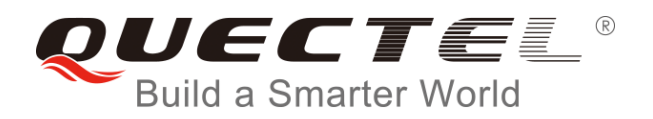

# **EC25&EC21 AT Commands Manual**

**LTE Module Series**

Rev. EC25&EC21\_AT\_Commands\_Manual\_V1.1

Date: 2017-01-18

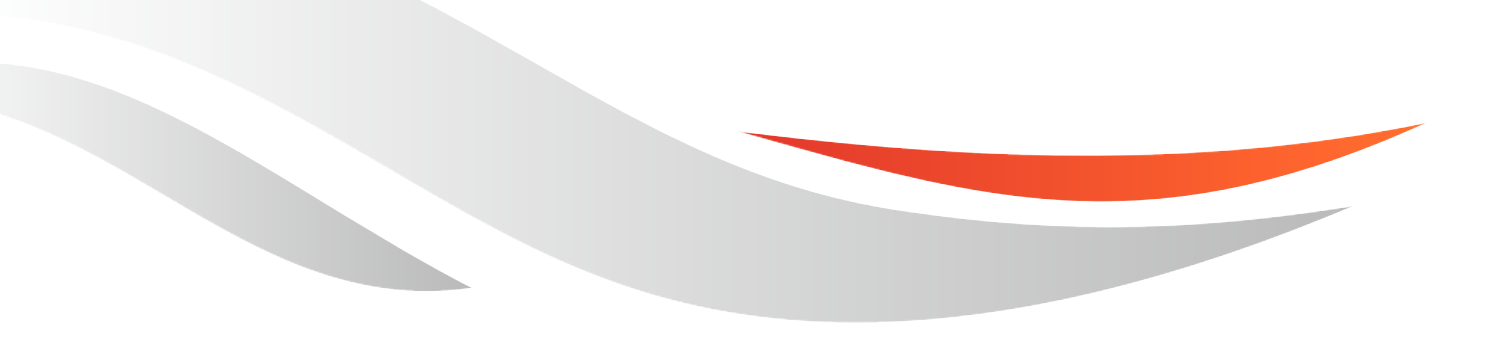

[www.quectel.com](http://www.quectel.com/)

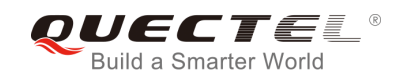

#### **Our aim is to provide customers with timely and comprehensive service. For any assistance, please contact our company headquarters:**

#### **Quectel Wireless Solutions Co., Ltd.**

Office 501, Building 13, No.99, Tianzhou Road, Shanghai, China, 200233 Tel: +86 21 5108 6236 Email: [info@quectel.com](mailto:info@quectel.com)

#### **Or our local office. For more information, please visit:**

<http://www.quectel.com/support/salesupport.aspx>

#### **For technical support, or to report documentation errors, please visit:**

http://www.quectel.com/support/techsupport.aspx Or email to: Support@quectel.com

#### **GENERAL NOTES**

QUECTEL OFFERS THE INFORMATION AS A SERVICE TO ITS CUSTOMERS. THE INFORMATION PROVIDED IS BASED UPON CUSTOMERS" REQUIREMENTS. QUECTEL MAKES EVERY EFFORT TO ENSURE THE QUALITY OF THE INFORMATION IT MAKES AVAILABLE. QUECTEL DOES NOT MAKE ANY WARRANTY AS TO THE INFORMATION CONTAINED HEREIN, AND DOES NOT ACCEPT ANY LIABILITY FOR ANY INJURY, LOSS OR DAMAGE OF ANY KIND INCURRED BY USE OF OR RELIANCE UPON THE INFORMATION. ALL INFORMATION SUPPLIED HEREIN IS SUBJECT TO CHANGE WITHOUT PRIOR NOTICE. al support, or to report documentation errors, please visit:<br>
<u>ectel.com/support/techsupport.aspx</u><br>
<u>upport@quectel.com</u><br>
SPORES<br>
TERS THE INFORMATION AS A SERVICE TO ITS CUSTOMERS. TO<br>
SPASED UPON CUSTOMERS' REQUIREMENTS. SET THE QUALITY OF THE INFORMATION AS A SERVICE TO ITS CUSTOMERS. THE INFORMATION<br>THE SETTLE INFORMATION AS A SERVICE TO ITS CUSTOMERS. THE INFORMATION<br>THE THE QUALITY OF THE INFORMATION IT MAKES AVAILABLE. QUECTEL DOSS NO

#### **COPYRIGHT**

THE INFORMATION CONTAINED HERE IS PROPRIETARY TECHNICAL INFORMATION OF QUECTEL CO., LTD. TRANSMITTING, REPRODUCTION, DISSEMINATION AND EDITING OF THIS DOCUMENT AS WELL AS UTILIZATION OF THE CONTENT ARE FORBIDDEN WITHOUT PERMISSION. OFFENDERS WILL BE HELD LIABLE FOR PAYMENT OF DAMAGES. ALL RIGHTS ARE RESERVED IN THE EVENT OF A PATENT GRANT OR REGISTRATION OF A UTILITY MODEL OR DESIGN.

*Copyright © Quectel Wireless Solutions Co., Ltd. 2017. All rights reserved.*

<span id="page-2-0"></span>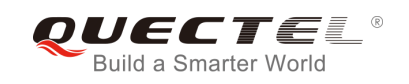

## **About the Document**

## **History**

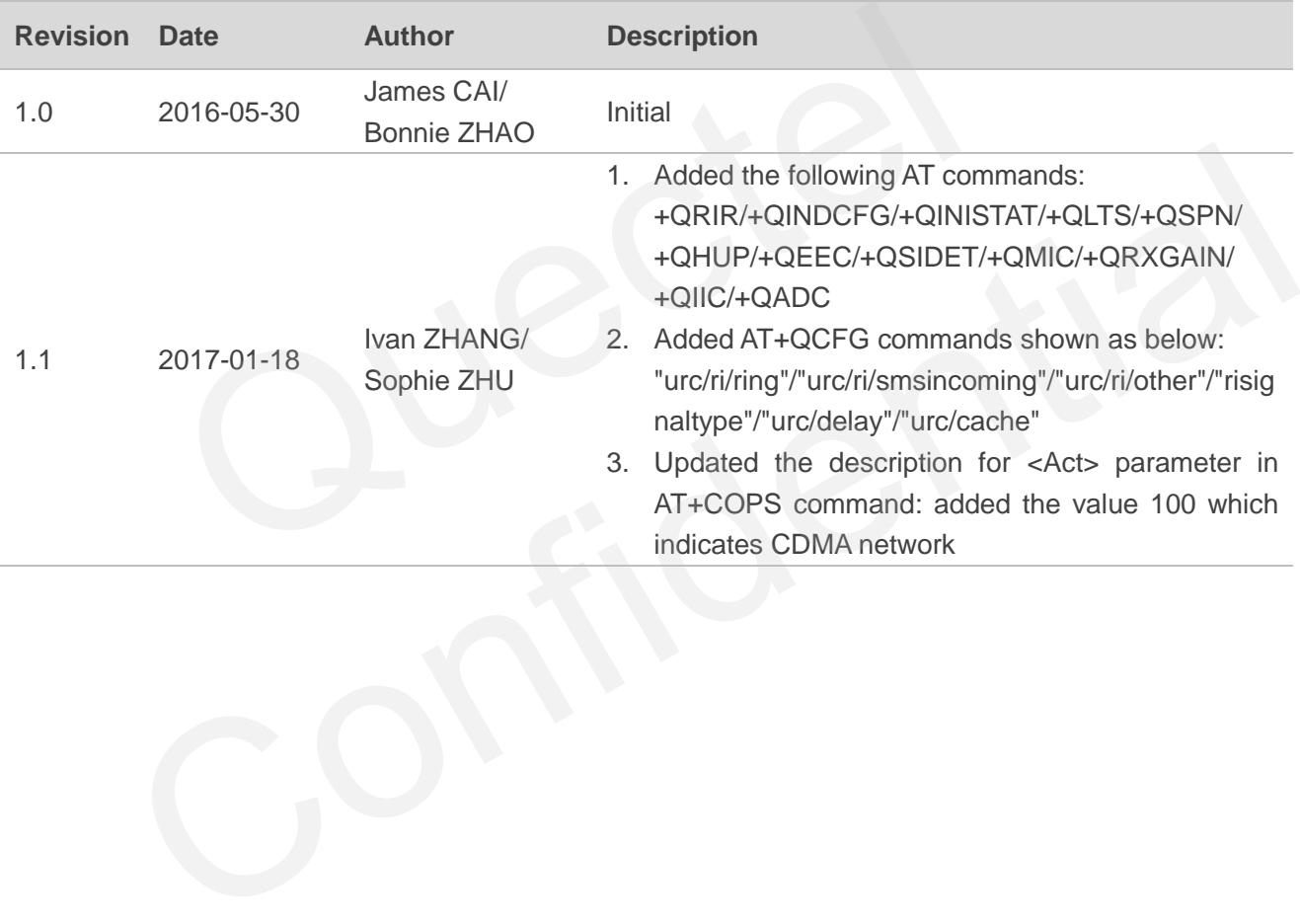

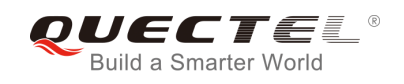

## <span id="page-3-0"></span>**Contents**

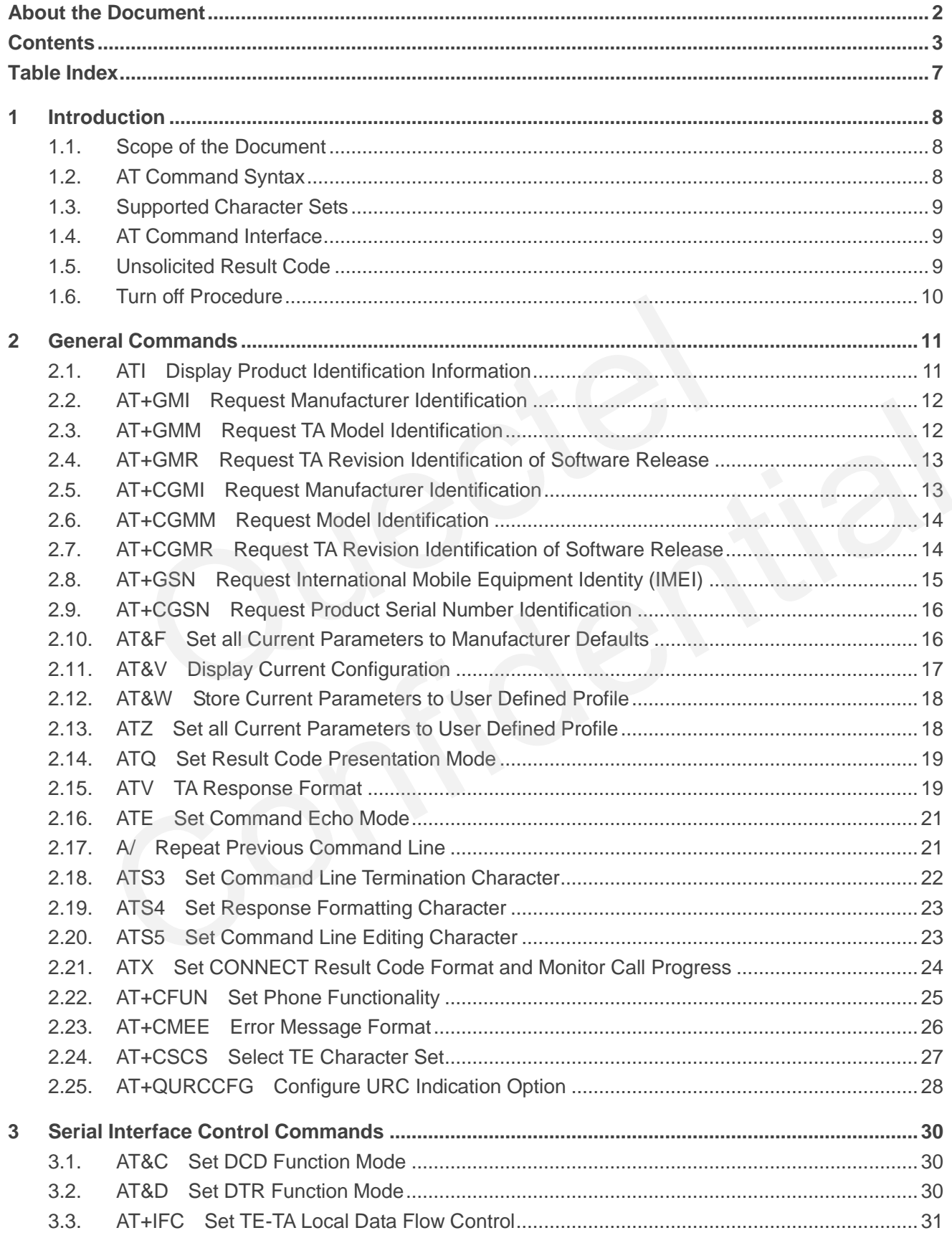

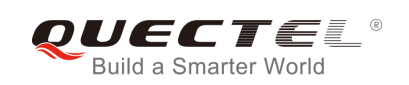

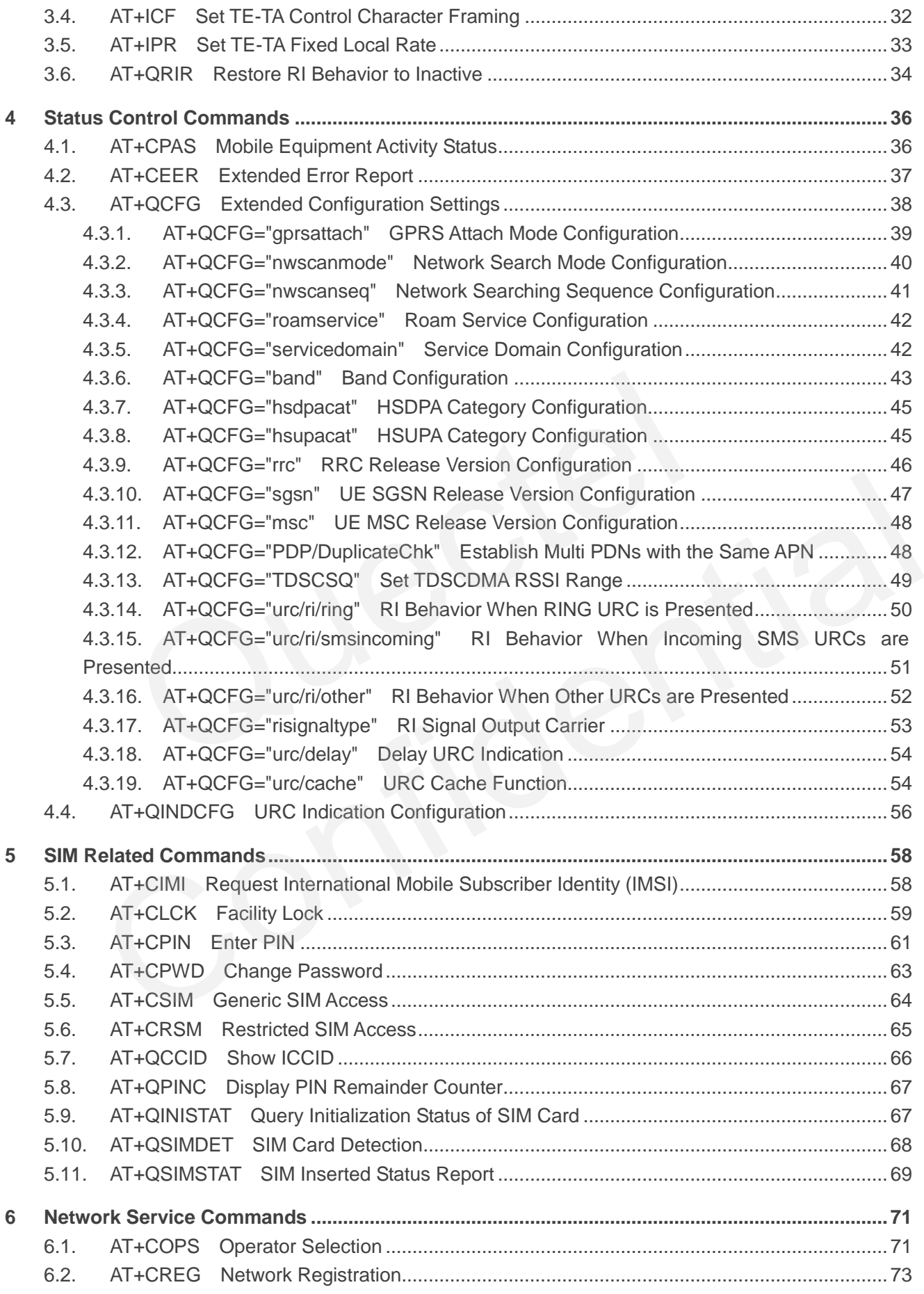

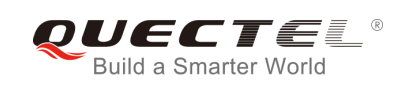

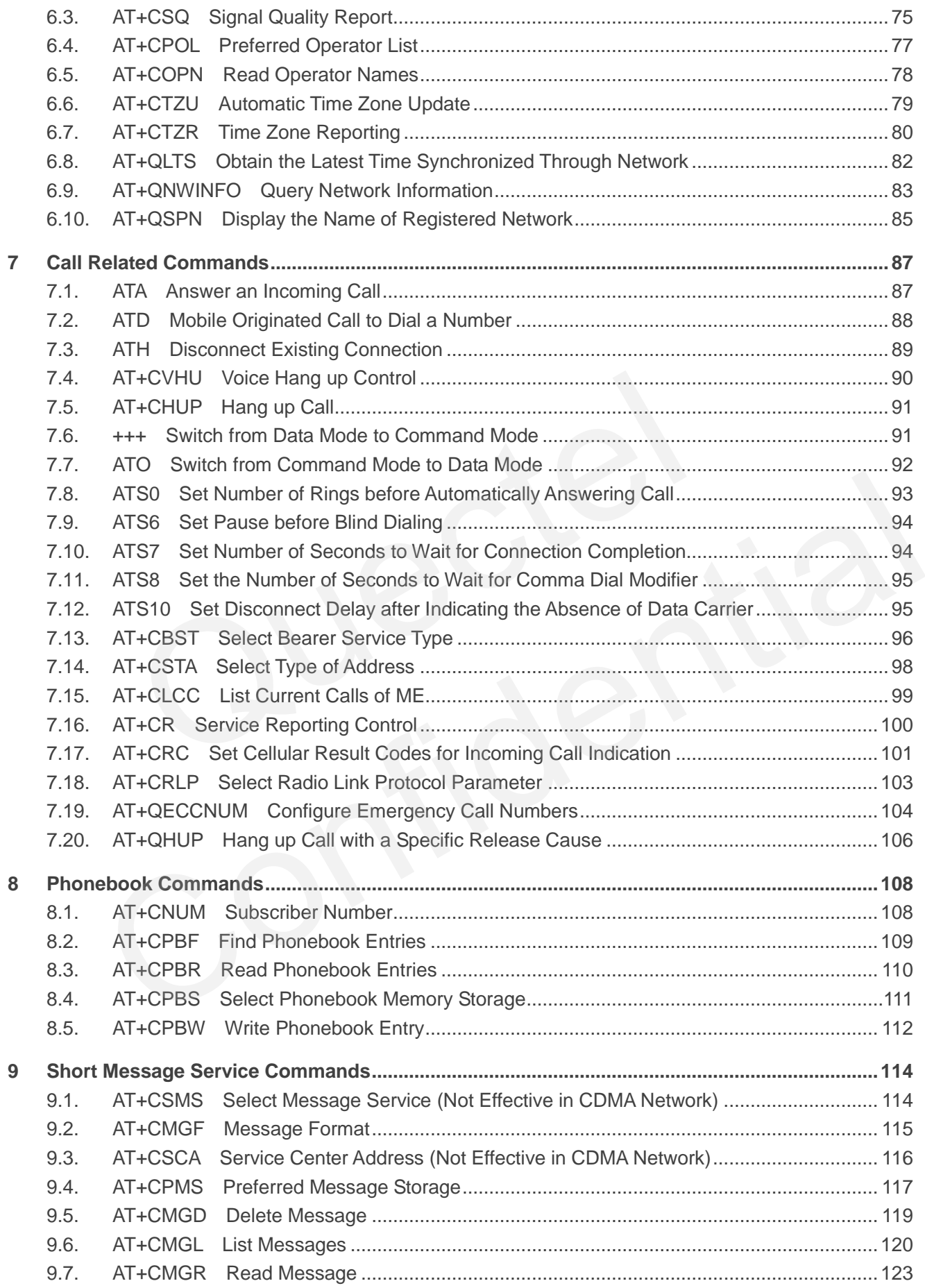

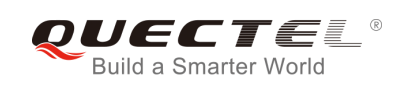

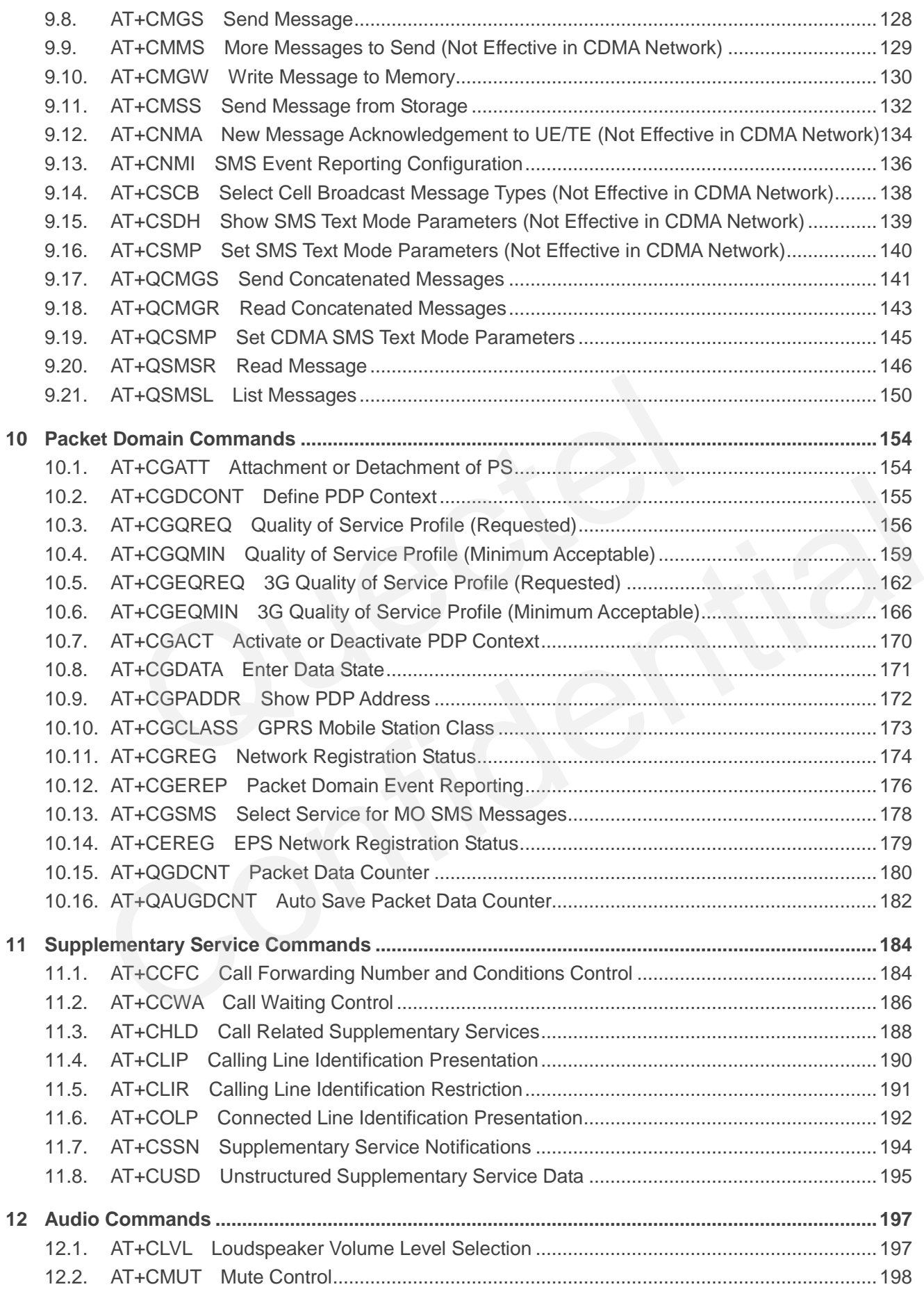

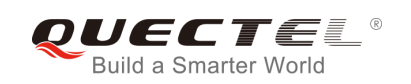

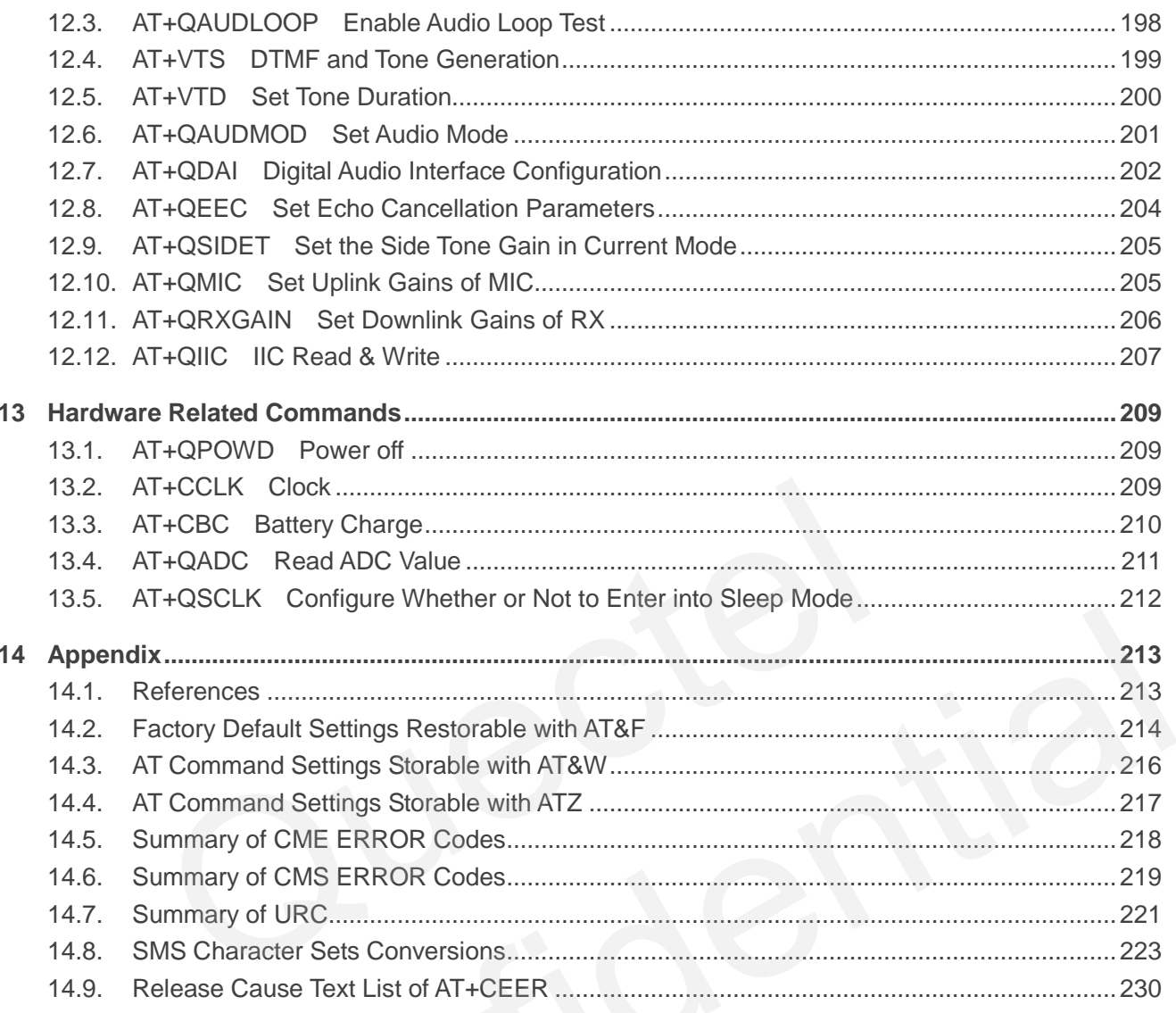

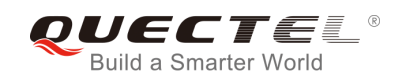

## <span id="page-8-0"></span>**Table Index**

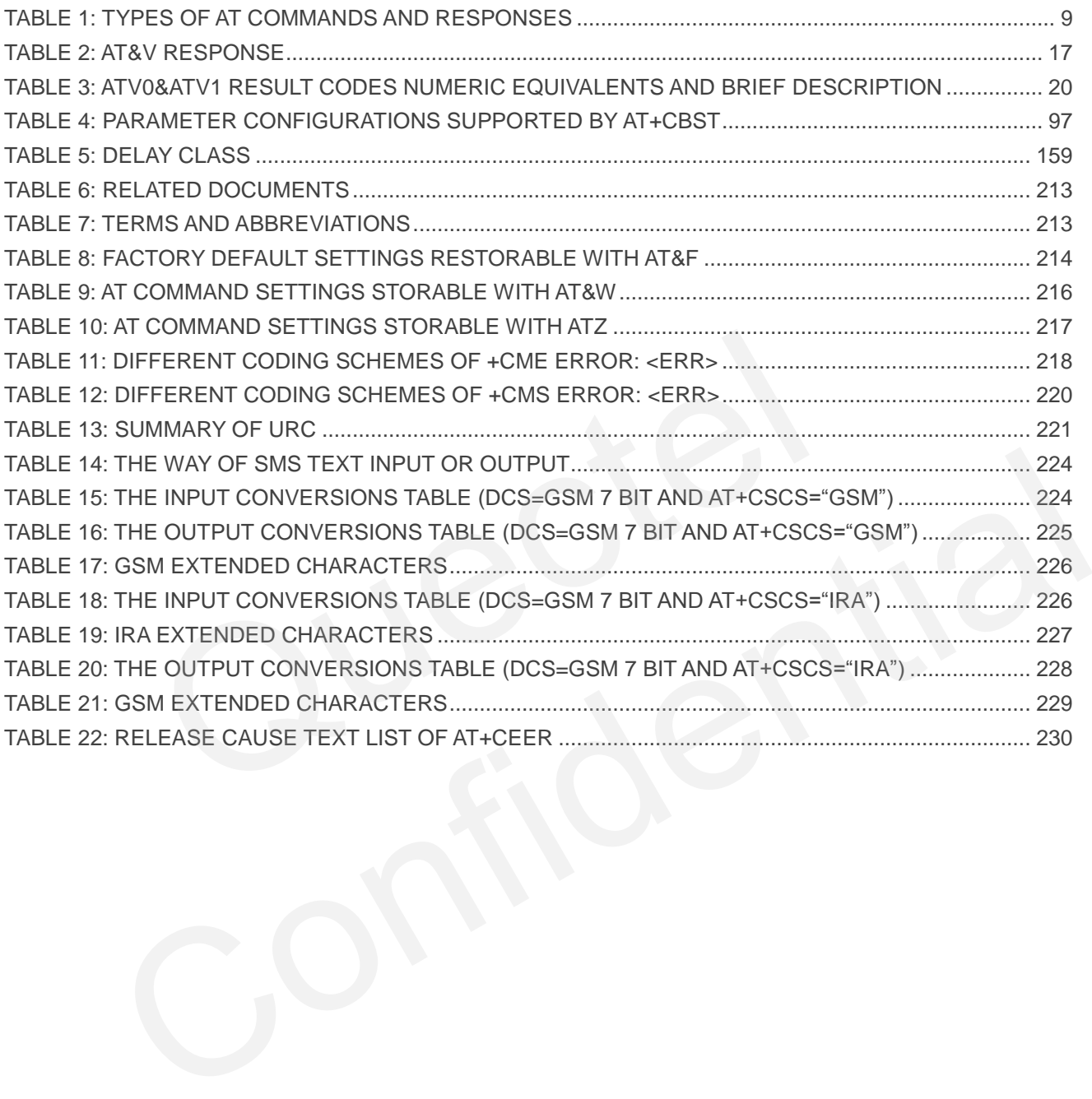

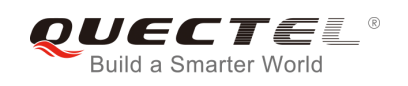

## <span id="page-9-0"></span>**1 Introduction**

## <span id="page-9-1"></span>**1.1. Scope of the Document**

This document presents the AT Commands Set for Quectel cellular engines EC25 & EC21.

## **1.2. AT Command Syntax**

<span id="page-9-2"></span>The "**AT**" or "**at**" prefix must be set at the beginning of each command line. To terminate a command line enter **<CR>**. Commands are usually followed by a response that includes "**<CR><LF><response><CR><LF>**". Throughout this document, only the responses are presented, "**<CR><LF>**" are omitted intentionally. **If**  $\gamma$  prefix must be set at the beginning of each command line. To termine<br> **If**  $\gamma$  prefix must be set at the beginning of each command line. To termine<br> **IFF ALLOCAT EXECT:** Throughout this document, only the respon or "at" prefix must be set at the beginning of each command line. To terminate a command line CR>. Commands are usually followed by a response that includes  $\geq$ -cresponse><CR><LF>". Throughout this document, only the re

The AT Commands Set implemented by EC25 & EC21 is a combination of 3GPP TS 27.007, 3GPP TS 27.005 and ITU-T recommendation V.25ter as well as the AT Commands developed by Quectel.

All these AT commands can be split into three categories syntactically: "**basic**", "**S parameter**", and "**extended**". They are listed as follows:

#### **Basic syntax**

These AT commands have the format of "**AT***<x><n>*", or "**AT&<x><n>**", where "*<x>*" is the command, and "*<n>*" is/are the argument(s) for that command. An example of this is "**ATE***<n>*", which tells the DCE whether received characters should be echoed back to the DTE according to the value of "*<n>*". "*<n>*" is optional and a default will be used if it is missing.

#### **S parameter syntax**

These AT commands have the format of "**ATS***<n>***=***<m>*", where "*<n>*" is the index of the **S** register to set, and "**<m>**" is the value to assign to it.

#### **Extended syntax**

These commands can be operated in several modes, as following table:

#### <span id="page-10-3"></span>**Table 1: Types of AT Commands and Responses**

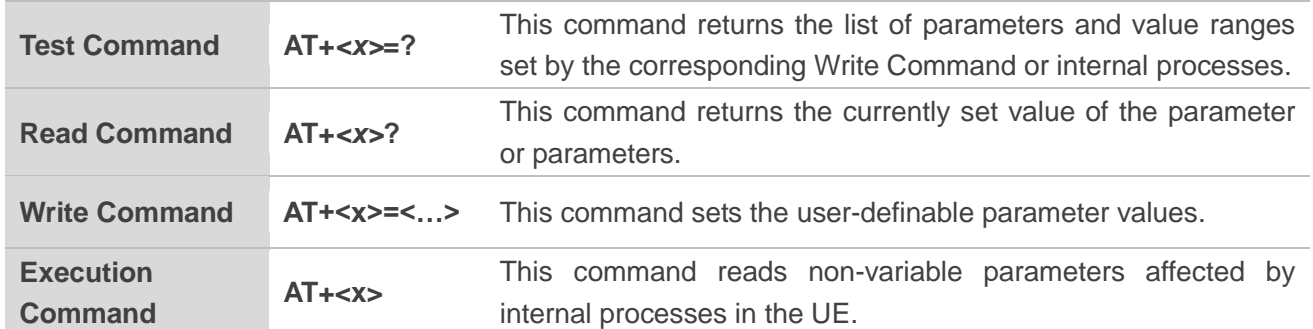

## <span id="page-10-0"></span>**1.3. Supported Character Sets**

EC25 & EC21 AT command interface defaults to the **GSM** character set. EC25 & EC21 modules support the following character sets:

- GSM format
- UCS2
- IRA

The character set can be configured and interrogated by using the **AT+CSCS** command (3GPP TS 27.007) and it is defined in 3GPP TS 27.005. The character set affects transmission and reception of SMS and SMS Cell Broadcast Messages, as well as the entry and display of phone book entries text field. **Onder Channel Sets**<br>AT command interface defaults to the **GSM** character set. EC25 & EC2<br>haracter sets:<br>and<br>t<br>set can be configured and interrogated by using the **AT+CSCS** costs<br>is defined in 3GPP TS 27.005. The character Format<br>
Content of the configured and interrogated by using the AT+CSCS command (3GPP TS<br>
Content of the configured and interrogated by using the AT+CSCS command (3GPP TS<br>
Coll Broadcast Messages, as well as the entry and

## <span id="page-10-1"></span>**1.4. AT Command Interface**

EC25 & EC21 AT command interface includes two USB ports (USB MODEM port and USB AT port) and one main UART port. The main UART port and two USB ports support AT command communication and data transfer.

## <span id="page-10-2"></span>**1.5. Unsolicited Result Code**

As an Unsolicited Result Code and a report message, URC is not issued as part of the response related to an executed AT command. URC is issued by the EC25 & EC21 without being requested by the TE and it is issued automatically when a certain event occurs. Typical events leading to URCs are incoming calls ("RING"), received short messages, high/low voltage alarm, high/low temperature alarm, etc.

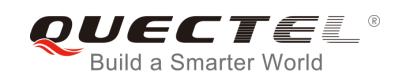

## <span id="page-11-0"></span>**1.6. Turn off Procedure**

It is recommended to execute AT+QPOWD command to turn off the module, as it is the safest and best way. This procedure is realized by letting the module log off from the network and allowing the software to enter into a secure and safe data state before disconnecting the power supply.

After sending AT+QPOWD, do not enter any other AT commands. The module outputs message "POWERED DOWN" and sets the STATE pin as low to enter into the shutdown state. In order to avoid data loss, it is suggested to wait for 1s to switch off the VBAT after the STATUS pin is set as low and the URC "POWERED DOWN" is outputted. If "POWERED DOWN" has not been received after 65s, the VBAT shall be switched off compulsorily.

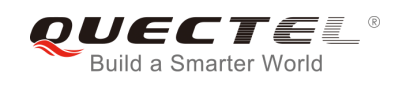

## <span id="page-12-0"></span>**2 General Commands**

## <span id="page-12-1"></span>**2.1. ATI Display Product Identification Information**

ATI command delivers a product information text.

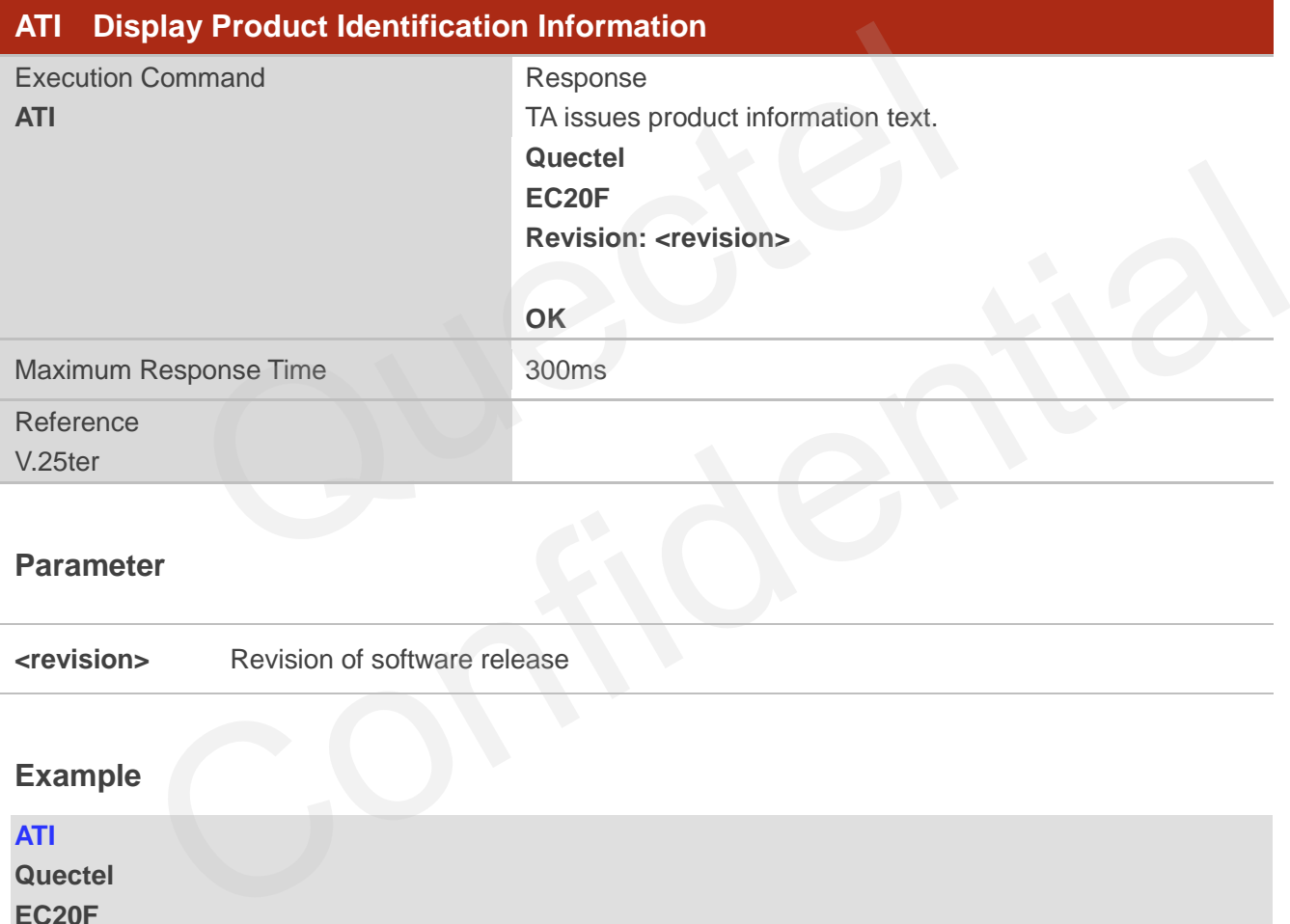

#### **Parameter**

**<revision>** Revision of software release

#### **Example**

**ATI Quectel EC20F Revision: EC20CEFDR01A01M4G** 

**OK**

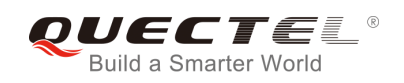

## <span id="page-13-0"></span>**2.2. AT+GMI Request Manufacturer Identification**

AT+GMI returns a manufacturer identification text. See also: AT+CGMI.

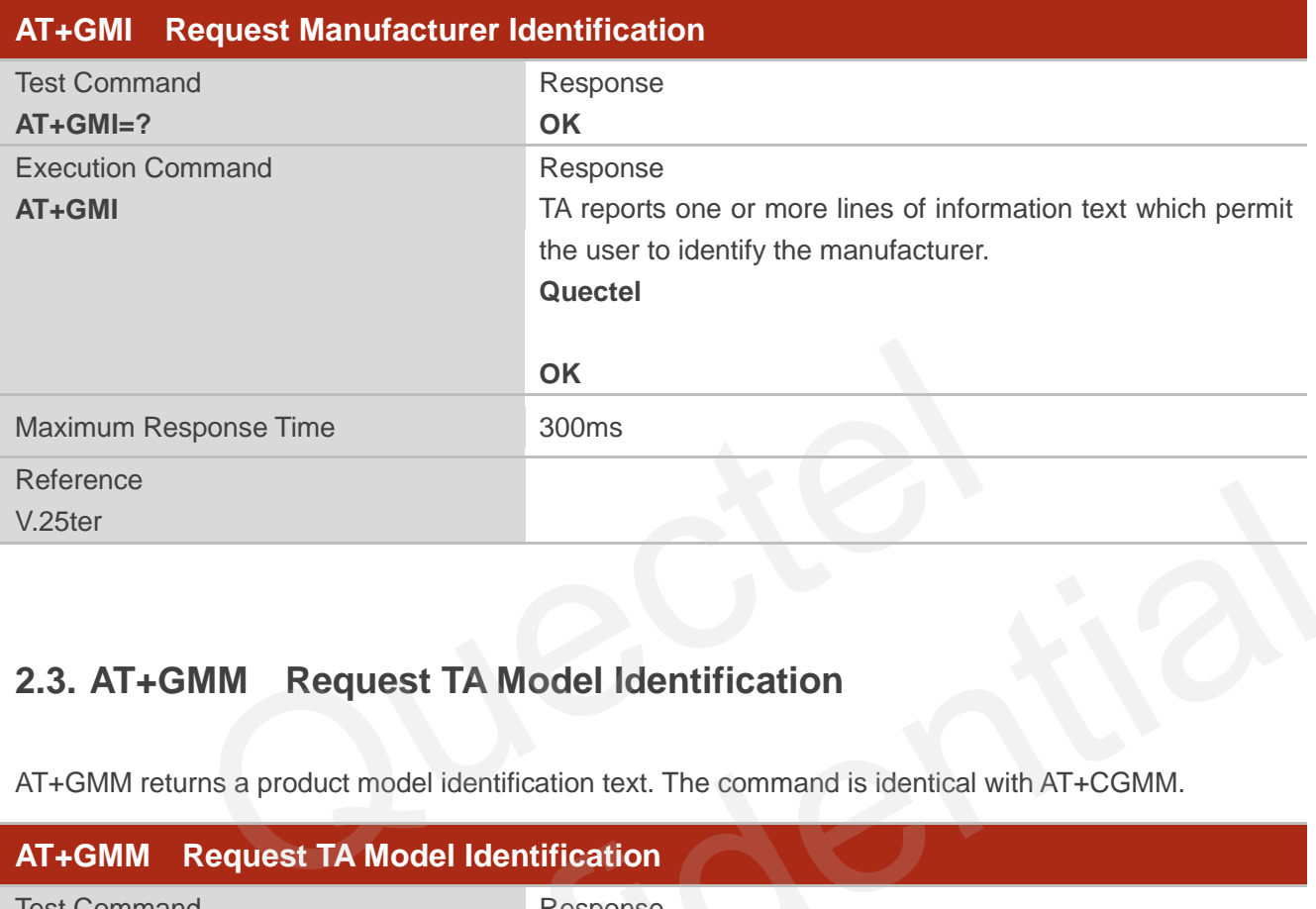

## <span id="page-13-1"></span>**2.3. AT+GMM Request TA Model Identification**

AT+GMM returns a product model identification text. The command is identical with AT+CGMM.

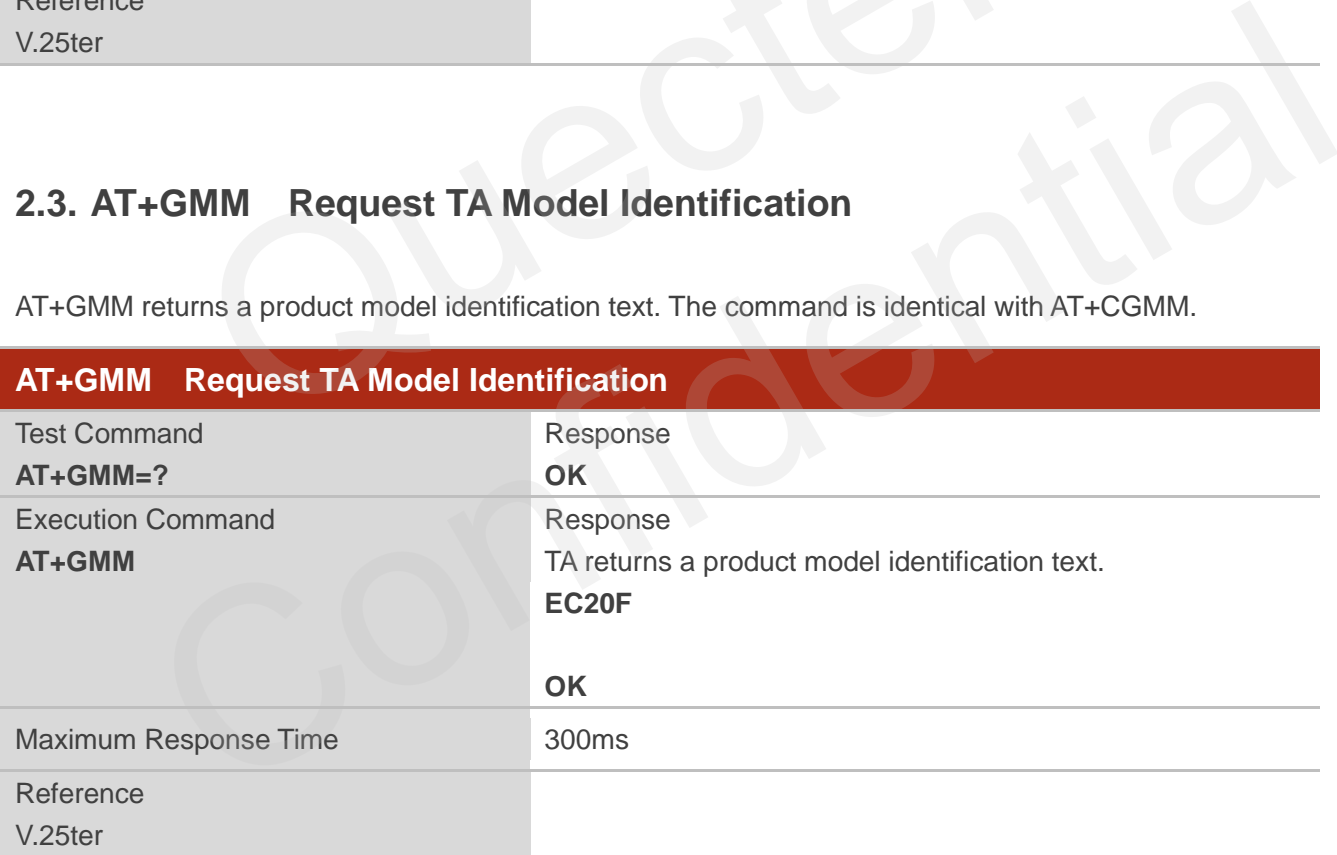

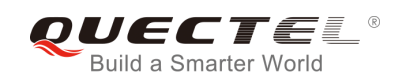

## <span id="page-14-0"></span>**2.4. AT+GMR Request TA Revision Identification of Software Release**

AT+GMR delivers a product firmware version identification. The command is identical with AT+CGMR.

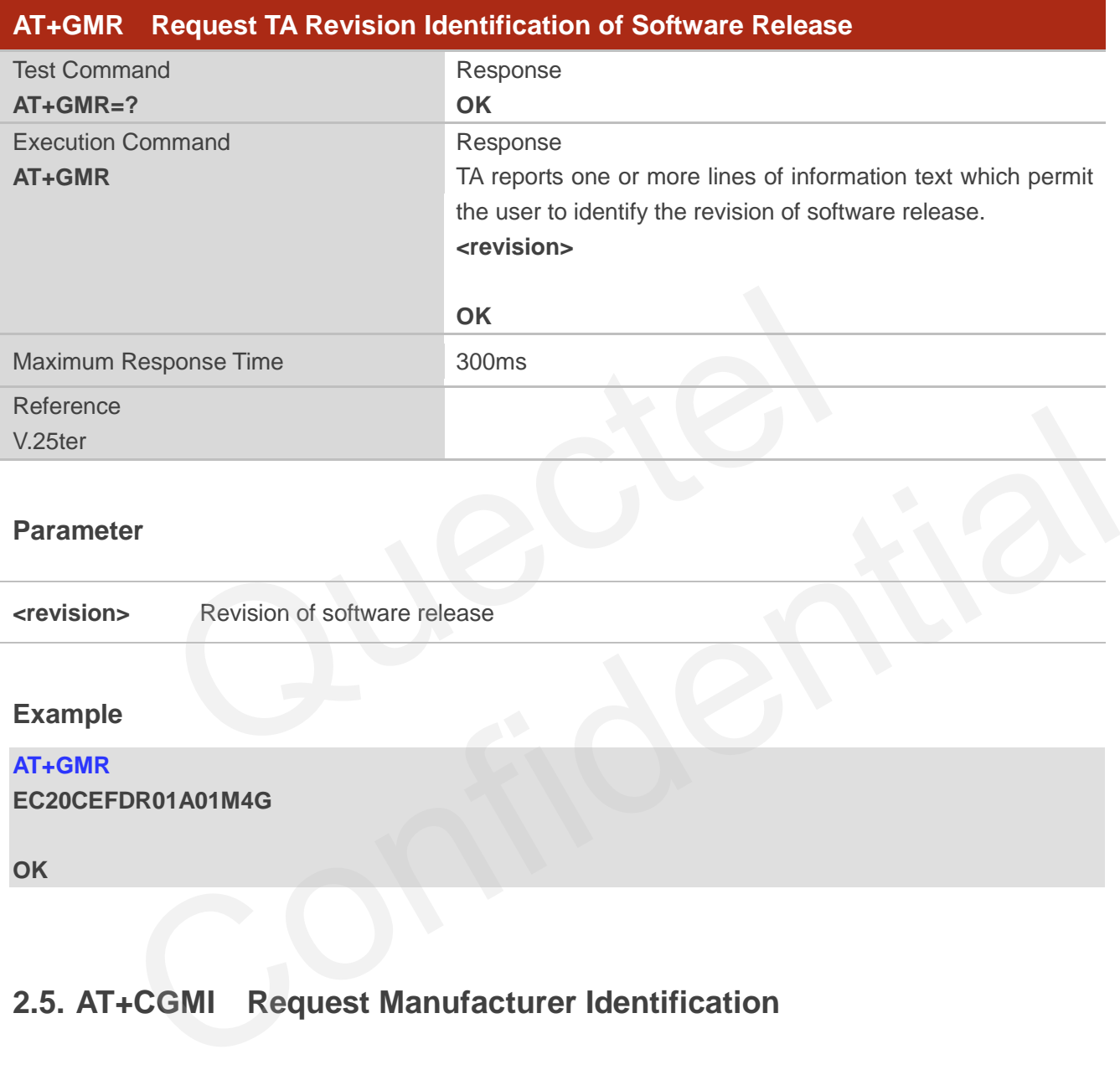

#### **Parameter**

**<revision>** Revision of software release

#### **Example**

#### **AT+GMR EC20CEFDR01A01M4G**

**OK**

## <span id="page-14-1"></span>**2.5. AT+CGMI Request Manufacturer Identification**

AT+CGMI returns a manufacturer identification text. See also: AT+GMI.

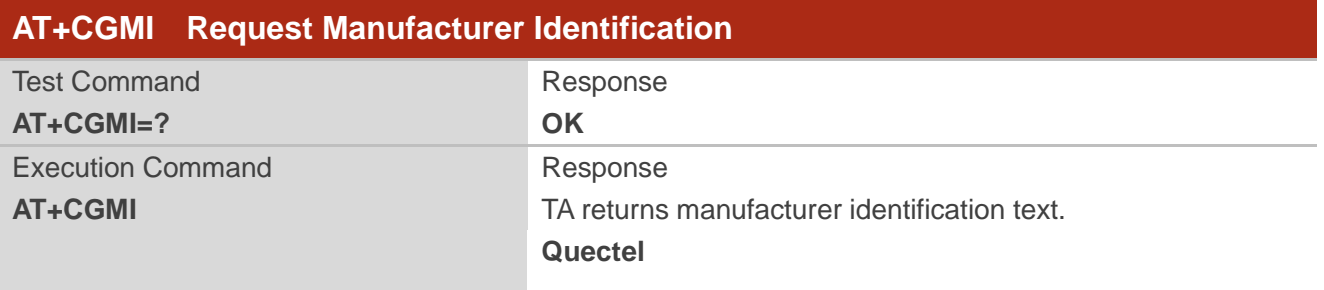

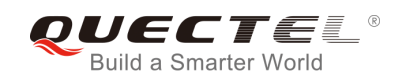

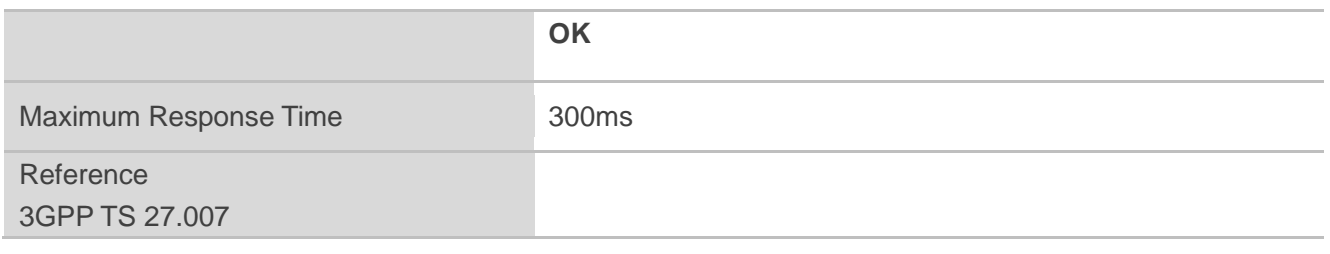

## <span id="page-15-0"></span>**2.6. AT+CGMM Request Model Identification**

AT+CGMM returns a product model identification text. The command is identical with AT+GMM.

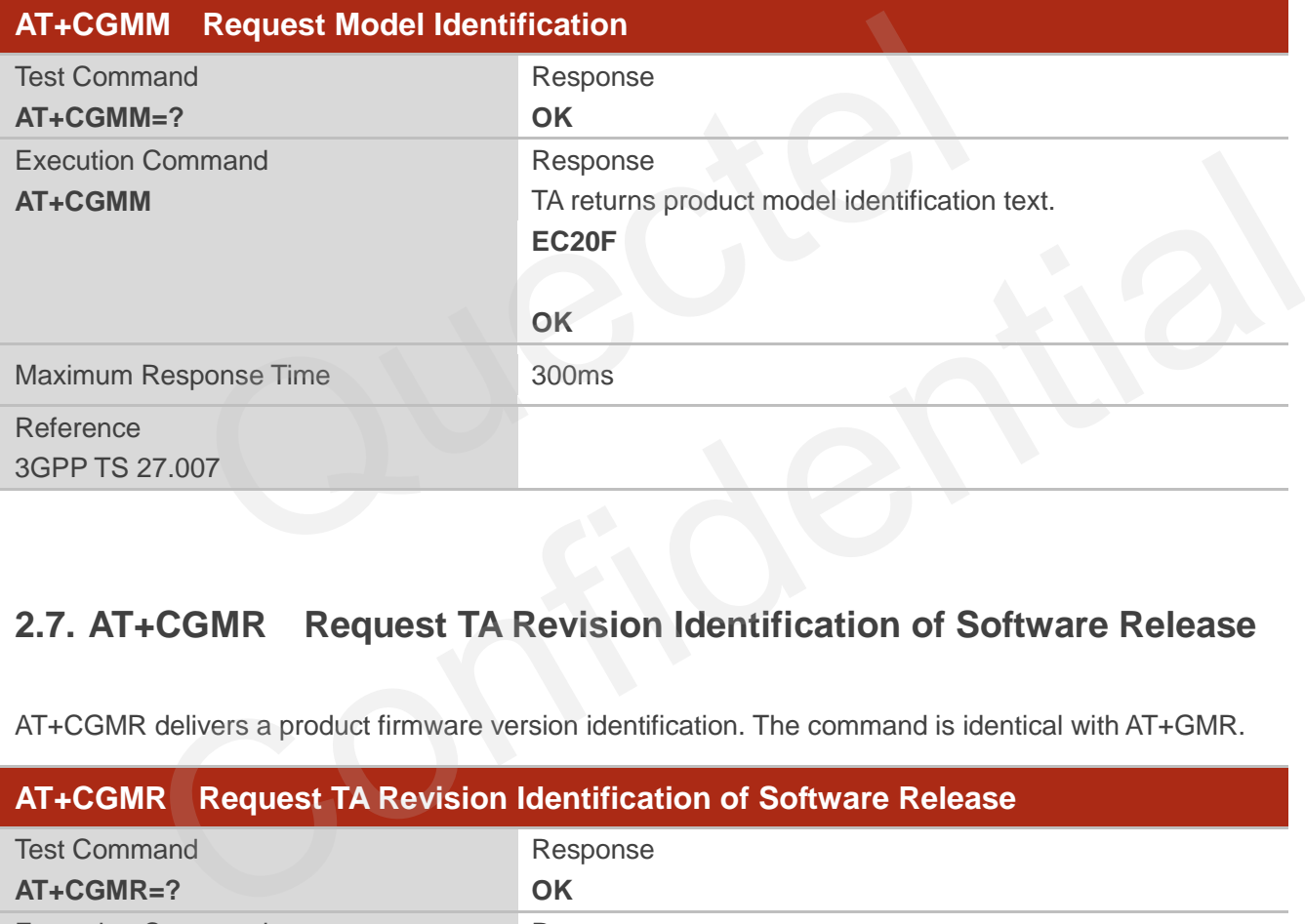

## <span id="page-15-1"></span>**2.7. AT+CGMR Request TA Revision Identification of Software Release**

AT+CGMR delivers a product firmware version identification. The command is identical with AT+GMR.

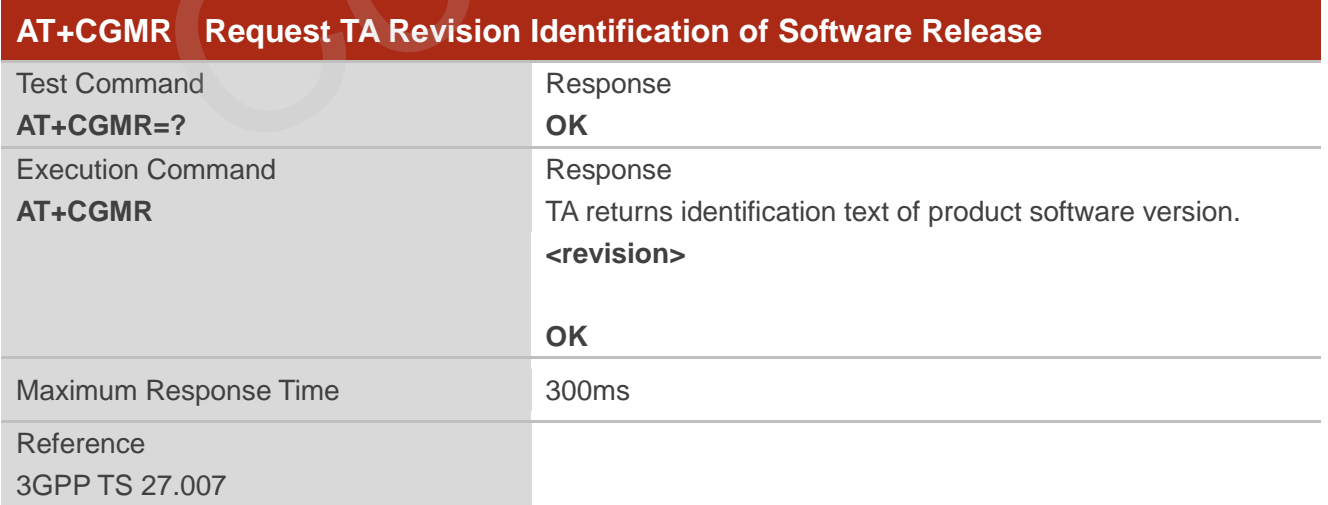

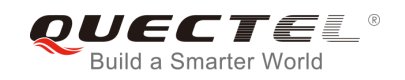

**<revision>** Identification text of product software version

### <span id="page-16-0"></span>**2.8. AT+GSN Request International Mobile Equipment Identity (IMEI)**

AT+GSN returns the International Mobile Equipment Identity (IMEI). The command is identical with AT+CGSN.

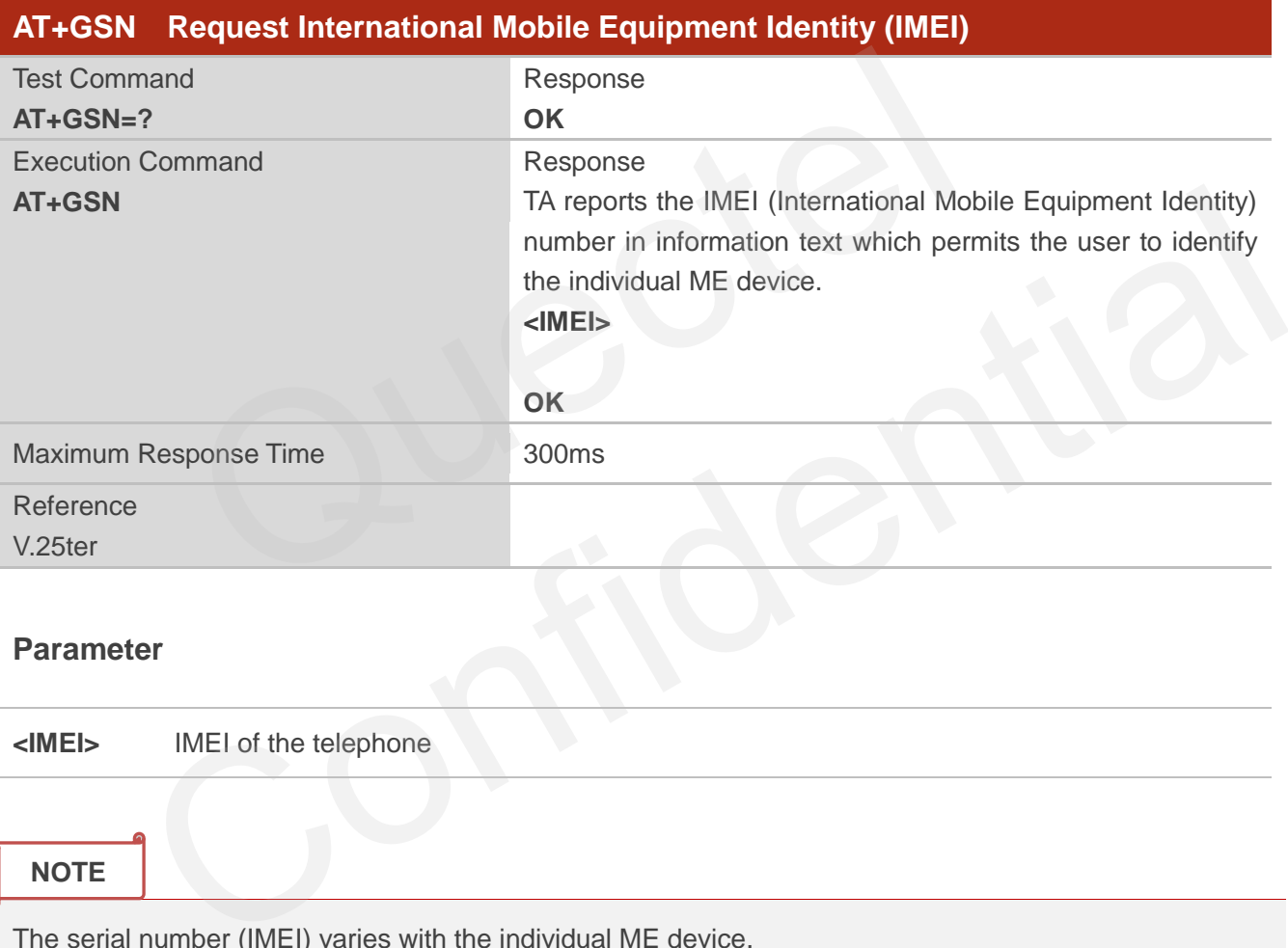

#### **Parameter**

**<IMEI>** IMEI of the telephone

#### **NOTE**

The serial number (IMEI) varies with the individual ME device.

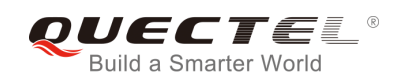

## <span id="page-17-0"></span>**2.9. AT+CGSN Request Product Serial Number Identification**

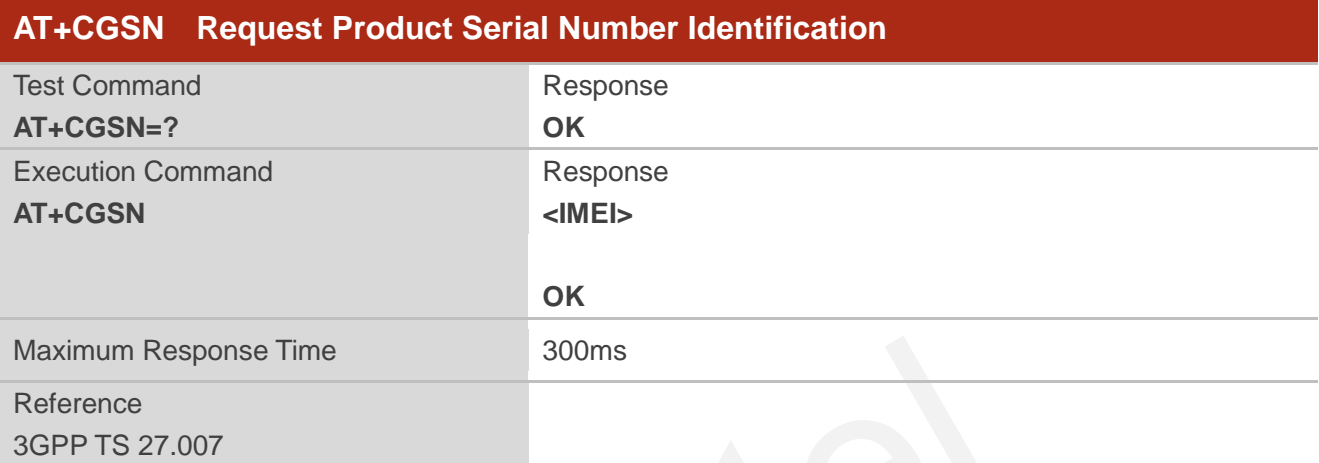

AT+CGSN returns International Mobile Equipment Identity (IMEI).

## <span id="page-17-1"></span>**2.10. AT&F Set all Current Parameters to Manufacturer Defaults**

AT&F resets AT command settings to their factory default values.

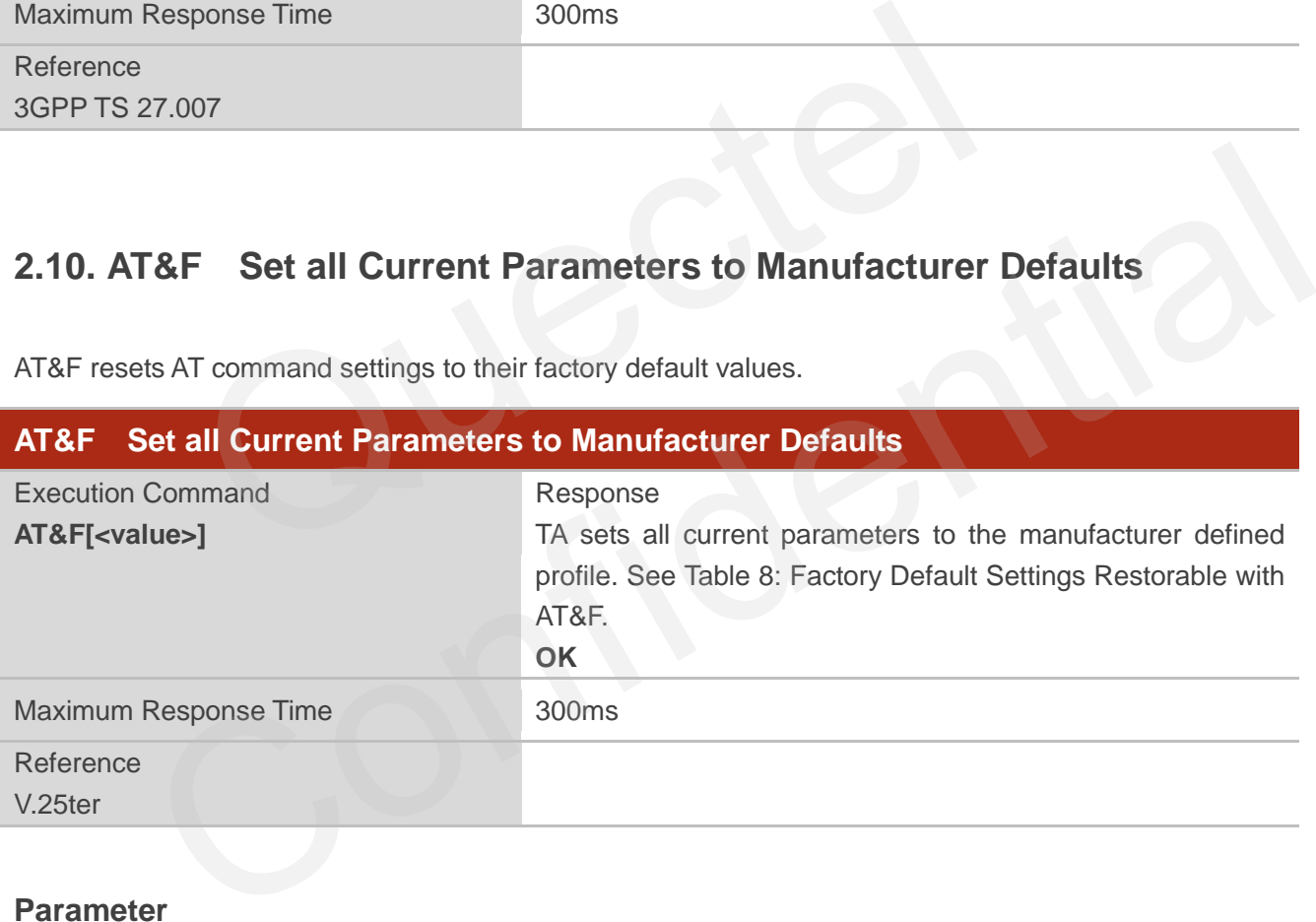

#### **Parameter**

**<value>** 0 Set all TA parameters to manufacturer defaults

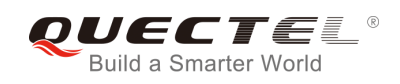

## <span id="page-18-0"></span>**2.11. AT&V Display Current Configuration**

AT&V displays the current settings of several AT command parameters, including the single-letter AT command parameters which are not readable otherwise.

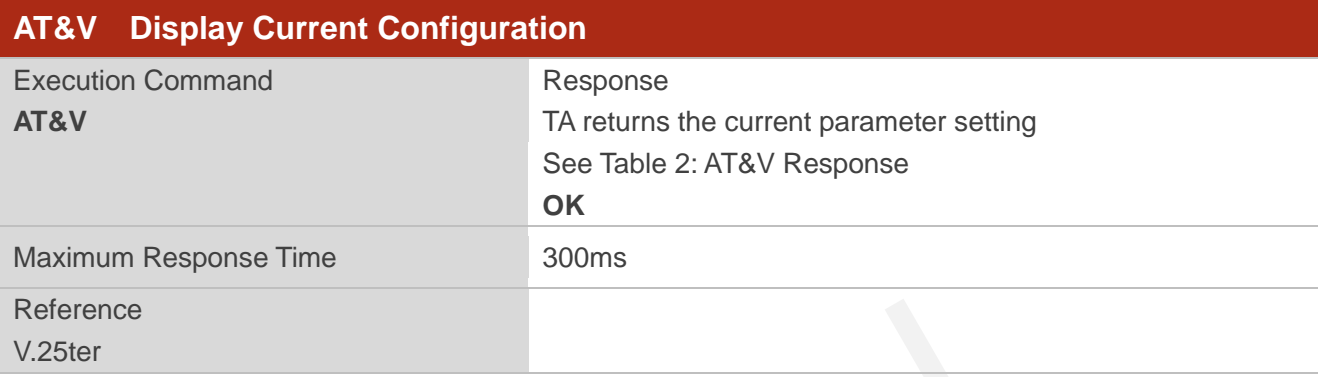

#### <span id="page-18-1"></span>**Table 2: AT&V Response**

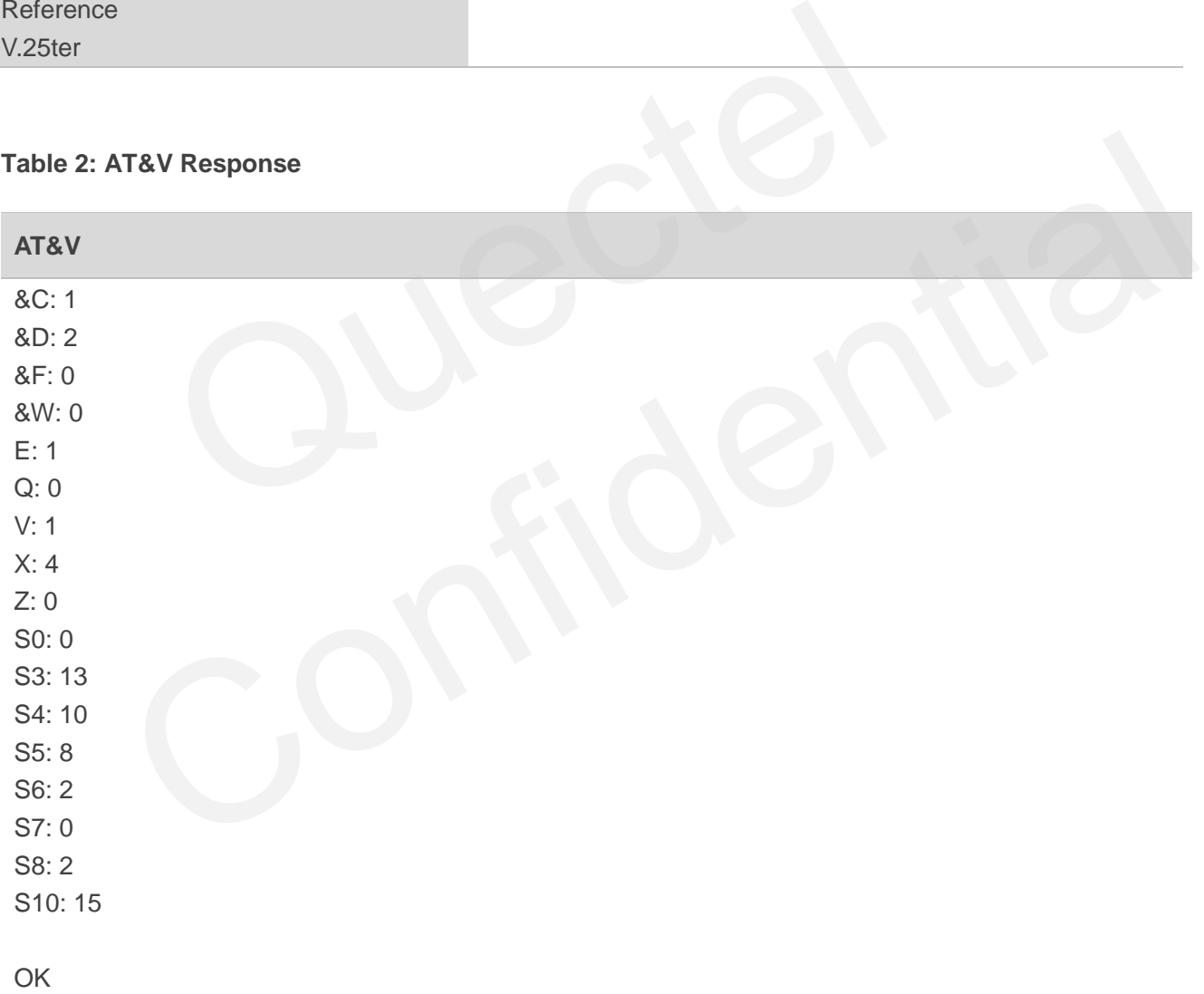

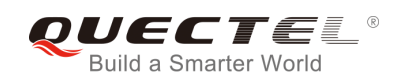

## <span id="page-19-0"></span>**2.12. AT&W Store Current Parameters to User Defined Profile**

AT&W stores the current AT command settings to a user defined profile in non-volatile memory.

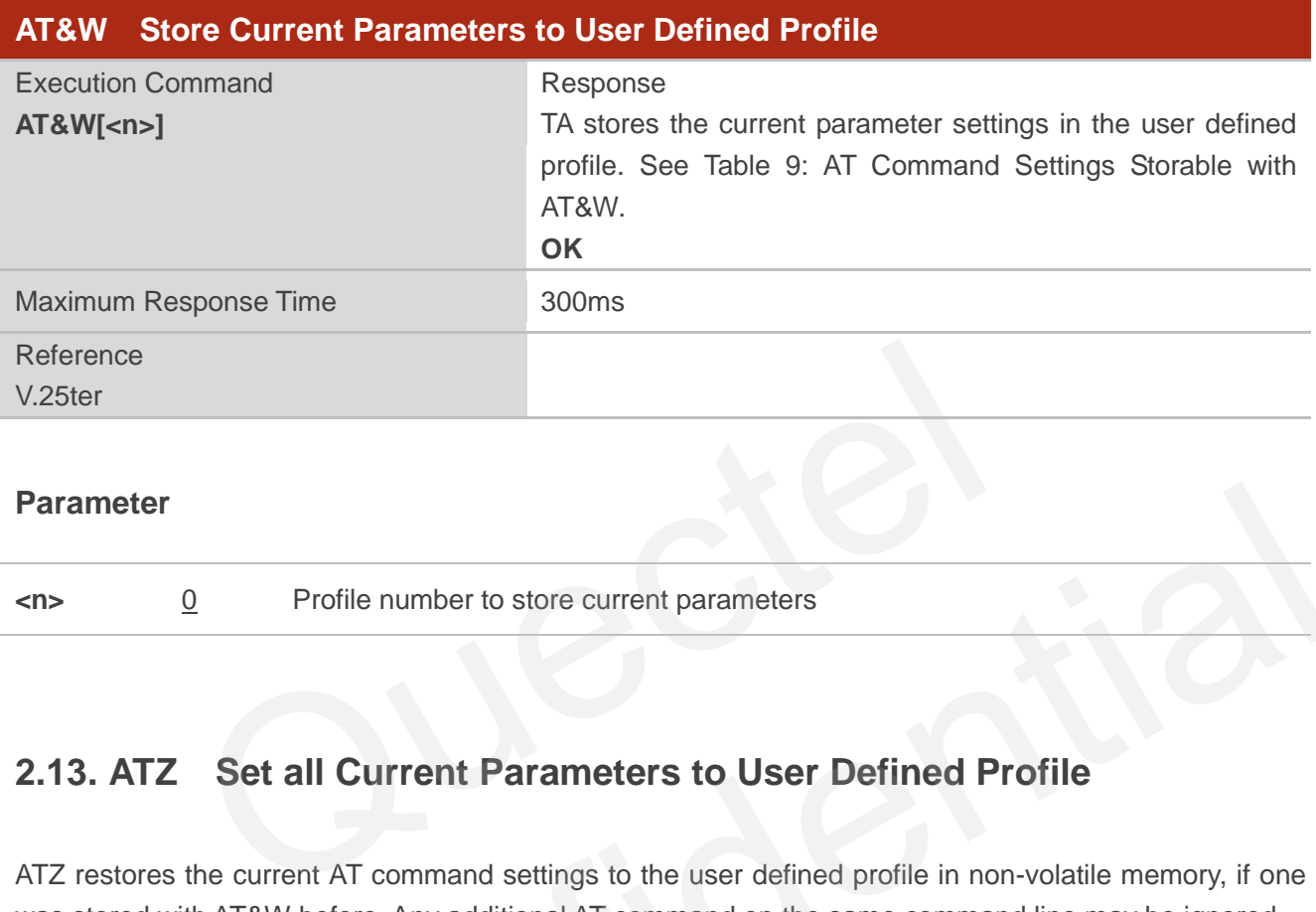

#### **Parameter**

**<n>** 0 Profile number to store current parameters

## <span id="page-19-1"></span>**2.13. ATZ Set all Current Parameters to User Defined Profile**

ATZ restores the current AT command settings to the user defined profile in non-volatile memory, if one was stored with AT&W before. Any additional AT command on the same command line may be ignored.

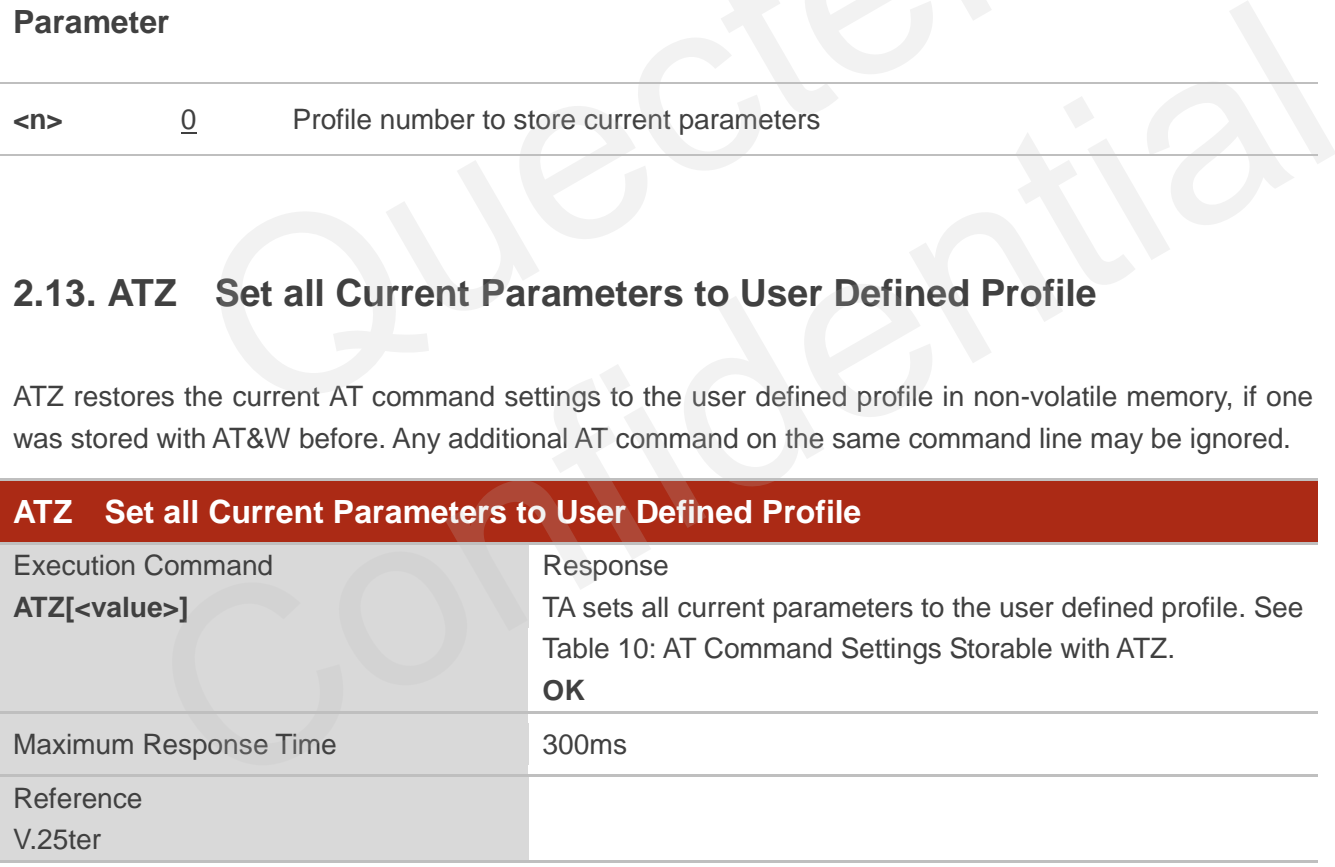

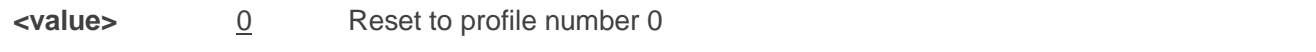

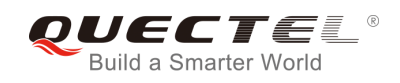

## <span id="page-20-0"></span>**2.14. ATQ Set Result Code Presentation Mode**

ATQ controls whether the result code is transmitted to the TE. Other information text transmitted as response is not affected.

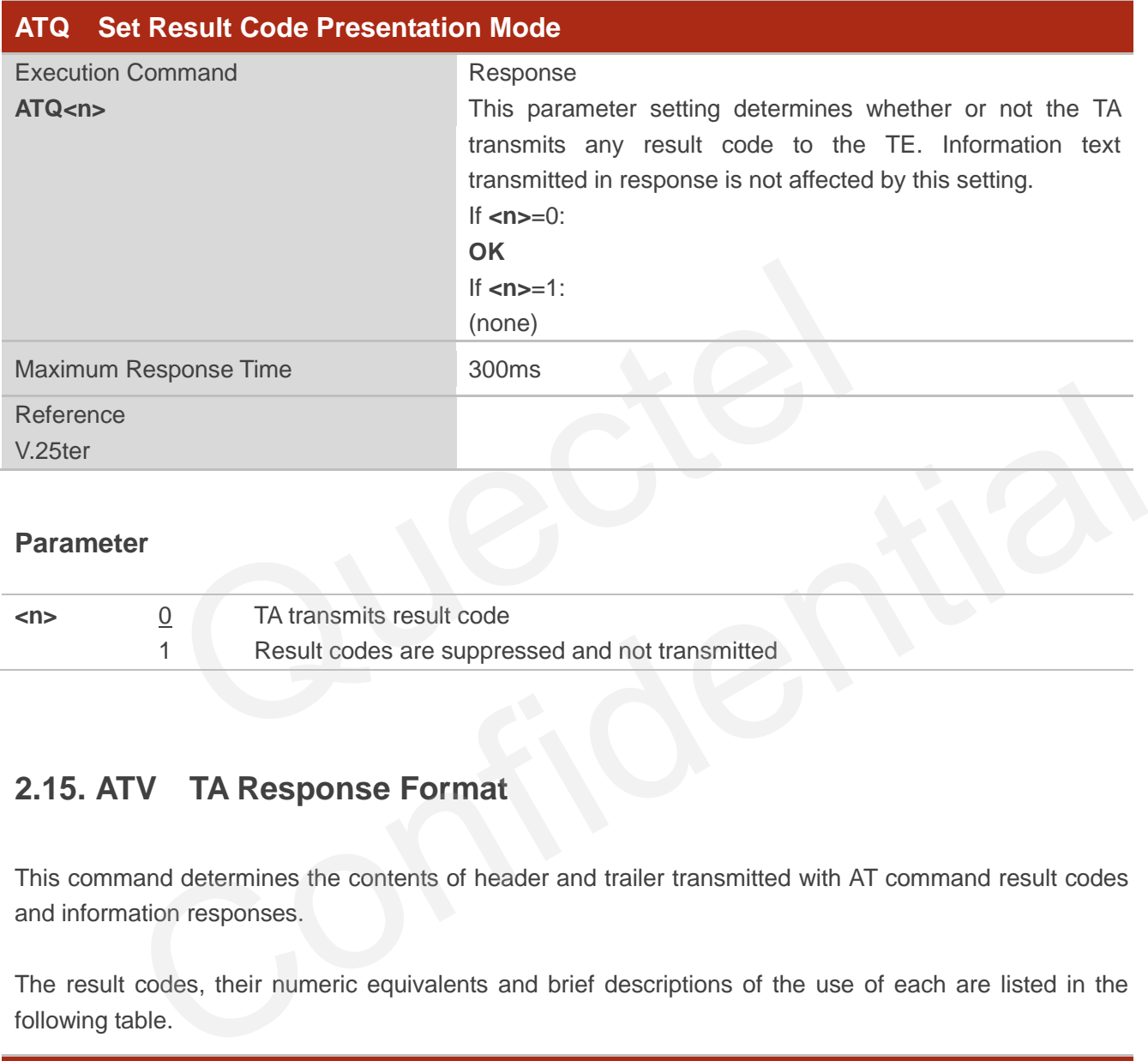

#### **Parameter**

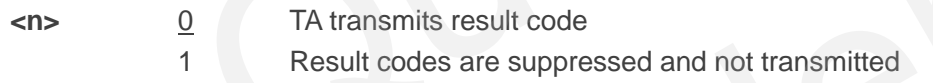

## <span id="page-20-1"></span>**2.15. ATV TA Response Format**

This command determines the contents of header and trailer transmitted with AT command result codes and information responses.

The result codes, their numeric equivalents and brief descriptions of the use of each are listed in the following table.

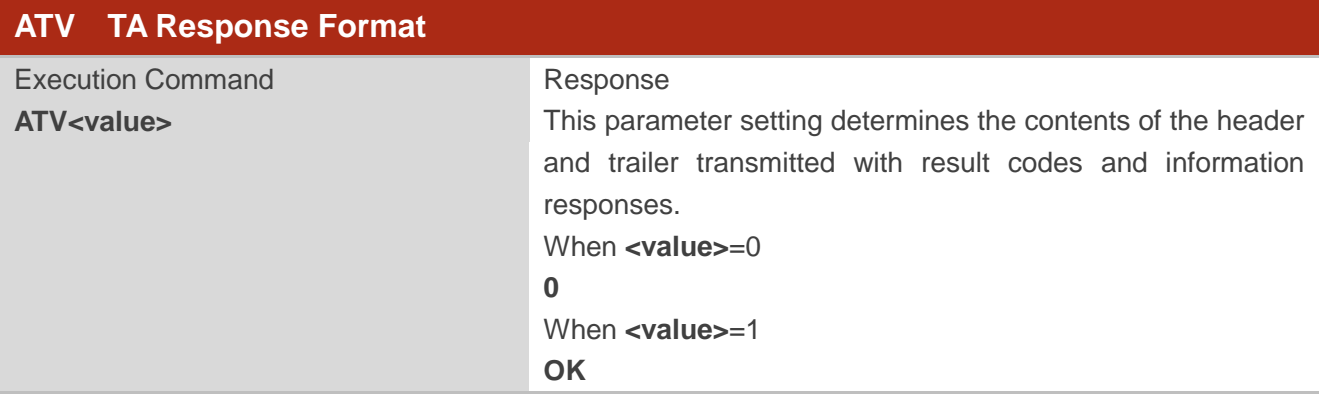

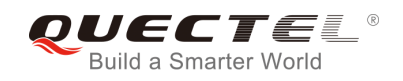

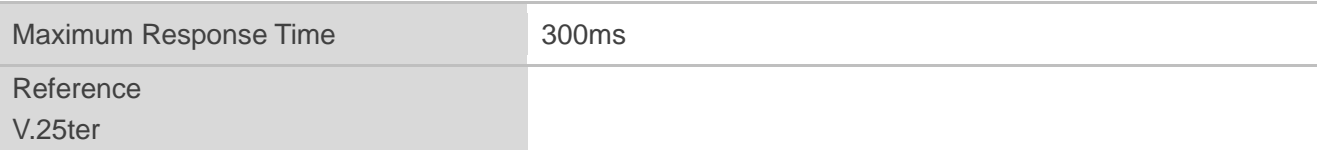

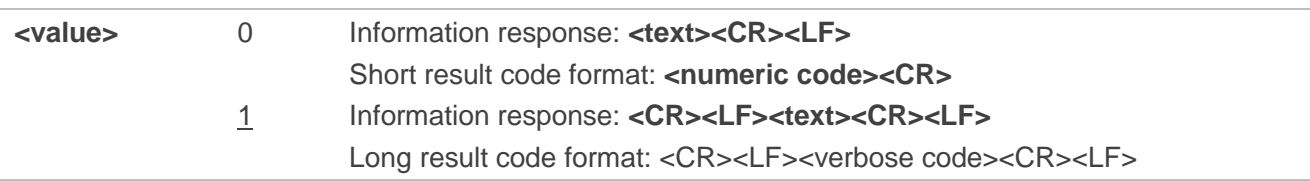

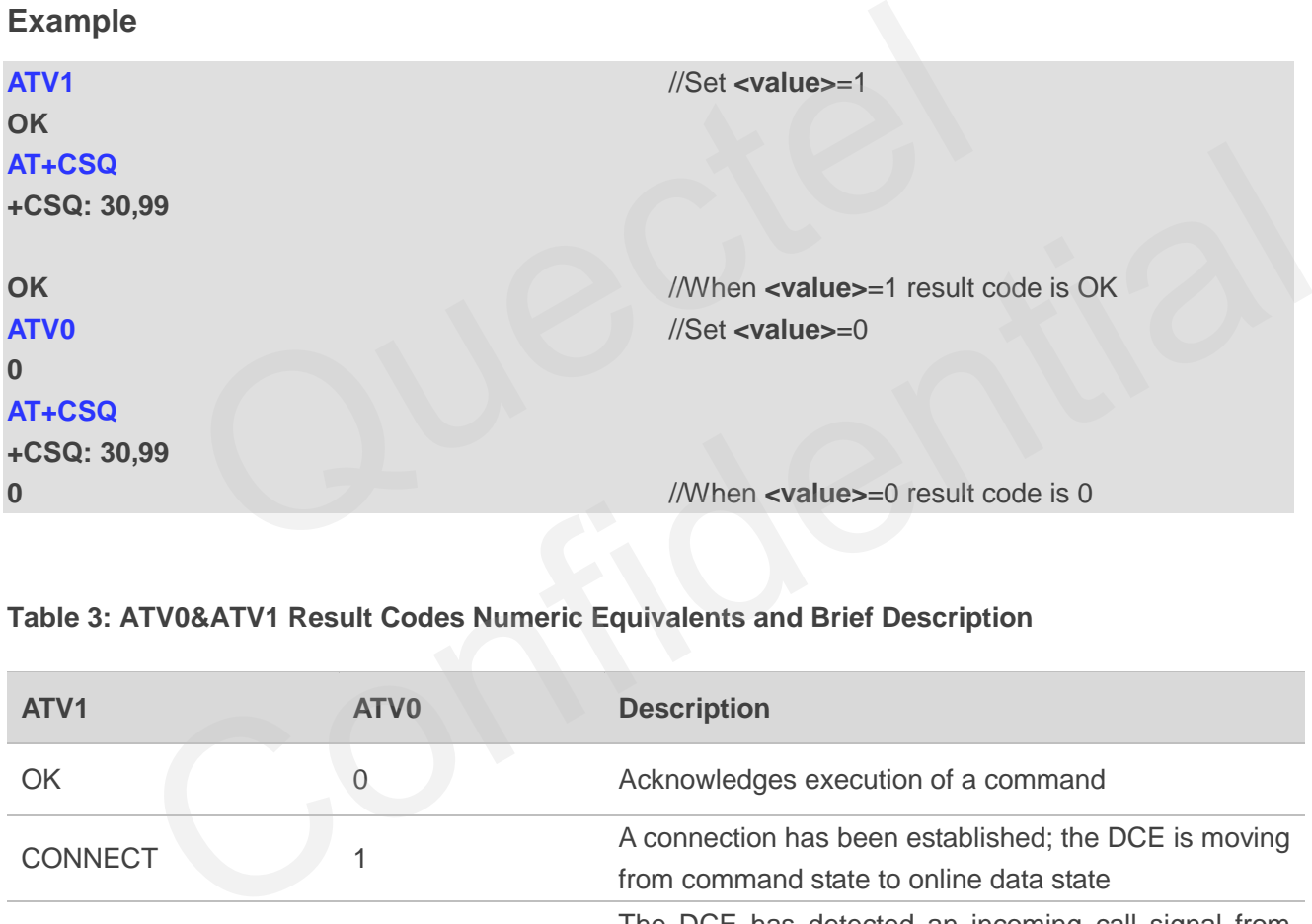

#### <span id="page-21-0"></span>**Table 3: ATV0&ATV1 Result Codes Numeric Equivalents and Brief Description**

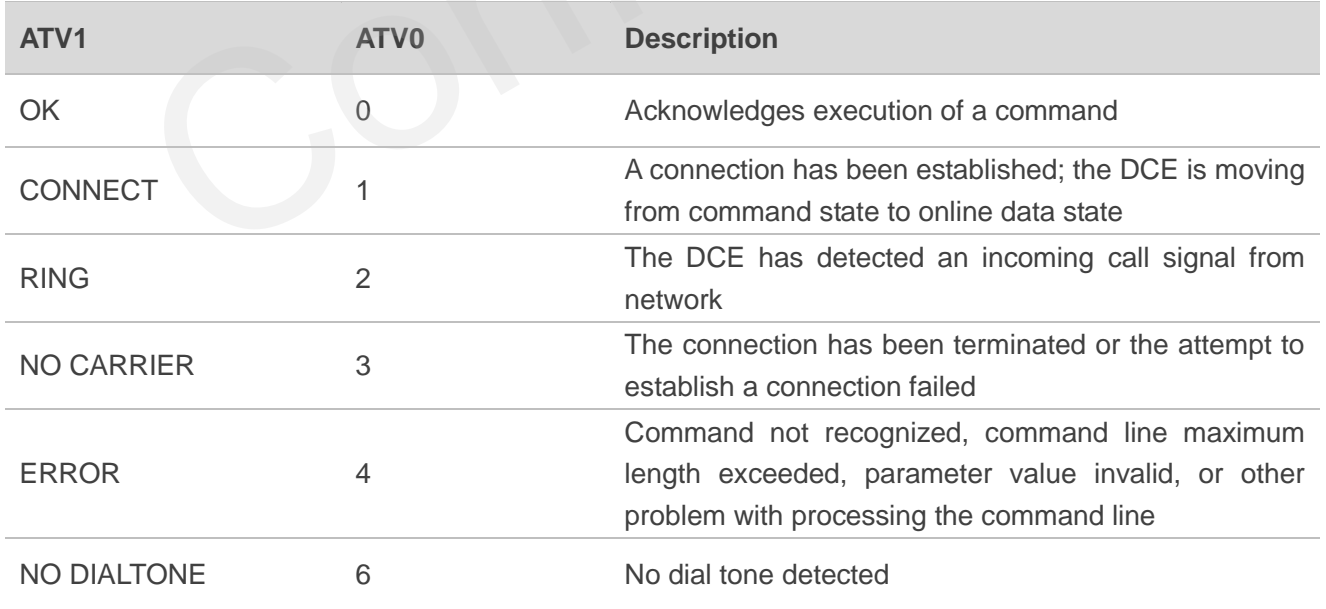

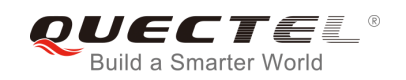

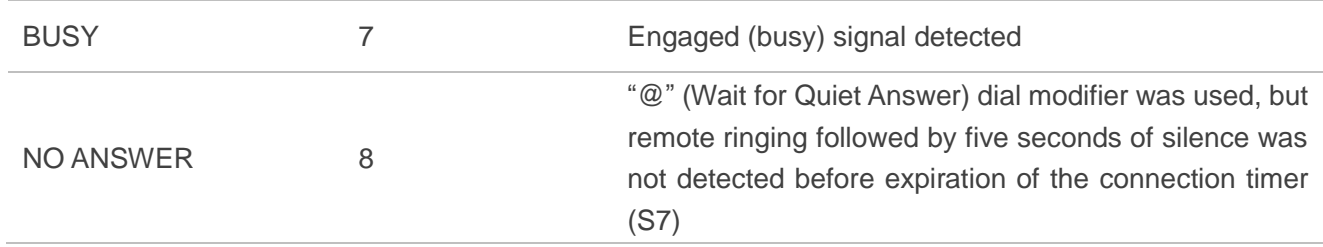

## <span id="page-22-0"></span>**2.16. ATE Set Command Echo Mode**

ATE controls if the module echoes characters received from TE during AT command state.

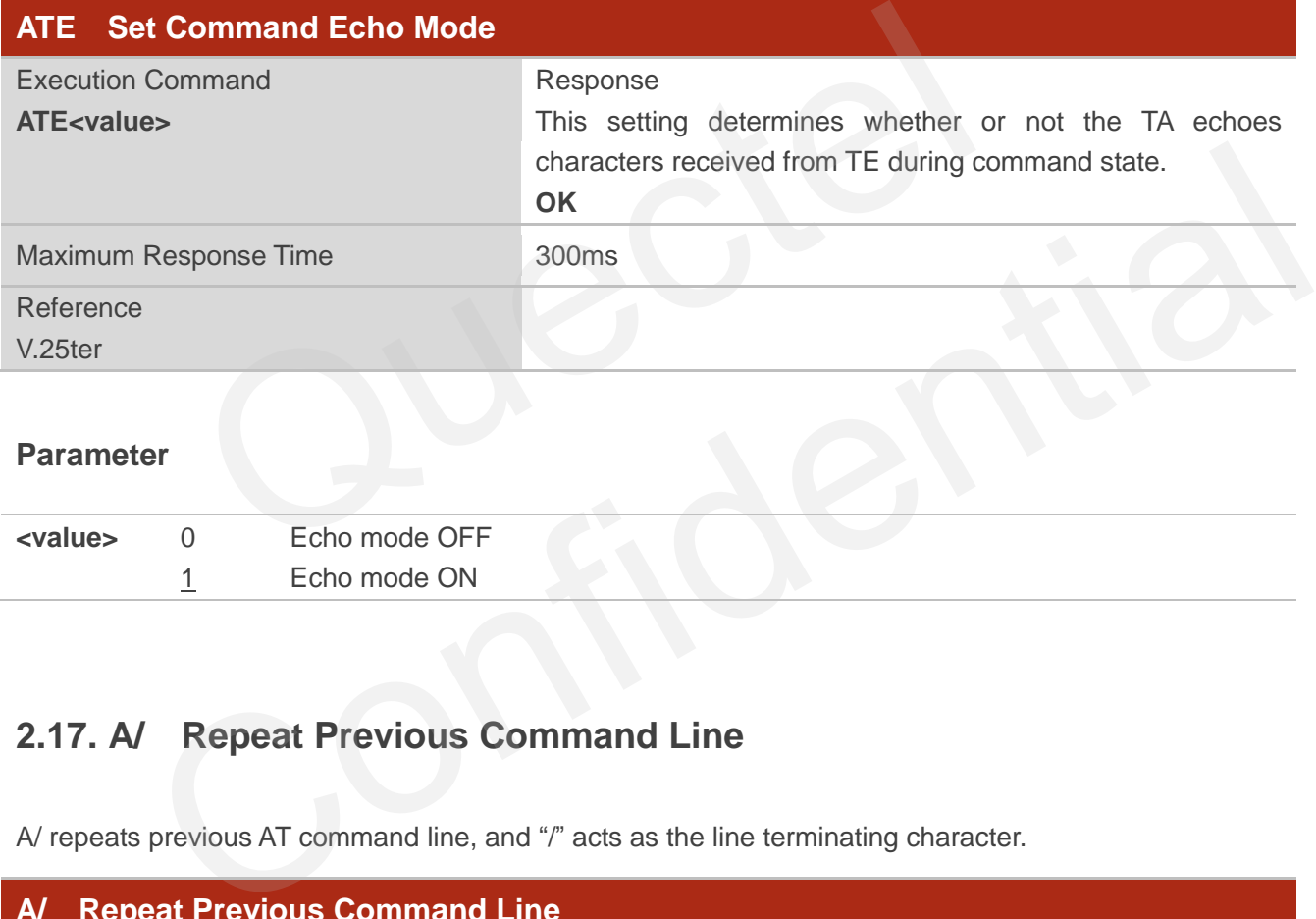

#### **Parameter**

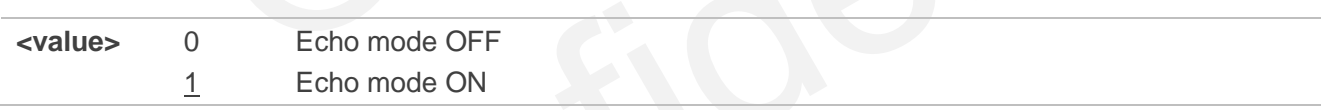

## <span id="page-22-1"></span>**2.17. A/ Repeat Previous Command Line**

A/ repeats previous AT command line, and "/" acts as the line terminating character.

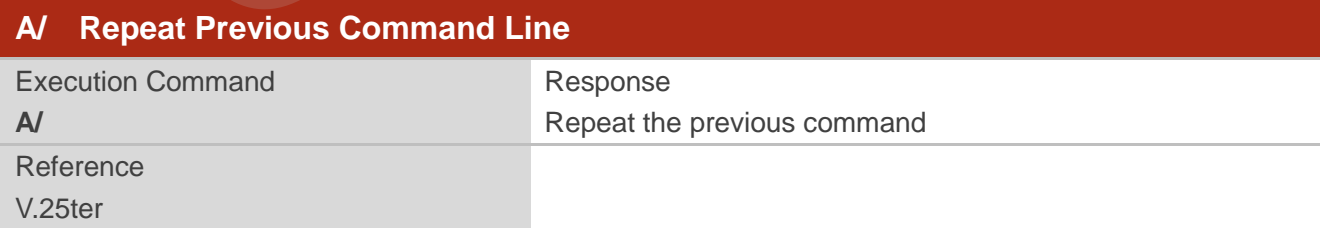

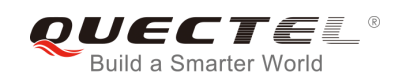

#### **Example**

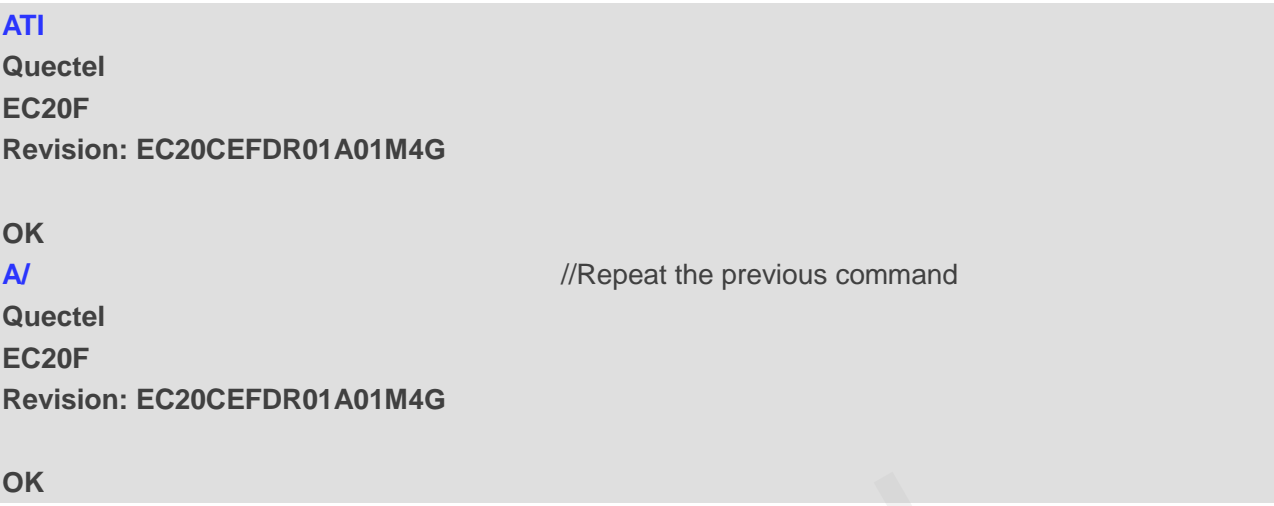

## **2.18. ATS3 Set Command Line Termination Character**

ATS3 determines the character recognized by the module to terminate an incoming command line. It is also generated for result codes and information text, along with character value set via ATS4.

<span id="page-23-0"></span>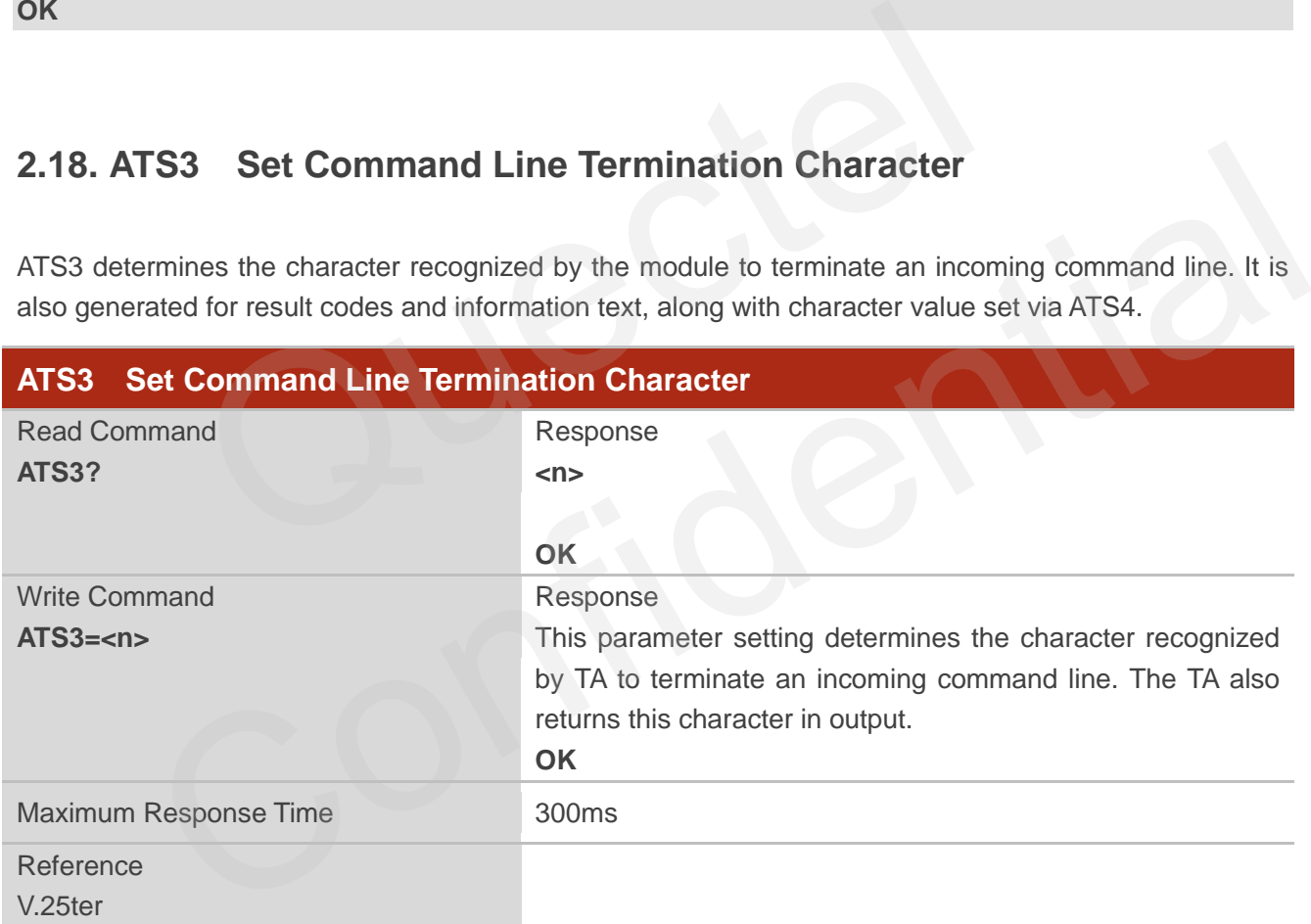

#### **Parameter**

**<n>** 0-13-127 Command line termination character (Default 13=**<CR>**)

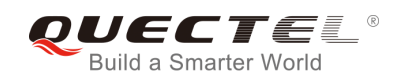

## <span id="page-24-0"></span>**2.19. ATS4 Set Response Formatting Character**

ATS4 determines the character generated by the module for result code and information text, along with the command line termination character set via ATS3.

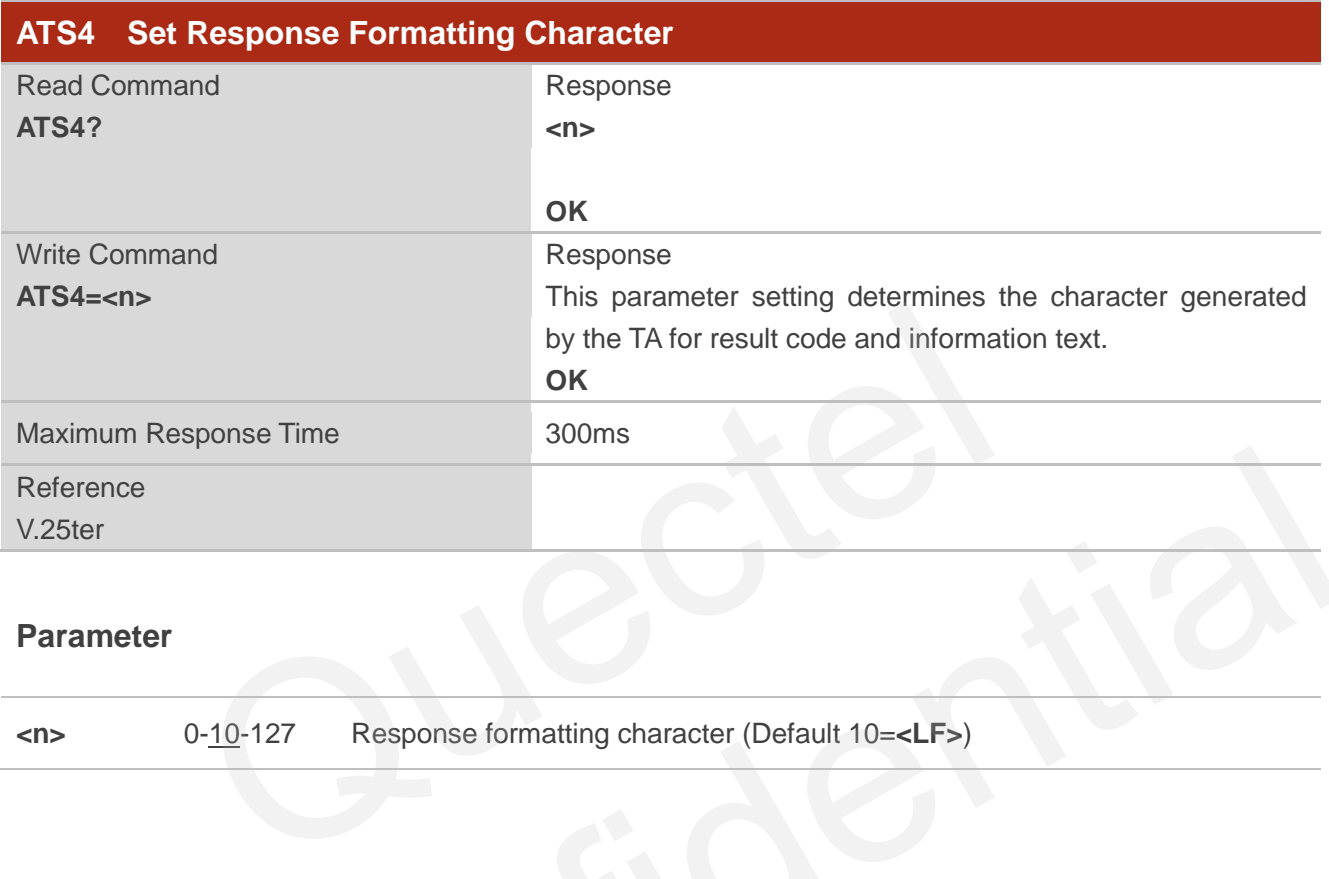

#### **Parameter**

**<n>** 0-10-127 Response formatting character (Default 10=**<LF>**)

### <span id="page-24-1"></span>**2.20. ATS5 Set Command Line Editing Character**

ATS5 determines the character value used by the module to delete the immediately preceding character from the AT command line (i.e. equates to backspace key).

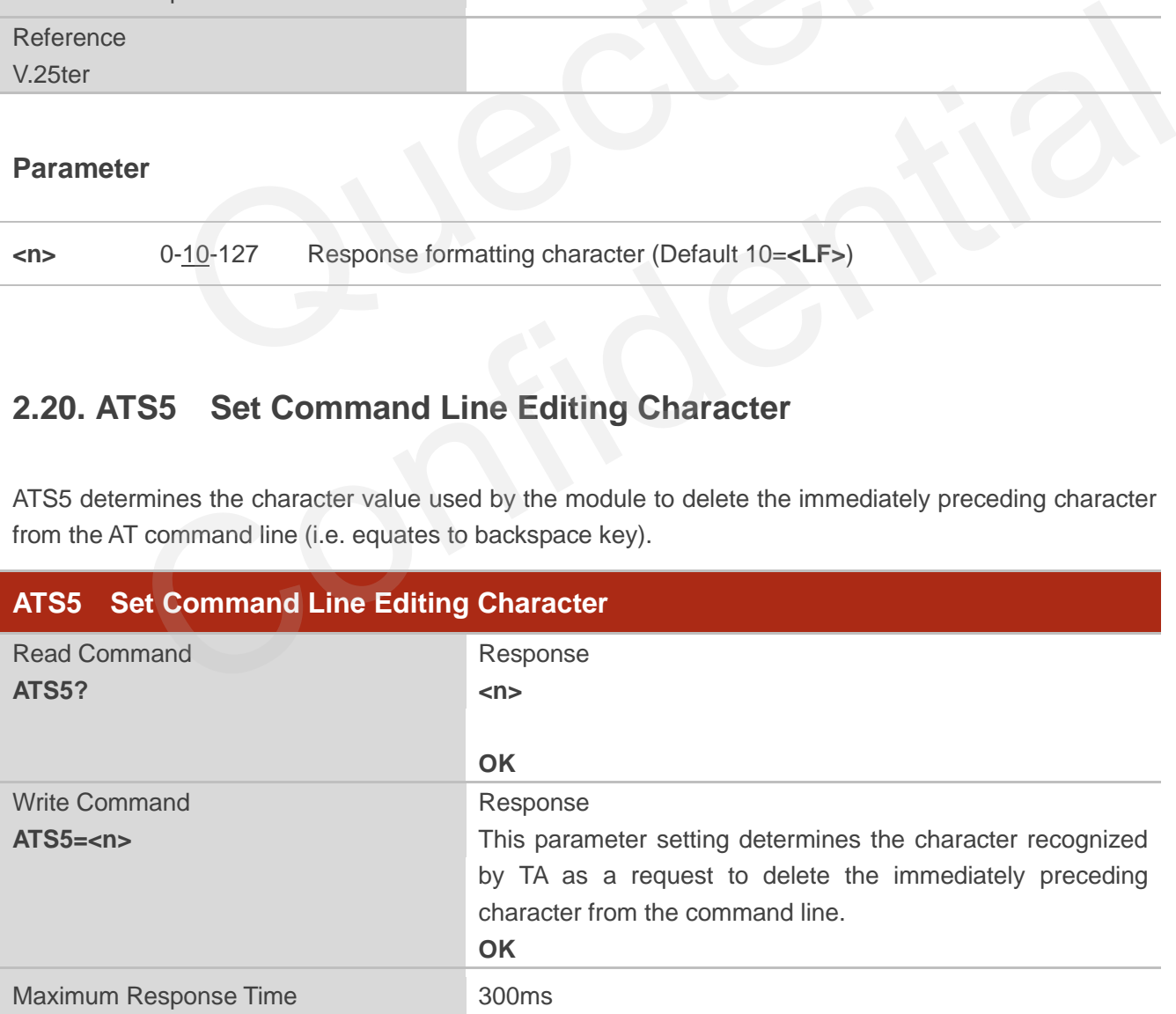

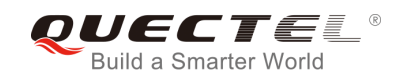

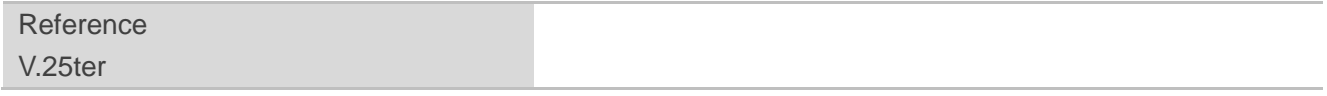

**<n>** 0-8-127 Response editing character (Default 8=**<Backspace>**)

## <span id="page-25-0"></span>**2.21. ATX Set CONNECT Result Code Format and Monitor Call Progress**

ATX determines whether or not the module transmits particular result codes to the TE. It also controls whether or not the module verifies the presence of a dial tone when it begins dialing, and whether or not engaged tone (busy signal) detection is enabled.

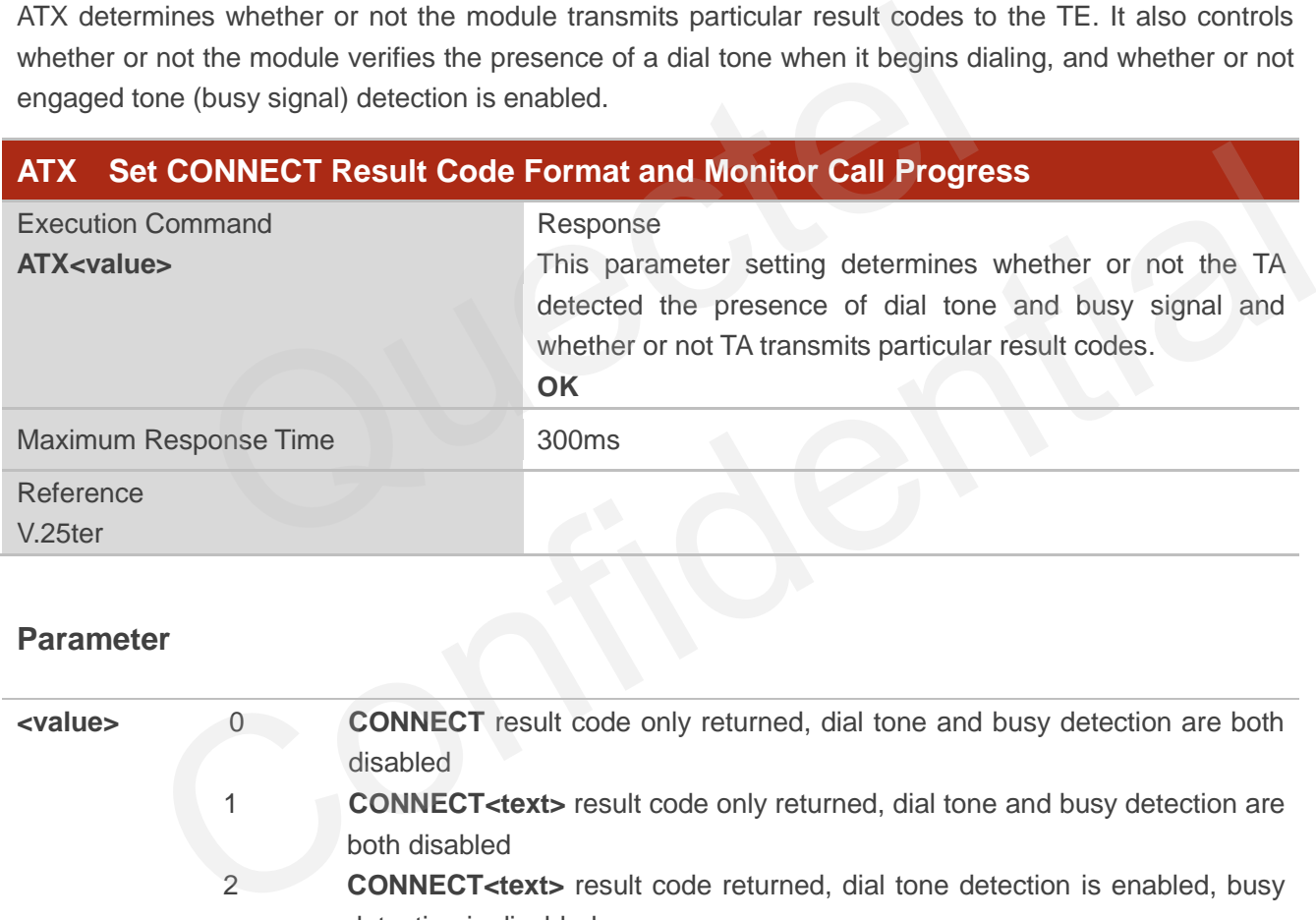

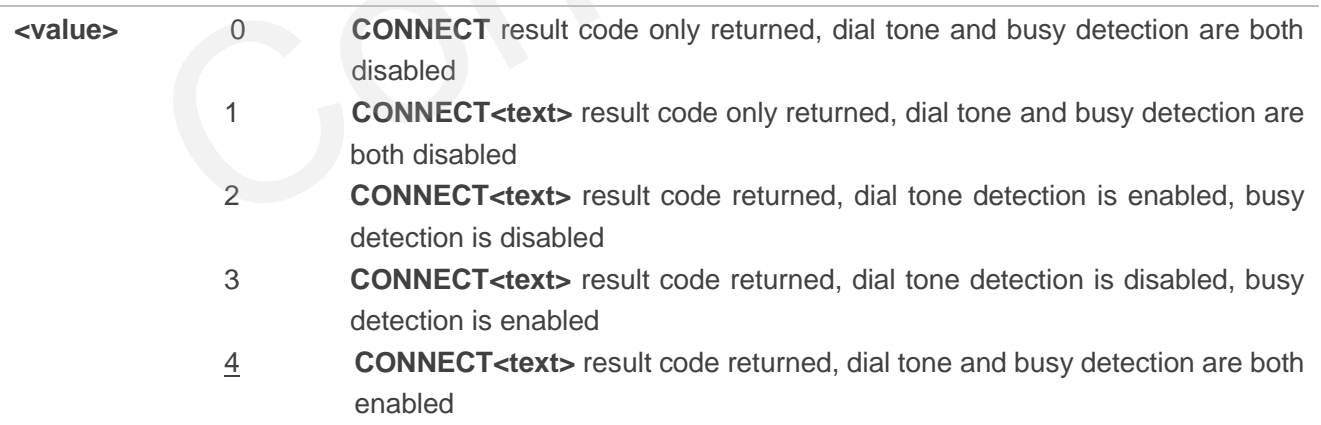

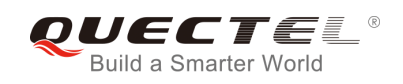

## <span id="page-26-0"></span>**2.22. AT+CFUN Set Phone Functionality**

AT+CFUN controls the functionality level. It can also be used to reset the UE.

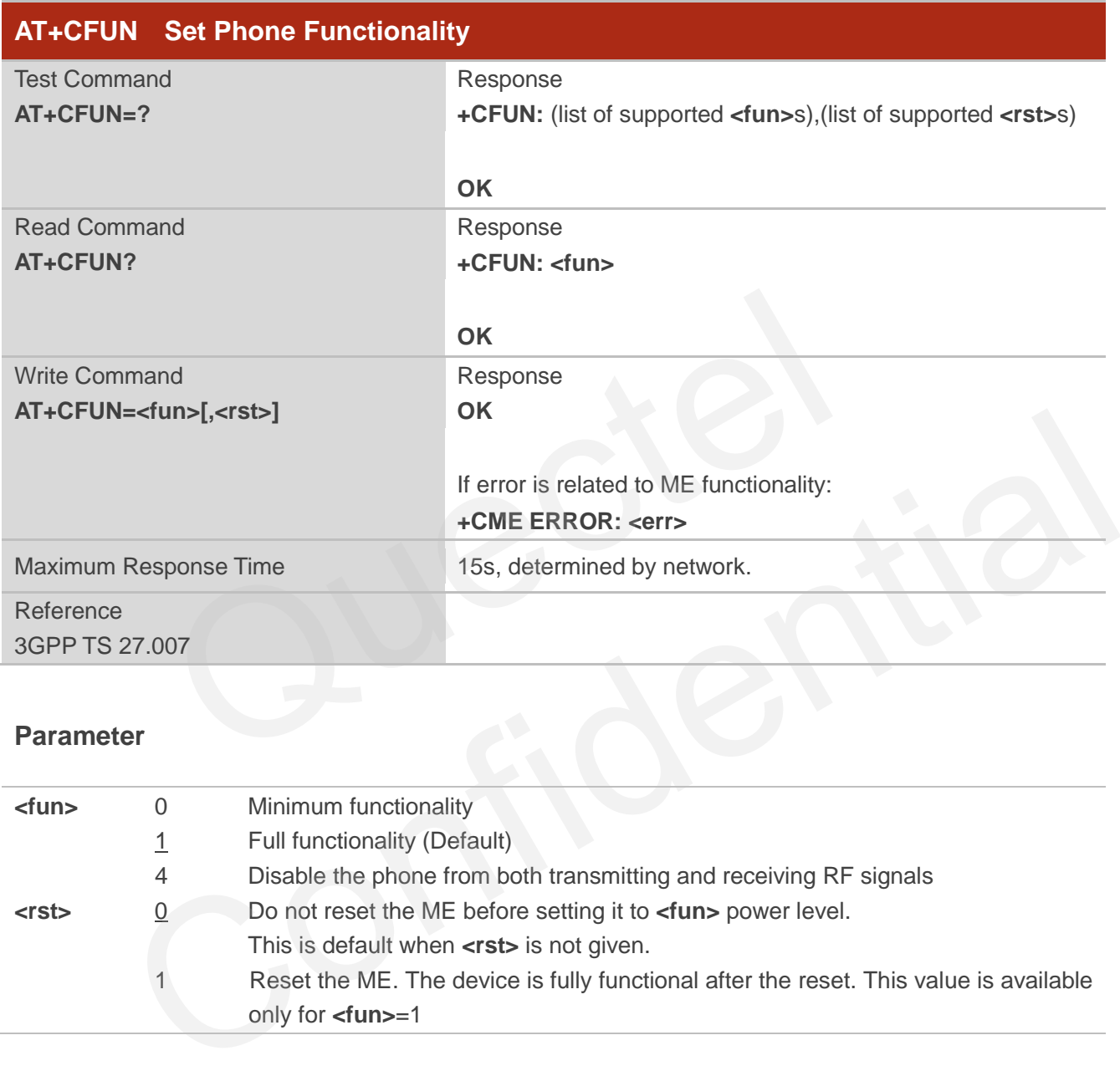

#### **Parameter**

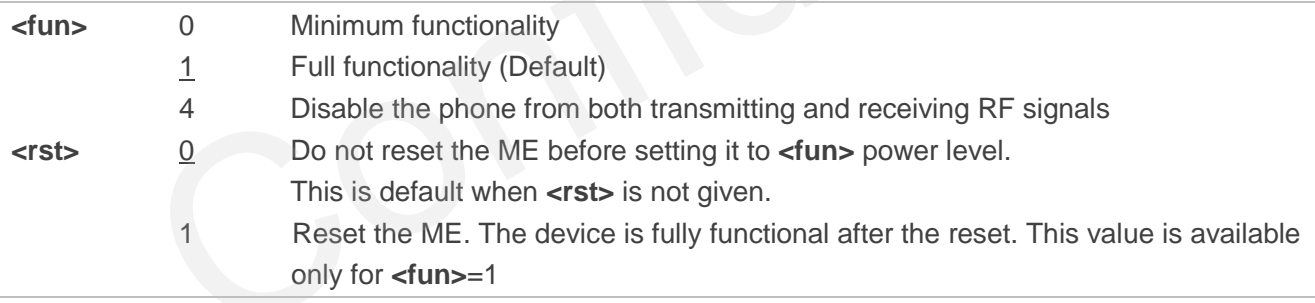

#### **Example**

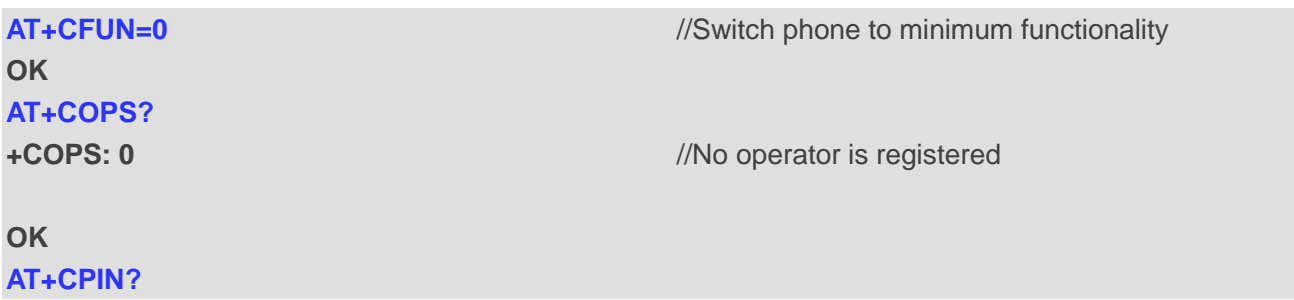

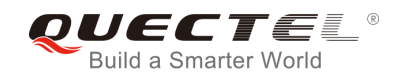

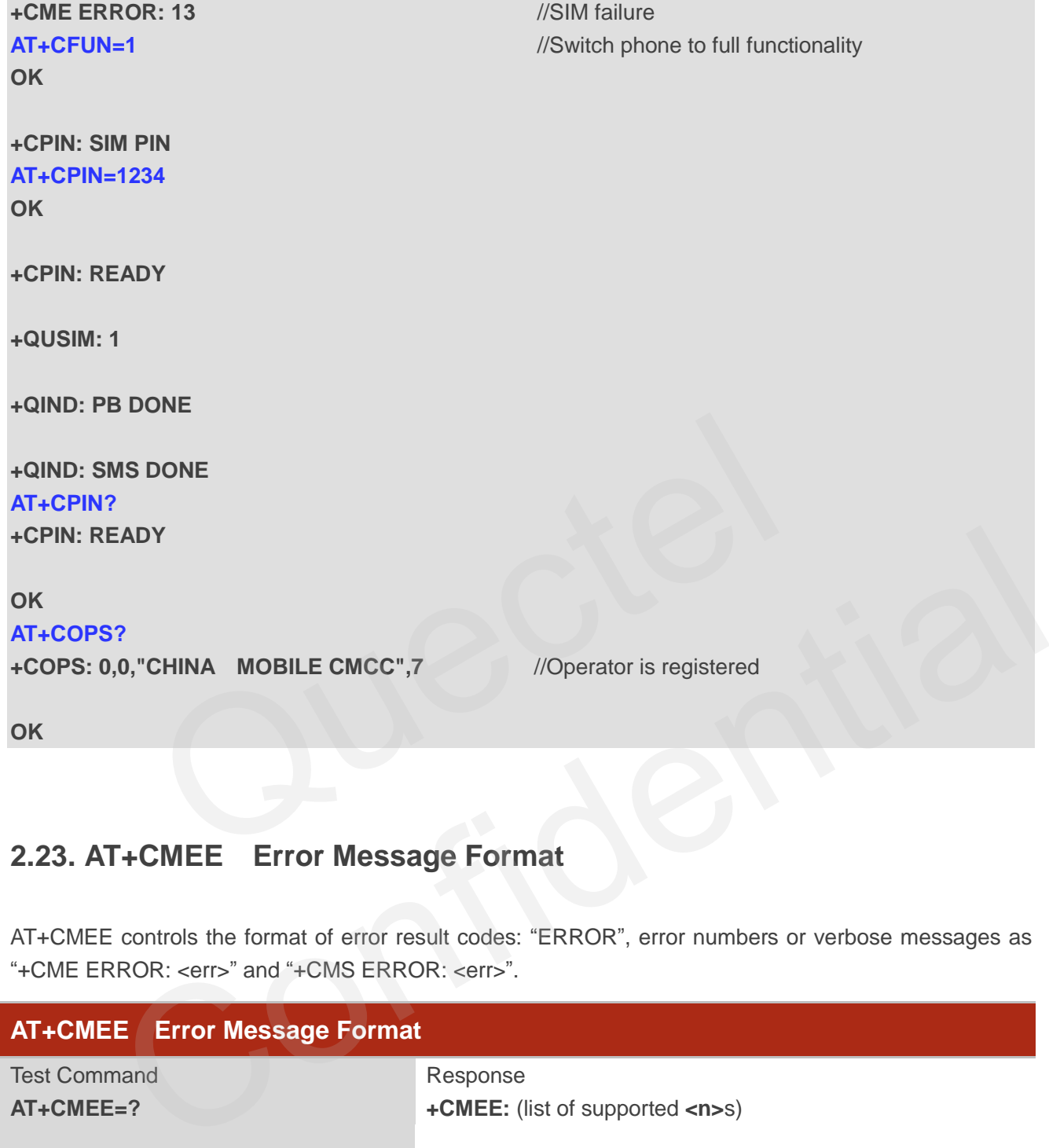

## <span id="page-27-0"></span>**2.23. AT+CMEE Error Message Format**

AT+CMEE controls the format of error result codes: "ERROR", error numbers or verbose messages as "+CME ERROR: <err>" and "+CMS ERROR: <err>".

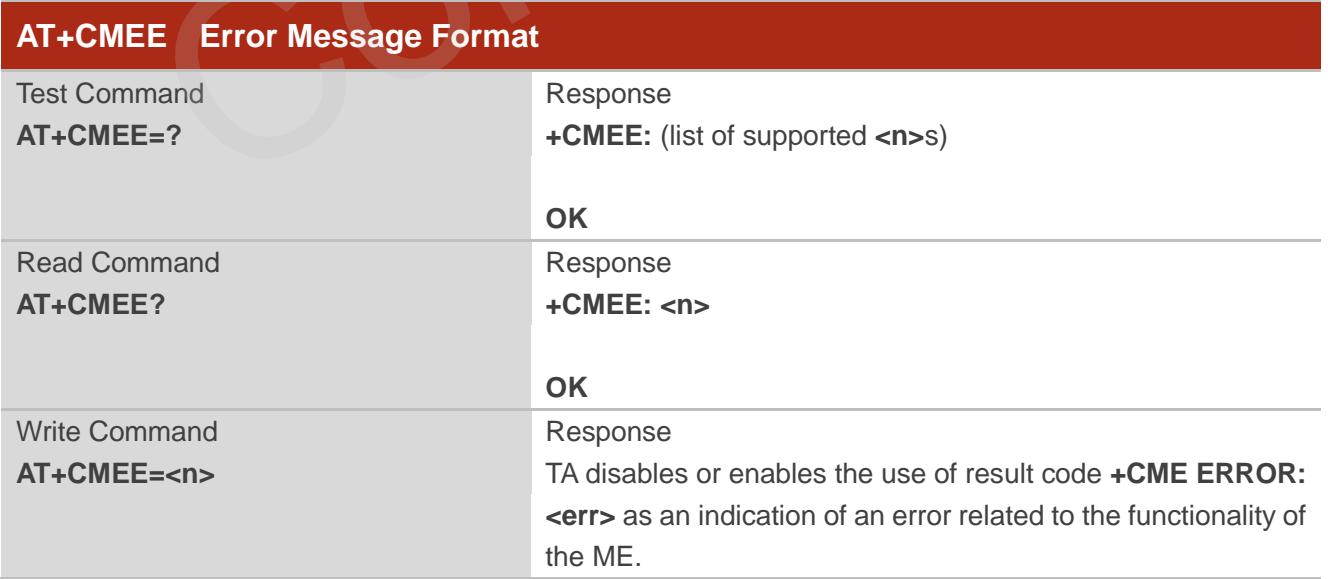

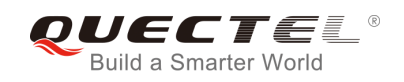

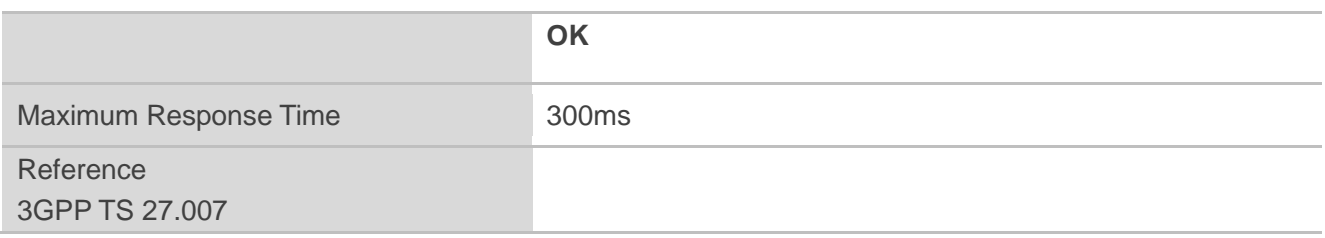

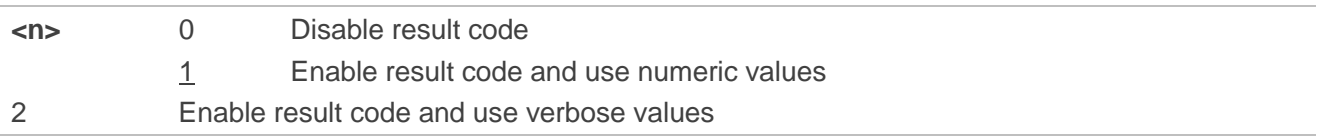

#### **Example**

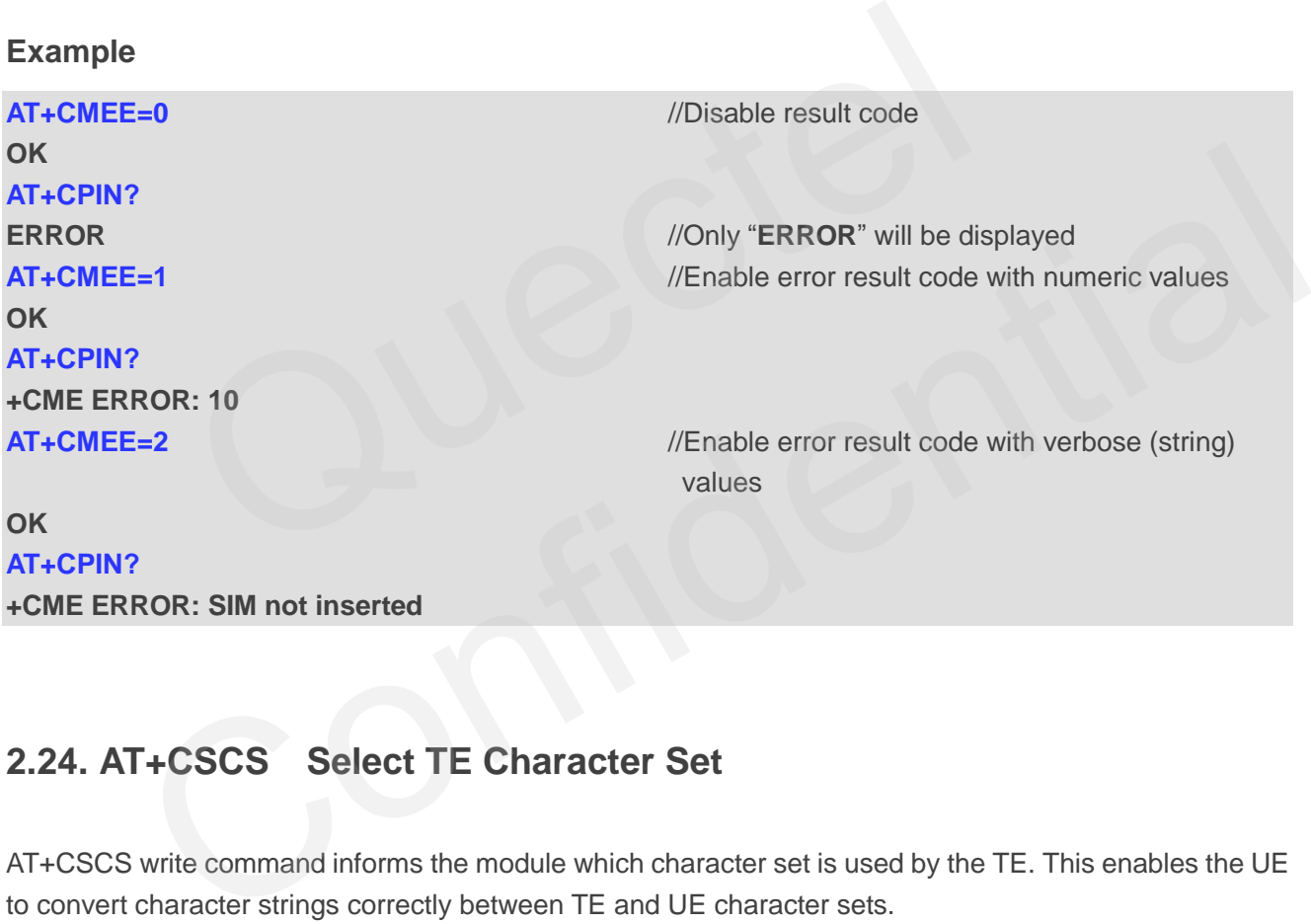

## <span id="page-28-0"></span>**2.24. AT+CSCS Select TE Character Set**

AT+CSCS write command informs the module which character set is used by the TE. This enables the UE to convert character strings correctly between TE and UE character sets.

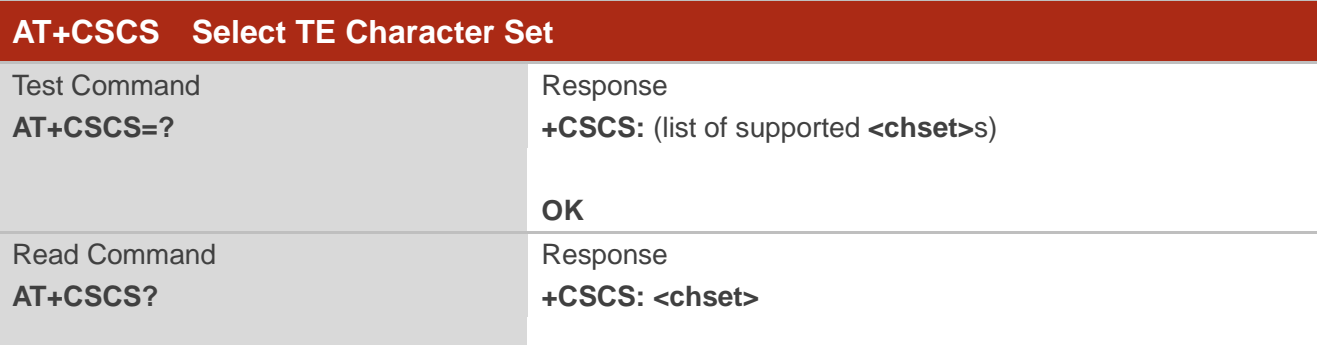

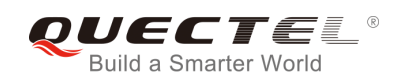

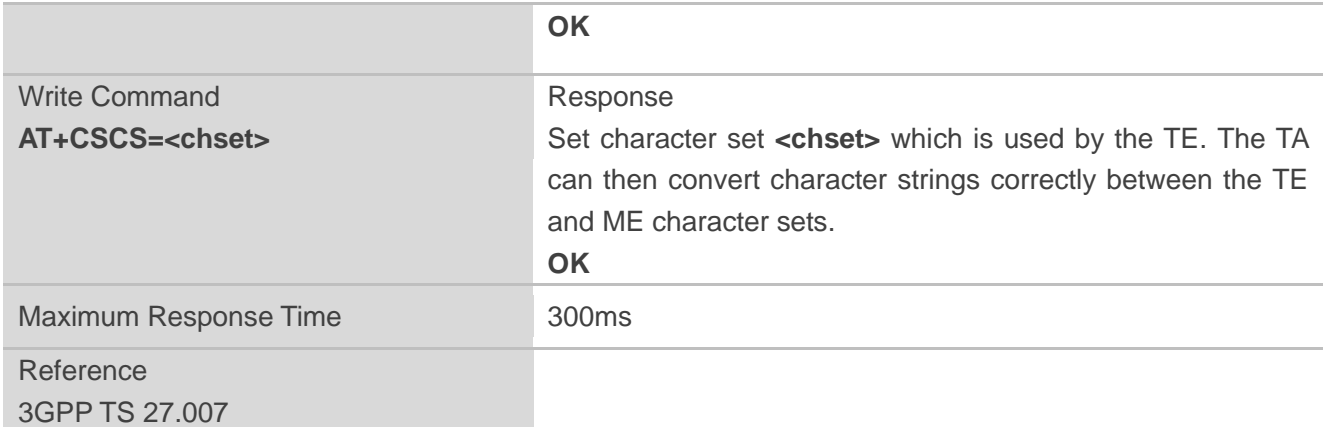

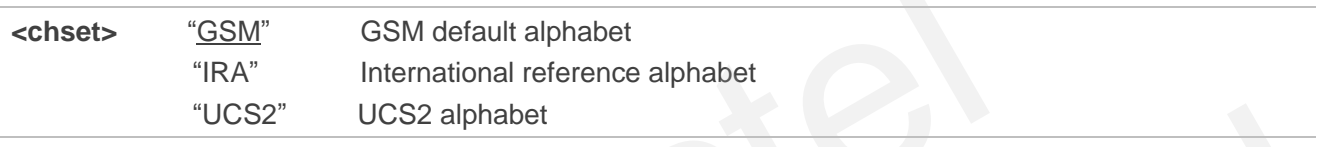

#### **Example**

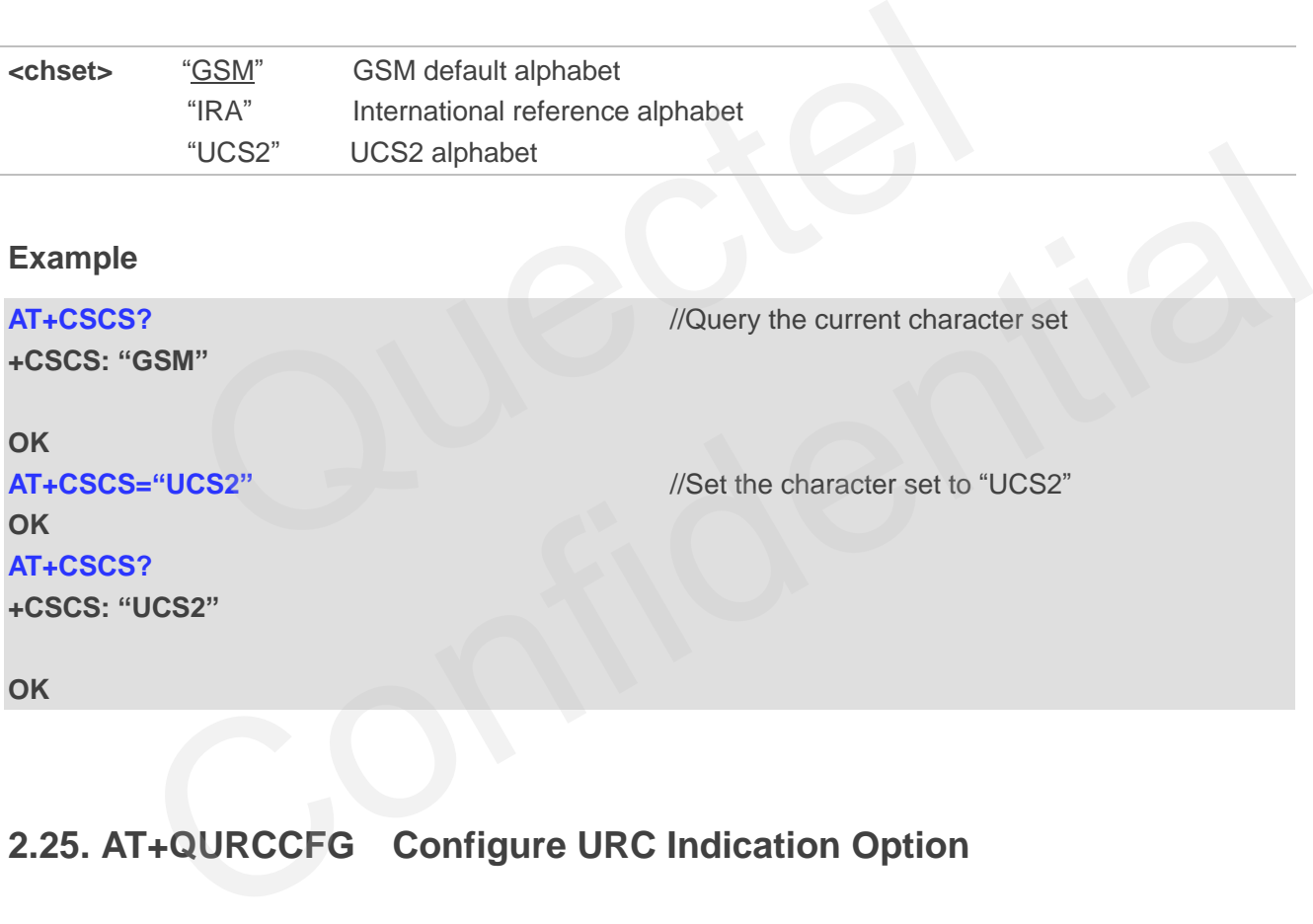

## <span id="page-29-0"></span>**2.25. AT+QURCCFG Configure URC Indication Option**

This command is used to configure the output port of URC.

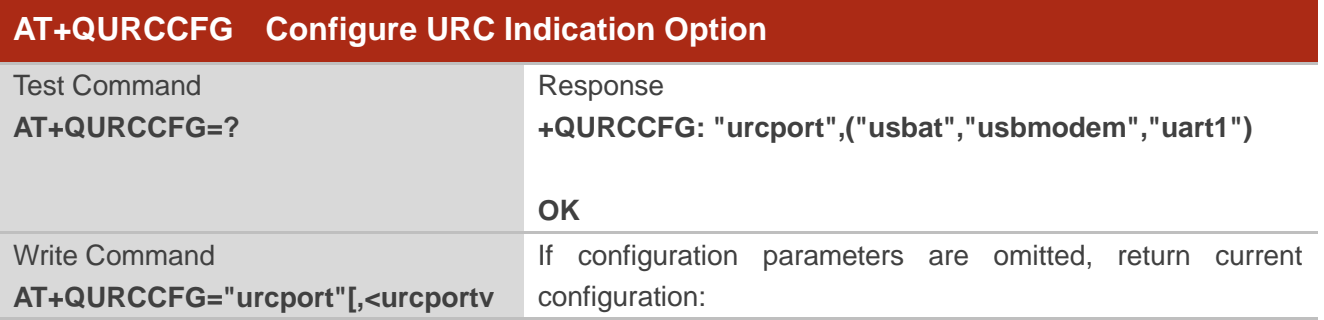

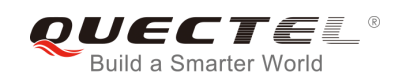

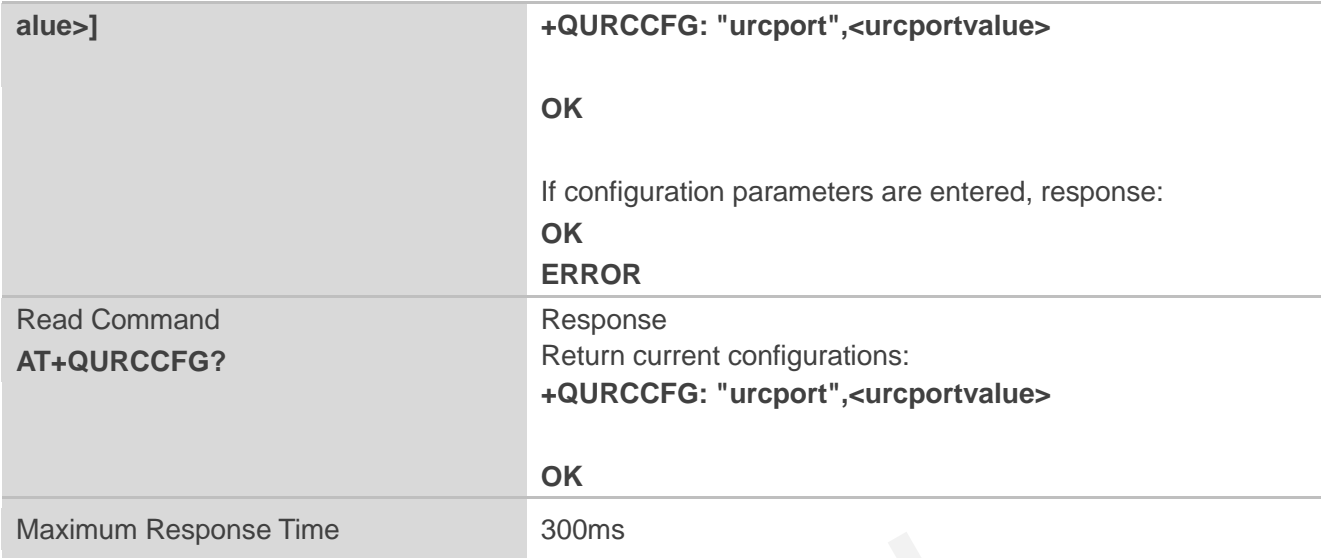

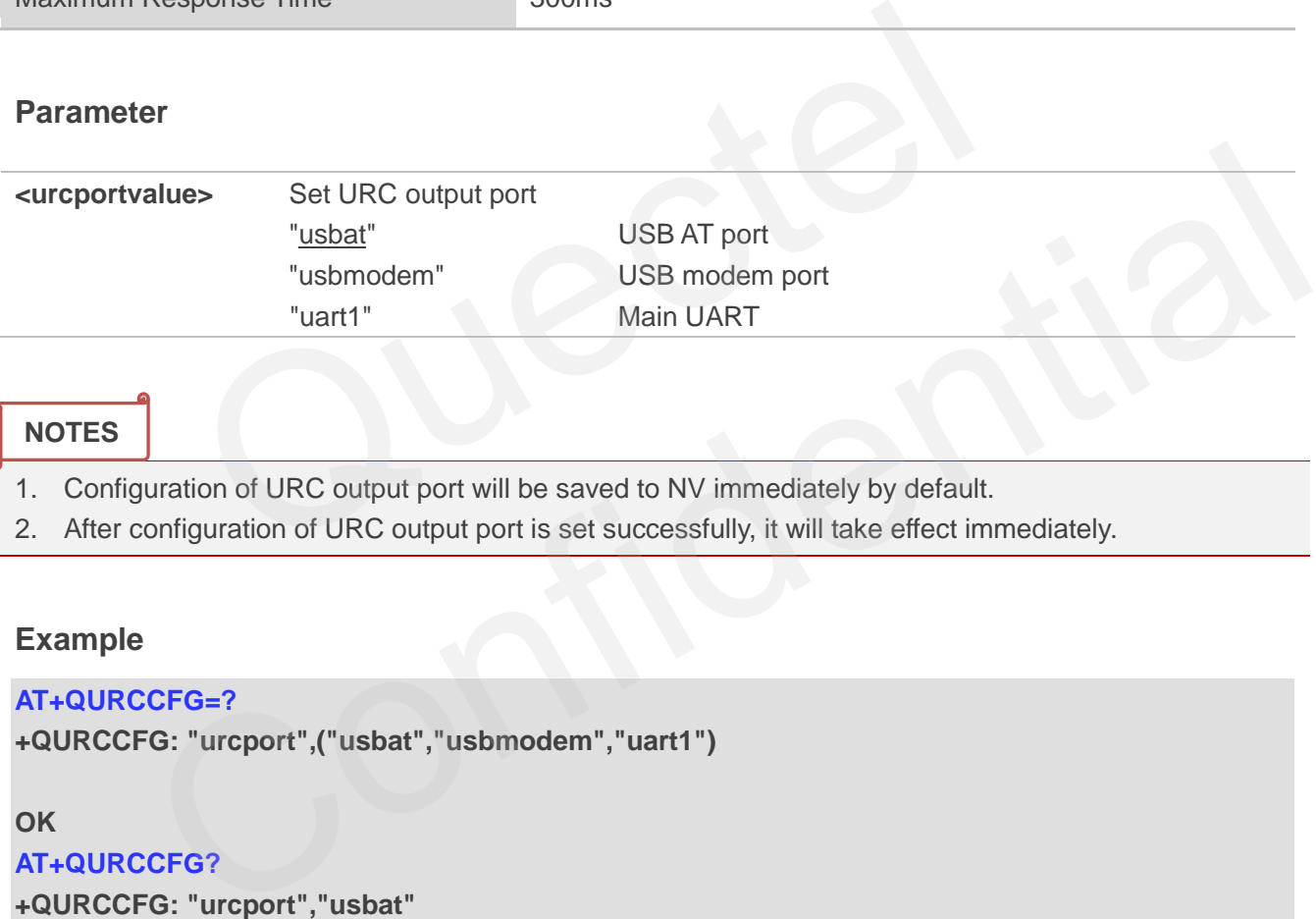

#### **NOTES**

- 1. Configuration of URC output port will be saved to NV immediately by default.
- 2. After configuration of URC output port is set successfully, it will take effect immediately.

#### **Example**

#### **AT+QURCCFG=?**

```
+QURCCFG: "urcport",("usbat","usbmodem","uart1")
```
#### **OK**

#### **AT+QURCCFG?**

**+QURCCFG: "urcport","usbat"** 

#### **OK**

**AT+QURCCFG="urcport","usbmodem" OK AT+QURCCFG?** 

**+QURCCFG: "urcport","usbmodem"** 

**OK** 

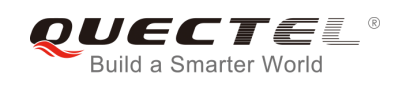

## <span id="page-31-0"></span>**3 Serial Interface Control Commands**

## <span id="page-31-1"></span>**3.1. AT&C Set DCD Function Mode**

AT&C controls the behavior of the UE"s DCD line.

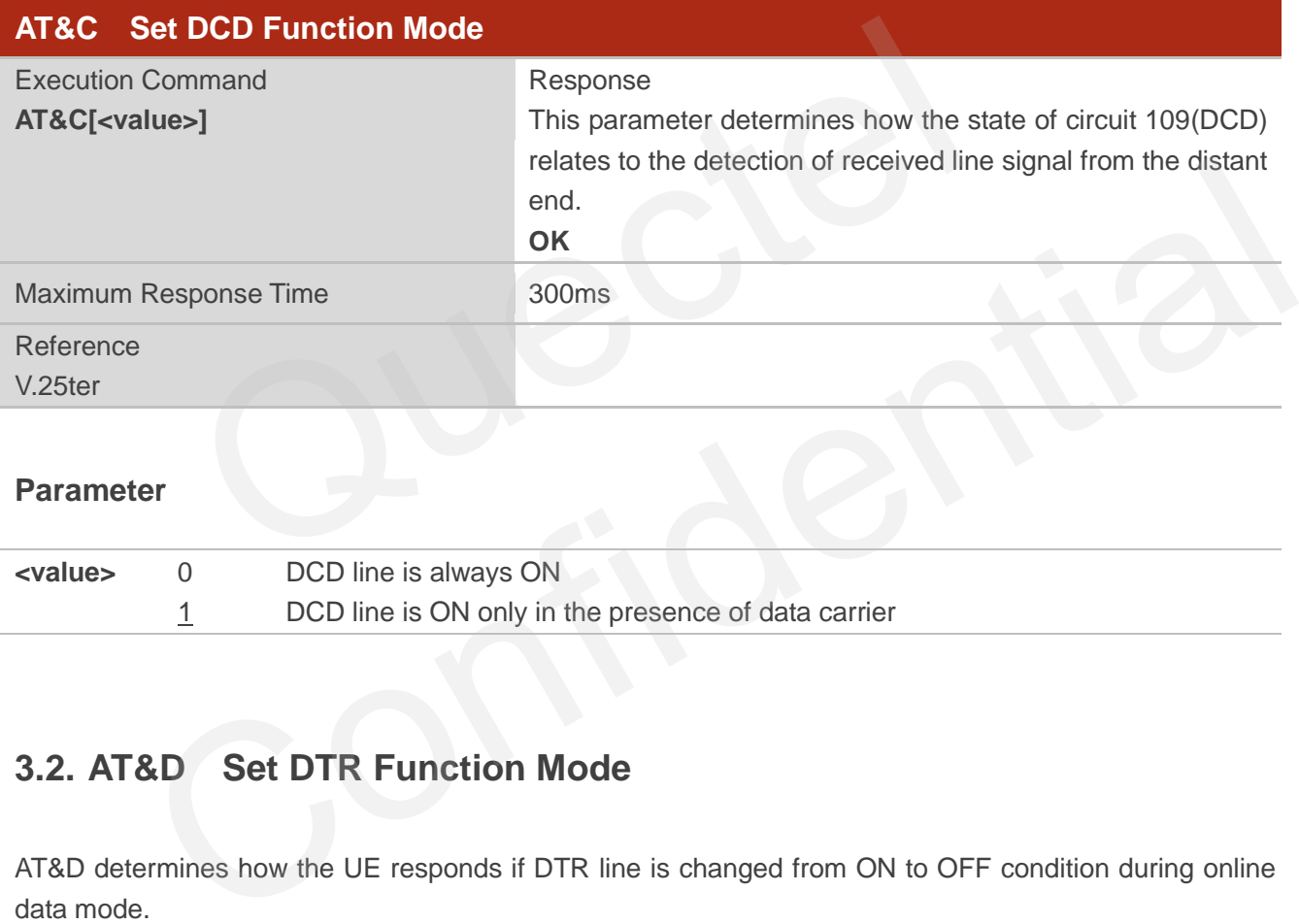

#### **Parameter**

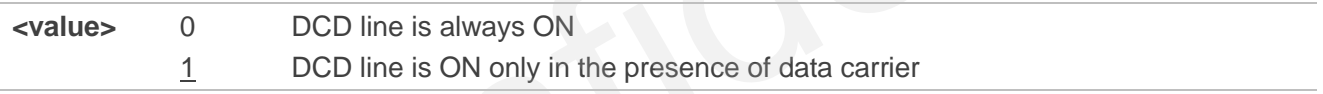

## <span id="page-31-2"></span>**3.2. AT&D Set DTR Function Mode**

AT&D determines how the UE responds if DTR line is changed from ON to OFF condition during online data mode.

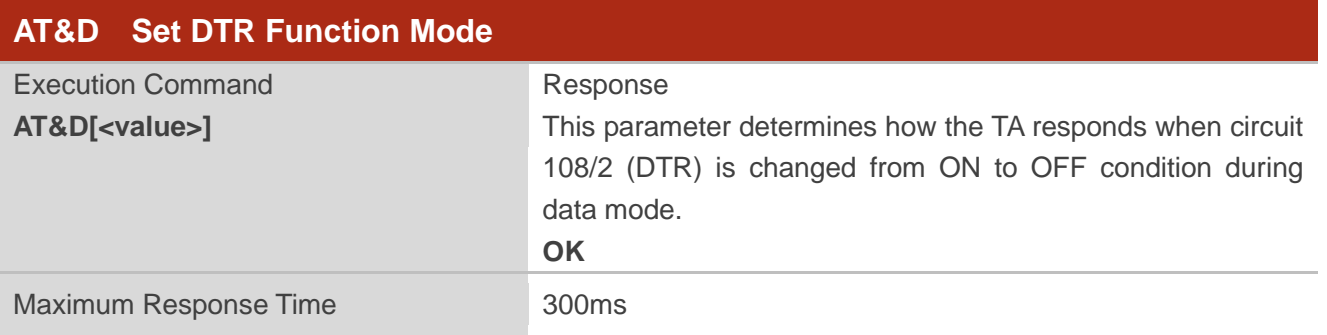

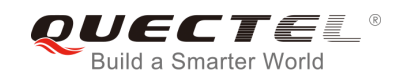

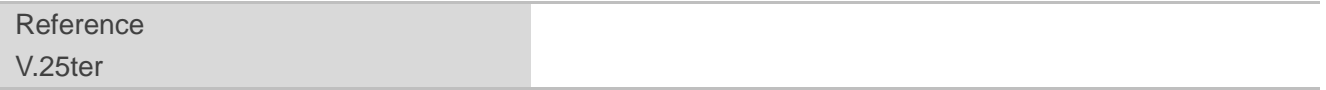

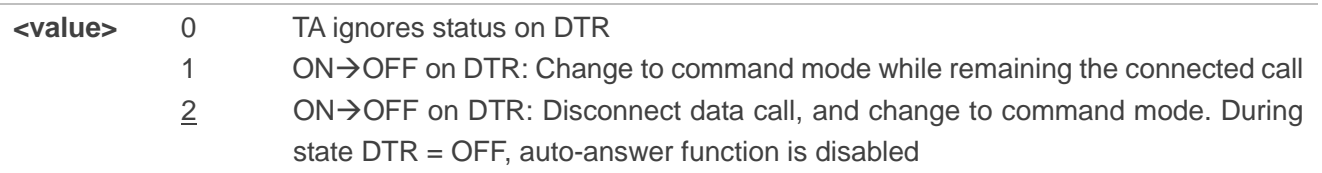

## <span id="page-32-0"></span>**3.3. AT+IFC Set TE-TA Local Data Flow Control**

AT+IFC determines the flow control behavior of the serial port.

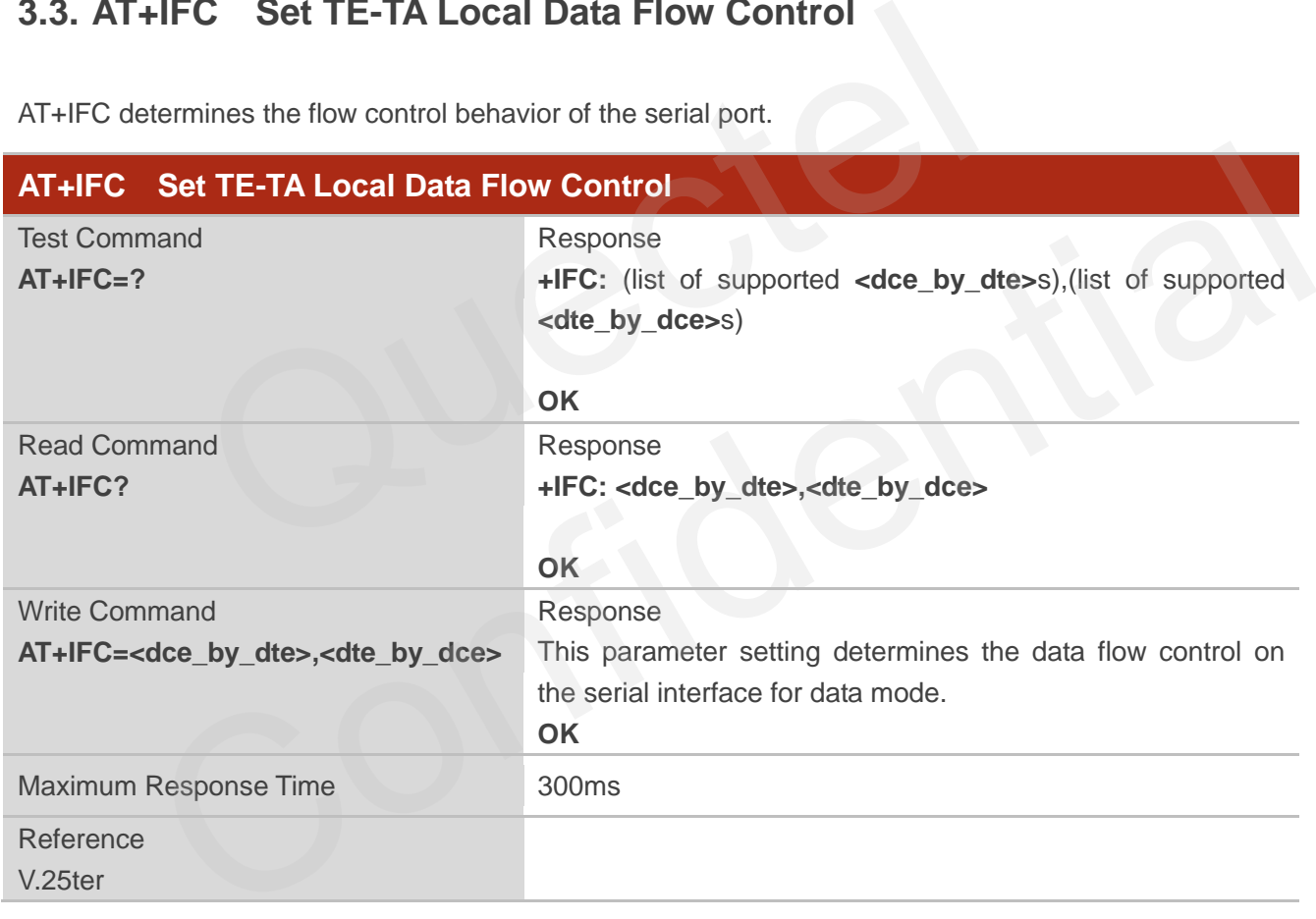

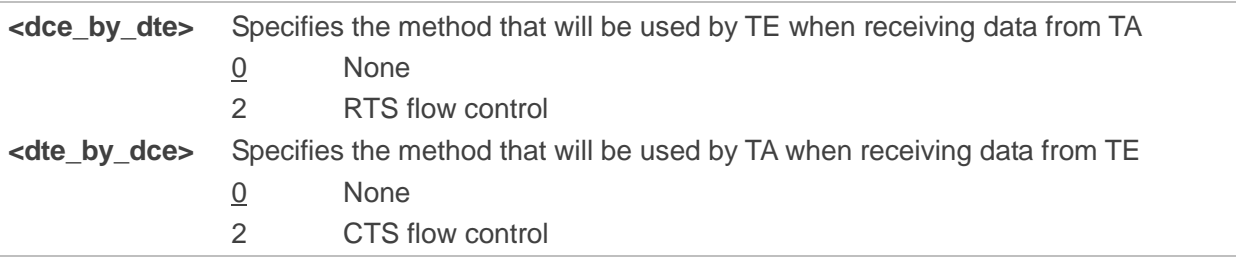

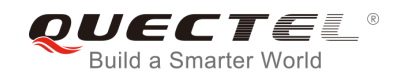

#### **NOTE**

The flow control is applied only for data mode.

#### **Example**

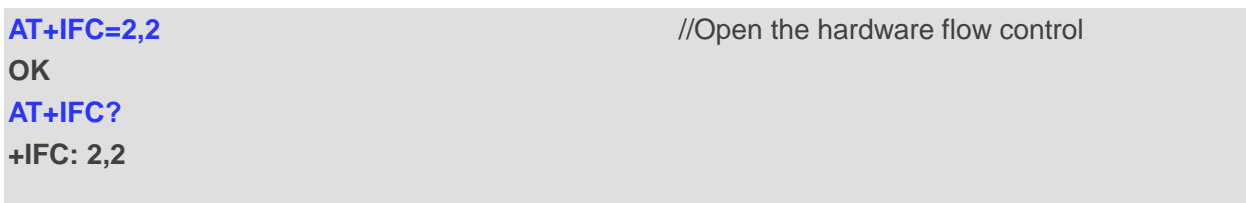

**OK**

## **3.4. AT+ICF Set TE-TA Control Character Framing**

AT+ICF determines the serial interface character framing format and parity received by TA from TE.

<span id="page-33-0"></span>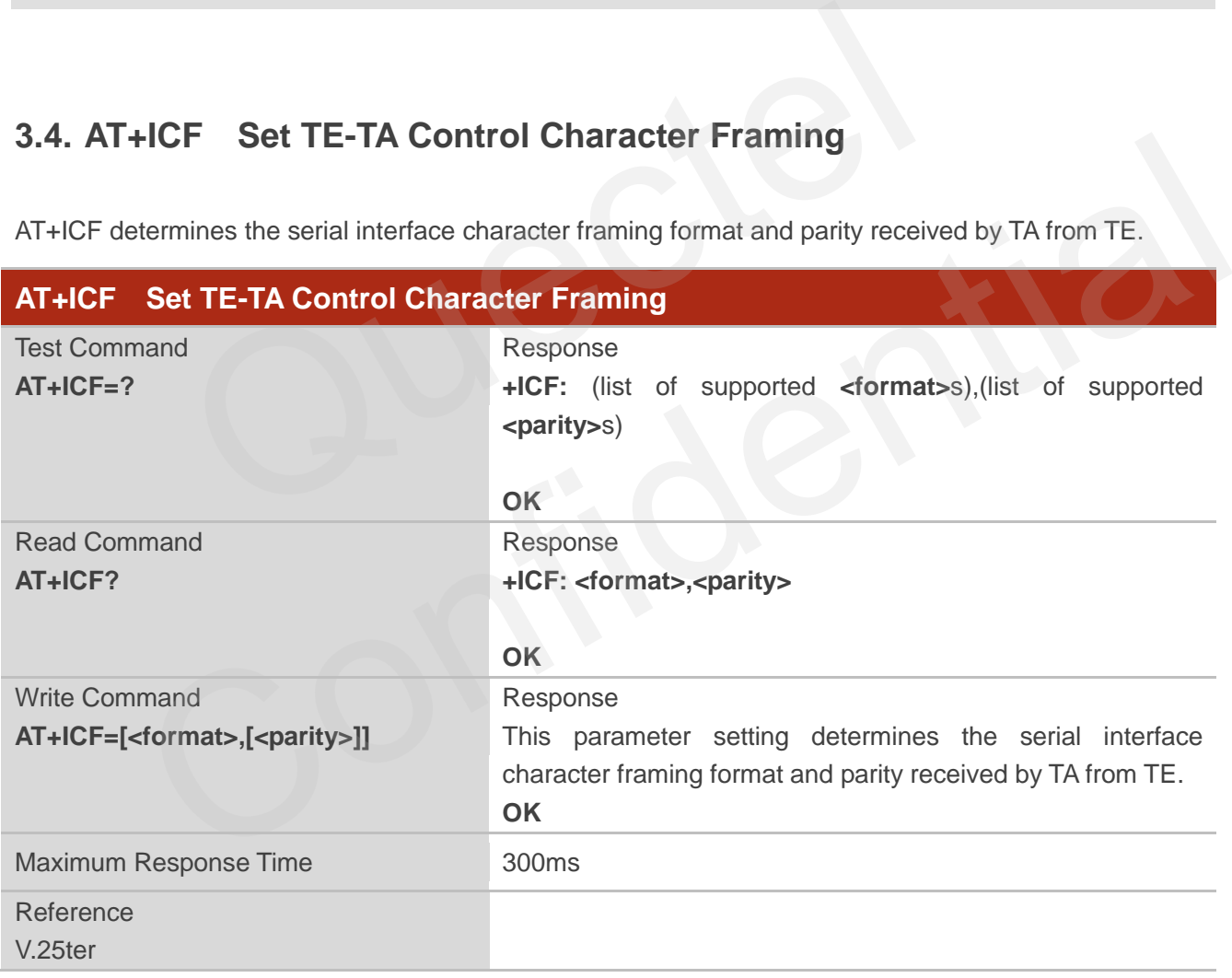

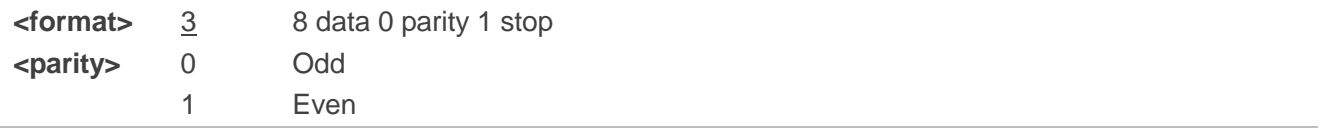

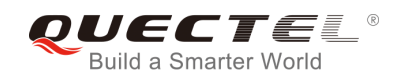

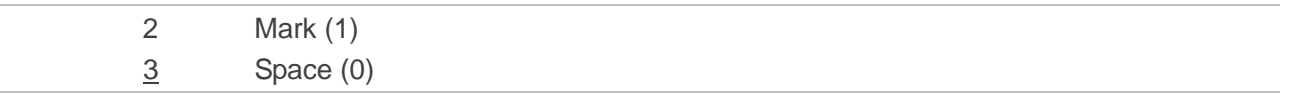

#### **NOTES**

- 1. The command is applied for command state.
- 2. The **<parity>** field is ignored if the **<format>** field specifies no parity.

## <span id="page-34-0"></span>**3.5. AT+IPR Set TE-TA Fixed Local Rate**

AT+IPR is used to query and set the baud rate of the UART. The default baud rate value (**<rate>**) is 115200bps. **<rate>** setting will not be restored with AT&F.

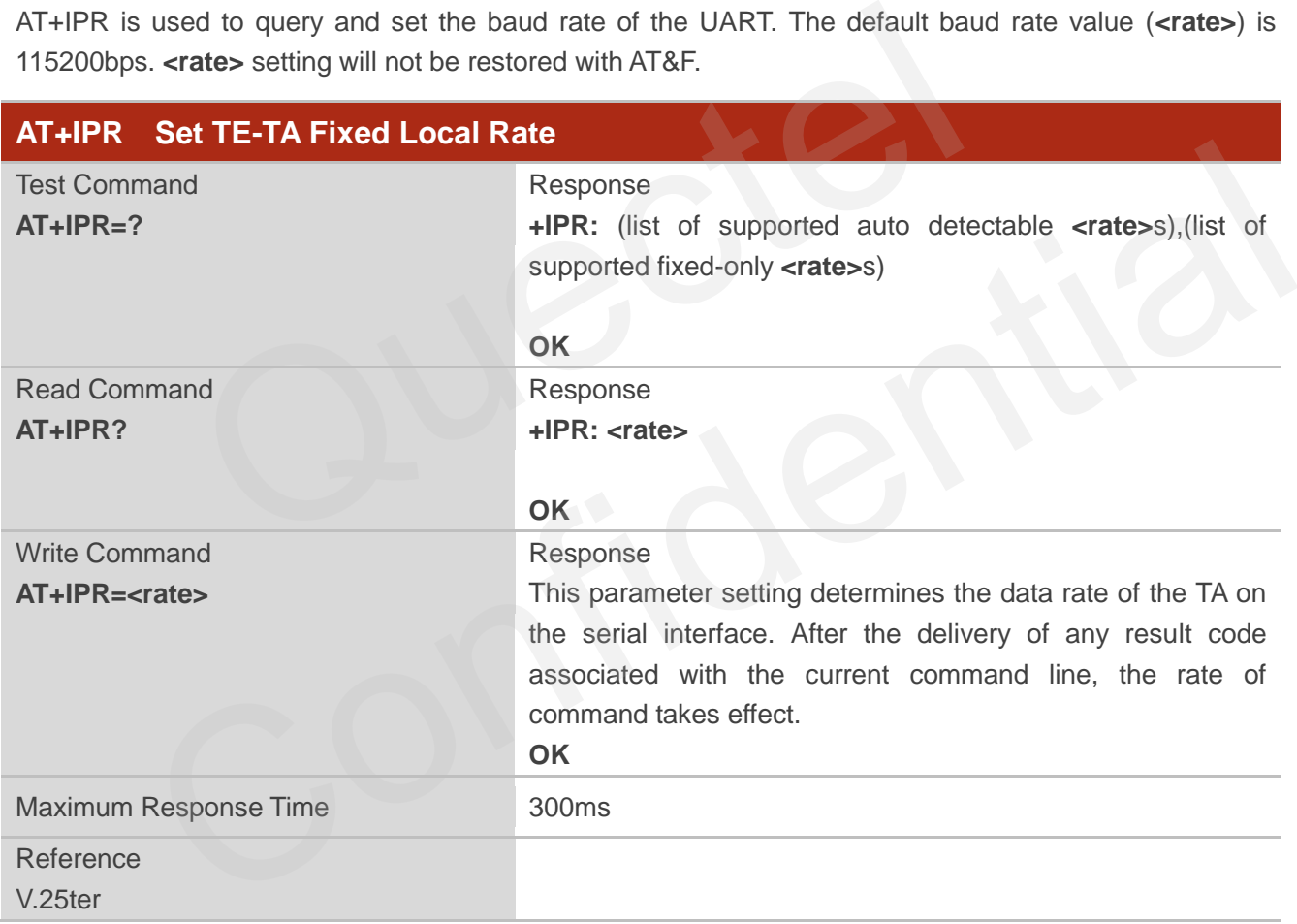

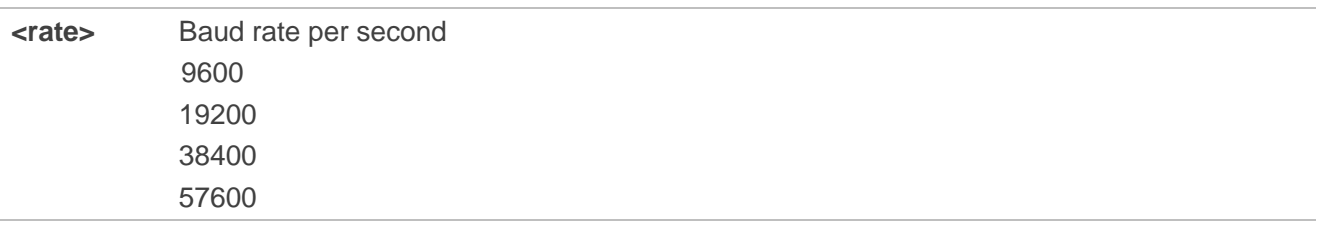

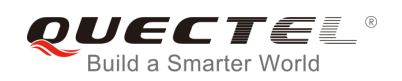

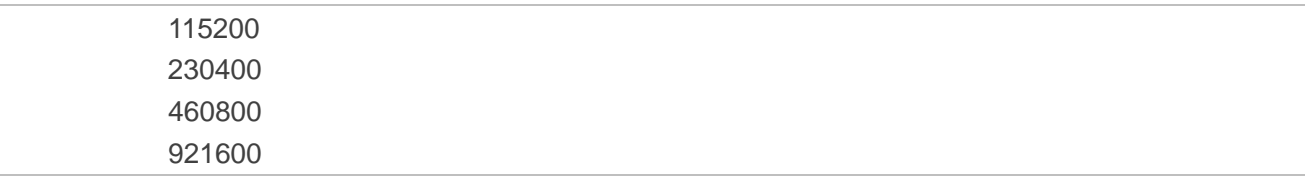

#### **NOTES**

- 1. If a fixed baud rate is set, make sure that both TE (DTE, usually external processor) and TA (DCE, Quectel module) are configured to the same rate.
- 2. The value of **AT+IPR** cannot be restored with **AT&F** and **ATZ**; but it is still storable with **AT&W**.
- 3. In multiplex mode, the baud rate cannot be changed by the write command **AT+IPR=<rate>**; and the setting is invalid and cannot be stored even if **AT&W** is executed after the write command.
- 4. A selected baud rate takes effect after the write commands are executed and acknowledged by "**OK**".

#### **Example**

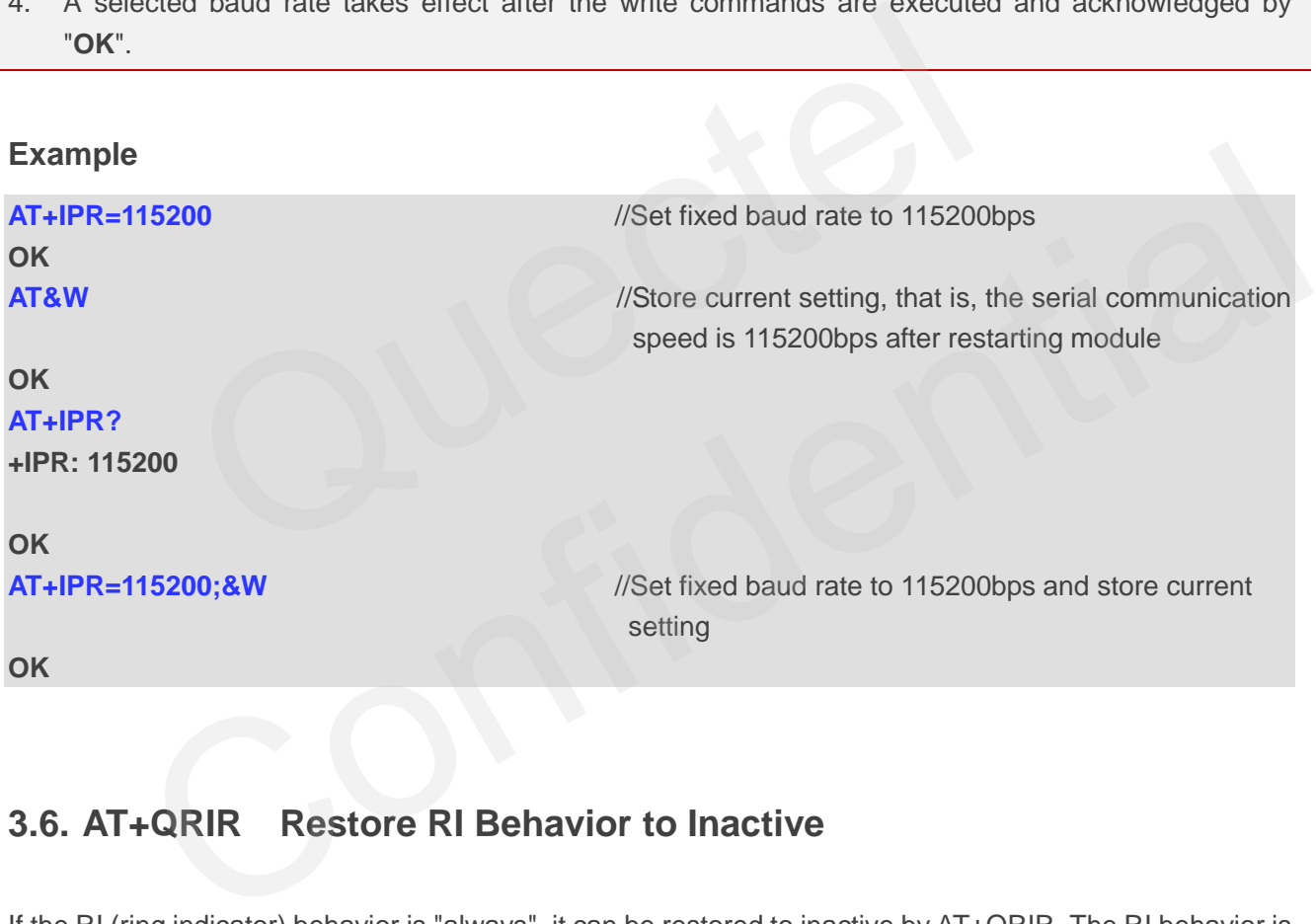

## <span id="page-35-0"></span>**3.6. AT+QRIR Restore RI Behavior to Inactive**

If the RI (ring indicator) behavior is "always", it can be restored to inactive by AT+QRIR. The RI behavior is controlled by AT+QCFG. Please refer to AT+QCFG="urc/ri/ring" and AT+QCFG="urc/ri/smsincoming" for more details.

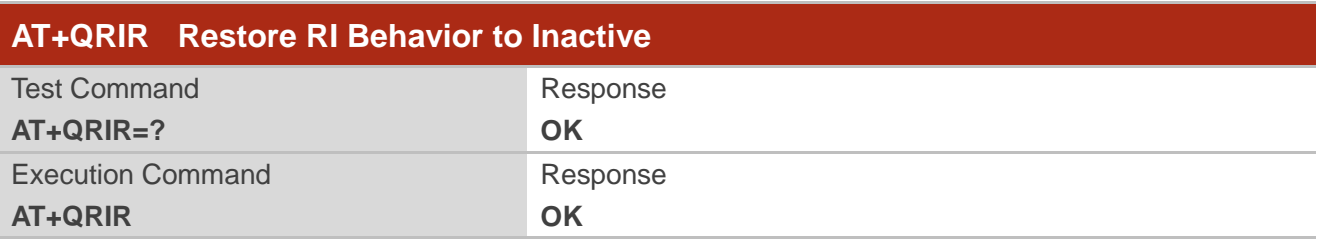
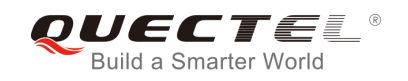

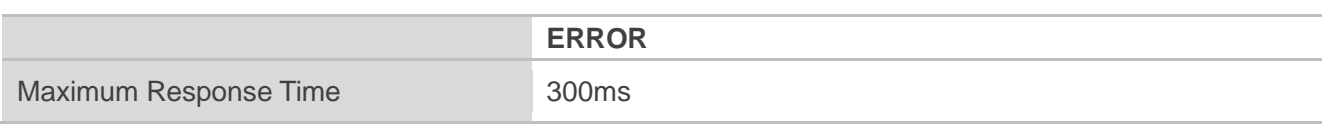

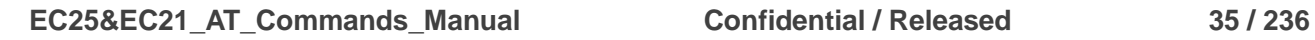

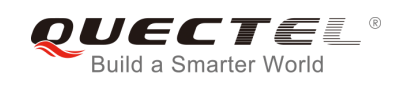

# **4 Status Control Commands**

## **4.1. AT+CPAS Mobile Equipment Activity Status**

AT+CPAS execution command queries the module"s activity status.

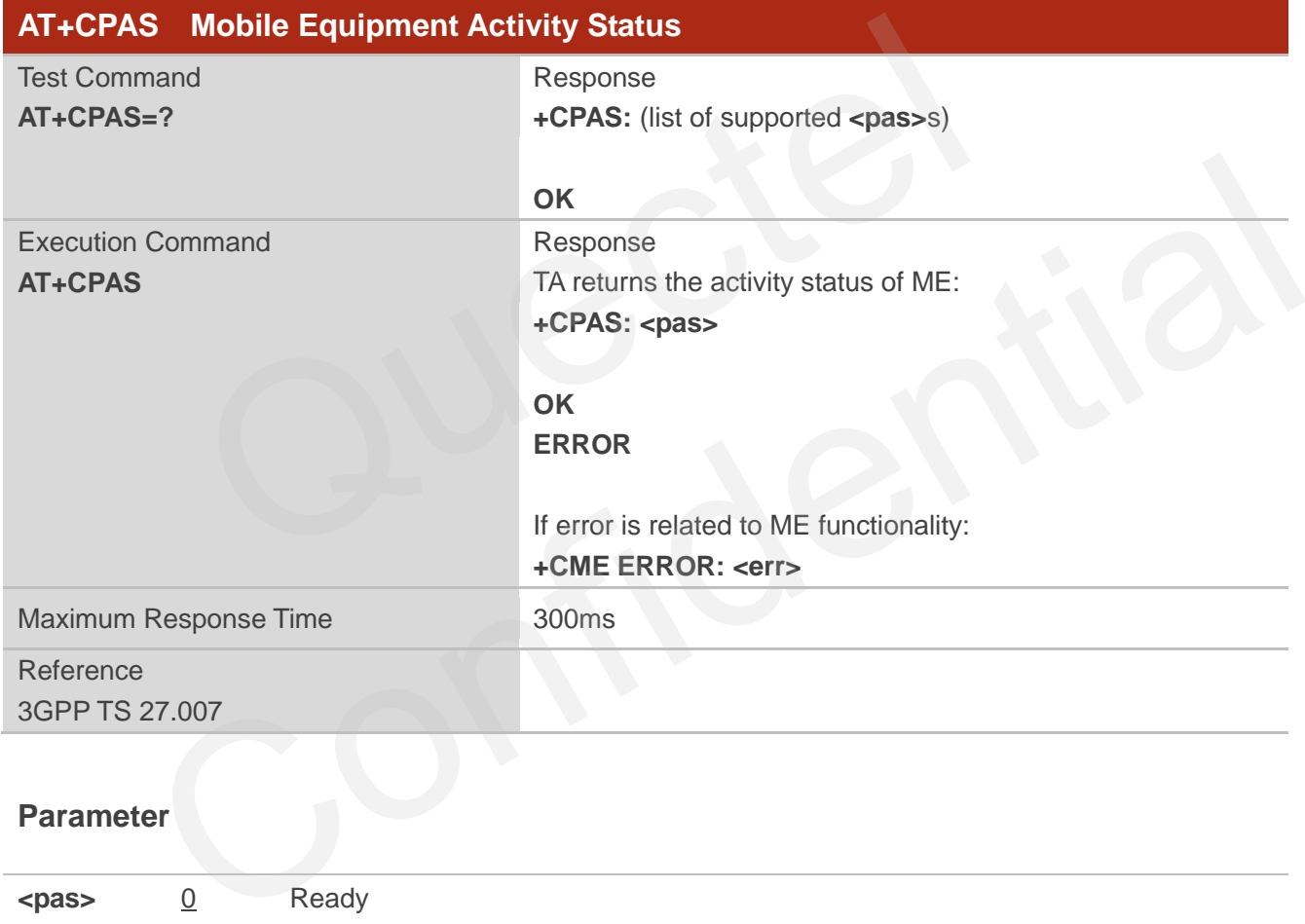

#### **Parameter**

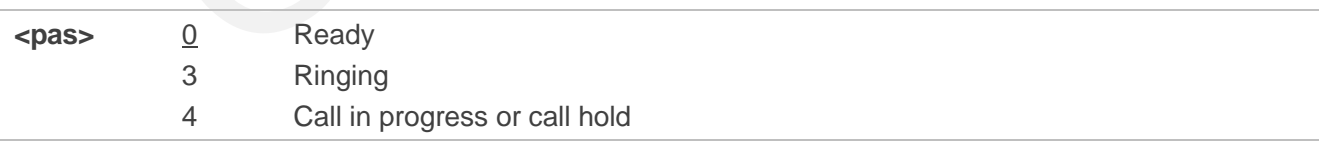

#### **Example**

#### **AT+CPAS**

**+CPAS: 0** //Module is idle

**OK**

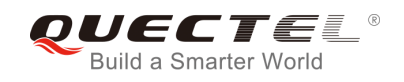

#### **RING**

**AT+CLCC** 

**+CLCC: 1,1,4,0,0,"15695519173",161** 

#### **OK**

## **AT+CPAS**

**+CPAS: 3** //Module is ringing

#### **OK**

**AT+CLCC** 

**+CLCC: 1,0,0,0,0,"10010",129** 

**OK** 

**OK**

#### **AT+CPAS**

**+CPAS: 4** //Call in progress

## **4.2. AT+CEER Extended Error Report**

AT+CEER is used to query an extended error and report the cause of the last failed operation, such as: //Call in progress<br>
EER Extended Error Report<br>
sed to query an extended error and report the cause of the last failed of<br>
to release a call<br>
to set up a call (both mobile originated or terminated)

- the failure to release a call
- the failure to set up a call (both mobile originated or terminated)
- the failure to modify a call by using Supplementary Services
- the failure to activate, register, query, deactivate or deregister a Supplementary Service
- the failure to attach GPRS or the failure to activate PDP context
- the failure to detach GPRS or the failure to deactivate PDP context

The release cause **<text>** is a text to describe the cause information given by the network.

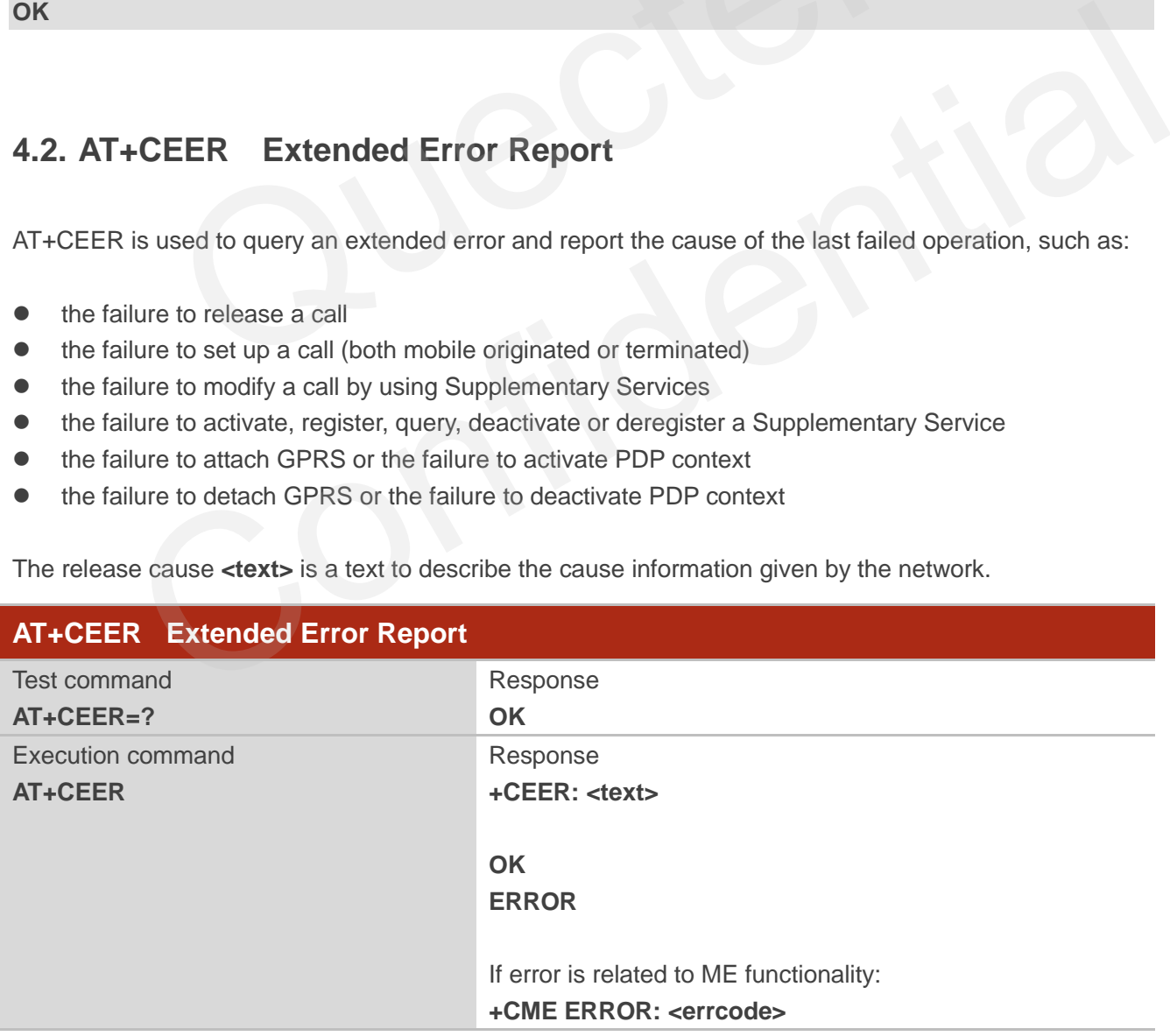

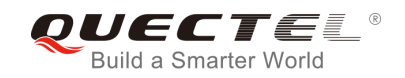

Maximum Response Time 300ms

#### **Parameter**

**<text>** Release cause text. Reason for the last call failure to setup or release (listed in 14.9 Release Cause Text List of AT+CEER). Both CS and PS domain call types are reported. Cause data is captured from Call Manager events and cached locally to later use by this command.

## **4.3. AT+QCFG Extended Configuration Settings**

AT+QCFG is used to query and configure various settings of UE.

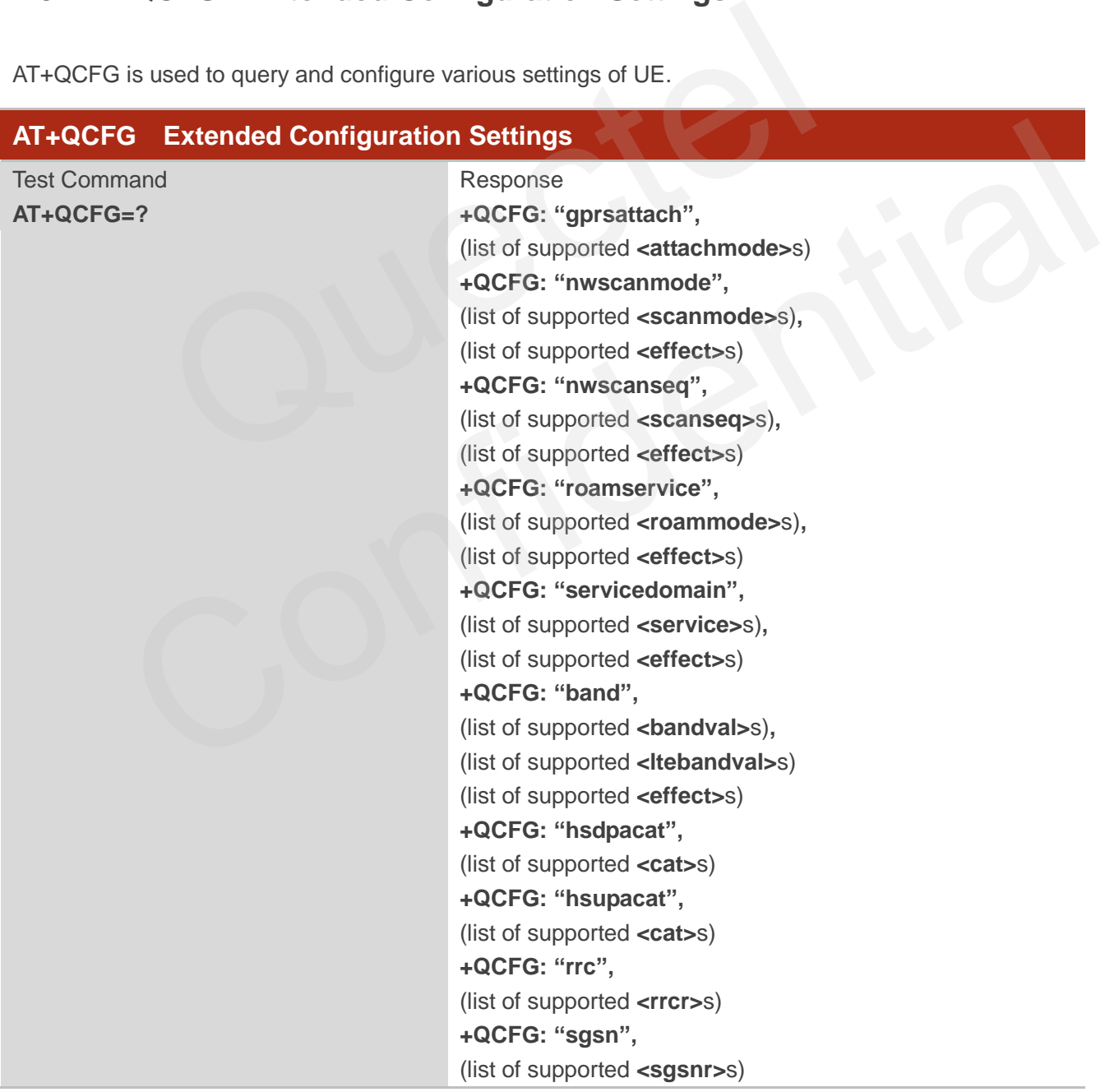

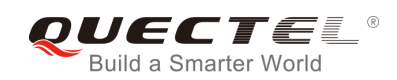

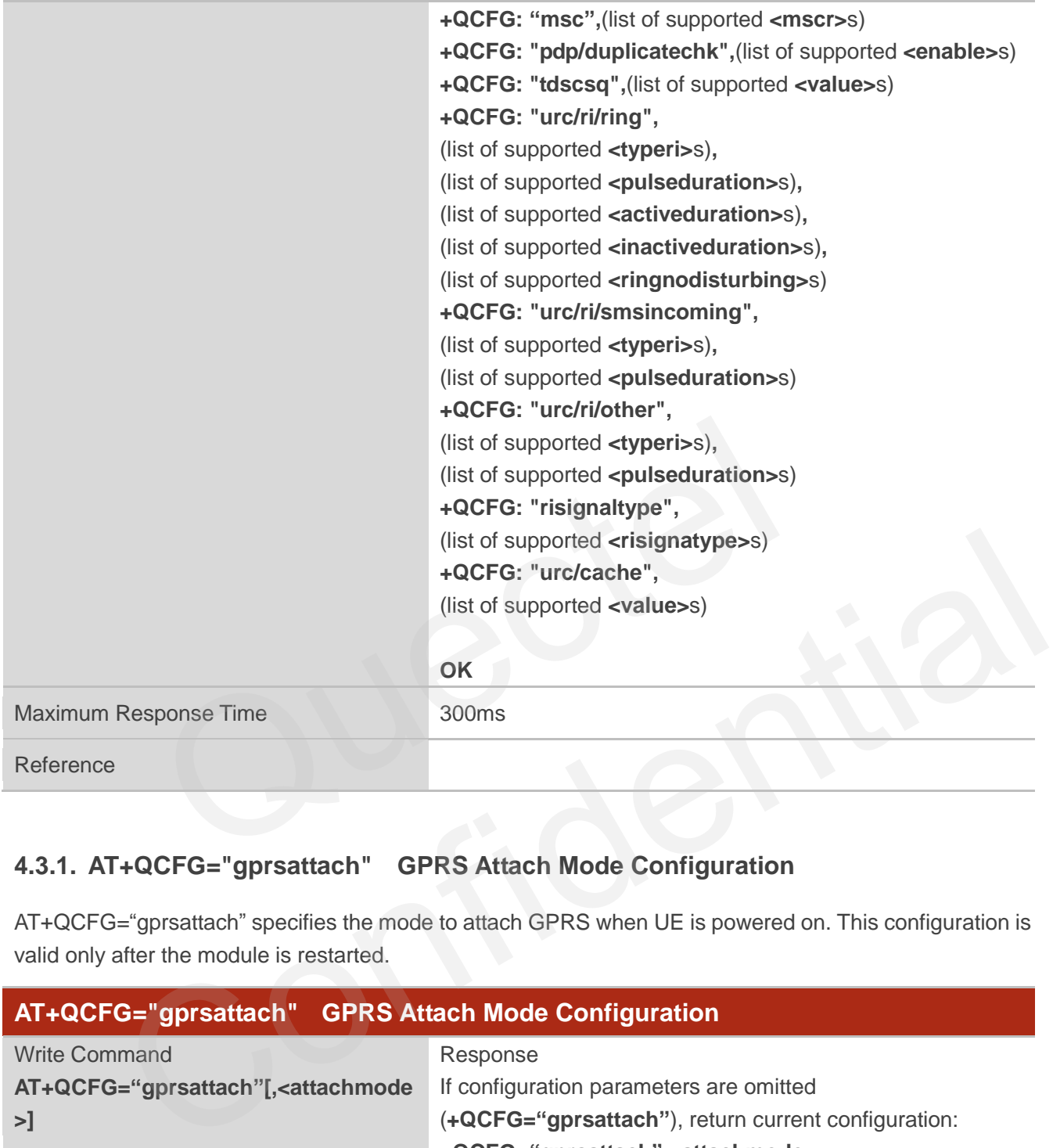

#### **4.3.1. AT+QCFG="gprsattach" GPRS Attach Mode Configuration**

AT+QCFG="gprsattach" specifies the mode to attach GPRS when UE is powered on. This configuration is valid only after the module is restarted.

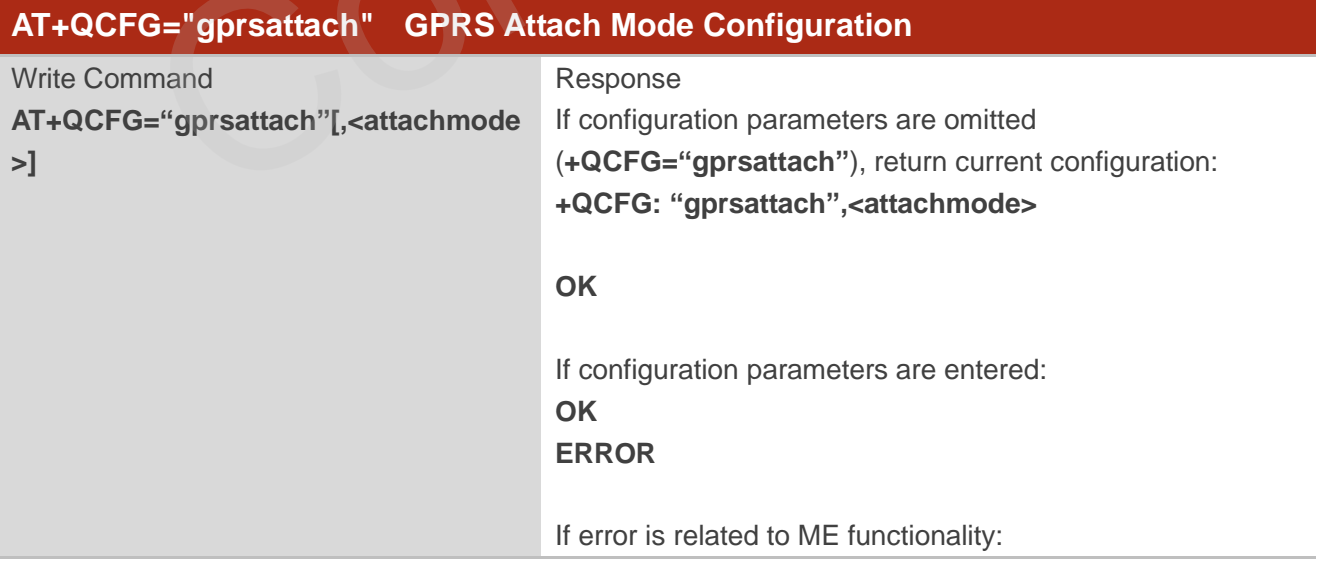

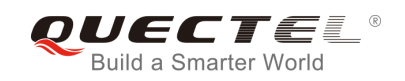

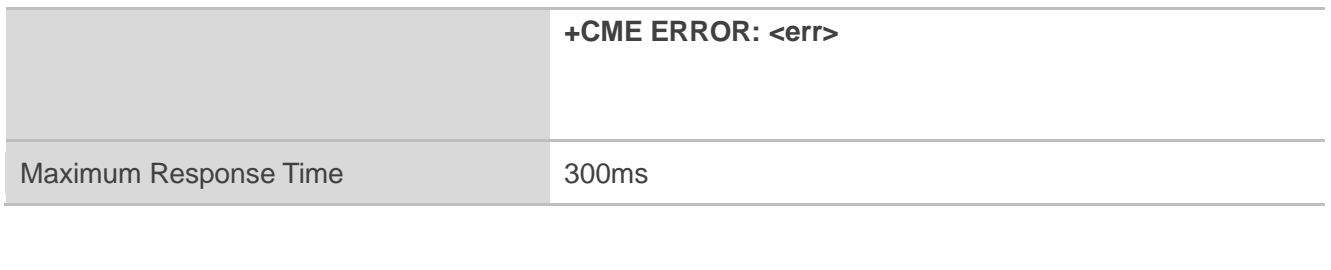

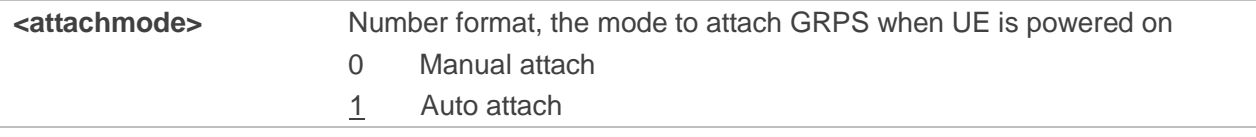

#### **4.3.2. AT+QCFG="nwscanmode" Network Search Mode Configuration**

AT+QCFG="nwscanmode" specifies the mode of searching network. If **<effect>** is omitted, the configuration will take effect immediately.

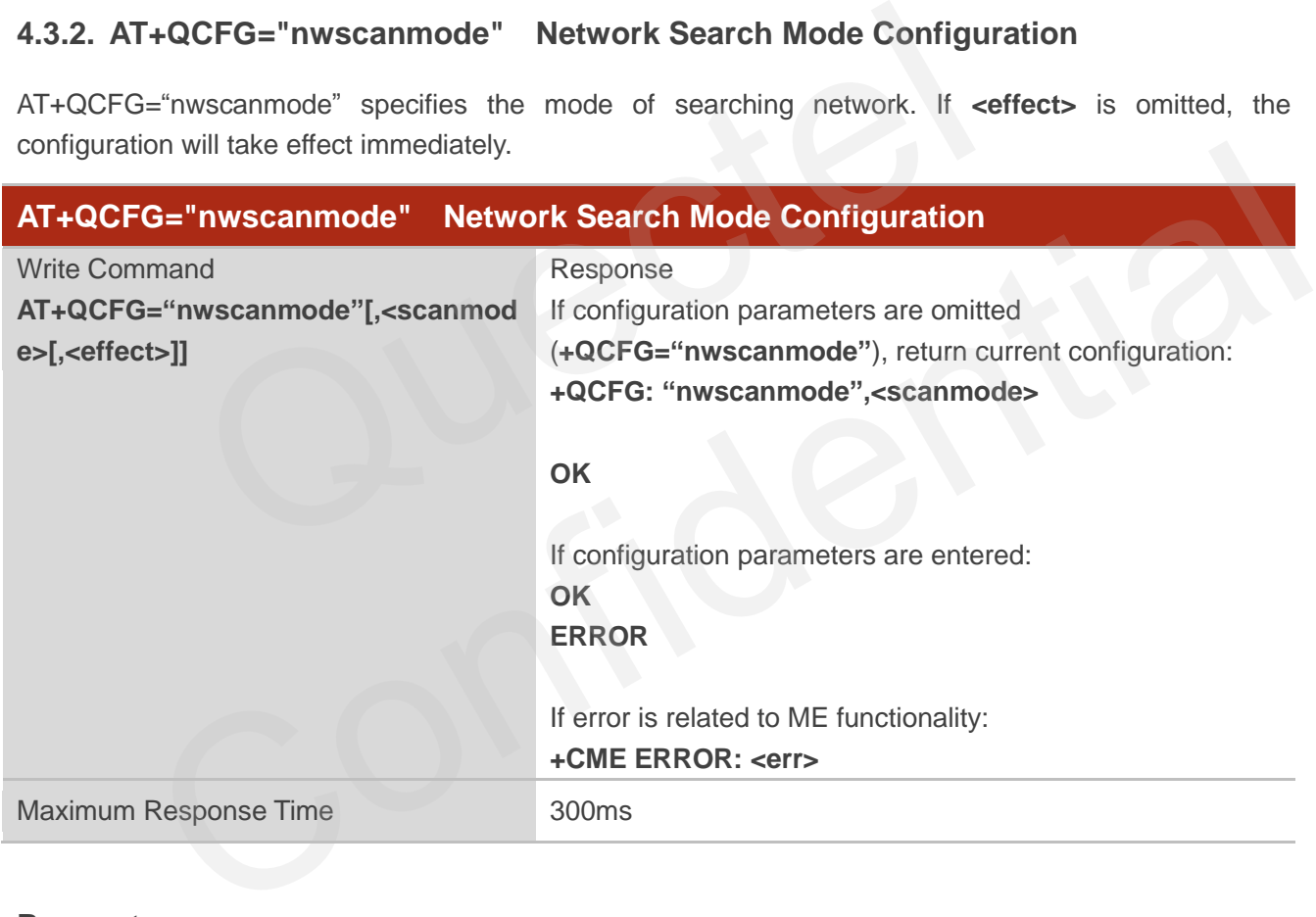

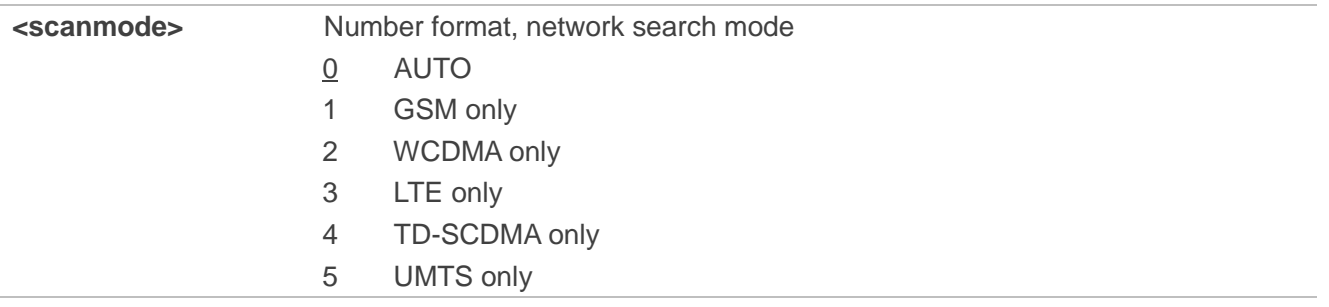

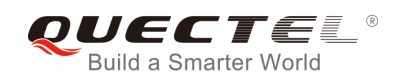

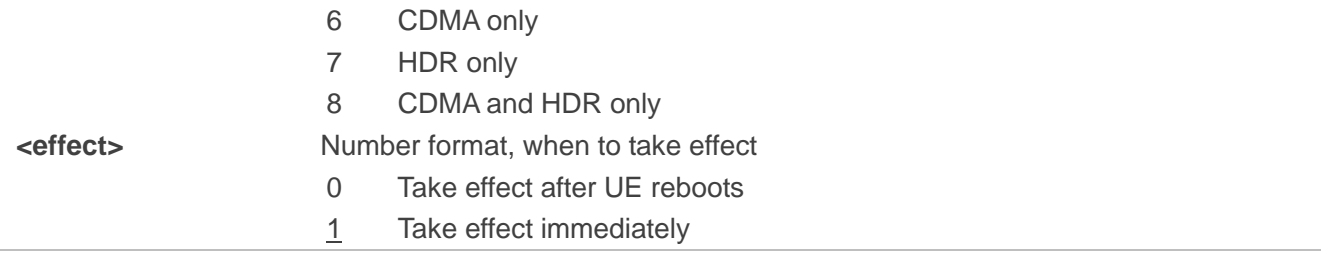

#### **4.3.3. AT+QCFG="nwscanseq" Network Searching Sequence Configuration**

AT+QCFG="nwscanseq" specifies the sequence of searching network. This configuration is valid only after the module is restarted.

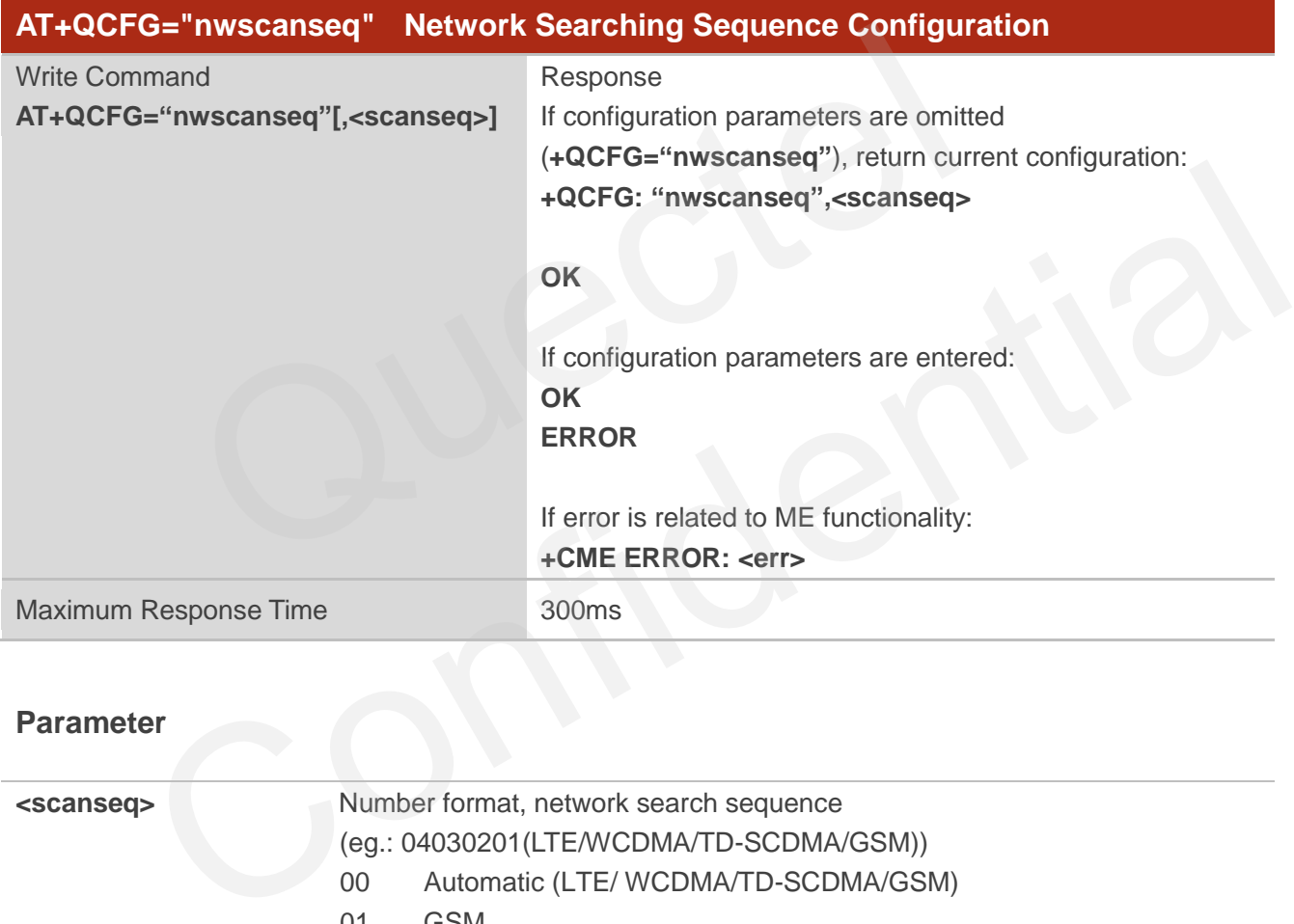

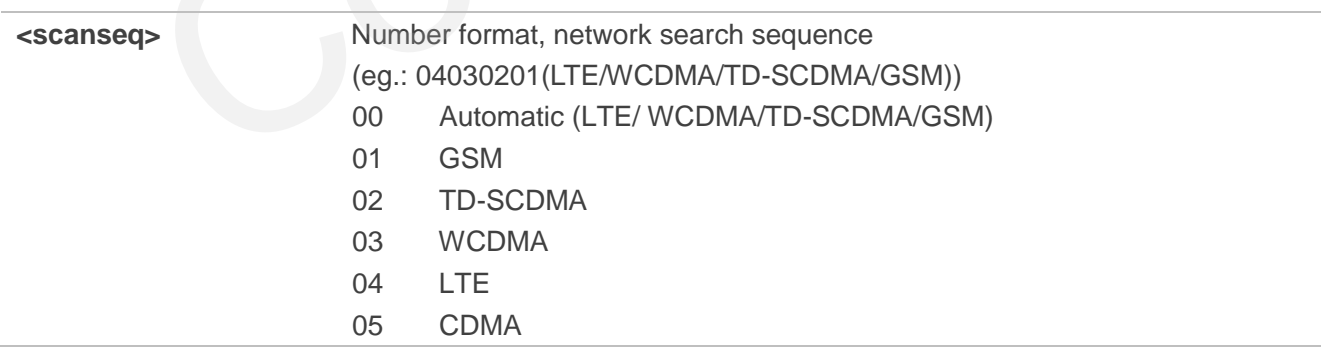

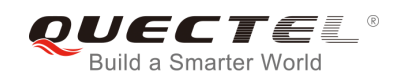

#### **4.3.4. AT+QCFG="roamservice" Roam Service Configuration**

AT+QCFG="roamservice" is used to enable or disable the roam service. If **<effect>** is omitted, the configuration will take effect immediately.

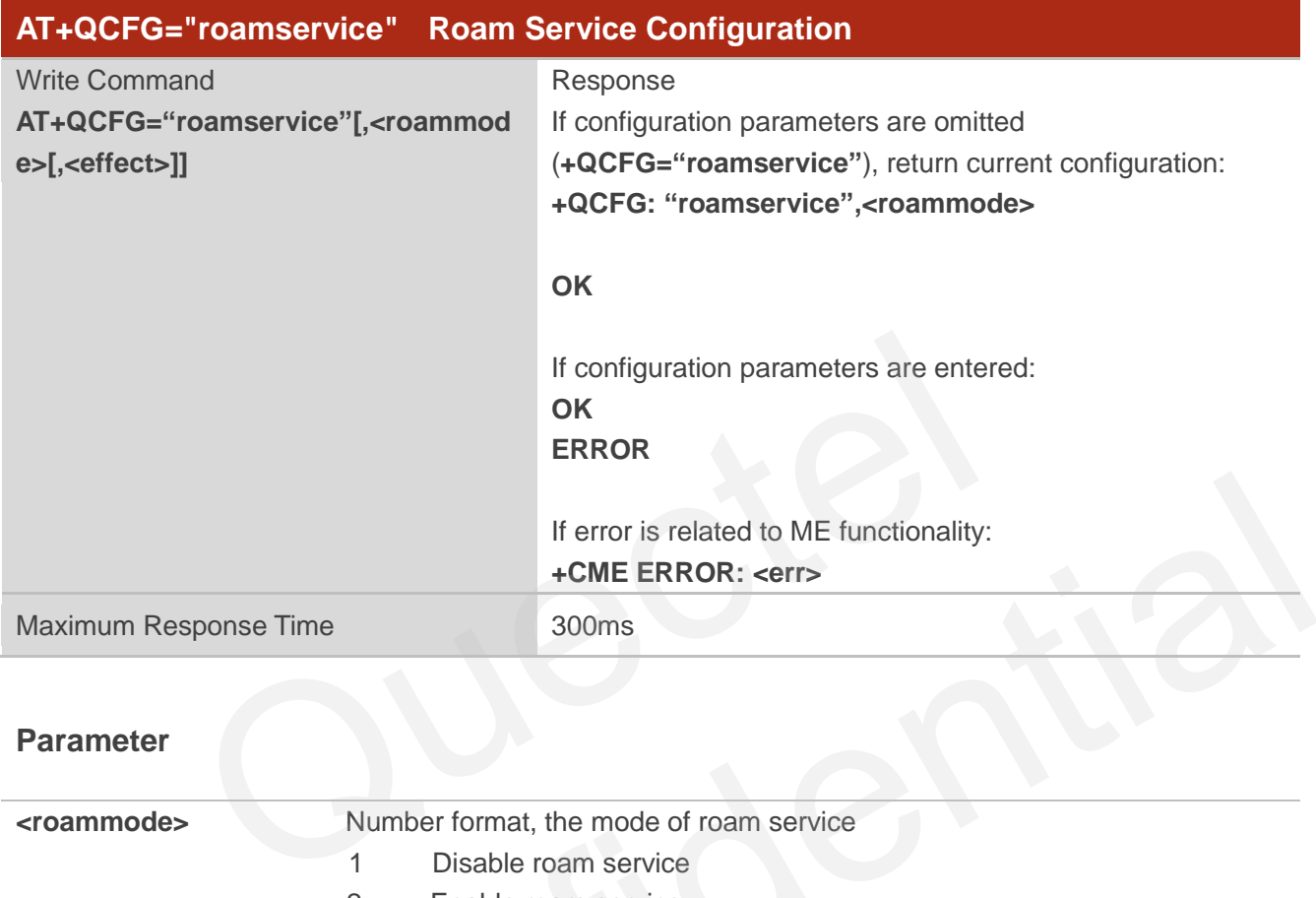

#### **Parameter**

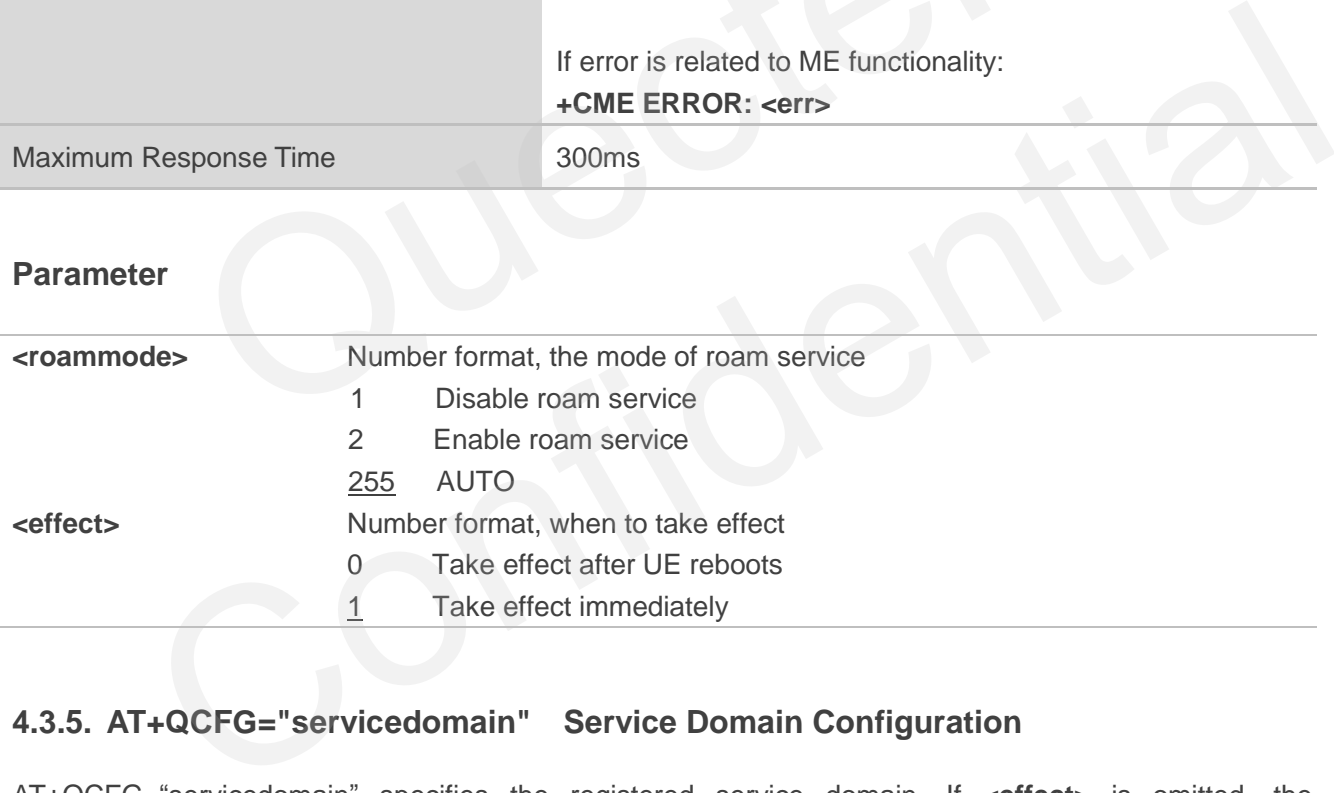

#### **4.3.5. AT+QCFG="servicedomain" Service Domain Configuration**

AT+QCFG="servicedomain" specifies the registered service domain. If **<effect>** is omitted, the configuration will take effect immediately.

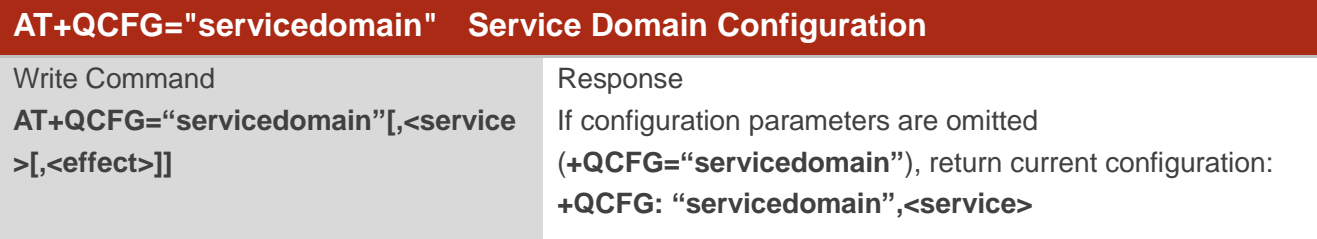

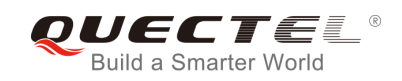

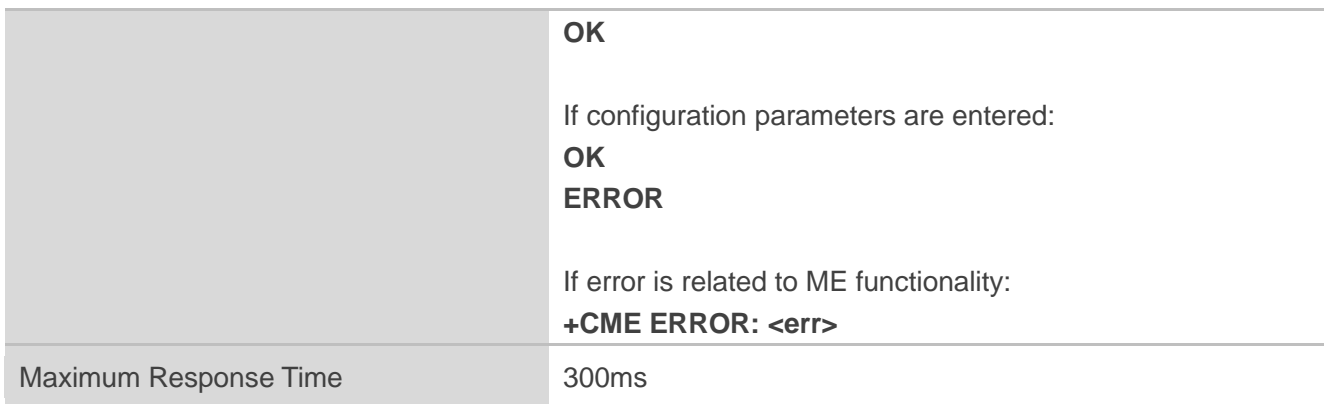

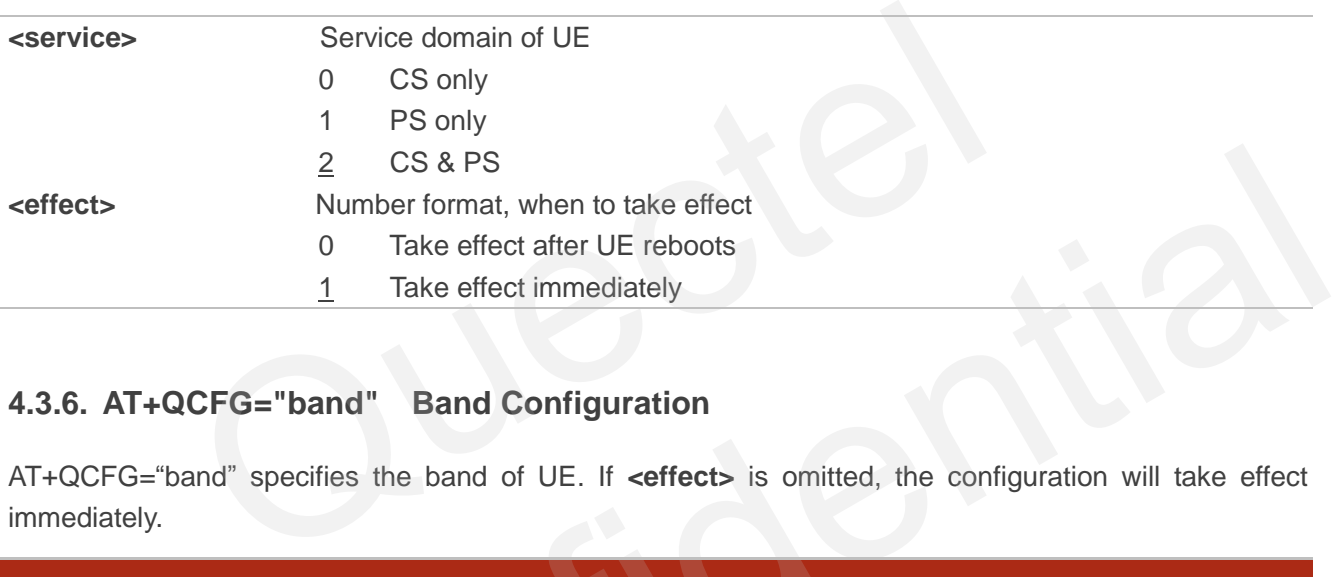

### **4.3.6. AT+QCFG="band" Band Configuration**

AT+QCFG="band" specifies the band of UE. If **<effect>** is omitted, the configuration will take effect immediately.

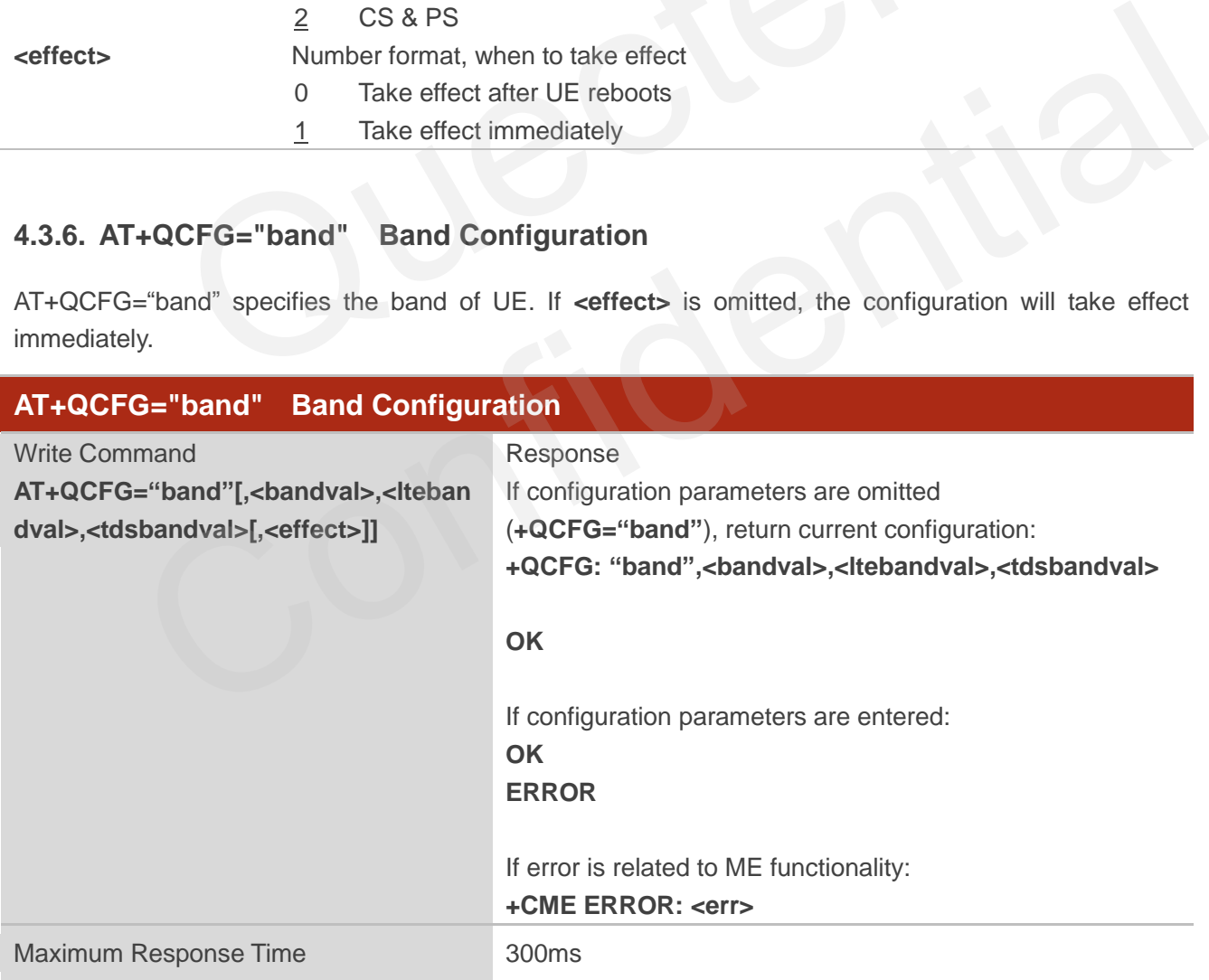

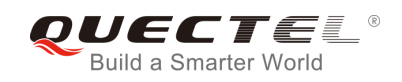

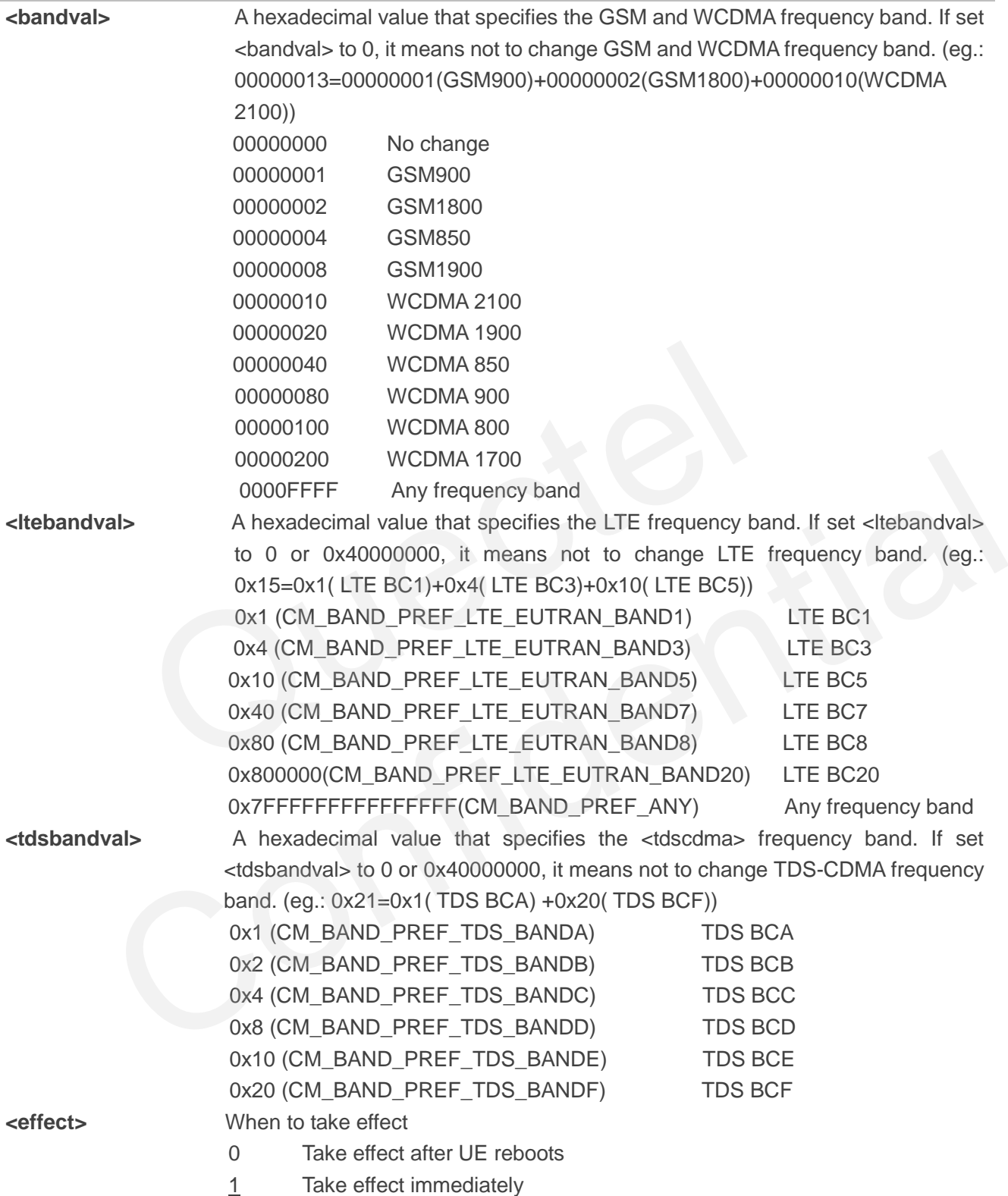

#### **4.3.7. AT+QCFG="hsdpacat" HSDPA Category Configuration**

AT+QCFG="hsdpacat" specifies the HSDPA category. This configuration is valid only after the module is restarted.

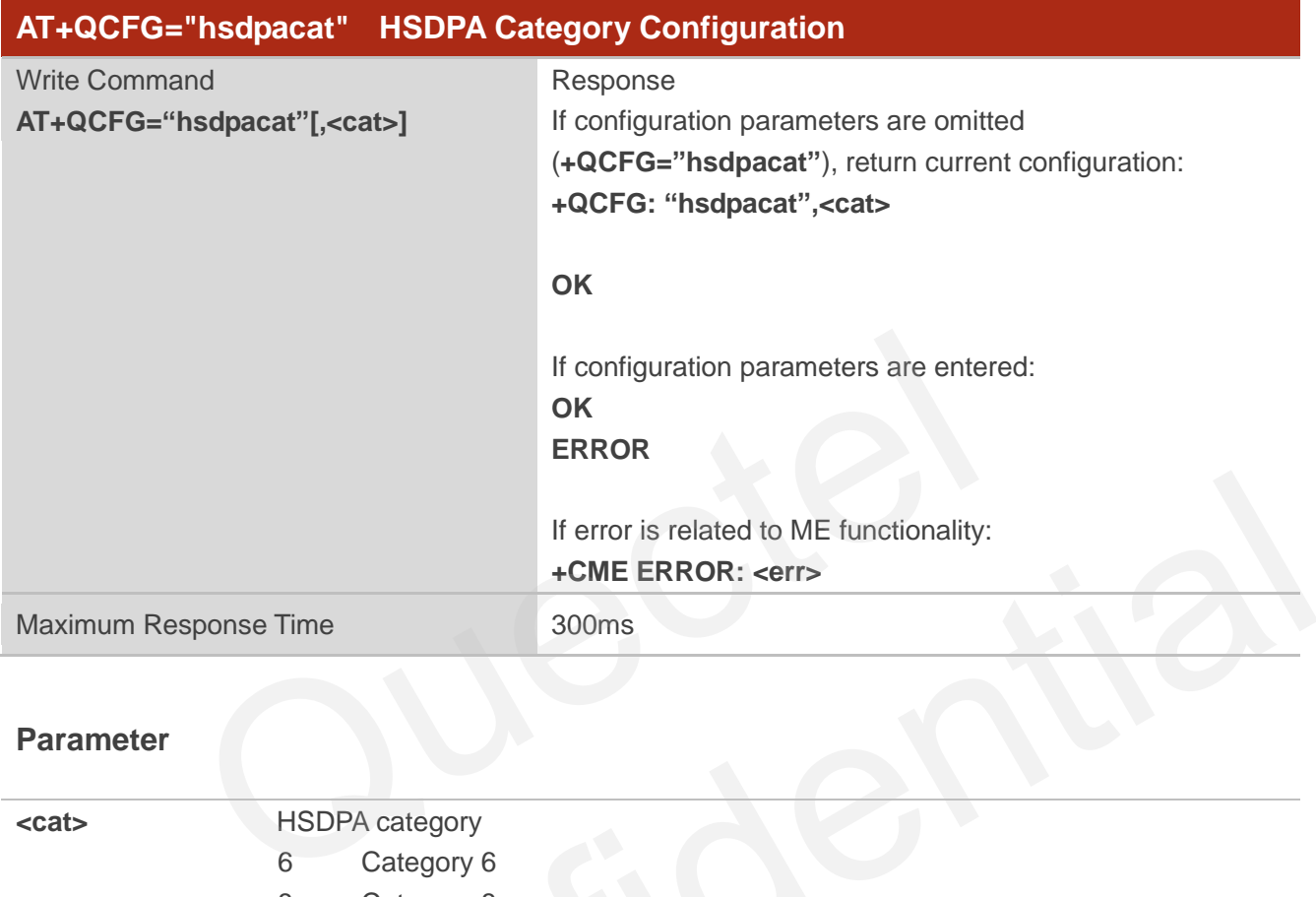

#### **Parameter**

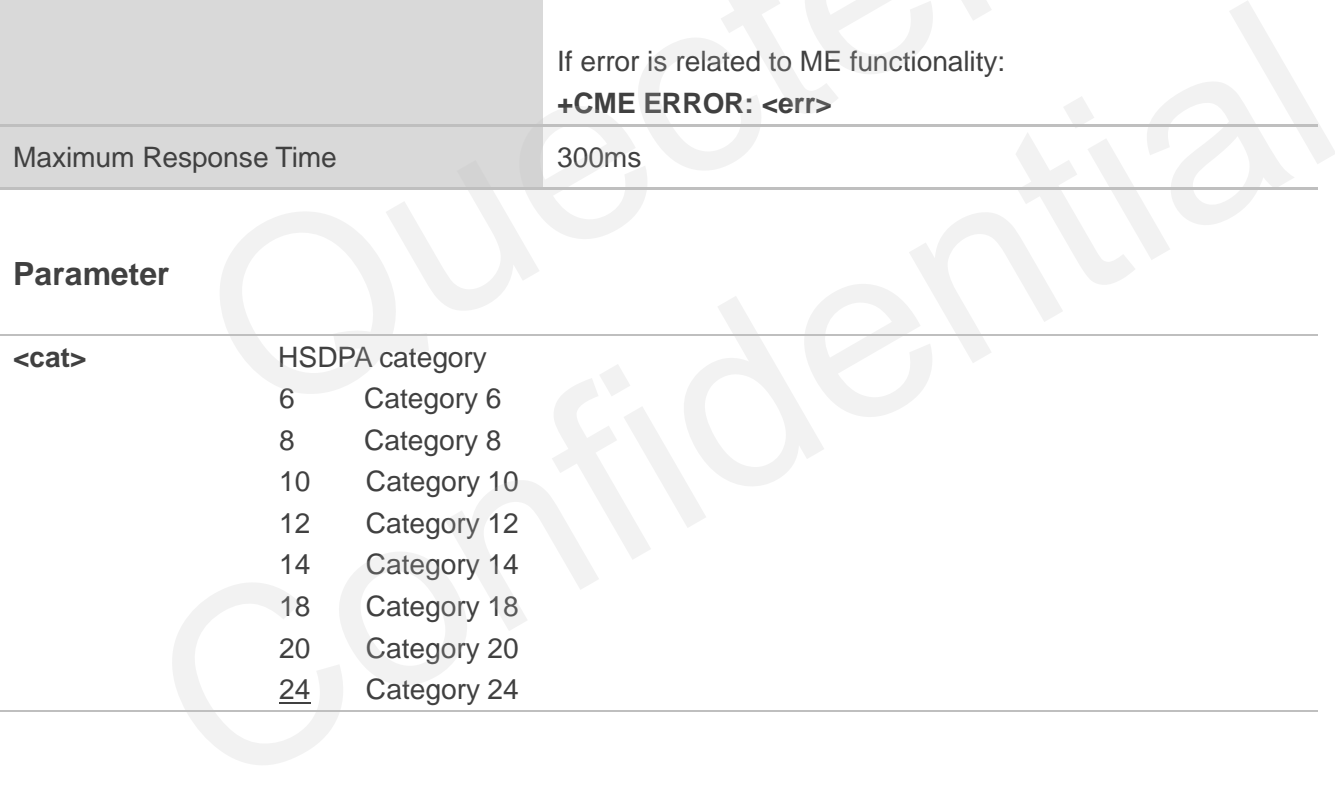

#### **4.3.8. AT+QCFG="hsupacat" HSUPA Category Configuration**

AT+QCFG="hsupacat" specifies the HSUPA category. This configuration is valid only after the module is restarted.

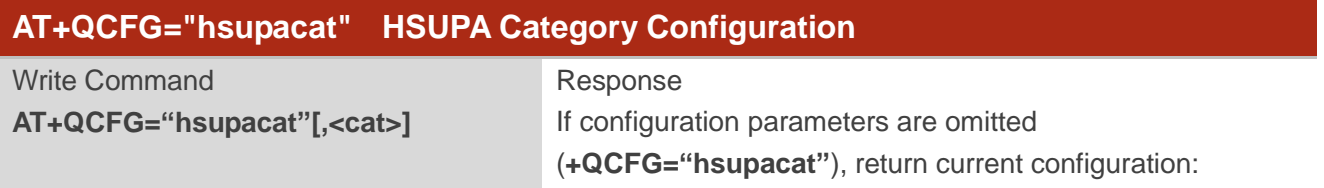

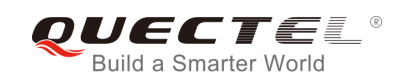

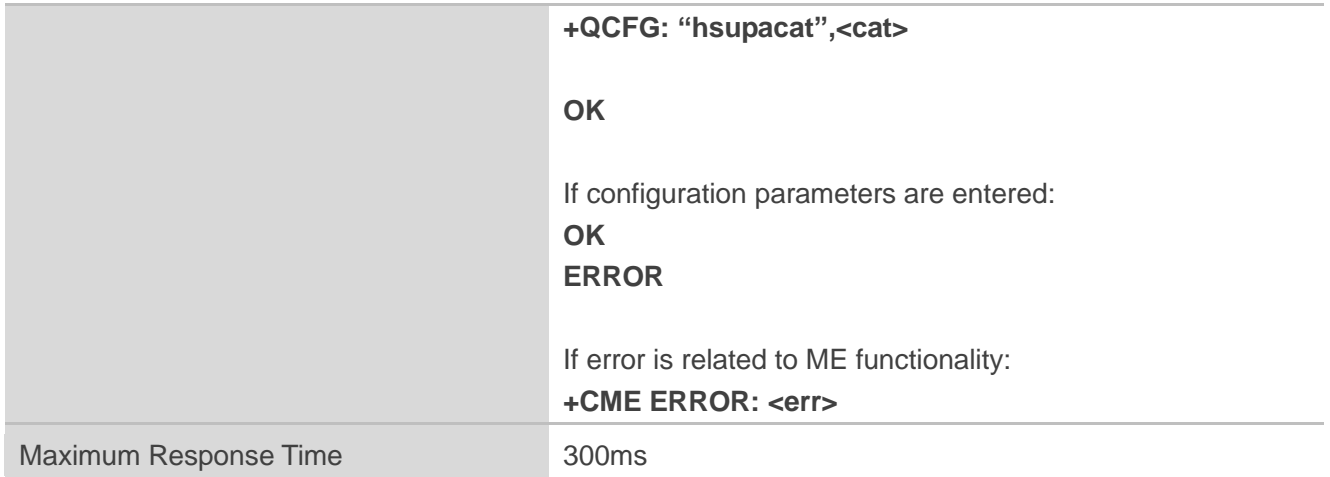

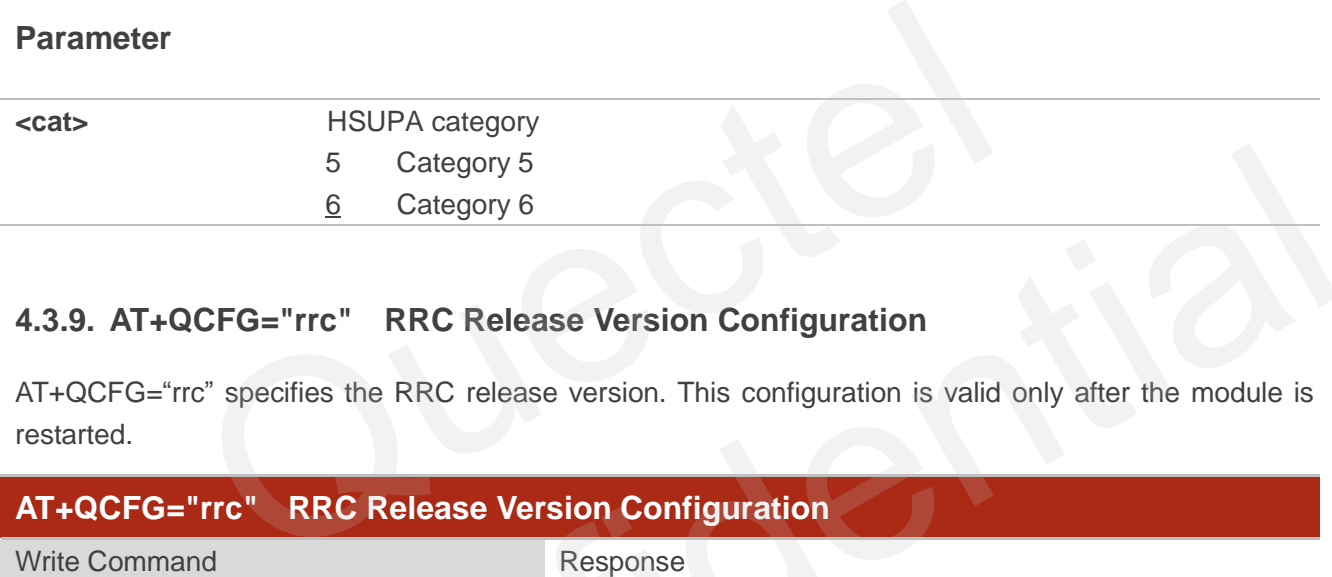

#### **4.3.9. AT+QCFG="rrc" RRC Release Version Configuration**

AT+QCFG="rrc" specifies the RRC release version. This configuration is valid only after the module is restarted.

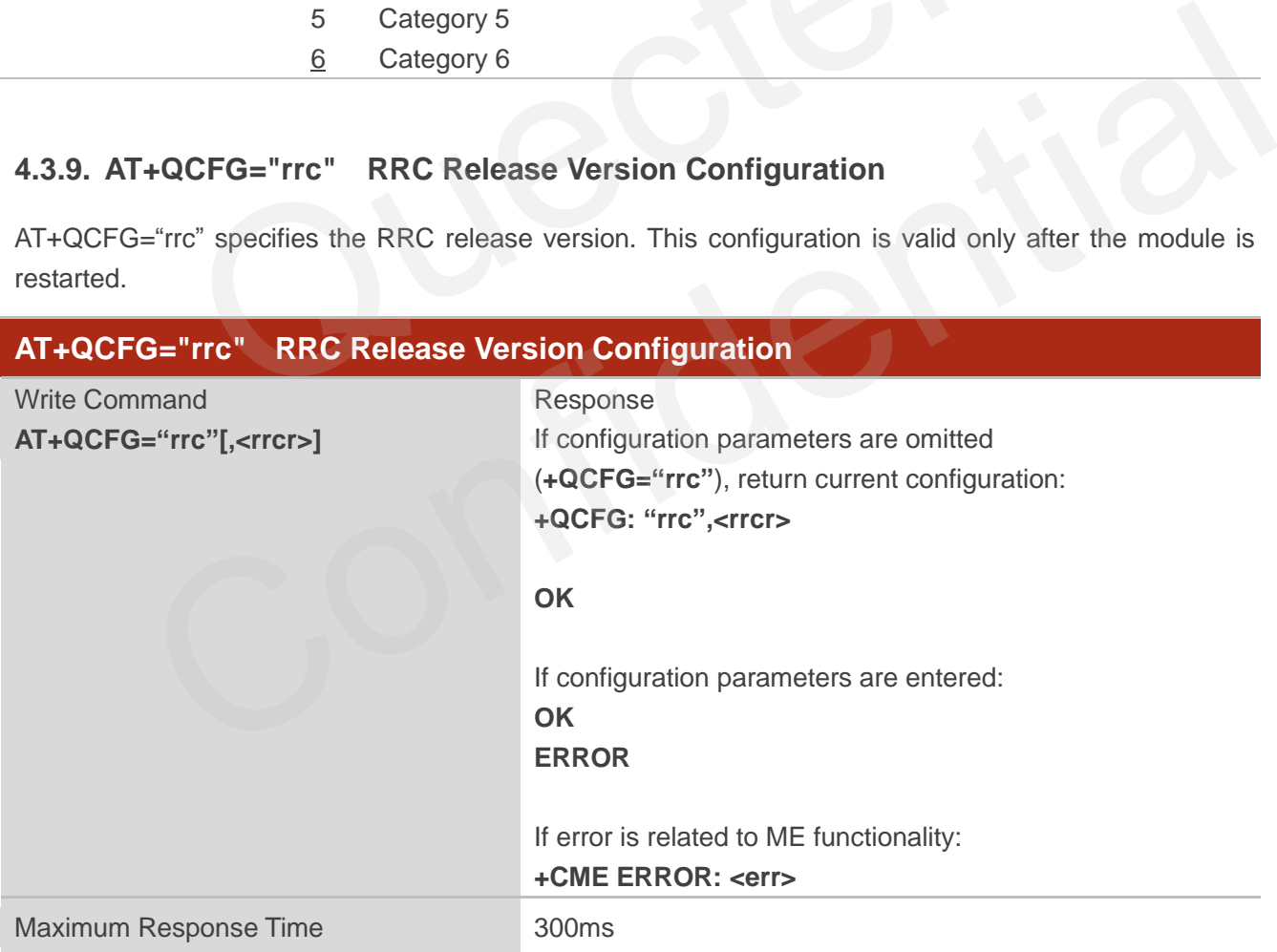

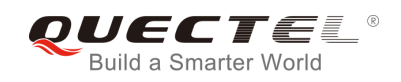

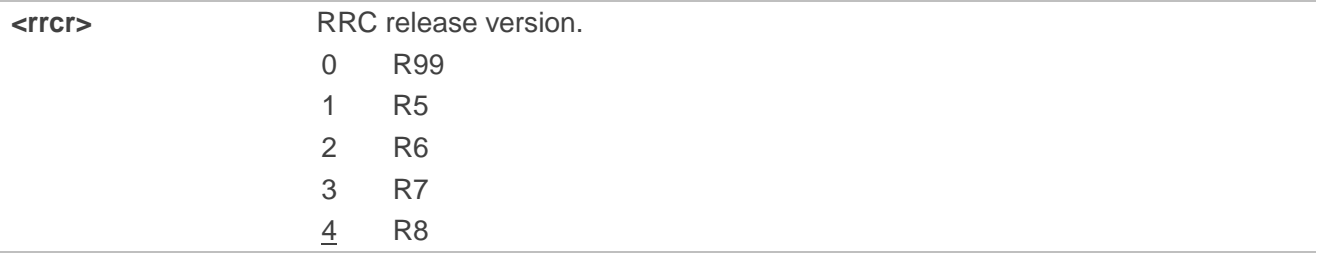

#### **4.3.10. AT+QCFG="sgsn" UE SGSN Release Version Configuration**

AT+QCFG="sgsn" specifies the UE SGSN release version. This configuration is valid only after the module is restarted.

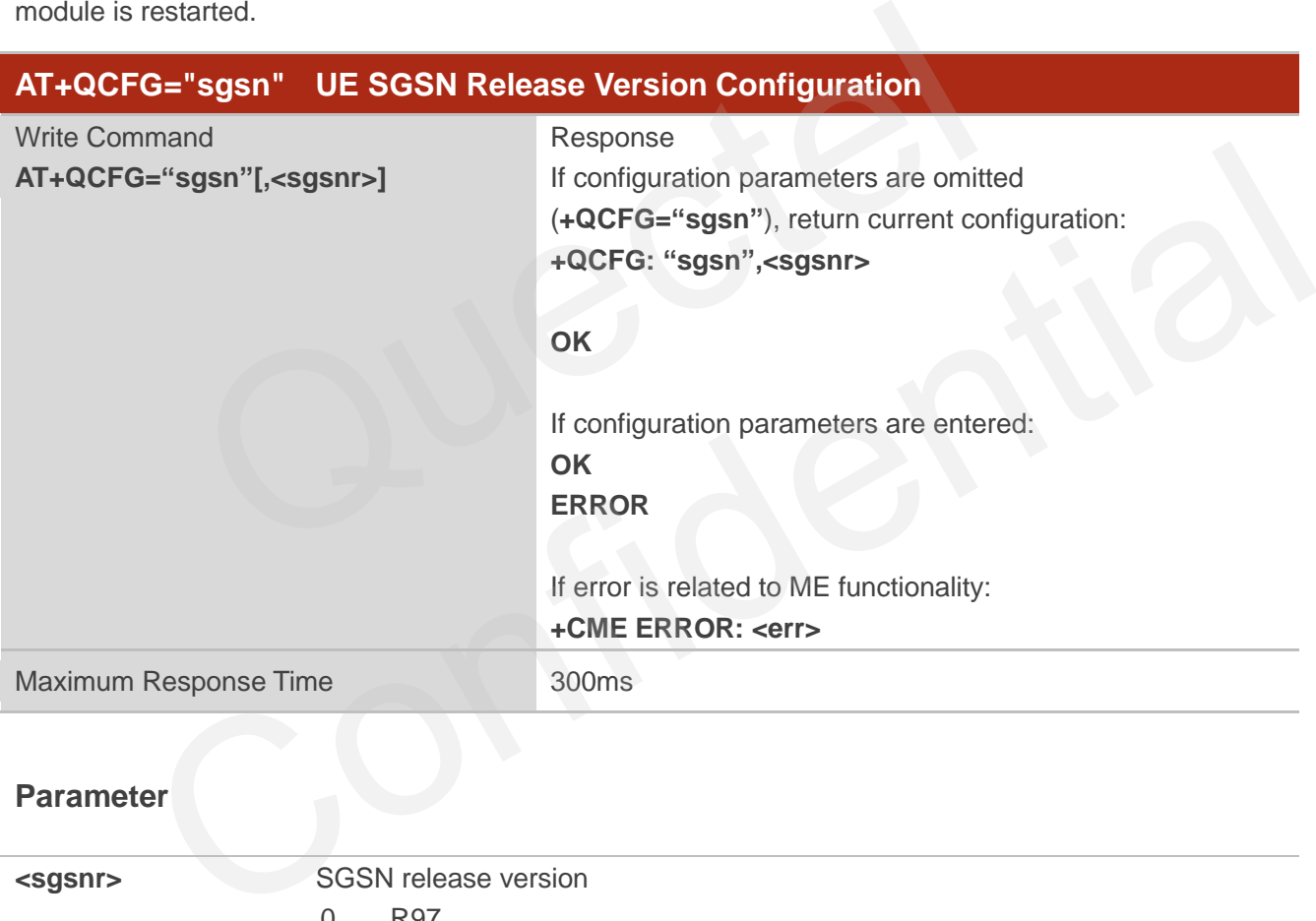

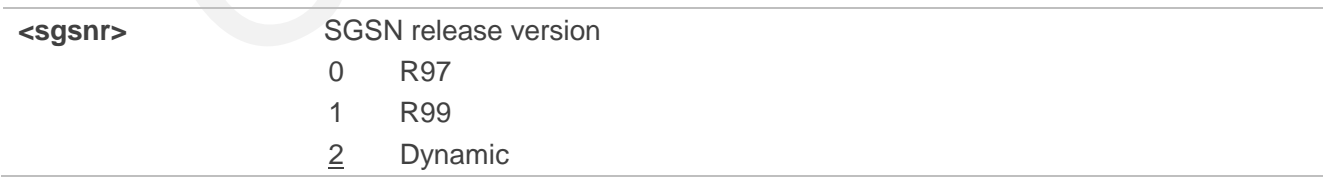

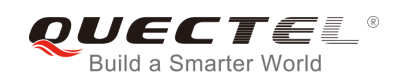

#### **4.3.11. AT+QCFG="msc" UE MSC Release Version Configuration**

AT+QCFG="msc" specifies the UE MSC release version. This configuration is valid only after the module is restarted.

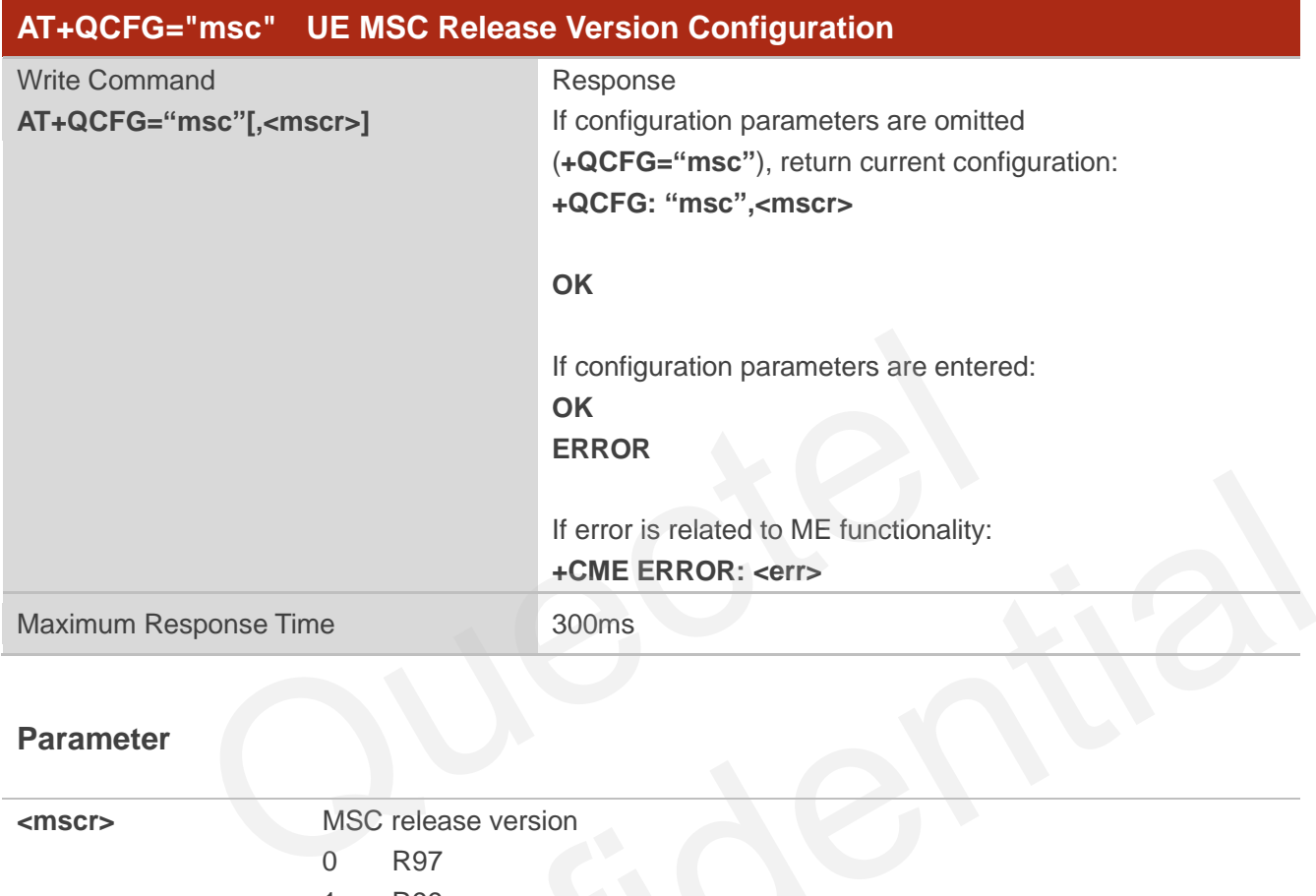

#### **Parameter**

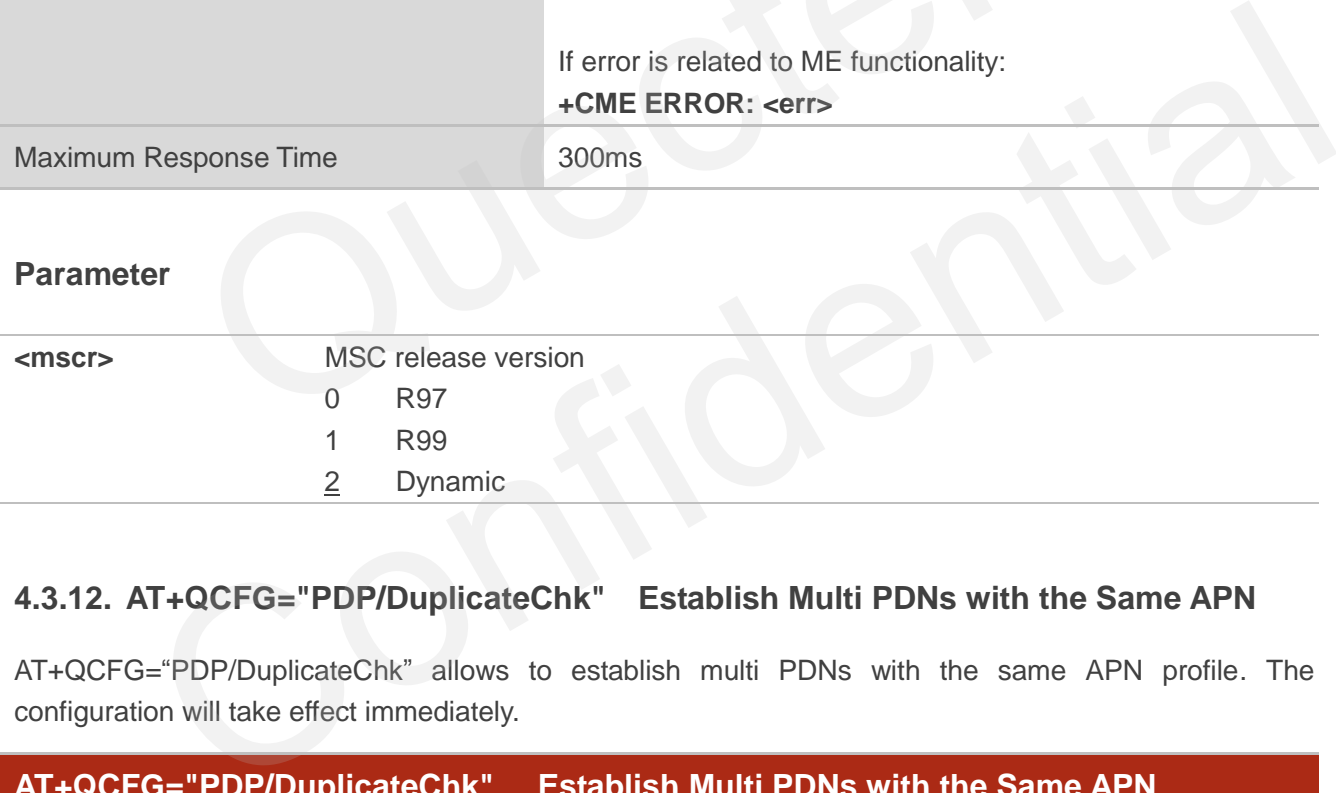

#### **4.3.12. AT+QCFG="PDP/DuplicateChk" Establish Multi PDNs with the Same APN**

AT+QCFG="PDP/DuplicateChk" allows to establish multi PDNs with the same APN profile. The configuration will take effect immediately.

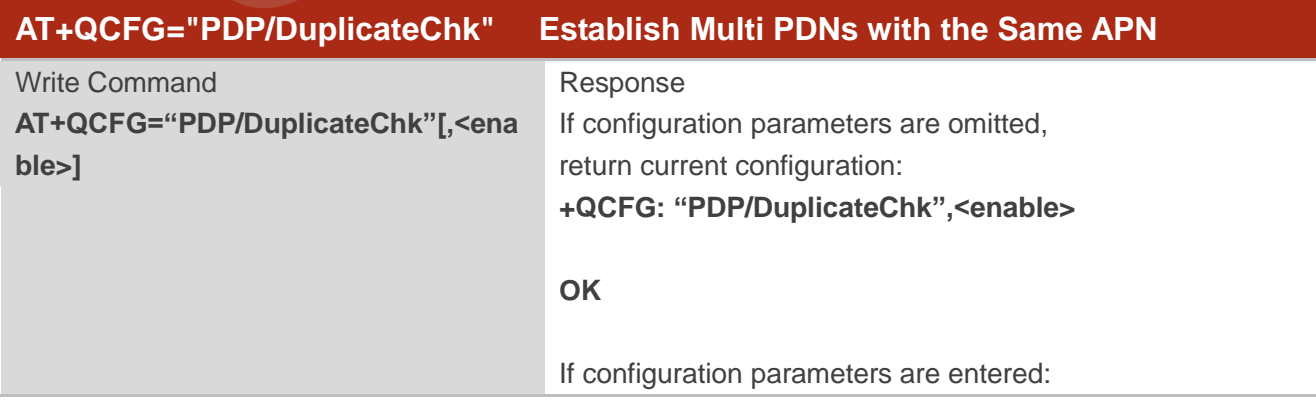

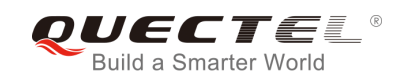

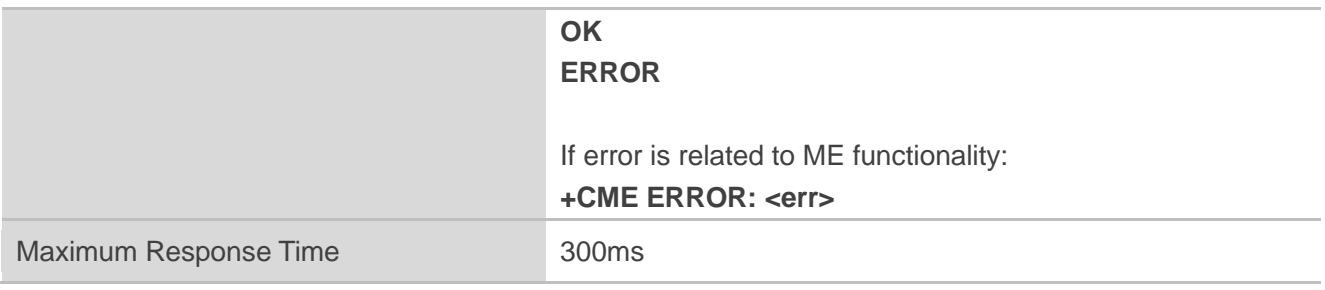

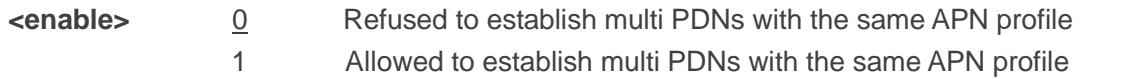

#### **4.3.13. AT+QCFG="TDSCSQ" Set TDSCDMA RSSI Range**

AT+QCFG="TDSCSQ" set RSSI range in TDSCDMA. The configuration will take effect immediately.

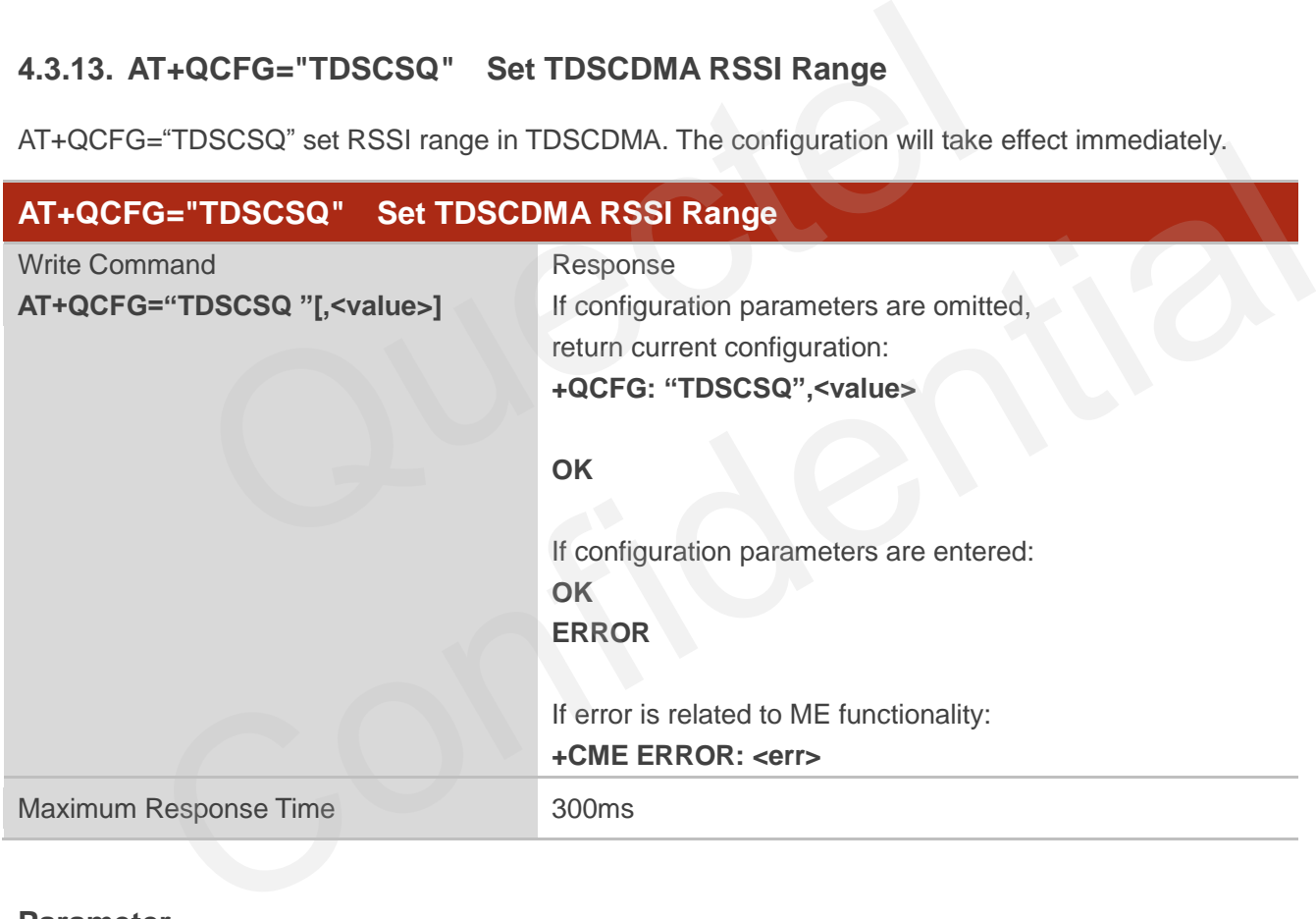

#### **Parameter**

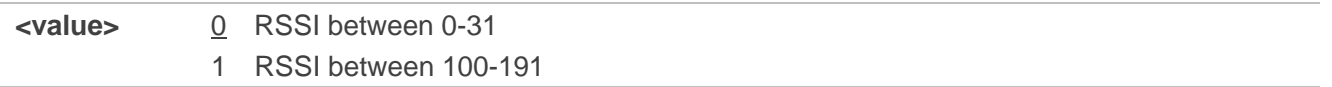

#### **NOTE**

This command is valid only in TDSCDMA. Show the RSSI value by **AT+CSQ**; and get RSSI details by **AT+CSQ**.

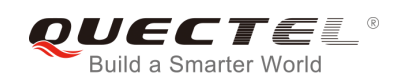

#### **4.3.14. AT+QCFG="urc/ri/ring" RI Behavior When RING URC is Presented**

AT+QCFG="urc/ri/ring", AT+QCFG="urc/ri/smsincoming" and AT+QCFG="urc/ri/other" control the RI (ring indicator) behavior when URC is reported. These configurations will be stored into NV automatically. The ring indicator is active low. AT+QCFG="urc/ri/ring" specifies the RI behavior when URC "RING" is presented to indicate an incoming call.

The sum of parameter **<activeduration>** and **<inactiveduration>** determines the interval time of "RING" indications when a call is coming.

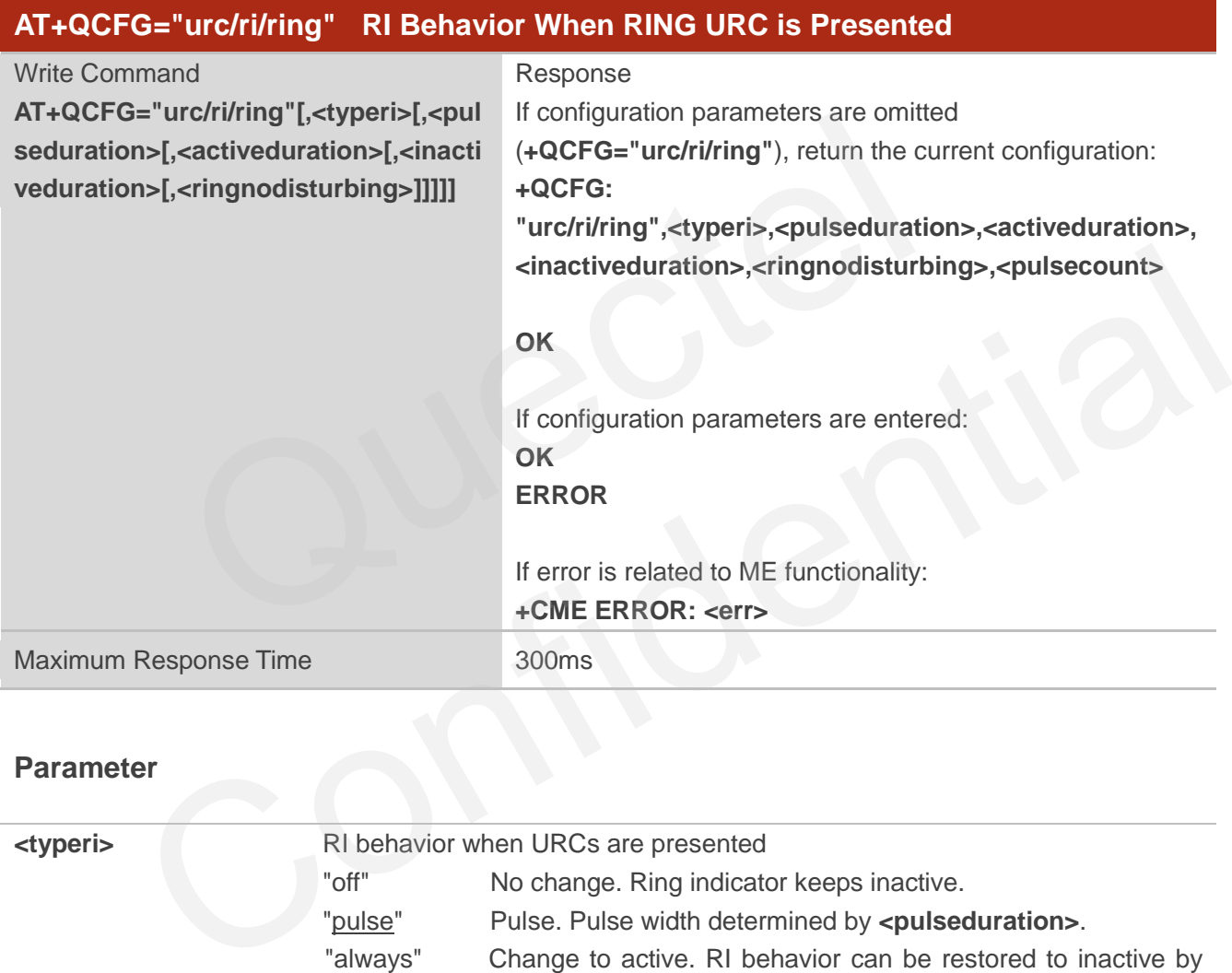

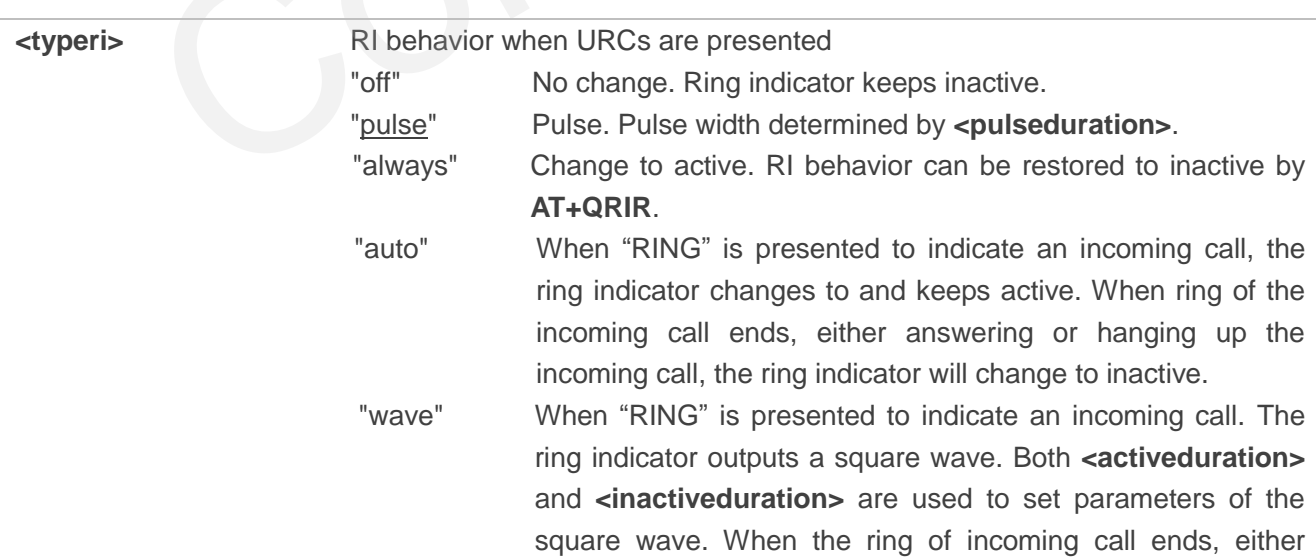

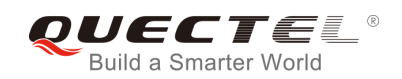

answering or hanging up the incoming call, the ring indicator will change to inactive.

- **<pulseduration>** Set the width of pulse. Value ranges from 1 to 2000ms and the default is 120ms. This parameter is only meaningful when **<typeri>** is "pulse". If this parameter is not needed, you can set it as null.
- **<activeduration>** Set the active duration of the square wave, value ranges from 1 to 10000ms, and the default is 1000ms.This parameter is only meaningful when **<typeri>** is "wave".
- **<inactiveduration>** Set the inactive duration of the square wave, value ranges from 1 to 10000ms, and the default is 5000ms. This parameter is only meaningful when **<typeri>** is "wave".
- **<ringnodisturbing>** Set whether the ring indicator behavior could be disturbed. This parameter is only meaningful when **<typeri>** is configured to "auto" or "wave". For example, when **<typeri>** is configured to "wave", if the square wave need not to be disturbed by other URCs (including SMS related URCs), then **<ringnodisturbing>** should be set to "on". Example, when **styperi>** is configured to "wave", if the<br>not to be disturbed by other URCs (including SMS re<br>stringnodisturbing> should be set to "on".<br> $\frac{\text{inf}}{\text{inf}}$  it can be disturbed by other URCs which the<br>indicator
	- "off" It can be disturbed by other URCs which the behavior of ring indicator is caused by an incoming call ringing.
	- "on" It cannot be disturbed by other URCs which the behavior of ring indicator is caused by an incoming call ringing.
- **<pulsecount>** The count of pulse. This parameter is only meaningful when **<typeri>** is "pulse".

 Value ranges from 1 to 5 and the default is 1. The interval time between two pulses is equal to **<pulseduration>**.

### **4.3.15. AT+QCFG="urc/ri/smsincoming" RI Behavior When Incoming SMS URCs are**

#### **Presented**

AT+QCFG="urc/ri/smsincoming" specifies the RI (ring indicator) behavior when related incoming message URCs are presented. Related incoming message URCs list: **+CMTI**, **+CMT**, **+CDS**, **+CBM**.

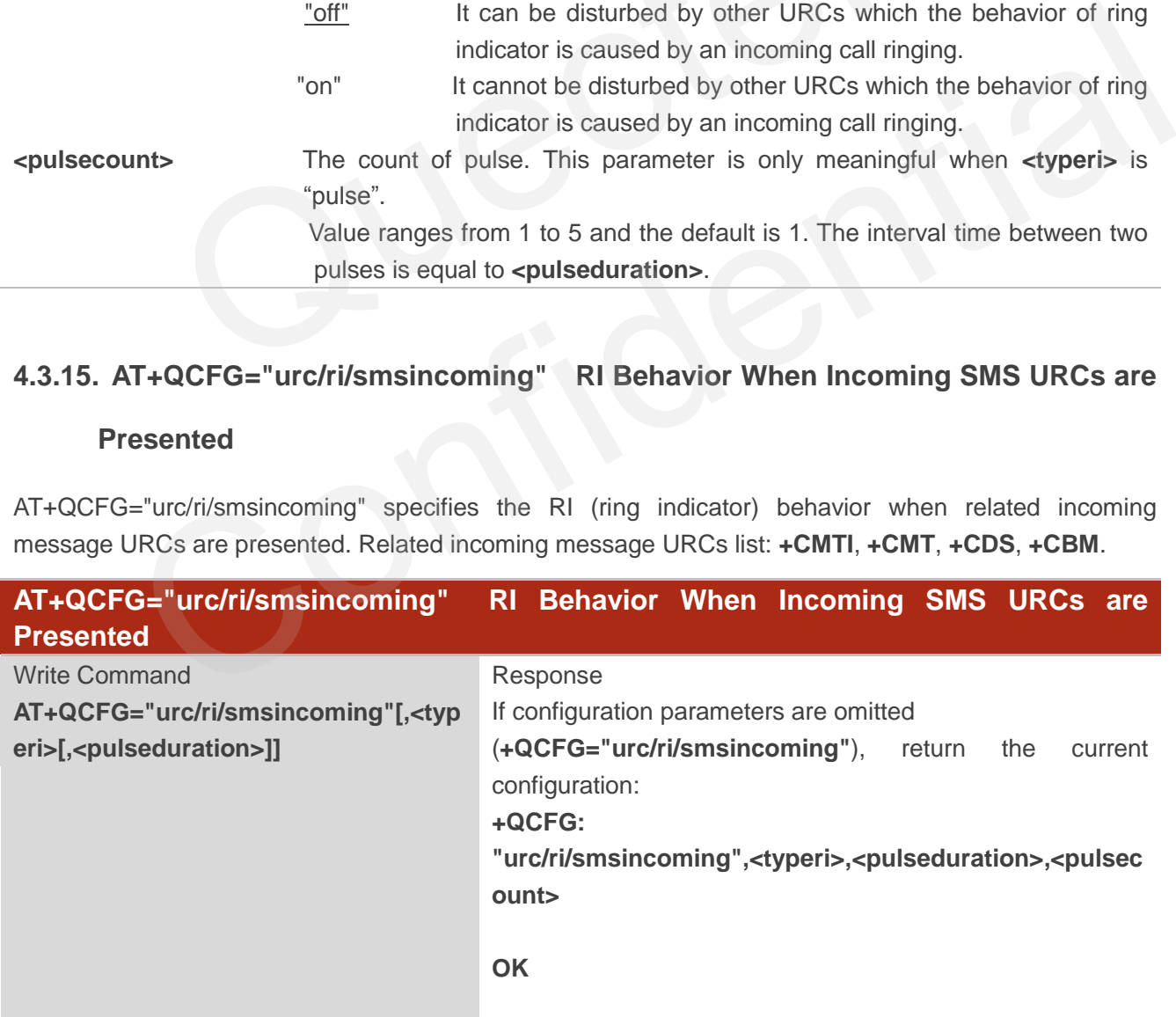

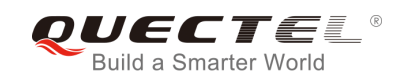

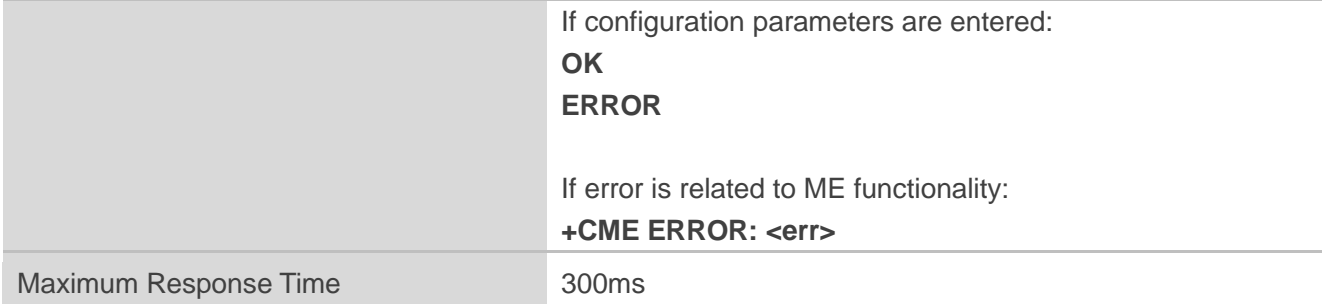

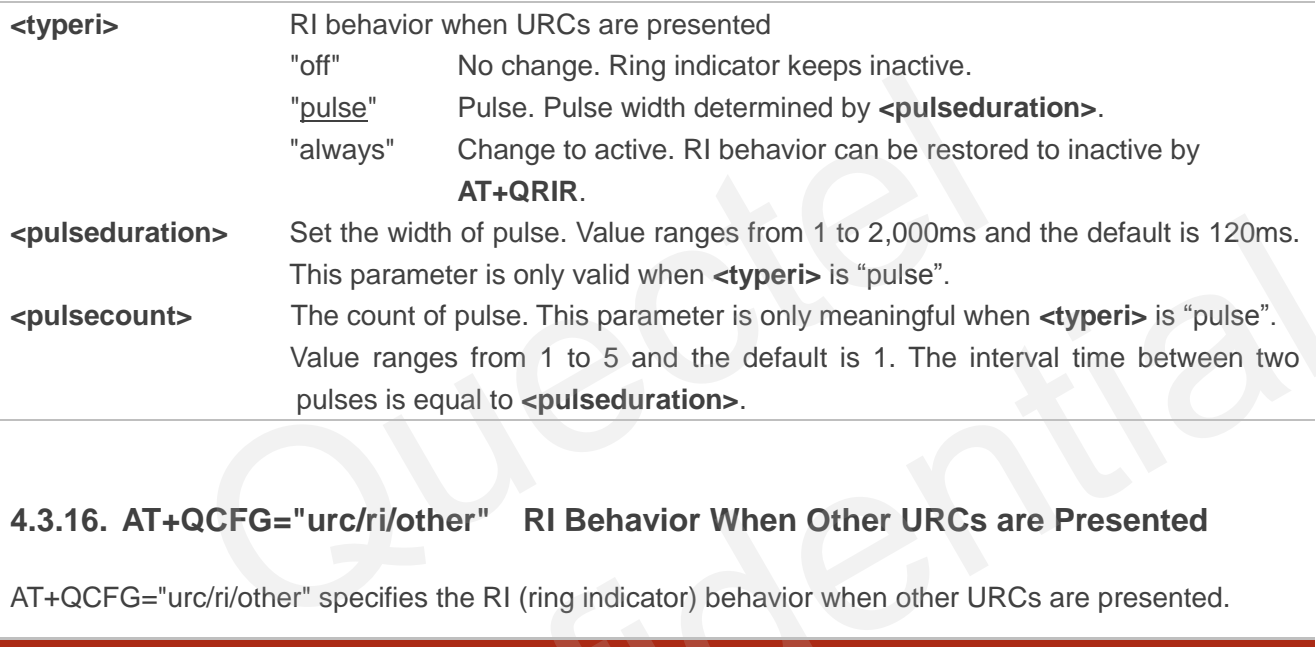

#### **4.3.16. AT+QCFG="urc/ri/other" RI Behavior When Other URCs are Presented**

AT+QCFG="urc/ri/other" specifies the RI (ring indicator) behavior when other URCs are presented.

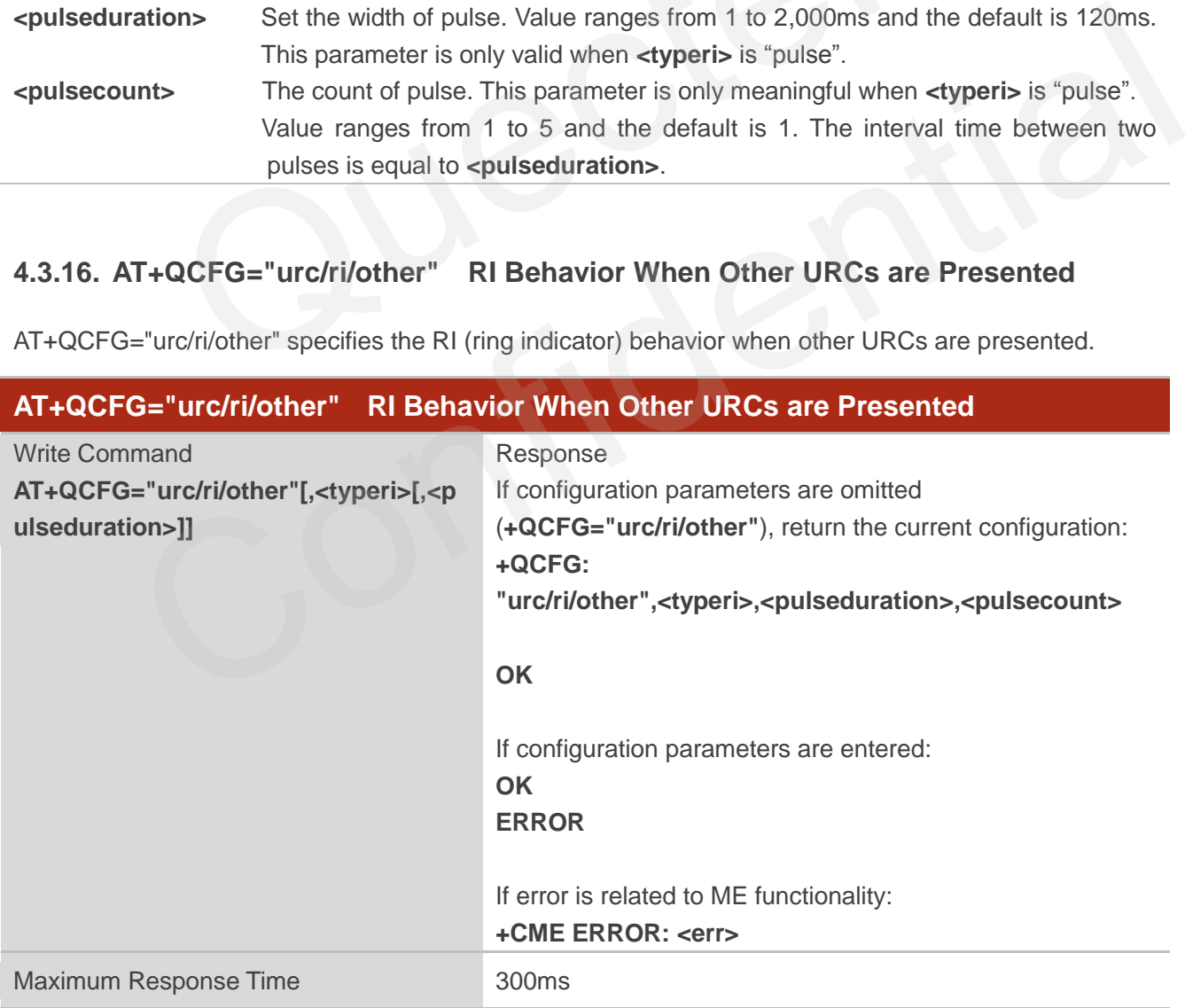

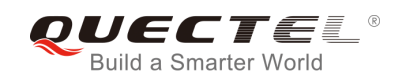

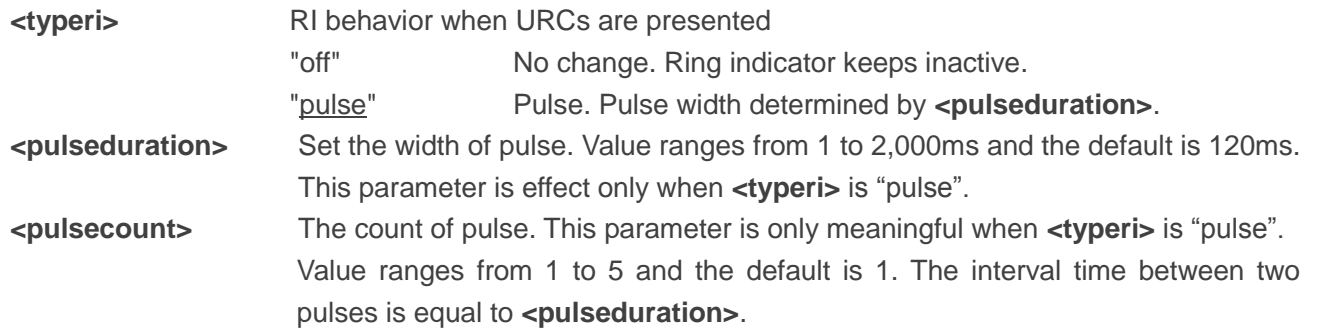

#### **4.3.17. AT+QCFG="risignaltype" RI Signal Output Carrier**

AT+QCFG="risignaltype" specifies the RI (ring indicator) signal output carrier.

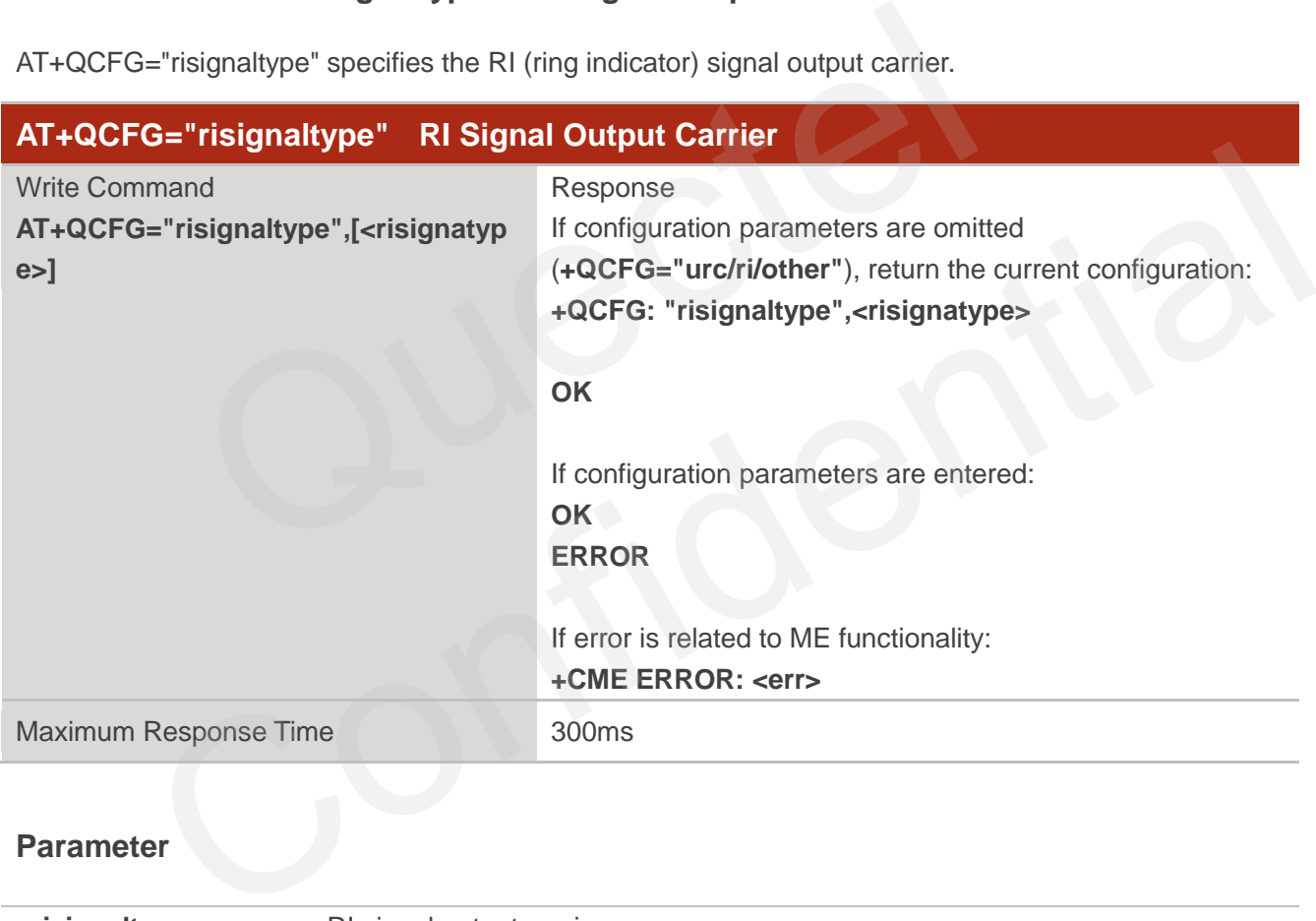

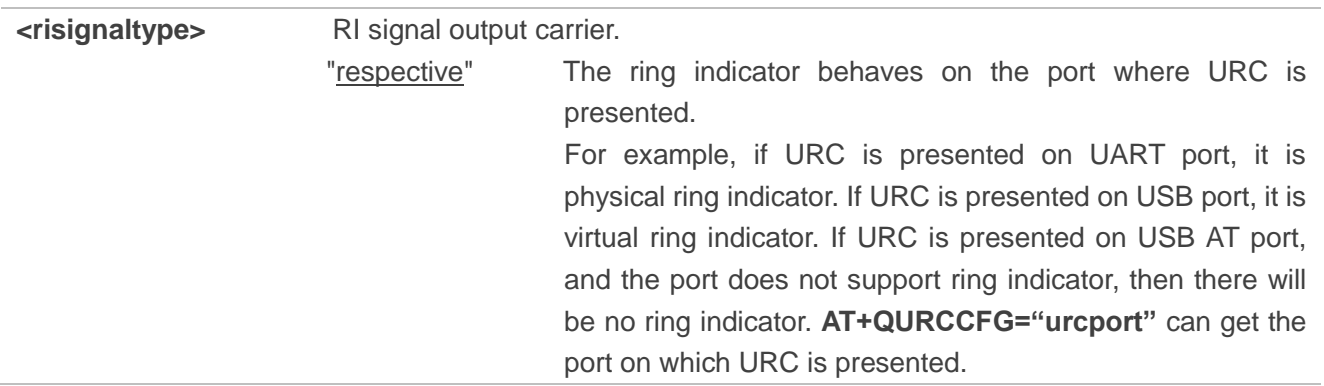

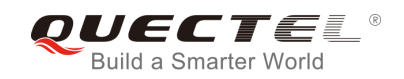

"physical" No matter which port URC is presented on, URC only causes the behavior of physical ring indicator.

#### **4.3.18. AT+QCFG="urc/delay" Delay URC Indication**

AT+QCFG="urc/delay" can delay the output of URC indication until ring indicator pulse ends.

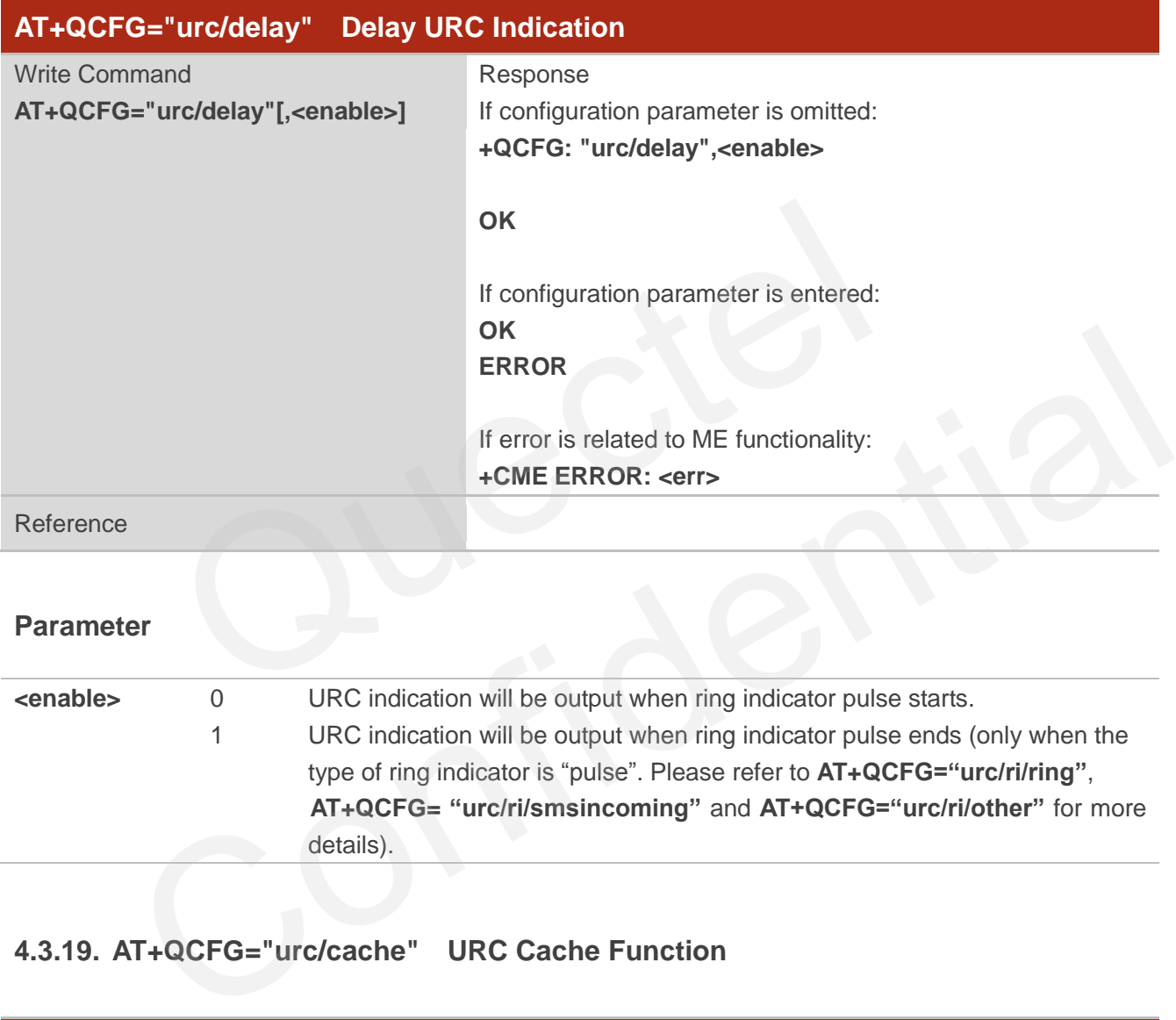

#### **Parameter**

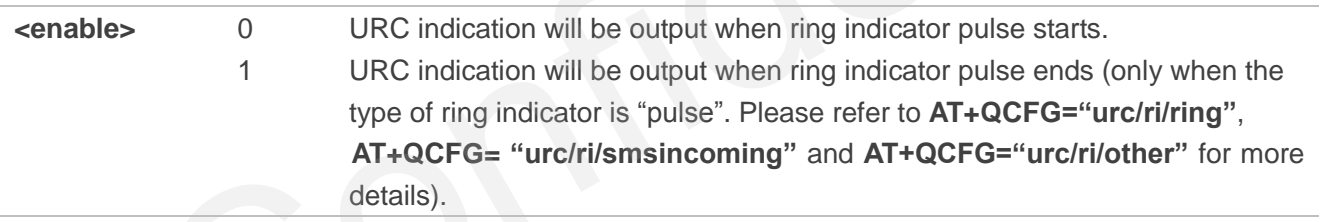

#### **4.3.19. AT+QCFG="urc/cache" URC Cache Function**

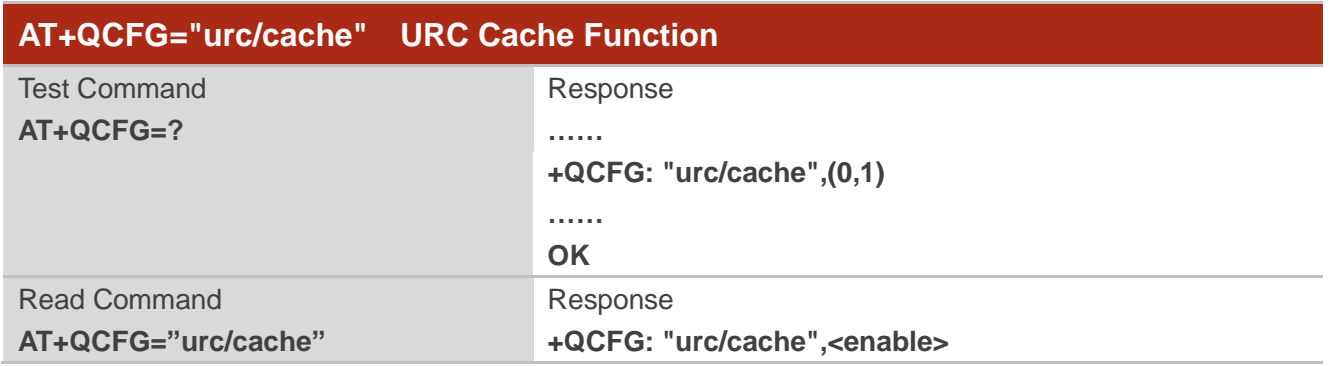

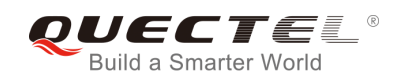

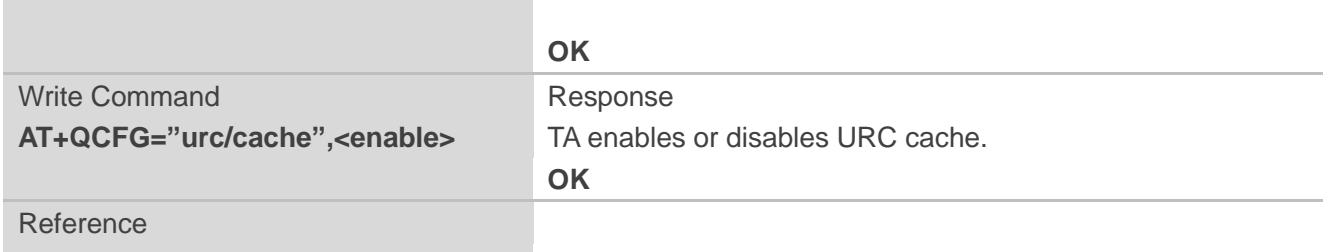

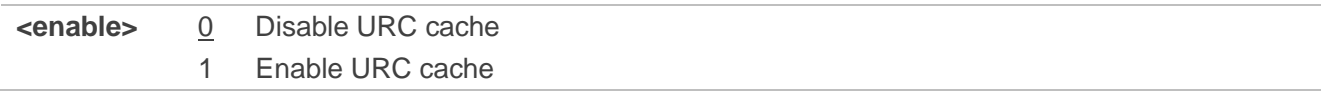

#### **NOTES**

1. URC cache is disabled by default.

2. Settings take effect immediately, and will not be saved when power off.

#### **Example**

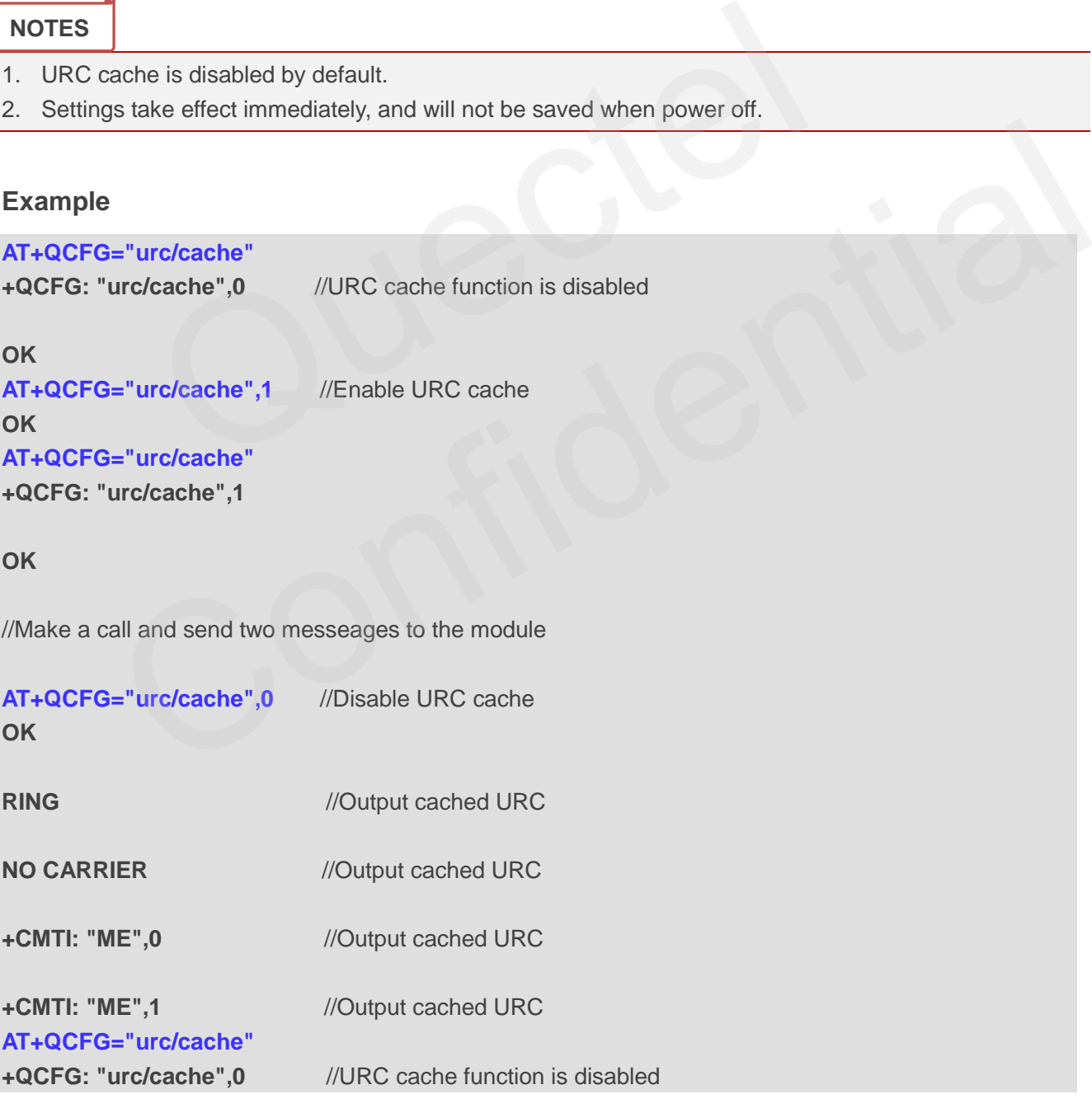

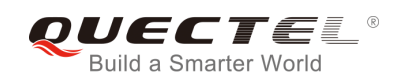

**OK**

## **4.4. AT+QINDCFG URC Indication Configuration**

AT+QINDCFG is used to control URC indication.

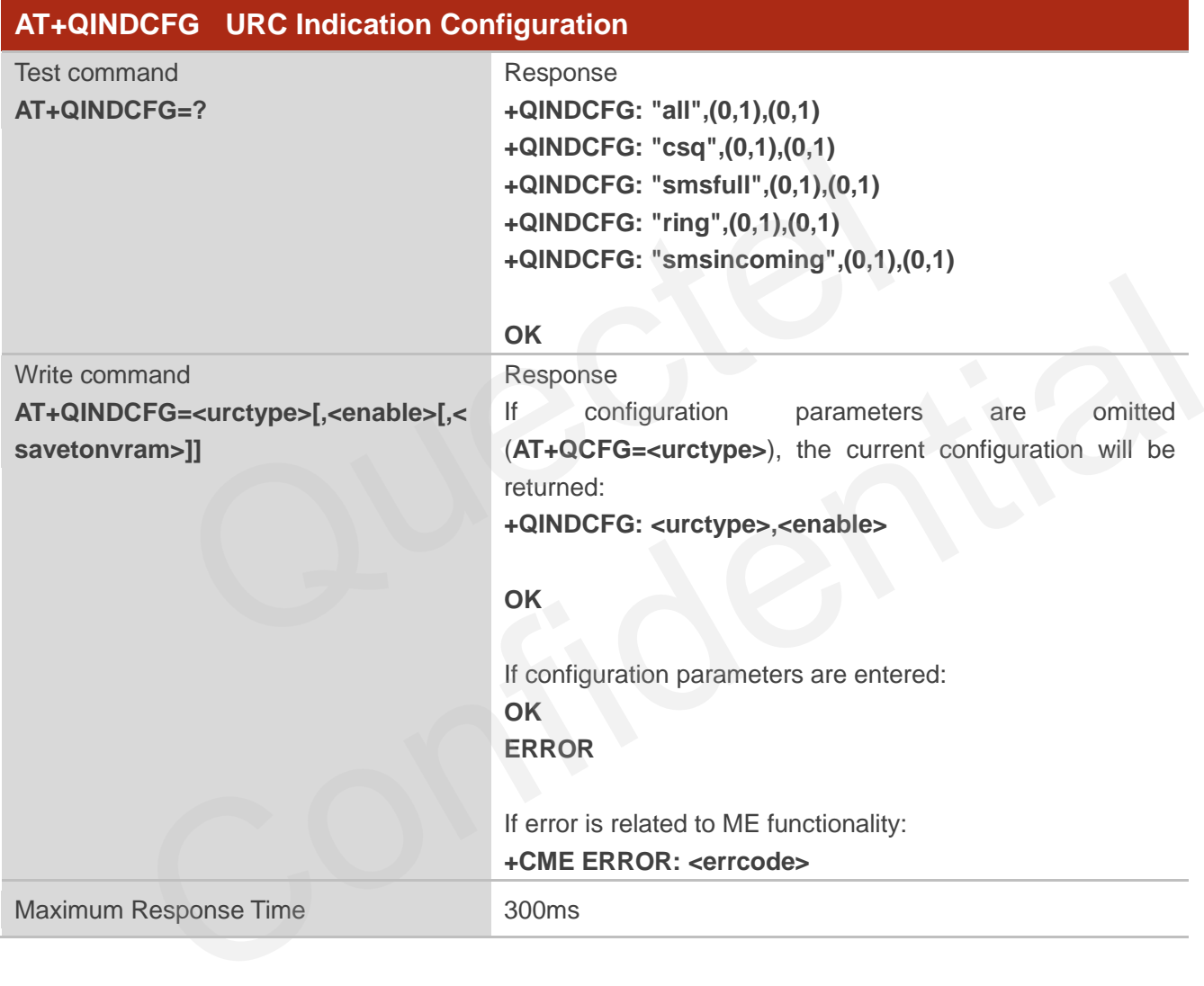

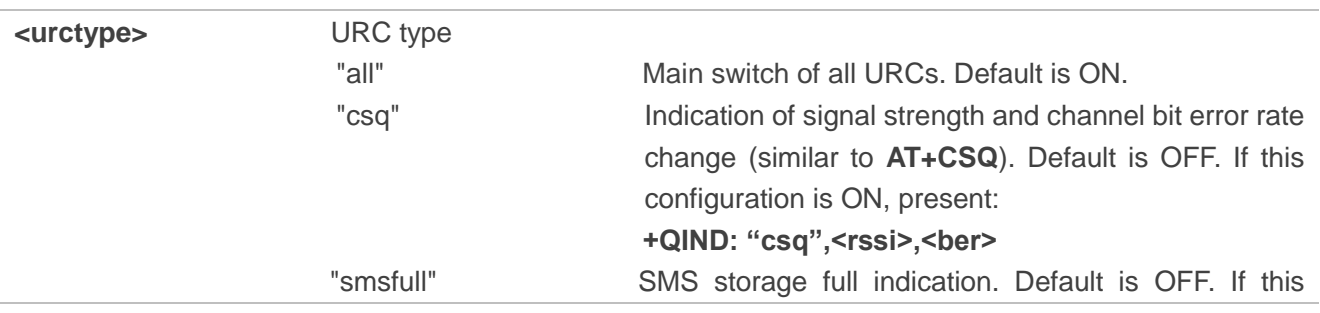

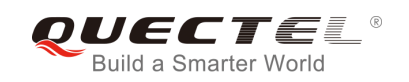

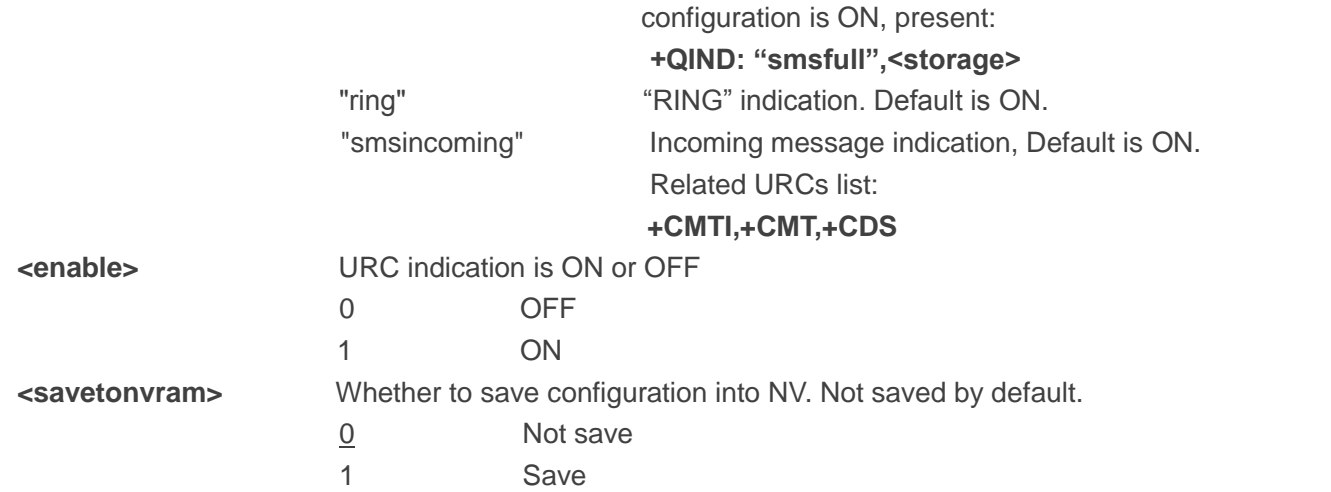

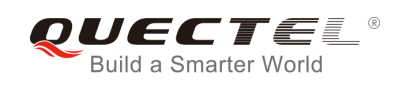

# **5 SIM Related Commands**

## **5.1. AT+CIMI Request International Mobile Subscriber Identity (IMSI)**

AT+CIMI requests the International Mobile Subscriber Identity (IMSI) which is intended to permit the TE to identify the individual SIM card or active application in the UICC (GSM or USIM) that is attached to MT.

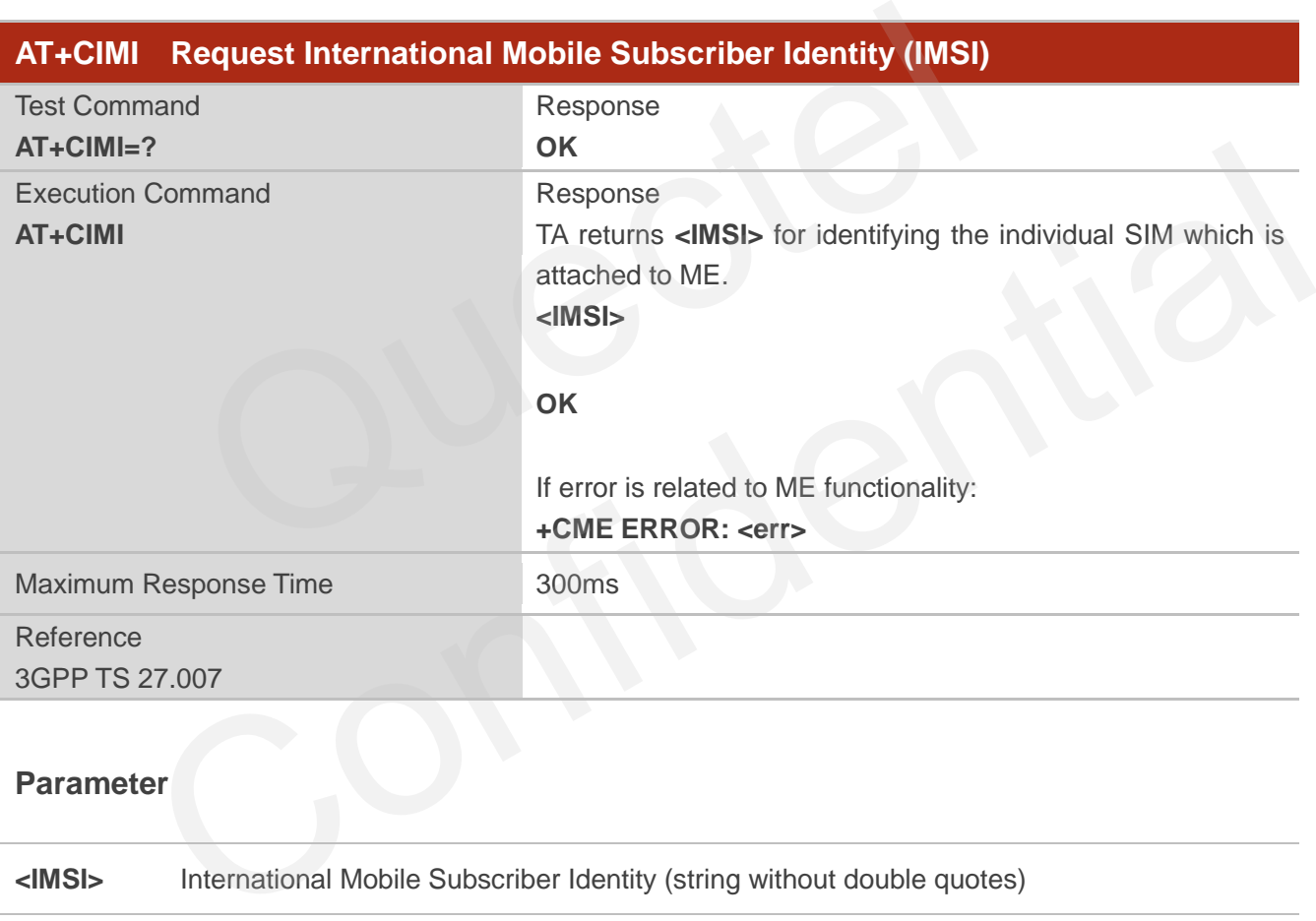

#### **Parameter**

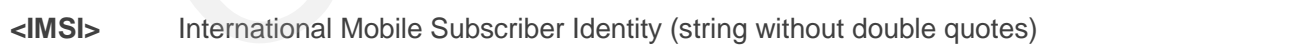

#### **Example**

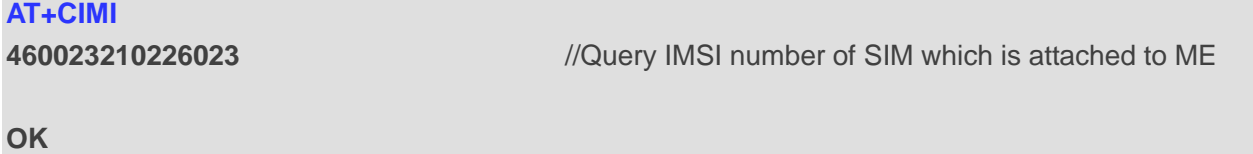

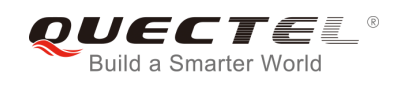

## **5.2. AT+CLCK Facility Lock**

AT+CLCK is used to lock, unlock or interrogate a MT or a network facility **<fac>**. The command can be aborted when network facilities are being set or interrogated. The factory default password of PF, PN, PU, PP and PC lock is "12341234".

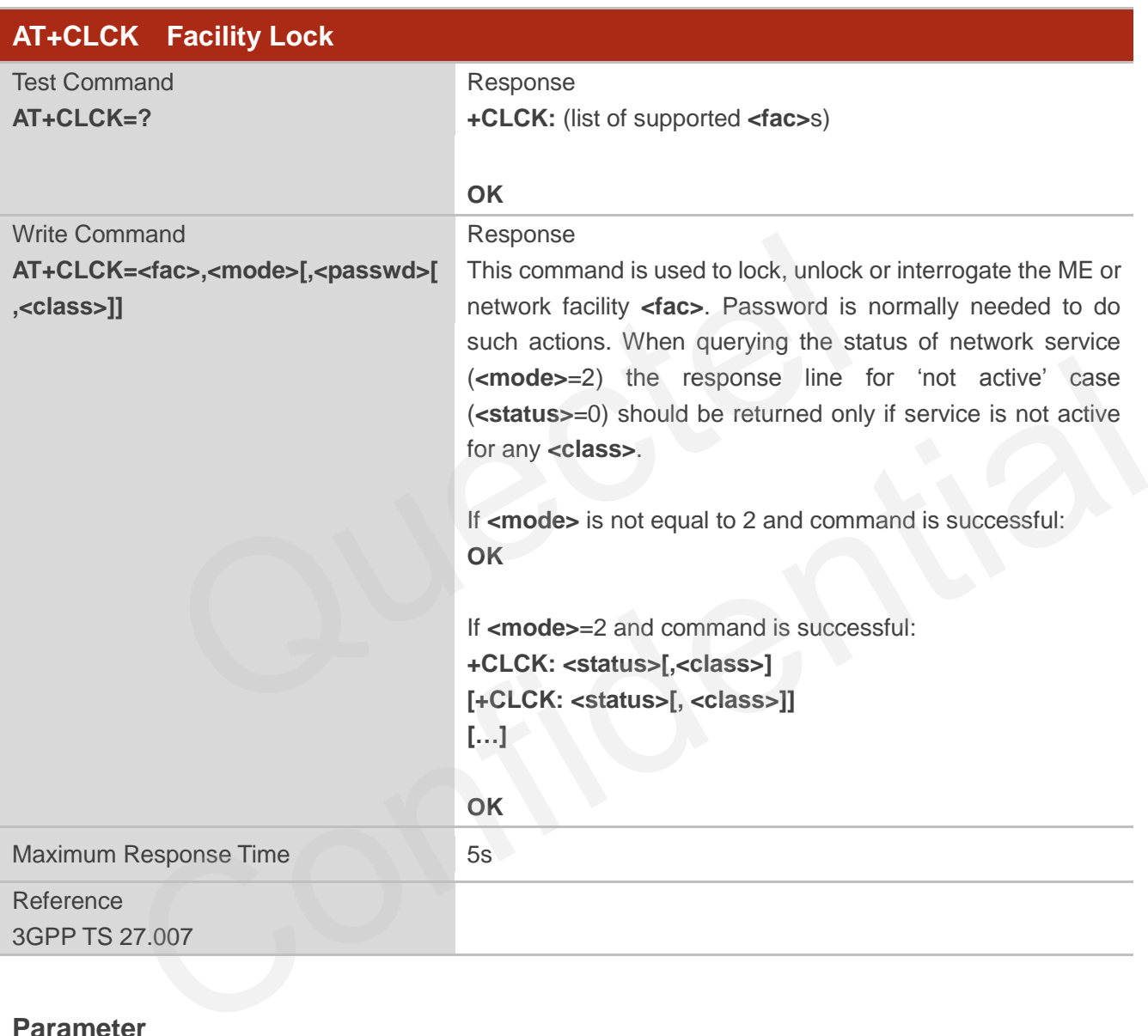

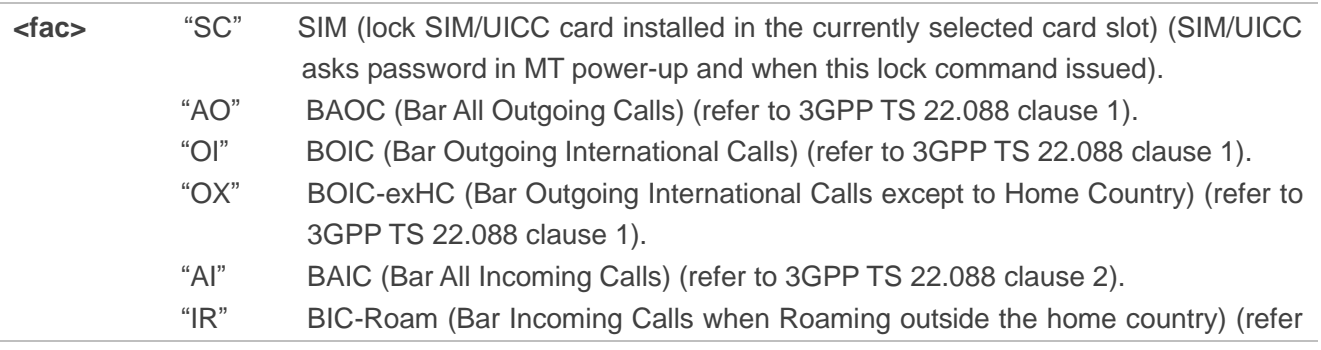

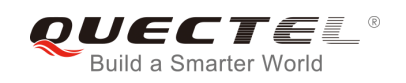

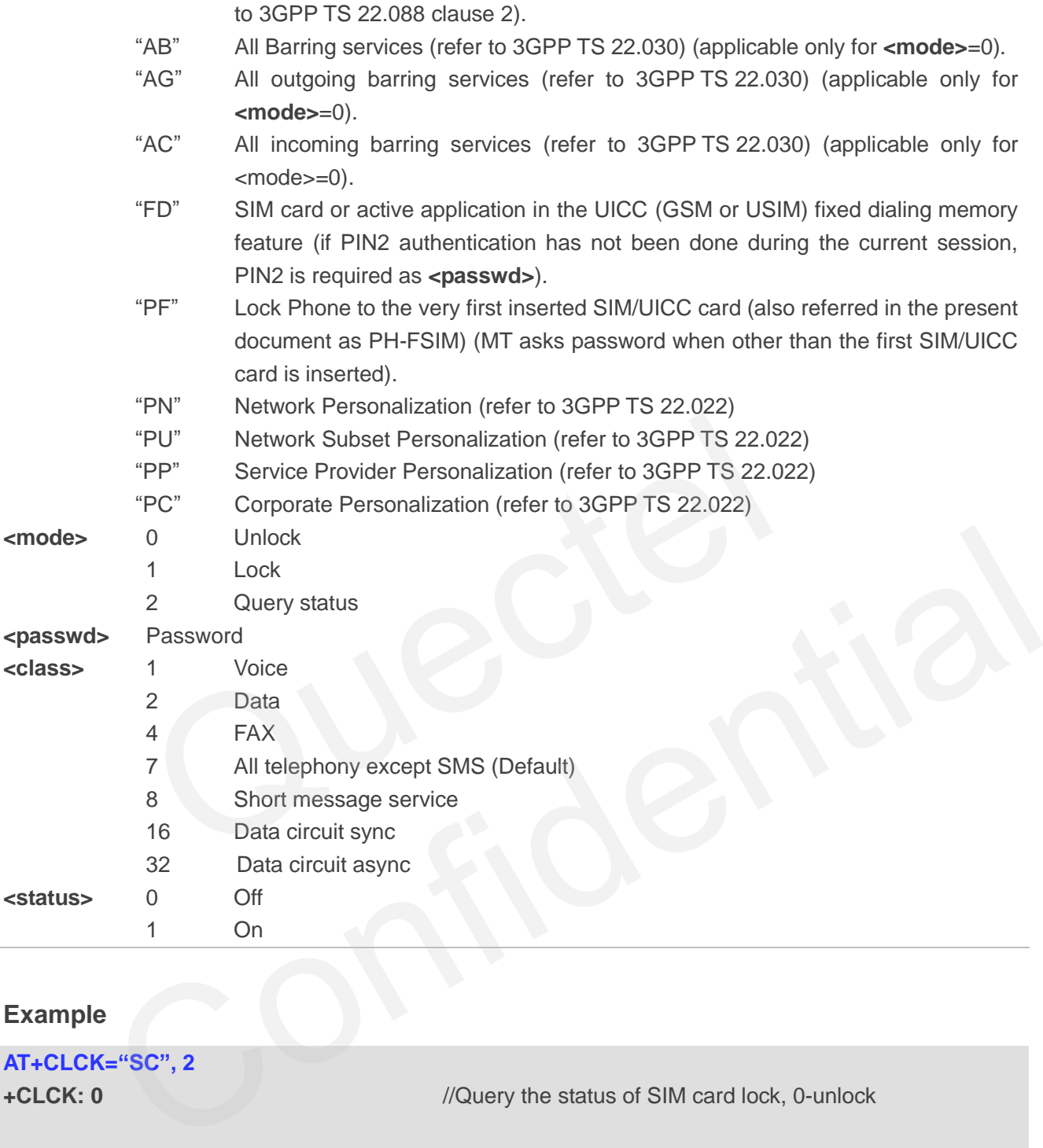

## **Example**

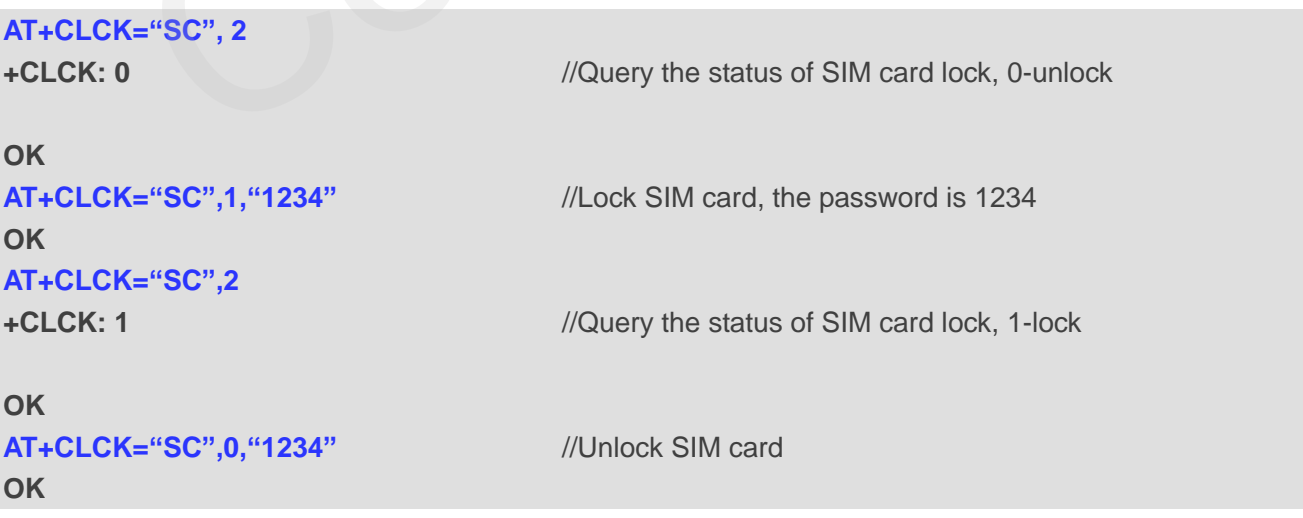

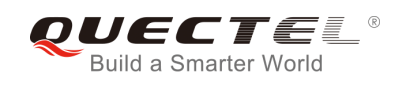

## **5.3. AT+CPIN Enter PIN**

AT+CPIN is used to enter a password or query whether or not the module requires a password which is necessary before it can be operated (SIM PIN, SIM PUK, PH-SIM PIN, etc.).

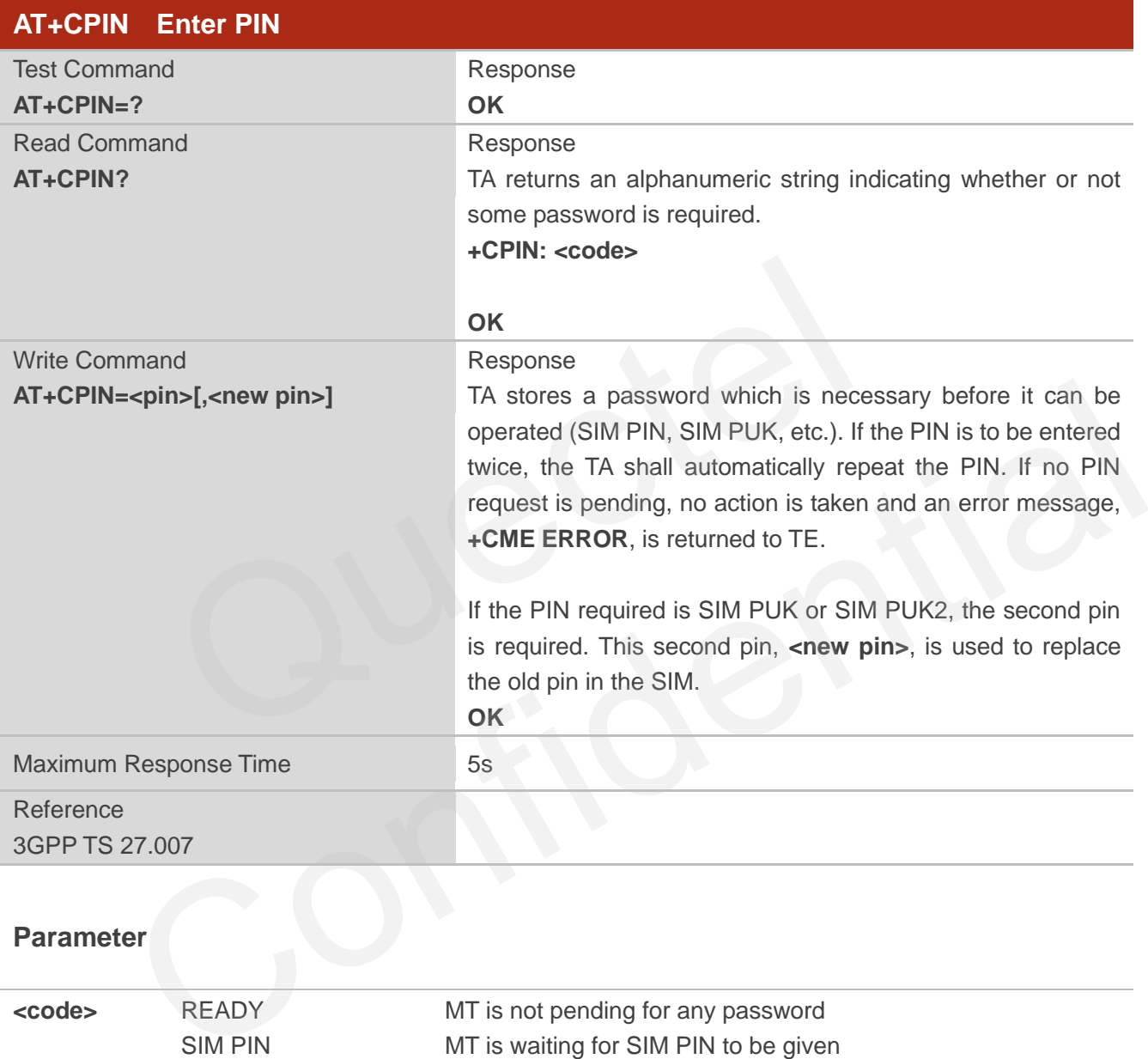

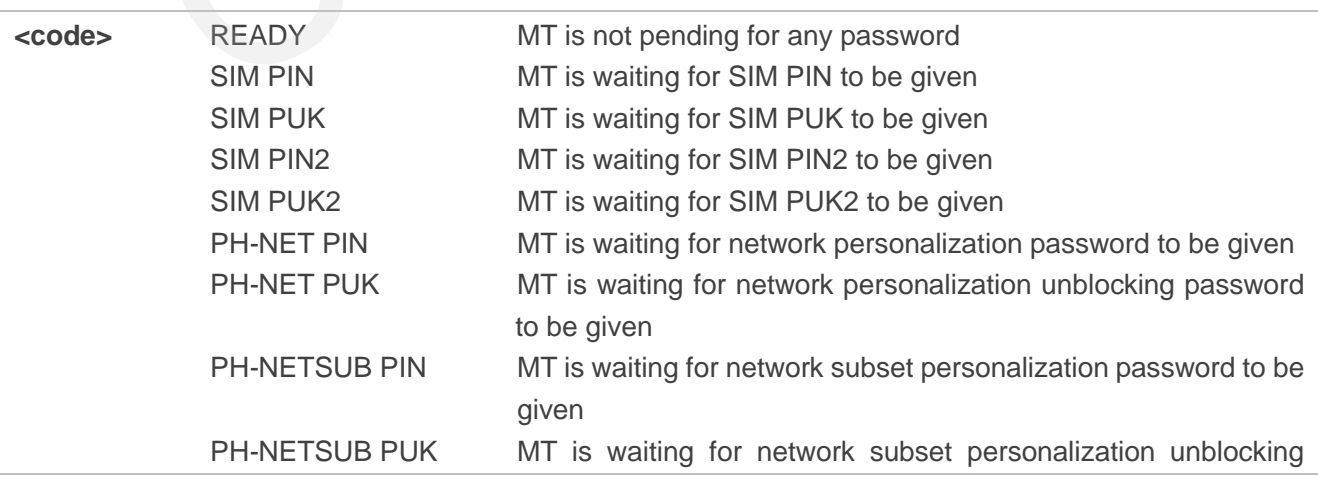

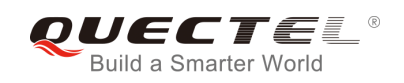

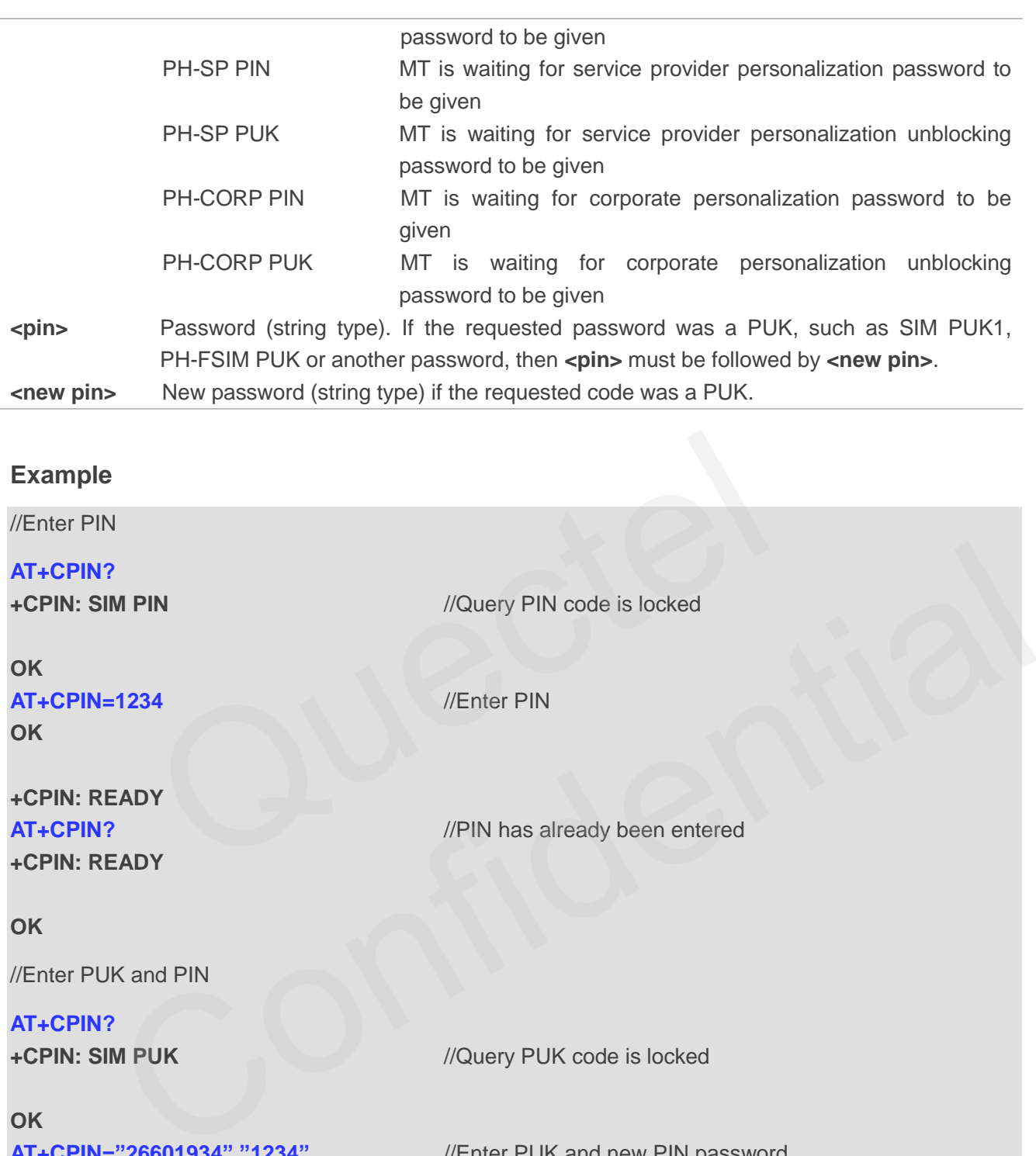

**+CPIN: SIM PUK** //Query PUK code is locked

**AT+CPIN="26601934","1234"** //Enter PUK and new PIN password

**OK**

**OK**

**+CPIN: READY AT+CPIN?** 

**+CPIN: READY** //PUK has already been entered

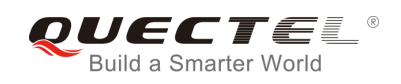

## **5.4. AT+CPWD Change Password**

AT+CPWD sets a new password for the facility lock function defined by command Facility Lock AT+CLCK.

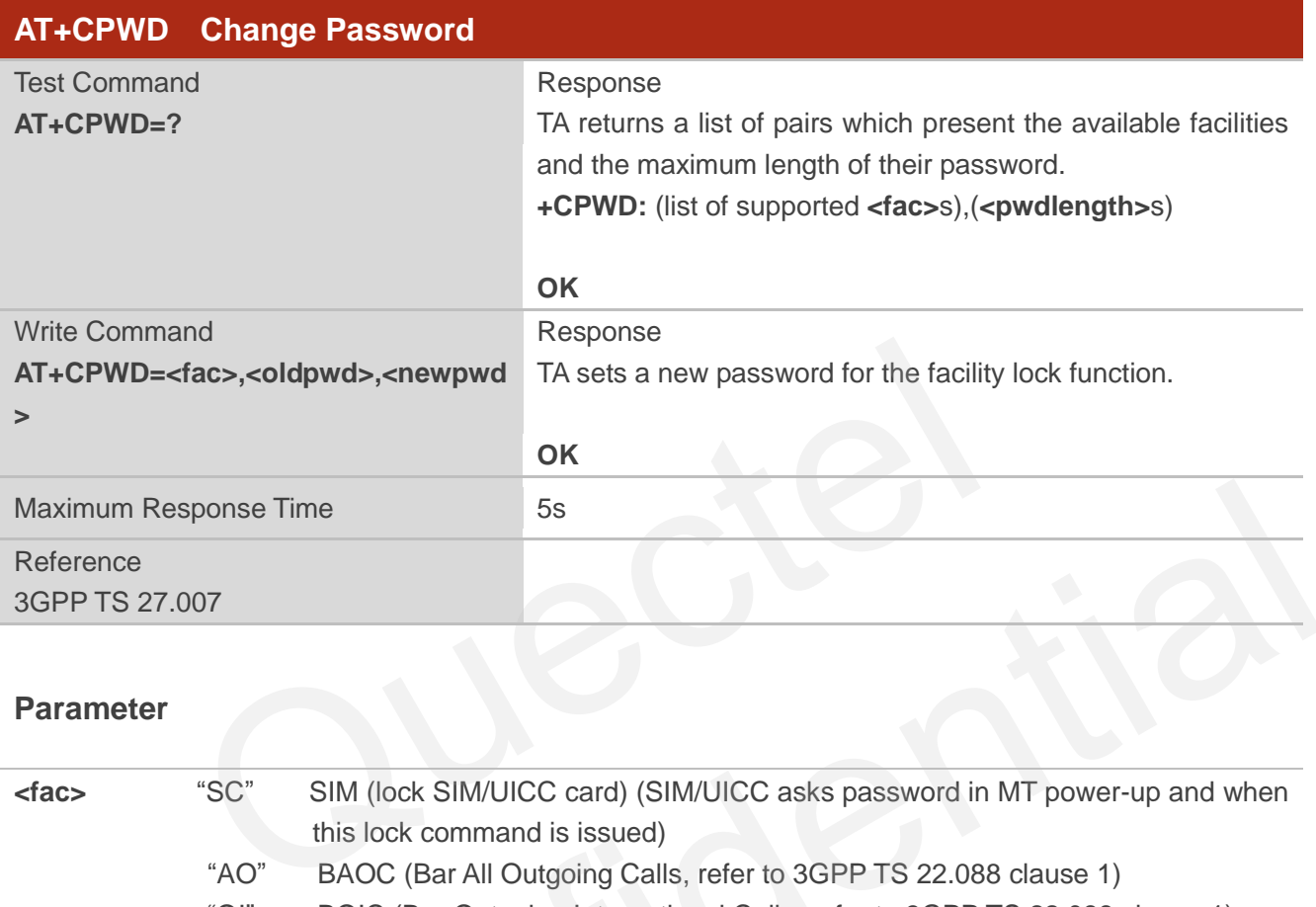

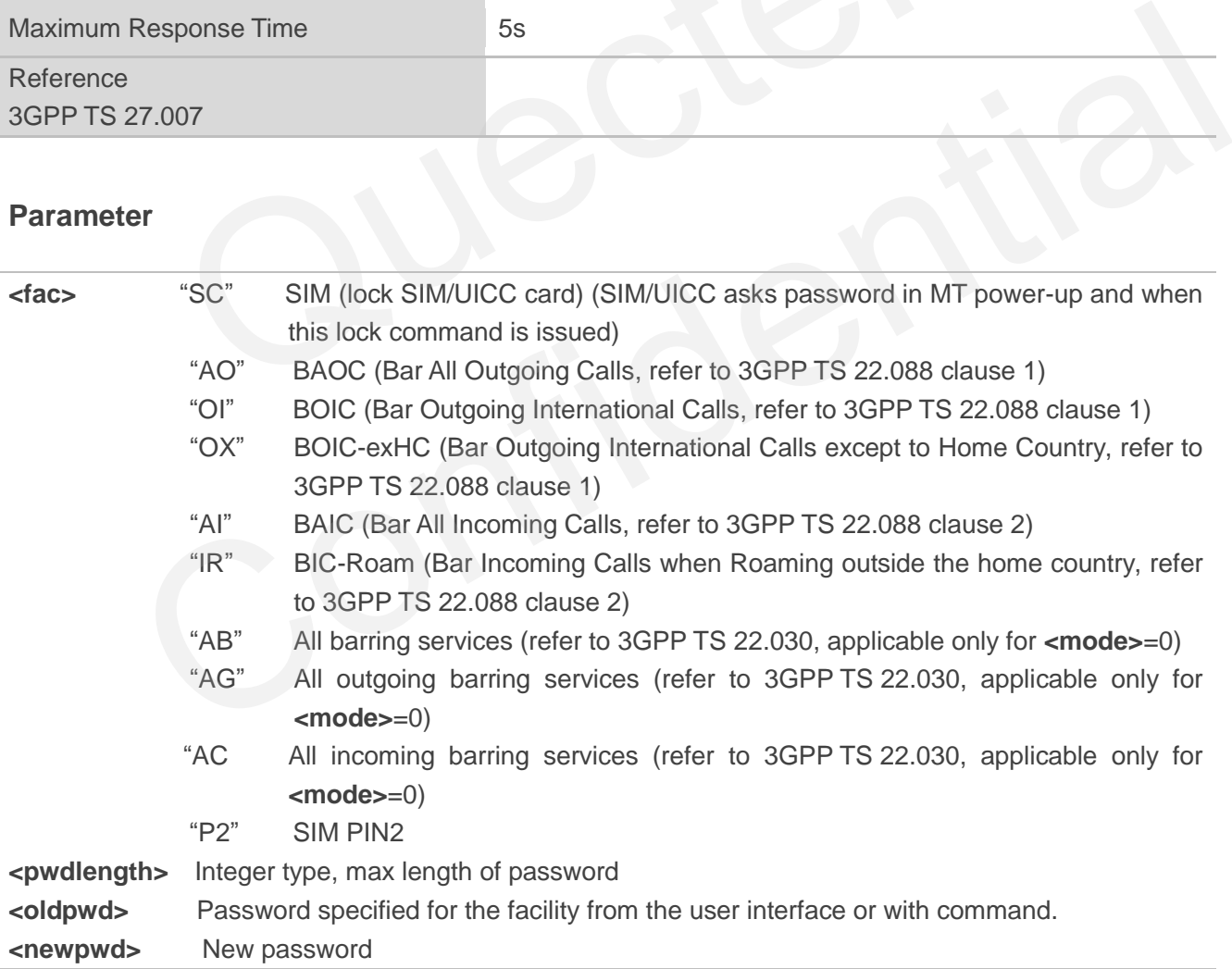

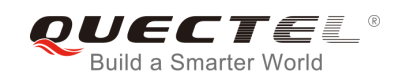

#### **Example**

**AT+CPIN? +CPIN: READY** 

**OK**

**AT+CPWD="SC","1234","4321"** //Change SIM card password to "4321"

**OK**

//Restart module or re-activate the SIM card

**+CPIN: SIM PIN** 

**AT+CPIN?** //Query PIN code is locked

**OK**

## **OK**

**AT+CPIN="4321"** //PIN must be entered to define a new password "4321"

**+CPIN: READY** 

## **5.5. AT+CSIM Generic SIM Access**

AT+CSIM allows a direct control of the SIM that is installed in the currently selected card slot by a distant application on the TE. The TE shall then keep the processing of SIM information within the frame specified by GSM/UMTS. VARIATION IN THE SHATE SIM ACCESS<br>We a direct control of the SIM that is installed in the currently selected content of the TE. The TE shall then keep the processing of SIM information<br>SM/UMTS.

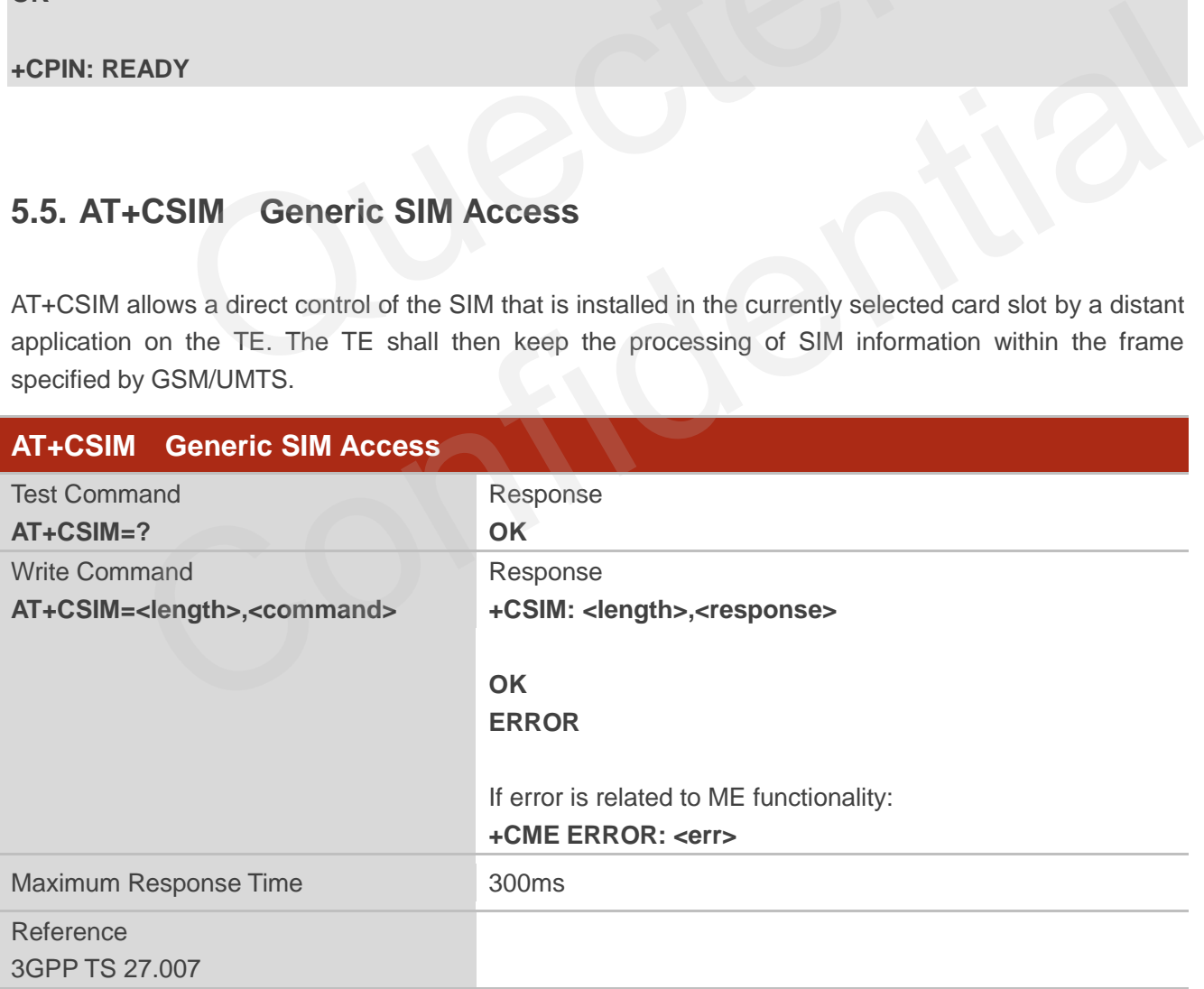

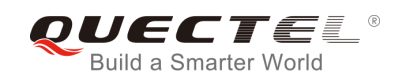

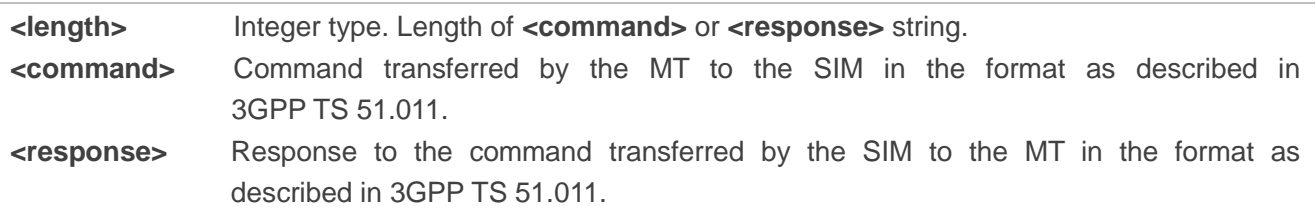

#### **5.6. AT+CRSM Restricted SIM Access**

AT+CRSM offers easy and limited access to the SIM database. It transmits the SIM **<command>** and its required parameters to the MT.

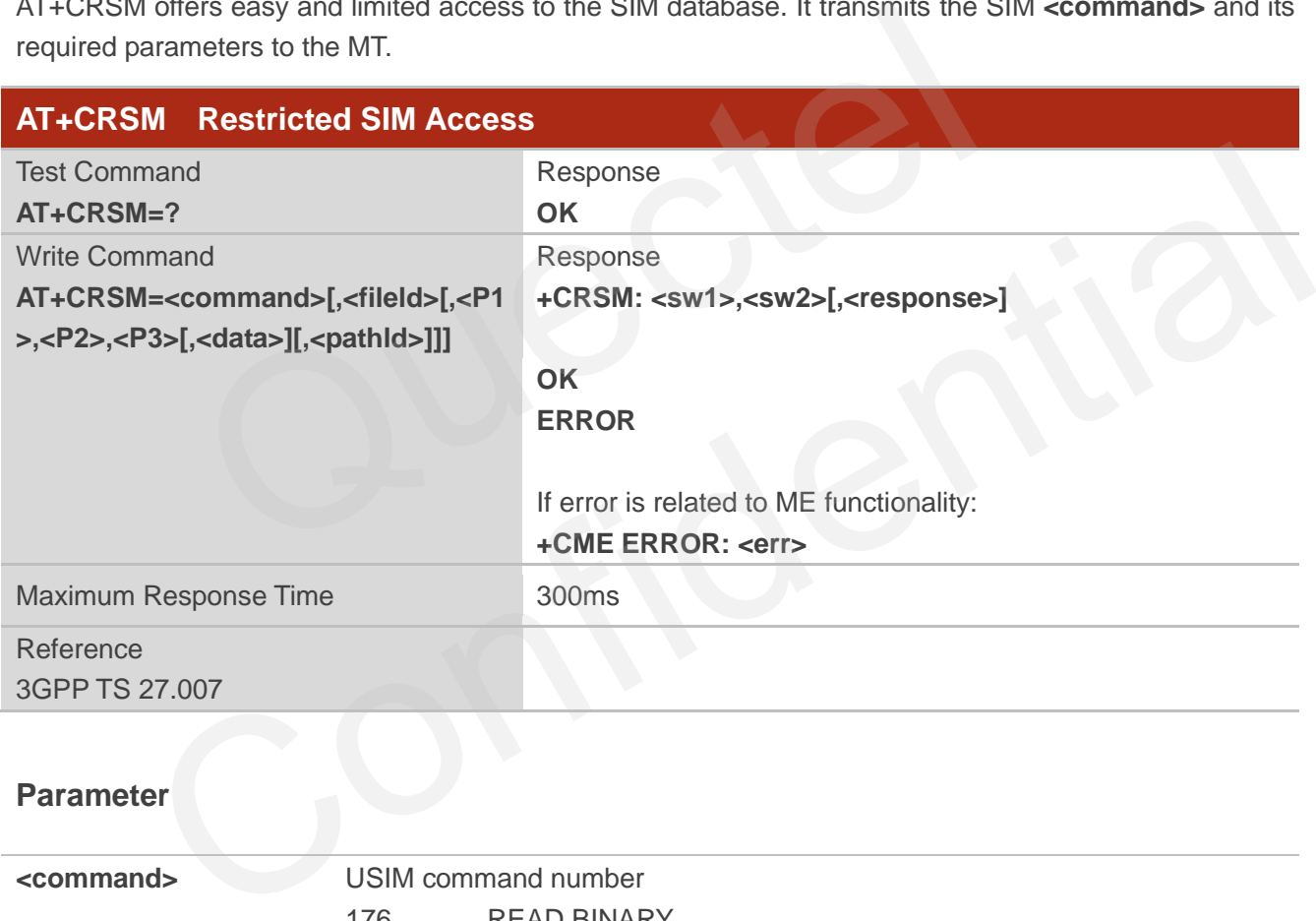

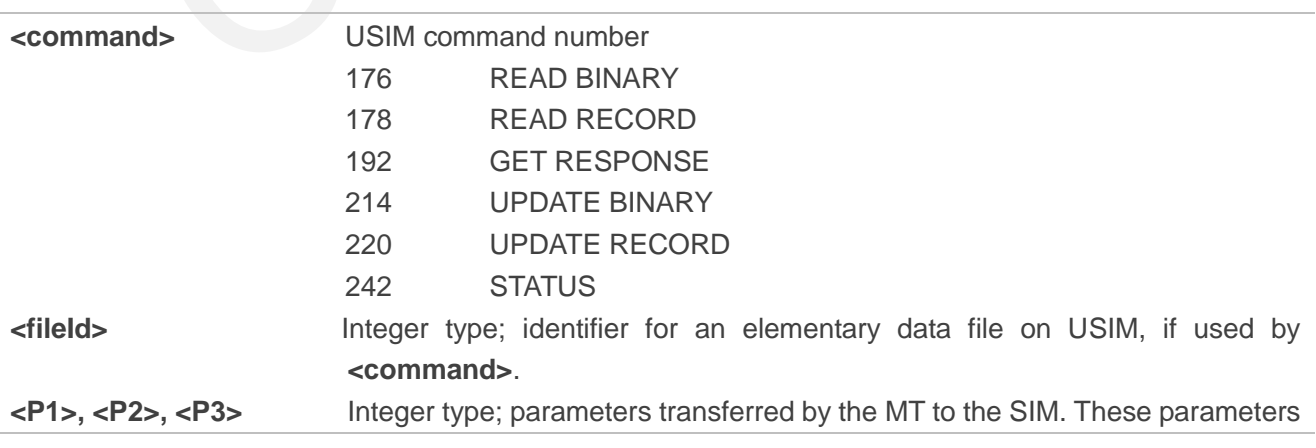

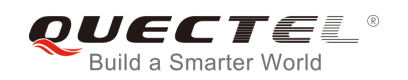

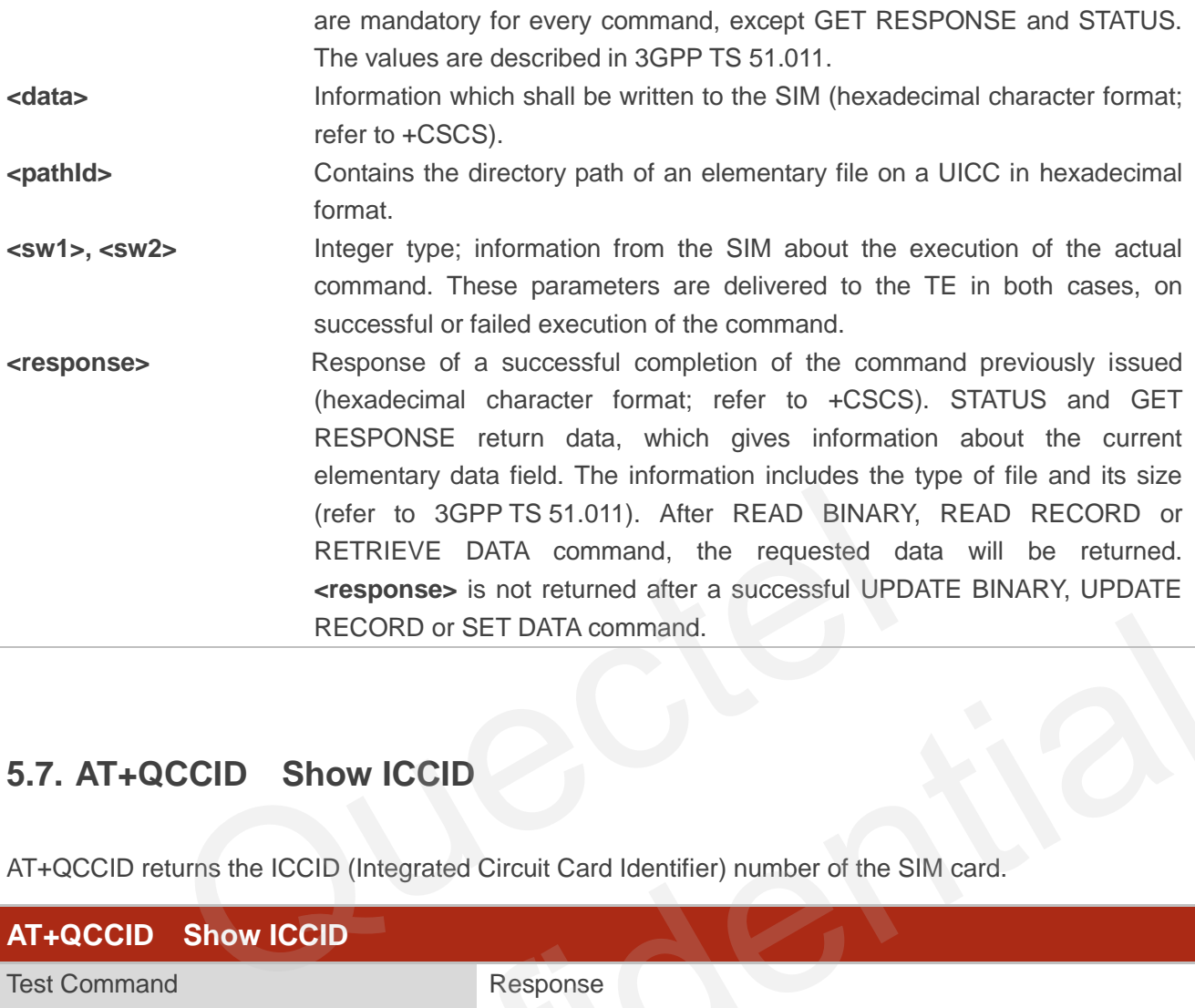

## **5.7. AT+QCCID Show ICCID**

AT+QCCID returns the ICCID (Integrated Circuit Card Identifier) number of the SIM card.

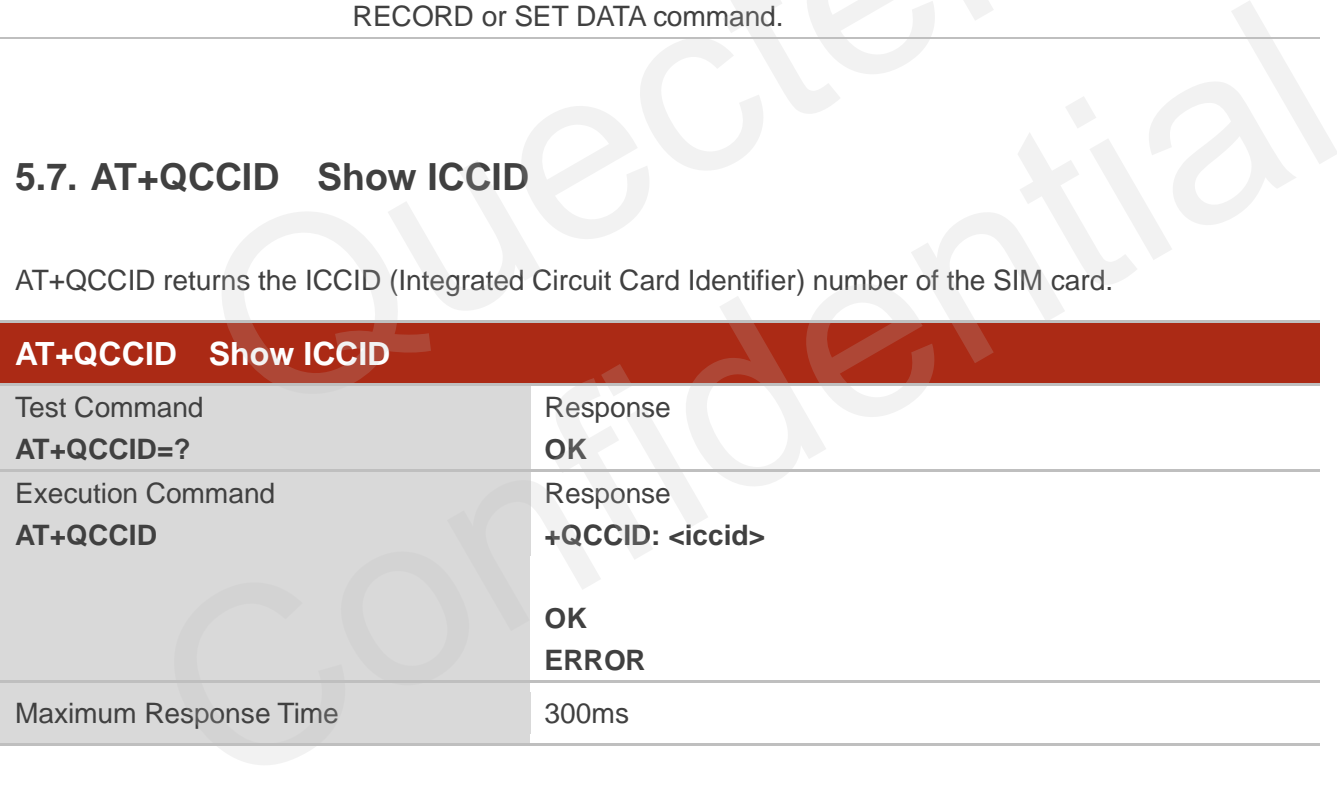

#### **Example**

**AT+QCCID** //Query ICCID of the SIM card

**+QCCID: 89860025128306012474**

**OK**

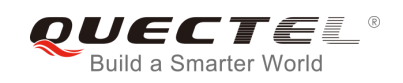

## **5.8. AT+QPINC Display PIN Remainder Counter**

AT+QPINC can query the number of attempts left to enter the password of SIM PIN/PUK.

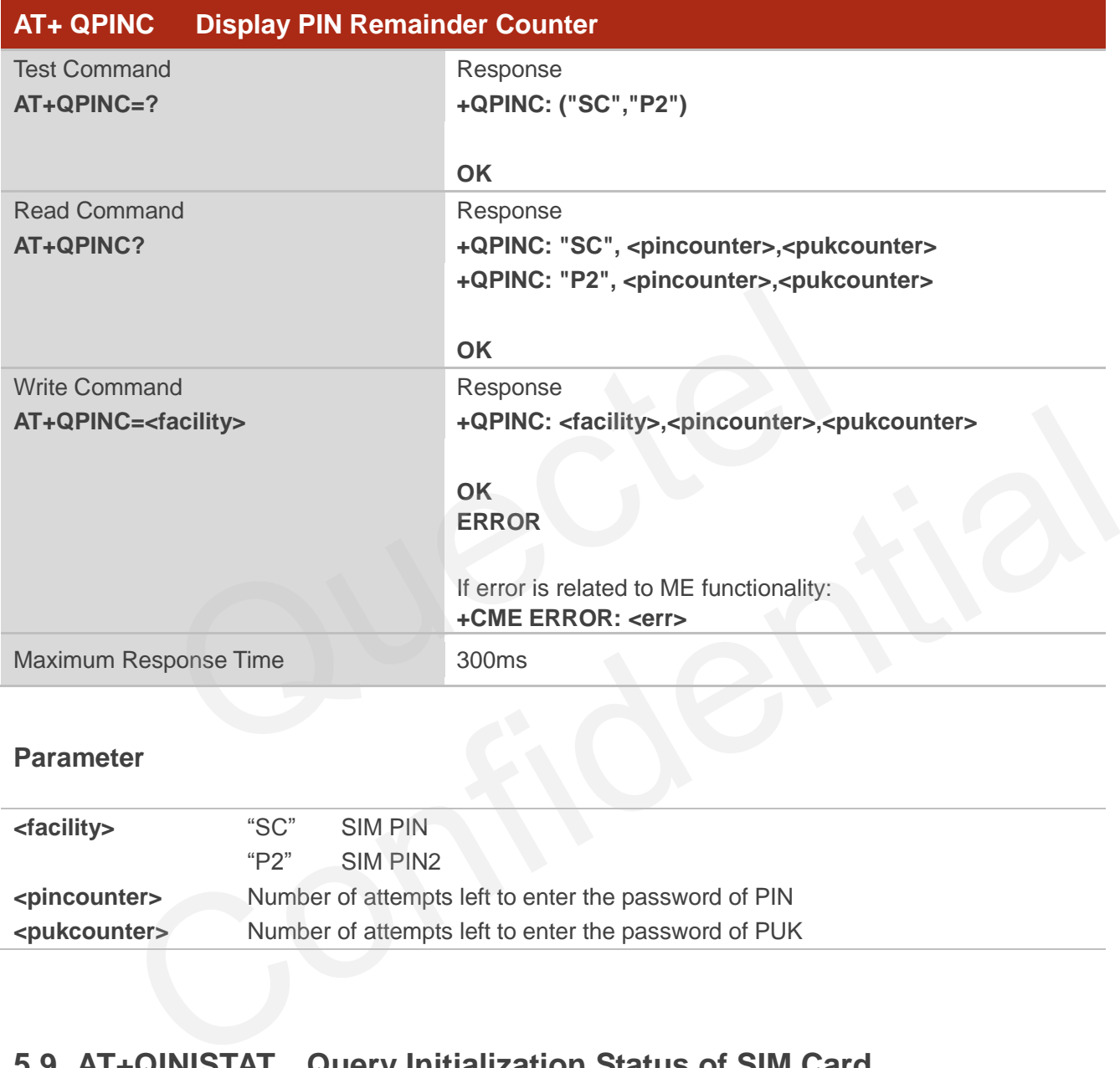

#### **Parameter**

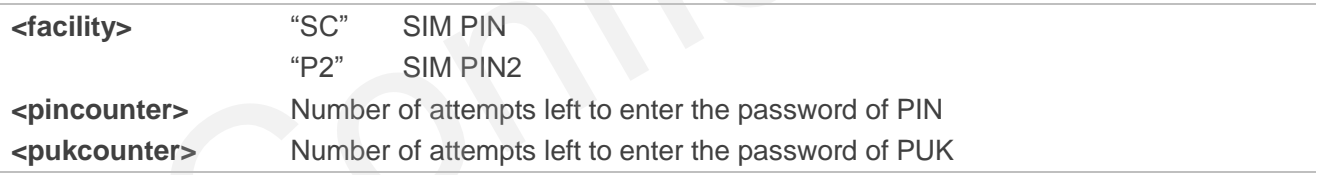

## **5.9. AT+QINISTAT Query Initialization Status of SIM Card**

AT+QINISTAT is used to query the initialization status of SIM/USIM card.

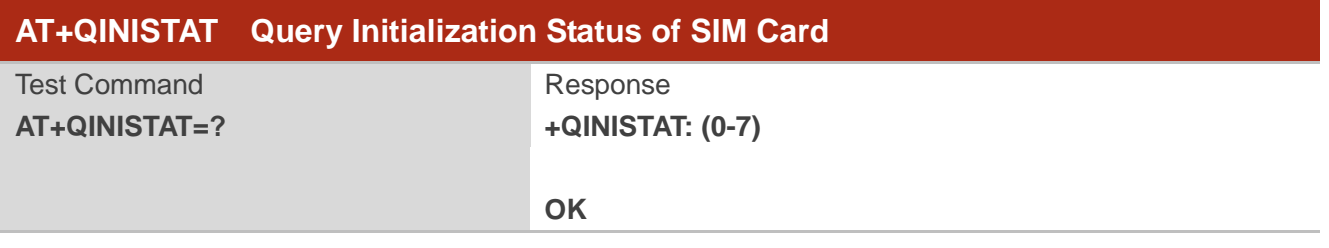

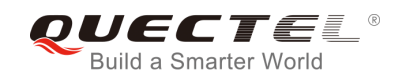

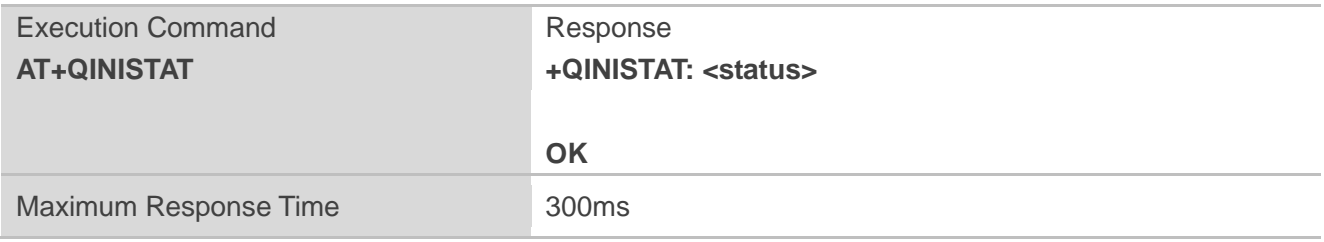

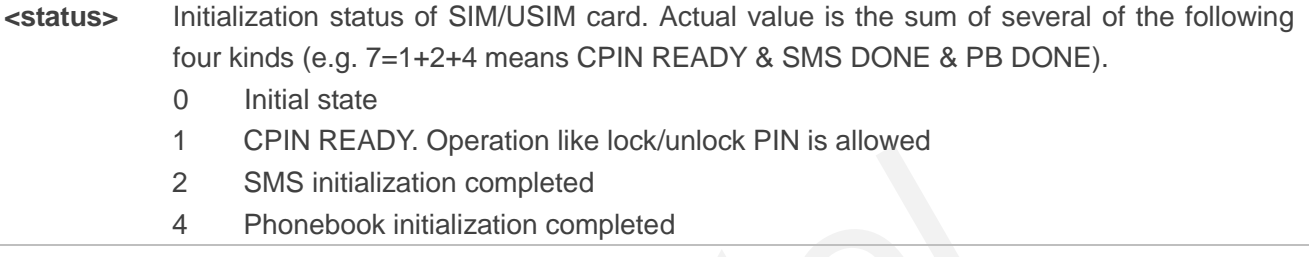

## **5.10. AT+QSIMDET SIM Card Detection**

AT+QSIMDET enables SIM/USIM card hotswap function. SIM/USIM card is detected by GPIO interrupt. You should also set the level of SIM/USIM detecting pin when the SIM card is inserted. This command can be saved by AT&W. SIMBIS initialization completed<br>
1 Phonebook initialization completed<br>
1 Phonebook initialization completed<br>
1 Phonebook initialization completed<br>
1 Phonebook initialization completed<br>
1 Card Detection<br>
1 Response

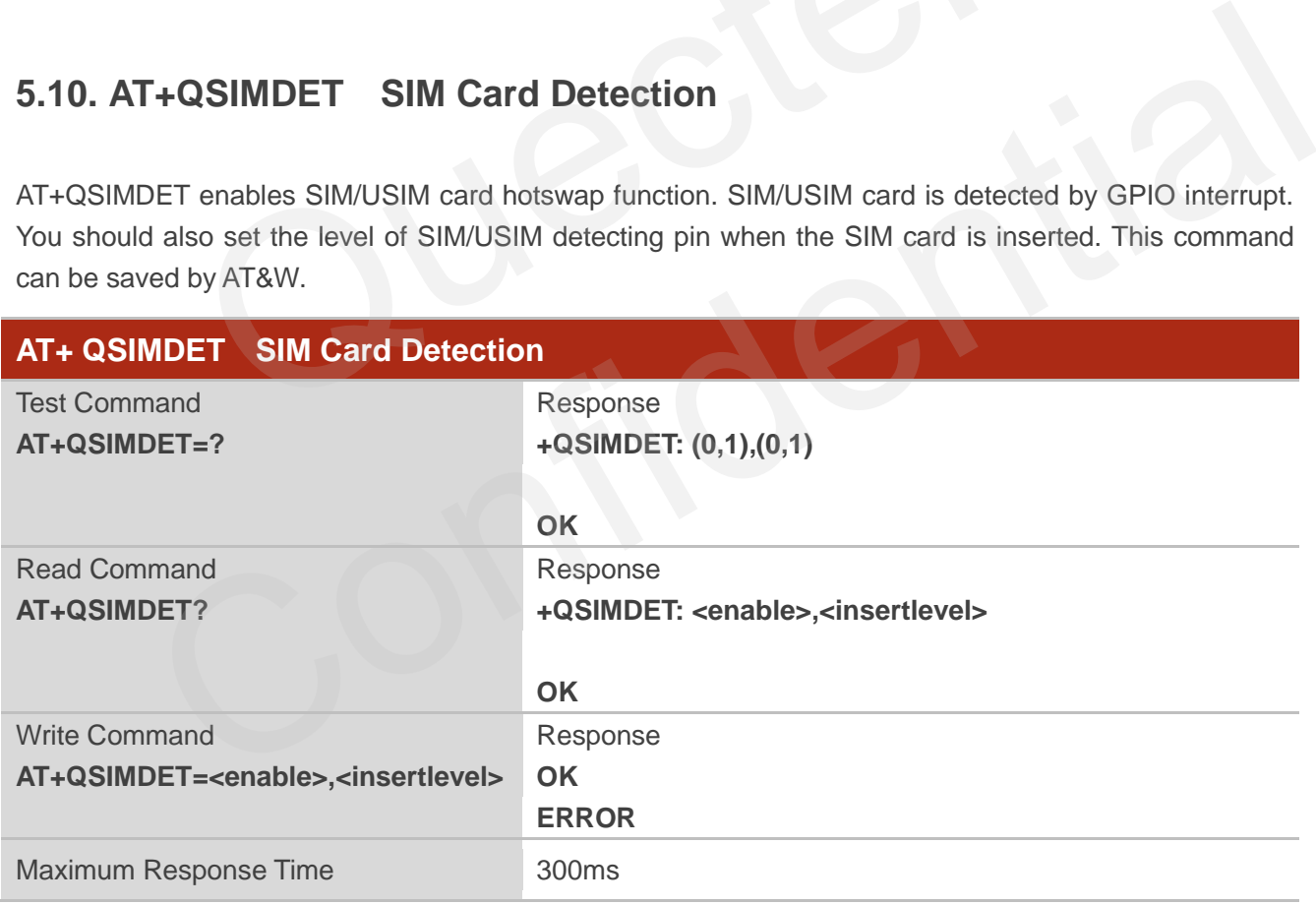

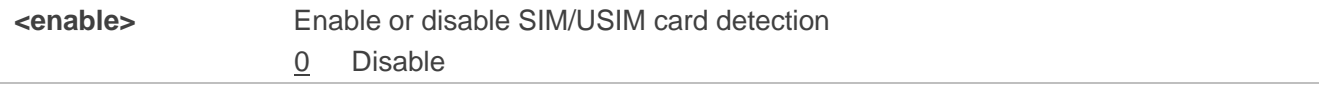

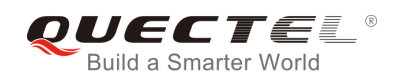

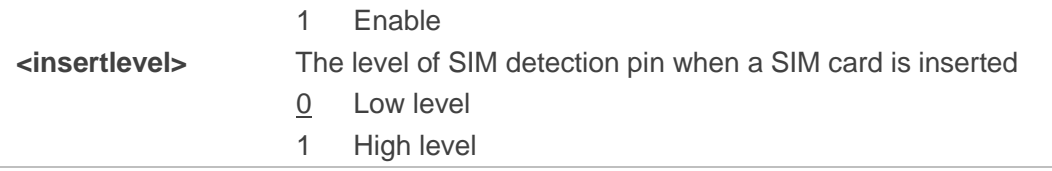

#### **NOTES**

- 1. Hotswap function is invalid if the configured value of **<insertlevel>** is inconsistent with hardware design.
- 2. Hotswap function takes effect after restart.

#### **Example**

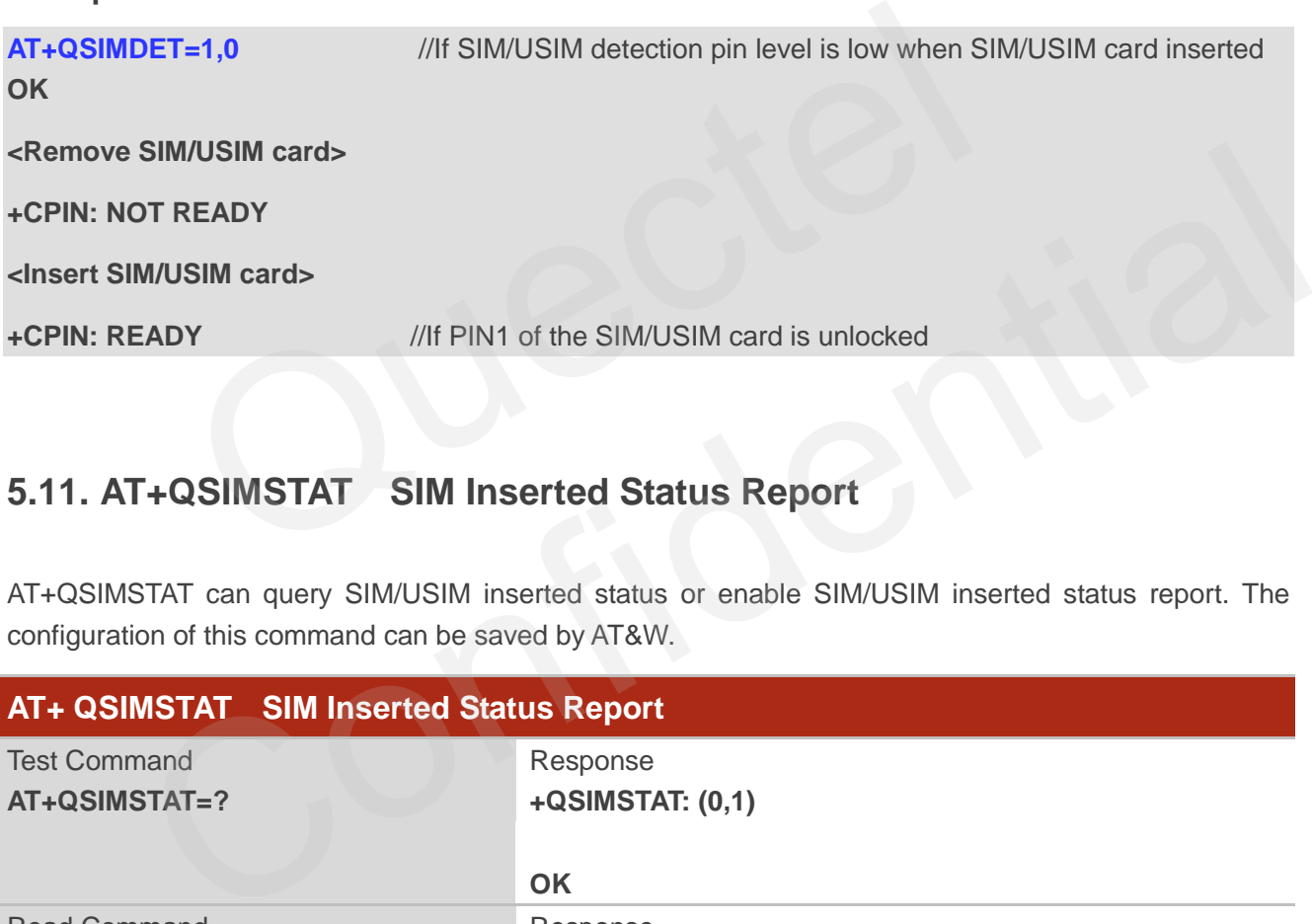

### **5.11. AT+QSIMSTAT SIM Inserted Status Report**

AT+QSIMSTAT can query SIM/USIM inserted status or enable SIM/USIM inserted status report. The configuration of this command can be saved by AT&W.

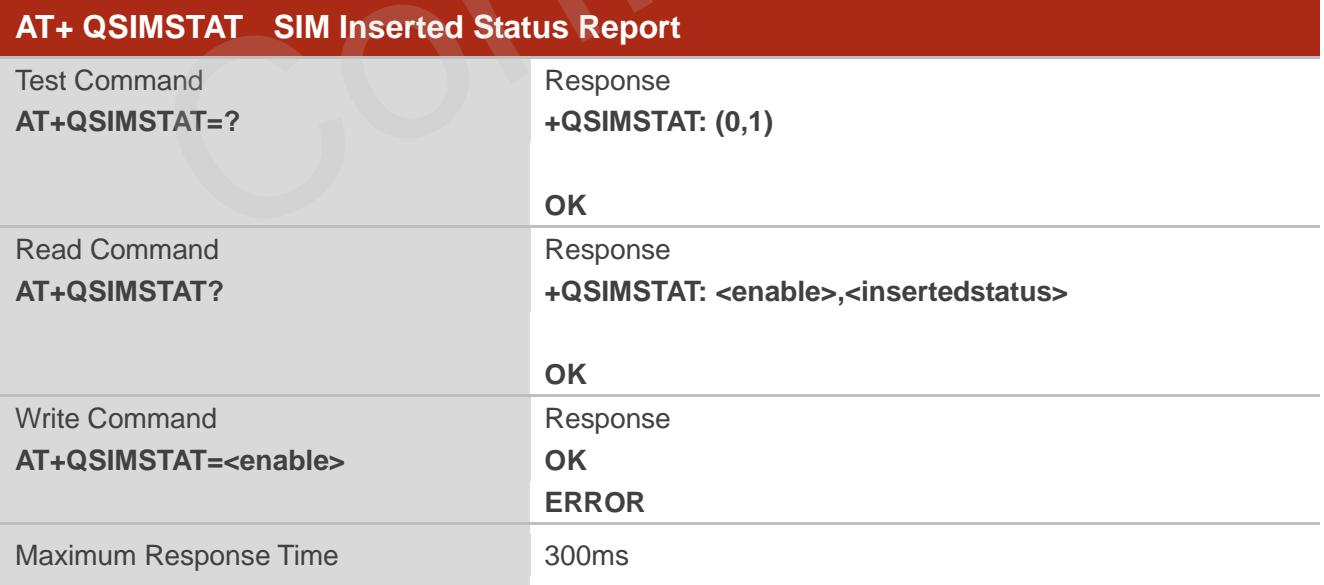

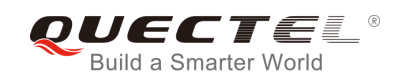

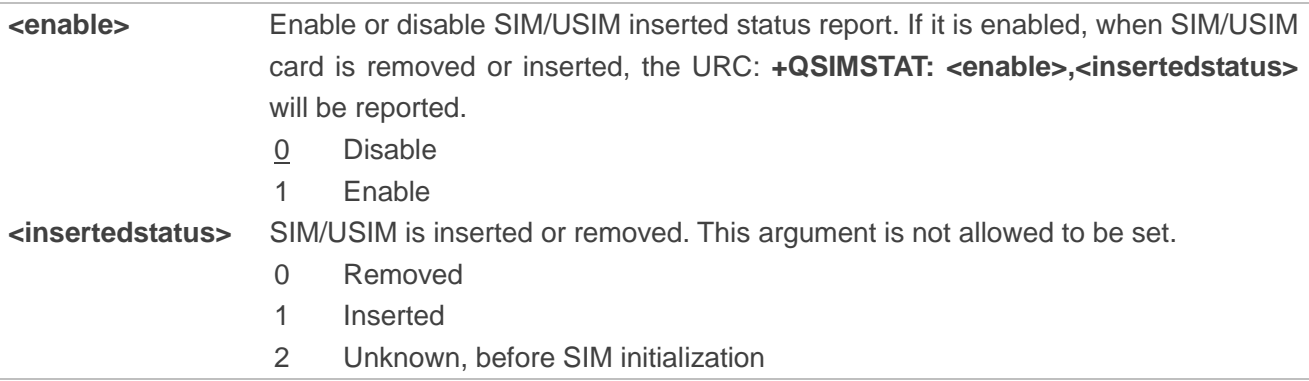

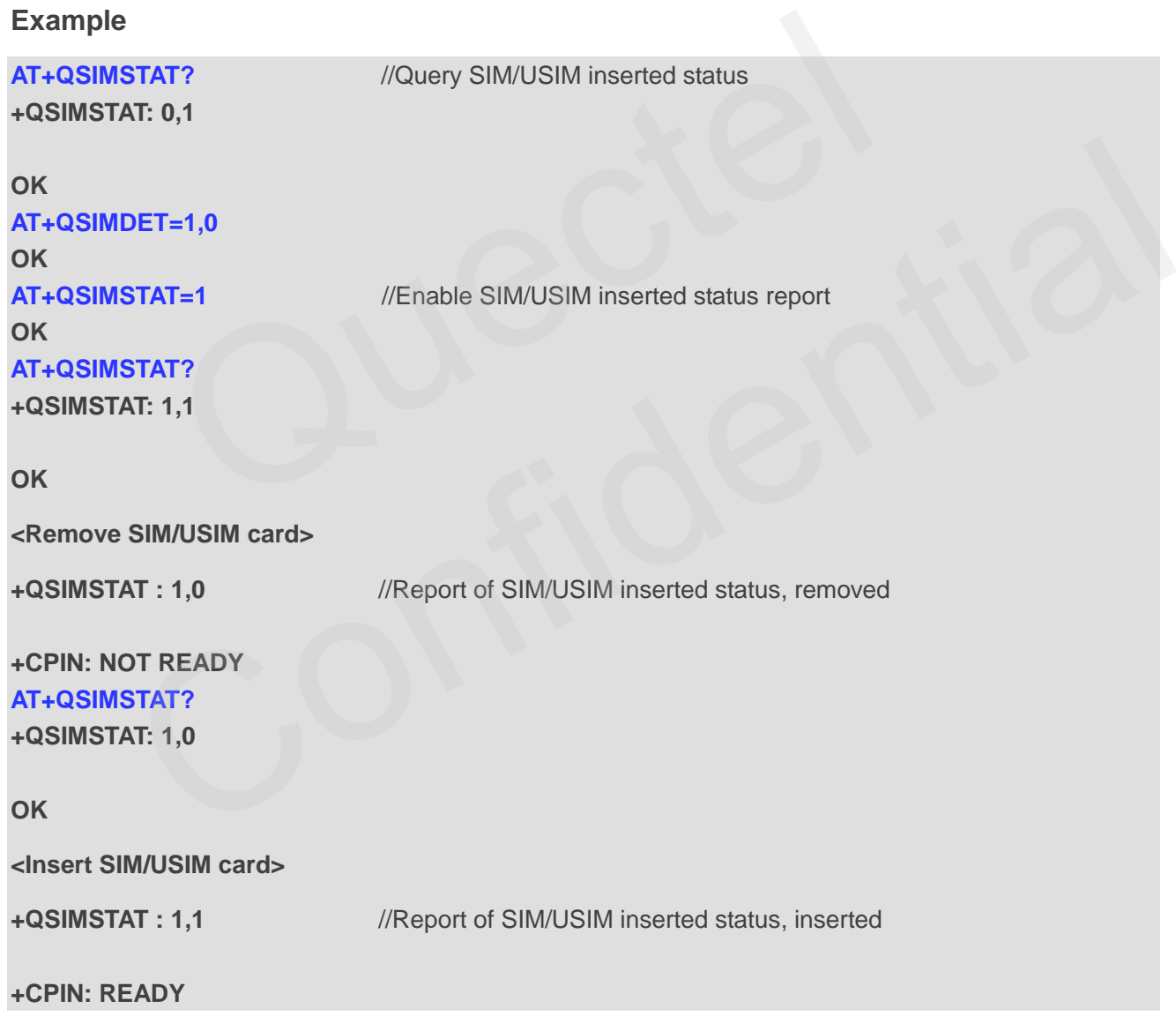
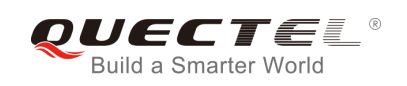

# **6 Network Service Commands**

# **6.1. AT+COPS Operator Selection**

AT+COPS returns the current operators and their status and allows to set automatic or manual network selection.

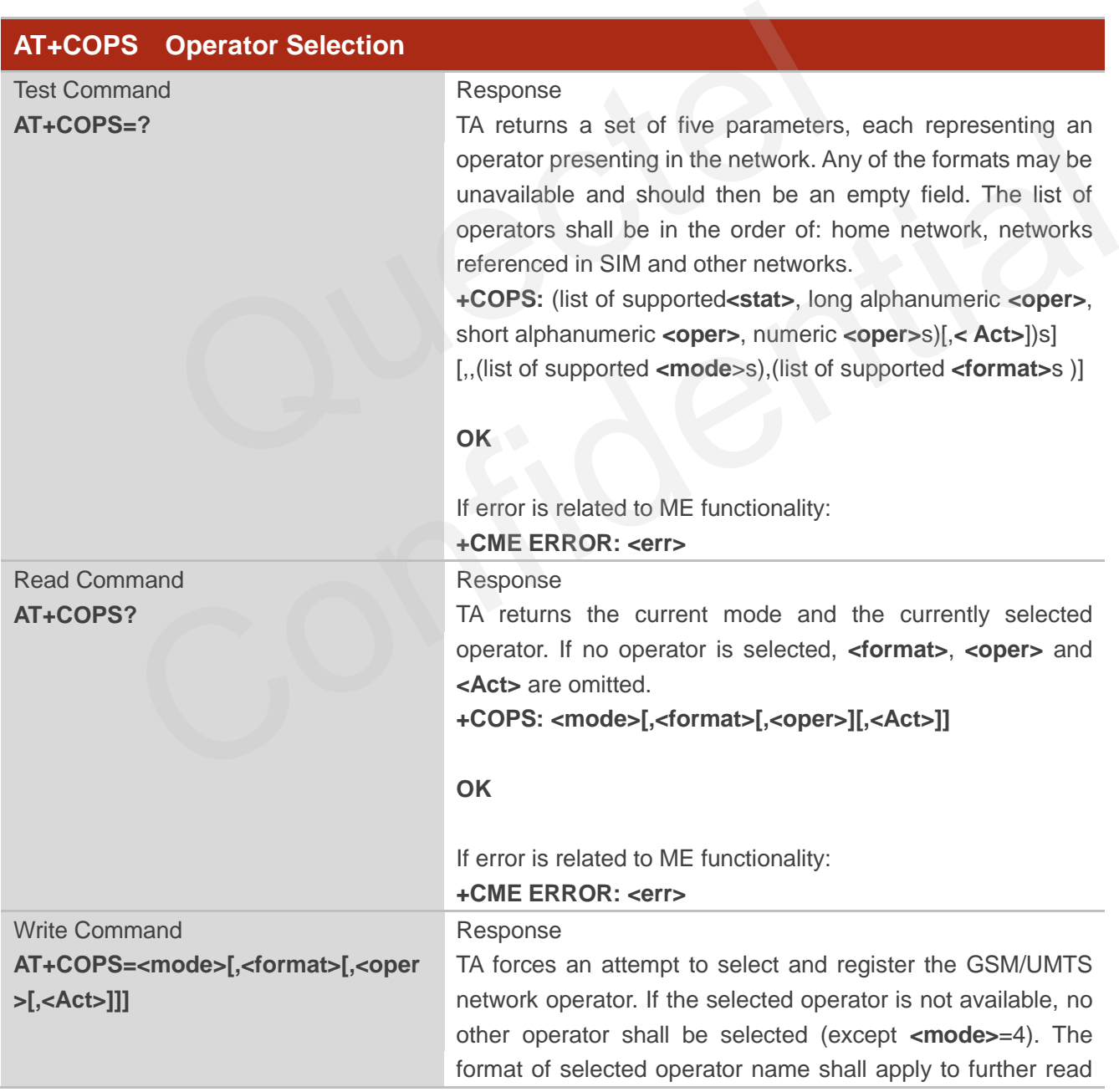

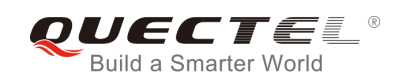

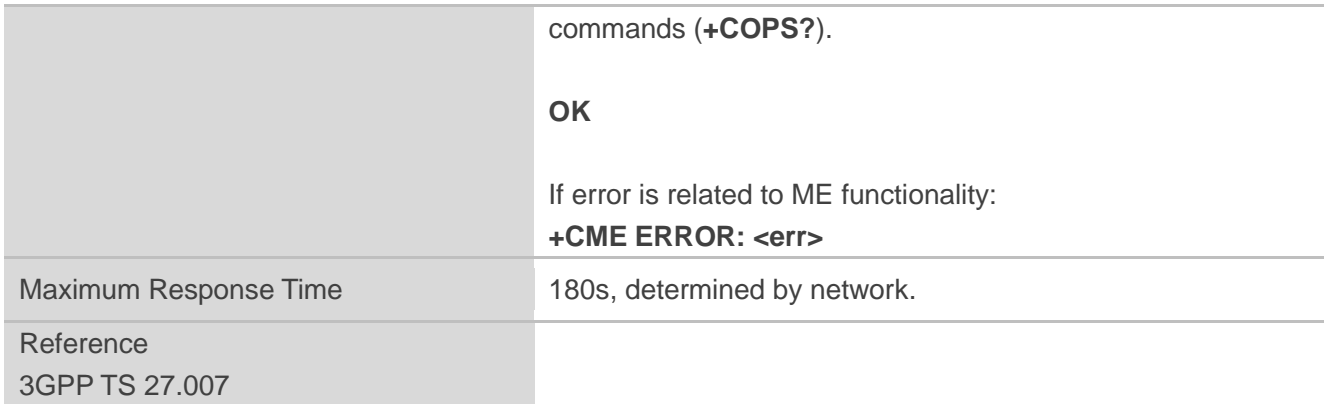

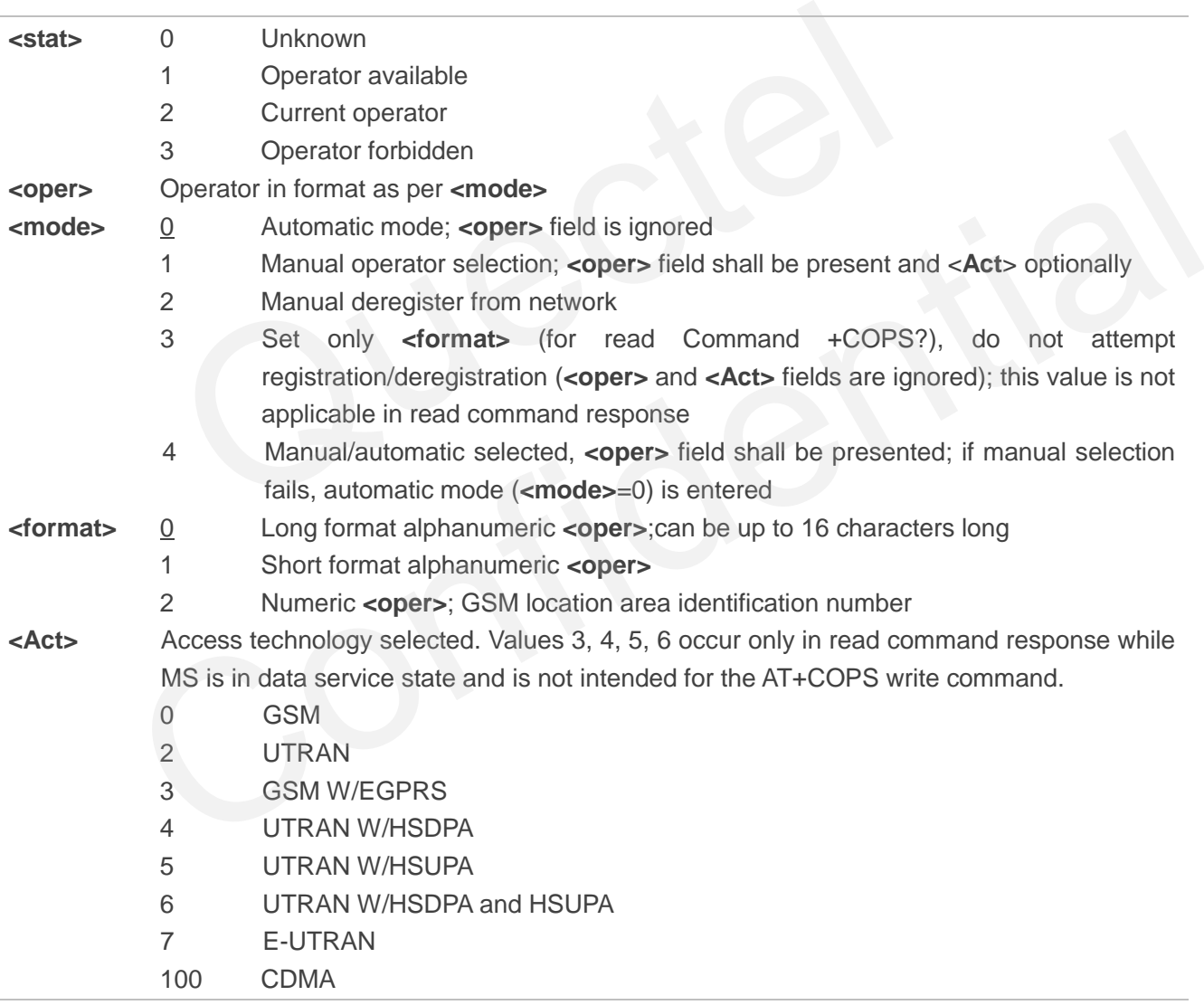

#### **Example**

**AT+COPS=?** //List all current network operators

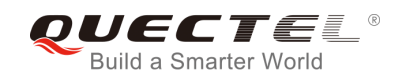

#### **(1,"CHN-UNICOM","UNICOM","46001",2),(1,"CHN-UNICOM","UNICOM","46001",0),(2,"CHN-UNICO M","UNICOM","46001",7),(1,"46011","46011","46011",7),(3,"CHINA MOBILE","CMCC","46000",0),,(0,1,2,3,4),(0,1,2)**

```
OK
```
**+COPS: 0,0,"CHN-UNICOM",0**

**AT+COPS?** //Query the currently selected network operator

**OK**

# **6.2. AT+CREG Network Registration**

AT+CREG returns the network registration status. The write command sets whether or not to present URC.

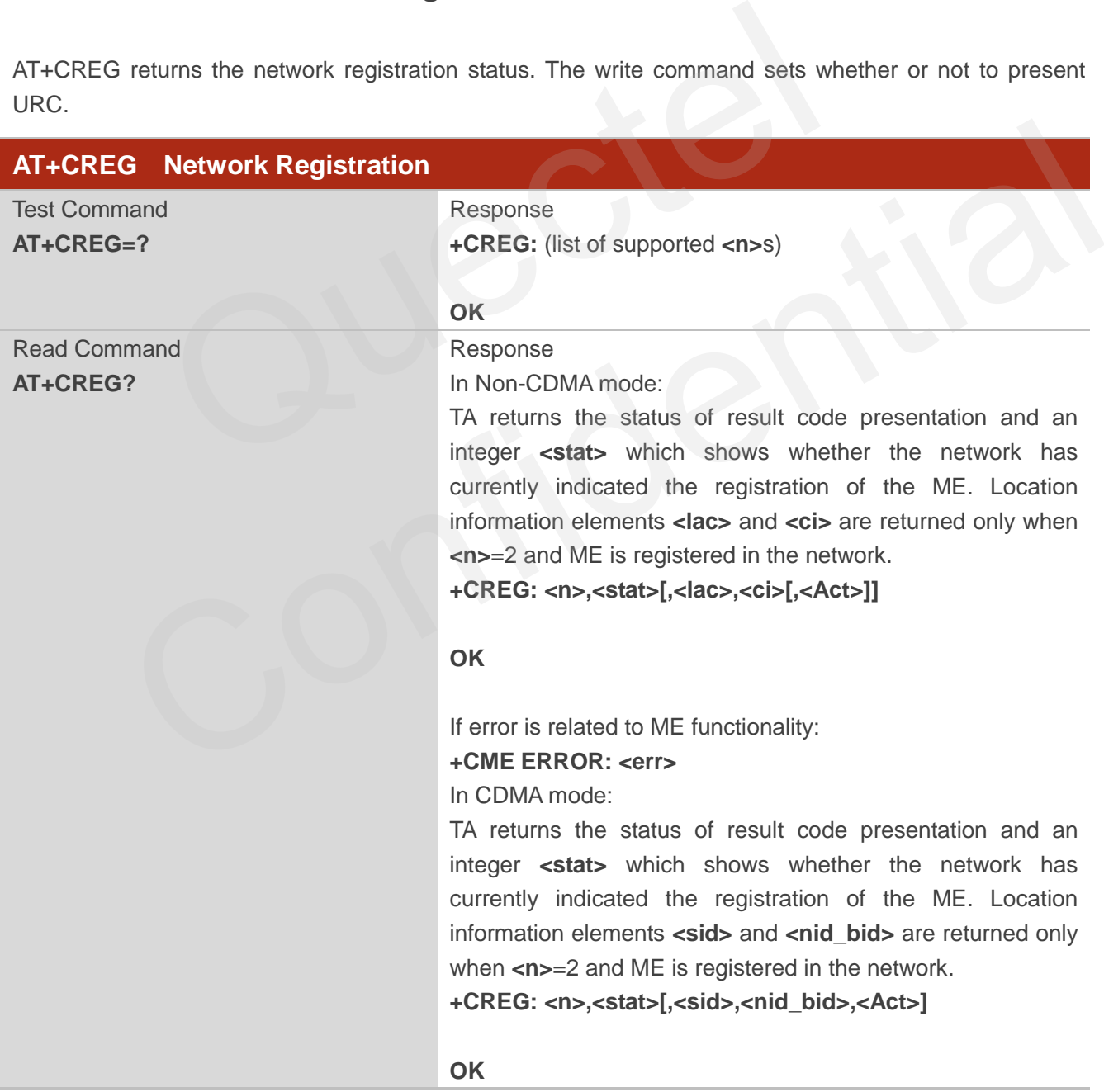

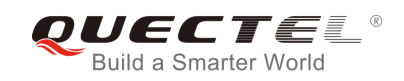

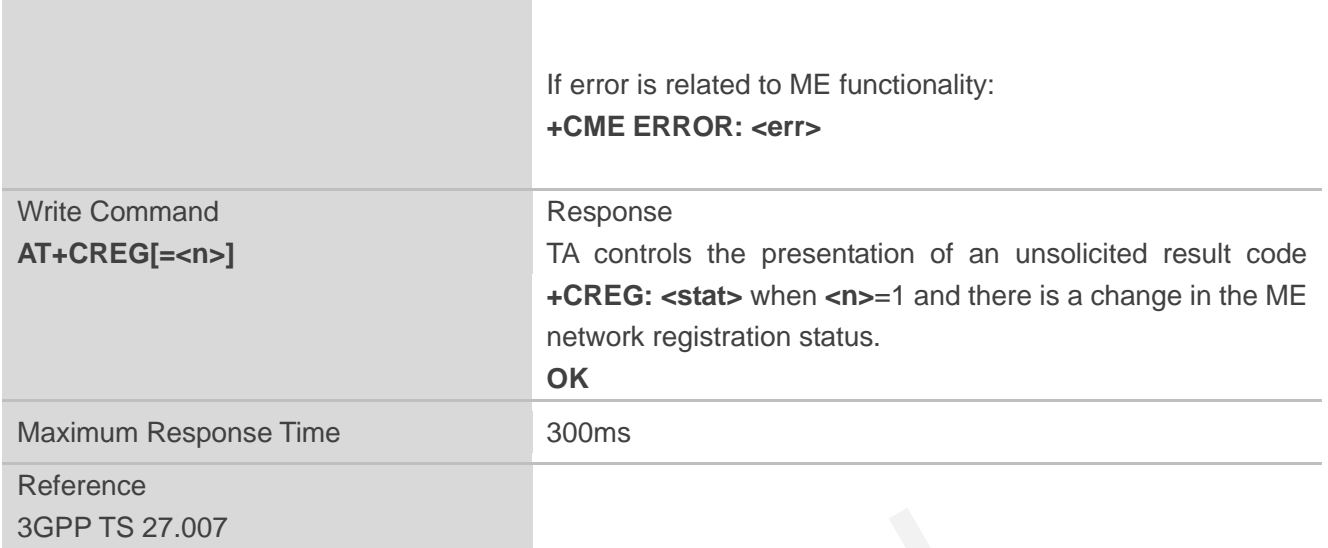

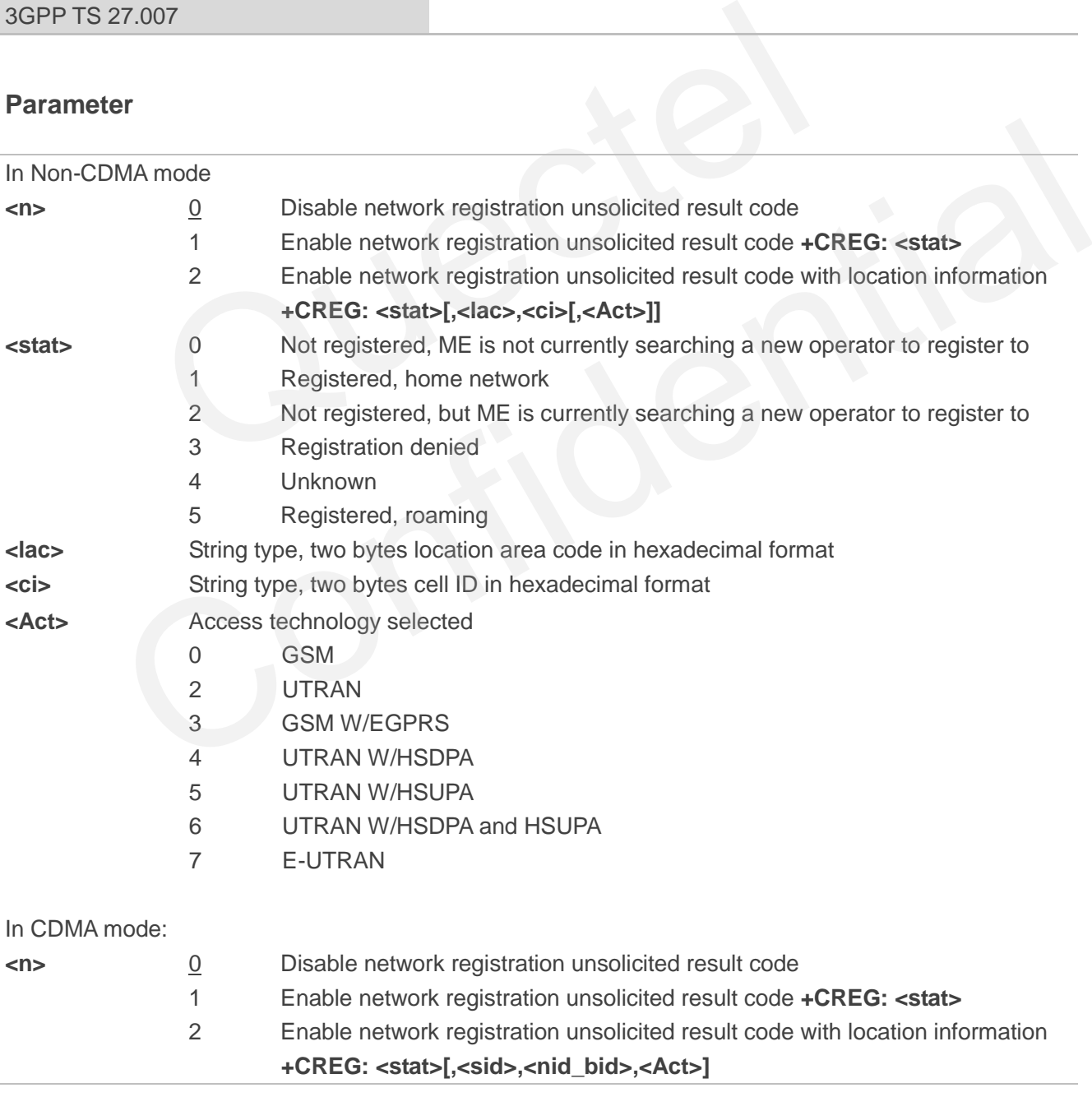

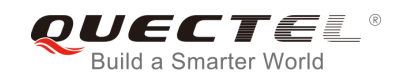

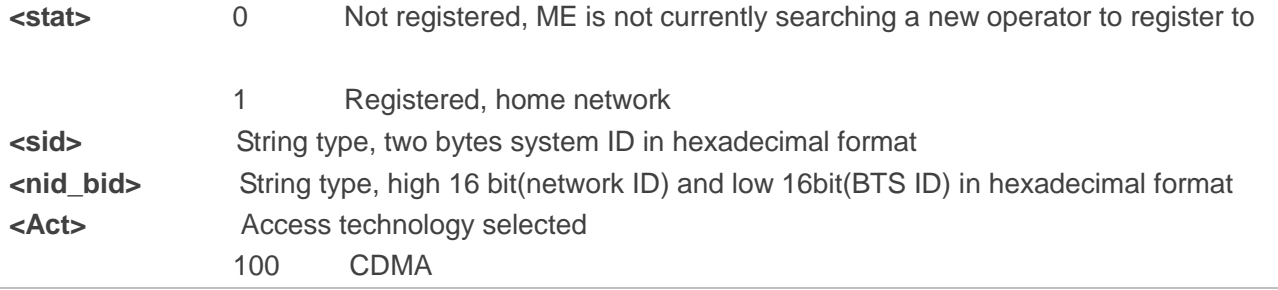

#### **Example**

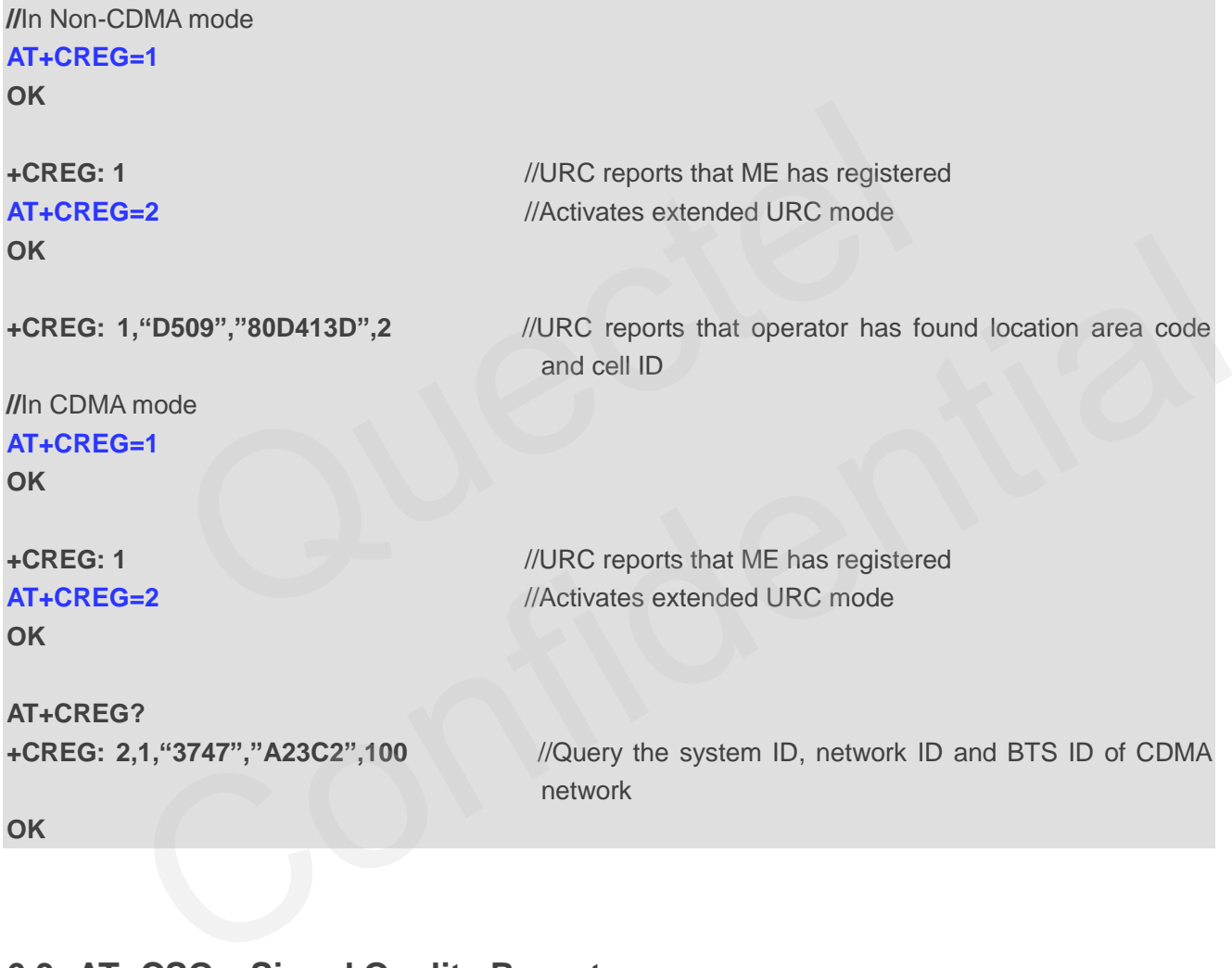

# **6.3. AT+CSQ Signal Quality Report**

AT+CSQ indicates the received signal strength **<rssi>** and the channel bit error rate **<ber>**.

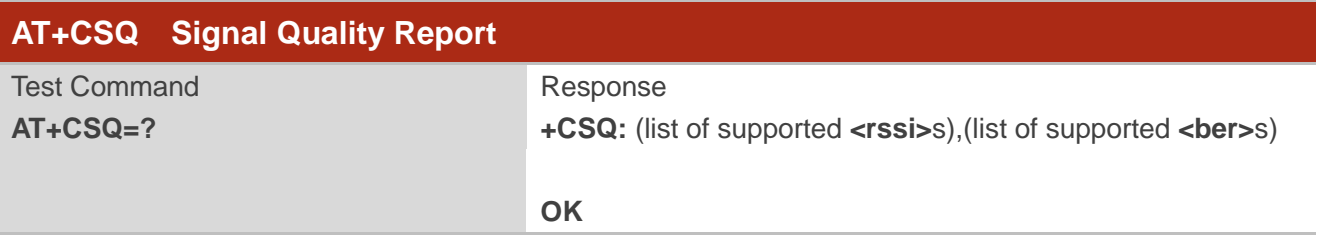

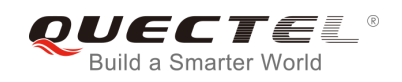

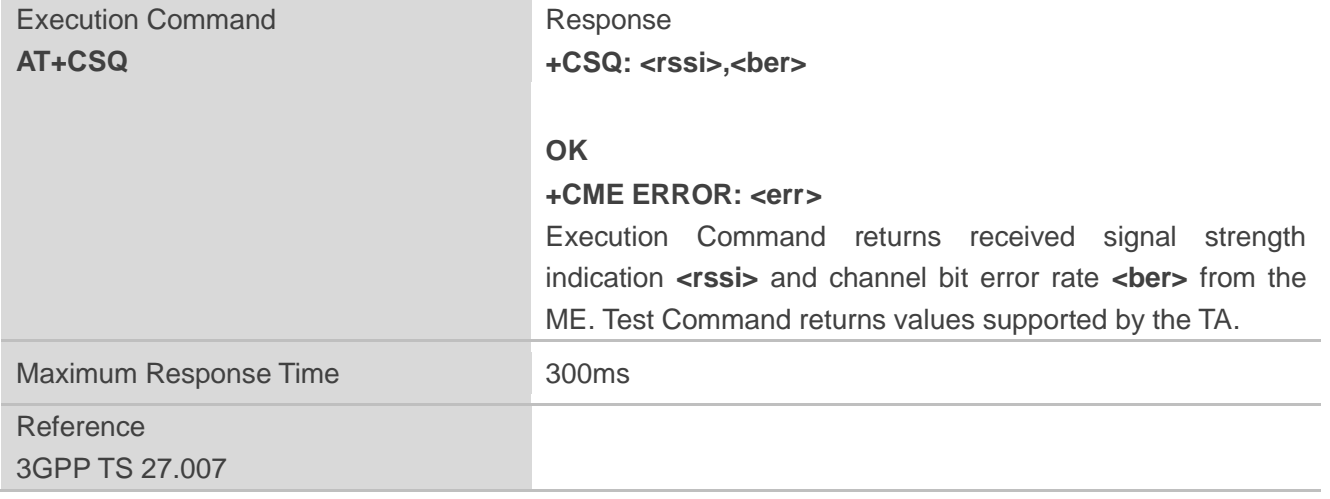

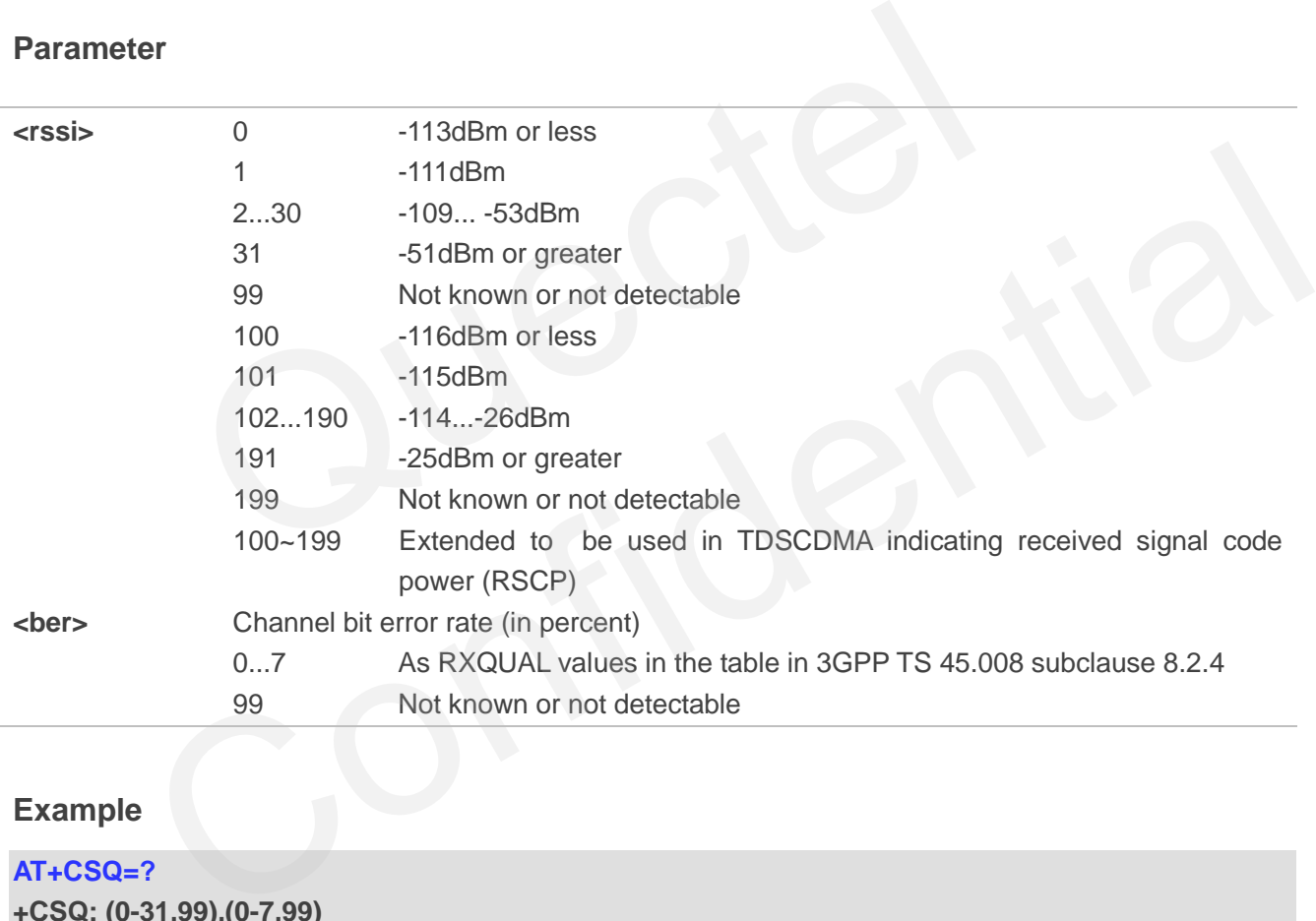

#### **Example**

#### **AT+CSQ=?**

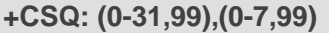

#### **OK**

```
AT+CSQ
```
**+CSQ: 28,99** //Returns that the current signal strength indication is 28 and channel bit error rate is 99

**OK**

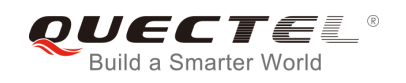

#### **NOTE**

After using network related commands such as **AT+CCWA** and **AT+CCFC**, users are advised to wait for 3s before entering **AT+CSQ**. This is recommended to ensure that any network access required for the preceding command has been finished.

# **6.4. AT+CPOL Preferred Operator List**

AT+CPOL edits and queries the list of preferred operators.

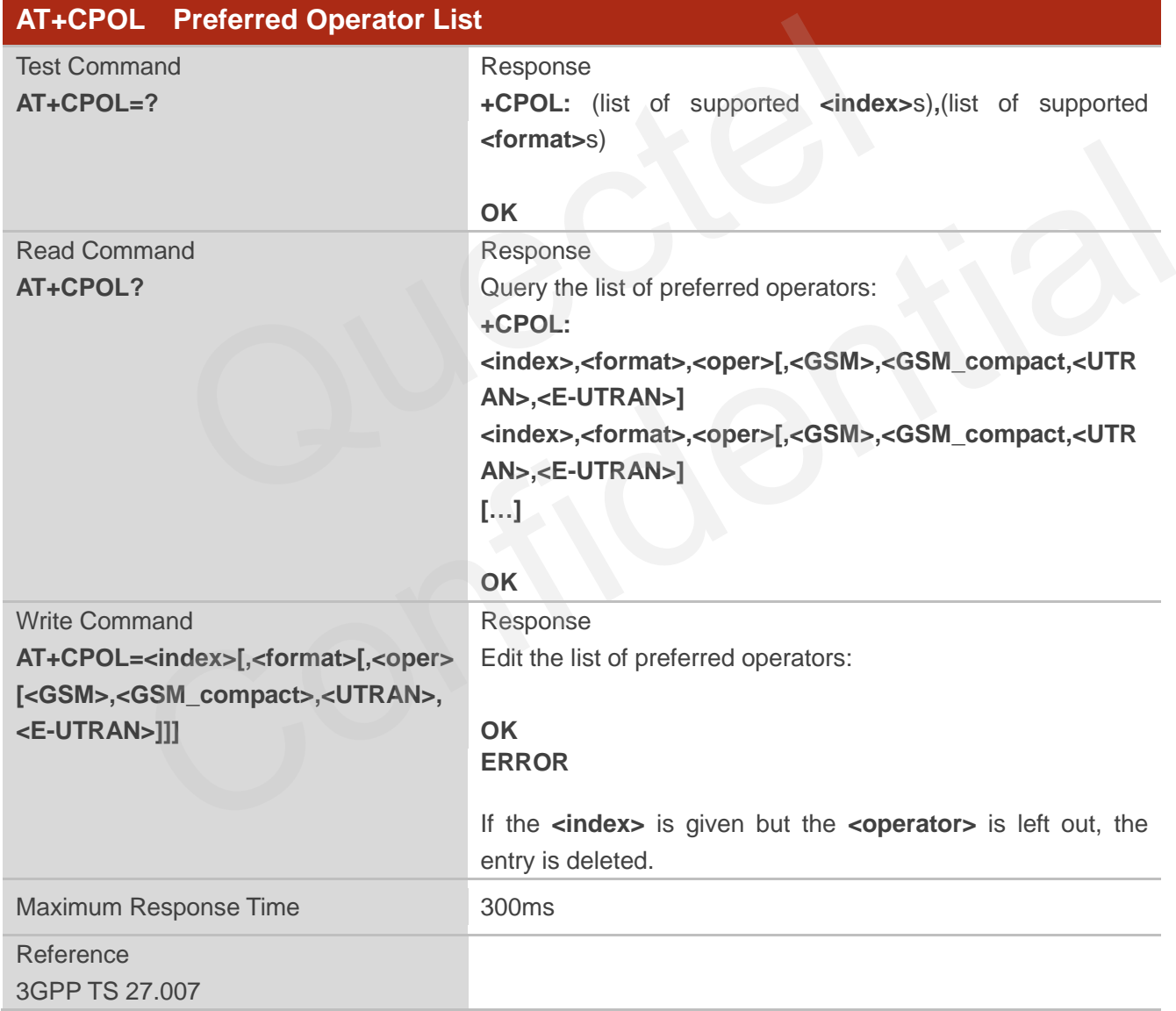

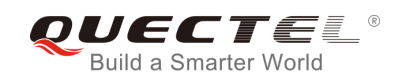

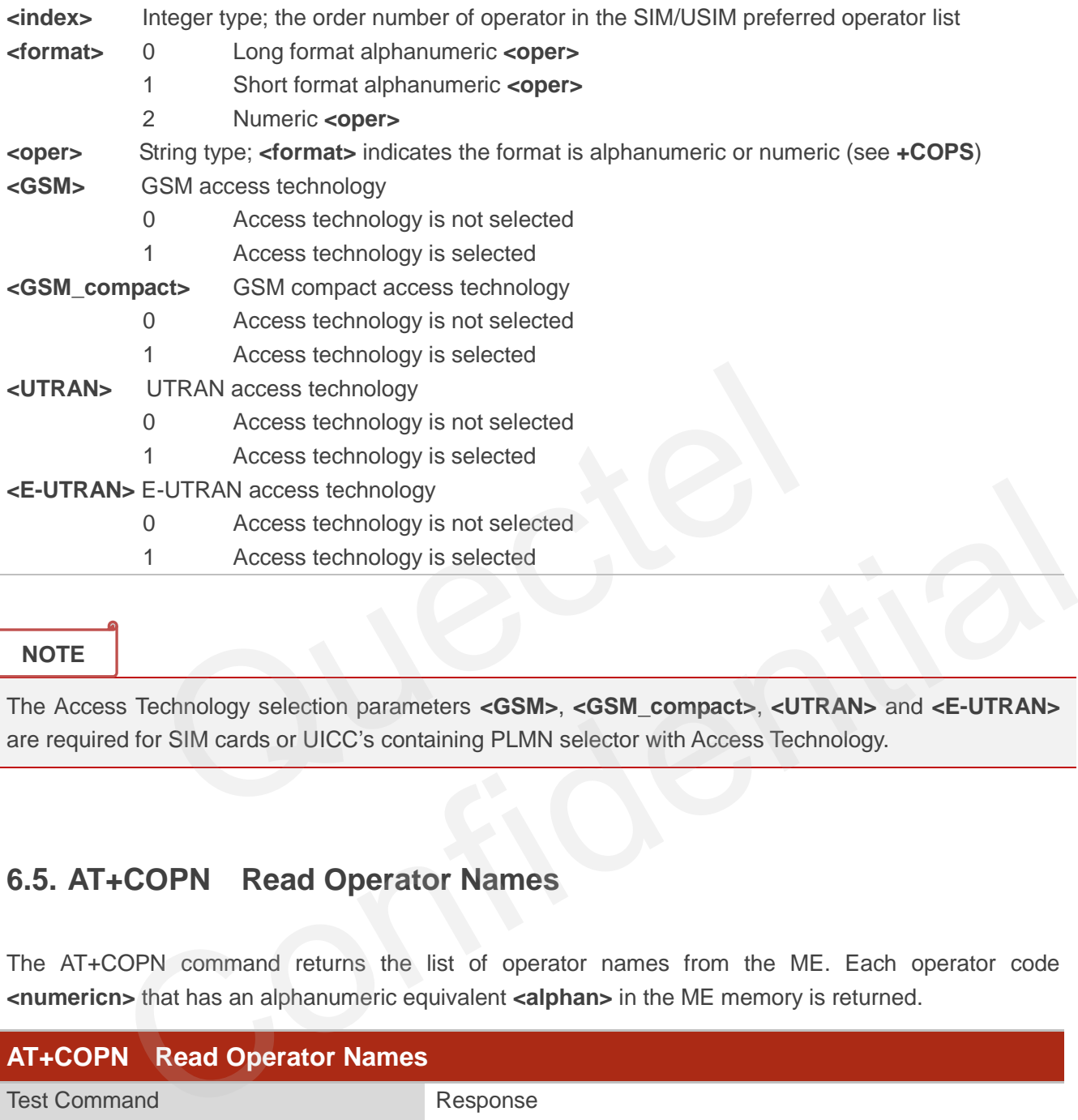

#### **NOTE**

The Access Technology selection parameters **<GSM>**, **<GSM\_compact>**, **<UTRAN>** and **<E-UTRAN>** are required for SIM cards or UICC"s containing PLMN selector with Access Technology.

# **6.5. AT+COPN Read Operator Names**

The AT+COPN command returns the list of operator names from the ME. Each operator code **<numericn>** that has an alphanumeric equivalent **<alphan>** in the ME memory is returned.

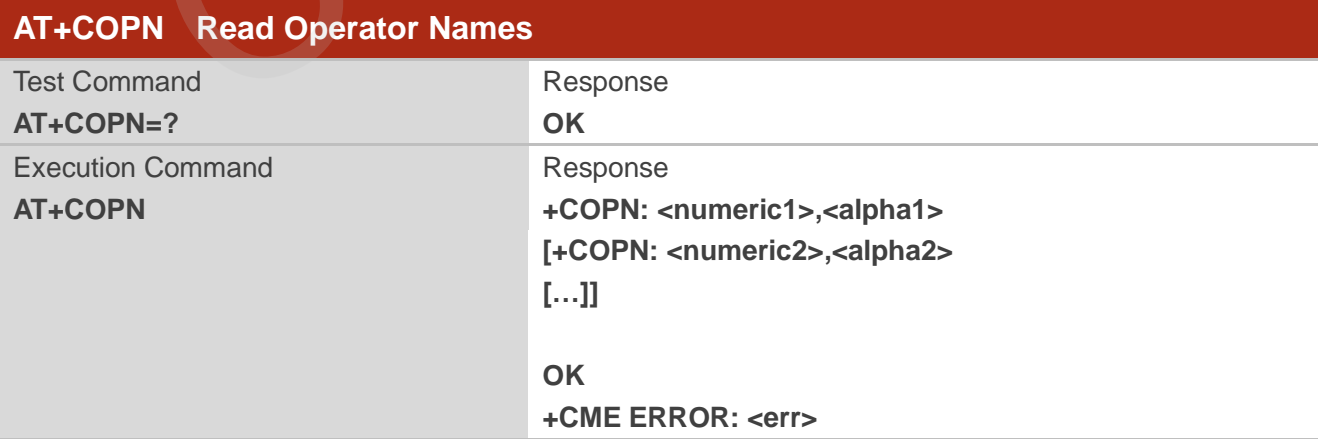

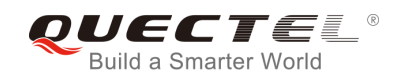

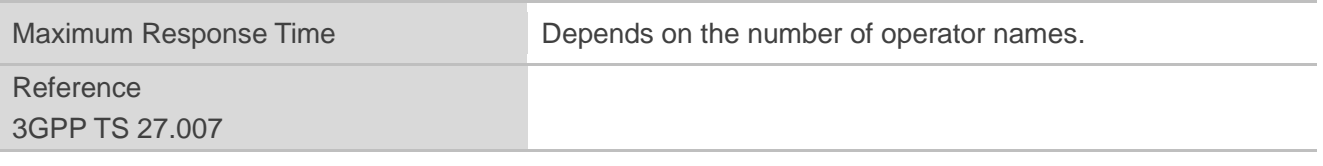

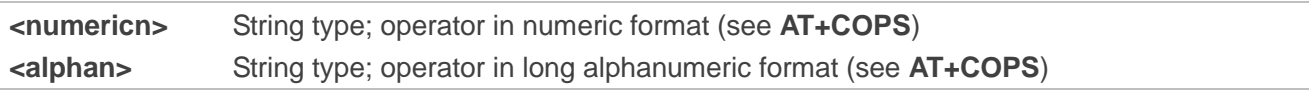

# **6.6. AT+CTZU Automatic Time Zone Update**

The write command enables and disables automatic time zone update via NITZ. The configuration is stored to NV automatically.

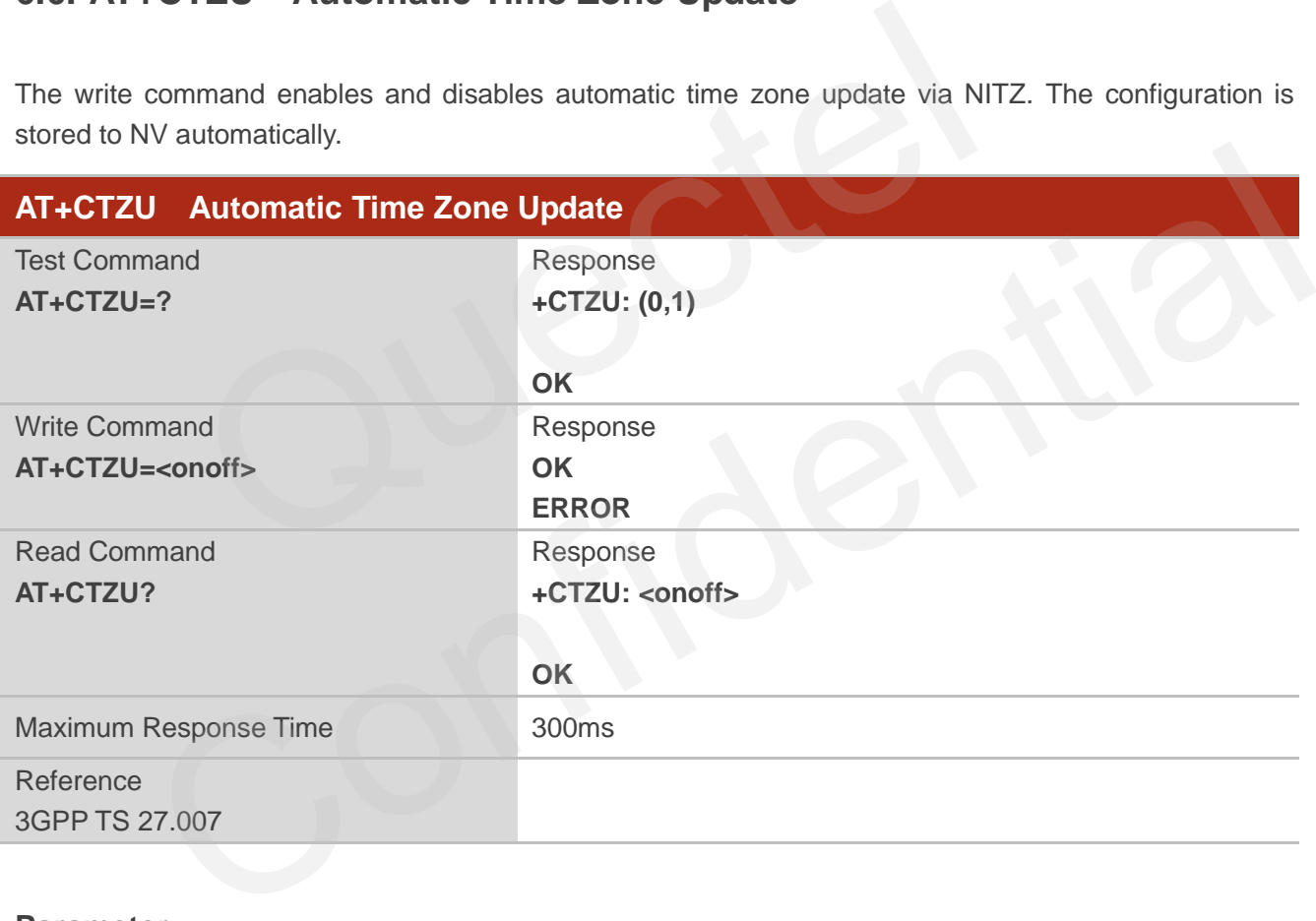

#### **Parameter**

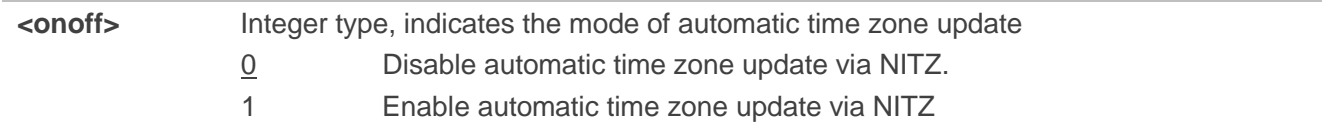

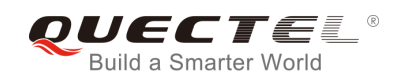

#### **Example**

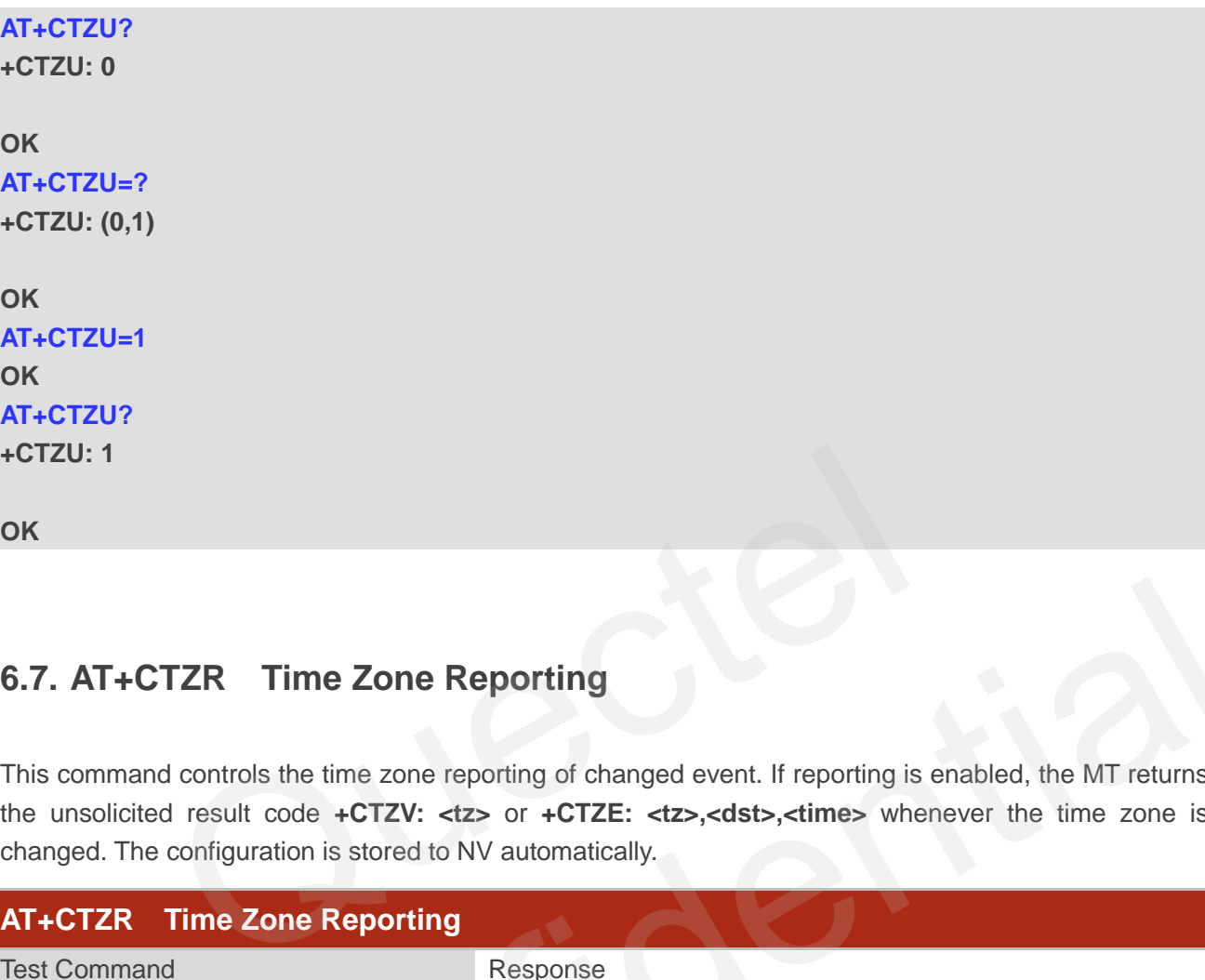

# **6.7. AT+CTZR Time Zone Reporting**

This command controls the time zone reporting of changed event. If reporting is enabled, the MT returns the unsolicited result code **+CTZV: <tz>** or **+CTZE: <tz>,<dst>,<time>** whenever the time zone is changed. The configuration is stored to NV automatically.

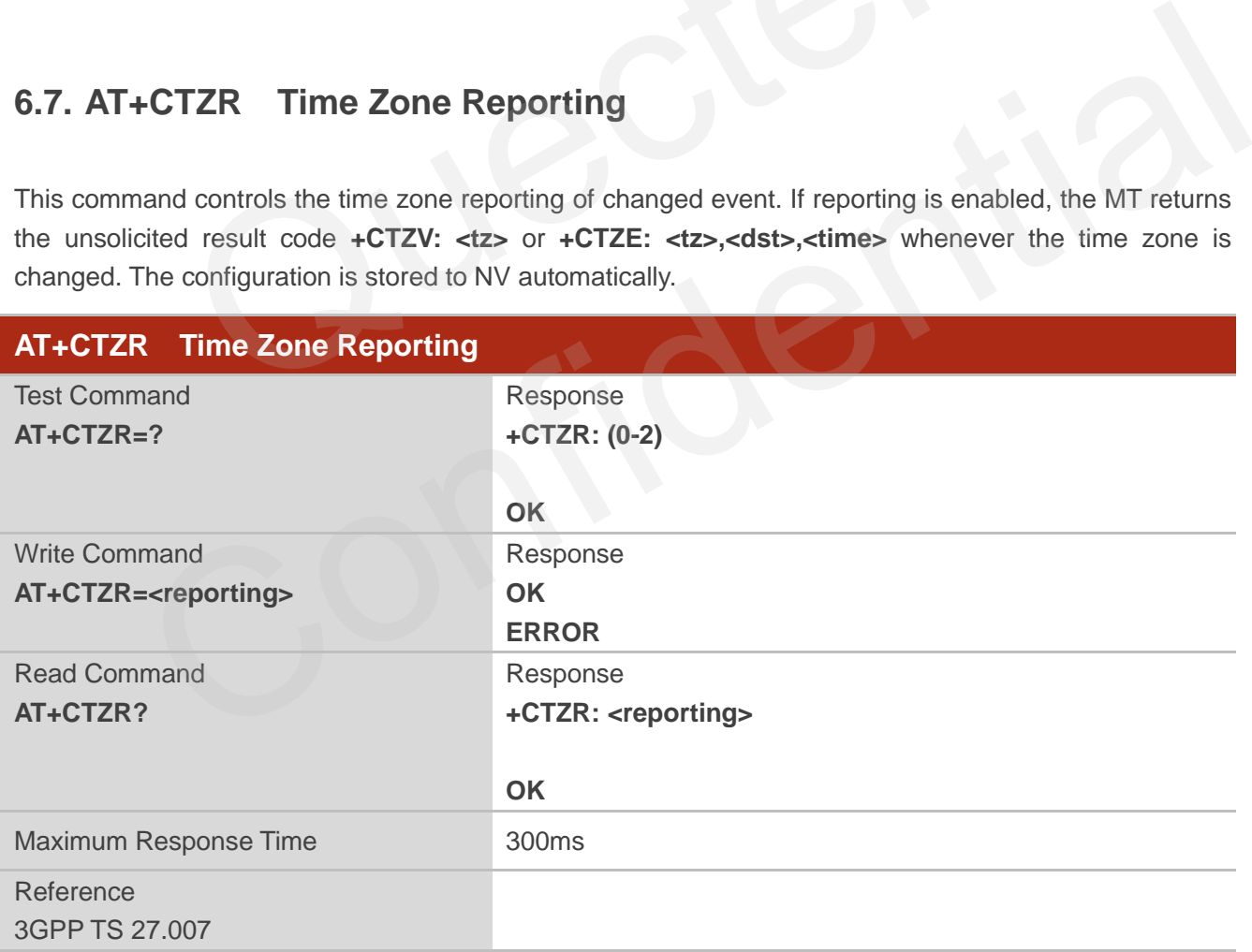

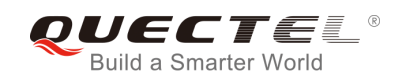

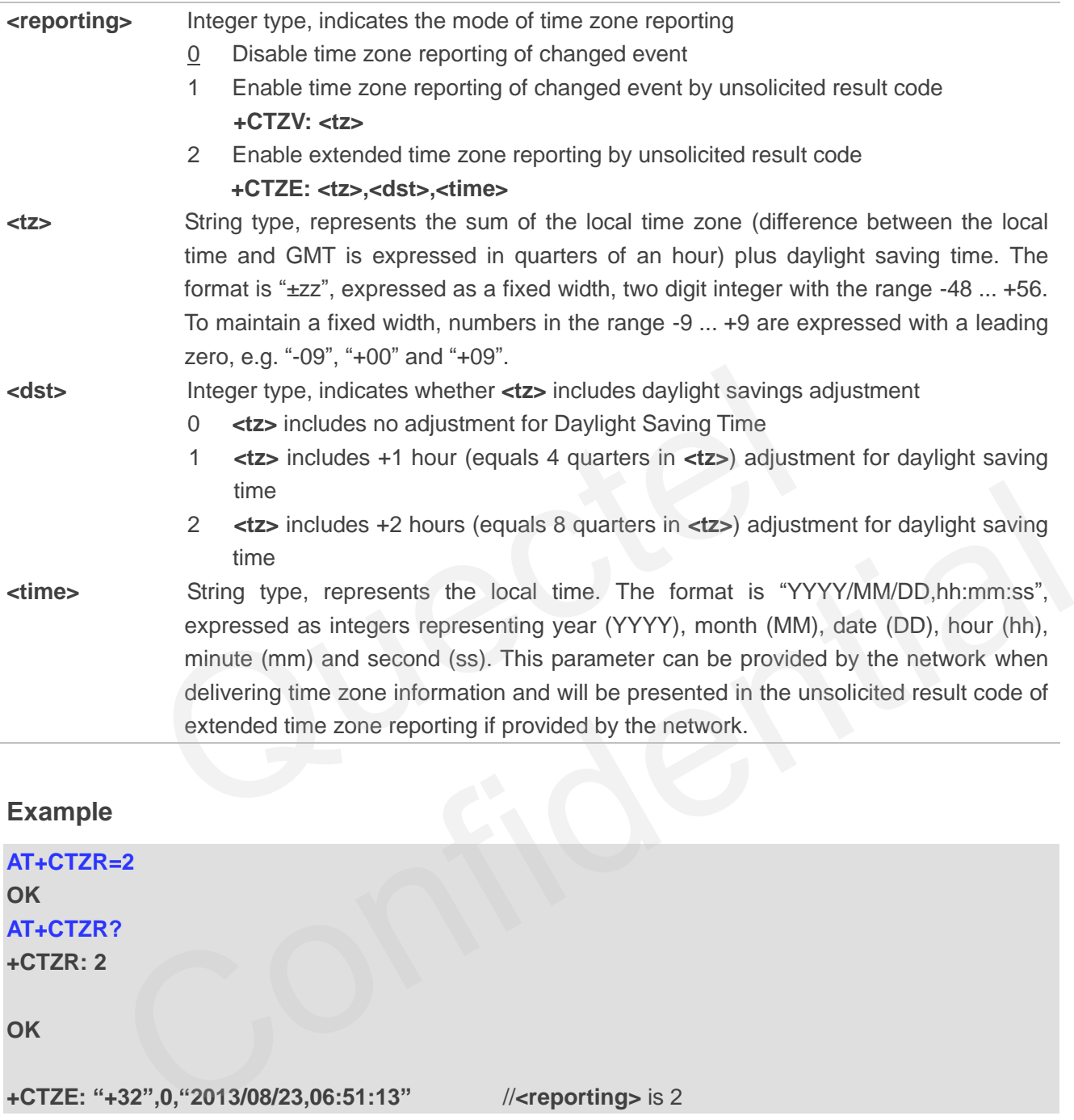

# **Example**

**AT+CTZR=2 OK AT+CTZR?** 

### **+CTZR: 2**

**OK**

**+CTZE: "+32",0,"2013/08/23,06:51:13"** //**<reporting>** is 2

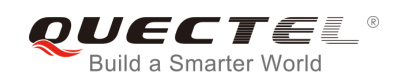

# **6.8. AT+QLTS Obtain the Latest Time Synchronized Through Network**

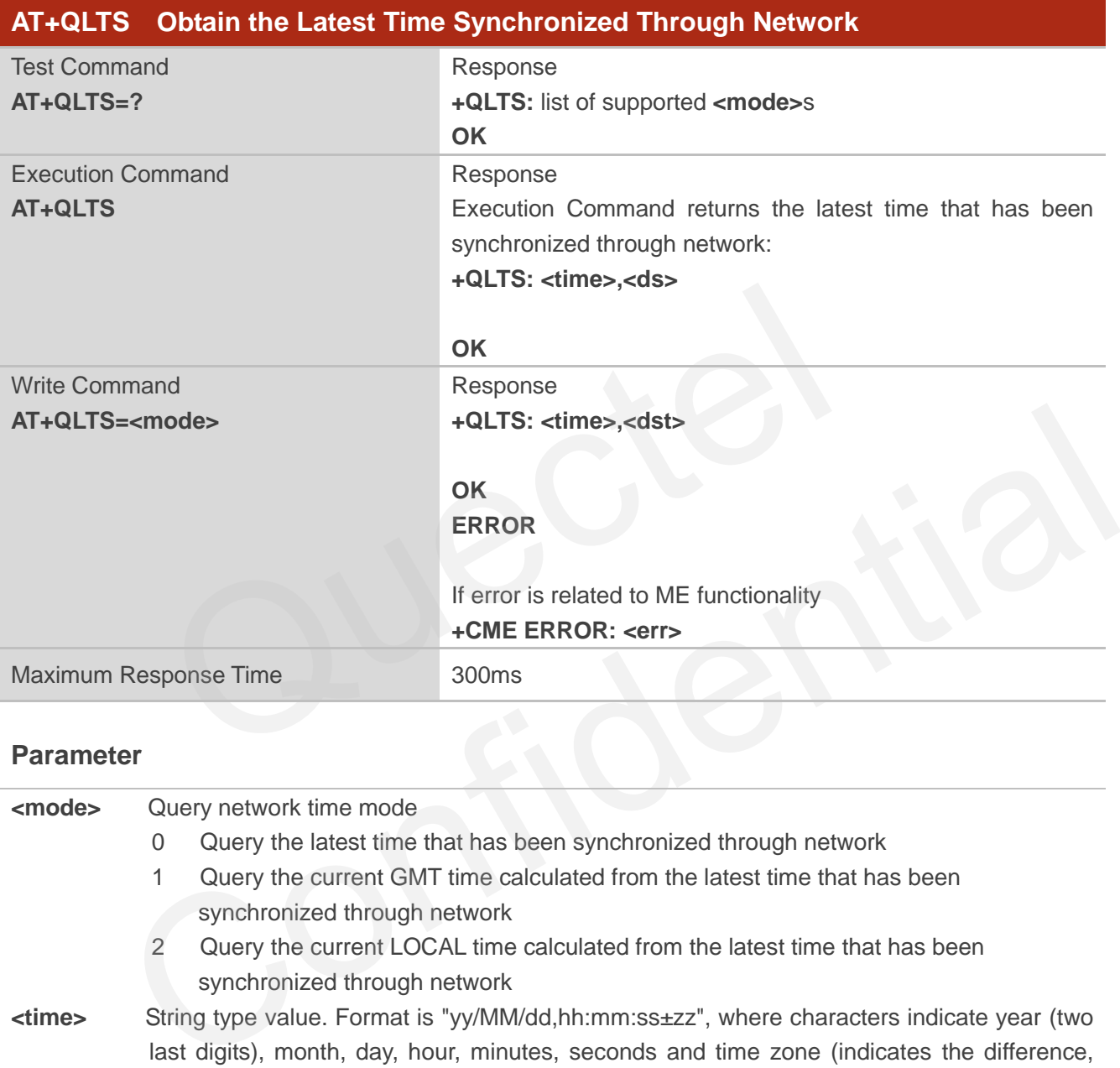

AT+QLTS is used to obtain the latest time synchronized through network.

#### **Parameter**

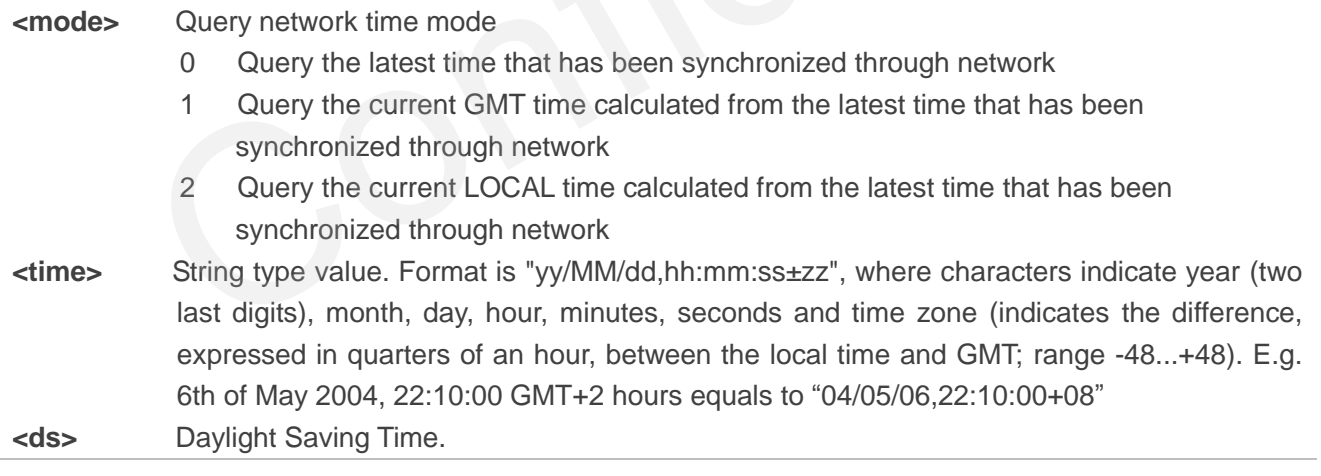

**NOTE**

If the time has not been synchronized through network, the command will return a null time string: **+QLTS: ""**

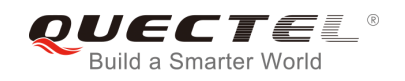

#### **Example**

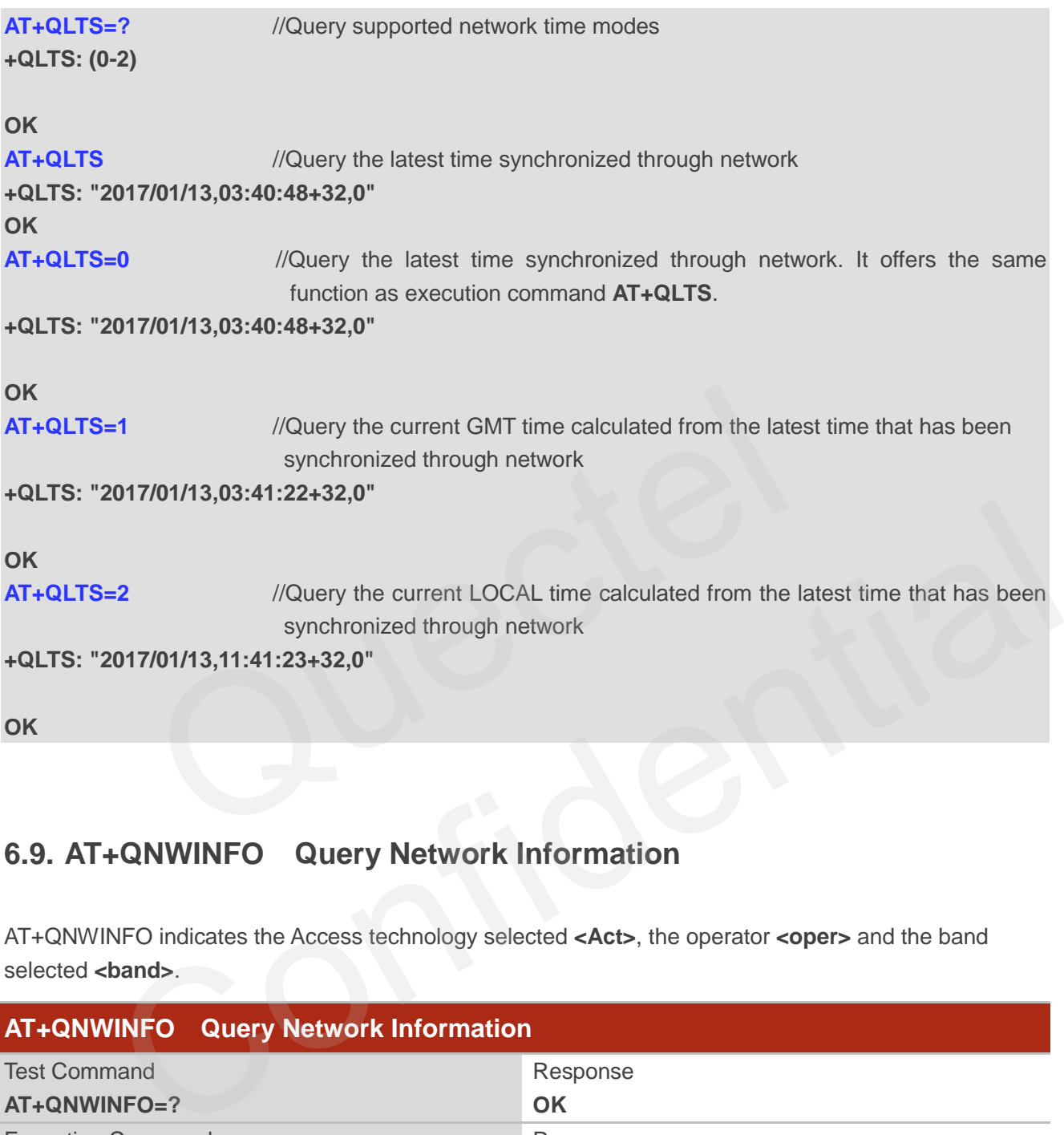

# **6.9. AT+QNWINFO Query Network Information**

AT+QNWINFO indicates the Access technology selected **<Act>**, the operator **<oper>** and the band selected **<br/>band>**.

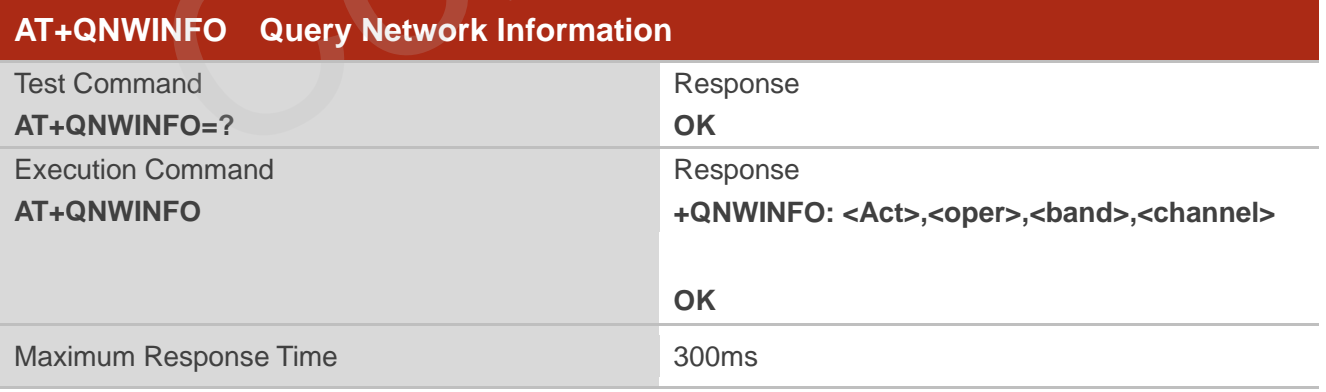

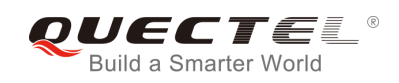

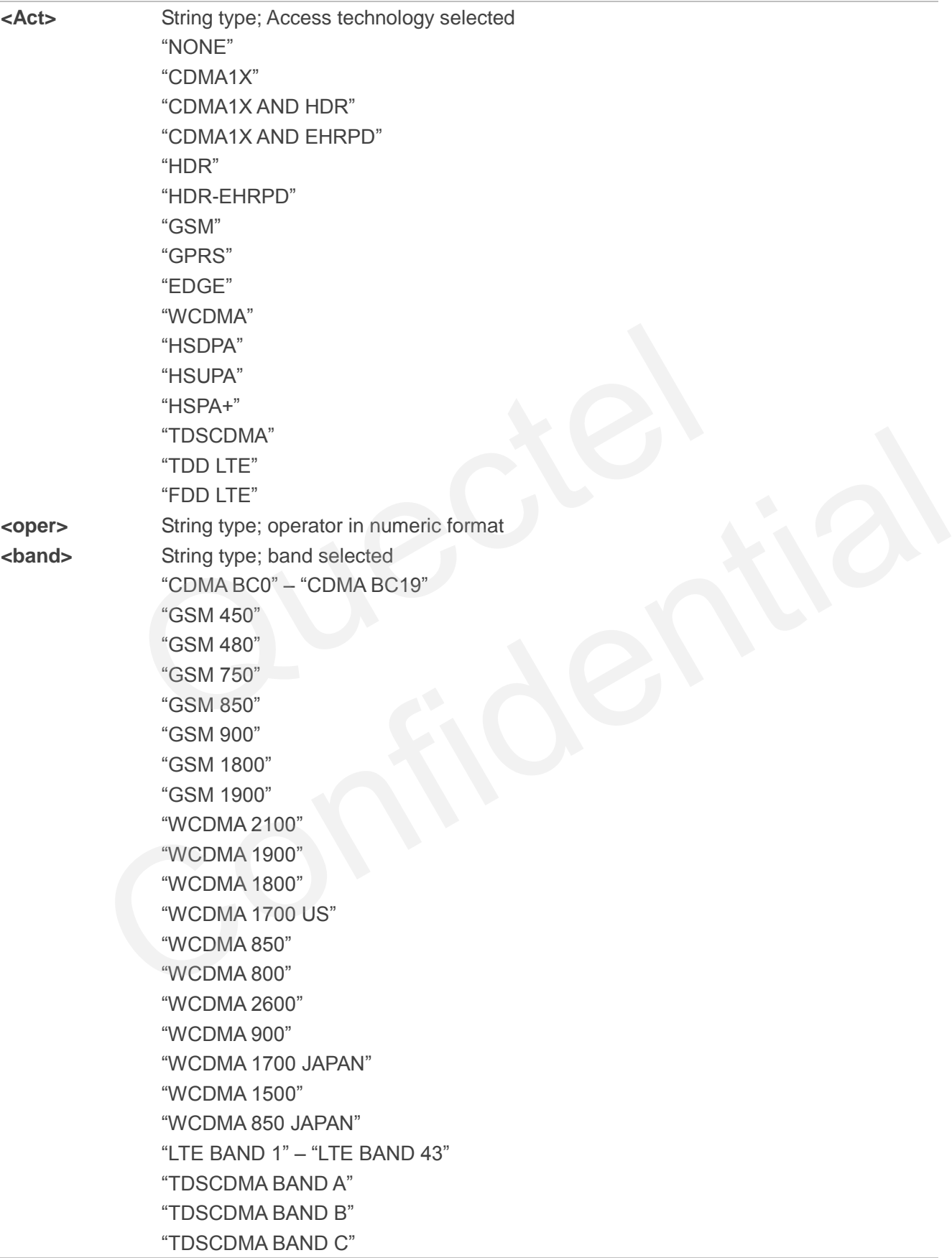

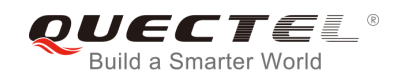

# "TDSCDMA BAND D" "TDSCDMA BAND E" "TDSCDMA BAND F" **<channel>** Integer type; channel ID <br/>**kand>** String type; band selected

#### **NOTE**

EC25 & EC21 support SRLTE. Execute **AT+QNWINFO** will display CDMA 1X and LTE network information in SRLTE mode.

#### **Example**

```
AT+QNWINFO=?
```
#### **OK**

#### **AT+QNWINFO**

**+QNWINFO: "FDD LTE",46001,"LTE BAND 3" ,1650** 

#### **OK**

#### **AT+QNWINFO**

```
+QNWINFO: "CDMA1X","46003","CDMA BC0",283 
+QNWINFO: "FDD LTE","46011","LTE BAND 1",75 
                )<br>PEDD LTE",46001,"LTE BAND 3" ,1650<br>PCDMA1X","46003","CDMA BC0",283<br>FPDD LTE","46011","LTE BAND 1",75
```
**OK**

# **6.10. AT+QSPN Display the Name of Registered Network**

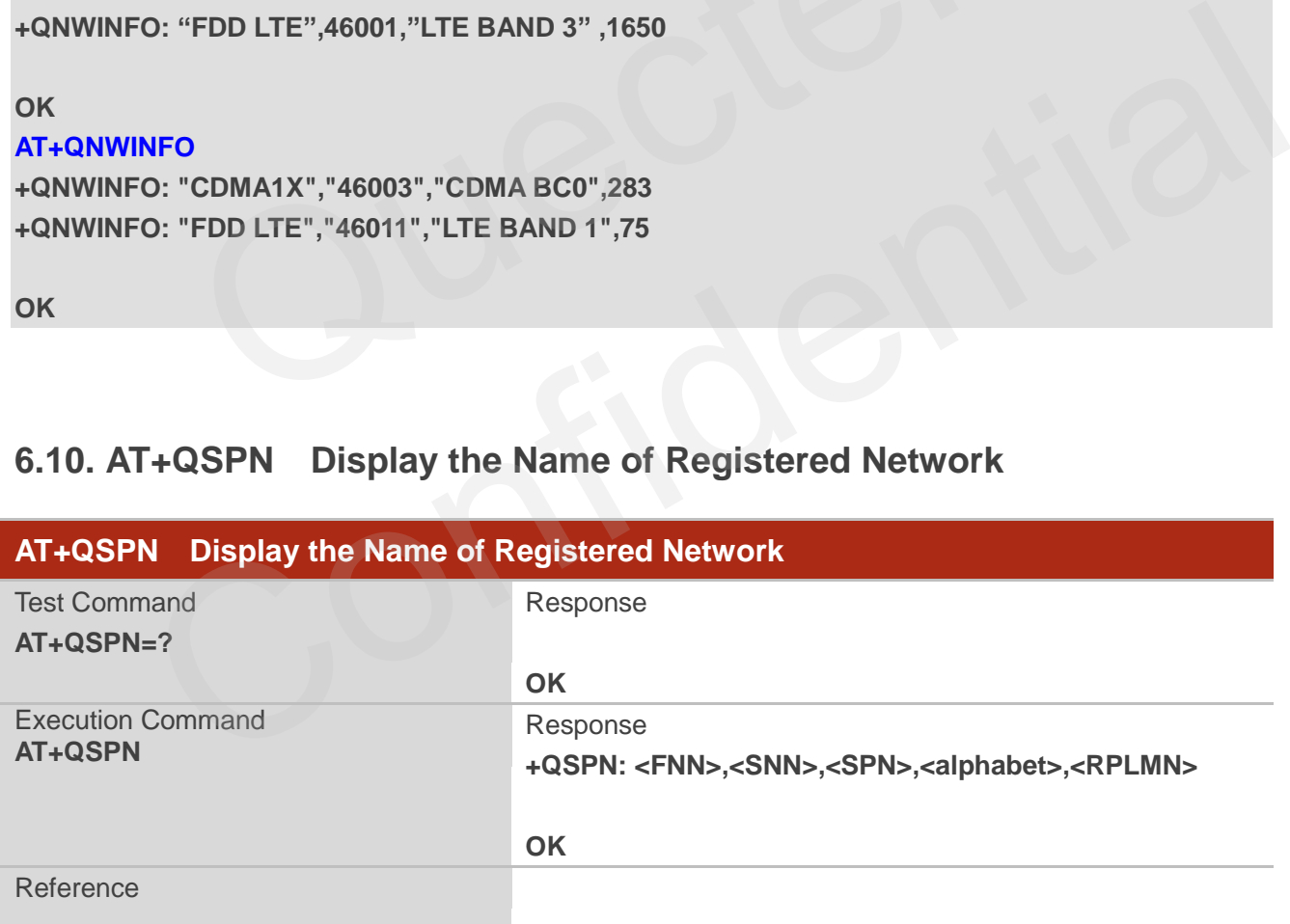

#### **Parameter**

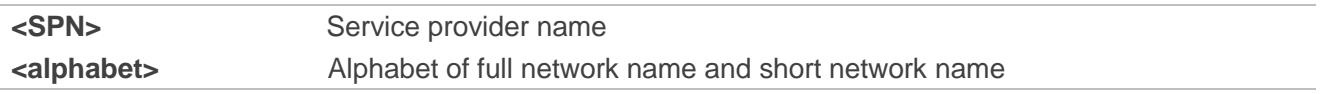

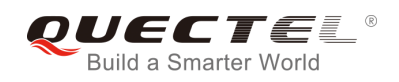

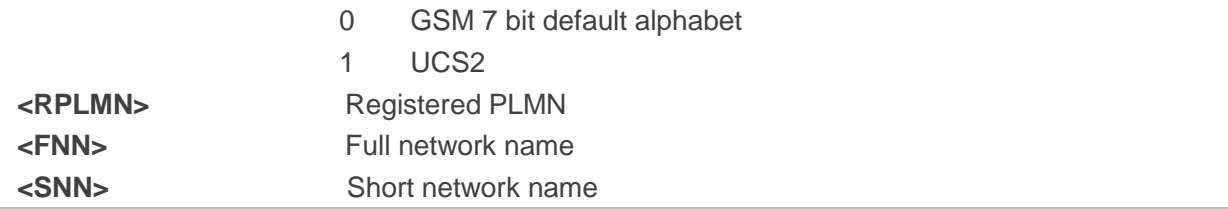

**NOTES**

- 1. If **<alphabet>** is 0, **<FNN>** and **<SNN>** will be shown in GSM 7 bit default alphabet string.
- 2. If **<alphabet>** is 1, **<FNN>** and **<SNN>** will be shown in UCS2 hexadecimal string.

#### **Example**

```
AT+QSPN //Query the EONS info of RPLMN
+QSPN: "CHN-UNICOM","UNICOM","",0,"46001" 
OK
                 //Query the EONS info of RPLMN<br>N-UNICOM","UNICOM","",0,"46001"<br>And the Second Property of Apple Property of Apple Property of Apple Property of Apple Property of Apple Property of Apple Property of Apple Property of Apple 
            Confidential
```
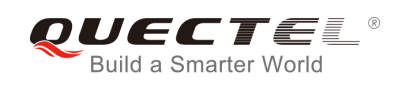

# **7 Call Related Commands**

# **7.1. ATA Answer an Incoming Call**

ATA connects the module to an incoming voice or data call indicated by a "RING" URC.

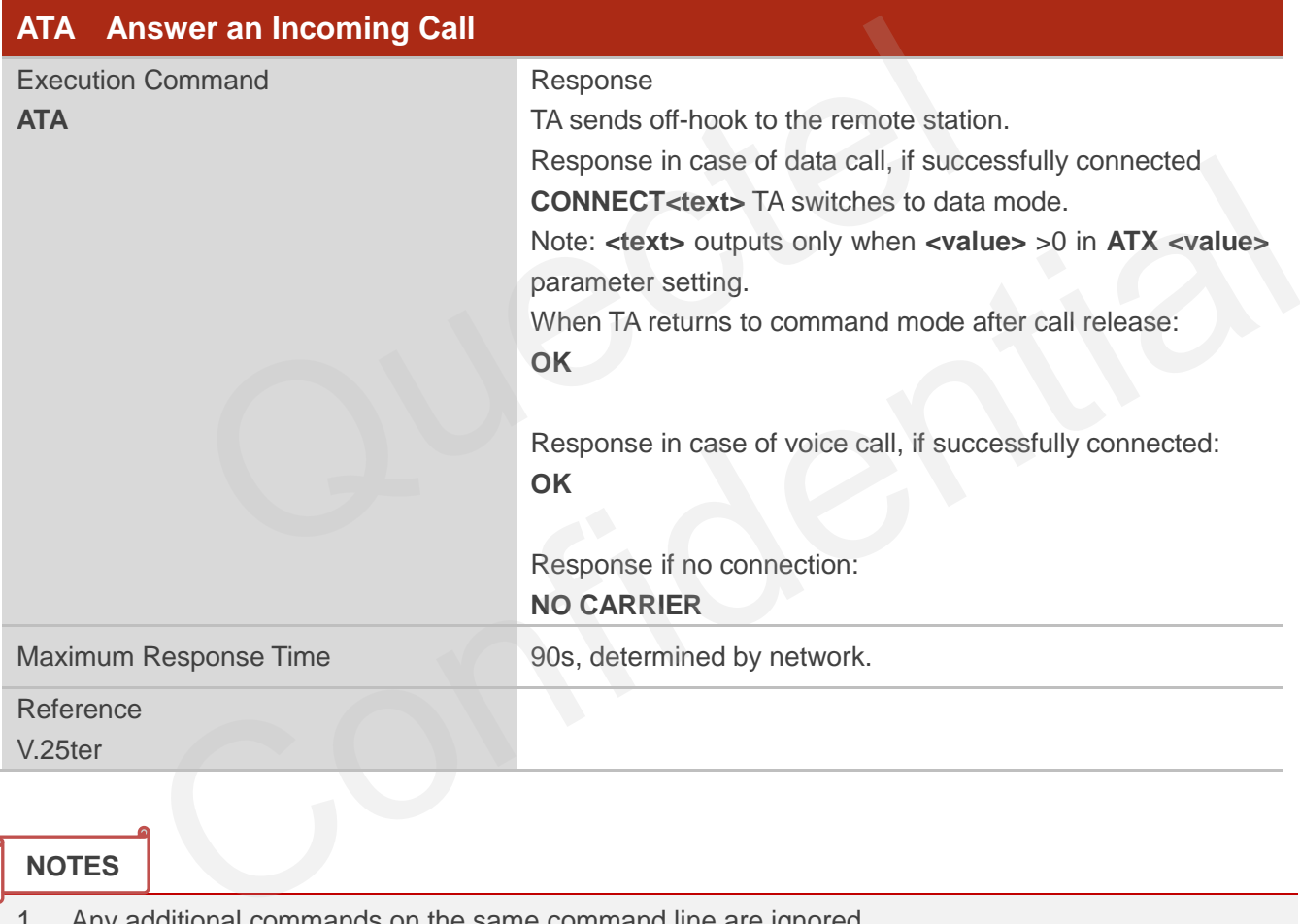

#### **NOTES**

- 1. Any additional commands on the same command line are ignored.
- 2. This command may be aborted generally by receiving a character during execution. The aborting is not possible during some states of connection establishment such as handshaking.
- 3. See also **ATX**.

#### **Example**

**AT+CLCC** 

**+CLCC: 1,0,0,1,0,"",128** //PS call in LTE mode

**RING** //A voice call is ringing

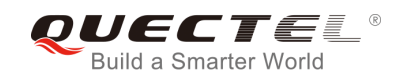

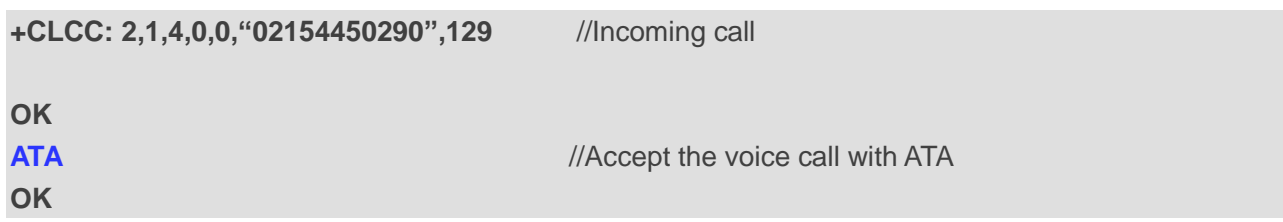

# **7.2. ATD Mobile Originated Call to Dial a Number**

ATD can be used to set up outgoing voice and data calls. Supplementary Services can also be controlled with ATD.

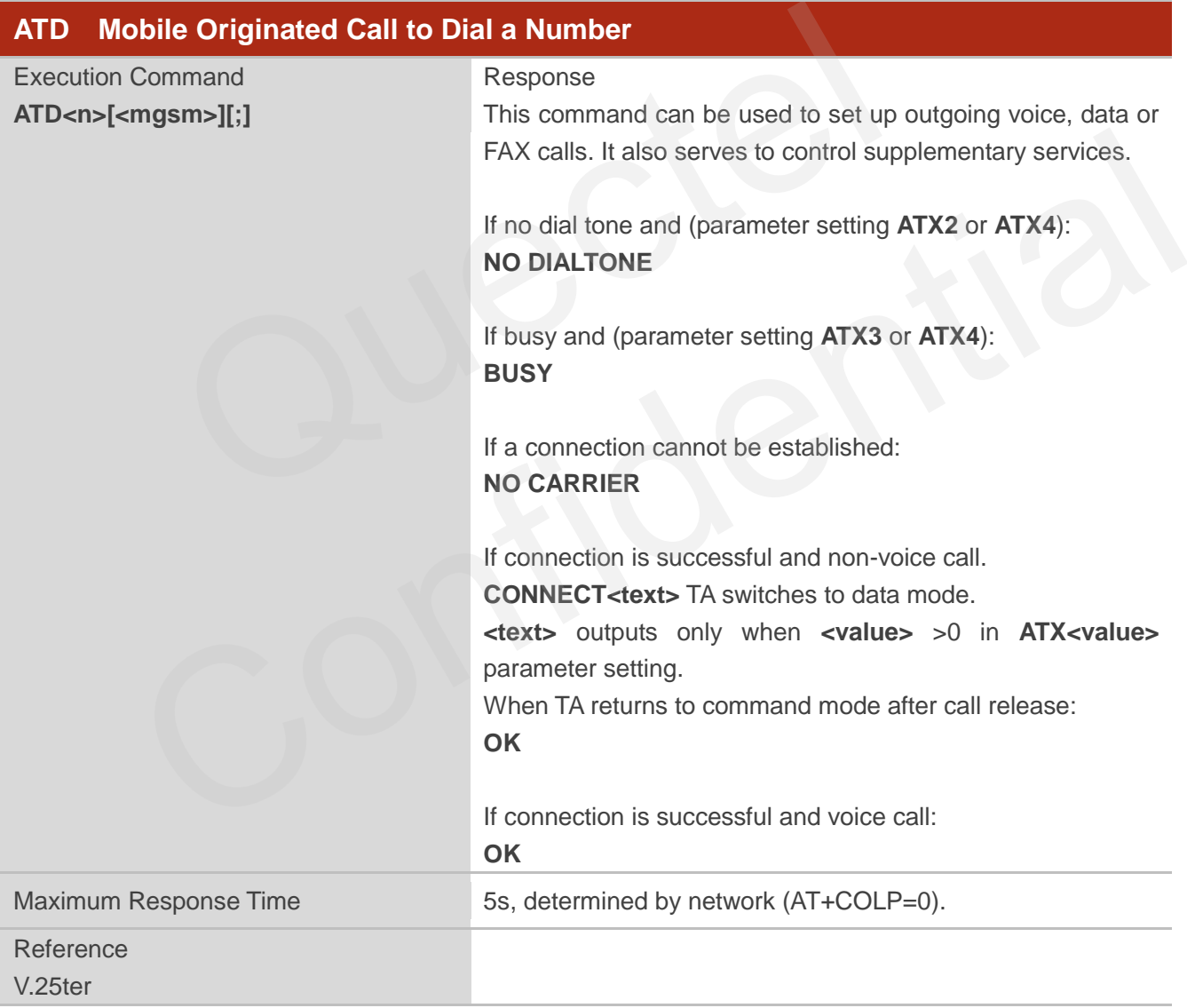

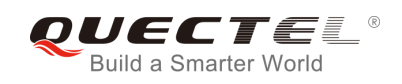

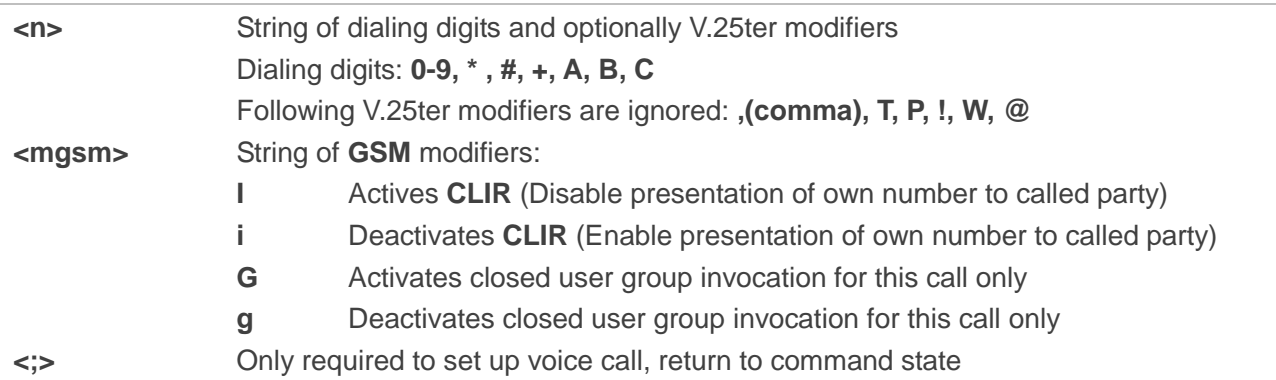

#### **NOTES**

- 1. This command may be aborted generally by receiving an **ATH** command or a character during execution. The aborting is not possible during some states of connection establishment such as handshaking.
- 2. Parameter "I" and "i" only if no \*# code is within the dial string.
- 3. See **ATX** command for setting result code and call monitoring parameters.
- 4. Responses returned after dialing with ATD For voice call, two different responses mode can be determined. TA returns "**OK**" immediately either after dialing was completed or after the call was established. The setting is controlled by **AT+COLP**. Factory default is **AT+COLP=0**, which causes the TA to return "**OK**" immediately after dialing was completed; otherwise TA will return "**OK**", "**BUSY**", "**NO DIAL TONE**", or "**NO CARRIER**". mand may be aborted generally by receiving an **ATH** command or<br>
The aborting is not possible during some states of connection est<br>
ting.<br>
In a "i" only if no *\*#* code is within the dial string.<br>
command for setting result thaking.<br>
The "i" and "i" only if no "# code is within the dial string.<br>
The content "i" and "i" only if no "# code is within the dial string.<br>
The constant of original of the rading with ATD<br>
Dice call, two different resp
- 5. Using **ATD** during an active voice call:
	- When a user originates a second voice call while there is already an active voice call, the first call will be automatically put on hold.
	- The current states of all calls can be easily checked at any time by using the **AT+CLCC**  command.

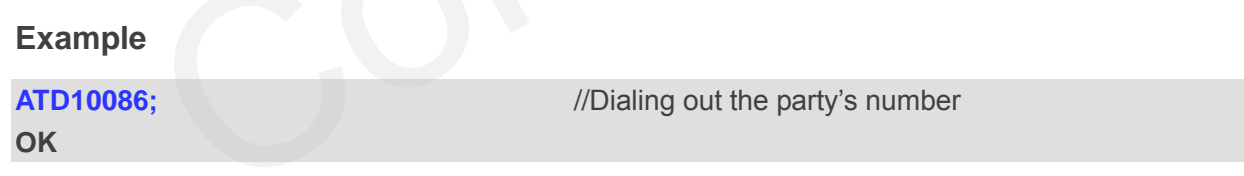

# **7.3. ATH Disconnect Existing Connection**

ATH disconnects circuit switched data calls or voice calls. AT+CHUP is also used to disconnect the voice call.

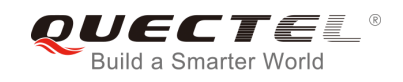

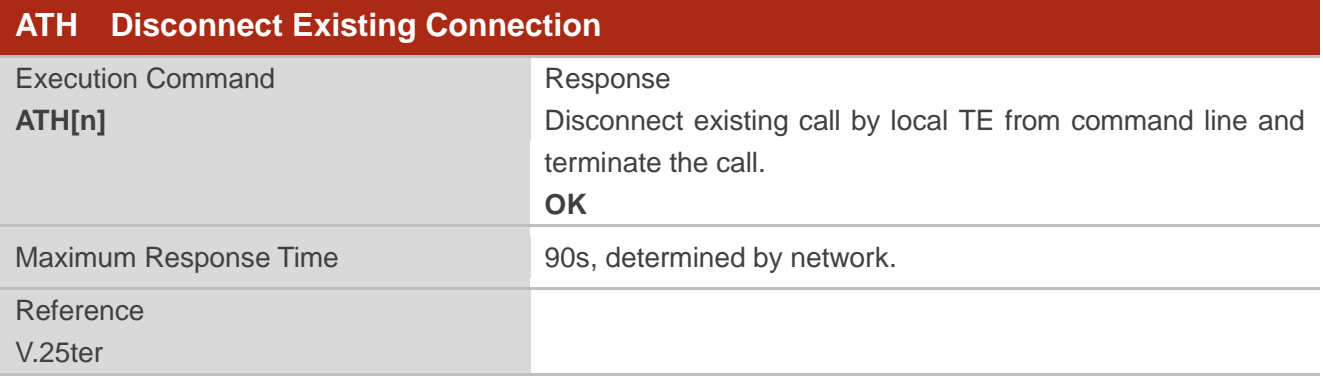

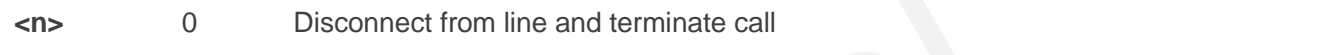

# **7.4. AT+CVHU Voice Hang up Control**

AT+CVHU controls whether ATH can be used to disconnect the voice call.

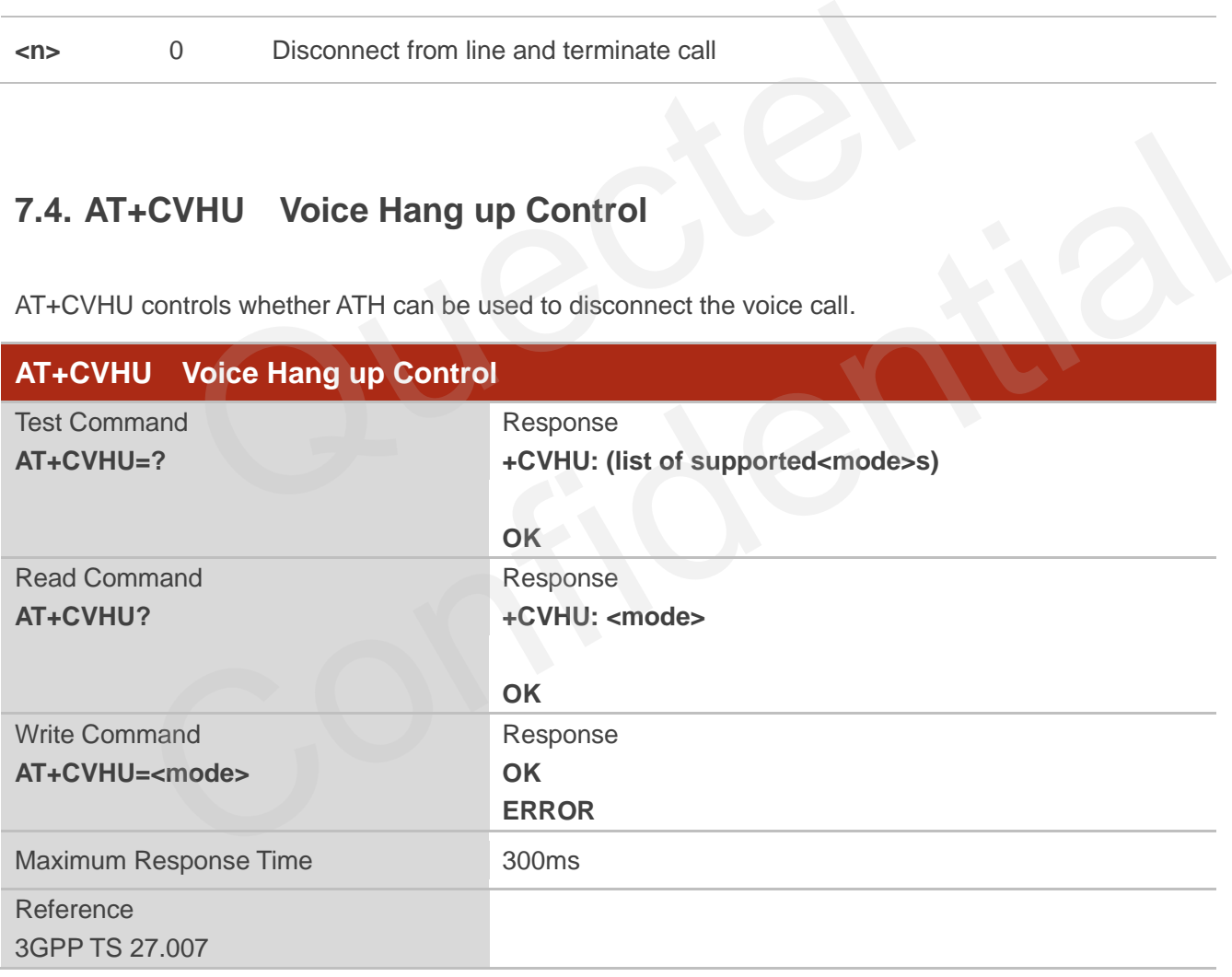

#### **Parameter**

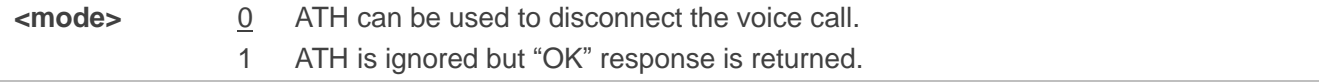

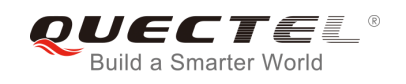

# **7.5. AT+CHUP Hang up Call**

AT+CHUP cancels all voice calls in the state of Active, Waiting and Held. For data connections, use ATH.

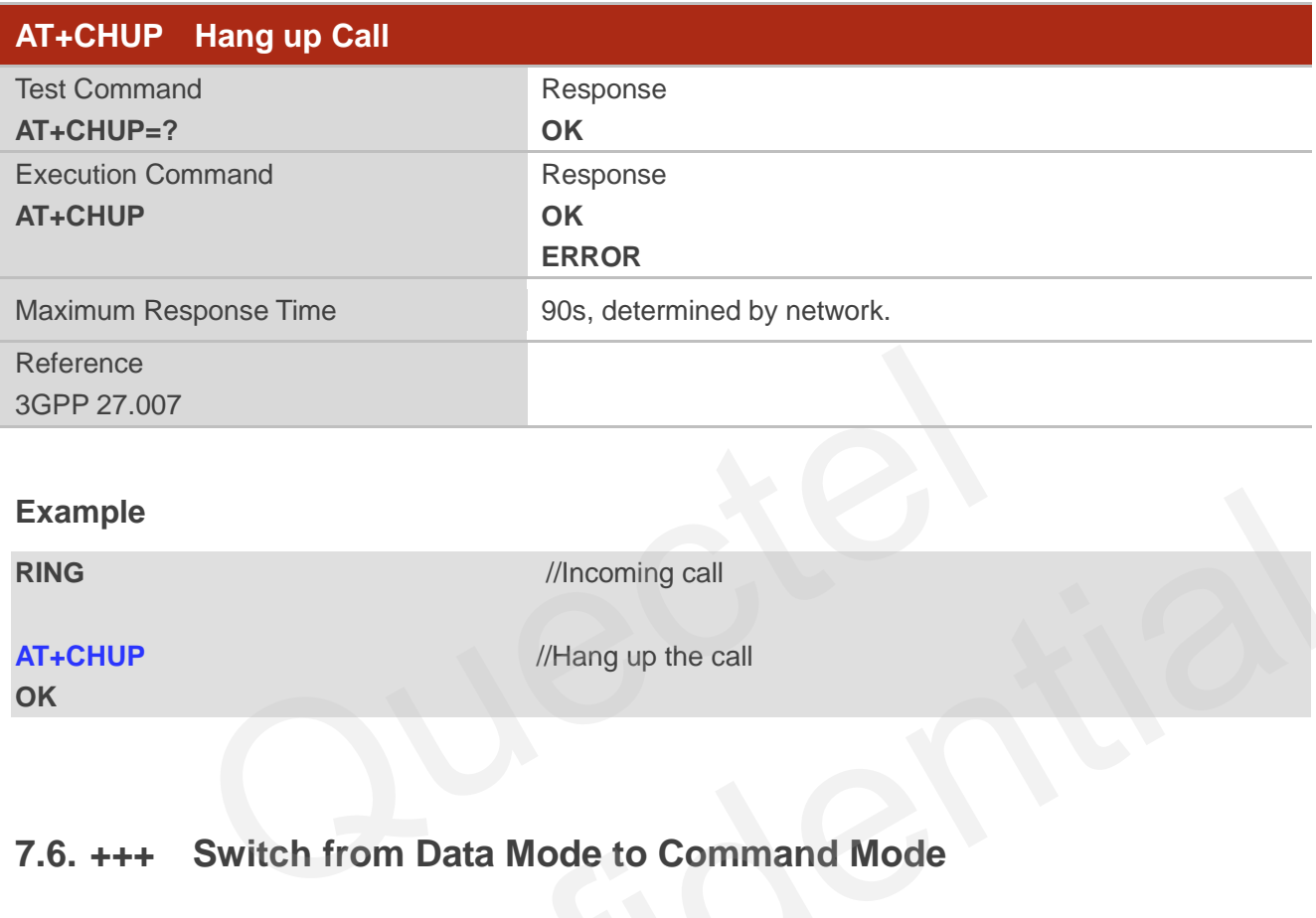

#### **Example**

**RING** //Incoming call

### **AT+CHUP** //Hang up the call

**OK**

# **7.6. +++ Switch from Data Mode to Command Mode**

The +++ character sequence causes the module to switch from data mode to AT command mode. It allows inputting AT commands while maintaining the data connection with the remote device.

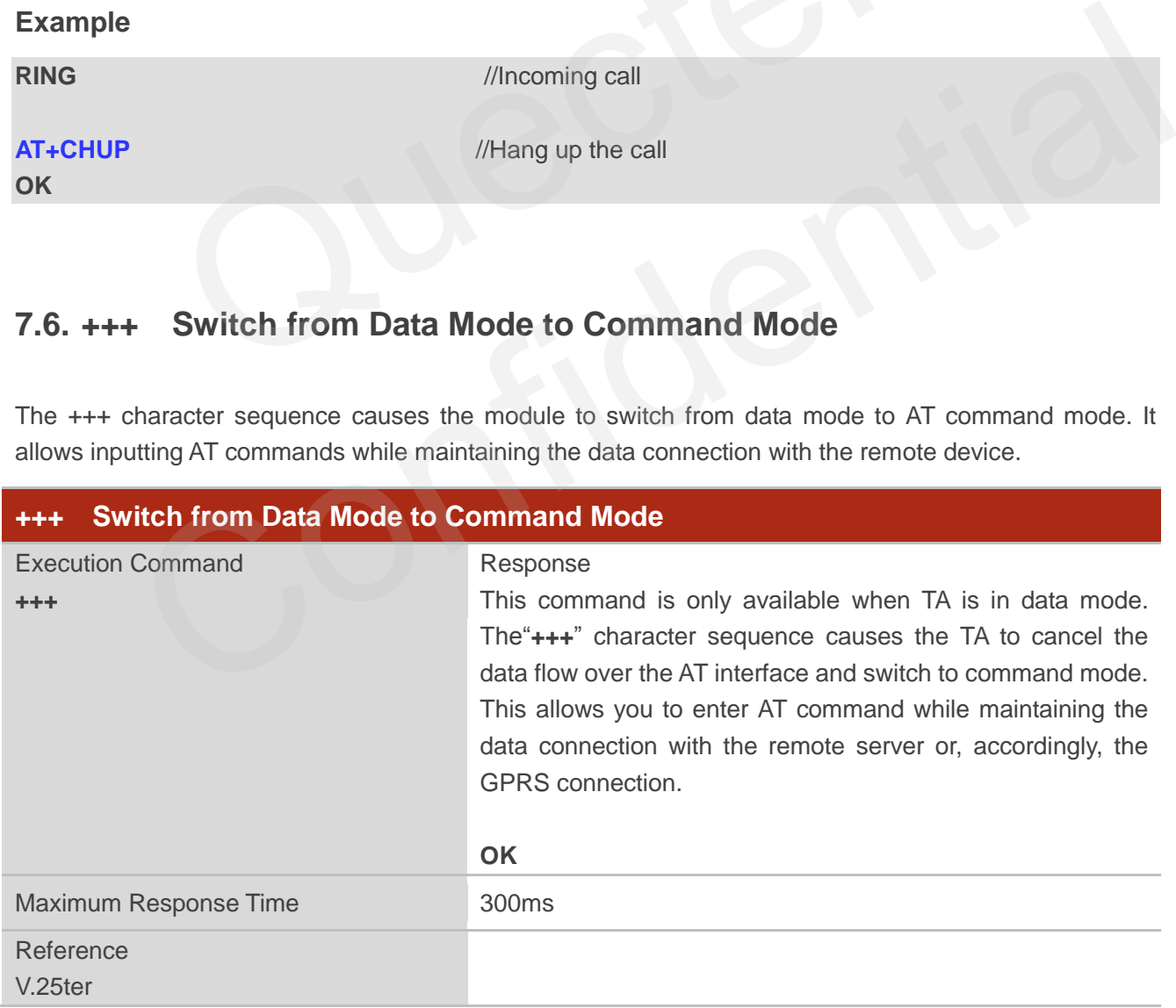

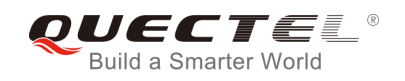

**NOTES**

- 1. To prevent the"+++" escape sequence from being misinterpreted as data, it should comply to following sequence:
	- Do not input any character within T1 time (1000ms) before inputting "+++".
	- Input "+++" within 1000ms, and no other characters can be inputted during the time.
	- Do not input any character within T1 time (1000ms) after "+++" has been inputted.
	- Switch to command mode; otherwise return to step 1.
- 2. To return from command mode back to data mode: Enter **ATO**
	- Another way to change to command mode is through DTR, refer to **AT&D** command for details.

# **7.7. ATO Switch from Command Mode to Data Mode**

ATO resumes the connection and switches back from command mode to data mode.

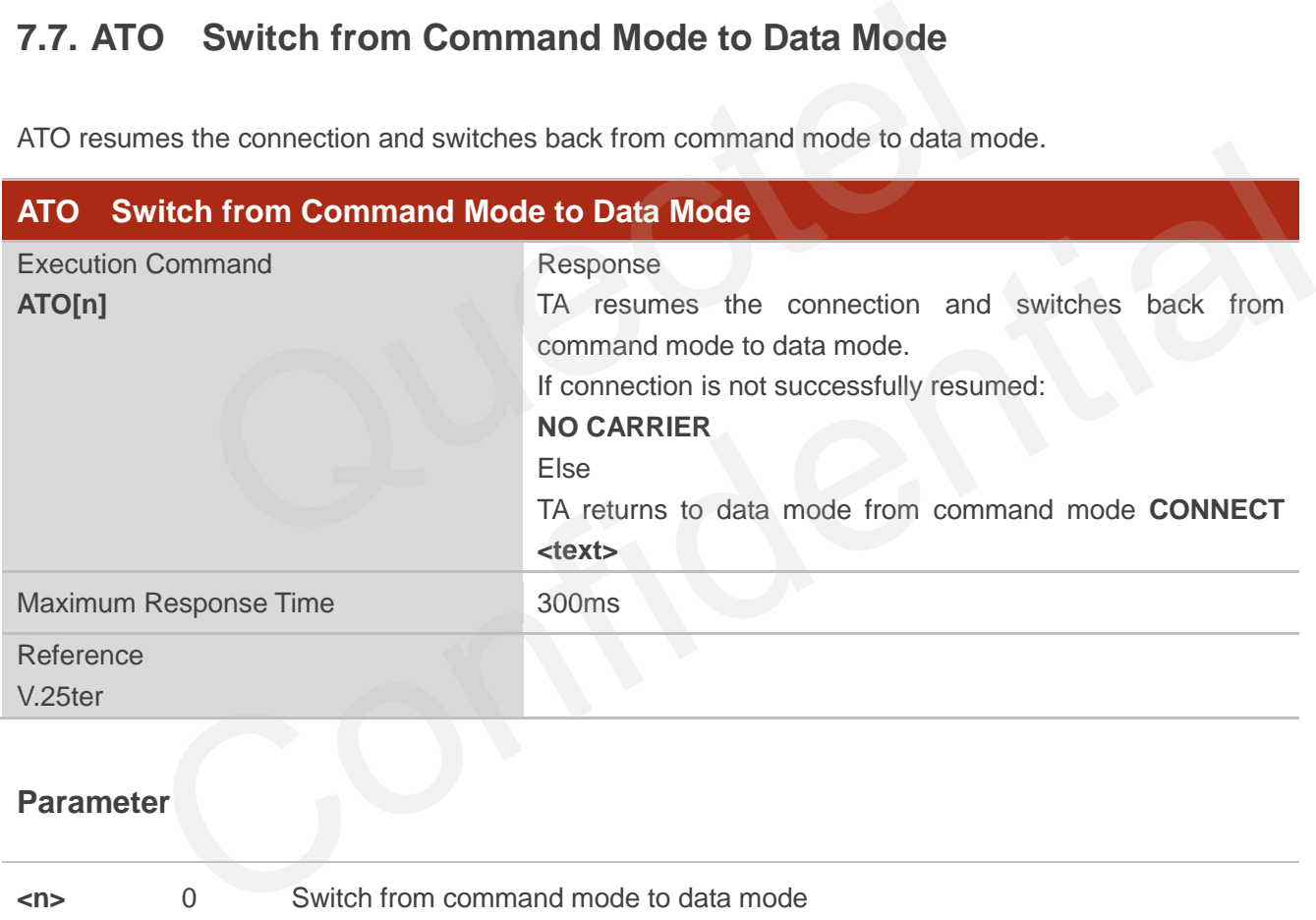

#### **Parameter**

**<n>** 0 Switch from command mode to data mode

#### **NOTE**

TA returns to data mode from command mode **CONNECT <text>**; **<text>** outputs only when **<value>** >0 in **ATX<value>** parameter setting.

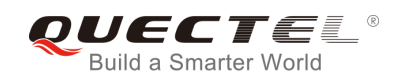

# **7.8. ATS0 Set Number of Rings before Automatically Answering Call**

ATS0 controls automatic answering mode for the incoming calls.

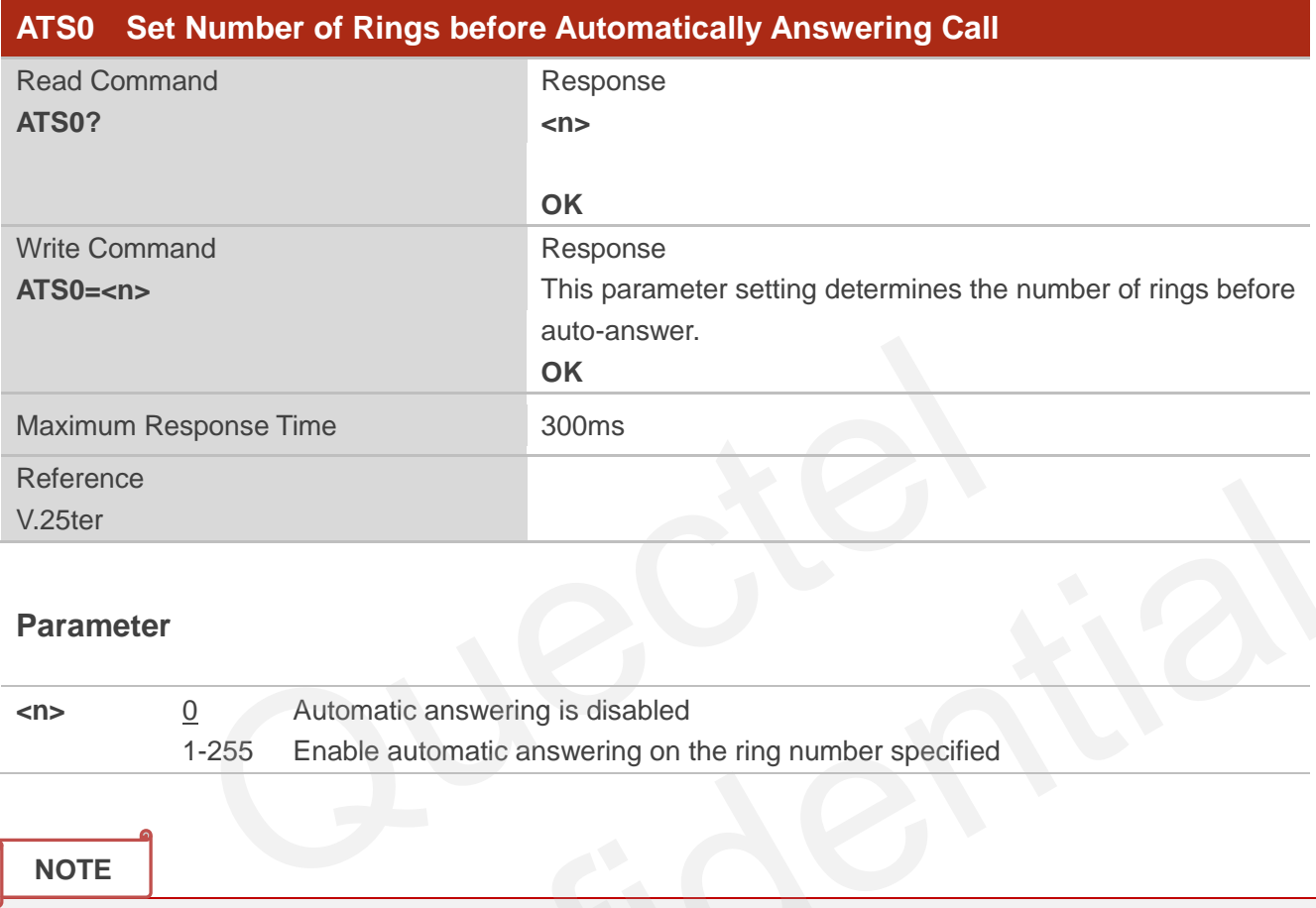

#### **Parameter**

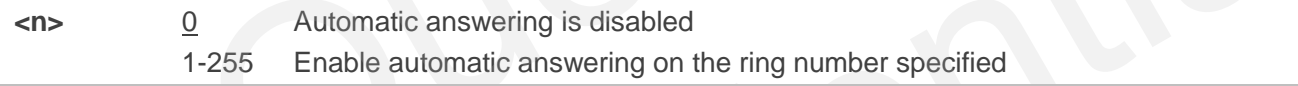

#### **NOTE**

If <n> is set too high, the calling party may hang up before the call is answered automatically.

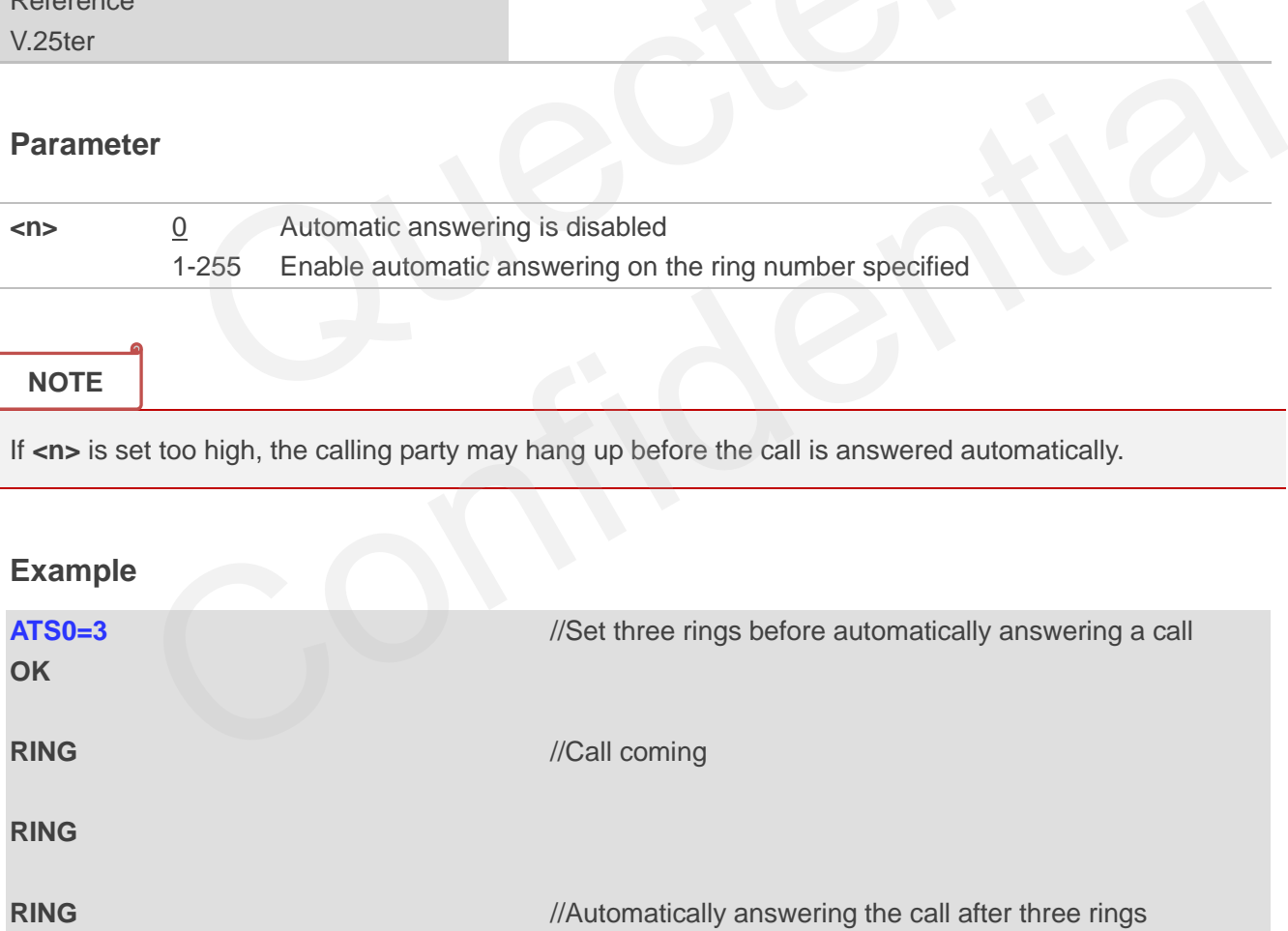

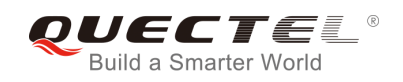

# **7.9. ATS6 Set Pause before Blind Dialing**

ATS6 is implemented for compatibility reasons only, and has no effect.

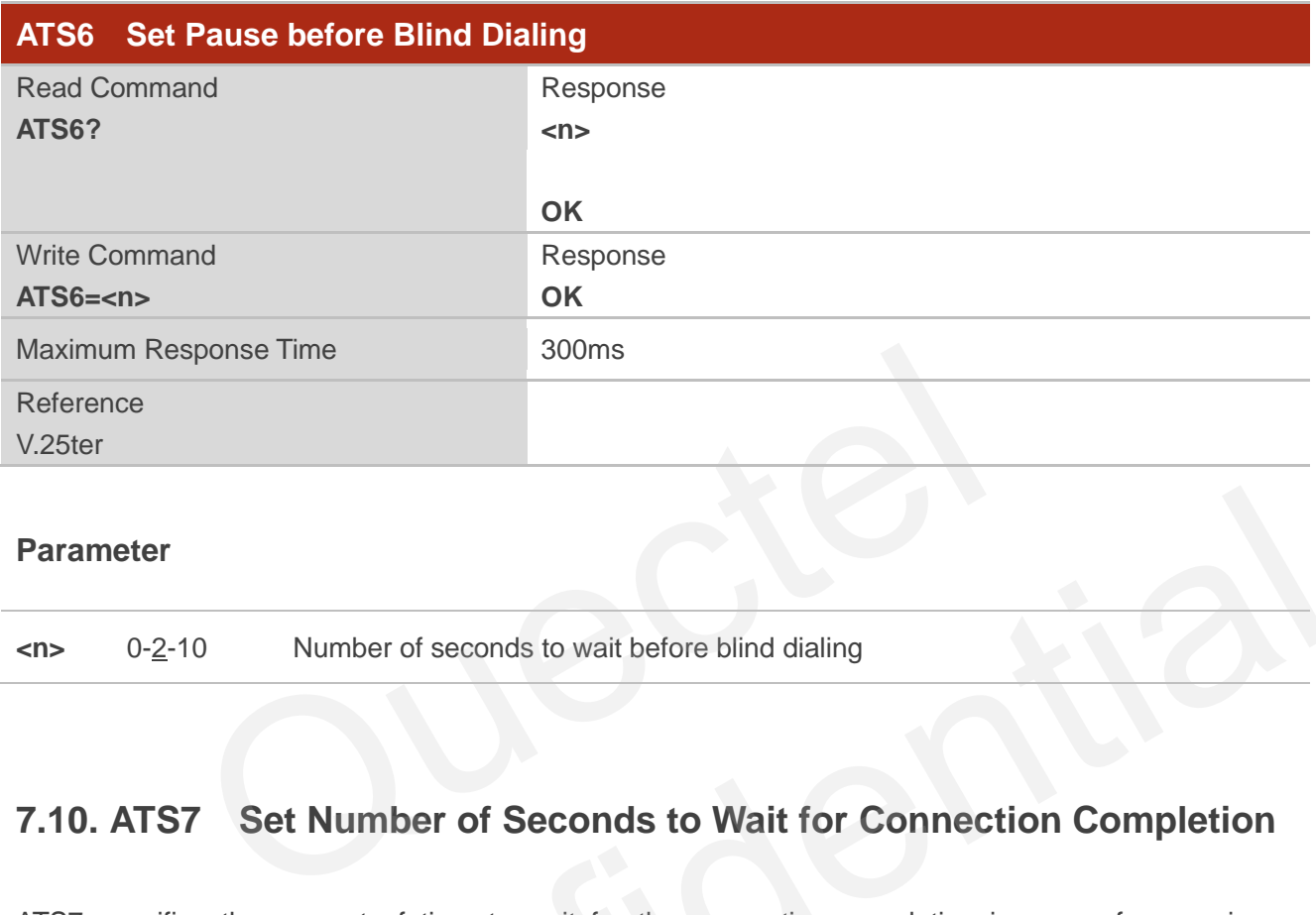

#### **Parameter**

**<n>** 0-2-10 Number of seconds to wait before blind dialing

# **7.10. ATS7 Set Number of Seconds to Wait for Connection Completion**

ATS7 specifies the amount of time to wait for the connection completion in case of answering or originating a call. If no connection is established during the time, the module disconnects from the line.

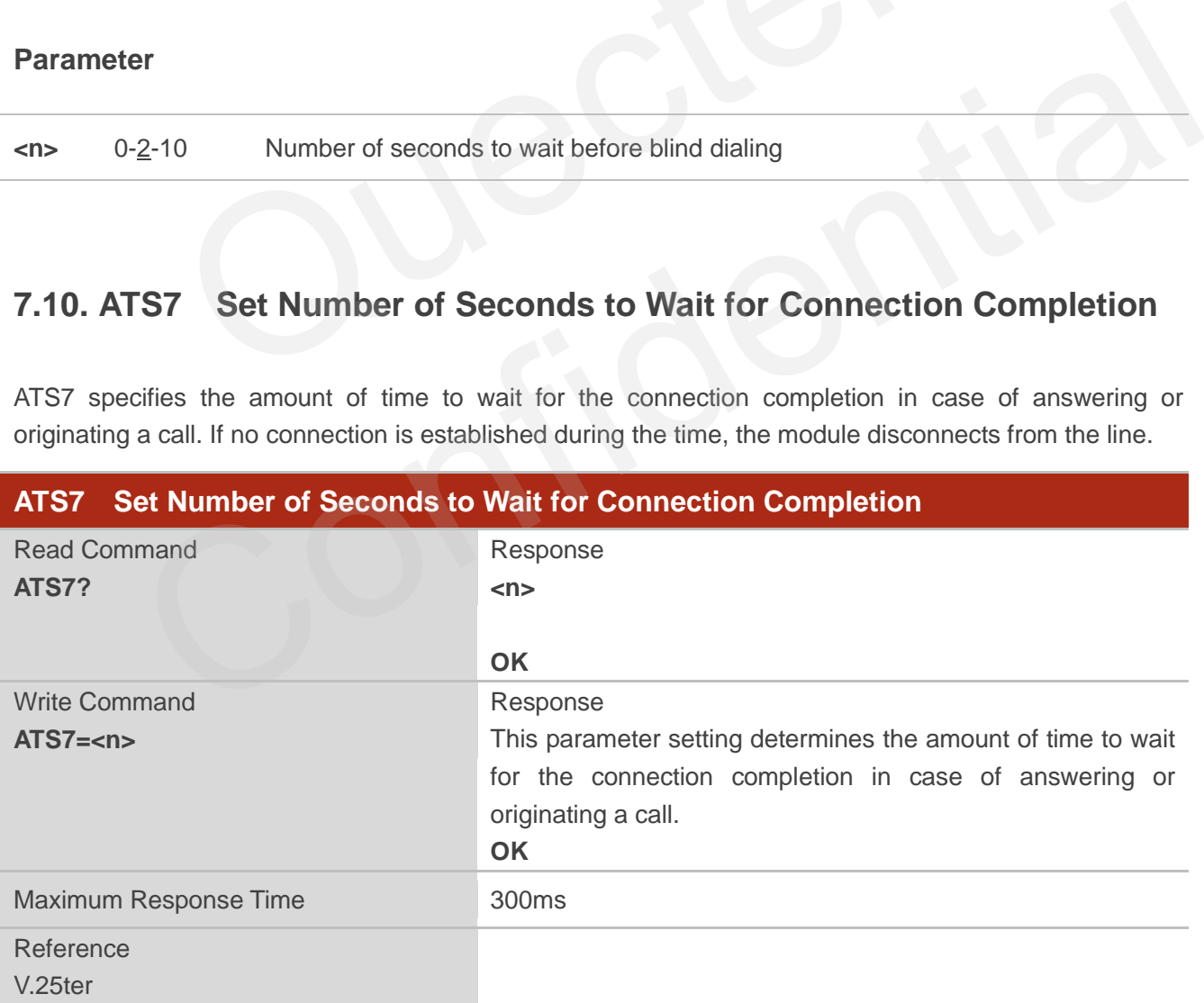

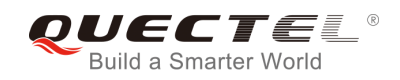

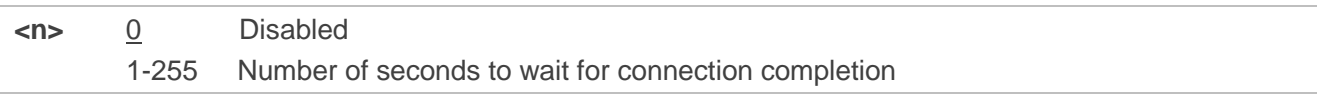

# **7.11. ATS8 Set the Number of Seconds to Wait for Comma Dial Modifier**

ATS8 is implemented for compatibility reasons only, and has no effect.

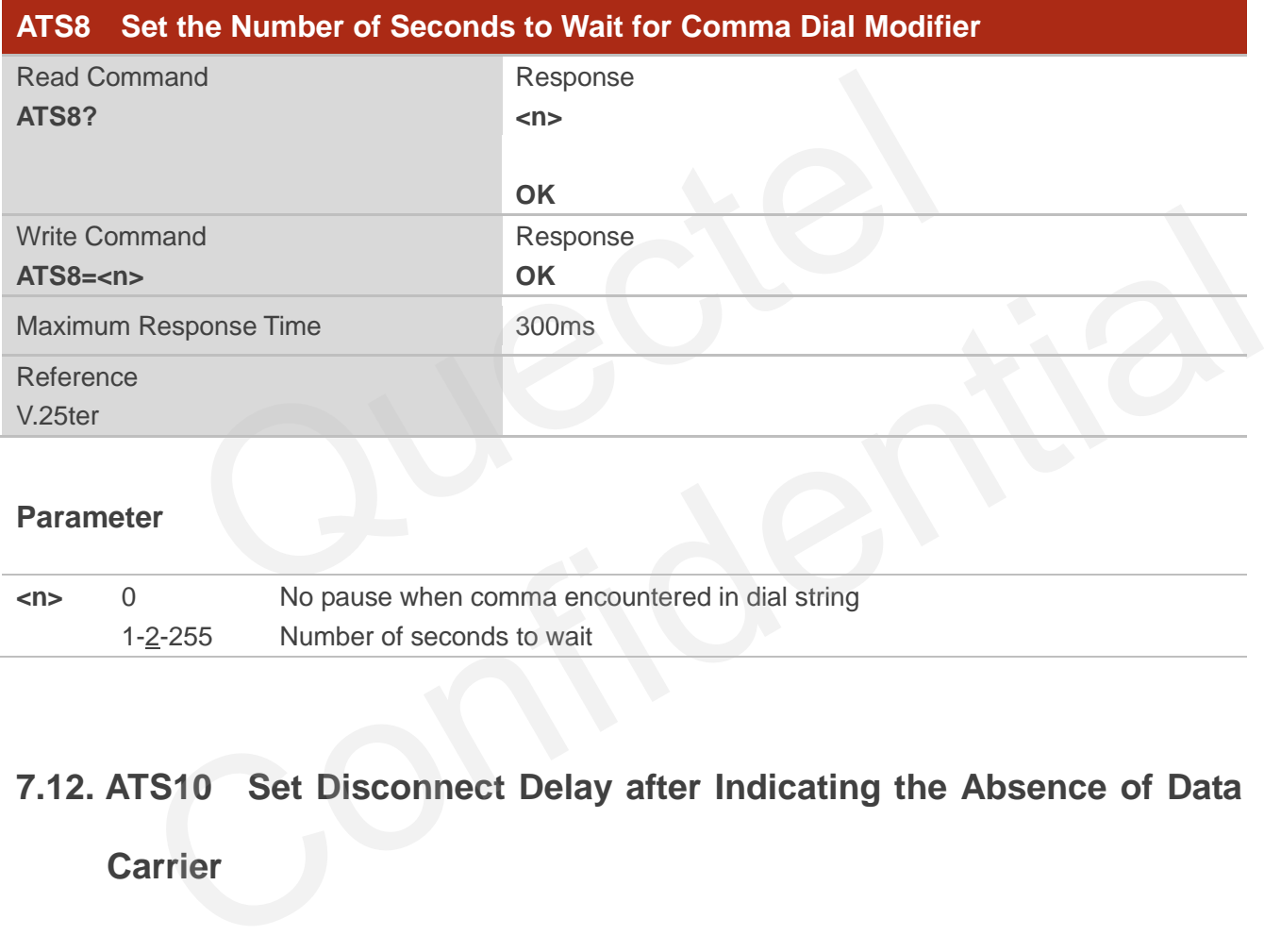

#### **Parameter**

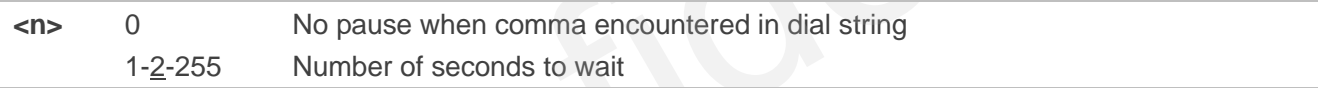

# **7.12. ATS10 Set Disconnect Delay after Indicating the Absence of Data**

# **Carrier**

ATS10 determines the amount of time, during which the UE remains connected in absence of a data carrier.

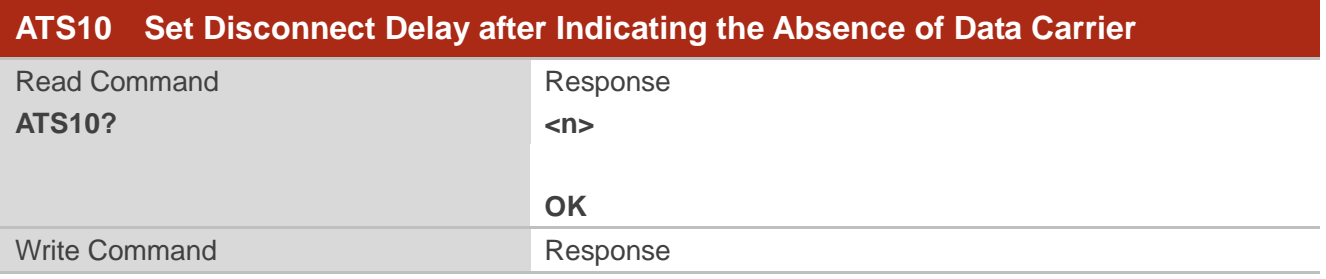

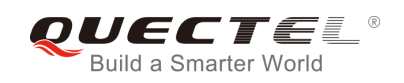

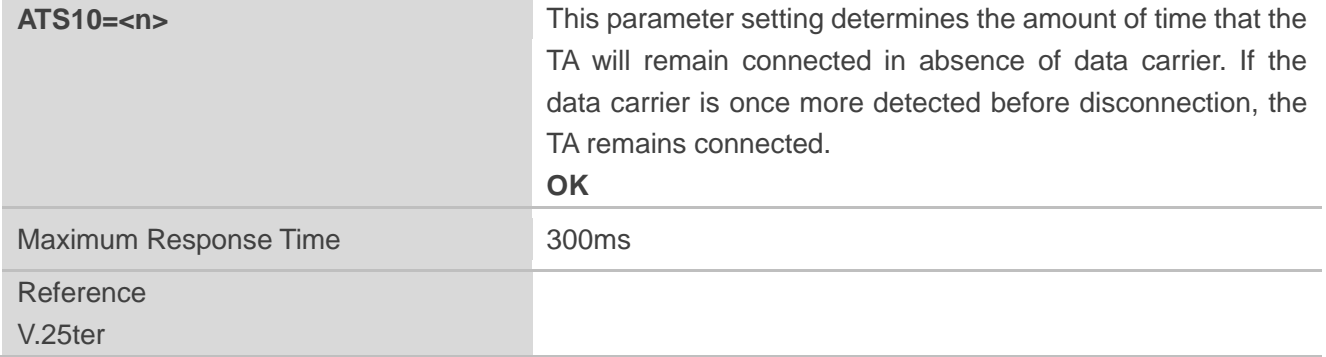

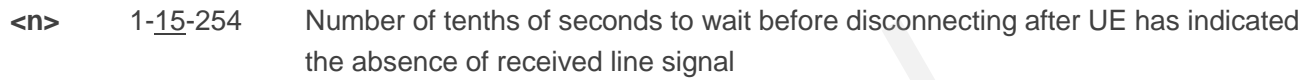

# **7.13. AT+CBST Select Bearer Service Type**

AT+CBST write command selects the bearer service **<name>**, the data rate **<speed>** and the connection element **<ce>** to be used when data calls are originated.

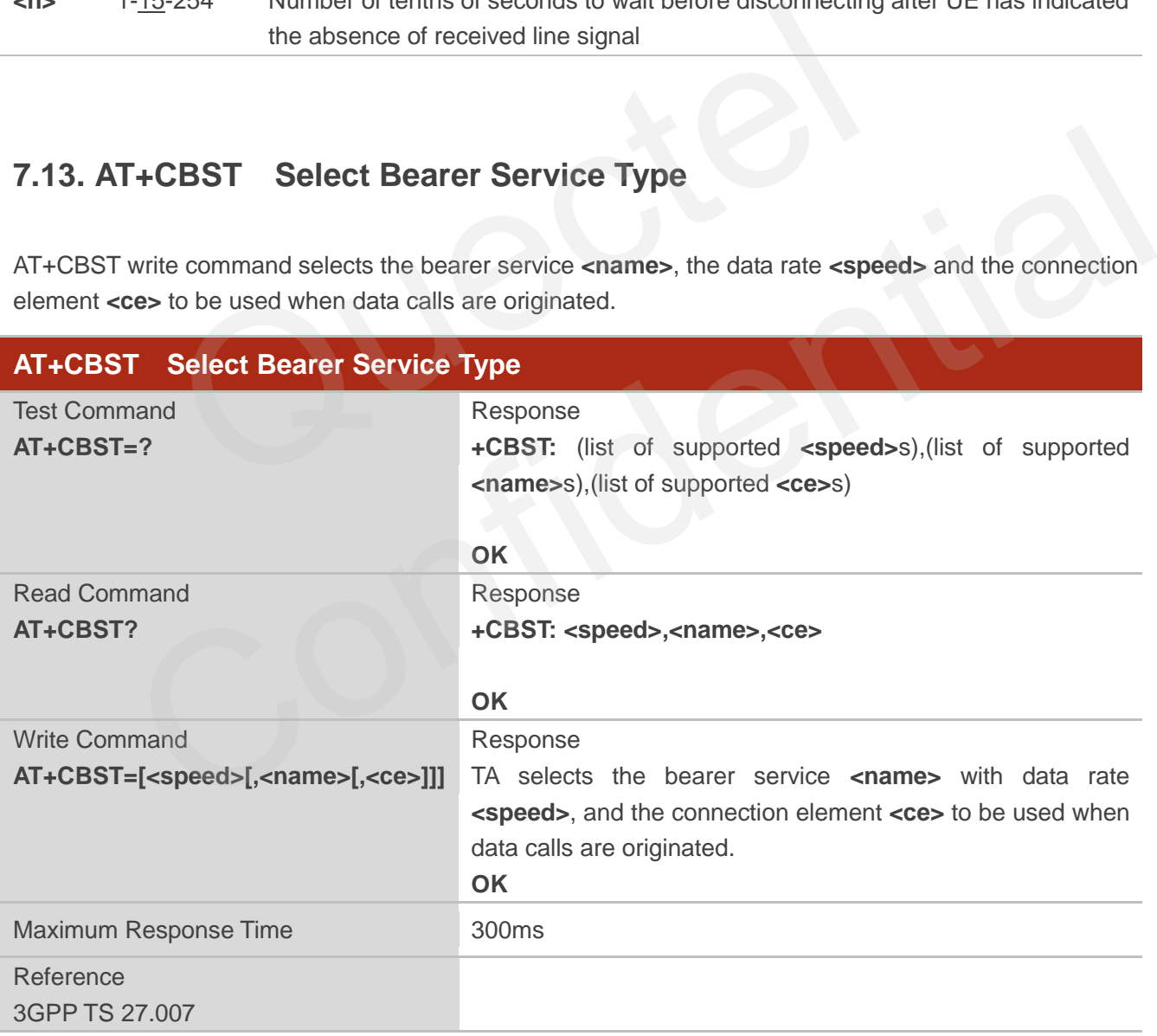

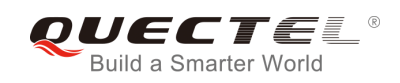

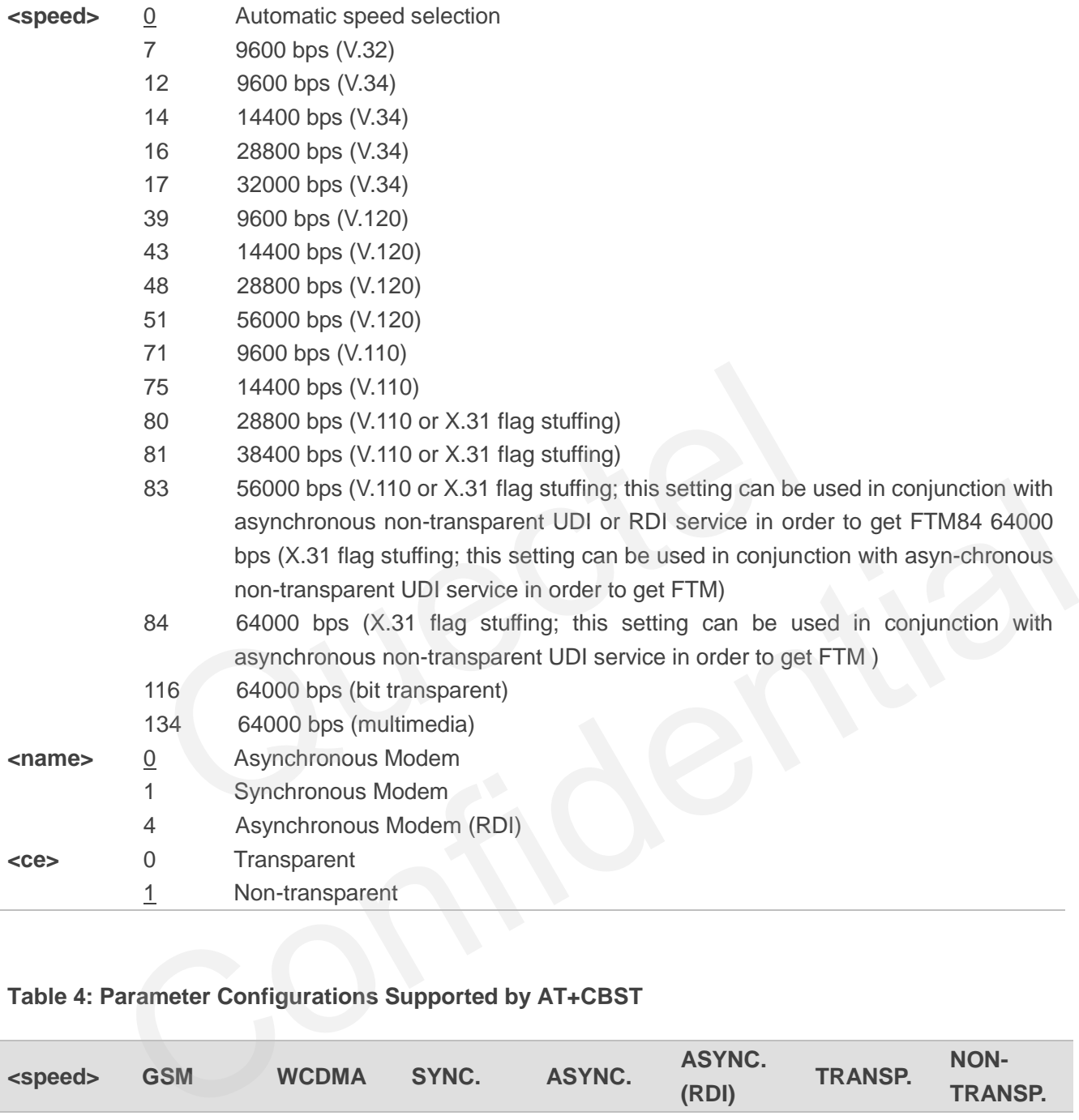

#### **Table 4: Parameter Configurations Supported by AT+CBST**

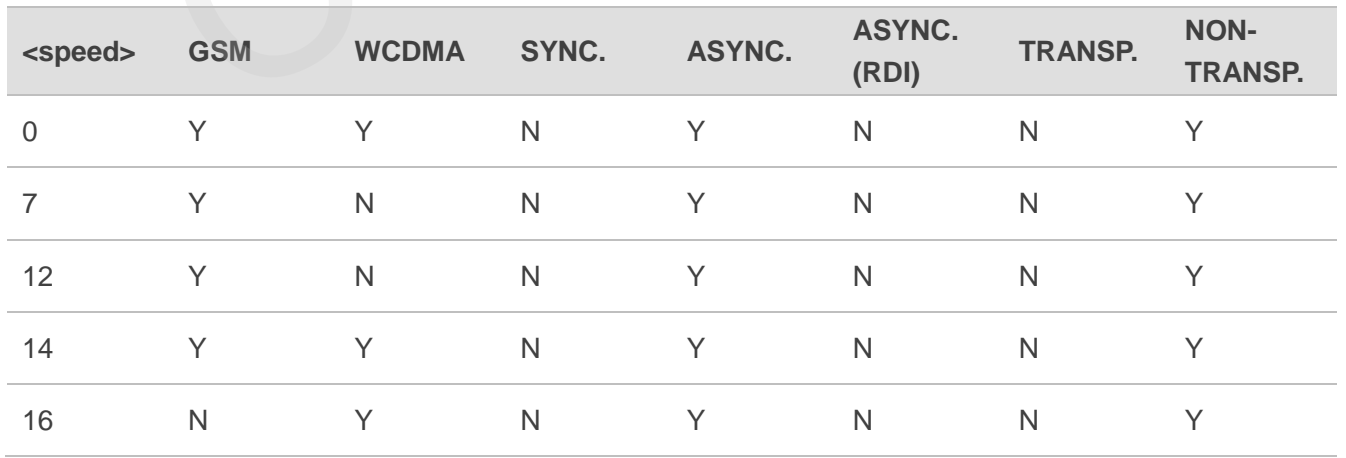

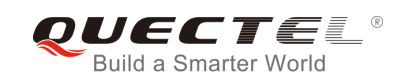

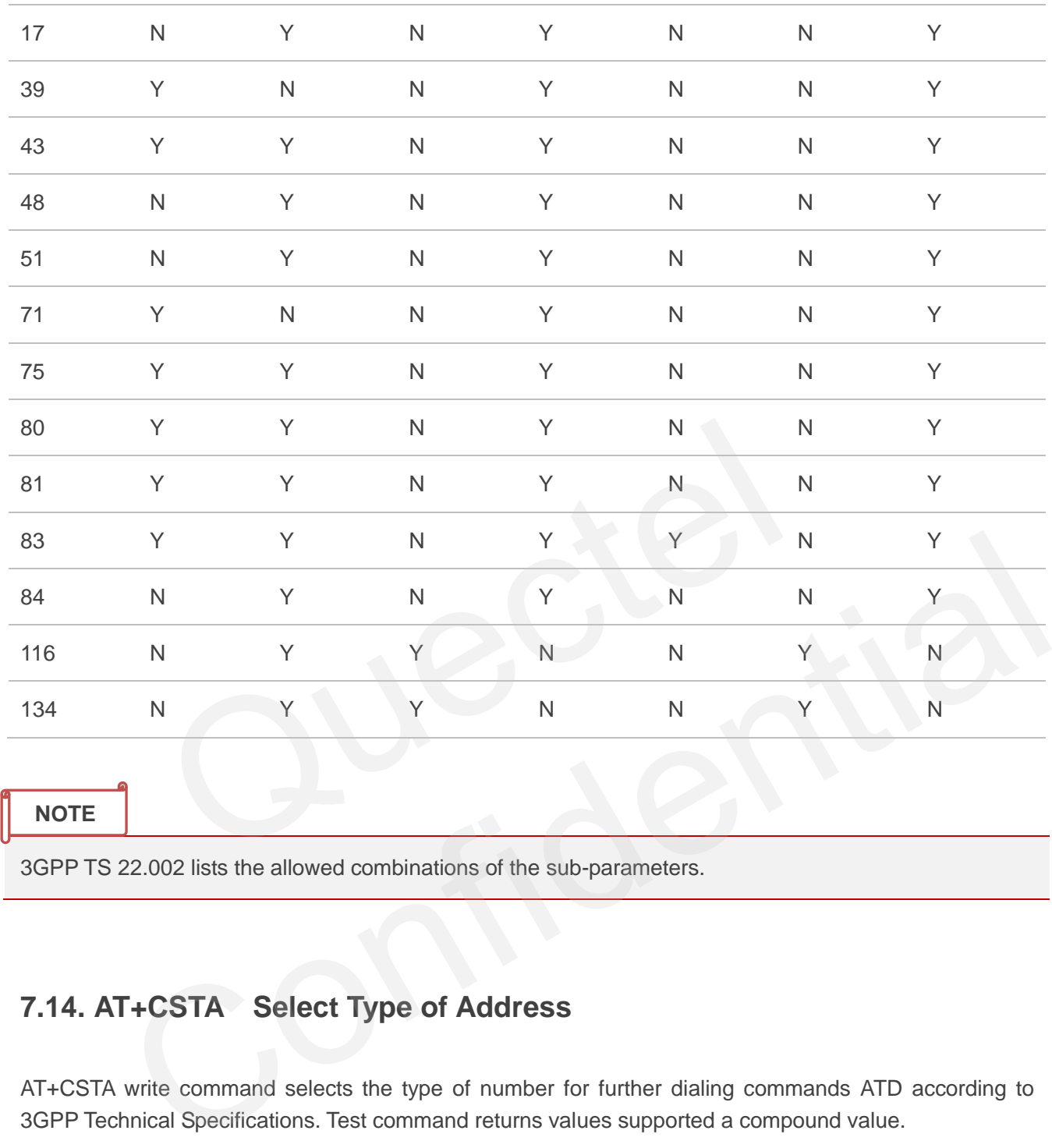

#### **NOTE**

3GPP TS 22.002 lists the allowed combinations of the sub-parameters.

# **7.14. AT+CSTA Select Type of Address**

AT+CSTA write command selects the type of number for further dialing commands ATD according to 3GPP Technical Specifications. Test command returns values supported a compound value.

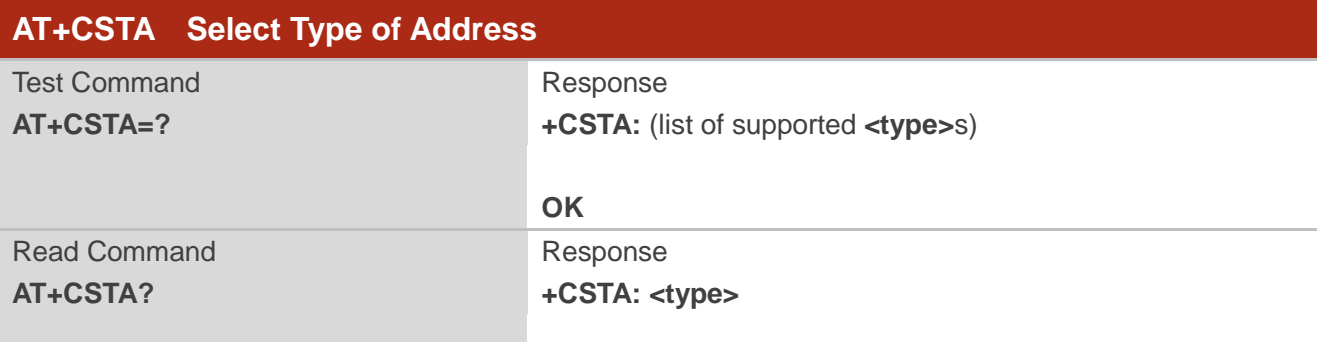

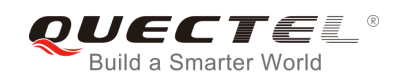

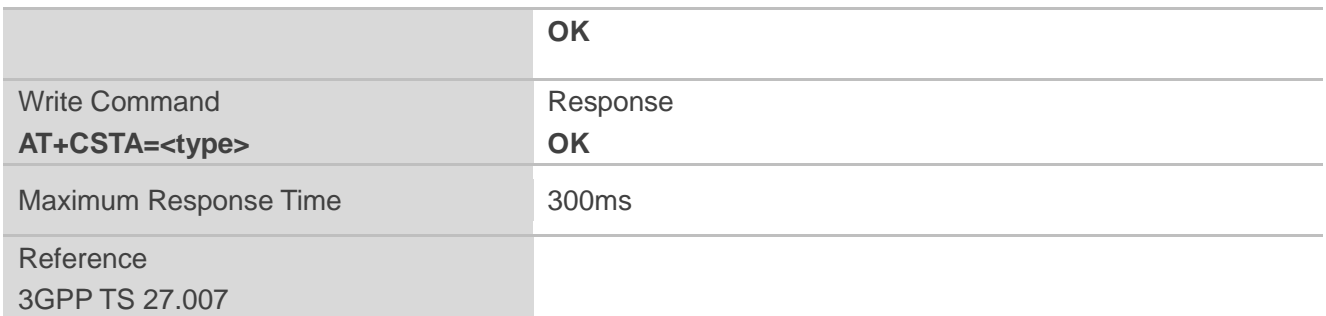

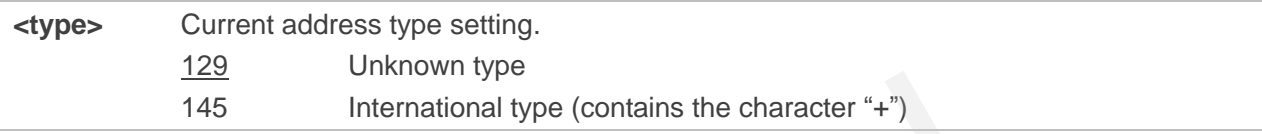

# **7.15. AT+CLCC List Current Calls of ME**

The execution command returns the list of all current calls. If the command is executed successfully, but no calls existed, no information response but OK is sent to TE.

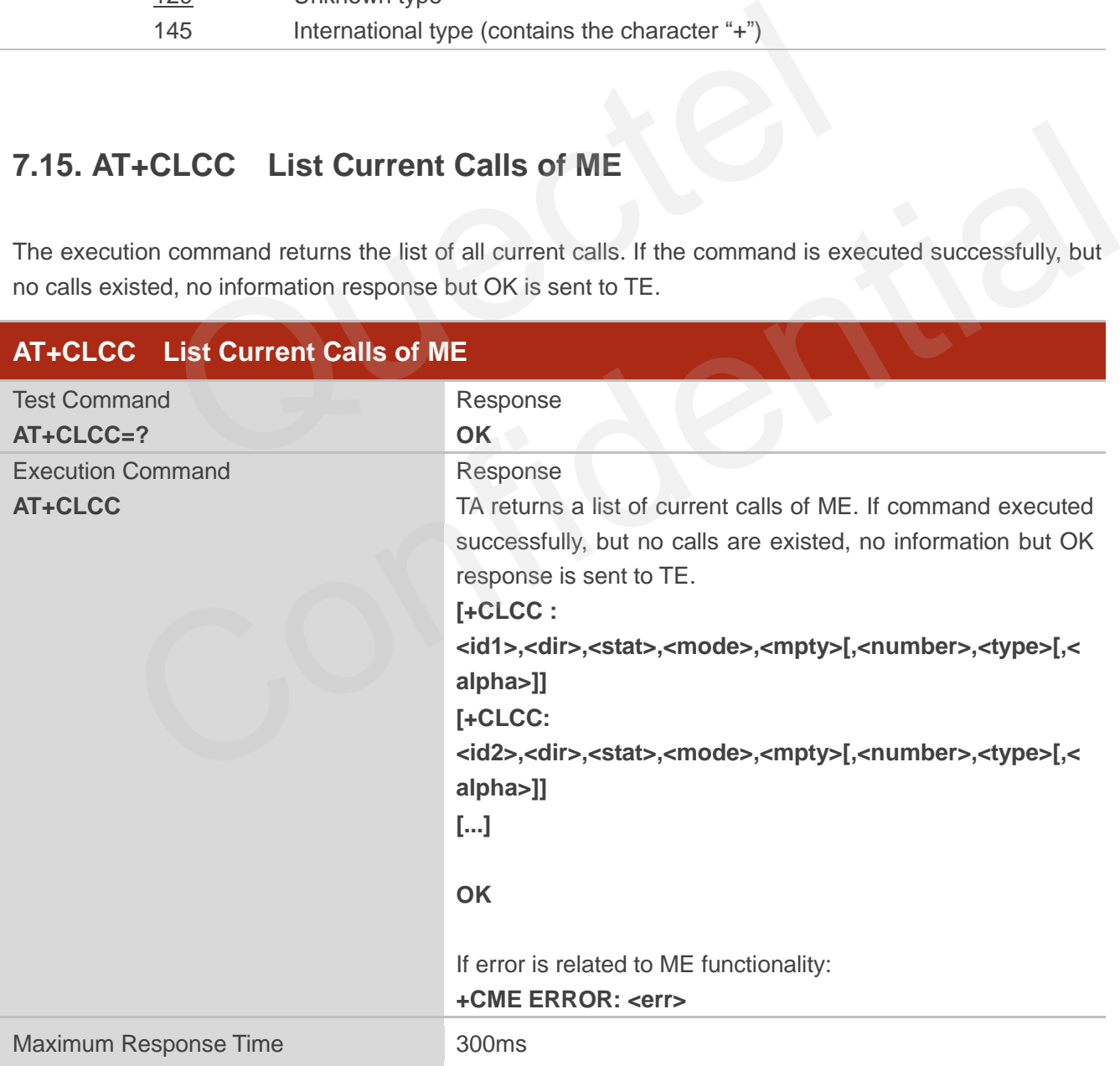

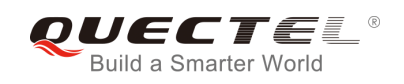

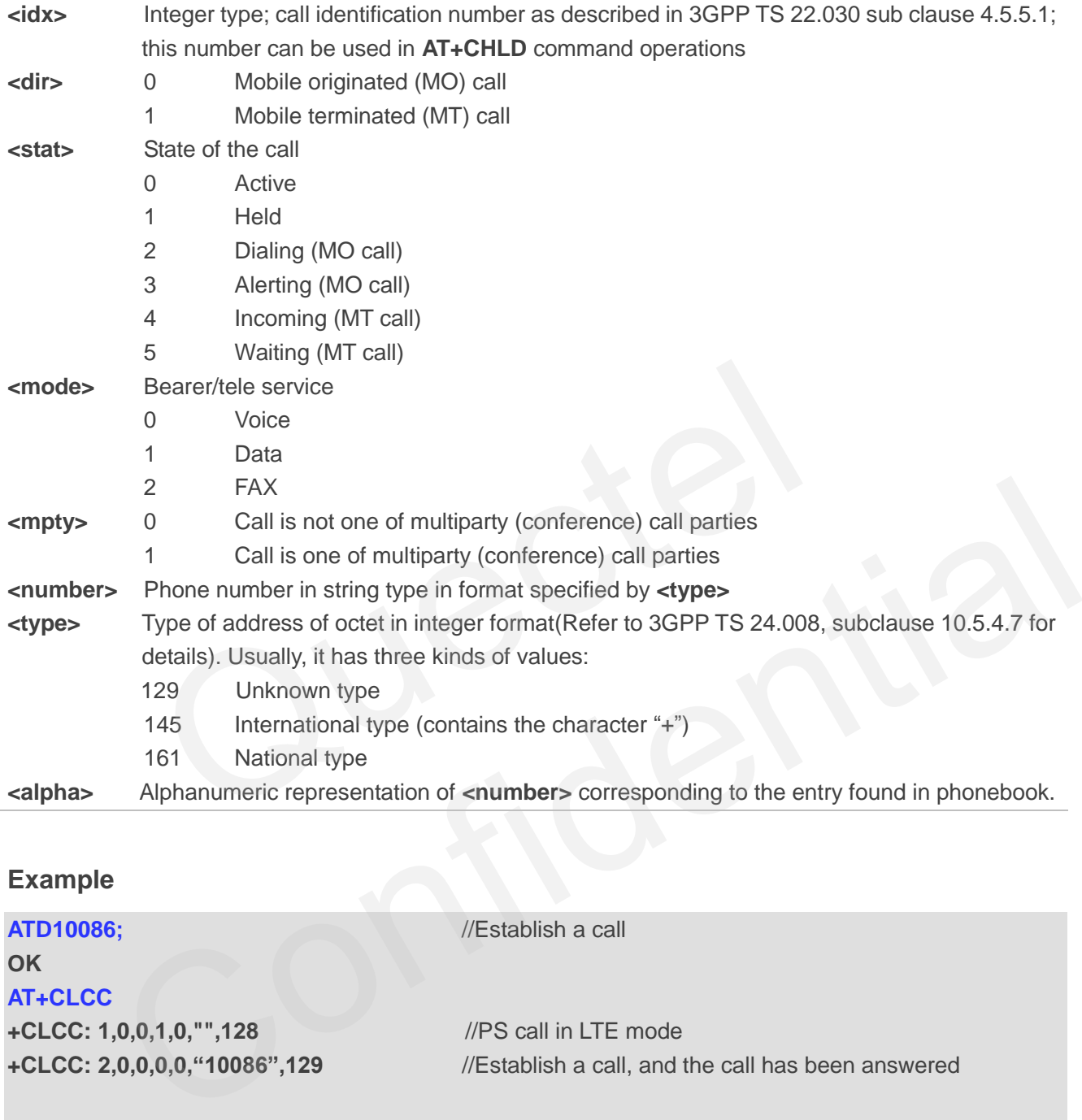

#### **Example**

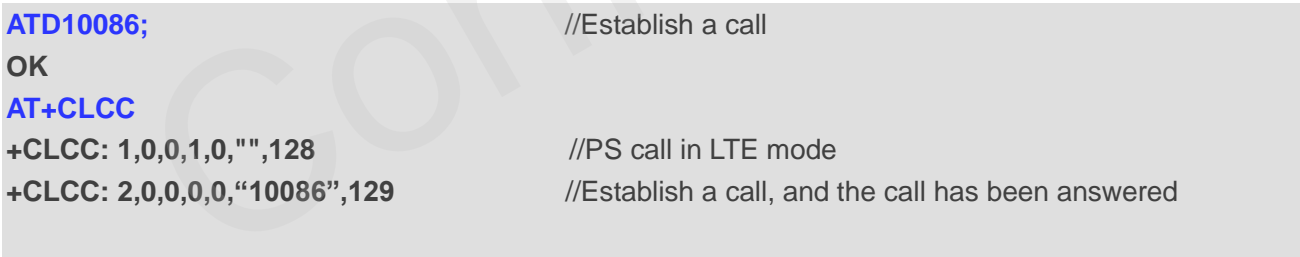

**OK**

# **7.16. AT+CR Service Reporting Control**

AT+CR controls the module whether or not to transmit an intermediate result code **+CR: <serv>** to the TE when a call is being set up.

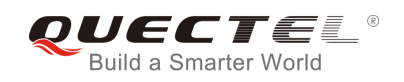

If it is enabled, an intermediate result code is transmitted at the point during connect negotiation at which the TA has determined which speed and quality of service will be used, before any error control or data compression reports are transmitted, and before any final result code (e.g. **CONNECT**) is transmitted.

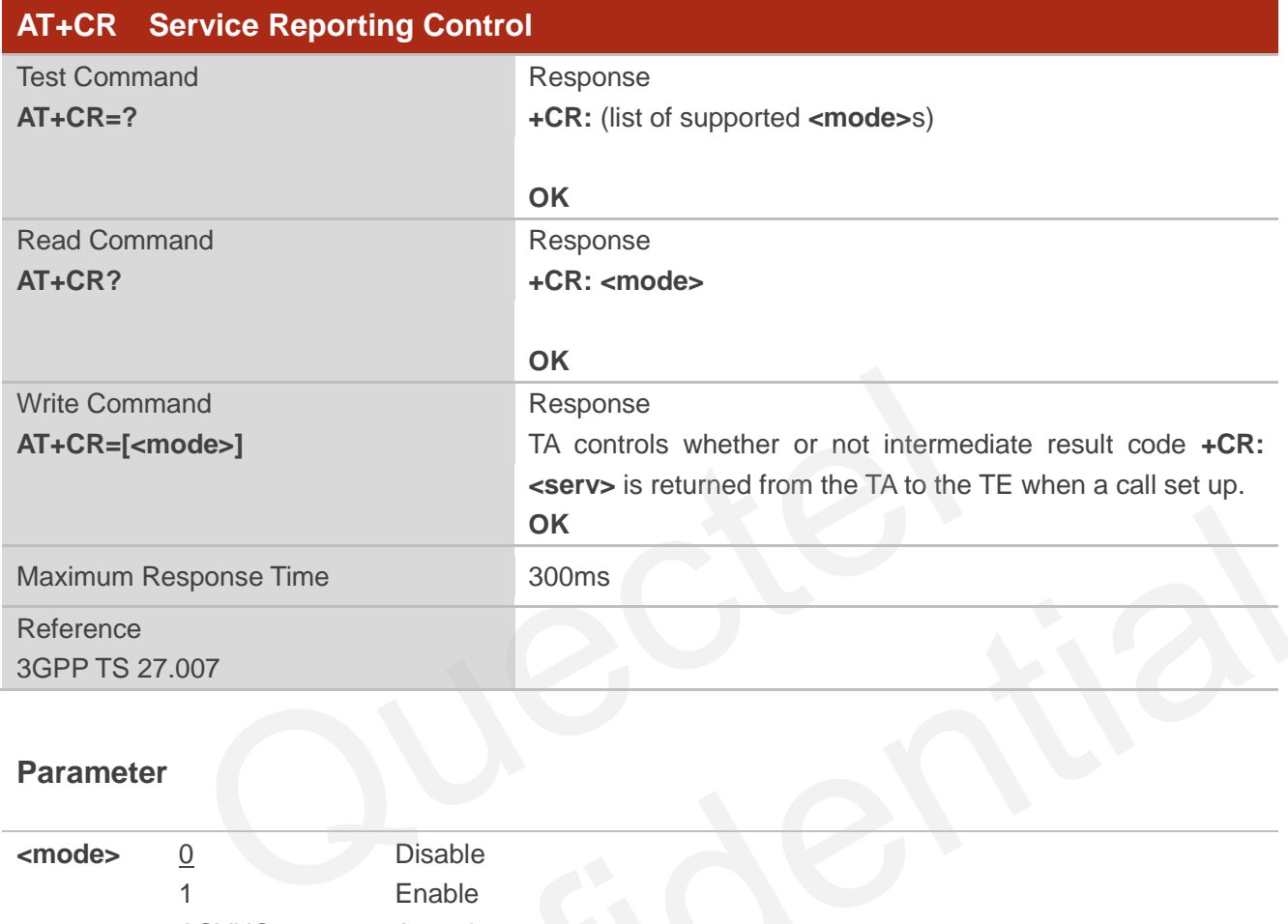

#### **Parameter**

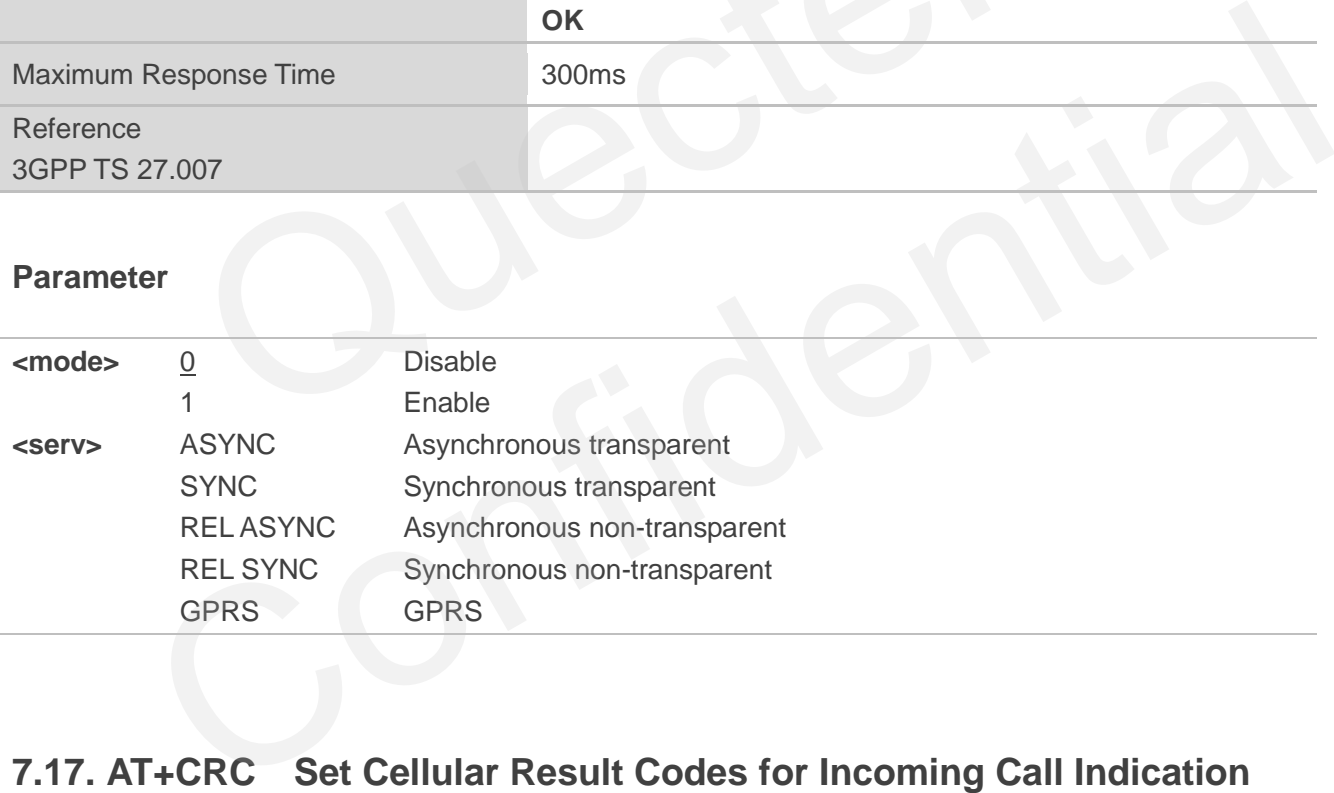

# **7.17. AT+CRC Set Cellular Result Codes for Incoming Call Indication**

AT+CRC controls whether or not to use the extended format of incoming call indication.

When it is enabled, an incoming call is indicated to the TE with unsolicited result code **+CRING: <type>** instead of the normal **RING**.

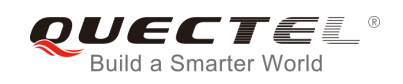

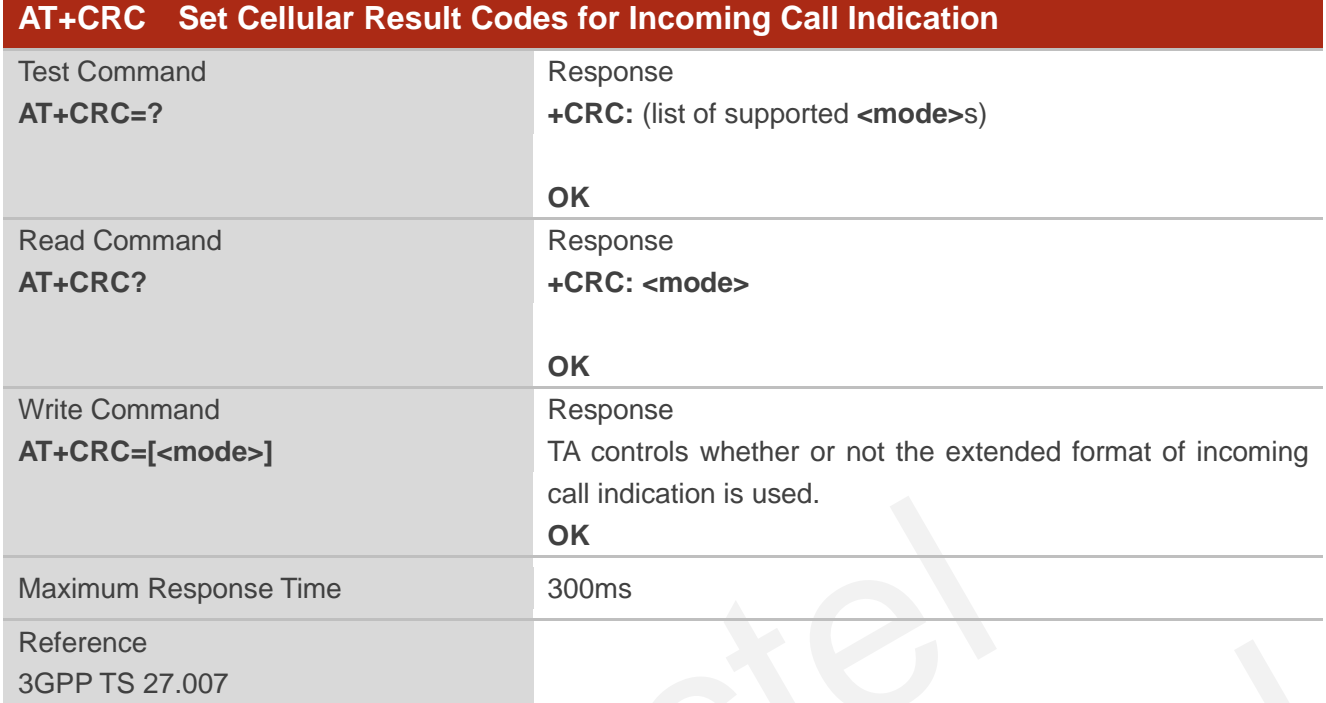

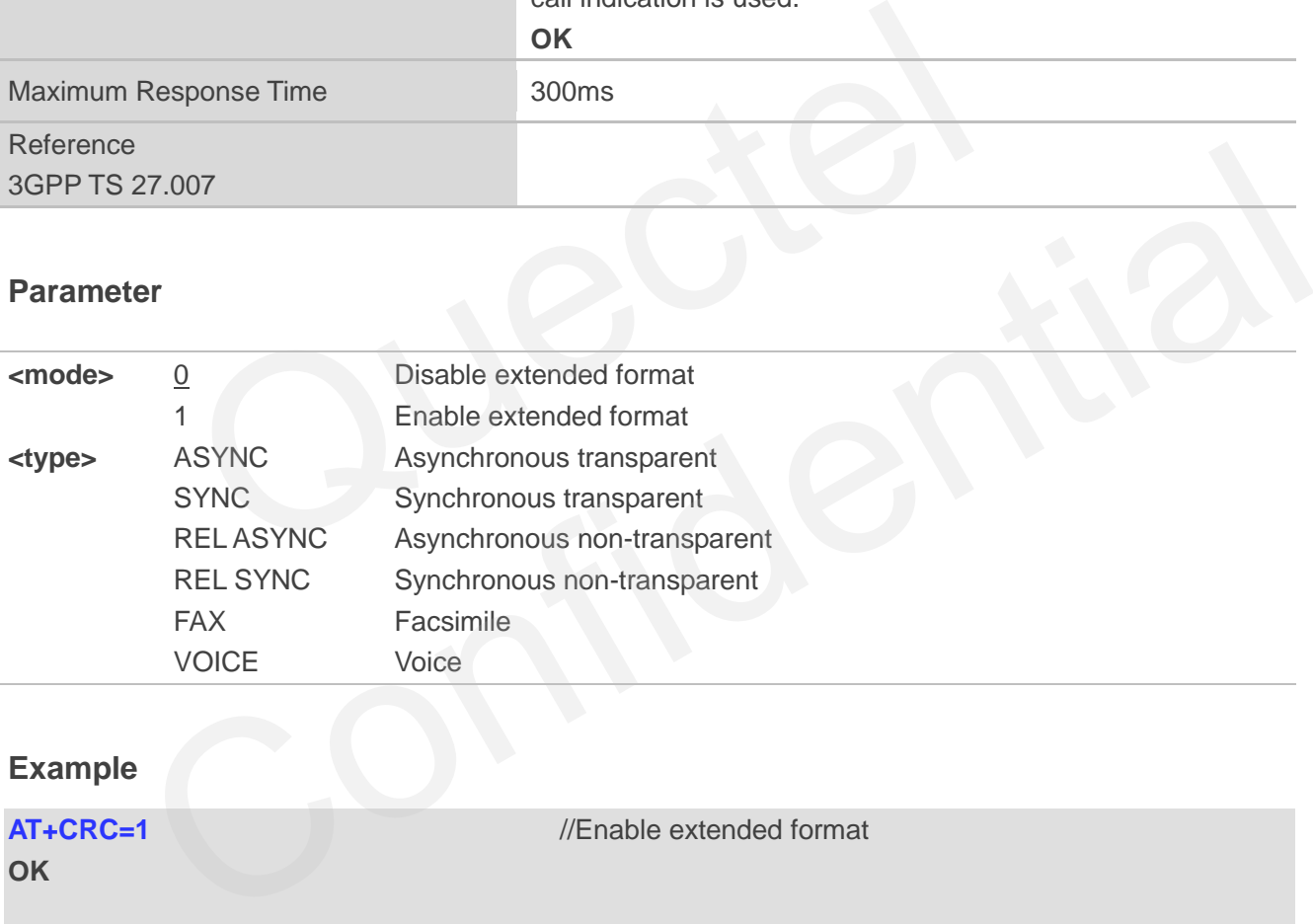

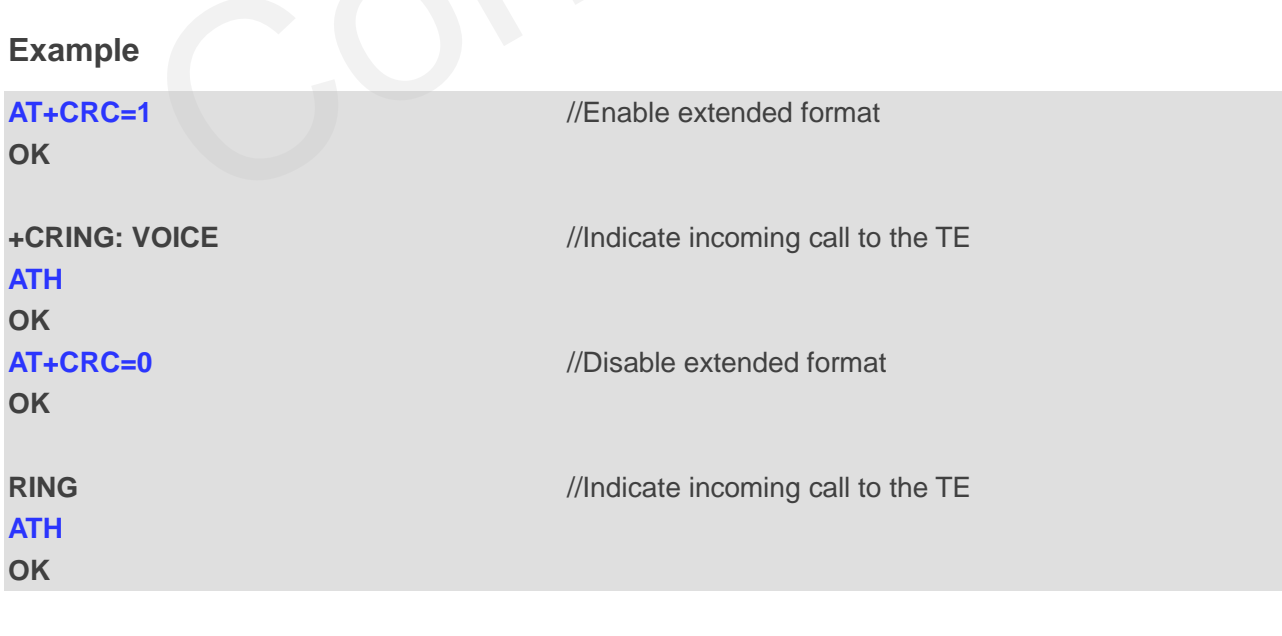

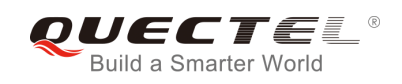

# **7.18. AT+CRLP Select Radio Link Protocol Parameter**

AT+CRLP write command sets radio link protocol (RLP) parameters used when non-transparent data calls are originated.

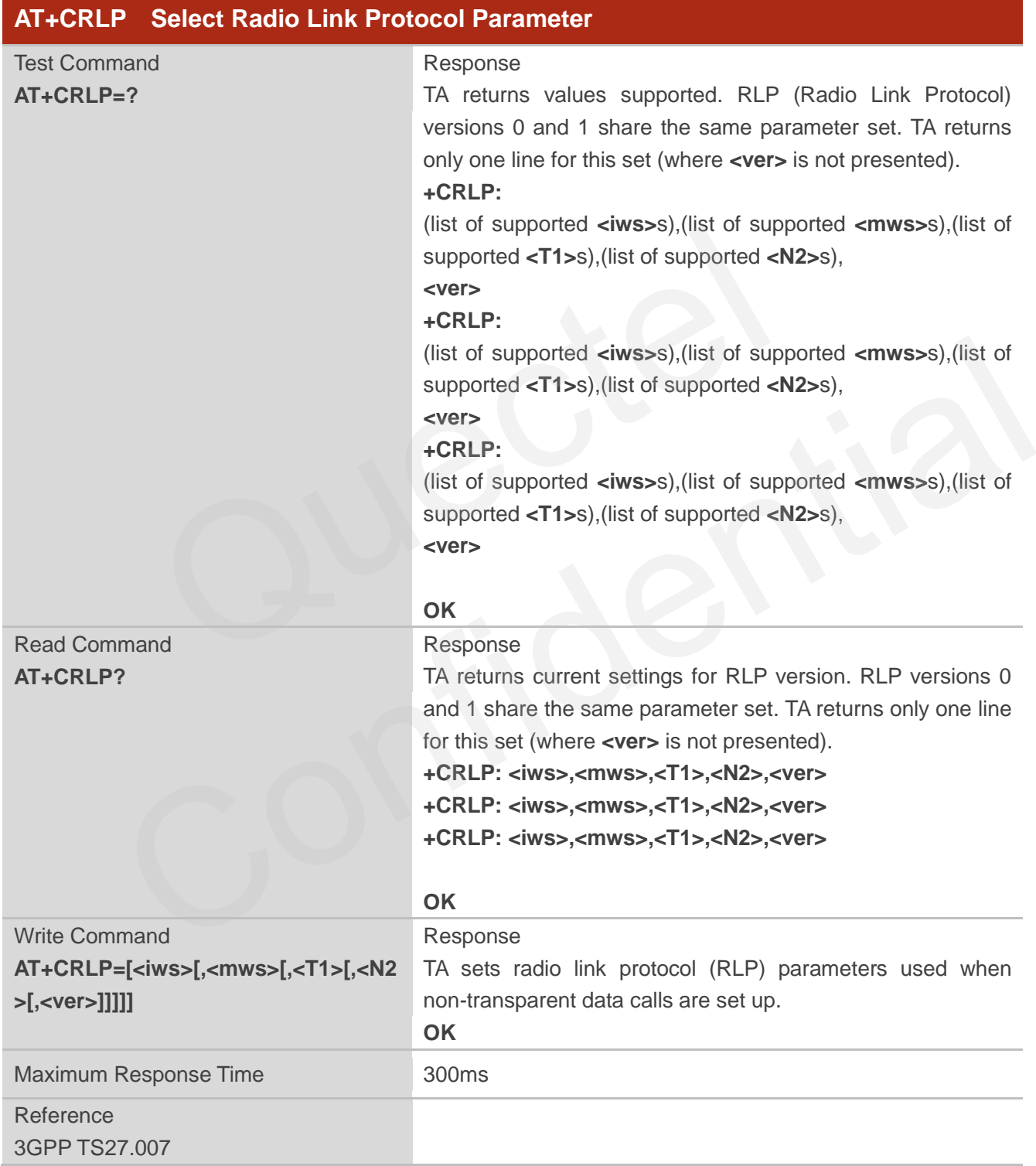

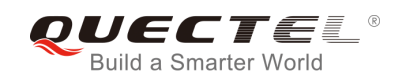

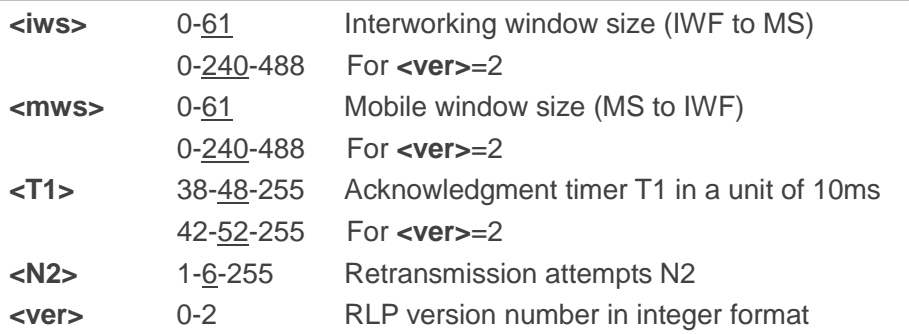

# **7.19. AT+QECCNUM Configure Emergency Call Numbers**

AT+QECCNUM can be used to query, add and delete ECC numbers (emergency call numbers). There are two kinds of ECC numbers: ECC numbers without SIM and ECC numbers with SIM. The default ECC numbers without SIM is 911, 112, 00, 08, 110, 999, 118 and 119. The default ECC number with SIM is 911 and 112. 911 and 112 will always be supported as ECC numbers, and can"t be deleted. ECC numbers can be saved into NV automatically. If the SIM card contains ECC File, the numbers in ECC File can also be regarded as ECC numbers. **QECCNUM Configure Emergency Call Numbers**<br>
M can be used to query, add and delete ECC numbers (emergency c<br>
of ECC numbers: ECC numbers without SIM and ECC numbers with SI<br>
but SIM is 911, 112, 00, 08, 110, 999, 118 and 1

The maximal supported ECC numbers of each type is 20.

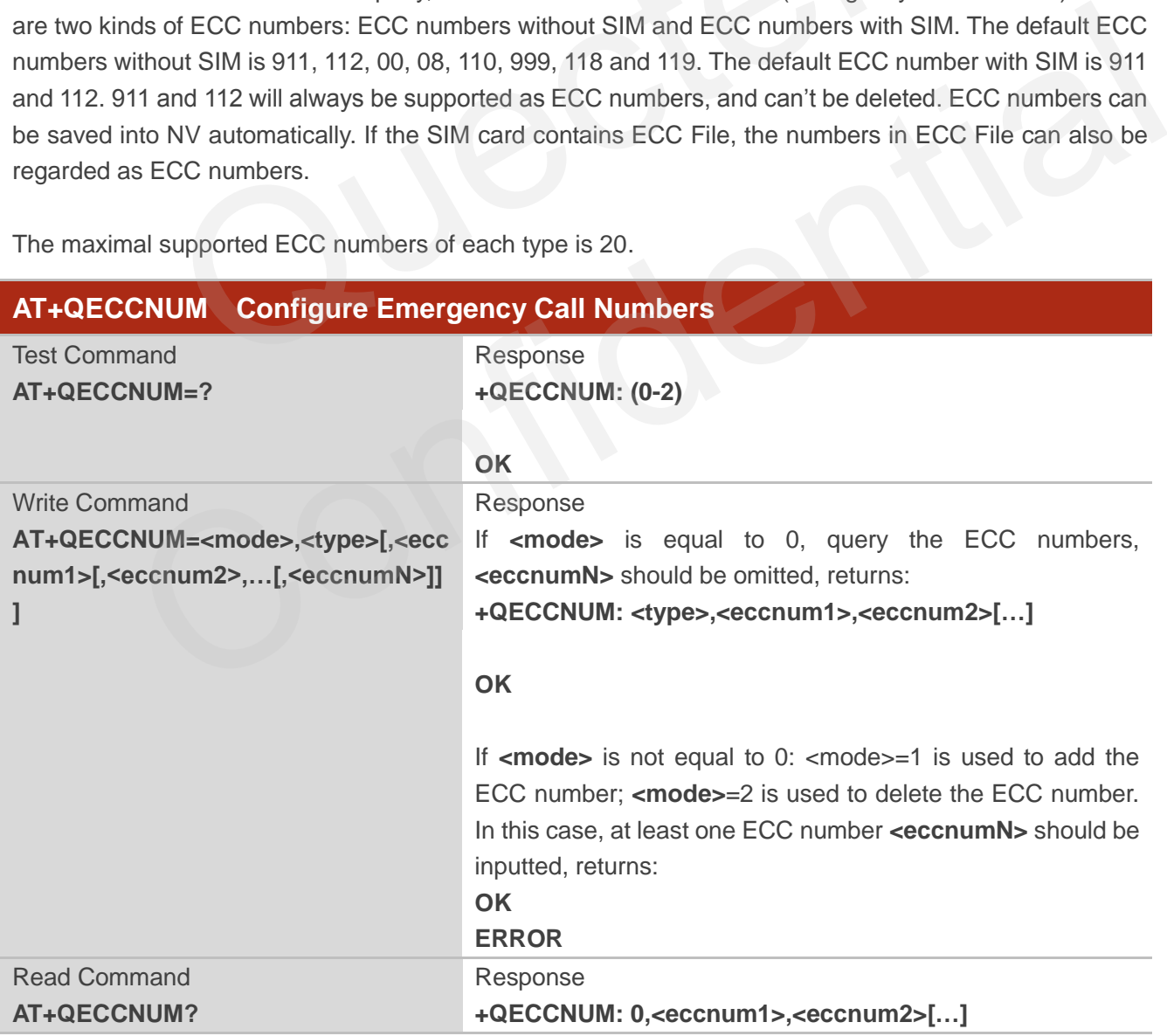

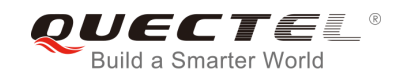

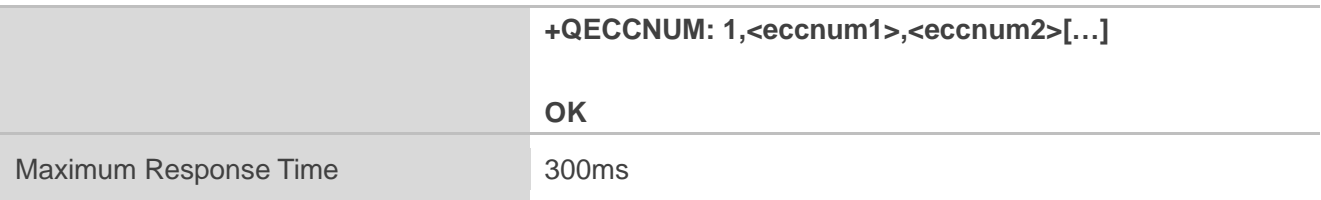

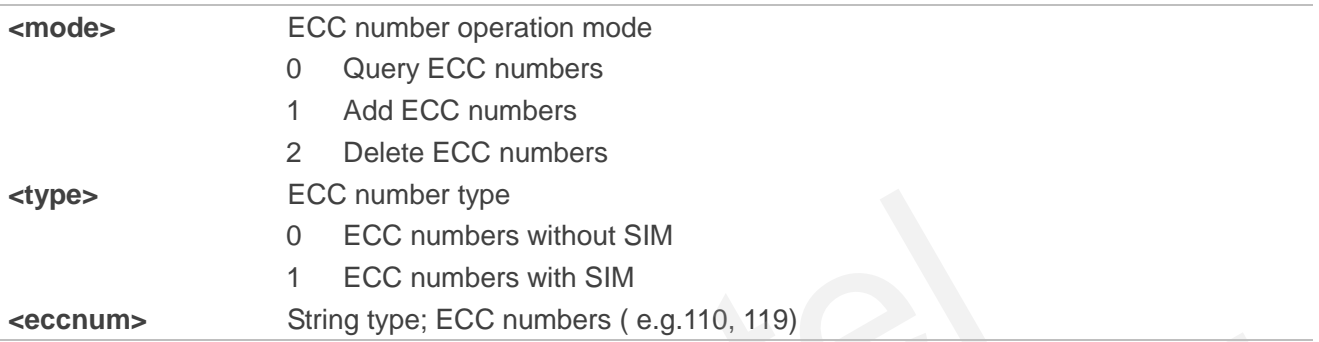

### **Example**

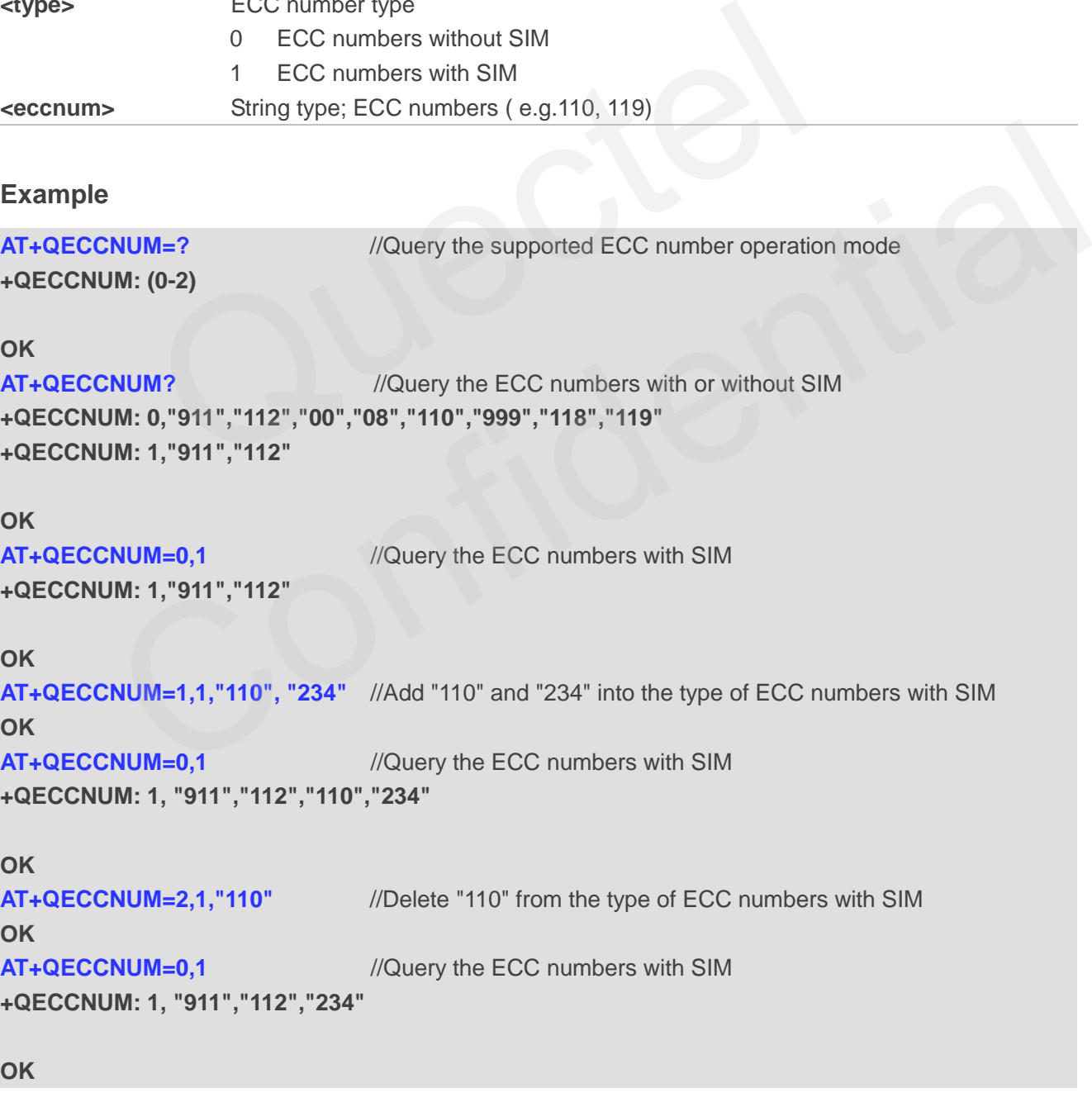

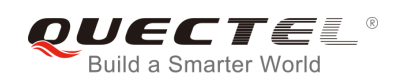

# **7.20. AT+QHUP Hang up Call with a Specific Release Cause**

AT+QHUP can terminate a call or calls (including both voice call and data call) with a specific 3GPP TS 24.008 release cause specified by the host.

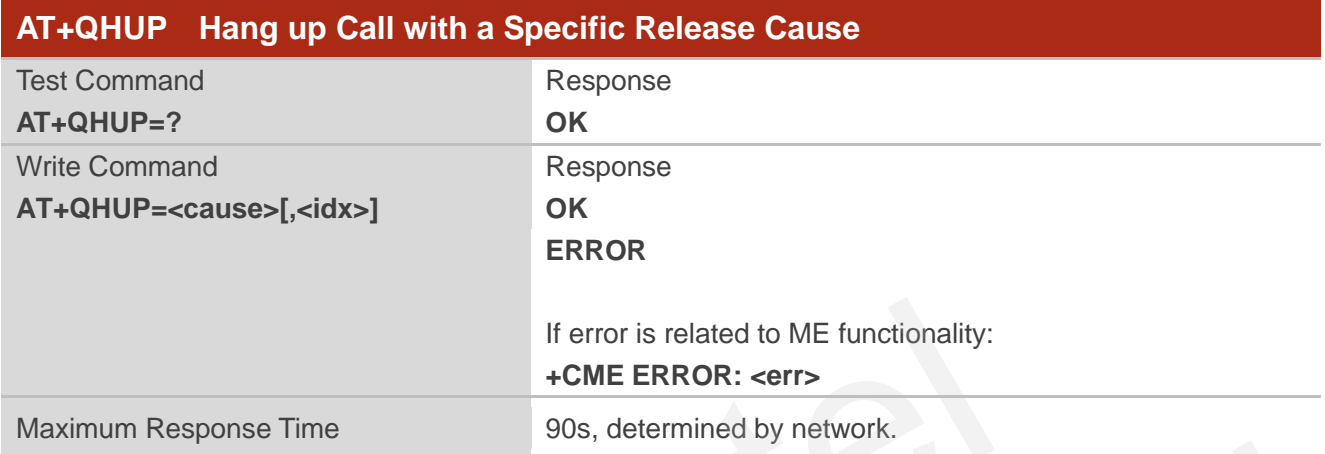

#### **Parameter**

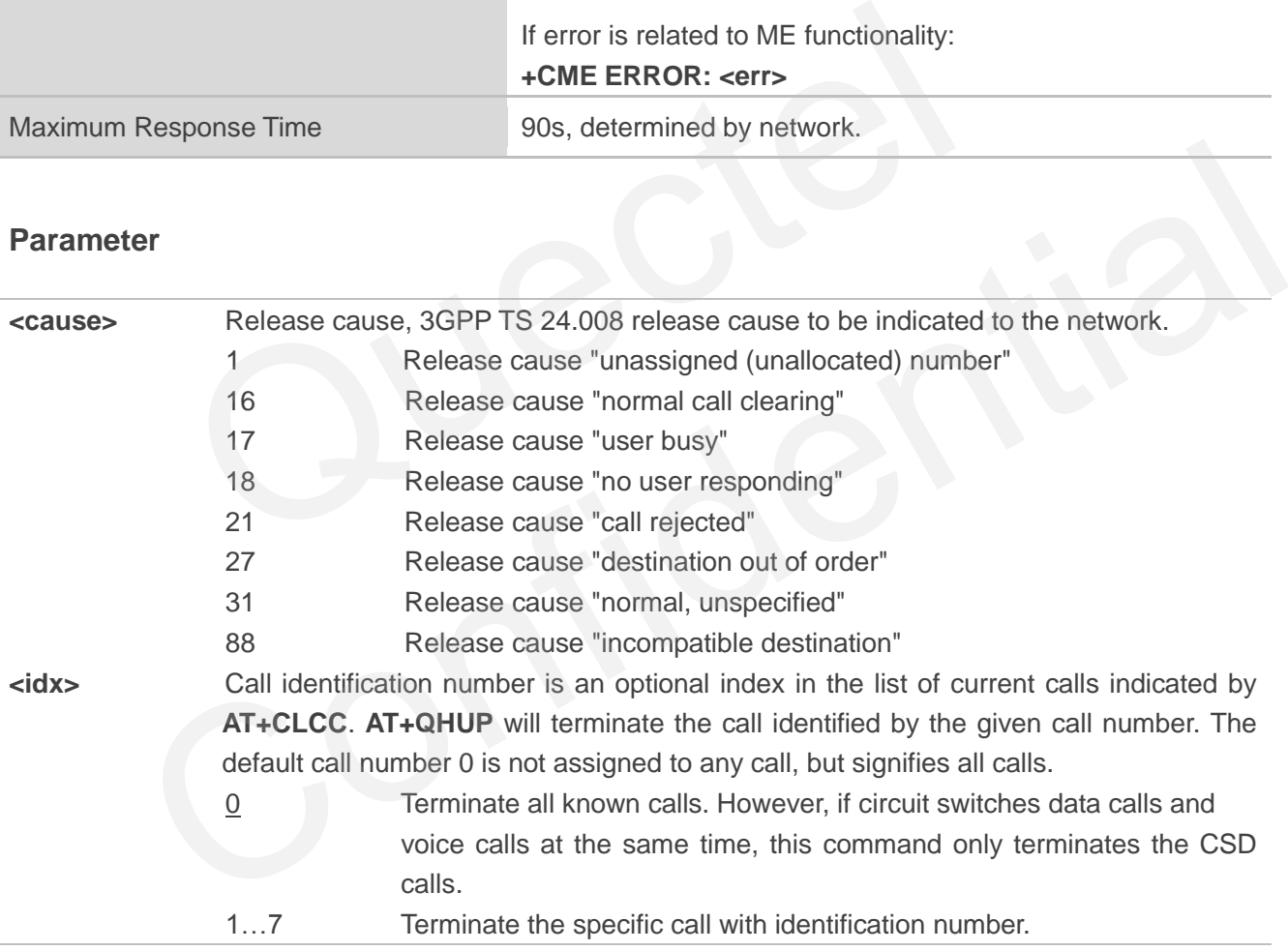

#### **Example**

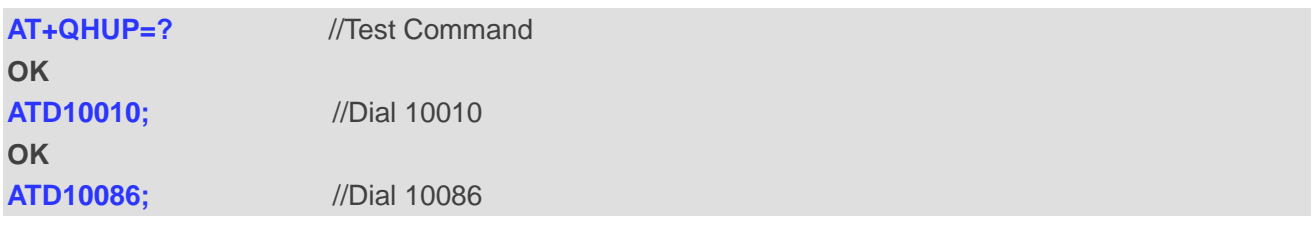
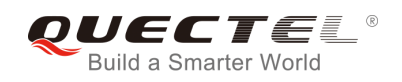

## **OK**

**AT+CLCC** //Query the status of calls **+CLCC: 1,0,1,0,0,"10010",129 +CLCC: 2,0,0,0,0,"10086",129**

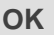

**AT+QHUP=17,1** //Terminate the call of which call ID is 1. Disconnect cause is "user busy" **OK**

**AT+CLCC** //Query the status of calls **+CLCC: 1,0,0,0,0,"10086",129** 

#### **OK**

**AT+QHUP=16** //Terminate all existed calls. Disconnect cause is "normal call clearing" **OK AT+CLCC OK** auerd.

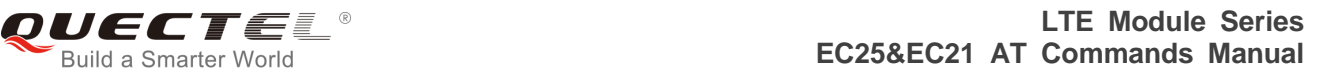

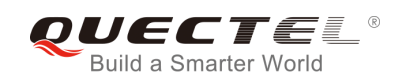

# **8 Phonebook Commands**

## **8.1. AT+CNUM Subscriber Number**

AT+CNUM can get the subscribers own number(s) from the SIM.

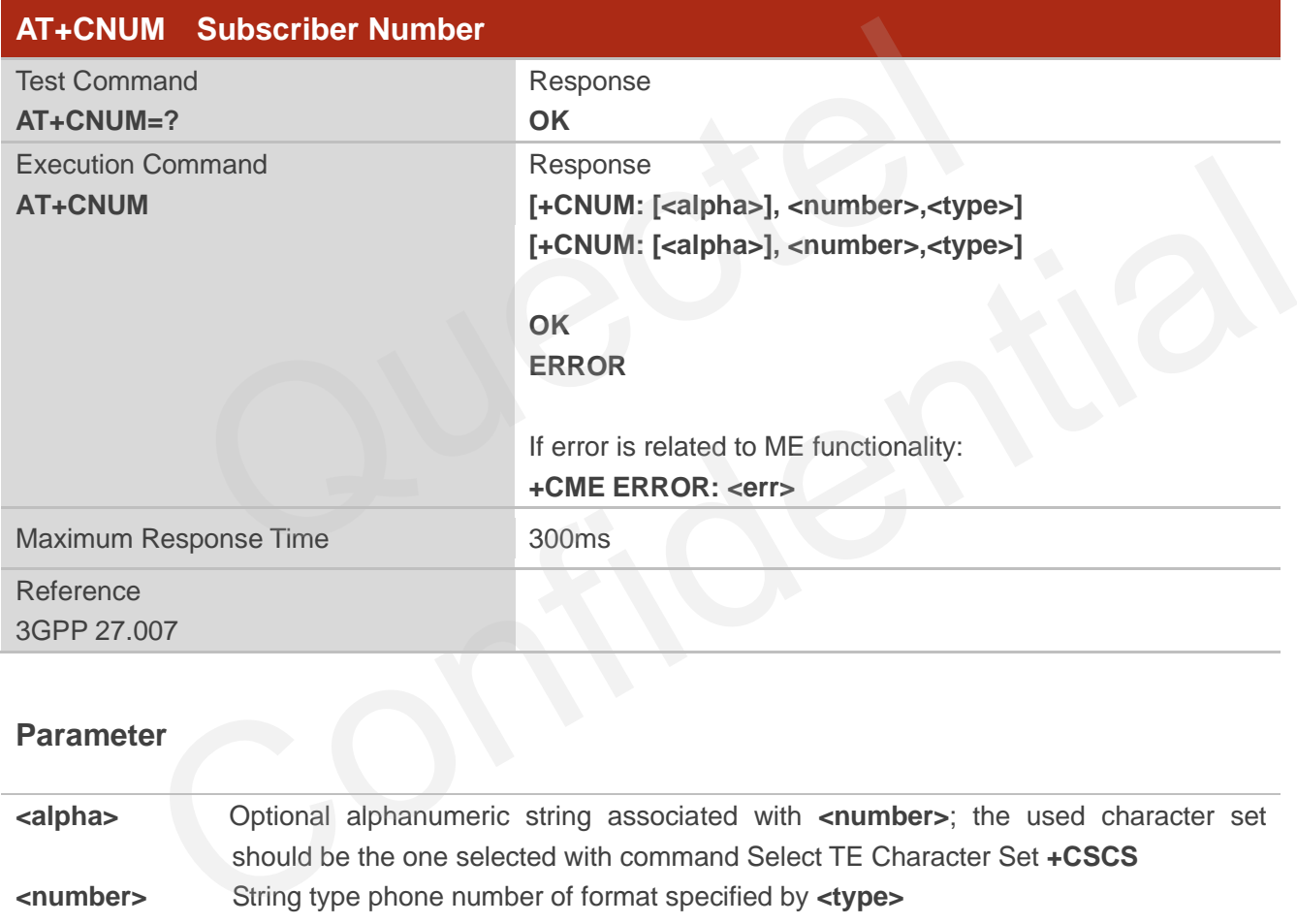

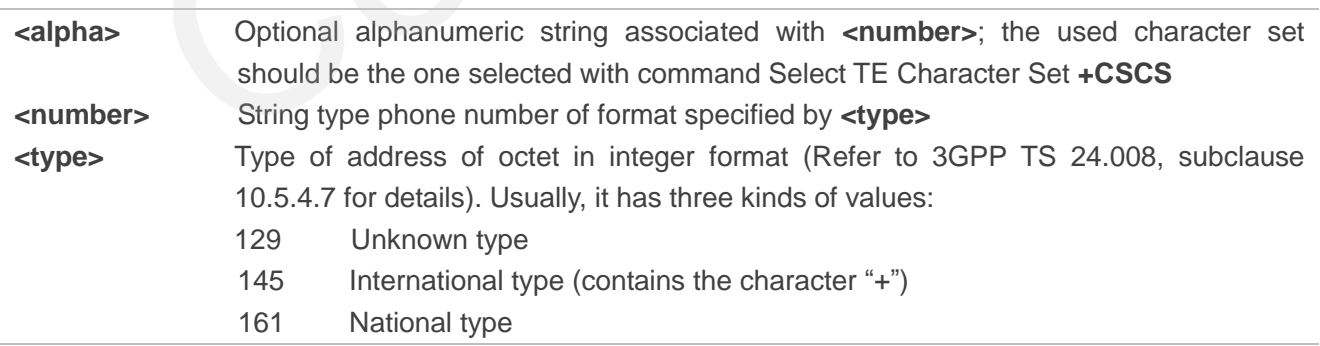

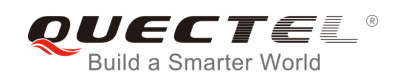

## **8.2. AT+CPBF Find Phonebook Entries**

AT+CPBF can search the phonebook entries starting with the given **<findtext>** string from the current phonebook memory storage selected with +CPBS, and return all found entries sorted in alphanumeric order.

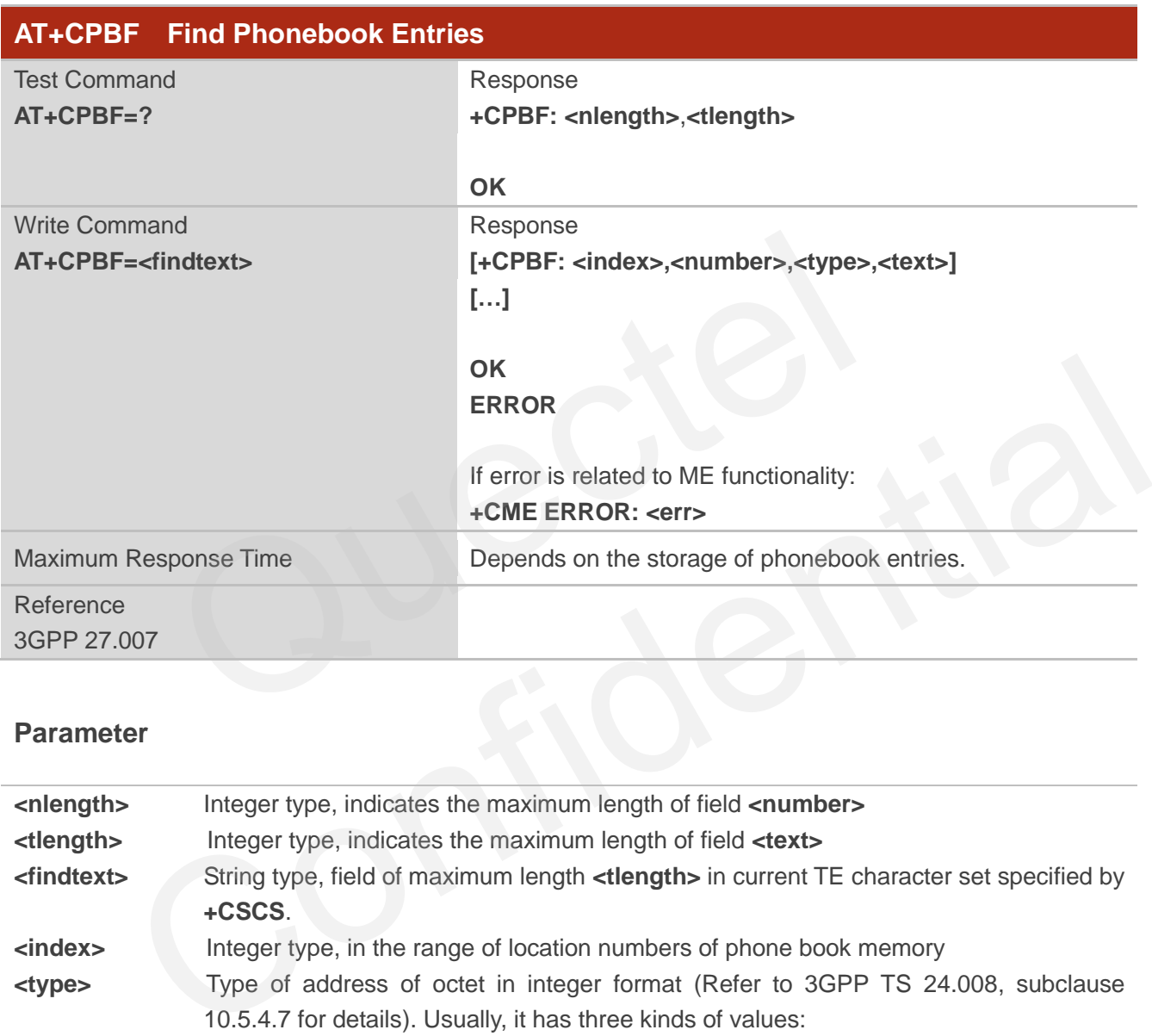

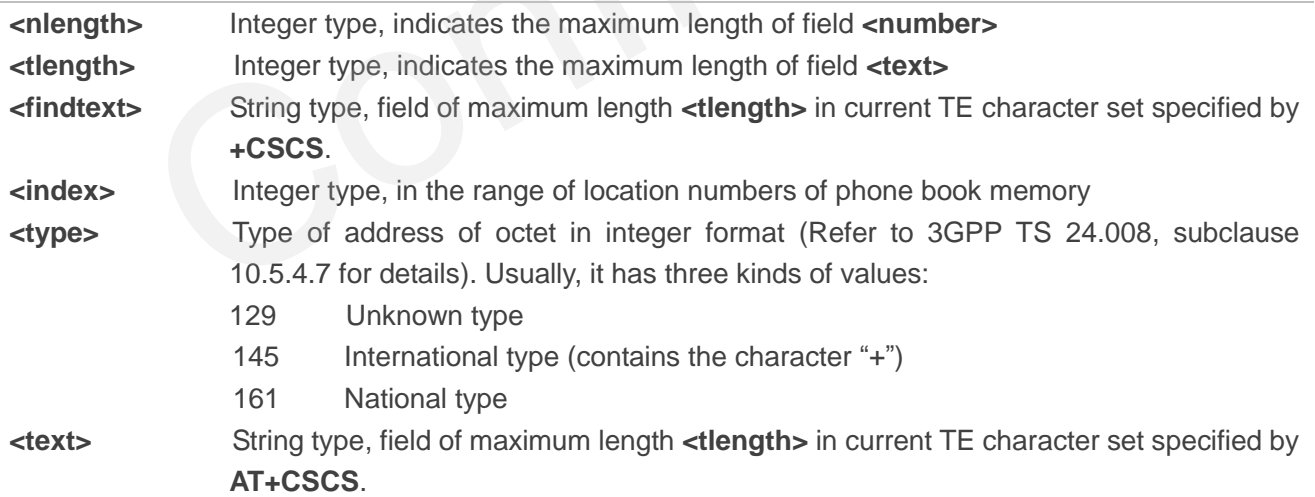

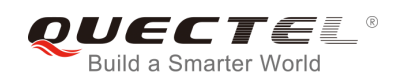

## **8.3. AT+CPBR Read Phonebook Entries**

AT+CPBR can return phonebook entries in location number range **<index1>... <index2>** from the current phonebook memory storage selected with AT+CPBS. If **<index2>** is left out, only location **<index1>** is returned.

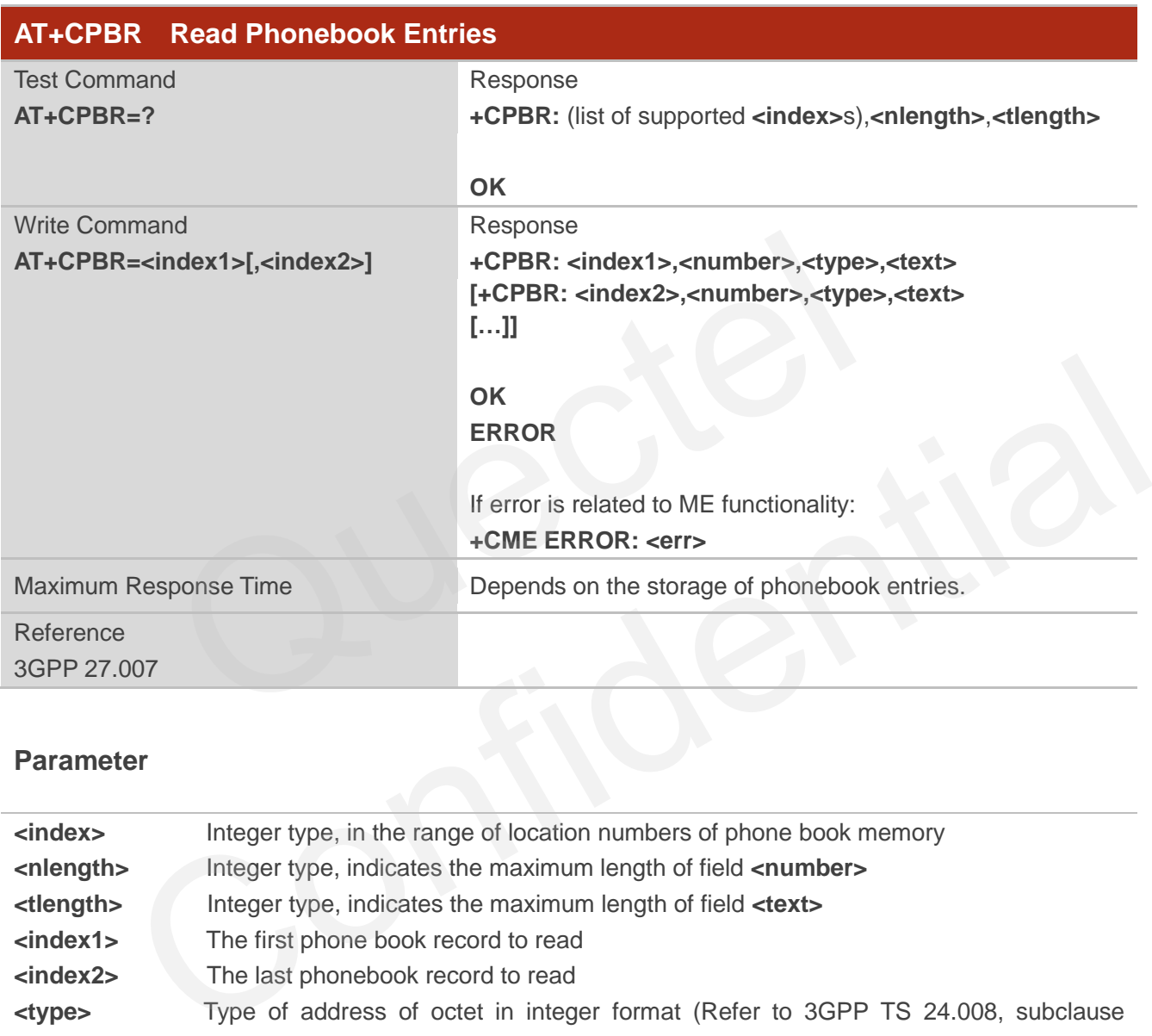

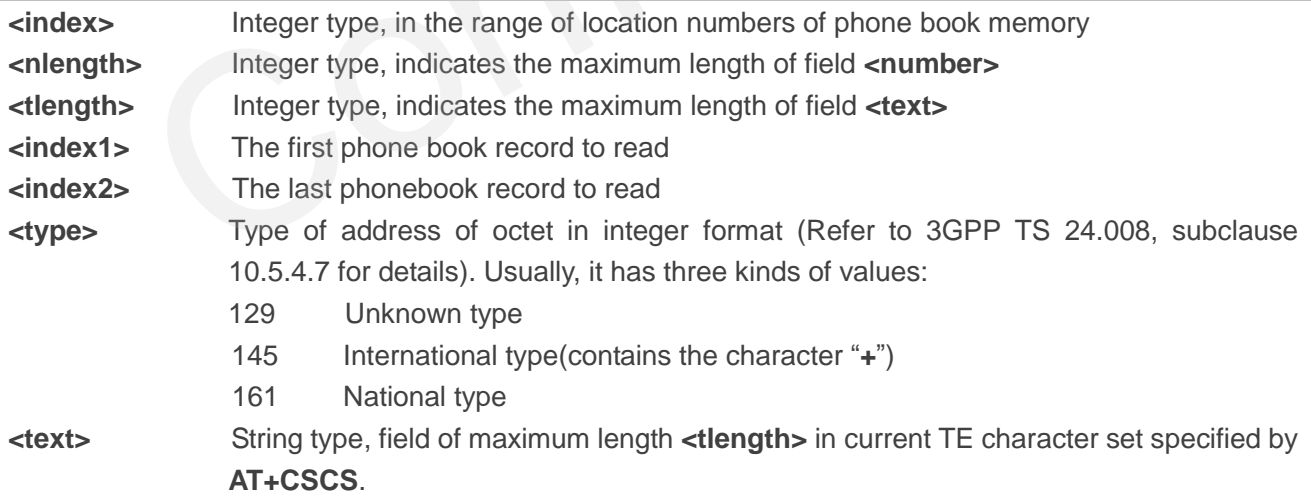

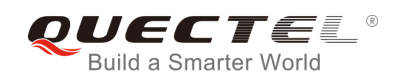

## **8.4. AT+CPBS Select Phonebook Memory Storage**

AT+CPBS selects phonebook memory storage, which is used by other phonebook commands. Read command returns currently selected memory, the number of used locations and the total number of locations in the memory when supported by manufacturer. Test command returns supported storages as compound value.

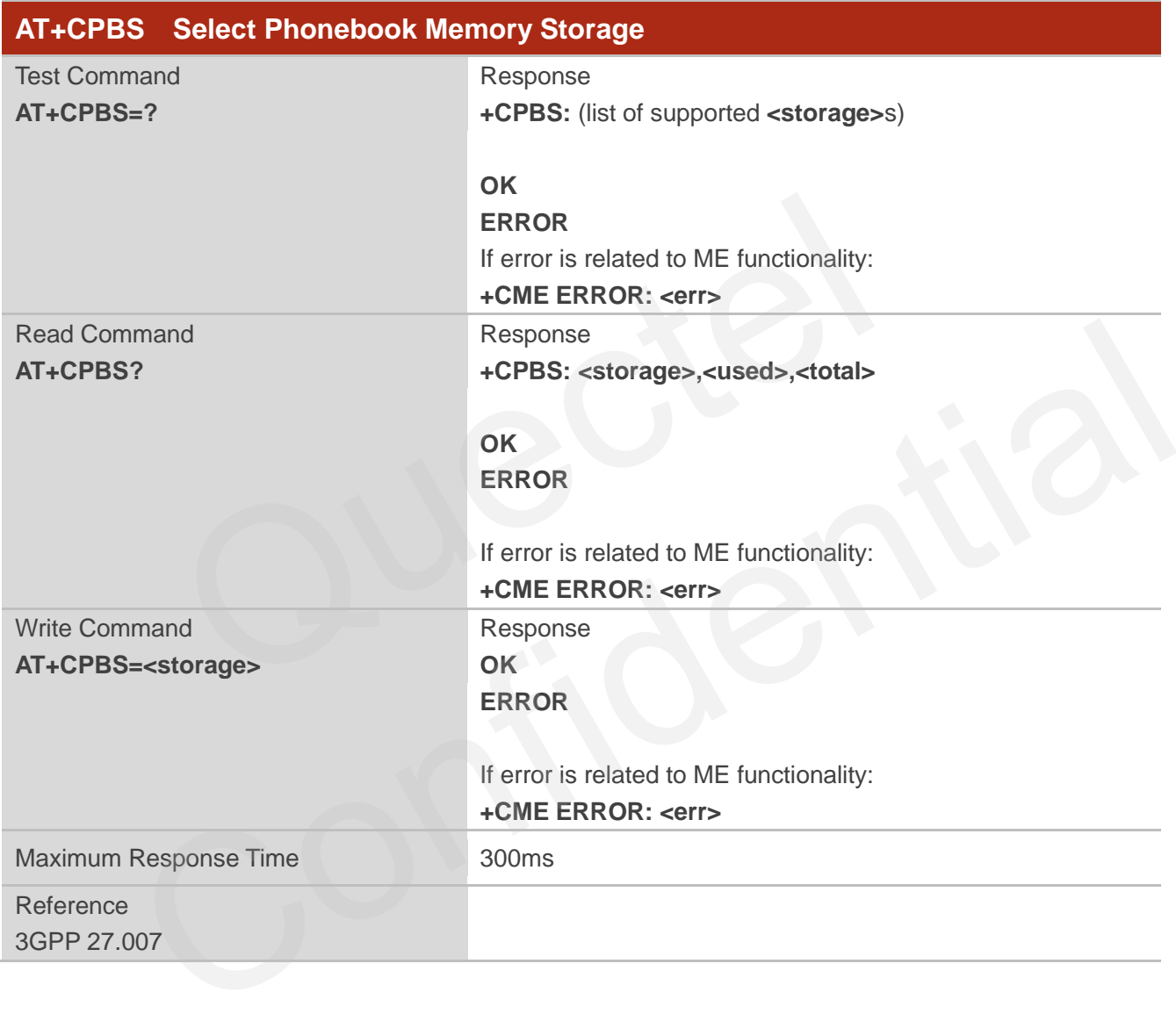

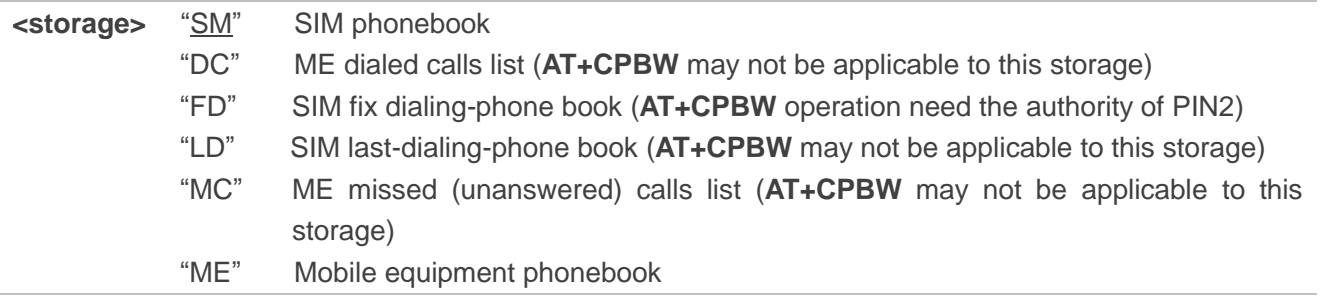

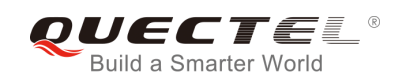

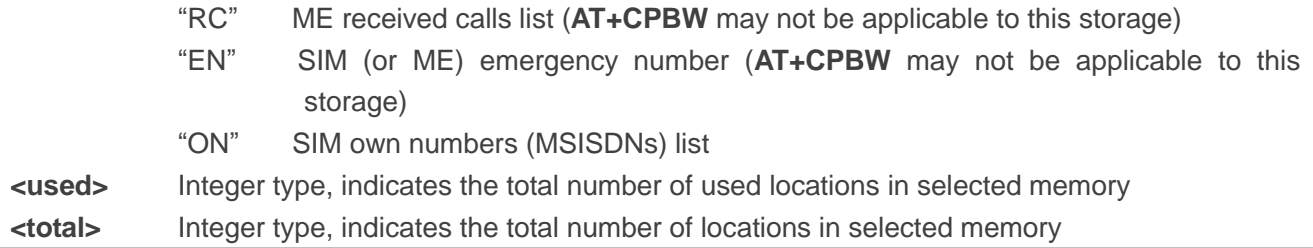

## **8.5. AT+CPBW Write Phonebook Entry**

AT+CPBW writes phonebook entry in location number **<index>** in the current phonebook memory storage selected with AT+CPBS. It can also delete a phonebook entry in location number **<index>.**

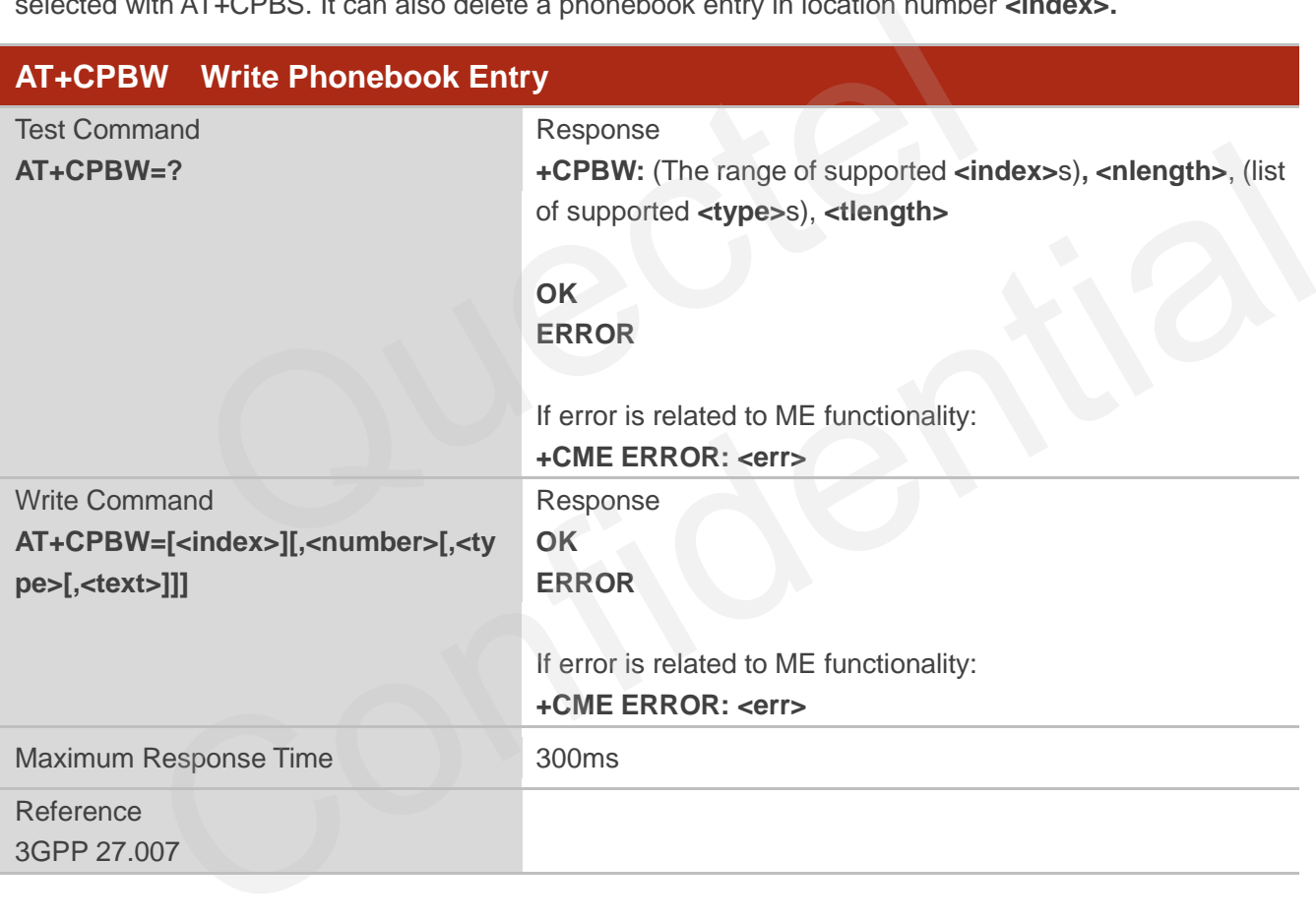

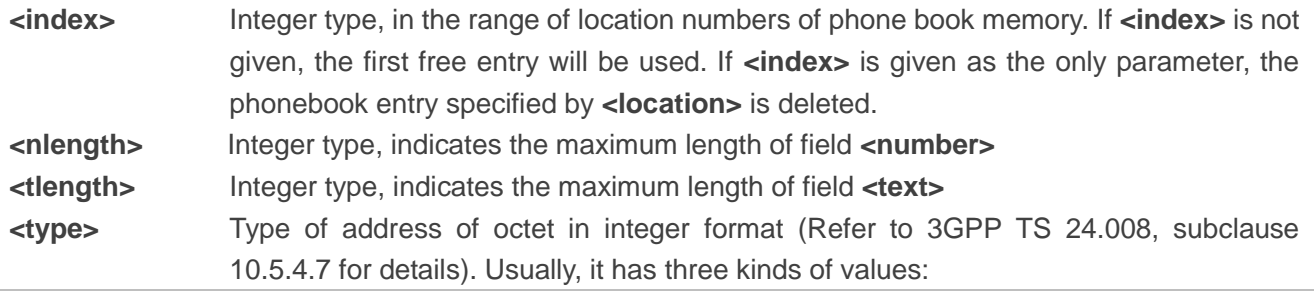

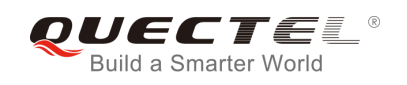

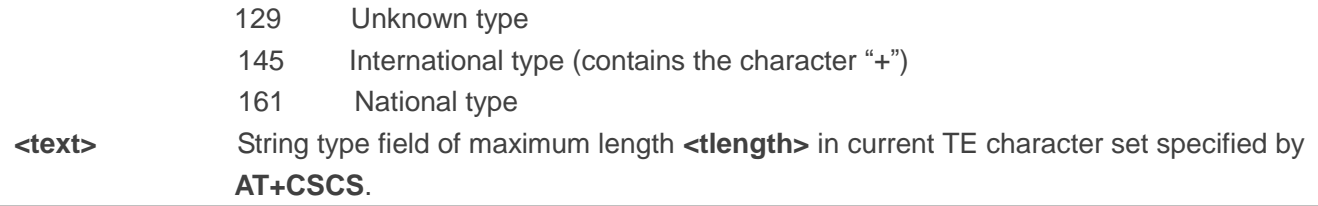

## **Example**

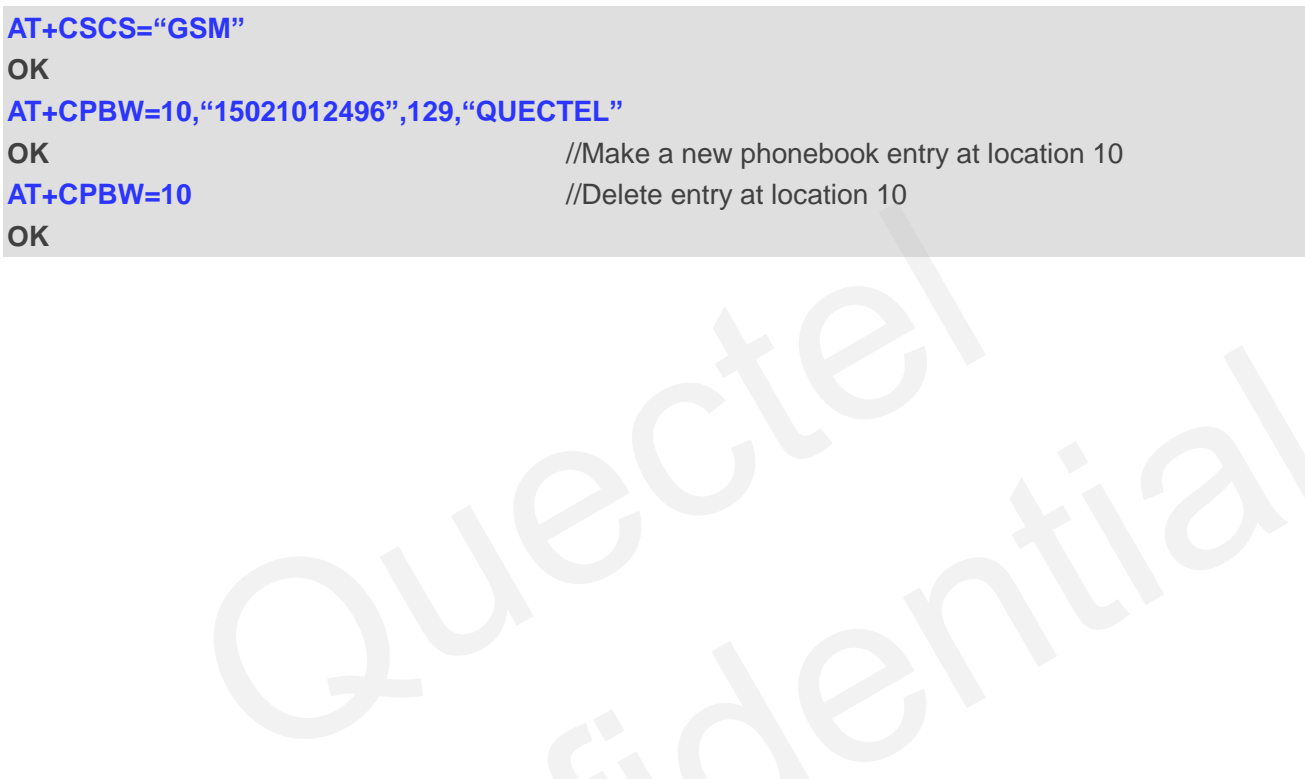

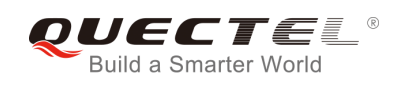

# **9 Short Message Service Commands**

## **9.1. AT+CSMS Select Message Service (Not Effective in CDMA Network)**

AT+CSMS selects messaging service **<service>** and returns the types of messages supported by the ME.

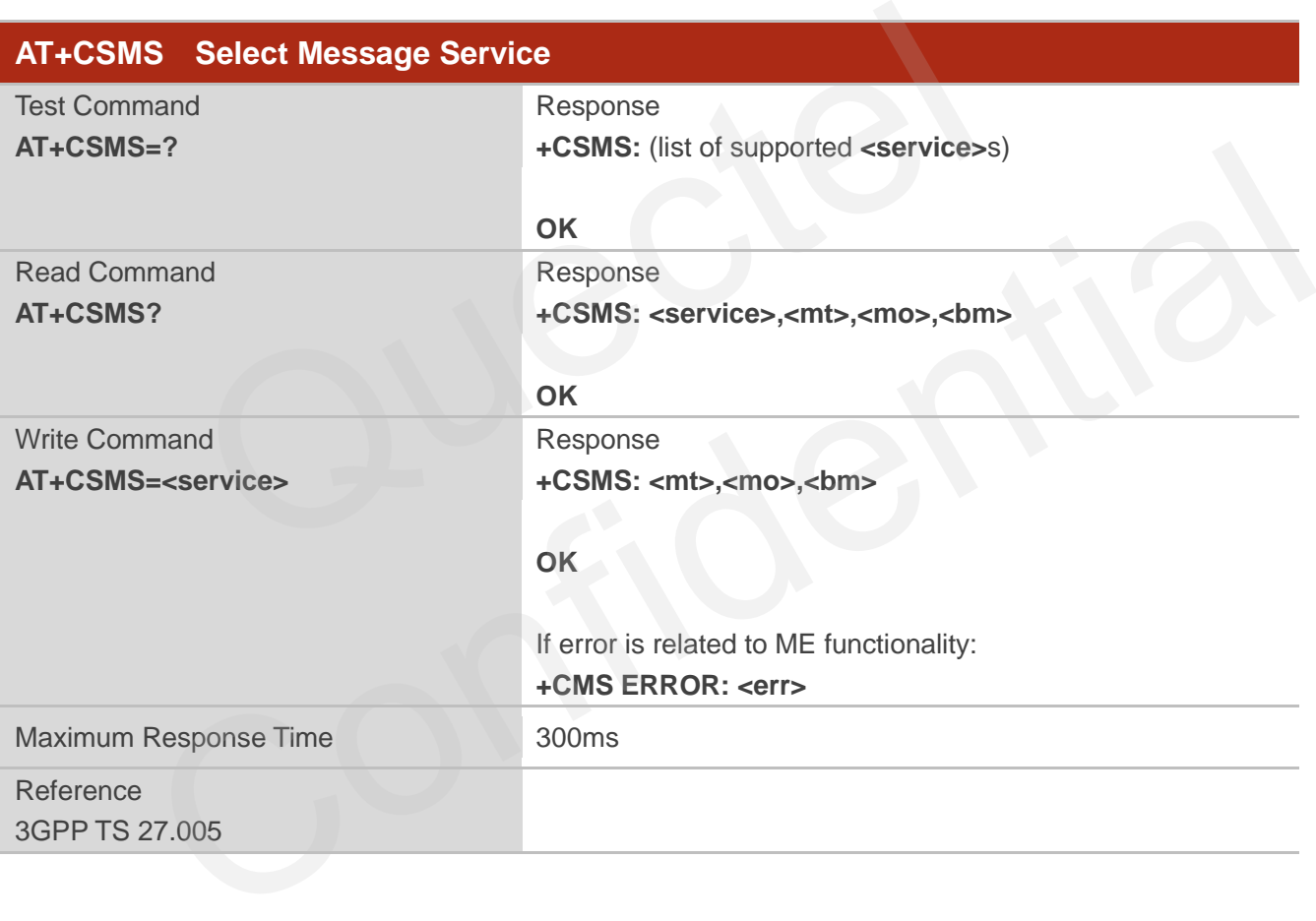

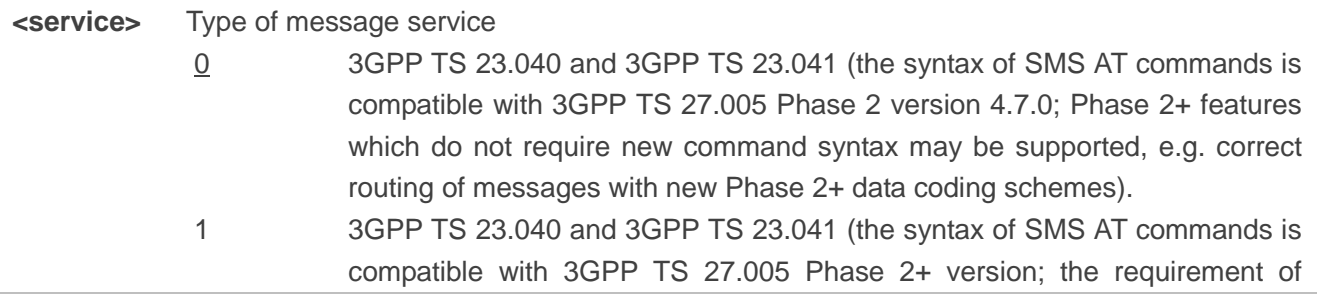

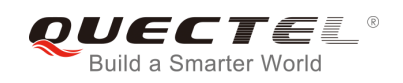

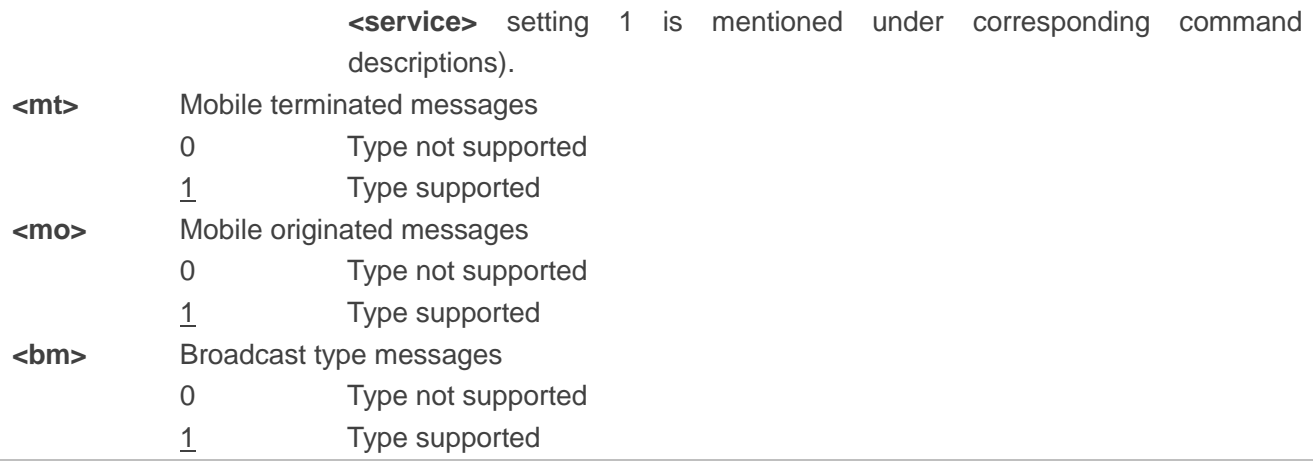

#### **Example**

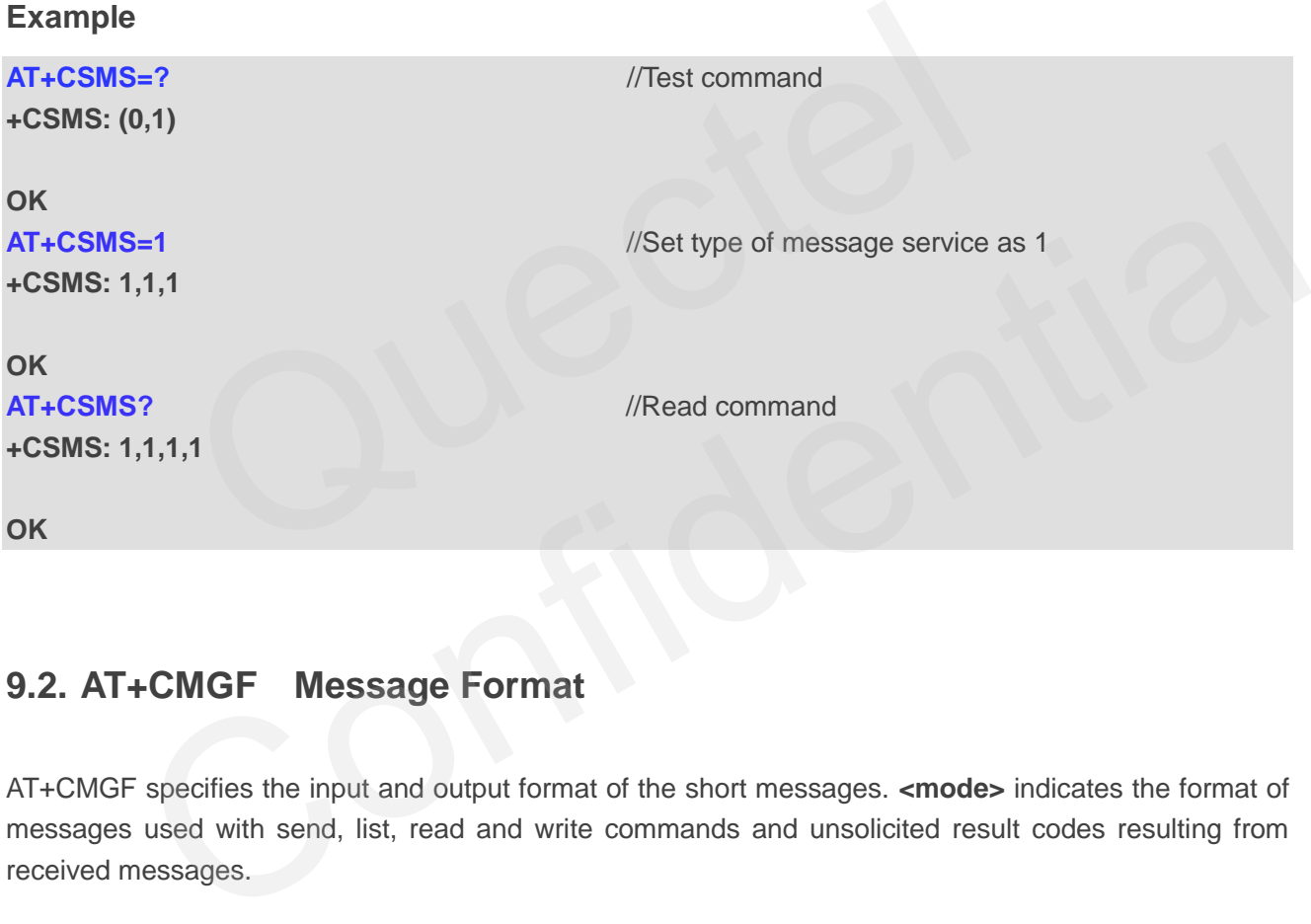

## **9.2. AT+CMGF Message Format**

AT+CMGF specifies the input and output format of the short messages. **<mode>** indicates the format of messages used with send, list, read and write commands and unsolicited result codes resulting from received messages.

Mode can be either PDU mode (entire TP data units used) or text mode (headers and body of the messages given as separate parameters). Text mode uses the value of parameter **<chset>** specified by command AT+CSCS to inform the character set to be used in the message body in the TA-TE interface.

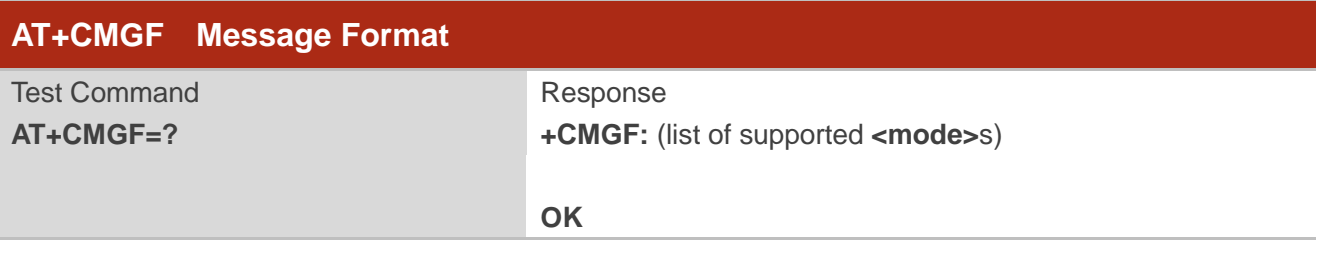

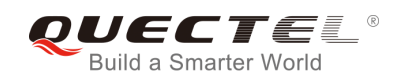

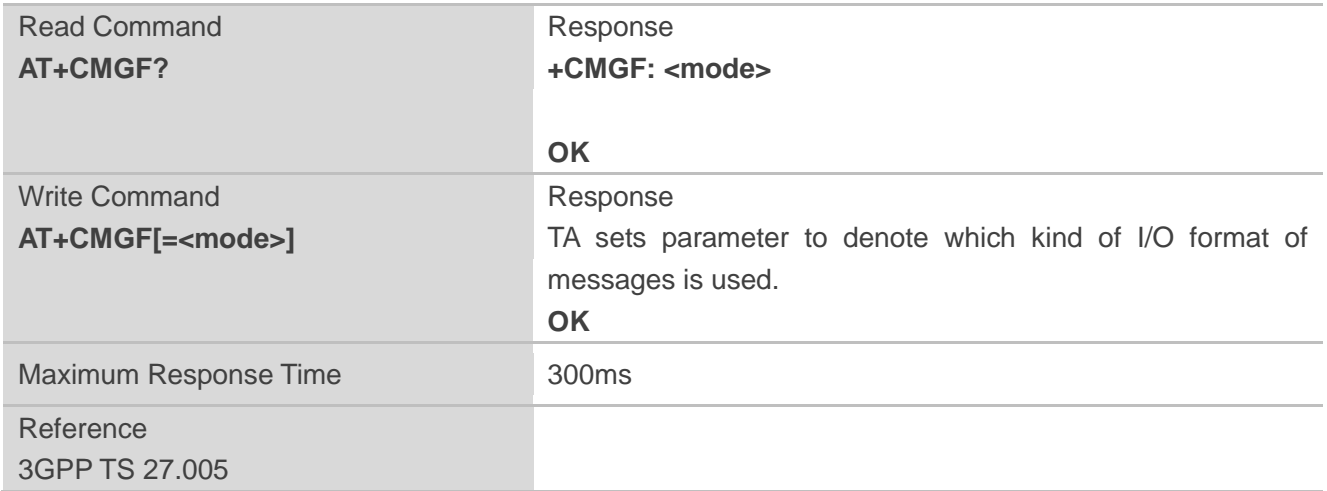

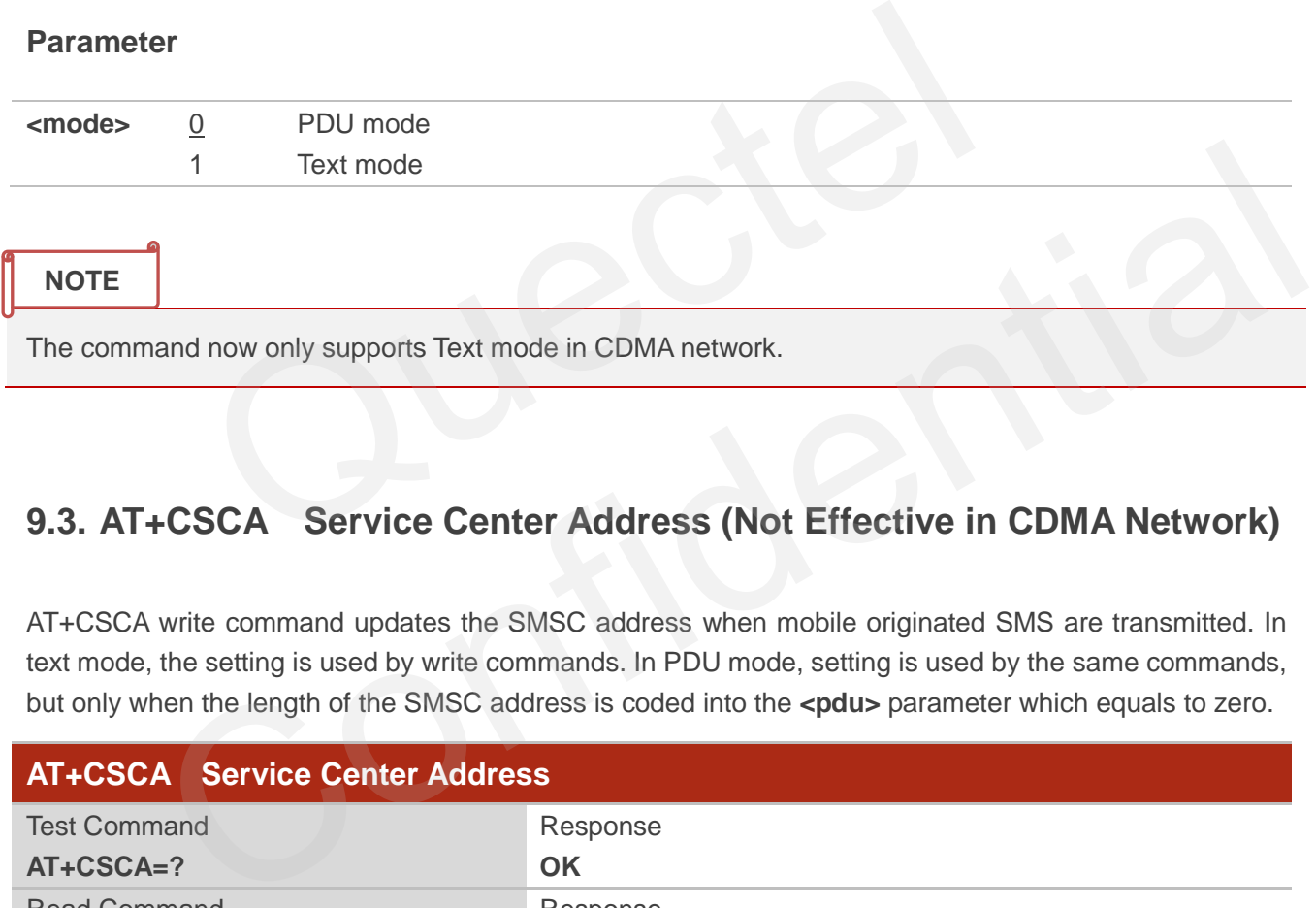

## **9.3. AT+CSCA Service Center Address (Not Effective in CDMA Network)**

AT+CSCA write command updates the SMSC address when mobile originated SMS are transmitted. In text mode, the setting is used by write commands. In PDU mode, setting is used by the same commands, but only when the length of the SMSC address is coded into the <pdu> parameter which equals to zero.

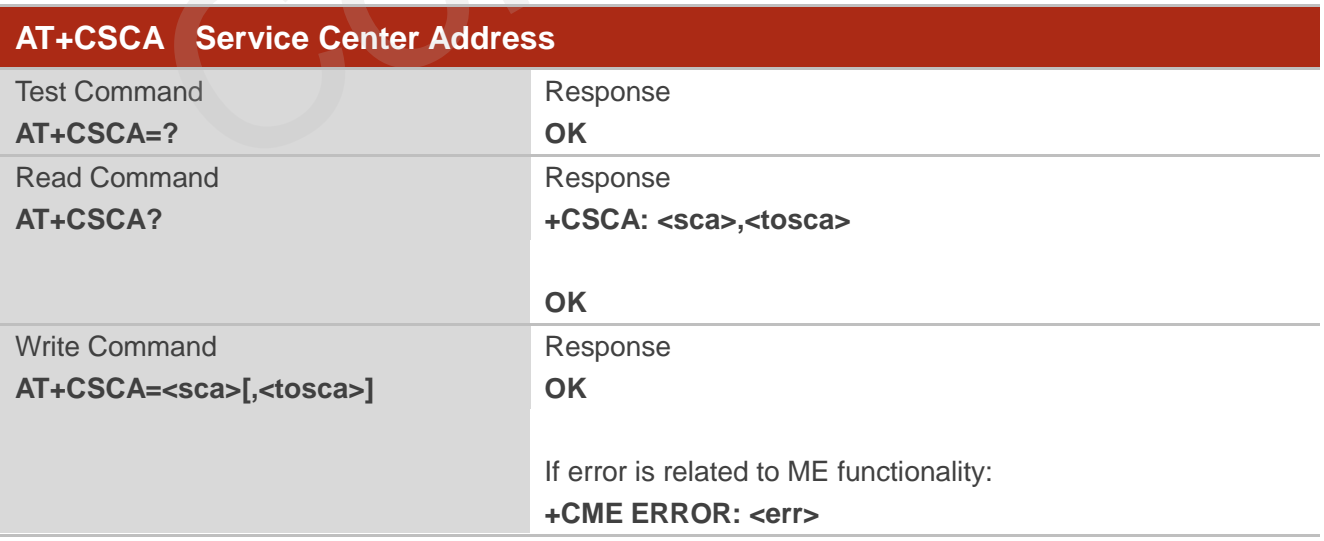

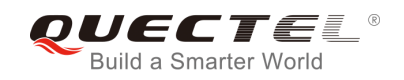

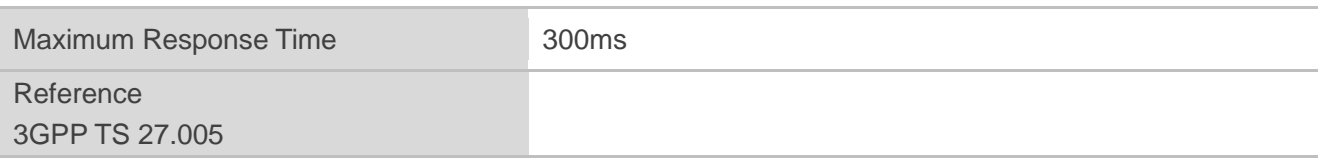

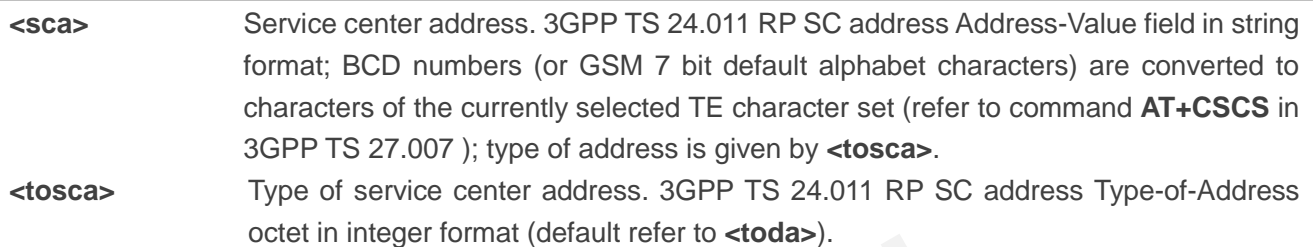

## **Example**

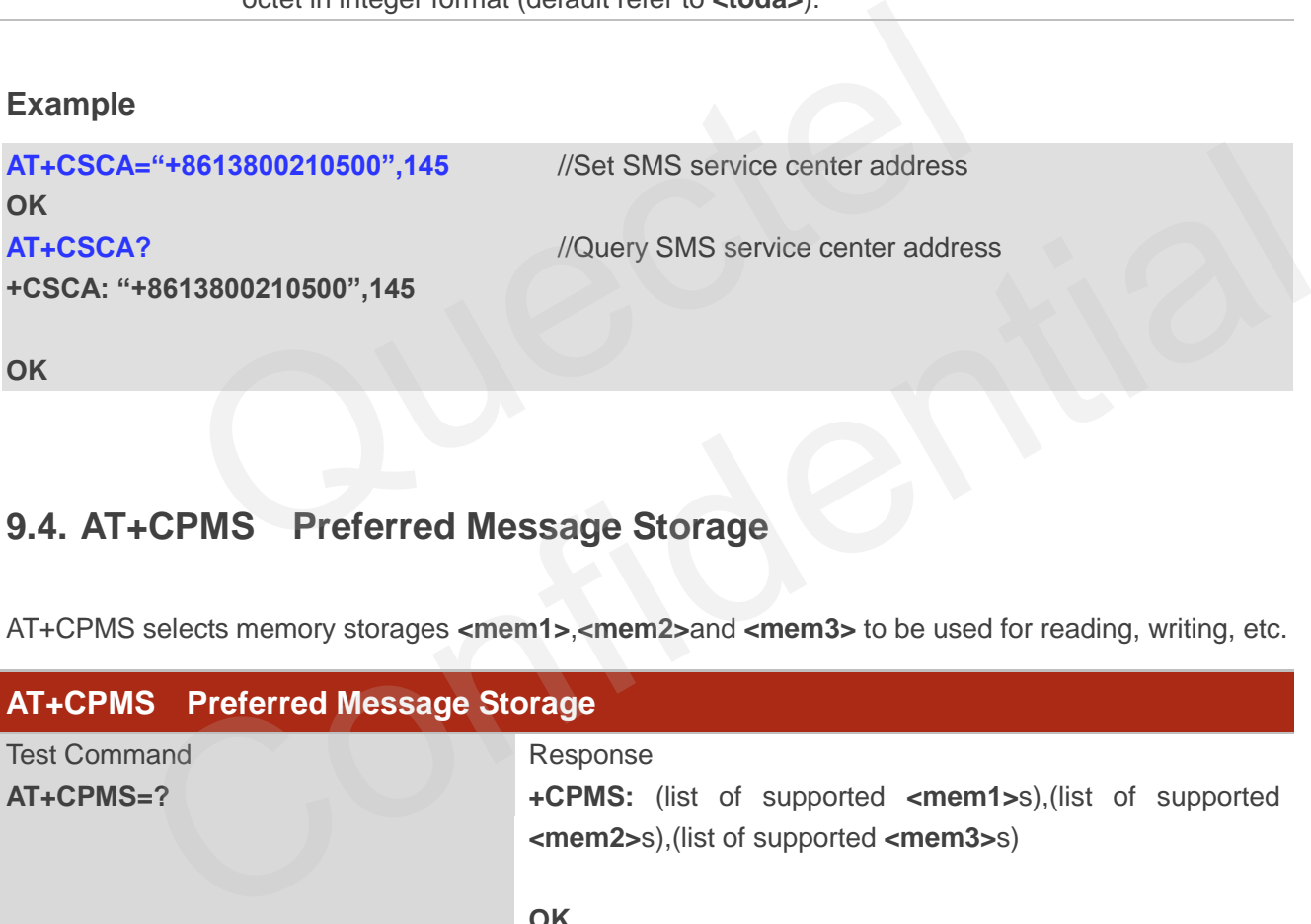

## **9.4. AT+CPMS Preferred Message Storage**

AT+CPMS selects memory storages **<mem1>**,**<mem2>**and **<mem3>** to be used for reading, writing, etc.

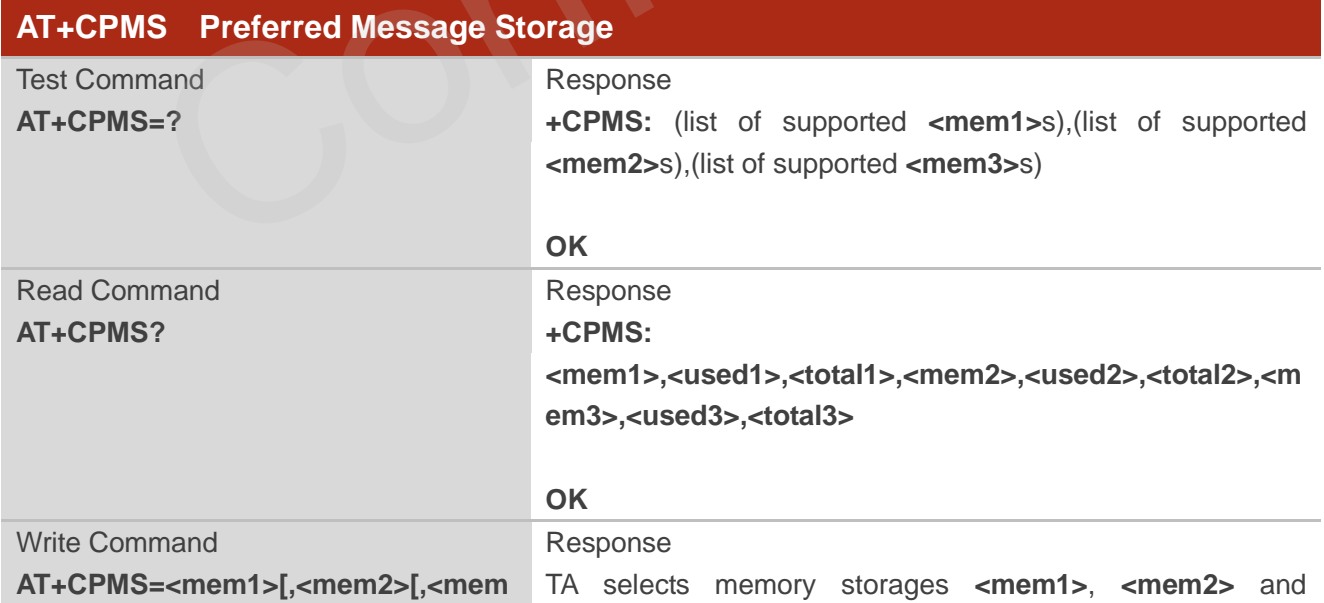

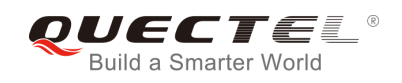

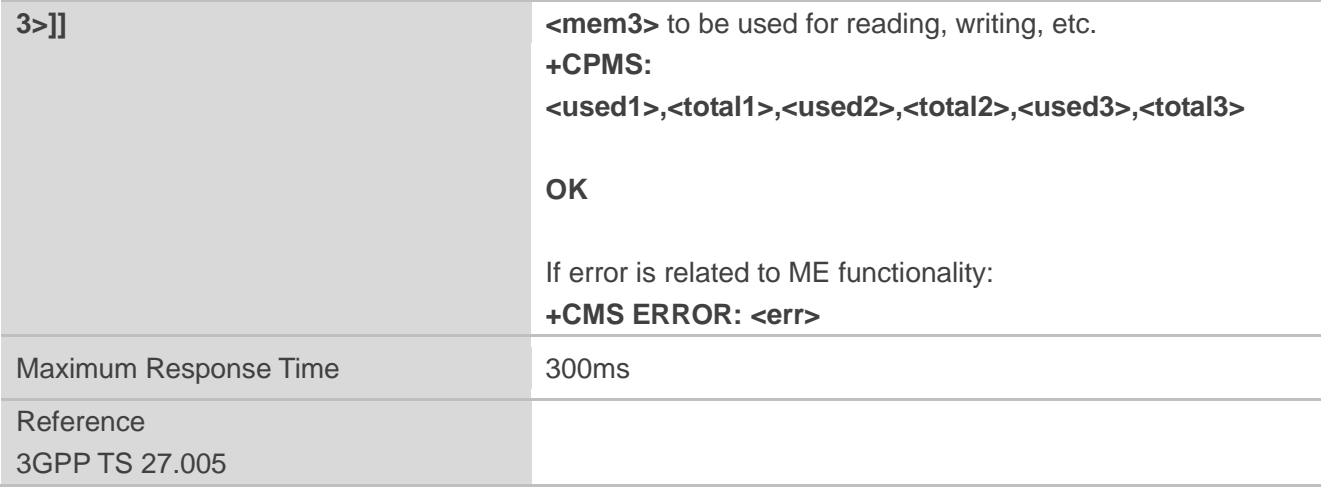

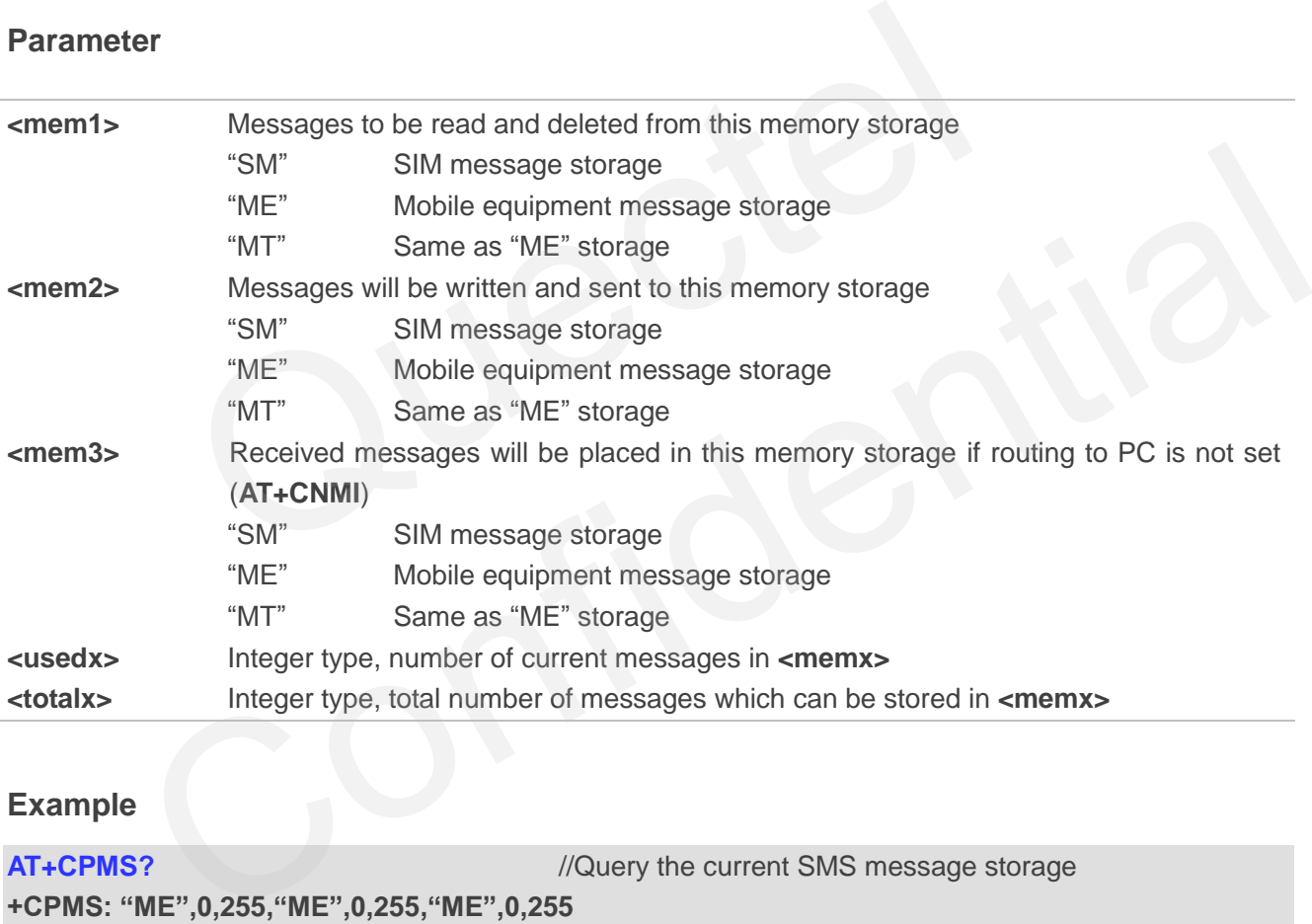

## **Example**

**AT+CPMS?** //Query the current SMS message storage **+CPMS: "ME",0,255,"ME",0,255,"ME",0,255** 

#### **OK**

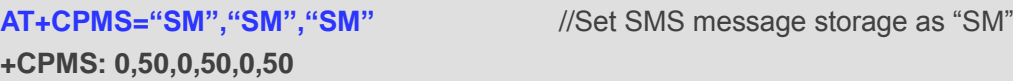

#### **OK**

**AT+CPMS?** //Query the current SMS message storage

**+CPMS: "SM",0,50,"SM",0,50,"SM",0,50**

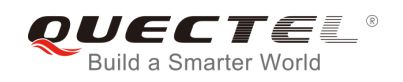

**OK**

## **9.5. AT+CMGD Delete Message**

AT+CMGD deletes a short message from the preferred message storage **<mem1>** location **<index>**. If **<delflag>** is presented and not set to 0, then the ME shall ignore **<index>** and follow the rules of **<delflag>** shown as below.

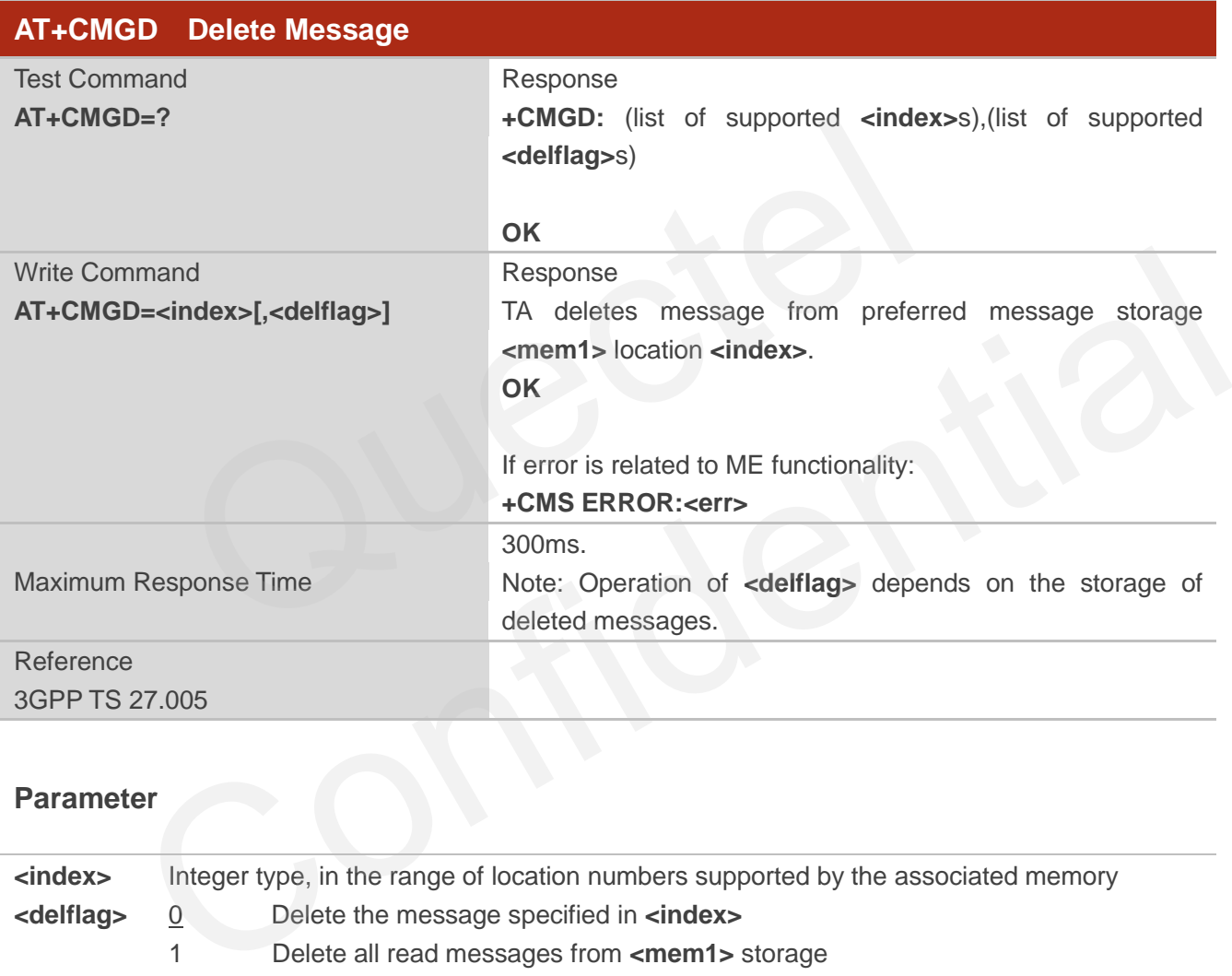

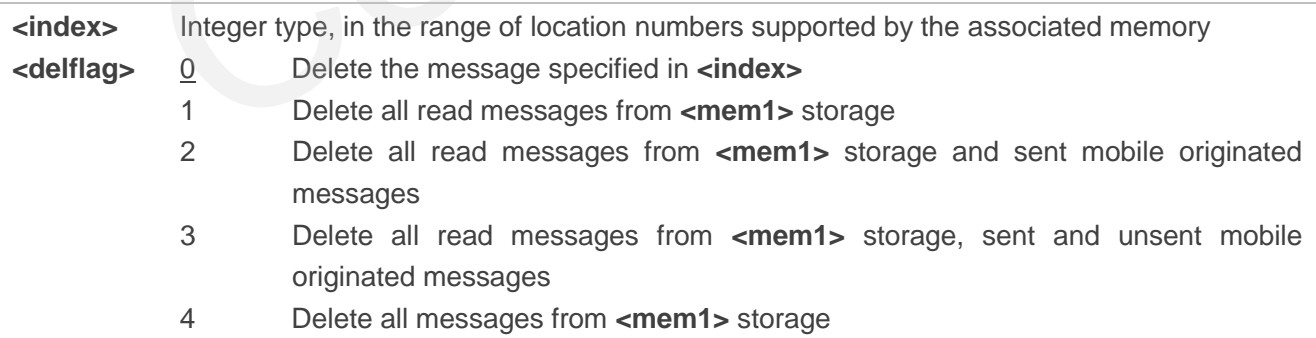

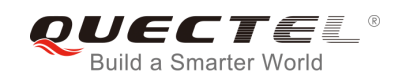

## **Example**

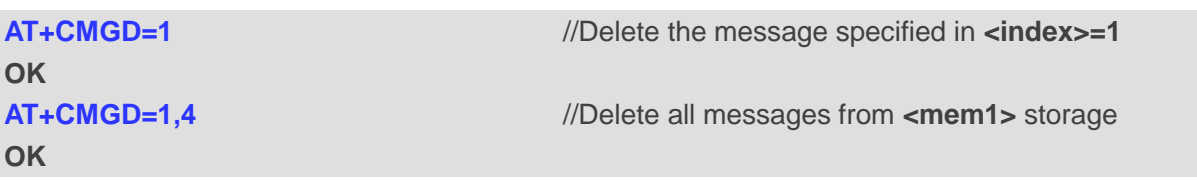

## **9.6. AT+CMGL List Messages**

AT+CMGL read command returns messages with status value **<stat>** from preferred message storage **<mem1>** to the TE. If the status of the message is "REC UNREAD", the status in the storage changes to "REC READ". When executing command **AT+CMGL** without status value **<stat>**, it will report the list of SMS with "REC UNREAD" status.

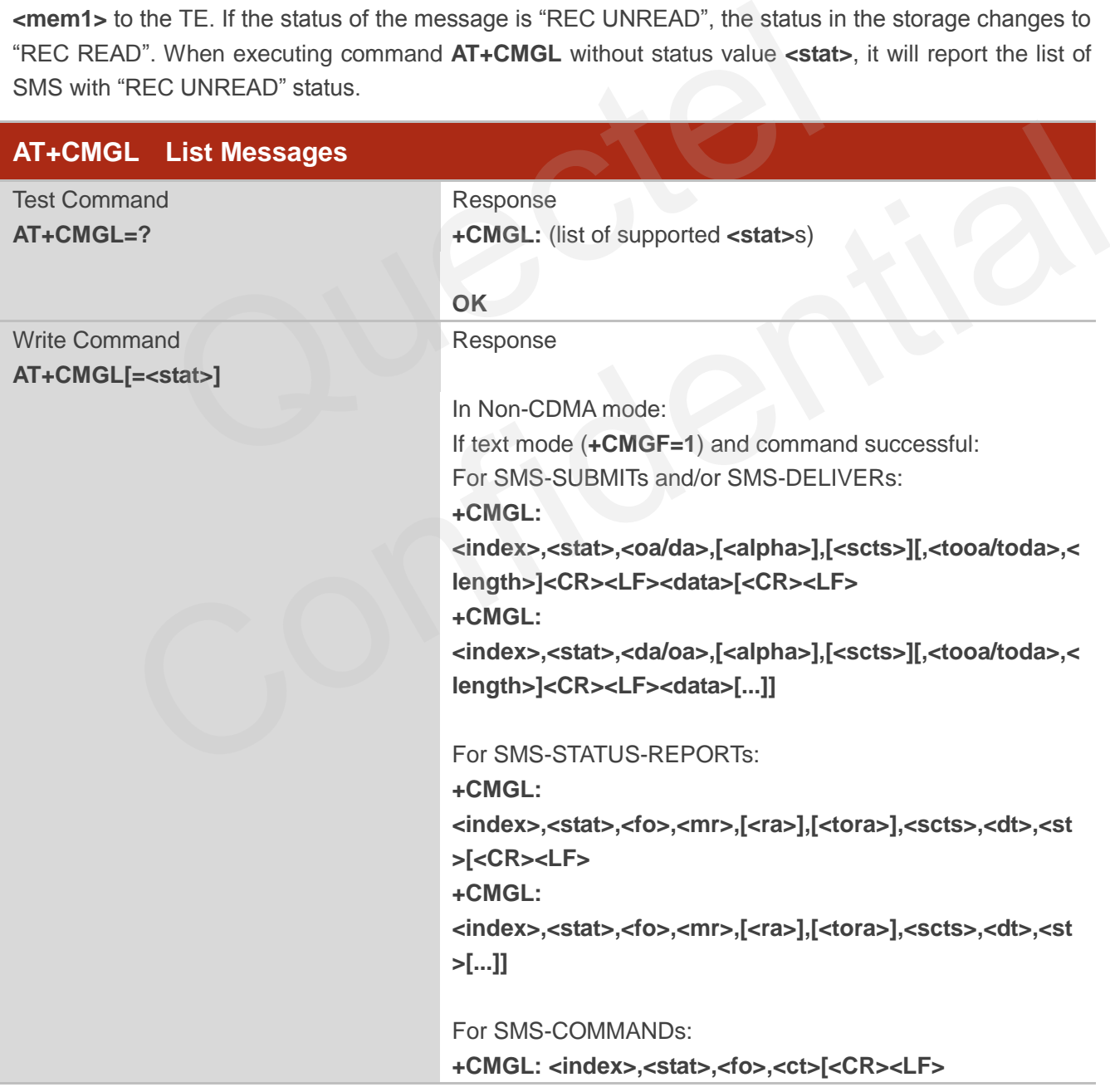

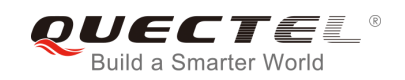

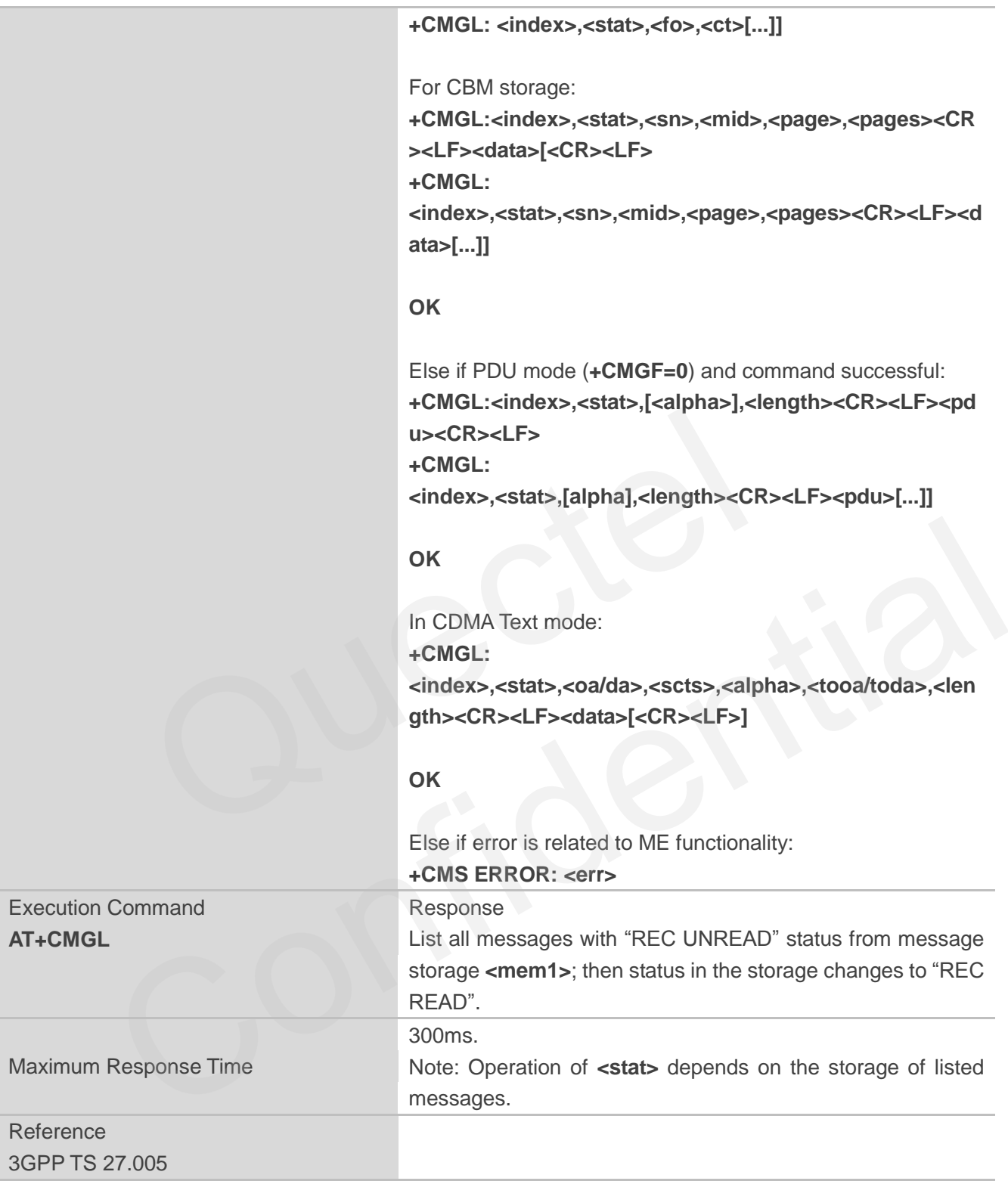

**<stat>** In text mode:

 "REC UNREAD" Received unread messages "REC READ" Received read messages

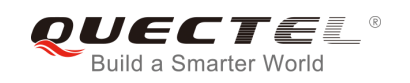

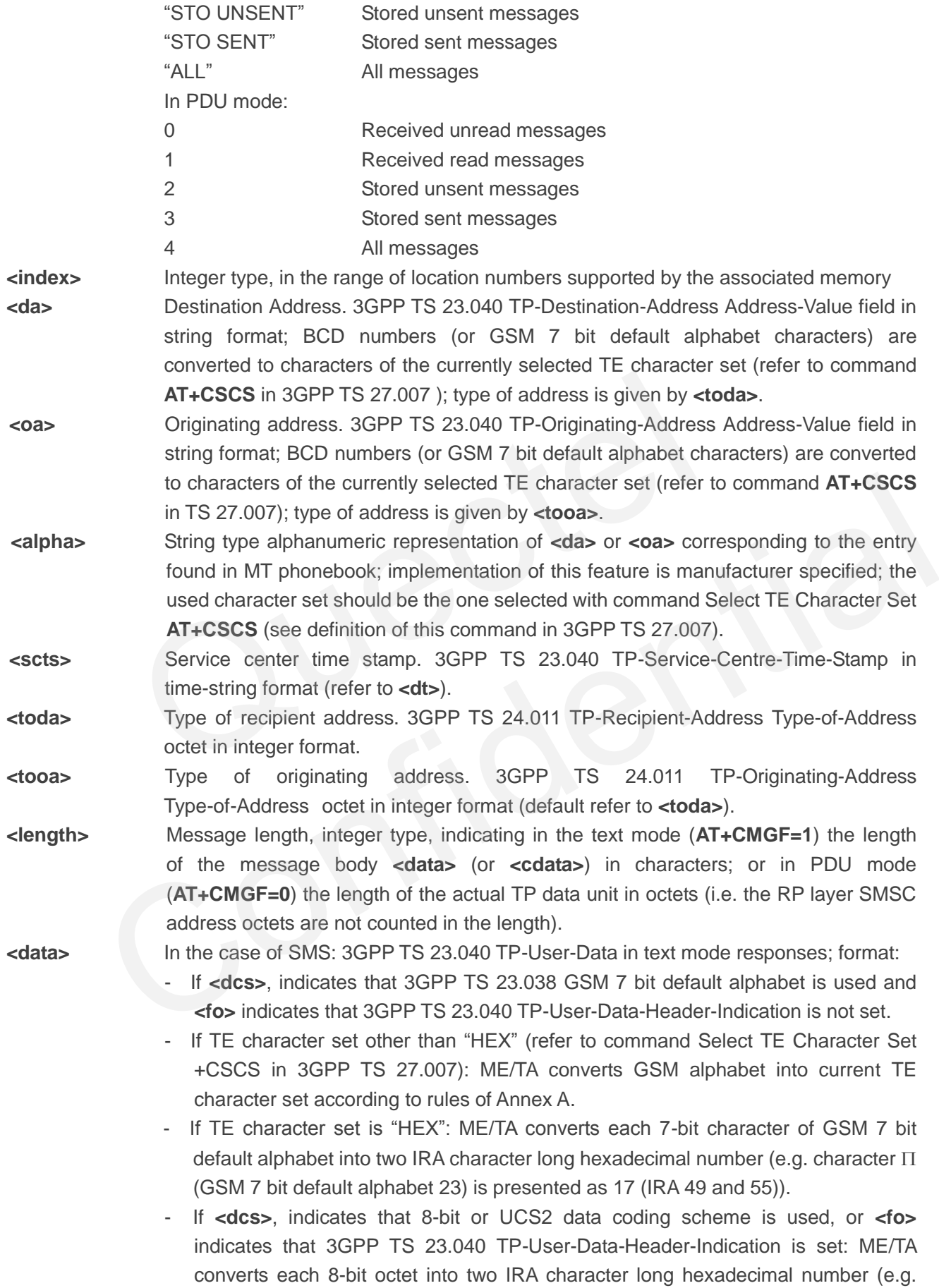

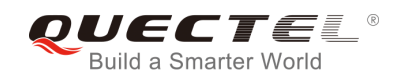

octet with integer value 42 is presented to TE as two characters 2A (IRA 50 and 65)). In the case of CBS: 3GPP TS 23.041 CBM Content of Message in text mode responses; format: - If **<dcs>**, indicates that 3GPP TS 23.038 GSM 7 bit default alphabet is used: - If TE character set other than "HEX" (refer to command **AT+CSCS** in 3GPP TS27.007): ME/TA converts GSM alphabet into current TE character set according to rules of Annex A. - If TE character set is "HEX": ME/TA converts each 7-bit character of the GSM 7 bit default alphabet into two IRA character long hexadecimal number. - If **<dcs>**, indicates that 8-bit or UCS2 data coding scheme is used: ME/TA converts each 8-bit octet into two IRA character long hexadecimal number. **<pdu>** In the case of SMS: 3GPP TS 24.011 SC address followed by 3GPP TS 23.040 TPDU in hexadecimal format: ME/TA converts each octet of TP data unit into two IRA character long hexadecimal number (e.g. octet with integer value 42 is presented to TE as two characters 2A (IRA 50 and 65)) 3GPP TS 27.007. In hexadecimal format: ME/TA converts each octet of TP data<br>character long hexadecimal number (e.g. octet with integer value<br>TE as two characters 2A (IRA 50 and 65)) 3GPP TS 27.007.<br>In CDMA network now only supports Text m

**NOTE**

The command in CDMA network now only supports Text mode.

## **Example**

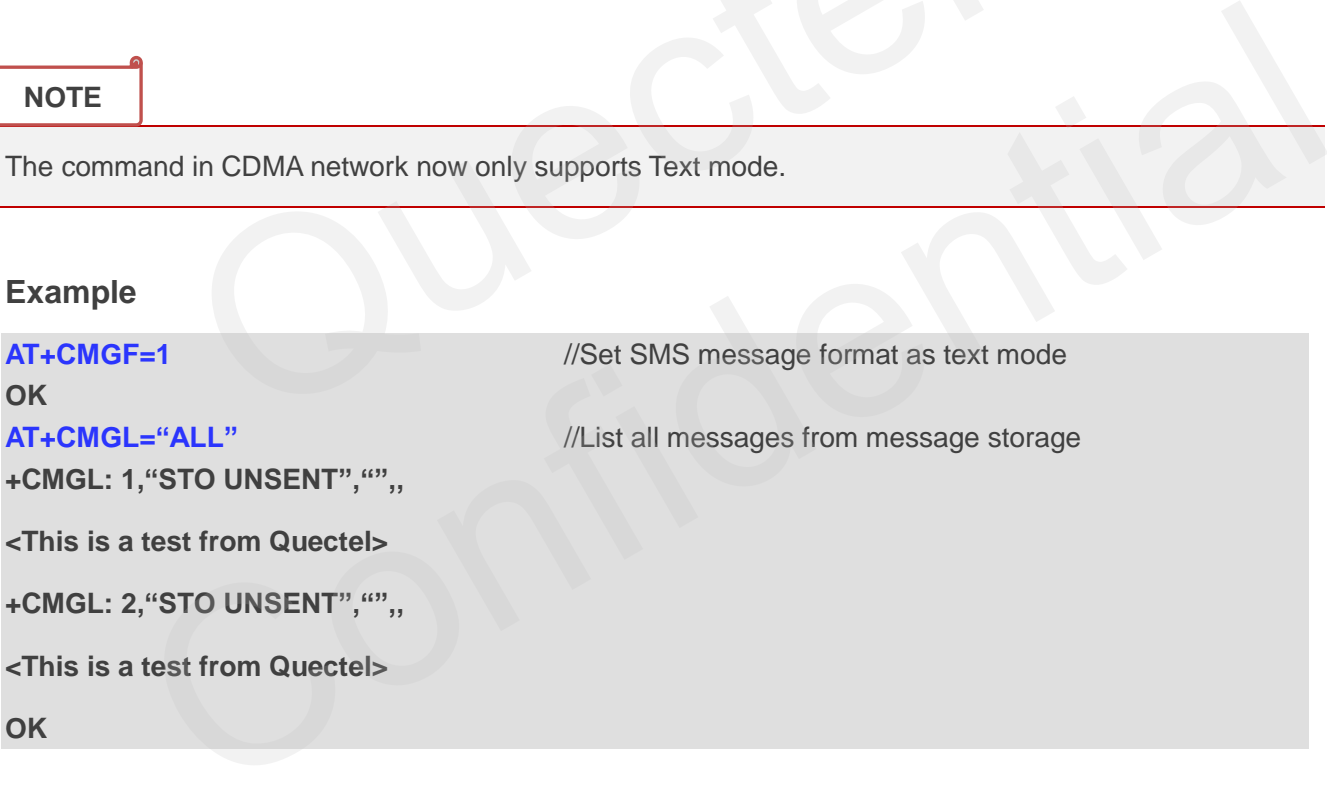

## **9.7. AT+CMGR Read Message**

AT+CMGR read command returns SMS message with location value **<index>** from message storage **<mem1>** to the TE. If status of the message is "REC UNREAD", status in the storage changes to "REC READ".

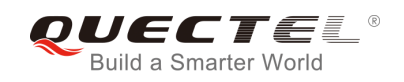

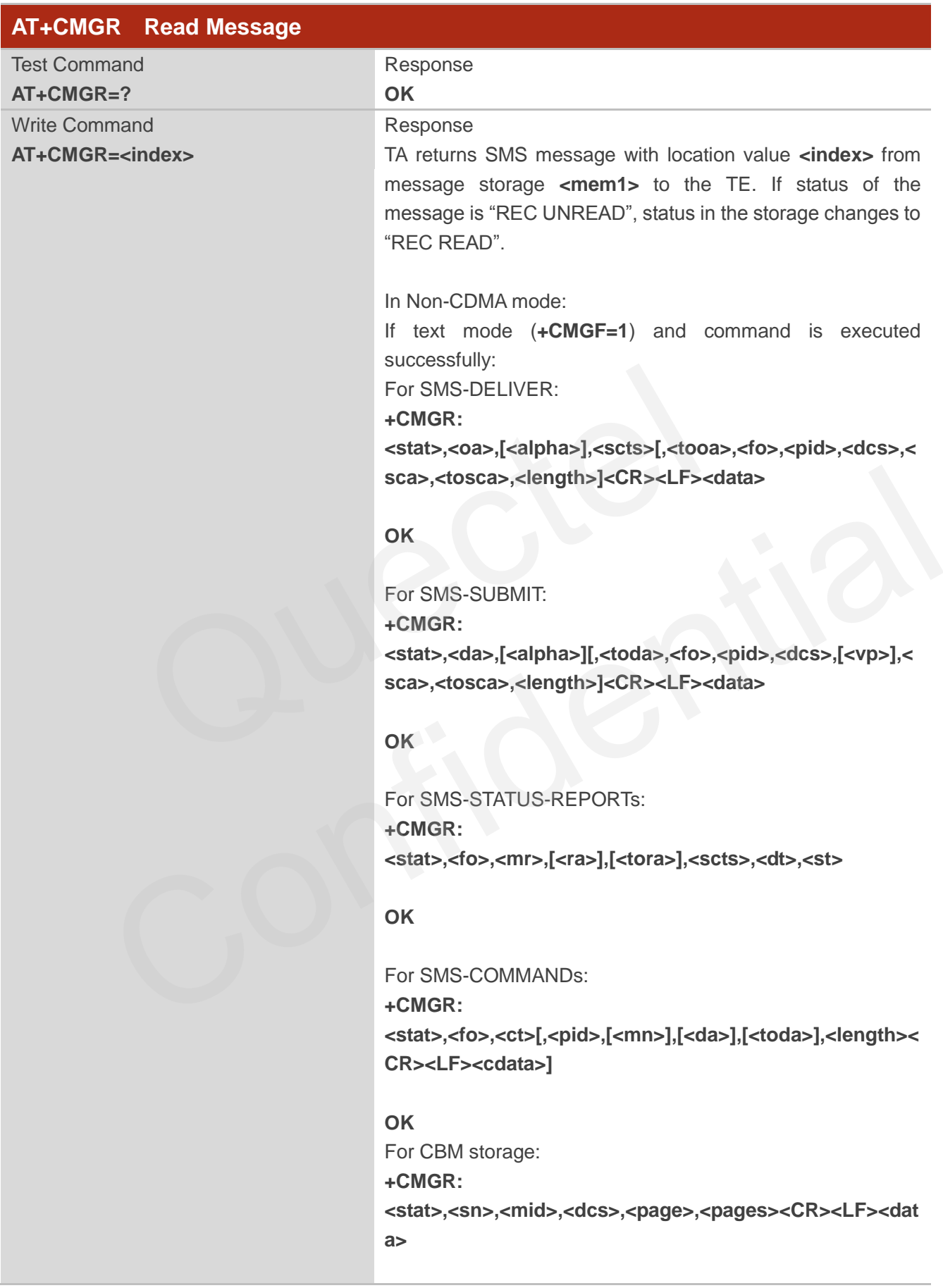

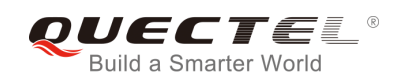

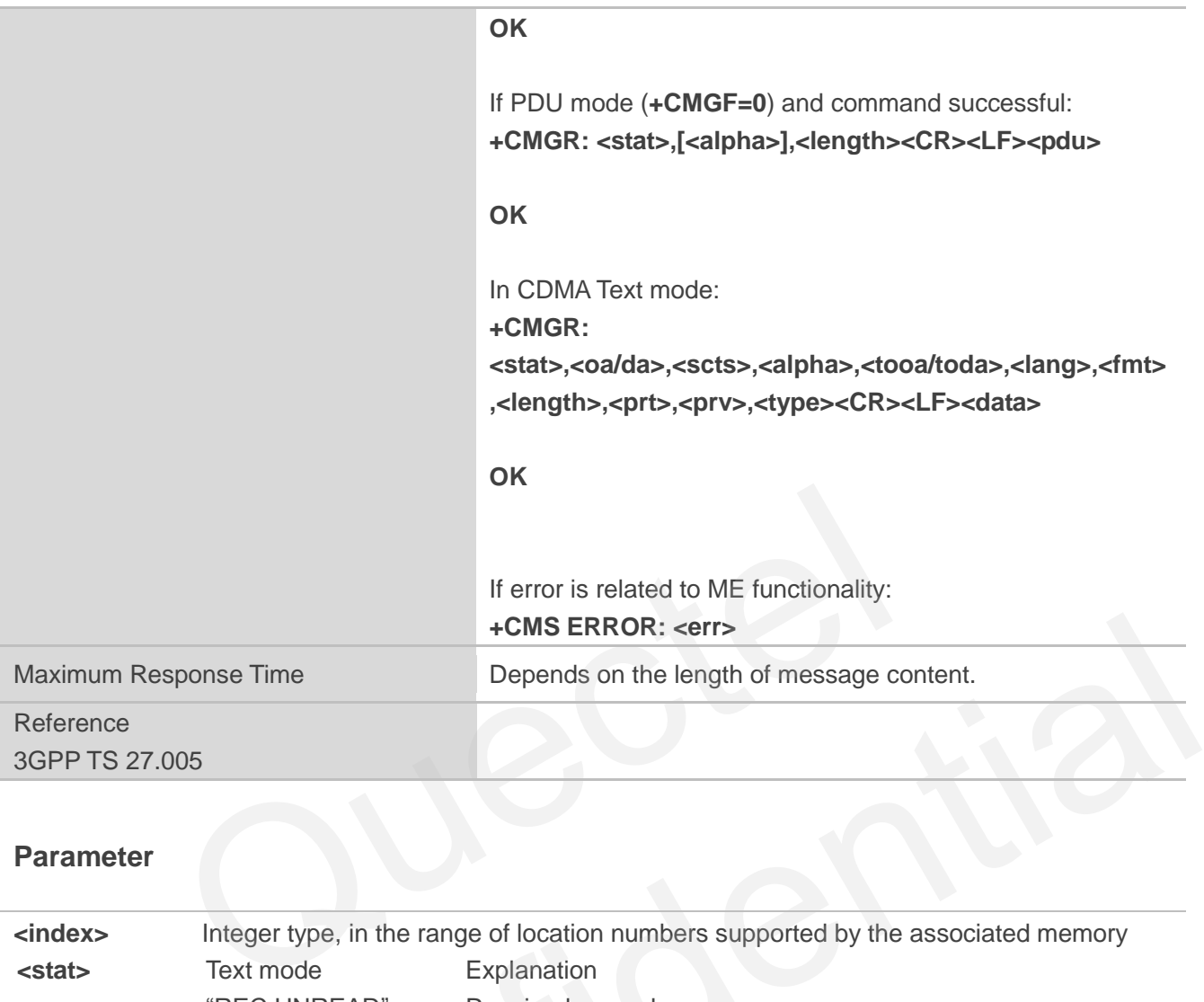

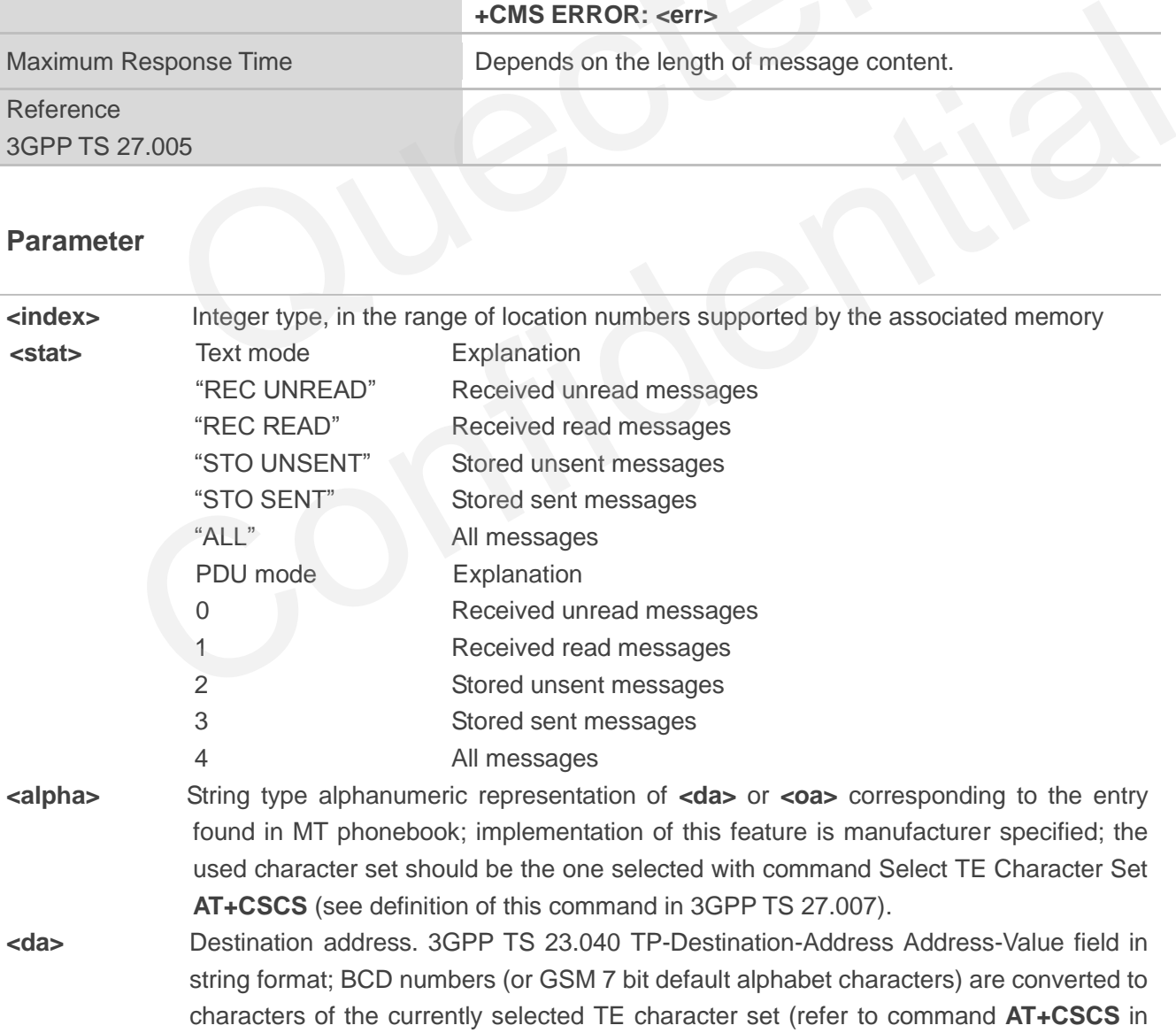

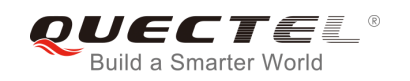

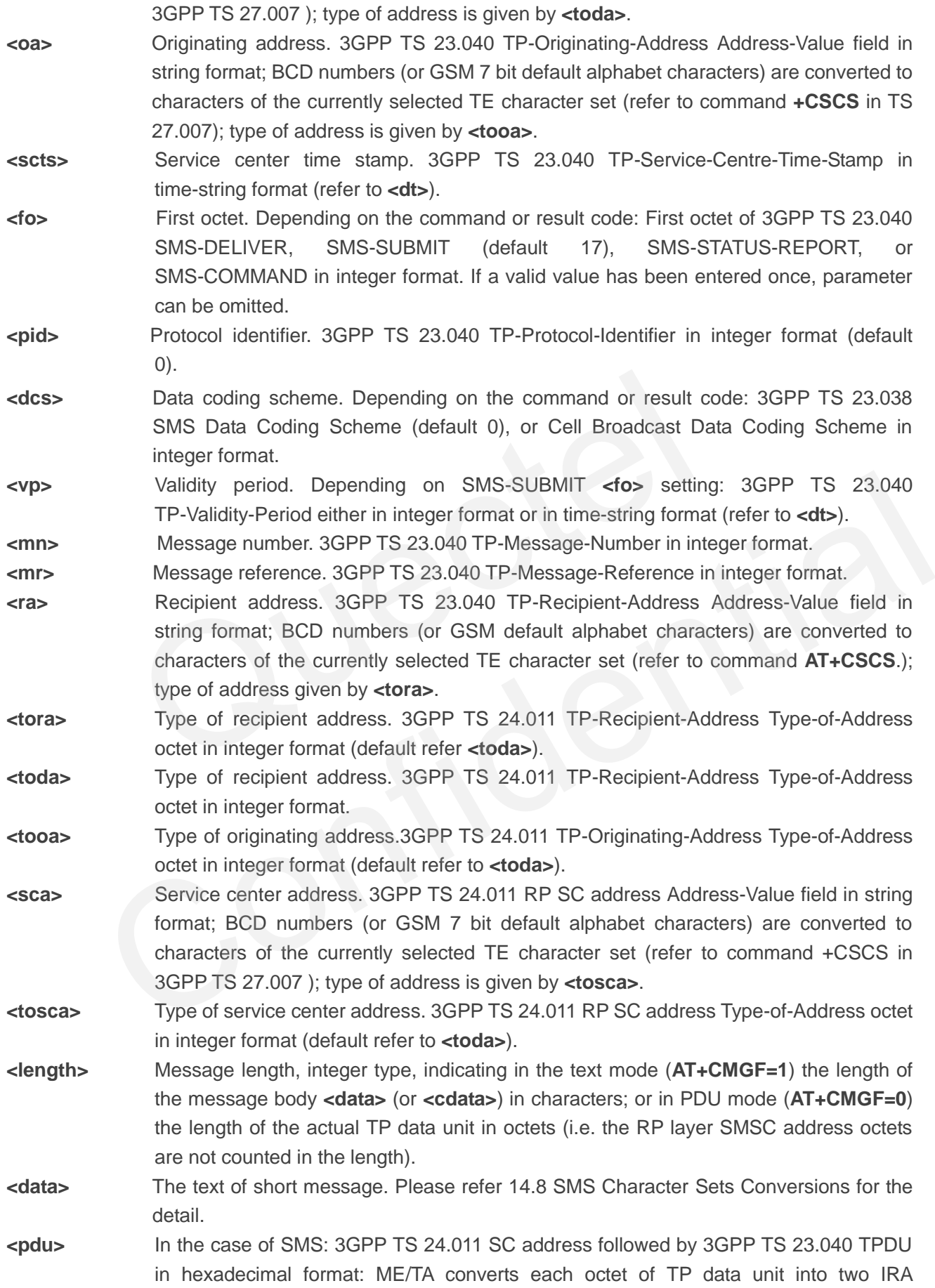

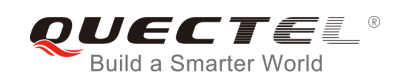

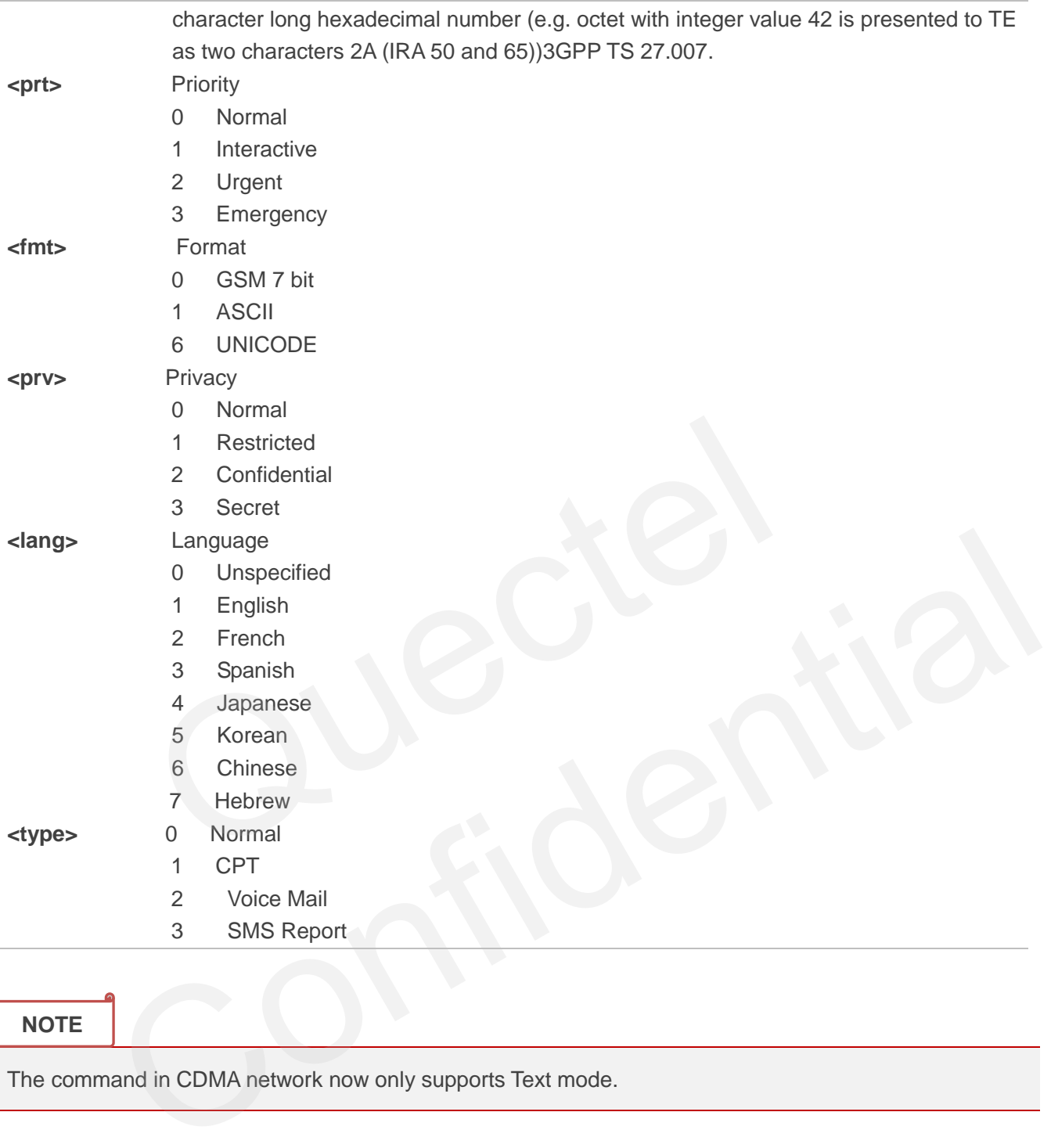

**NOTE**

The command in CDMA network now only supports Text mode.

#### **Example**

**+CMTI: "SM",3** //Indicates that new message has been received and saved to **<index>**=3 of "SM"

#### **AT+CSDH=1**

**OK**

#### **AT+CMGR=3** //Read message

**+CMGR: "REC UNREAD","+8615021012496",,"13/12/13,15:06:37+32",145,4,0,0,"+861380021050 0",145,27**

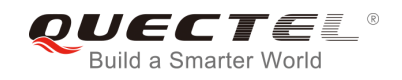

**<This is a test from Quectel>** 

**OK**

## **9.8. AT+CMGS Send Message**

AT+CMGS write command sends a short message from TE to network (SMS-SUBMIT). After invoking the write command, wait for the prompt ">" and then start to write the message. After that, enter **<CTRL-Z>** to indicate the ending of PDU and begin to send the message. Sending can be cancelled by giving **<ESC>** character. Abortion is acknowledged with "**OK**", though the message will not be sent. The message reference **<mr>** is returned to the TE on successful message delivery. The value can be used to identify message upon unsolicited delivery status report result code.

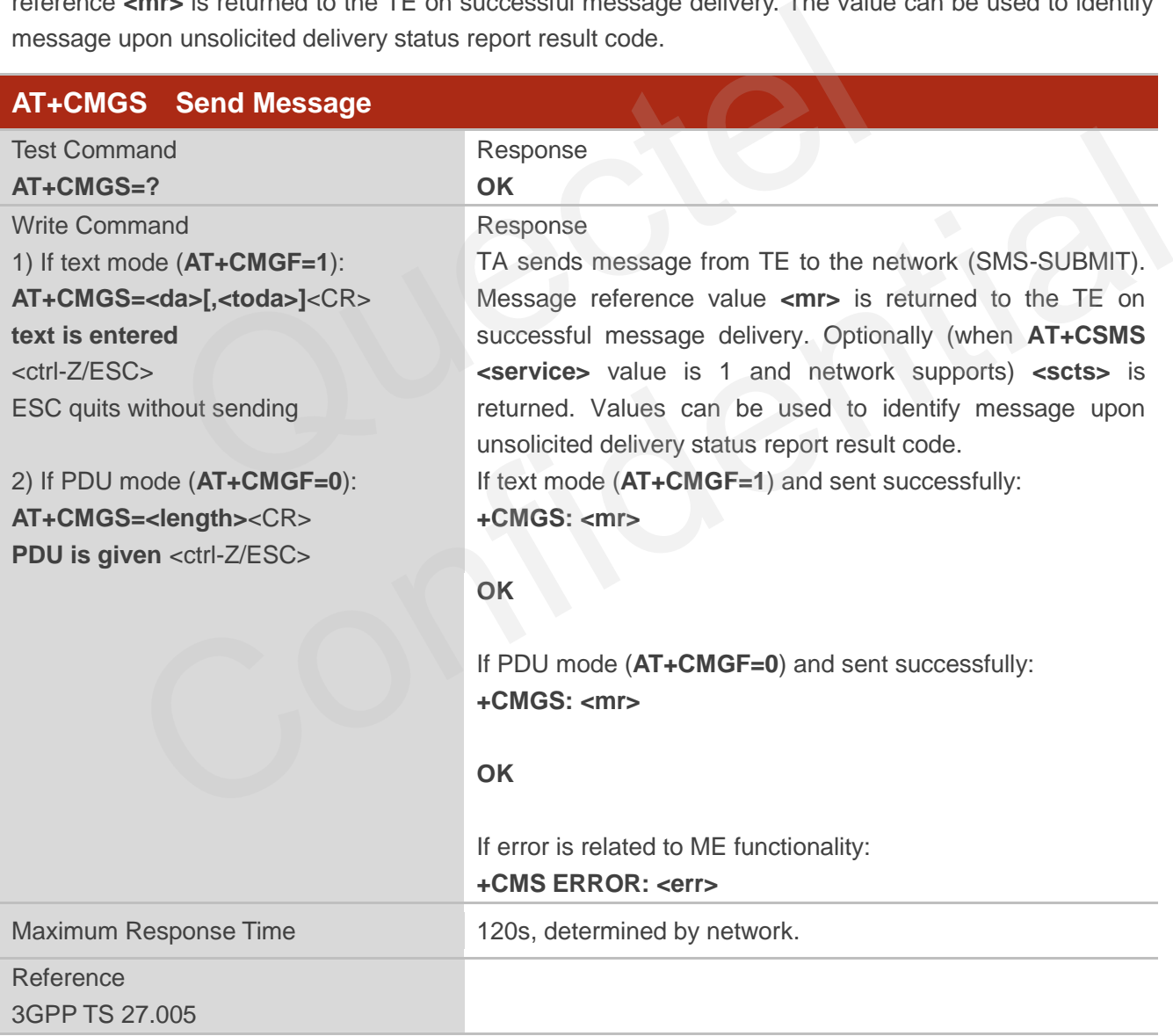

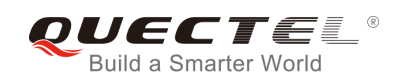

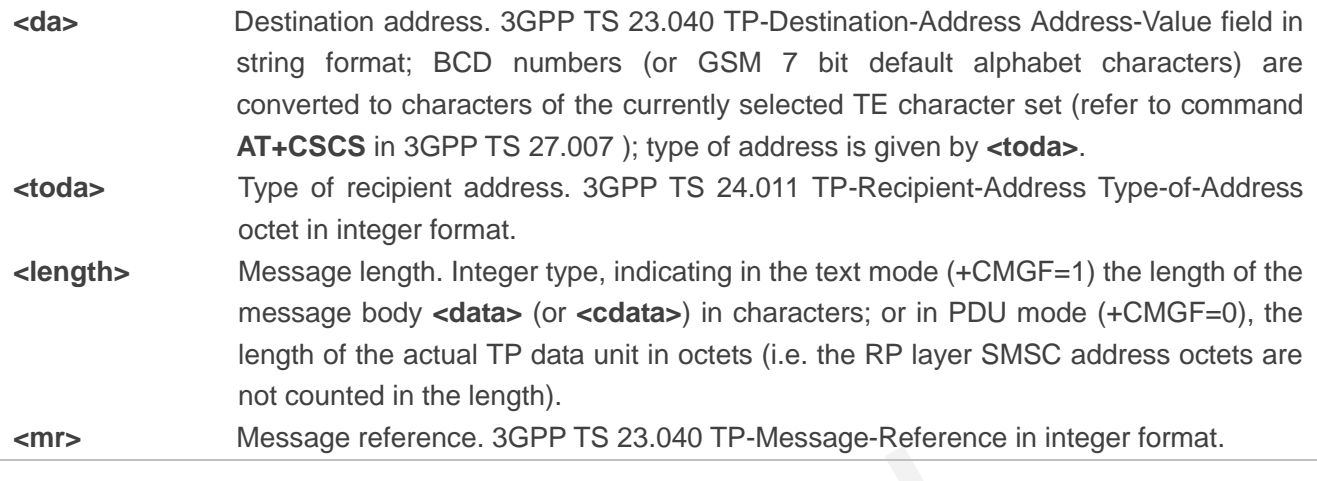

**NOTE**

AT+CMGS in CDMA network now only supports Text mode.

#### **Example**

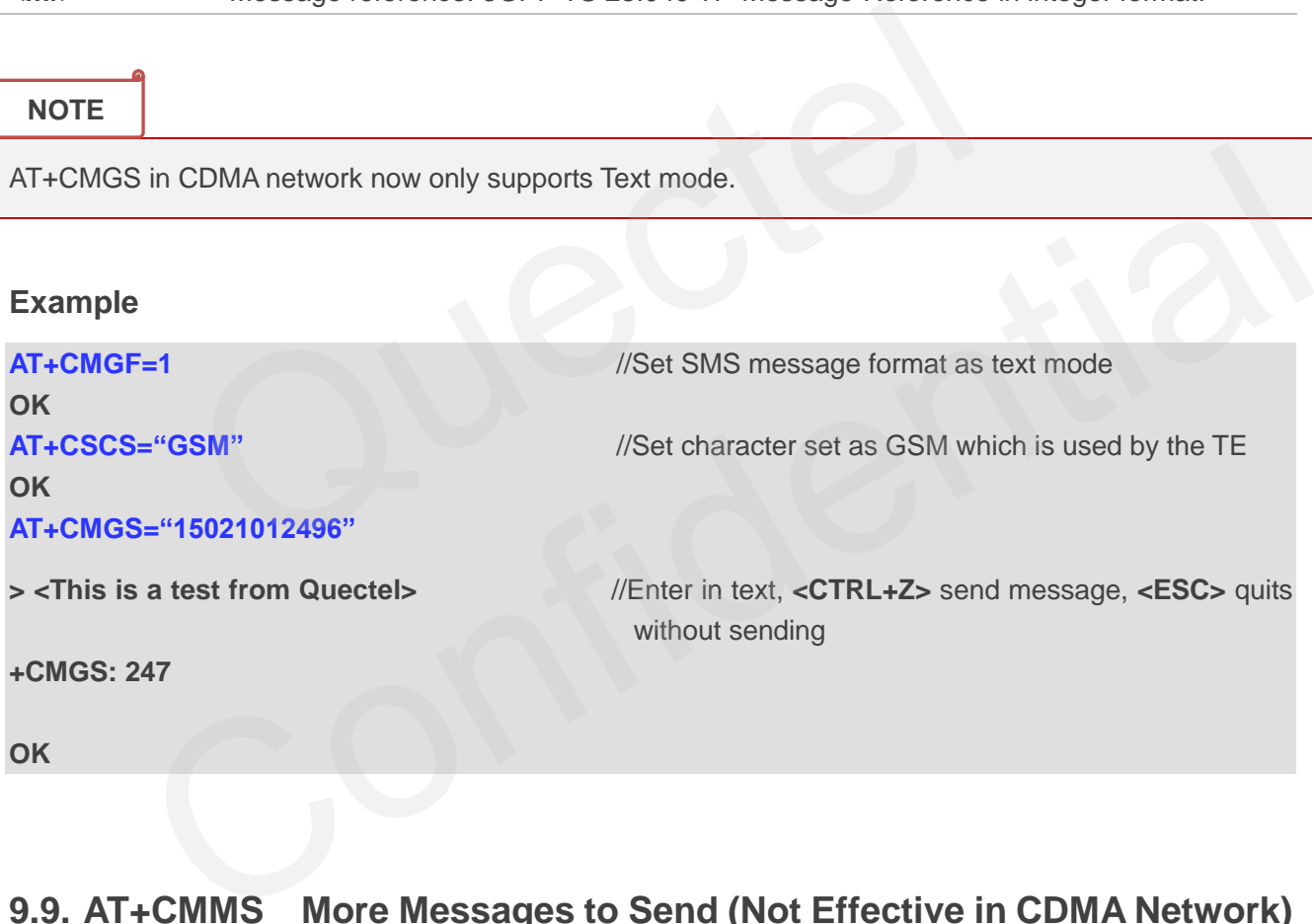

## **9.9. AT+CMMS More Messages to Send (Not Effective in CDMA Network)**

AT+CMMS controls the continuity of the SMS relay protocol link. If the feature is enabled (and supported by the currently used network) multiple messages can be sent faster as the link is kept open.

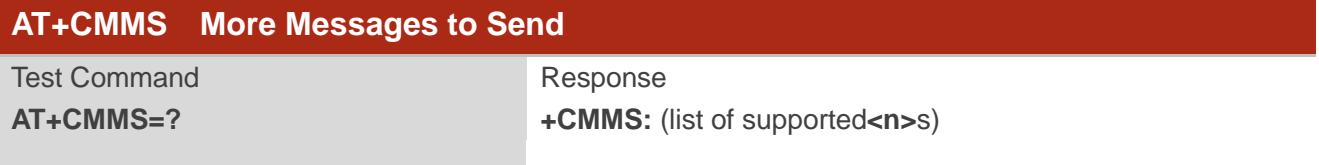

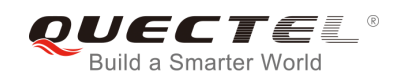

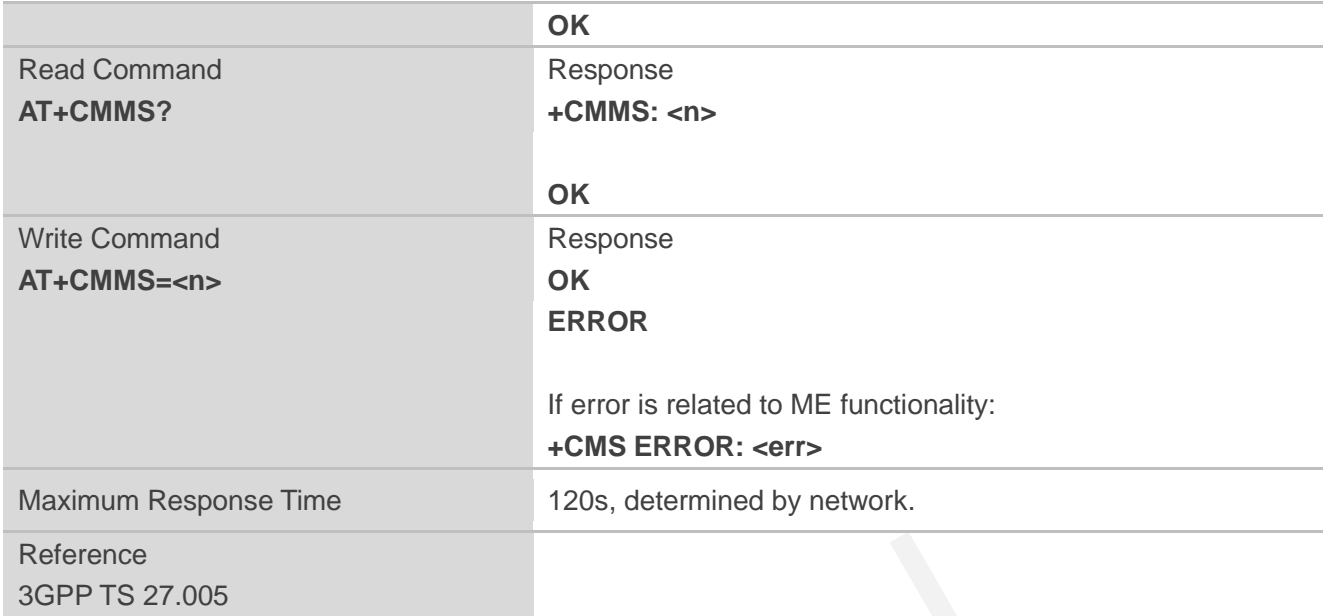

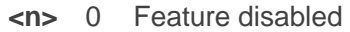

- 1 Keep enabled until the time between the response of the latest message send command (**AT+CMGS**, **AT+CMSS**, etc.) and the next send command exceeds 1-5 seconds (the exact value is up to ME implementation); then ME shall close the link and TA switches **<n>** back to 0 automatically 105<br>
ture disabled<br>
pe enabled until the time between the response of the latest messa<br>
i**-CMGS, AT+CMSS**, etc.) and the next send command exceeds 1-5<br>
ie is up to ME implementation); then ME shall close the link and TA s Feature disabled<br>
Keep enabled until the time between the response of the latest message send command<br>
(AT+CMGS, AT+CMSS, etc.) and the next send command exceeds 1-5 seconds (the exact<br>
value is up to ME implementation); t
- 2 Feature enabled (if the time between the response of the latest message send command and the next send command exceeds 1-5 seconds (the exact value is up to ME implementation), ME shall close the link but TA will not switch **<n>** back to 0 automatically)

## **NOTES**

- 1. The command is not effective in CDMA network.
- 2. After the use of read command, a delay of 5-10 seconds is required before issuing the write command; otherwise the "+CMS ERROR: 500" may appear.

## **9.10. AT+CMGW Write Message to Memory**

AT+CMGW write and execution commands store a short message from TE to memory storage **<mem2>**. Memory location **<index>** of the stored message is returned. Message status will be set to "stored unsent" by default; but parameter **<stat>** also allows other status values to be given.

The syntax of input text is the same as the one specified in the write command **AT+CMGS**.

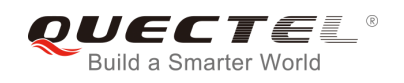

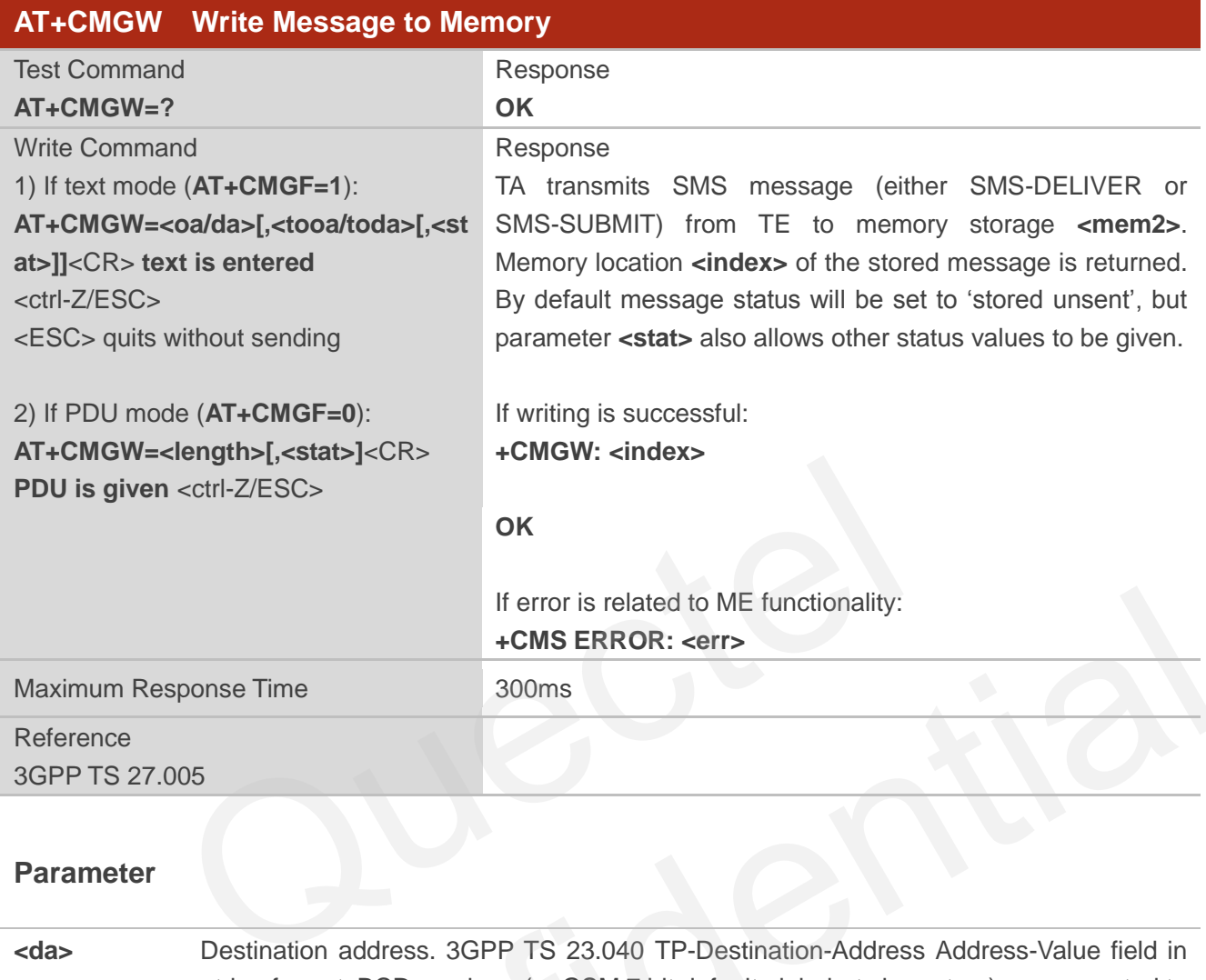

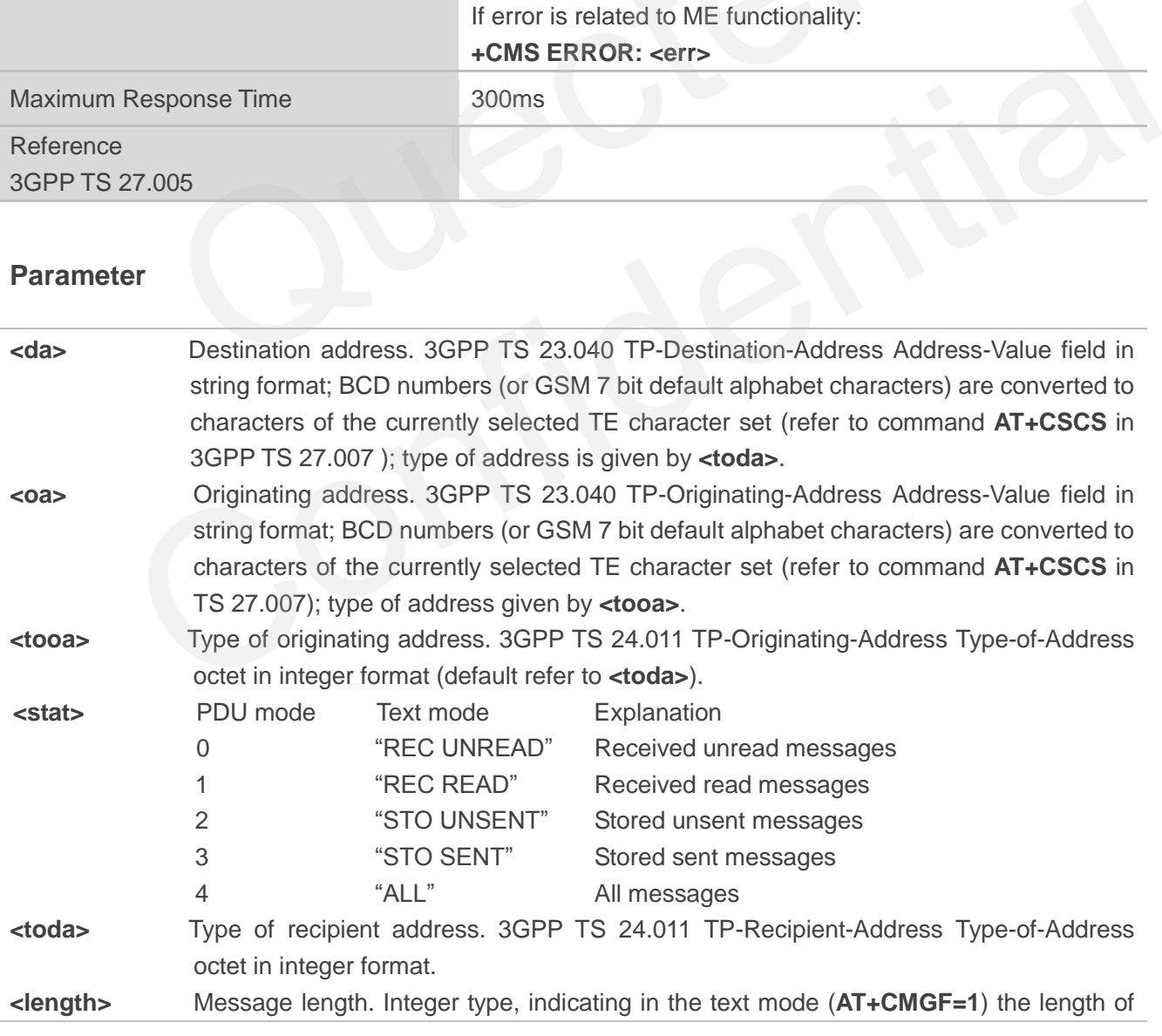

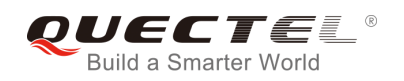

the message body **<data>** (or **<cdata>**) in characters; or in PDU mode (**AT+CMGF=0**), the length of the actual TP data unit in octets (i.e. the RP layer SMSC address octets are not counted in the length). **<pdu>** In the case of SMS: 3GPP TS 24.011 SC address followed by 3GPP TS 23.04TPDU in hexadecimal format: ME/TA converts each octet of TP data unit into two IRA character long hexadecimal number (e.g. octet with integer value 42 is presented to TE as two characters 2A (IRA 50 and 65)).

**<index>** Index of message in selected storage **<mem2>**.

## **NOTE**

The command in CDMA network now only supports Text mode.

## **Example AT+CMGF=1** //Set SMS message format as text mode **OK AT+CSCS="GSM"** //Set character set as GSM which is used by the TE **OK AT+CMGW="15021012496" > <This is a test from Quectel>** //Enter in text, **<CTRL+Z>** write message, **<ESC>** quits without sending **+CMGW: 4 OK AT+CMGF=0** //Set SMS message format as PDU mode **OK AT+CMGW=18 > 0051FF00000008000A0500030002016D4B8BD5 +CMGW: 5 OK** VSet SMS message format as text m<br>
15021012496"<br>
15021012496"<br>
2009 Mexico Music Manacter set as GSM which is<br>
15021012496"<br>
2009 Mexic Music Music Music Manacter<br>
16021012496"<br>
2009 Mexic Music Music Music Music Music Mus Formulation of the USE of MS message format as text mode<br>
The "GSM"<br>
Confidence of SSM which is used by the TE<br>
V="15021012496"<br>
a test from Quectel><br>
Inter in text, <CTRL+Z> write message, <ESC> quits<br>
without sending<br>
T

## **9.11. AT+CMSS Send Message from Storage**

AT+CMSS write command sends message with location value **<index>** from message storage **<mem2>** to the network. If new recipient address **<da>** is given for SMS-SUBMIT, it shall be used instead of the one stored with the message.

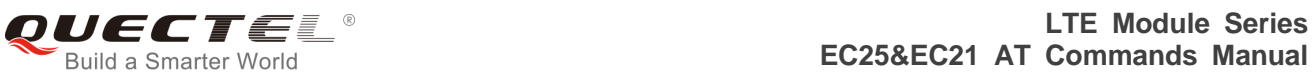

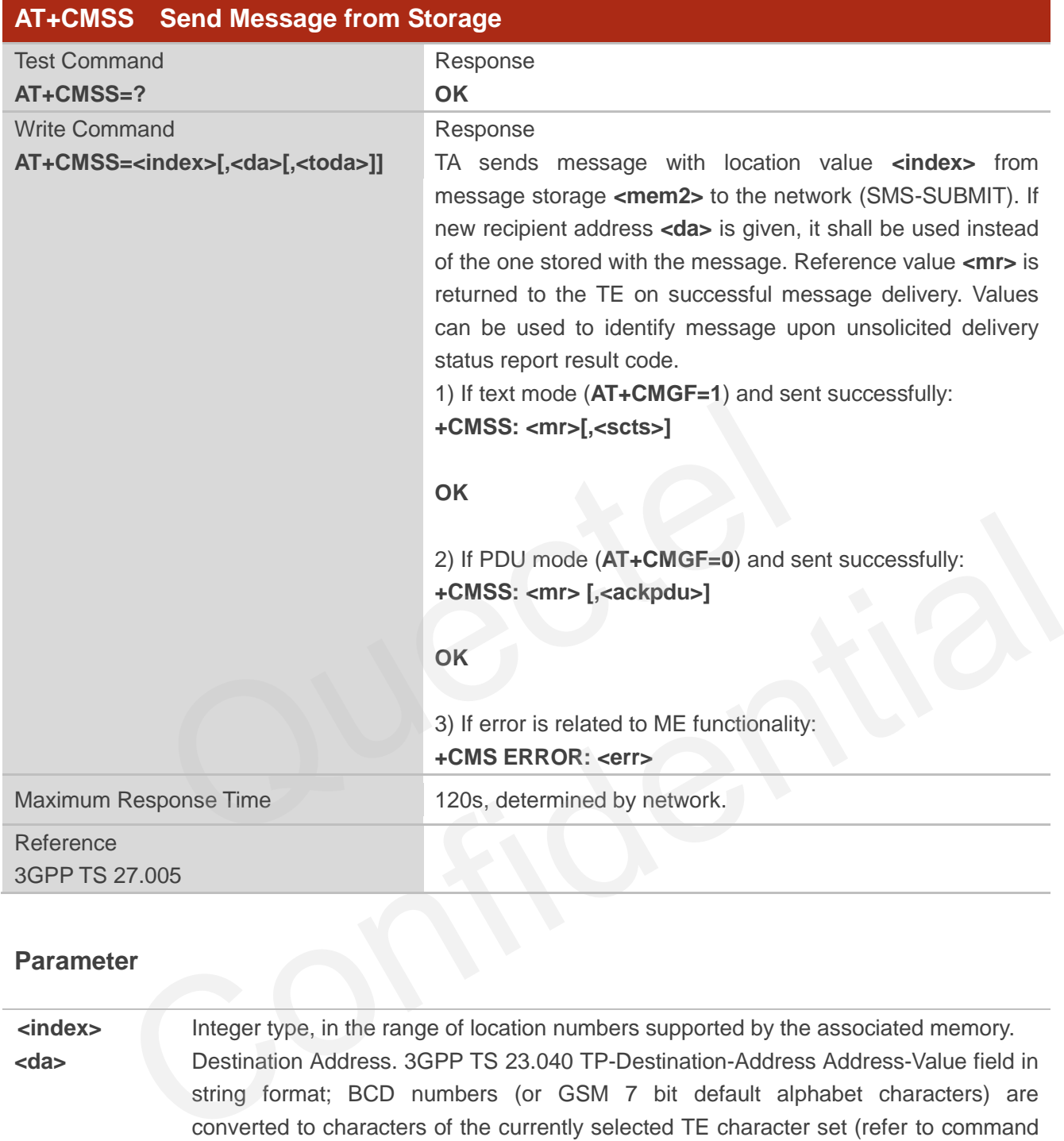

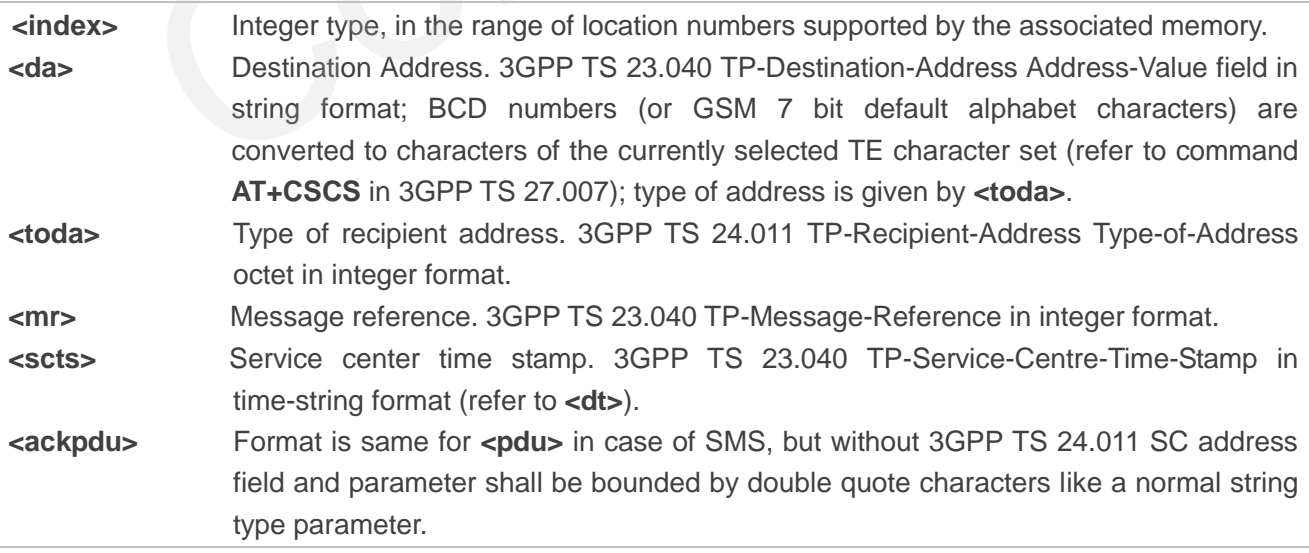

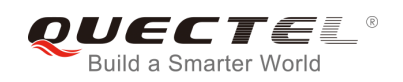

## **Example**

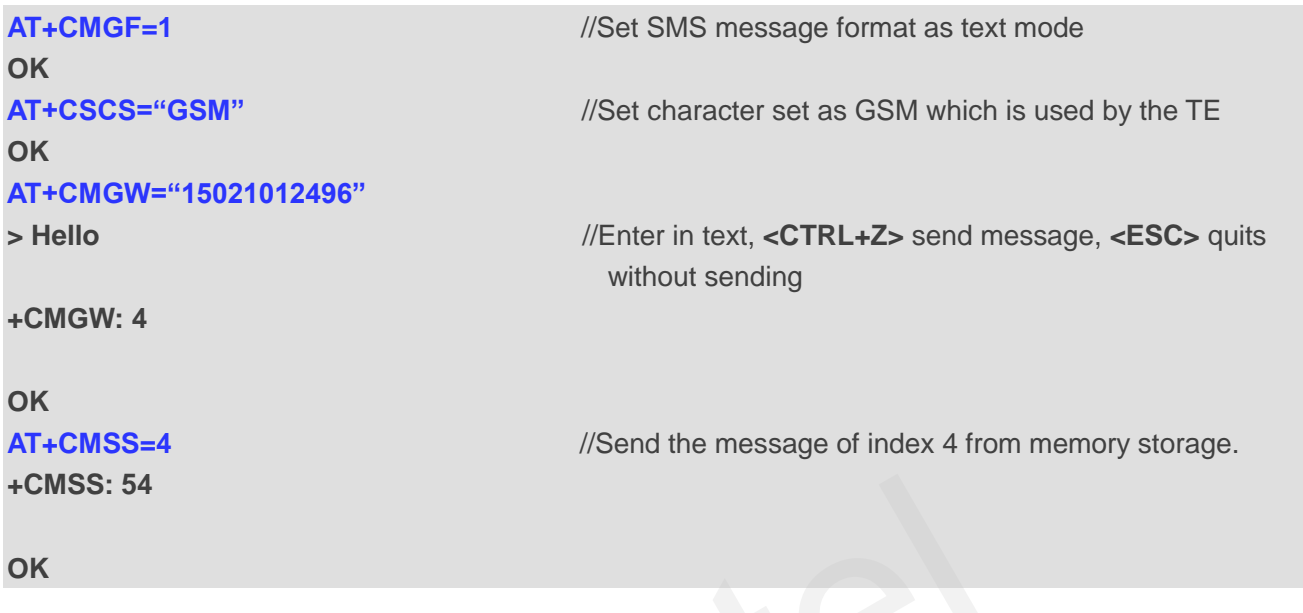

## **9.12. AT+CNMA New Message Acknowledgement to UE/TE (Not**

## **Effective in CDMA Network)**

AT+CNMA write and execution commands confirm successful receipt of a new message (SMS-DELIVER or SMS-STATUS-REPORT) routed directly to the TE. If the UE does not receive acknowledgement within required time (net-work timeout), it sends an "RP-ERROR" message to the network. The UE will automatically disable routing to the TE by setting both **<mt>** and **<ds>** values of AT+CNMI to 0. CRIMA New Message Acknowledgement to<br>Crive in CDMA Network)<br>te and execution commands confirm successful receipt of a new message<br>US-REPORT) routed directly to the TE. If the UE does not receive acknow<br>(net-work timeout),

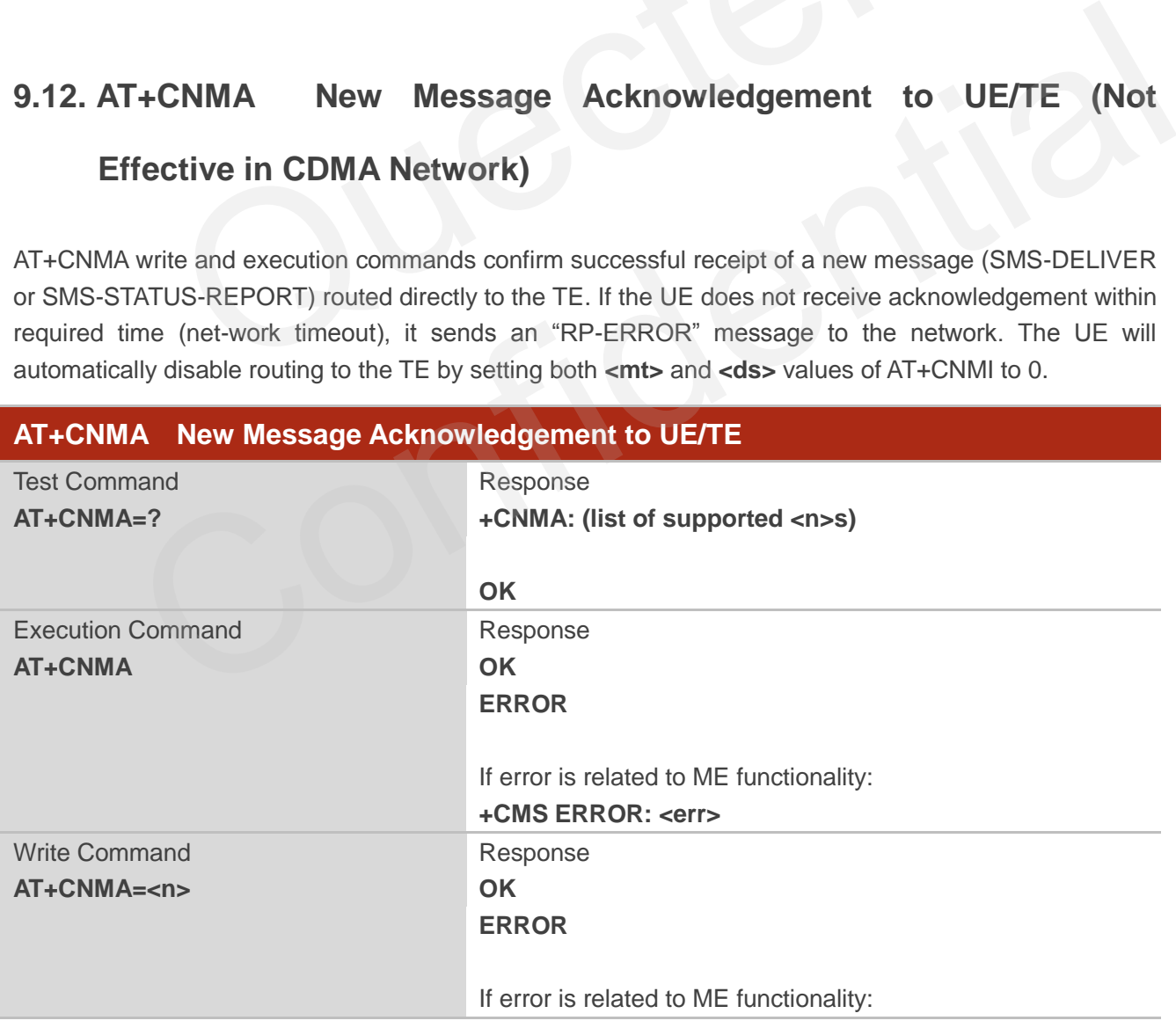

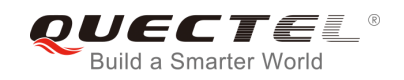

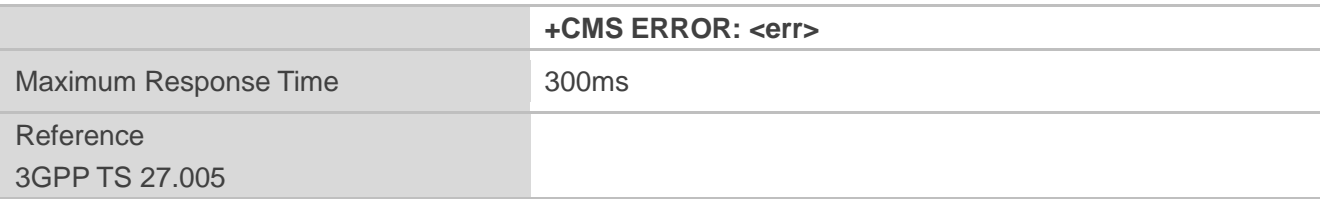

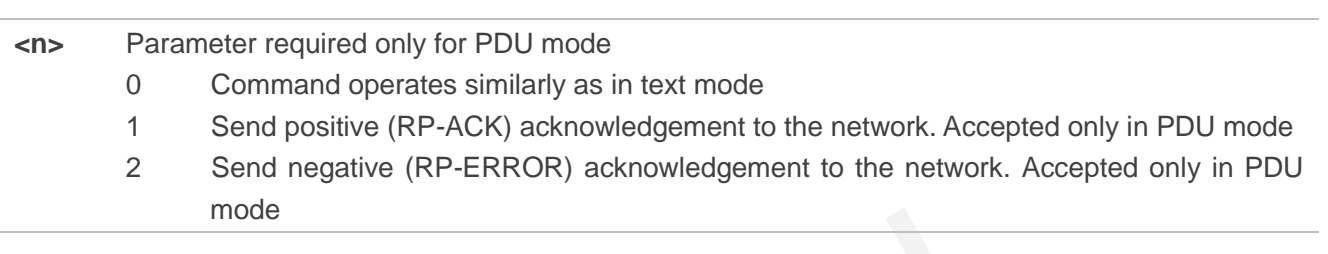

## **NOTES**

- 1. The command is not effective in CDMA network.
- 2. Execute and write commands shall only be used when AT+CSMS parameter **<service>** equals 1 (phase 2+) and an appropriate URC has been issued by the module, i.e.: mode<br>
Indianand is not effective in CDMA network.<br>
Indianaries shall only be used when AT+CSMS parameter of<br>
and an appropriate URC has been issued by the module, i.e.:<br>
Alt inter-2 incoming message classes 0,1,3 and none;
	- **+CMT** for **<mt>**=2 incoming message classes 0,1,3 and none;
	- **+CMT** for **<mt>**=3 incoming message classes 0 and 3;
	- **+CDS** for **<ds>**=1.

#### **Example**

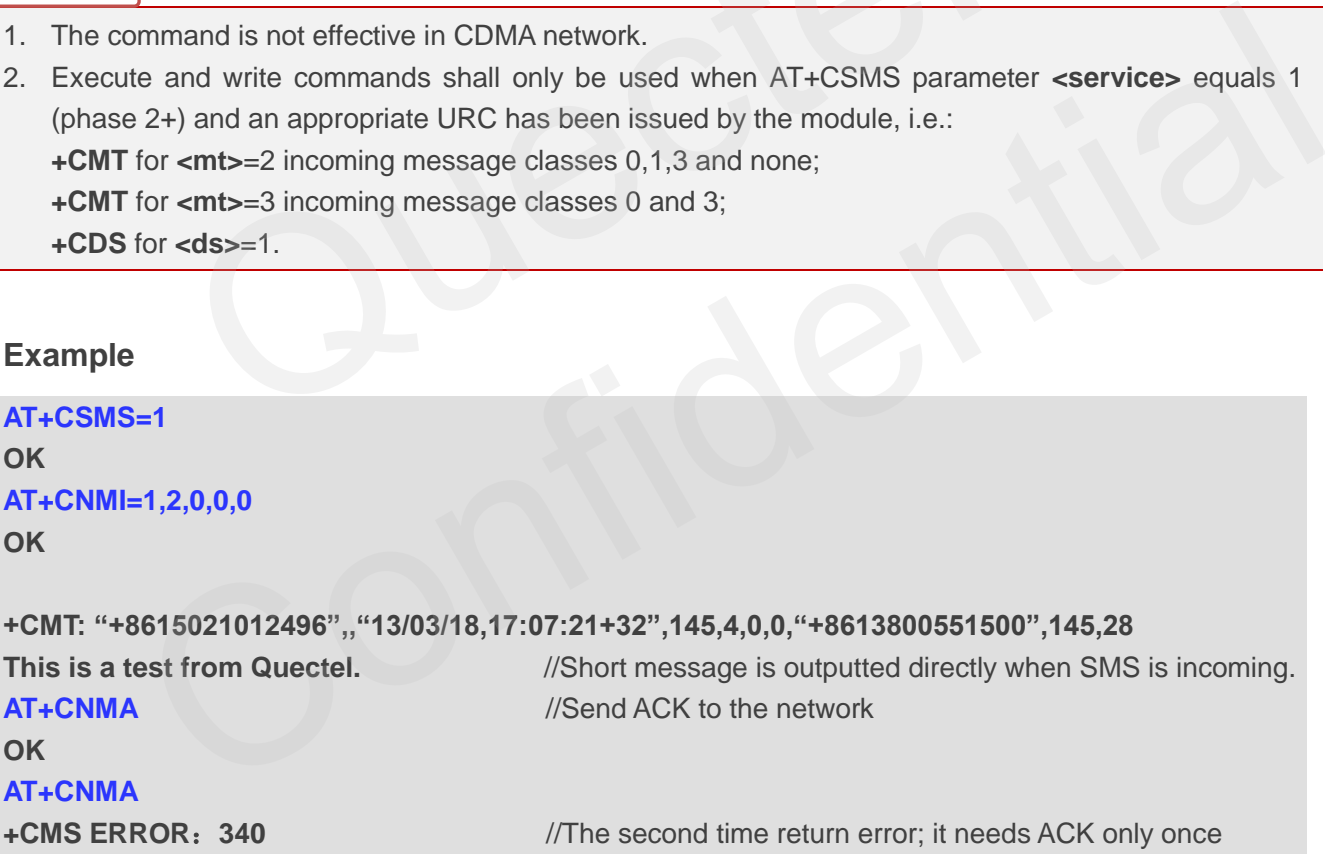

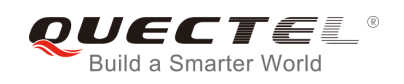

## **9.13. AT+CNMI SMS Event Reporting Configuration**

AT+CNMI write command selects the procedure on how the received new messages from the network are indicated to the TE when TE is active, e.g. DTR signal is ON. If TE is inactive (e.g. DTR signal is OFF), message receiving should be done as specified in 3GPP TS 23.038.

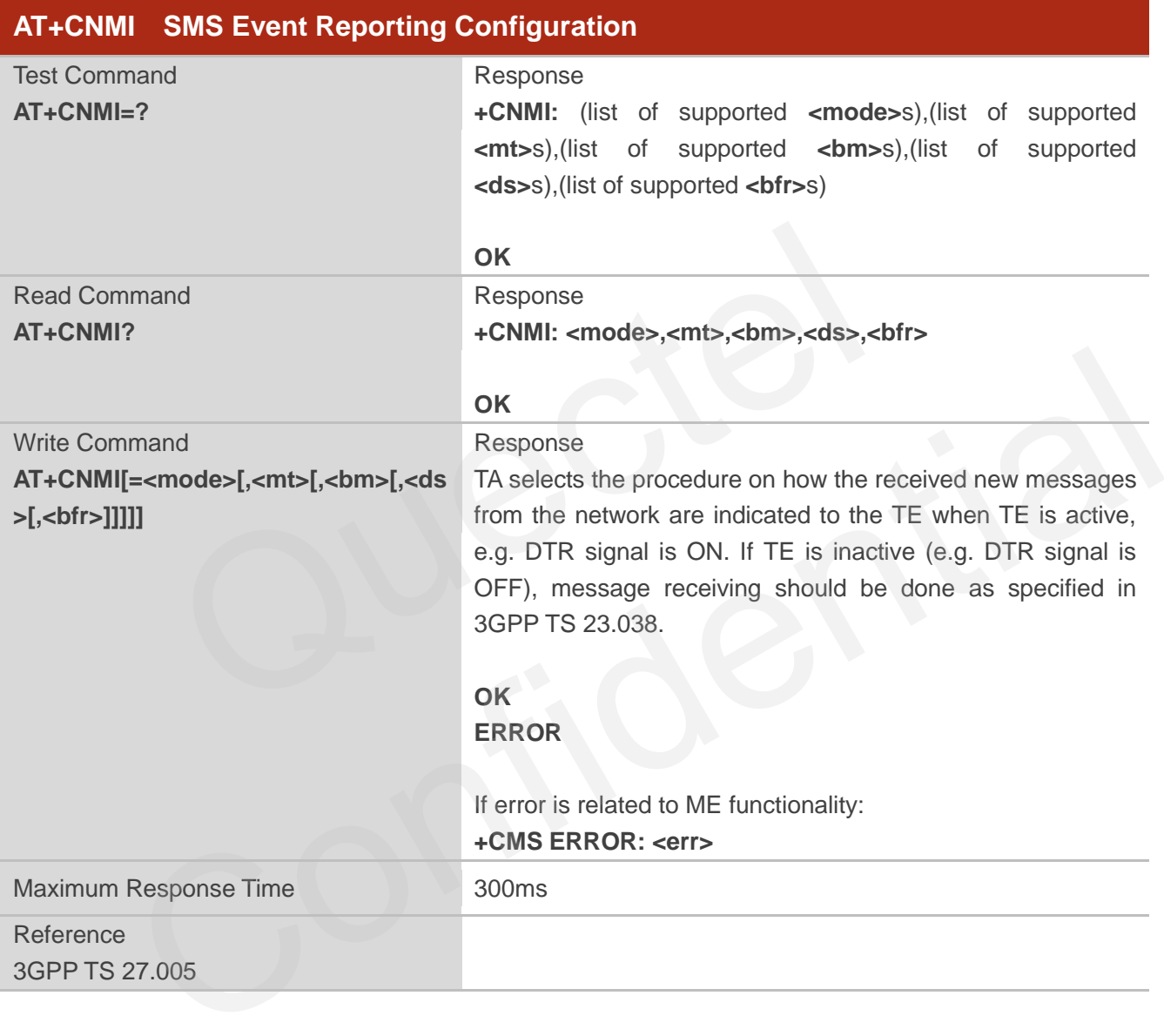

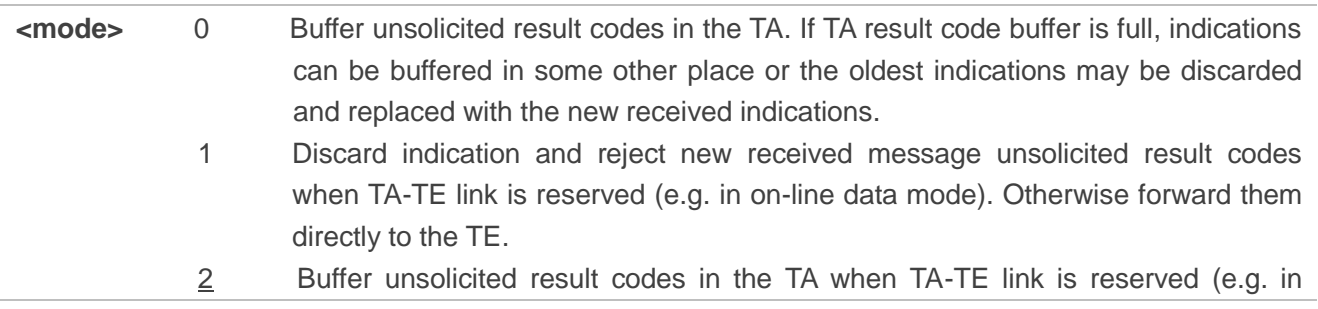

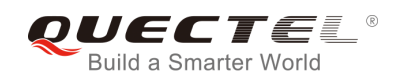

on-line data mode) and flush them to the TE after reservation. Otherwise forward them directly to the TE.

**<mt>** The rules for storing received SMS depend on its data coding scheme (refer to 3GPPTS 23.038 ) and preferred memory storage (+CPMS) setting; and the value is:

- 0 No SMS-DELIVER indications are routed to the TE.
- 1 If SMS-DELIVER is stored into ME/TA, indication of the memory location is routed to the TE by using unsolicited result code: **+CMTI: <mem>,<index>**
- 2 SMS-DELIVERs (except class 2) are routed directly to the TE using unsolicited result code: **+CMT: [<alpha>],<length><CR><LF><pdu>** (PDU mode enabled) or **+CMT:<oa>,[<alpha>],<scts>[,<tooa>,<fo>,<pid>,<dcs>,<sca>,<tosca>, <length>]<CR><LF><data>** (Text mode enabled; about parameters in italics, refer to Command Show Text Mode Parameters **+CSDH**) or **^HCMT: <oa>,<scts>,<lang>,<fmt>,<length>,<prt>,<prv>,<type>,<stat><CR><LF><da ta>**(Text mode for CDMA SMS).Class 2 messages result in indication as defined in **<mt>**=1.
- 3 Class 3 SMS-DELIVERs are routed directly to TE by using unsolicited result codes defined in **<mt>**=2. Messages of other classes result in indication as defined in **<mt>**=1.

**<bm>** The rules for storing received CBMs depend on its data coding scheme (refer to 3GPP TS 23.038) and the setting of Select CBM Types (+CSCB); and the value is:

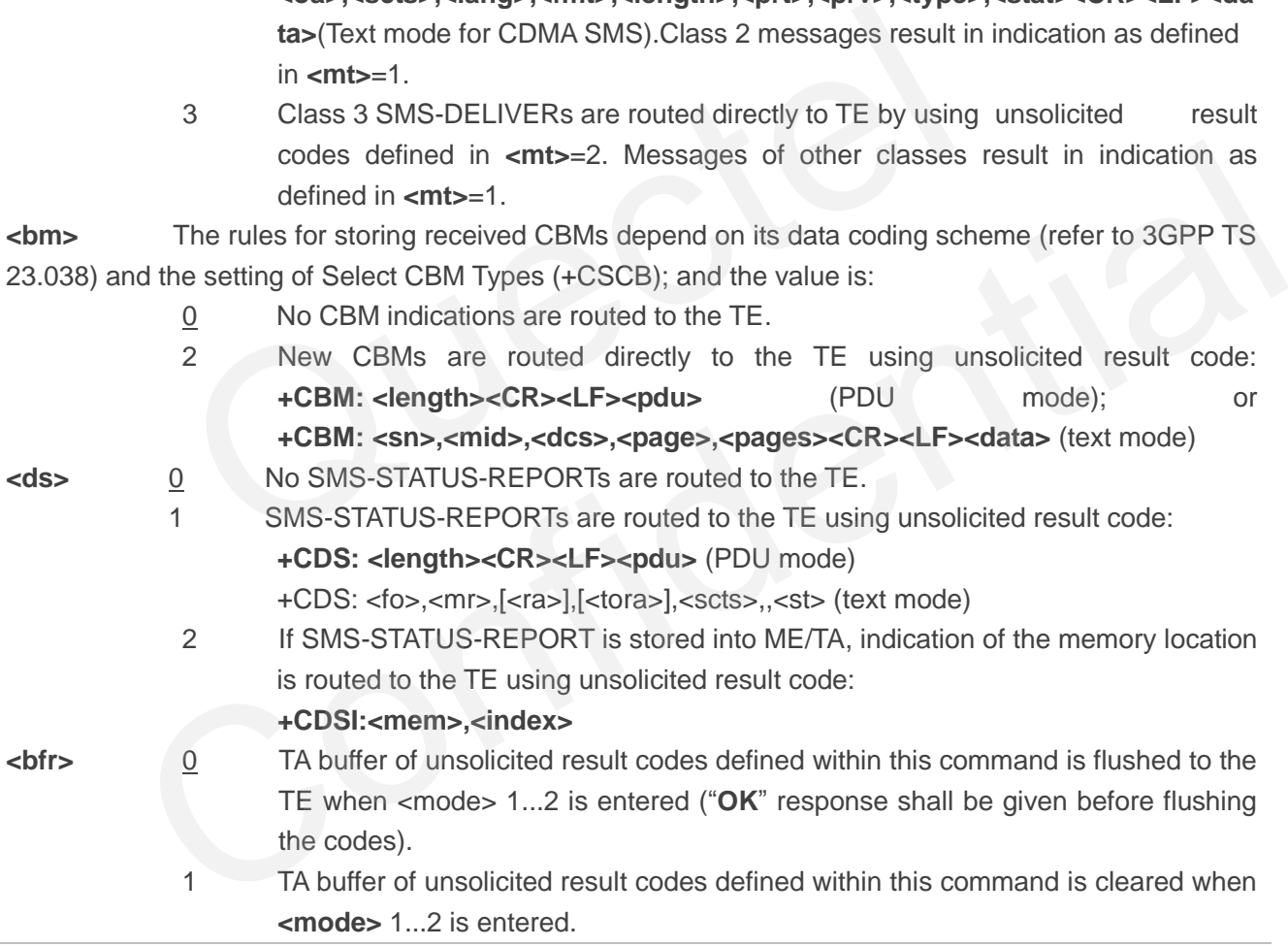

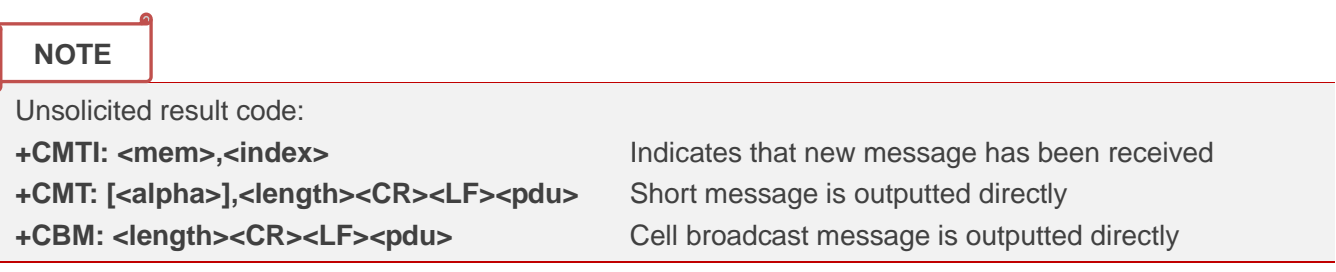

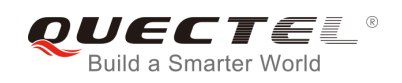

## **Example**

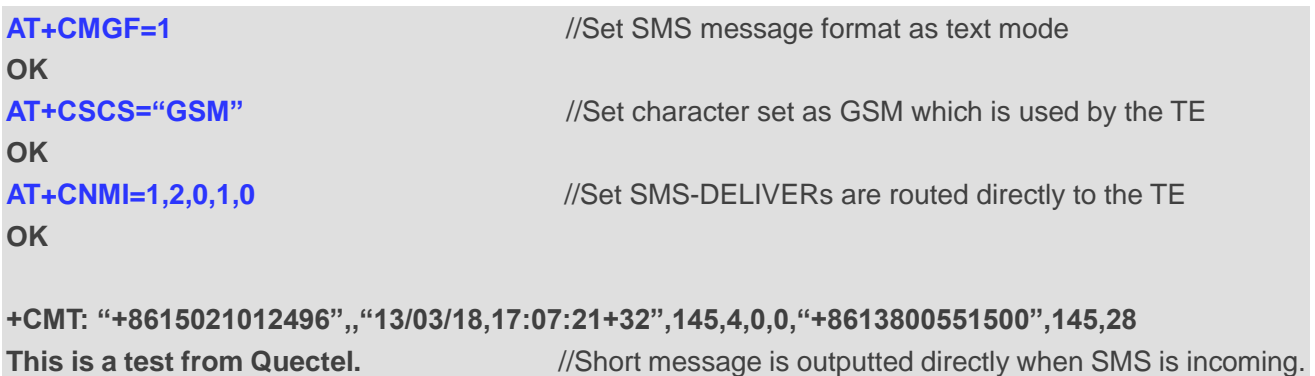

## **9.14. AT+CSCB Select Cell Broadcast Message Types (Not Effective in**

## **CDMA Network)**

AT+CSCB write command selects which types of CBMs are to be received by the ME. The command writes the parameters in NON-VOLATILE memory.

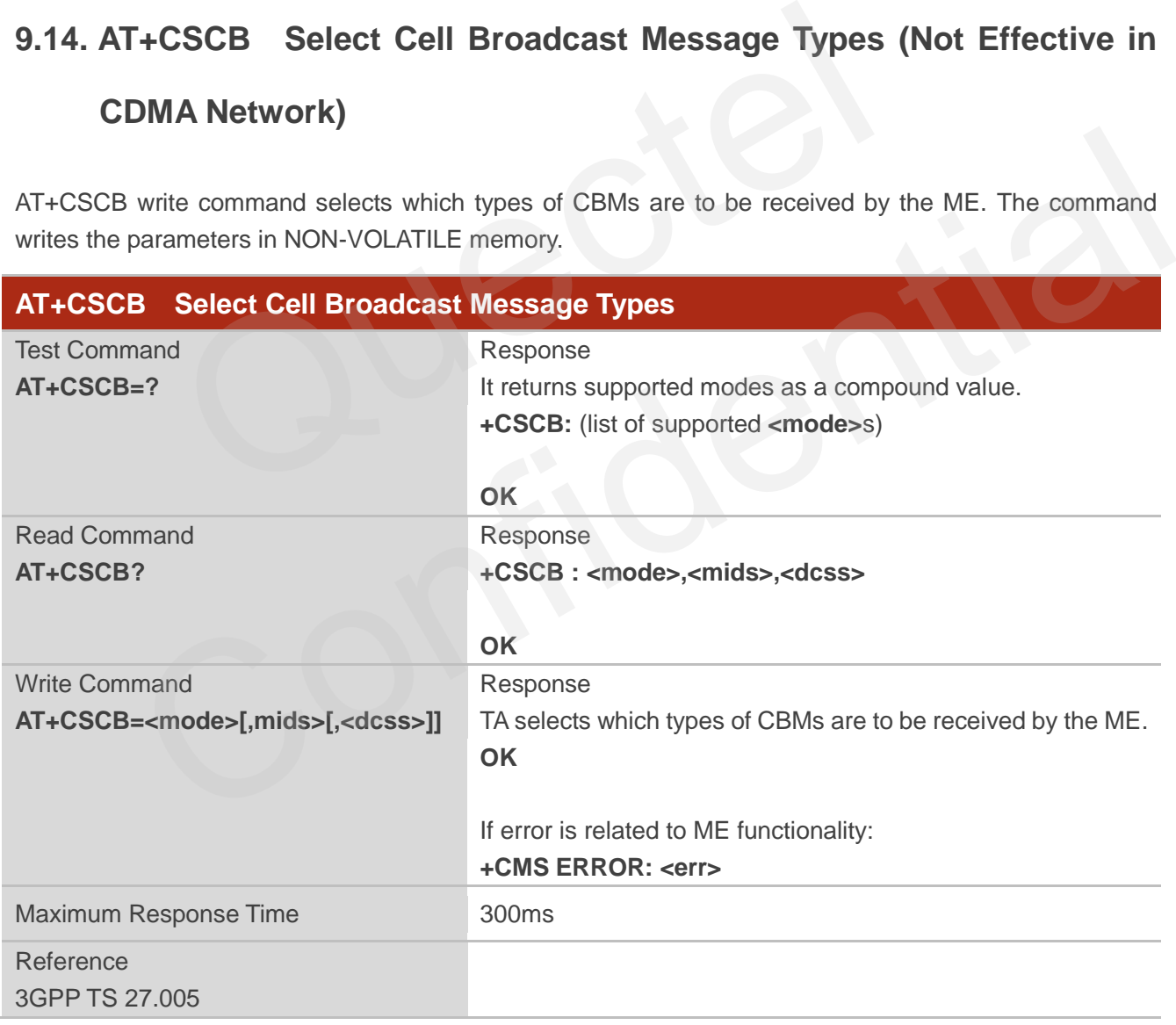

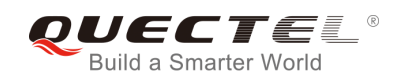

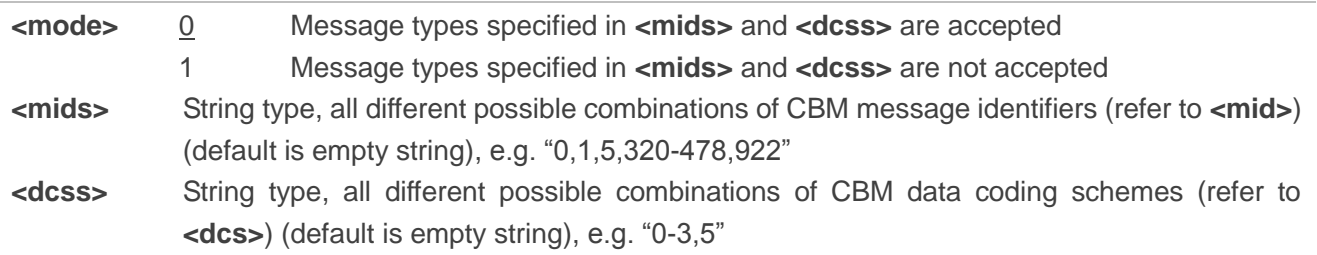

## **9.15. AT+CSDH Show SMS Text Mode Parameters (Not Effective in**

## **CDMA Network)**

AT+CSDH write command controls whether detailed header information is shown in text mode result codes.

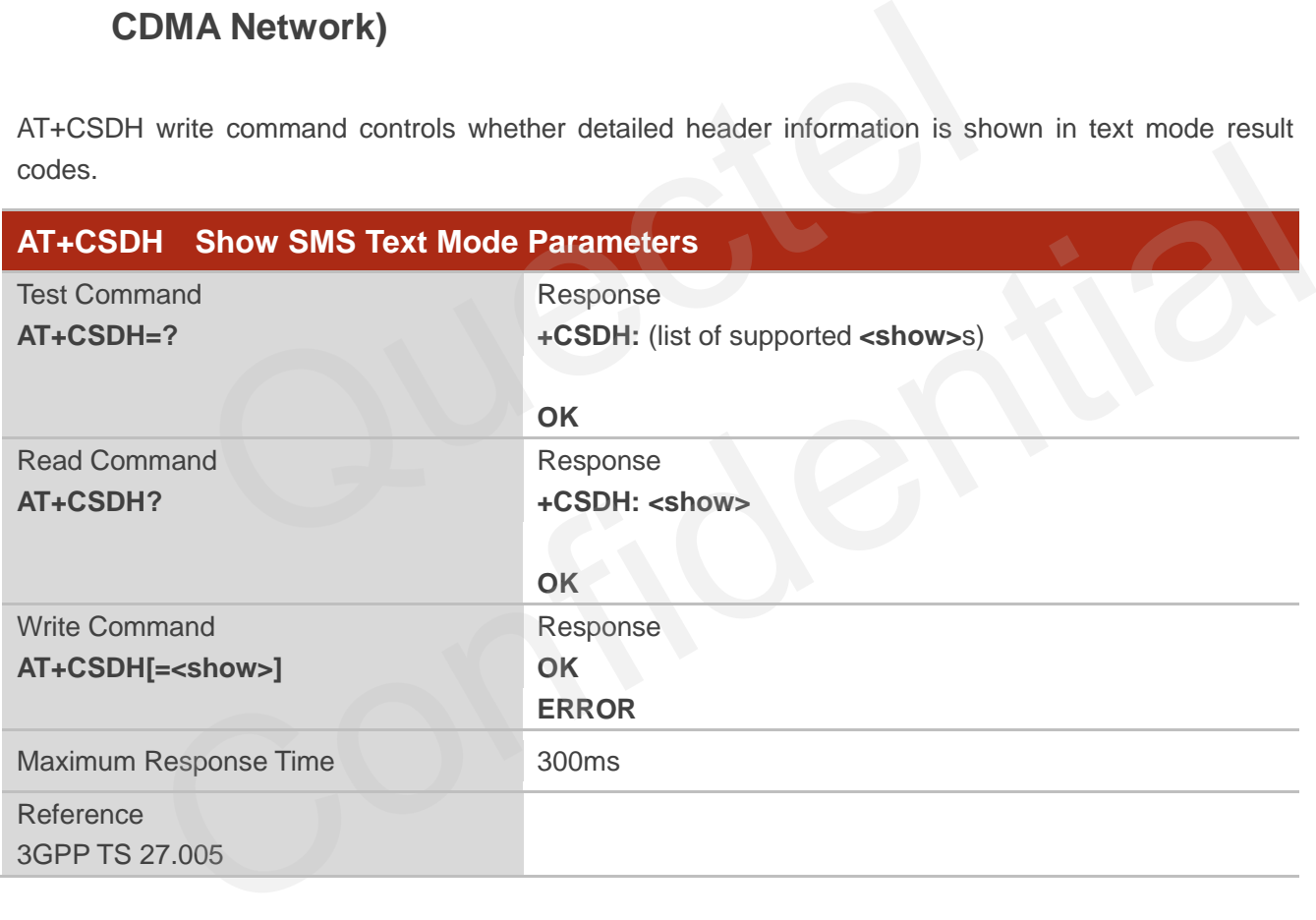

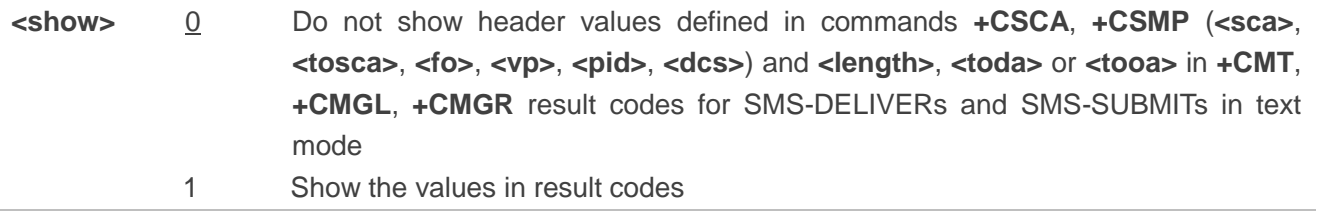

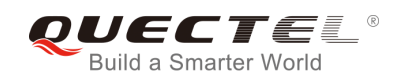

## **Example**

**AT+CSDH=0 OK AT+CMGR=2 +CMGR: "STO UNSENT" ,"", <This is a test from Quectel> OK**

```
AT+CSDH=1 
OK
AT+CMGR=2 
+CMGR: "STO UNSENT","",,128,17,0,0,143,"+8613800551500",145,18
<This is a test from Quectel>
```
**OK**

## **9.16. AT+CSMP Set SMS Text Mode Parameters (Not Effective in CDMA**

## **Network)**

AT+CSMP is used to set values for additional parameters needed when a short message is sent to the network or placed in a storage in text mode. t from Quectel><br>
CSMP Set SMS Text Mode Parameters (Not Effer<br>
Vork)<br>
used to set values for additional parameters needed when a short me<br>
ced in a storage in text mode.<br>
Set SMS Text Mode Parameters

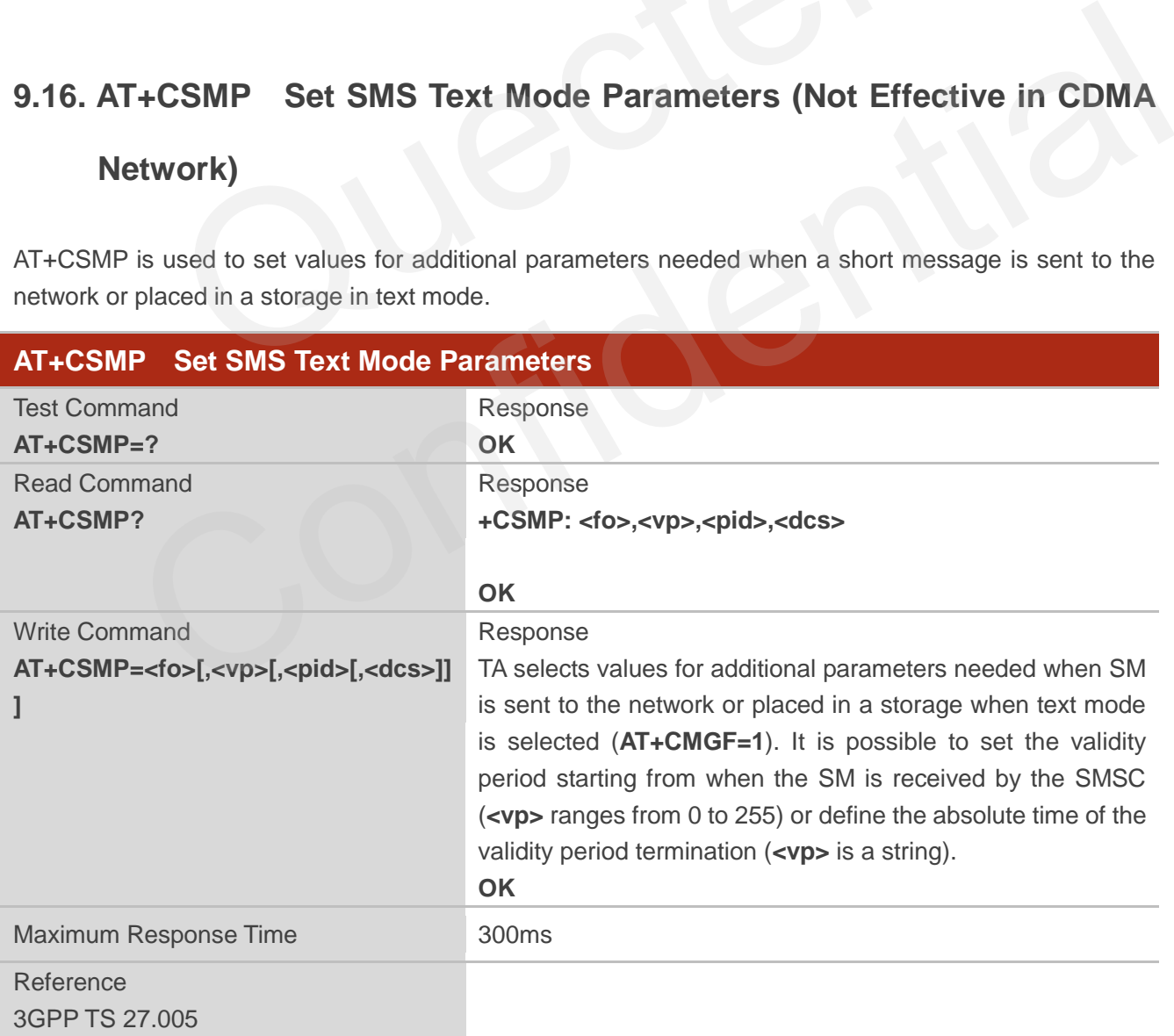

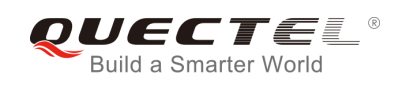

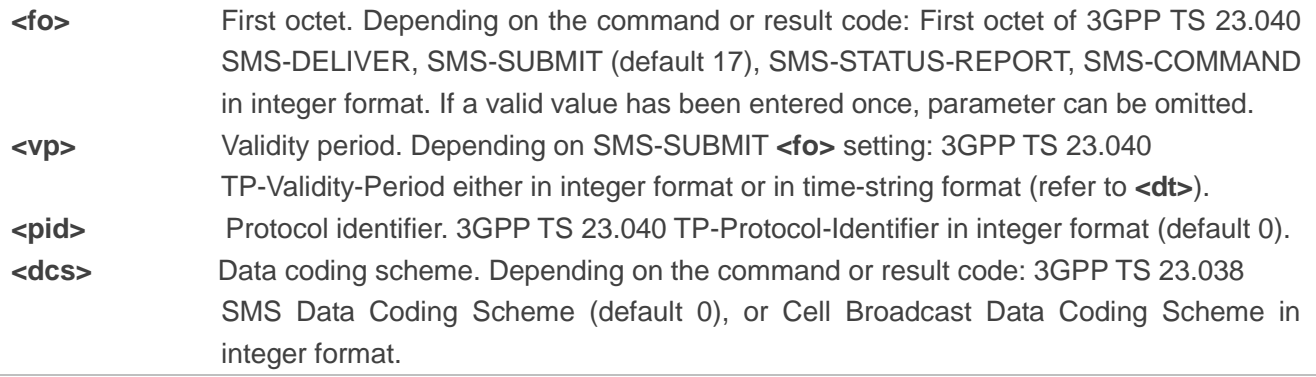

## **9.17. AT+QCMGS Send Concatenated Messages**

AT+QCMGS is used to send concatenated massages. When sending a concatenated message, which is different from AT+CMGS, each segment of the concatenated message must be identified by the additional parameters: **<uid>**, **<msg\_seg>** and **<msg\_total>**. When sending all segments of the message one by one, AT+QCMGS must be executed multiple times (equal to **<msg\_total>**) for each segment. This command is only used in text mode (AT+CMGF=1). **QCMGS** Send Concatenated Messages<br>
sused to send concatenated massages. When sending a concatenated<br>
AT+CMGS, each segment of the concatenated message must b<br>
cameters: cuid>, <msg\_seg> and <msg\_total>. When sending a<br>
by

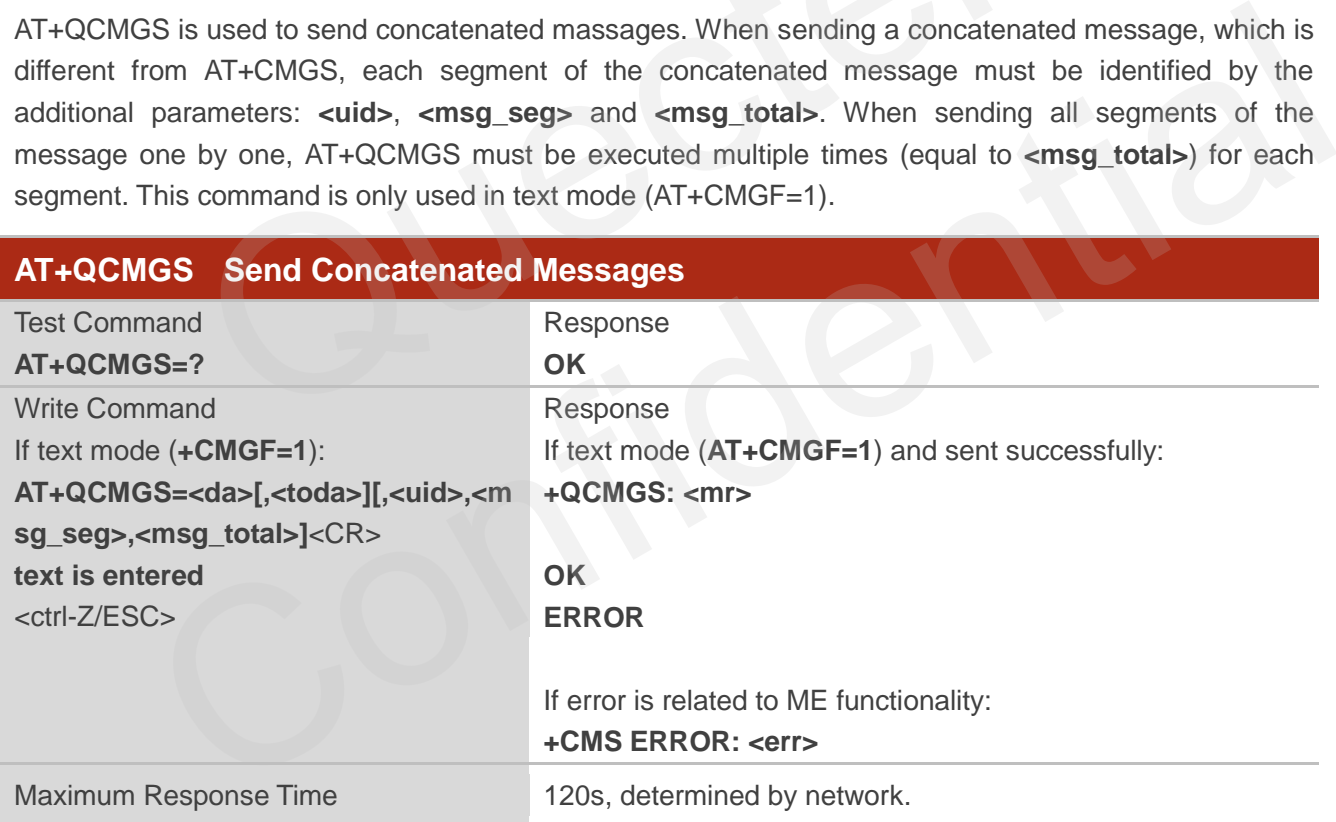

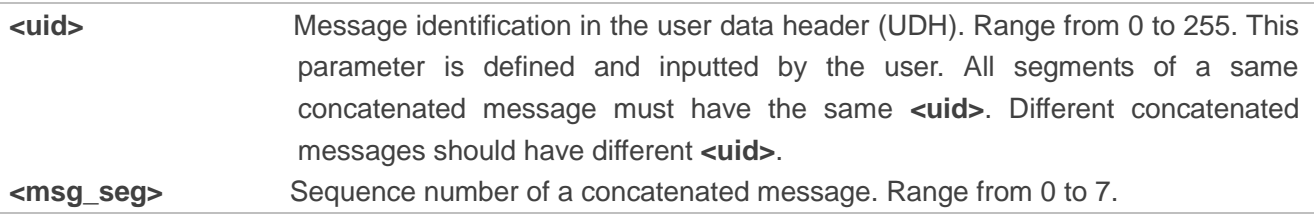

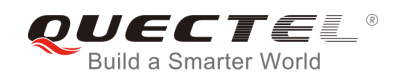

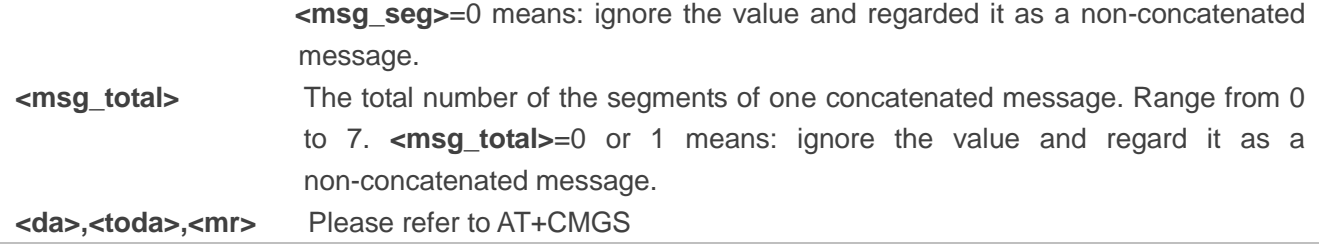

## **NOTES**

- 1. For concatenated messages, the maximum length will be reduced by the length of the user data header (UDH). 3GPP TS 23.040 defines two kinds of UDH length: 6 bytes and 7 bytes, so the two kinds of **<uid>** are 8 bit (6 bytes) and 16 bit (7 bytes). **AT+QCMGS** uses 8 bit **<uid>**.
	- In the case of GSM 7 bit default alphabet data coding scheme, the maximum length of each segment of a concatenated message is (140 octets - 6 )\*8/7=153 characters.
	- In the case of 16 bit UCS2 data coding scheme, the maximum length of each segment is (140-6)/2=67 characters.
	- In the case of 8-bit data coding scheme, the maximum length of each segment is 140-6=134.
- 2. **<mr>**, Message-Reference field gives an integer representation of a reference number of the SMS-SUBMIT or SMS-COMMAND submitted to the SC by the MS, and it is used to confirm the SMS-DELIVER received from SC duplicate or not. **<uid>**, the field of UDH, is message identification of the concatenated SMS, which is different from **<mr>**. Each segment in a concatenated message should have the same **<uid>**, but **<mr>** must be incremented for each segment of a concatenated message. e case of GSM / bit default alphabet data coding scheme, the maximum of a concatenated message is (140 octets - 6 )\*8/7=153 characters e case of 16 bit UCS2 data coding scheme, the maximum length of 6)/2=67 characters.<br>
e
- 3. **AT+QCMGS** does not support to send message in PDU mode (**AT+CMGF=0**).

## **Example**

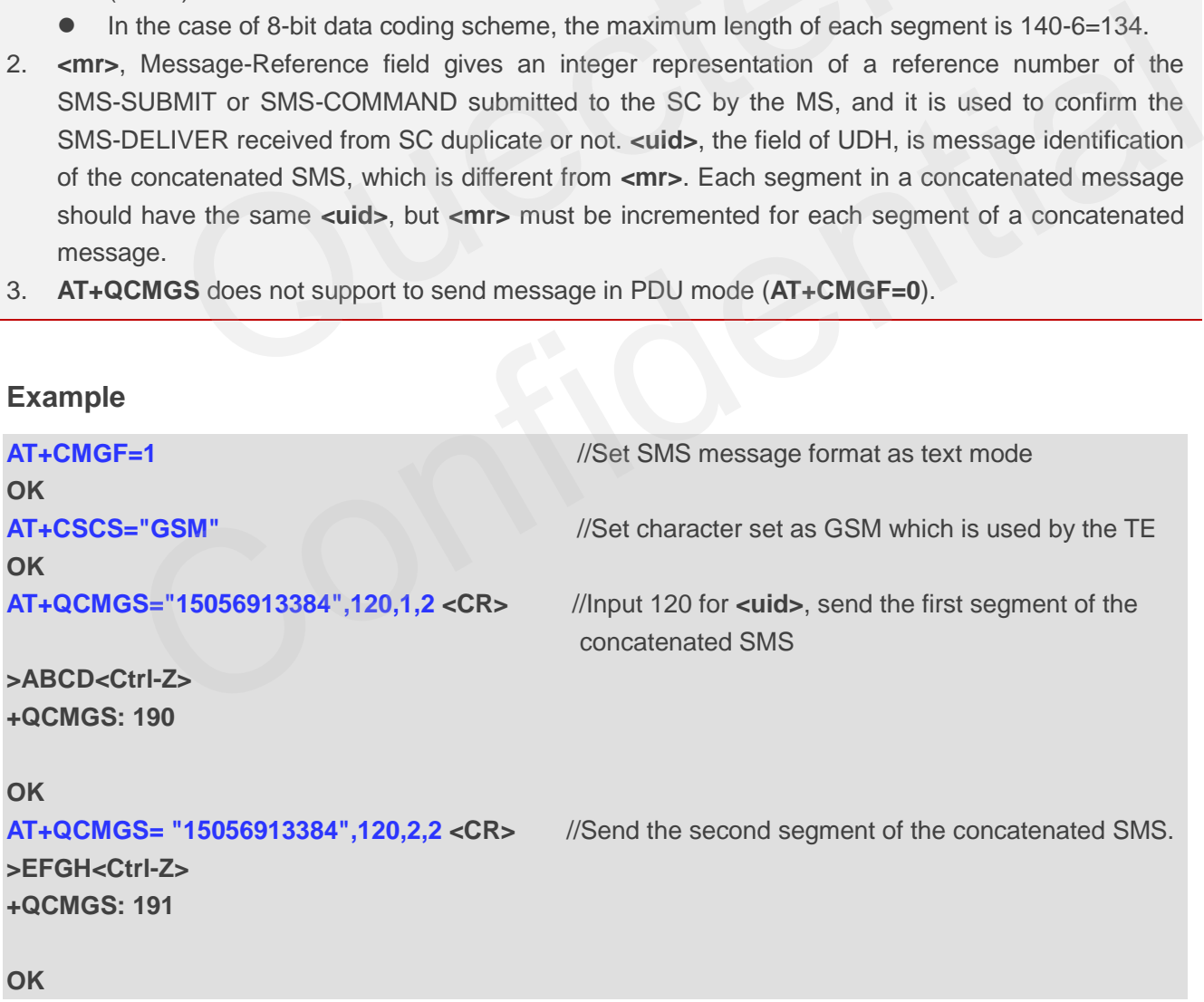
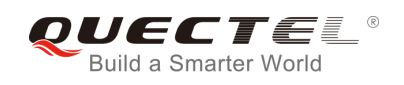

# **9.18. AT+QCMGR Read Concatenated Messages**

The function of AT+QCMGR is similar to AT+CMGR, except that the message to be read is a segment of concatenated messages, and parameters: **<uid>,<msg\_seg>** and **<msg\_total>** would be shown in the result. You should concatenate several segments to a whole concatenated message according to these three parameters. Similar to AT+QCMGS, AT+QCMGR is only used in text mode (AT+CMGF=1).

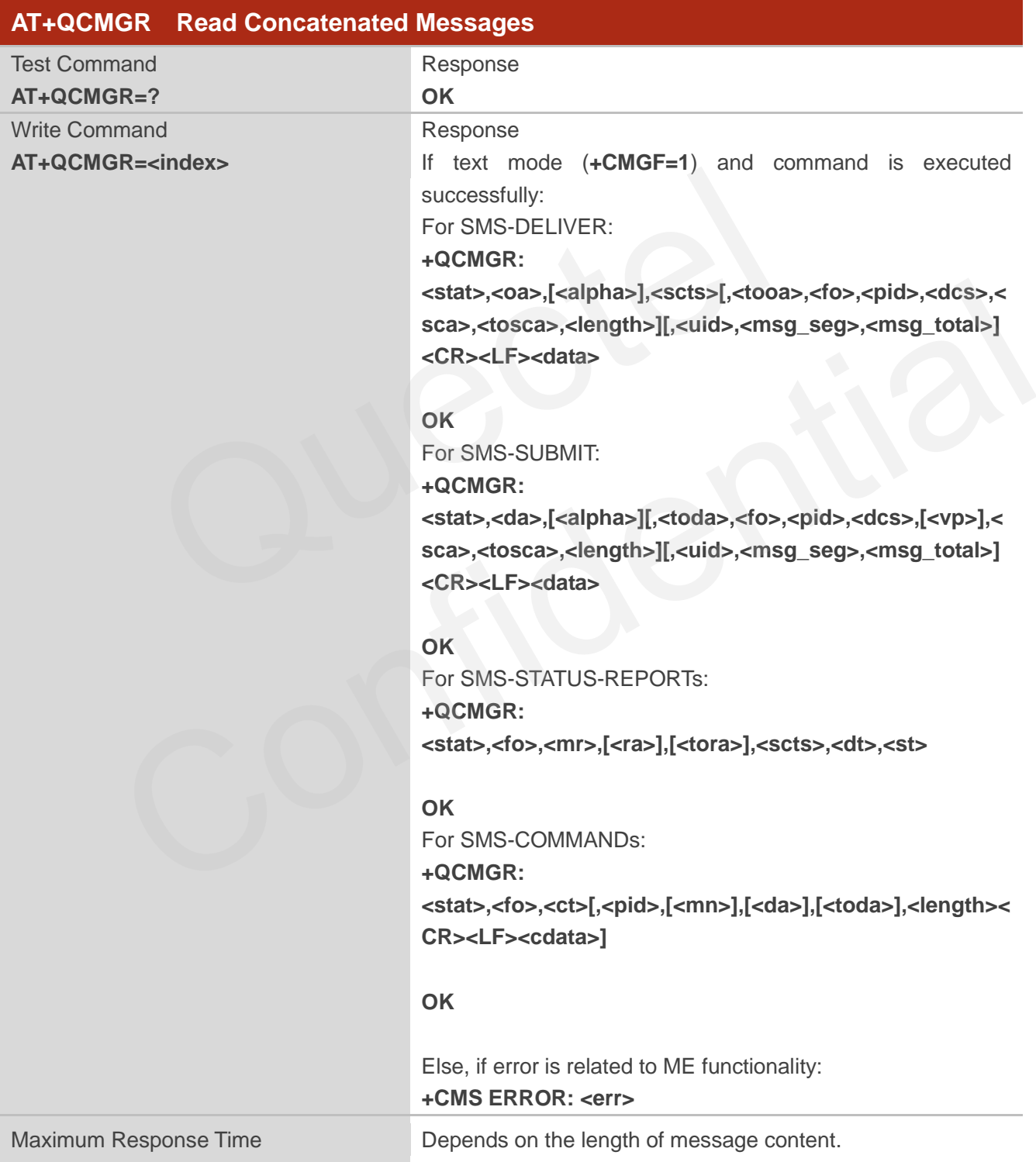

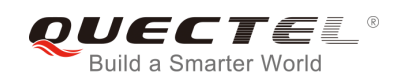

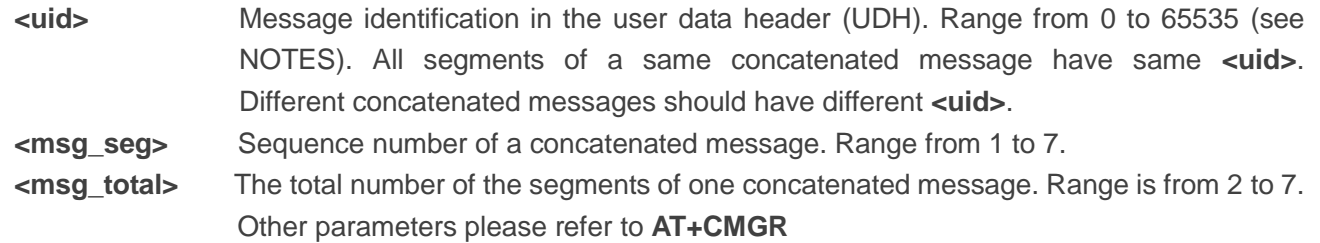

## **NOTES**

- 1. The **<uid>** in **AT+QCMGR** is different from the **<uid>** in **AT+QCMGS**. It is possible that UE receives concatenated messages with 8 bits or 16 bits **<uid>**. So its maximal value is 255 with 8 bits and 65535 with 16 bits.
- 2. If the message to be read is not a concatenated message, **<uid>**, **<msg\_seg>** and **<msg\_total>**  would not be showed in the result.

#### **Example**

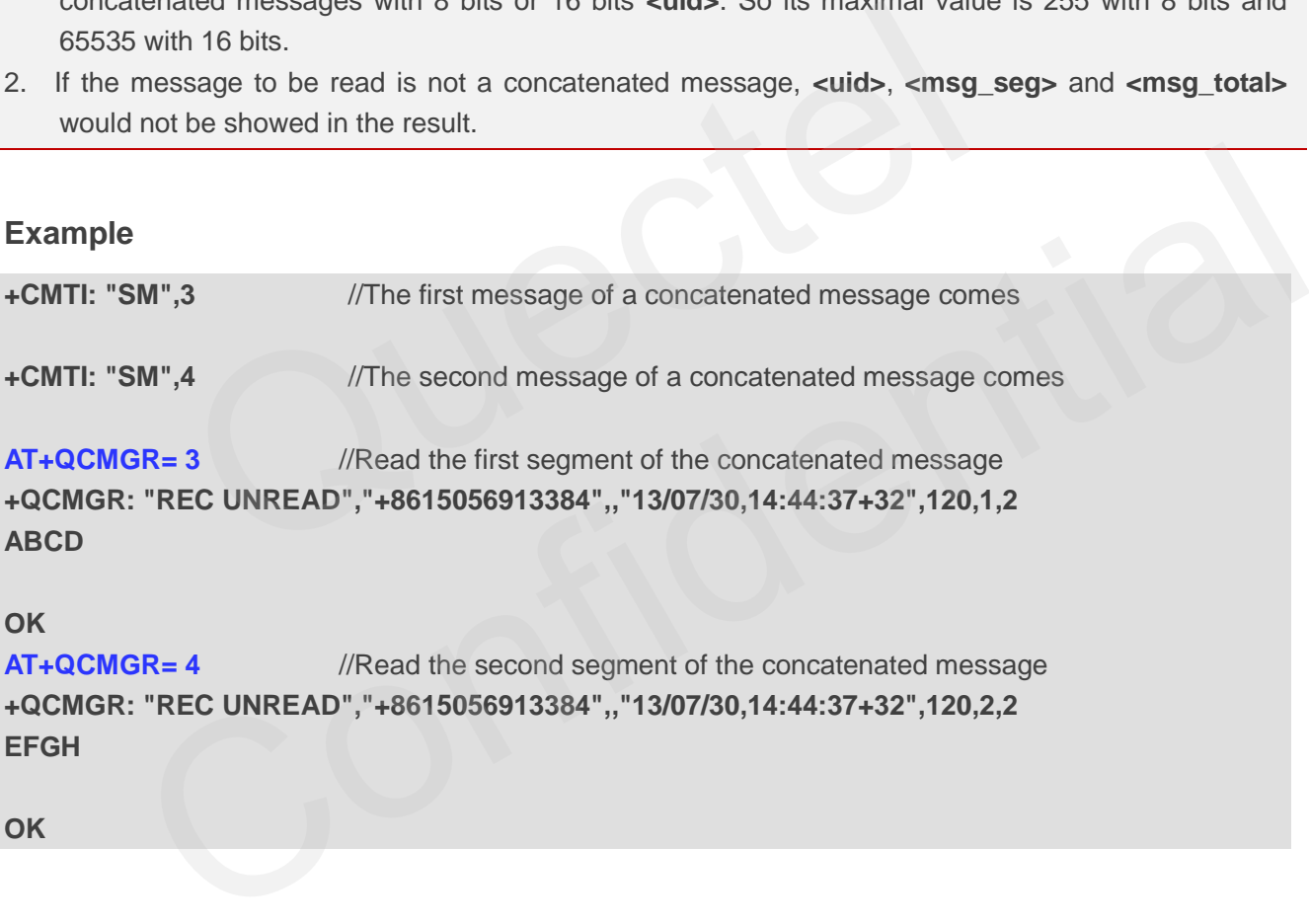

**OK**

```
AT+QCMGR= 4 //Read the second segment of the concatenated message 
+QCMGR: "REC UNREAD","+8615056913384",,"13/07/30,14:44:37+32",120,2,2 
EFGH
```
**OK**

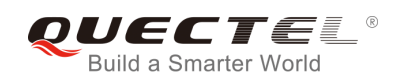

# **9.19. AT+QCSMP Set CDMA SMS Text Mode Parameters**

AT+QCSMP is used to set values for additional parameters needed when a short message is sent to the network or placed in a storage in text mode.

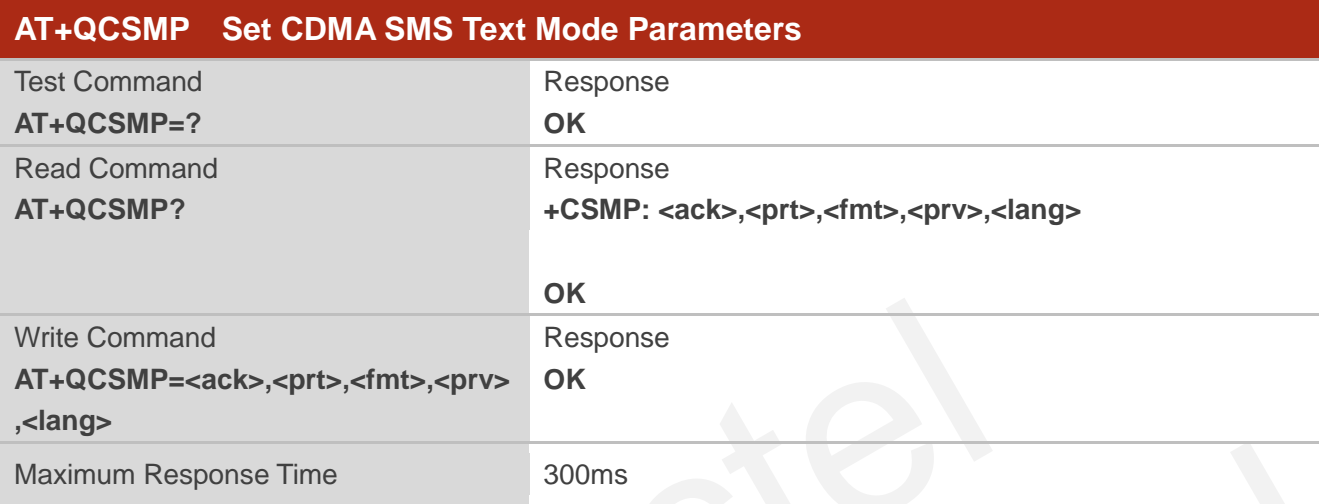

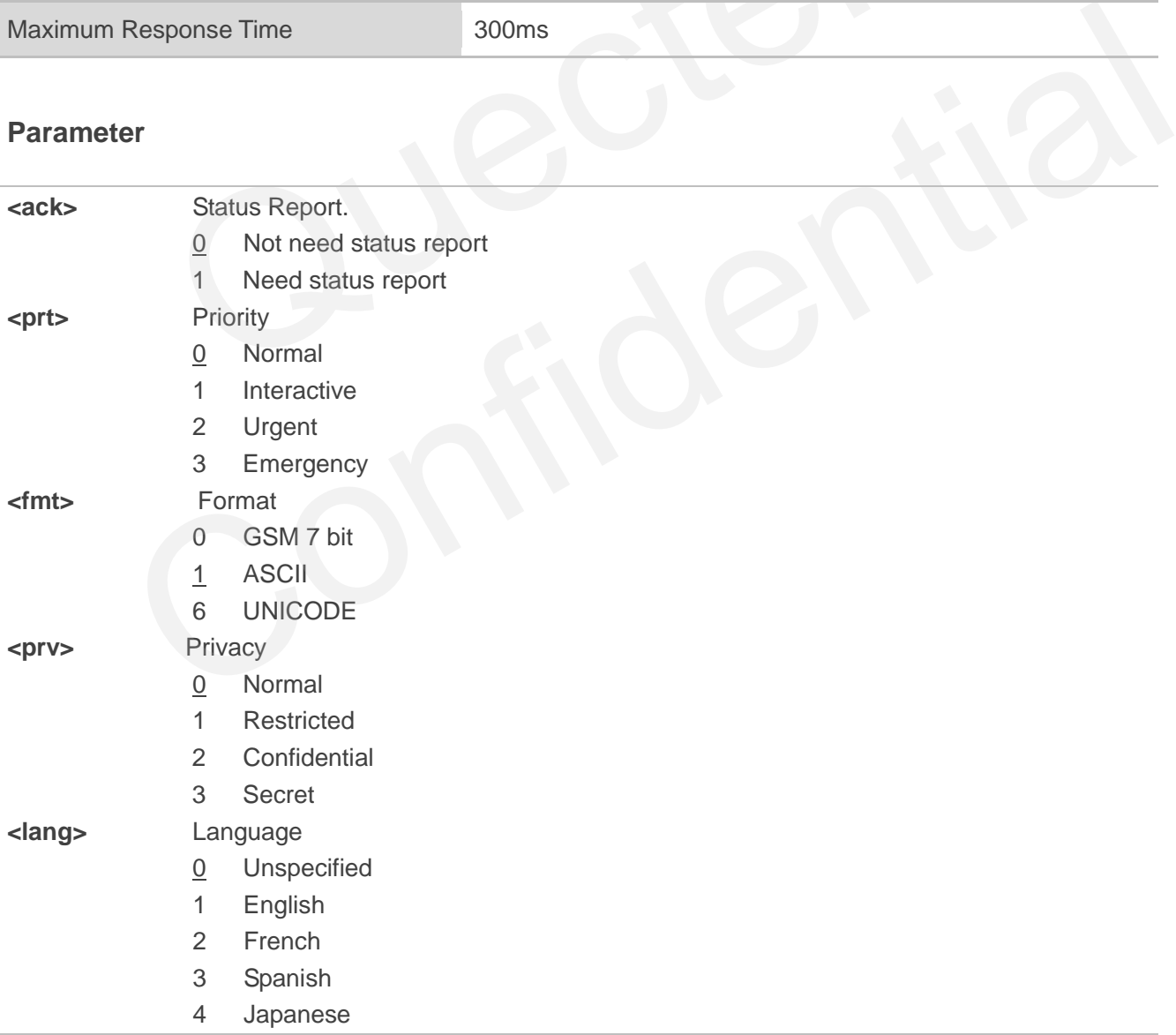

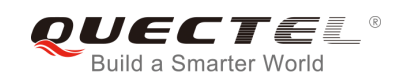

- 5 Korean
- 6 Chinese
- 7 Hebrew

## **9.20. AT+QSMSR Read Message**

AT+QSMSR read command returns SMS message with location value **<index>** from message storage **<mem1>** to the TE. If status of the message is "REC UNREAD", status in the storage changes to "REC READ".

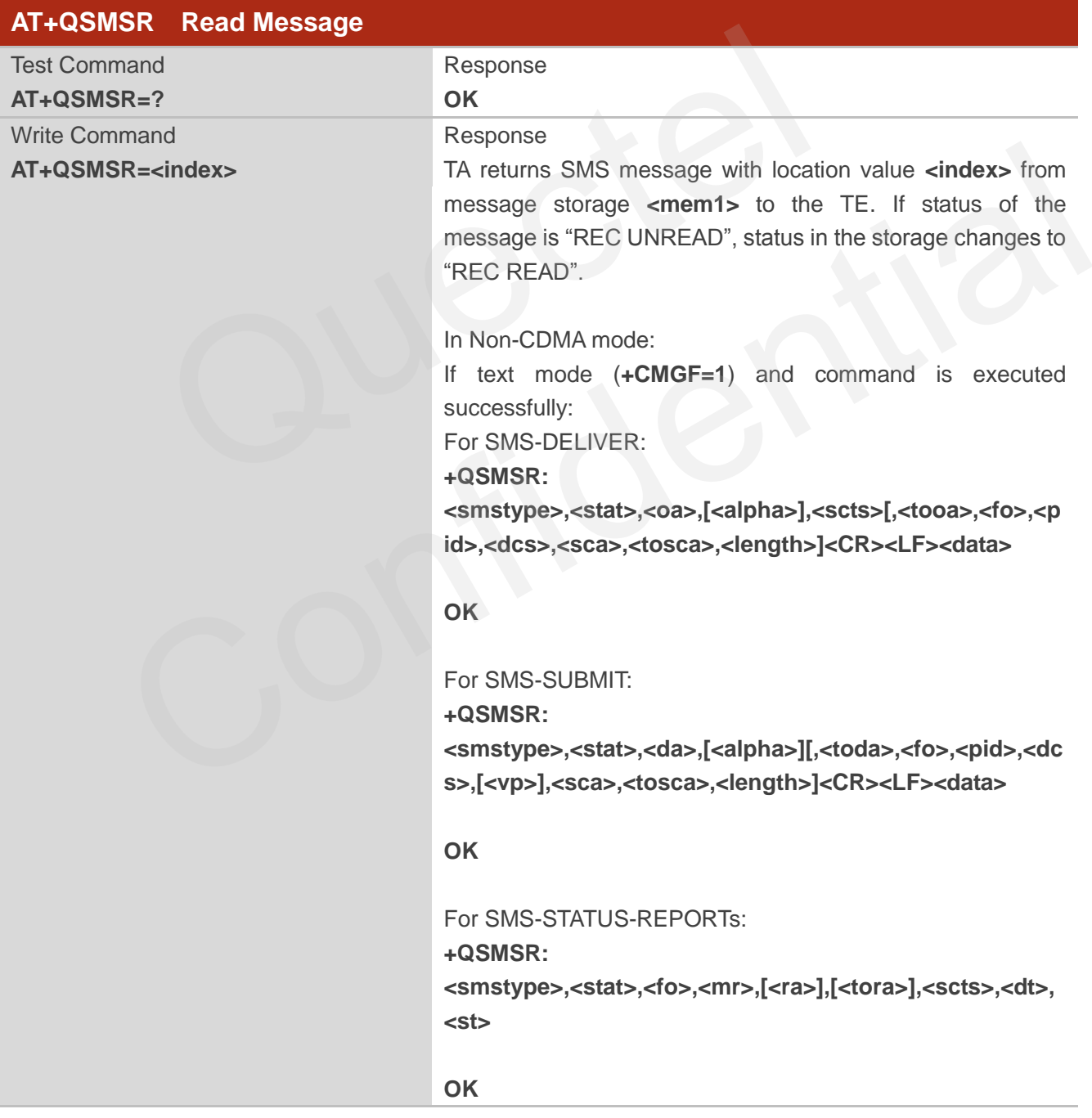

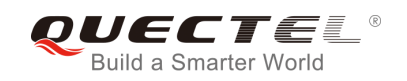

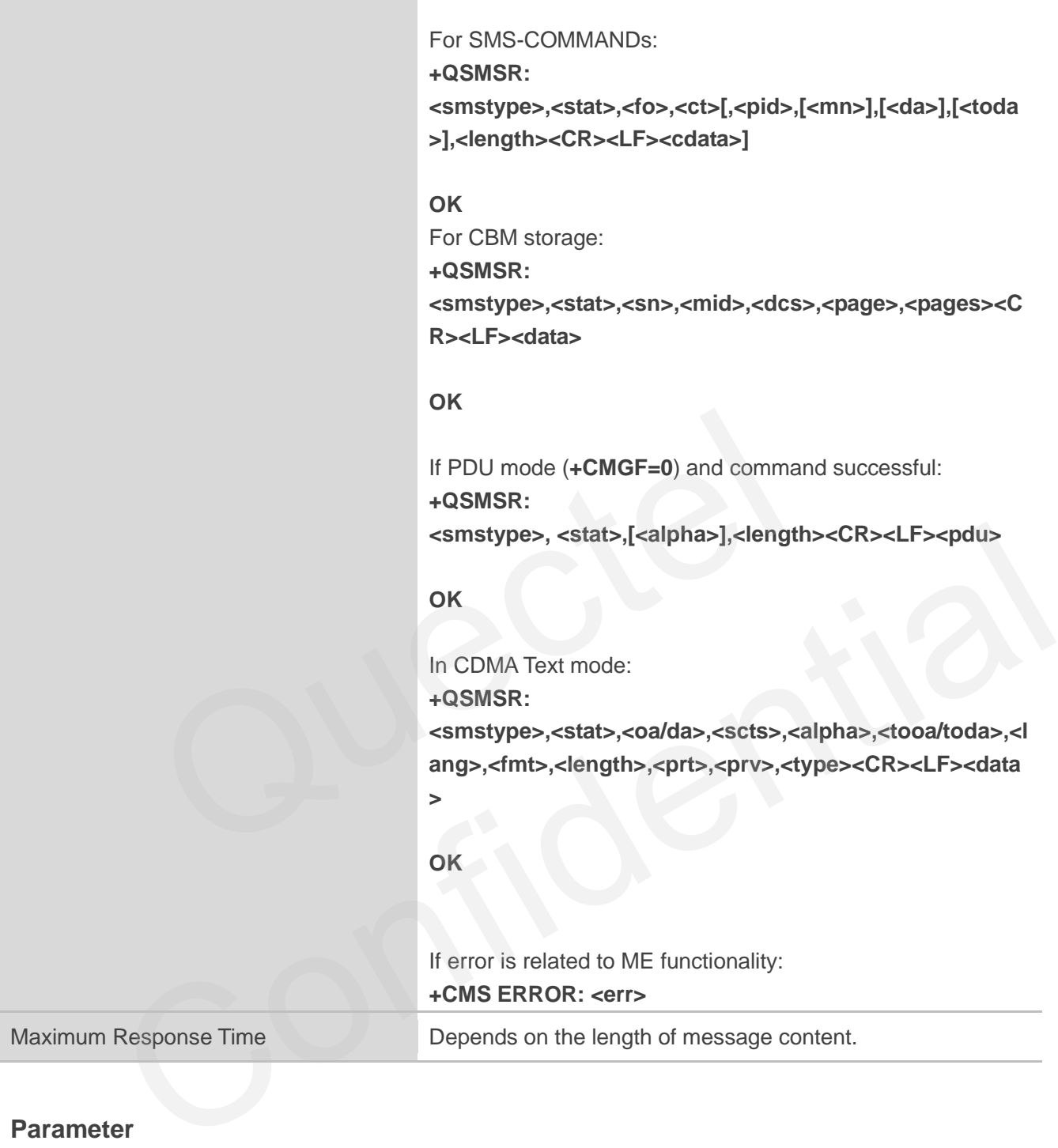

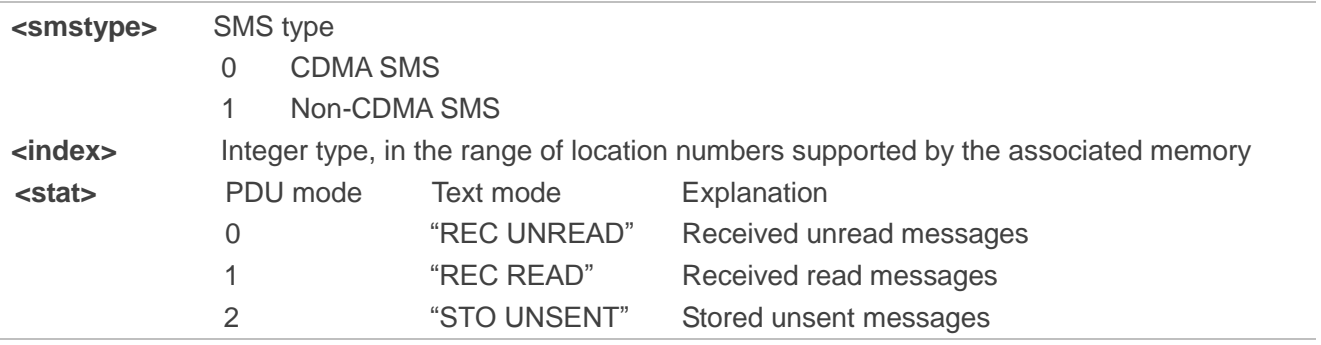

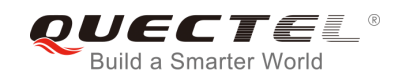

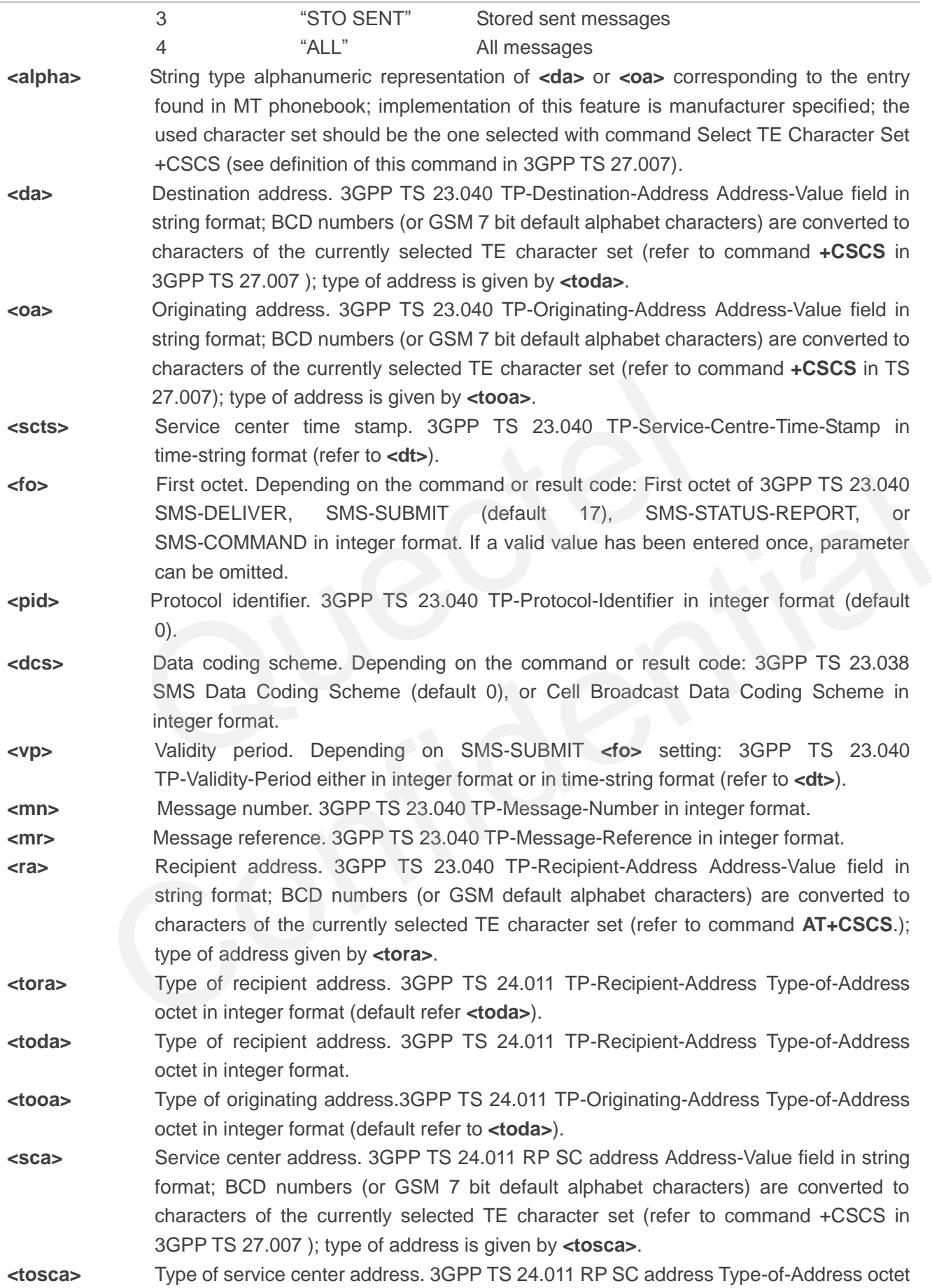

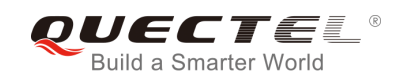

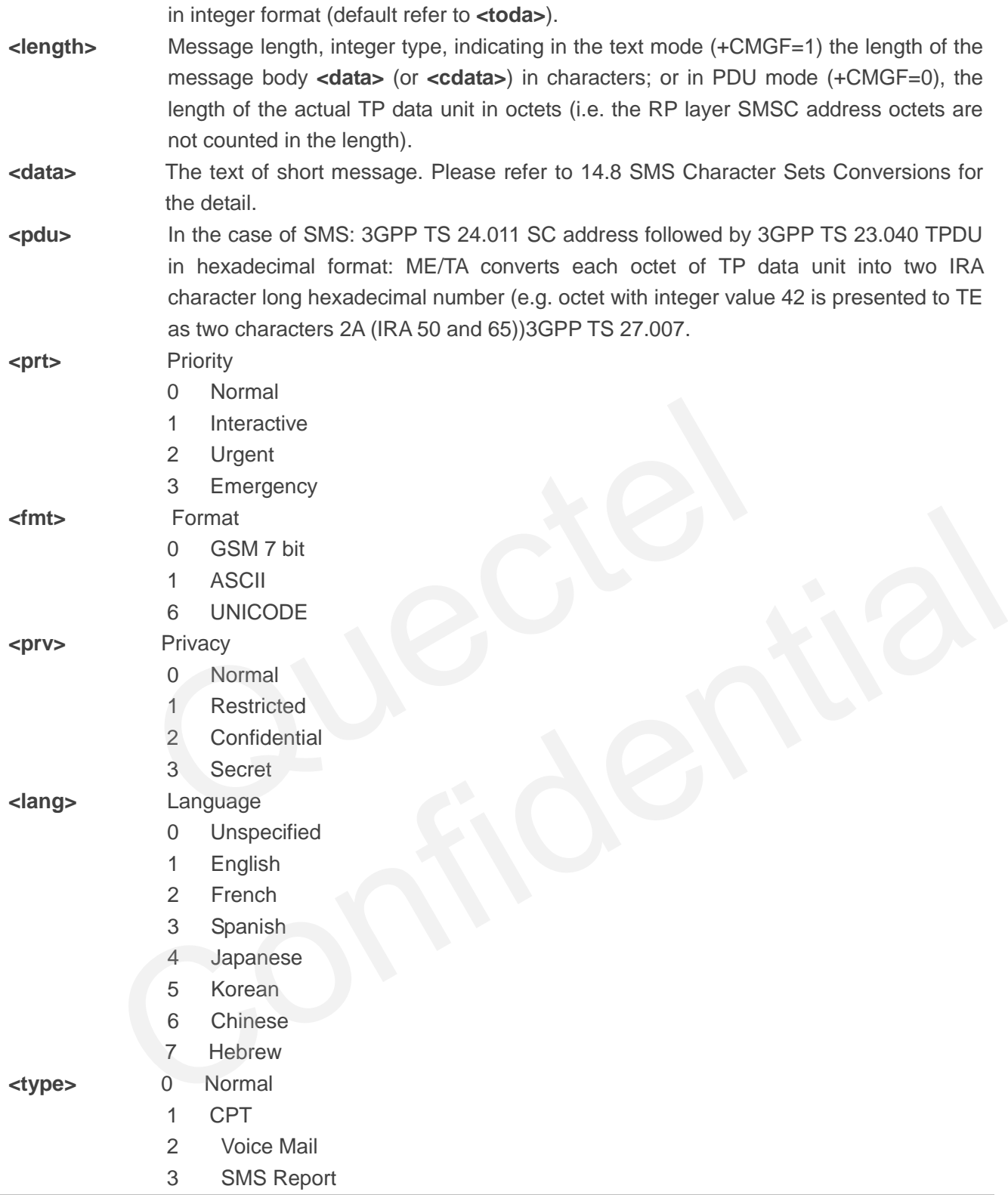

**NOTE**

The command in CDMA network now only supports Text mode.

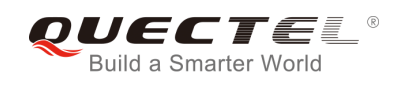

# **9.21. AT+QSMSL List Messages**

AT+QSMSL read command returns messages with status value **<stat>** from preferred message storage **<mem1>** to the TE. If the status of the message is "REC UNREAD", the status in the storage changes to "REC READ". When executing command AT+QSMSL without status value **<stat>**, it will report the list of SMS with "REC UNREAD" status.

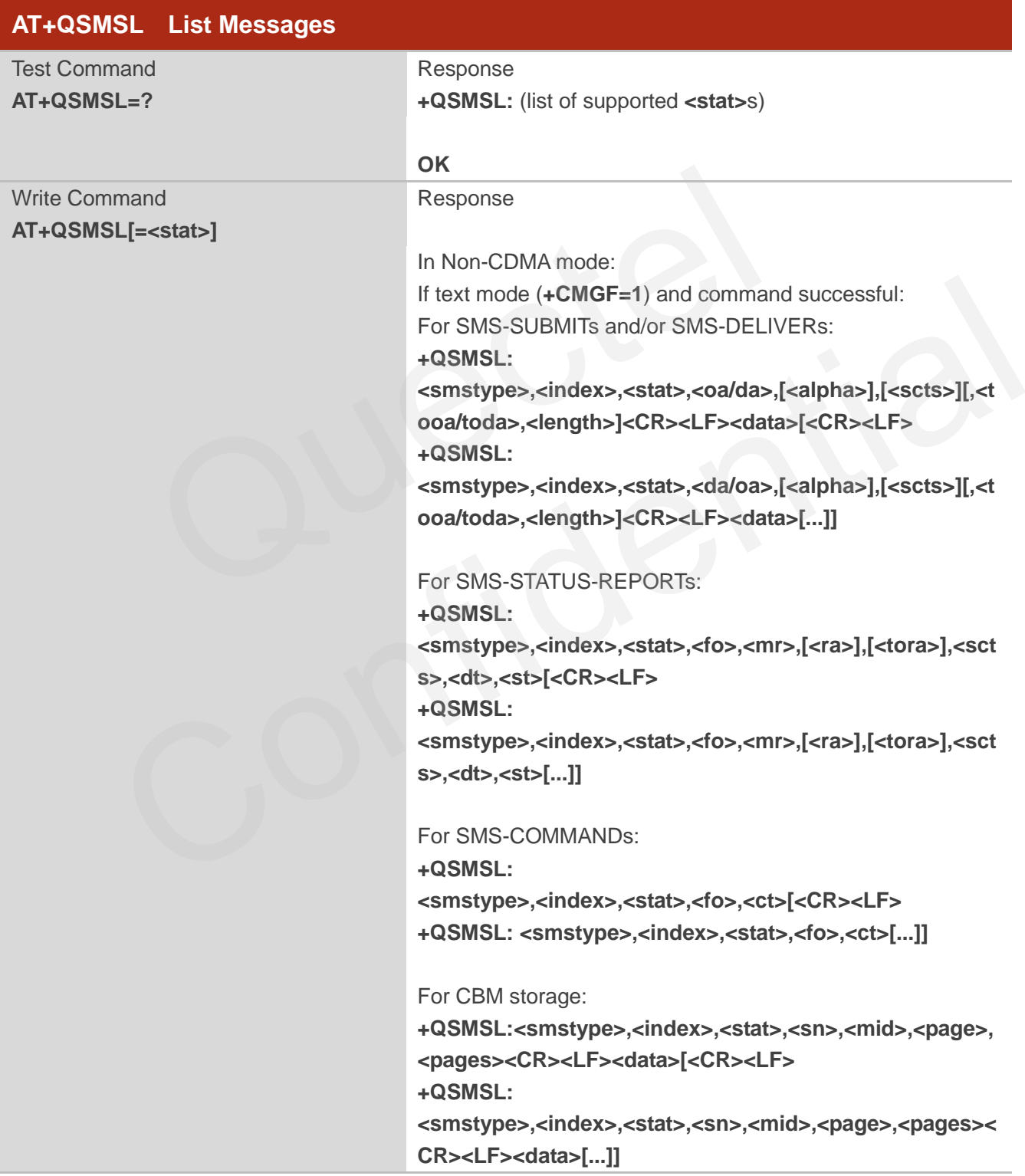

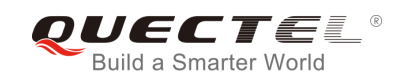

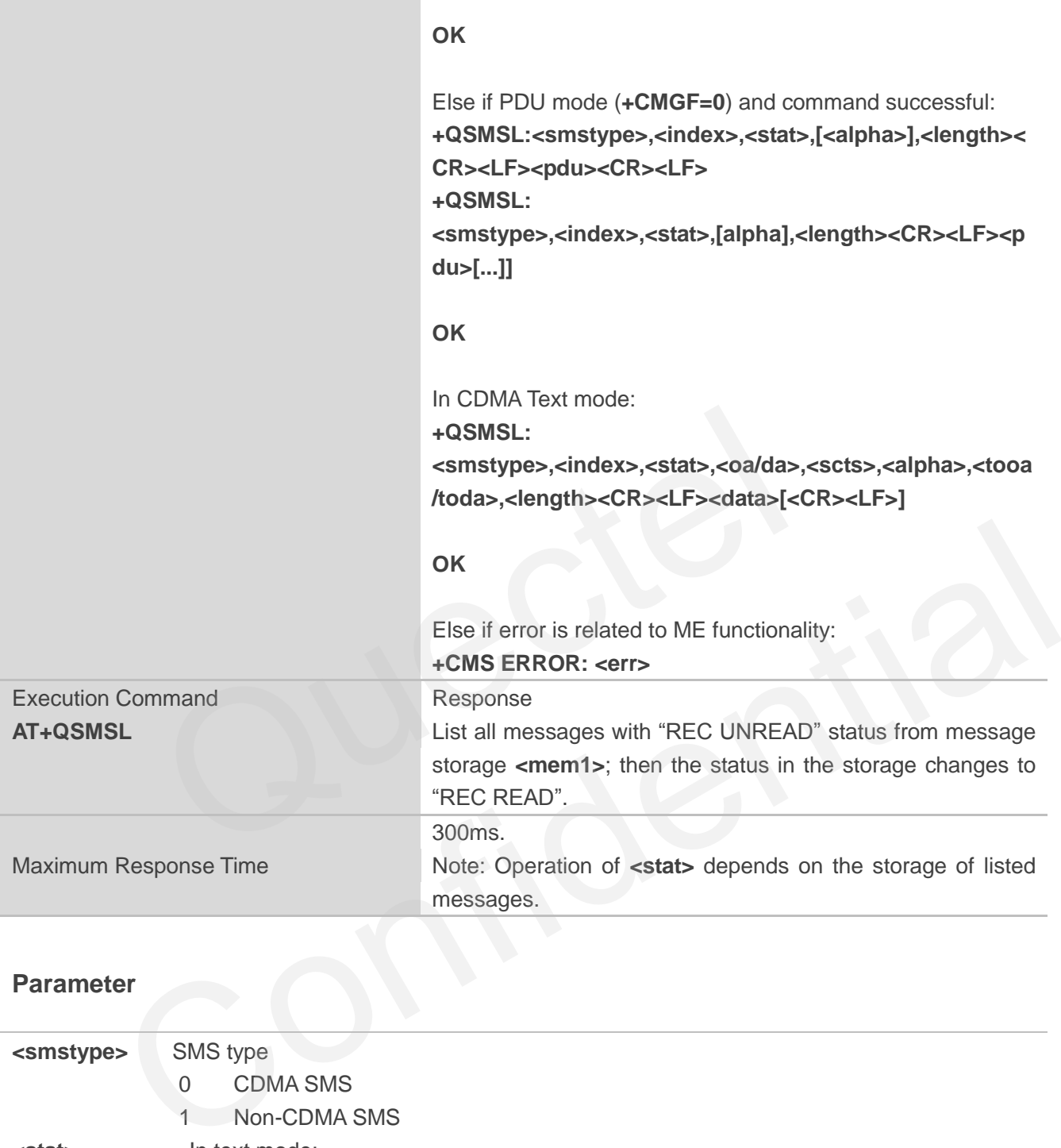

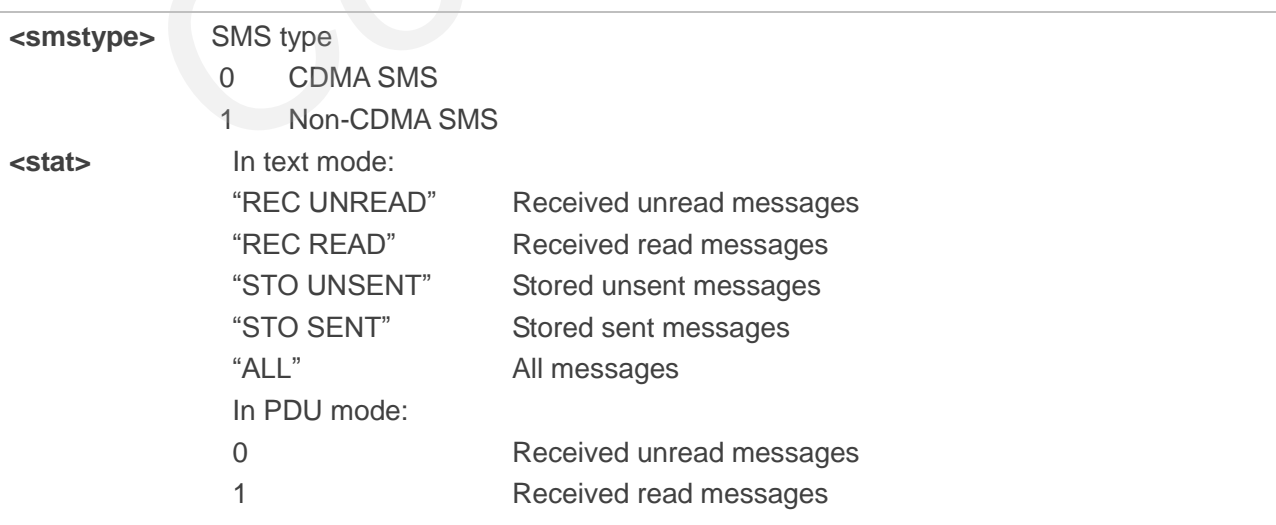

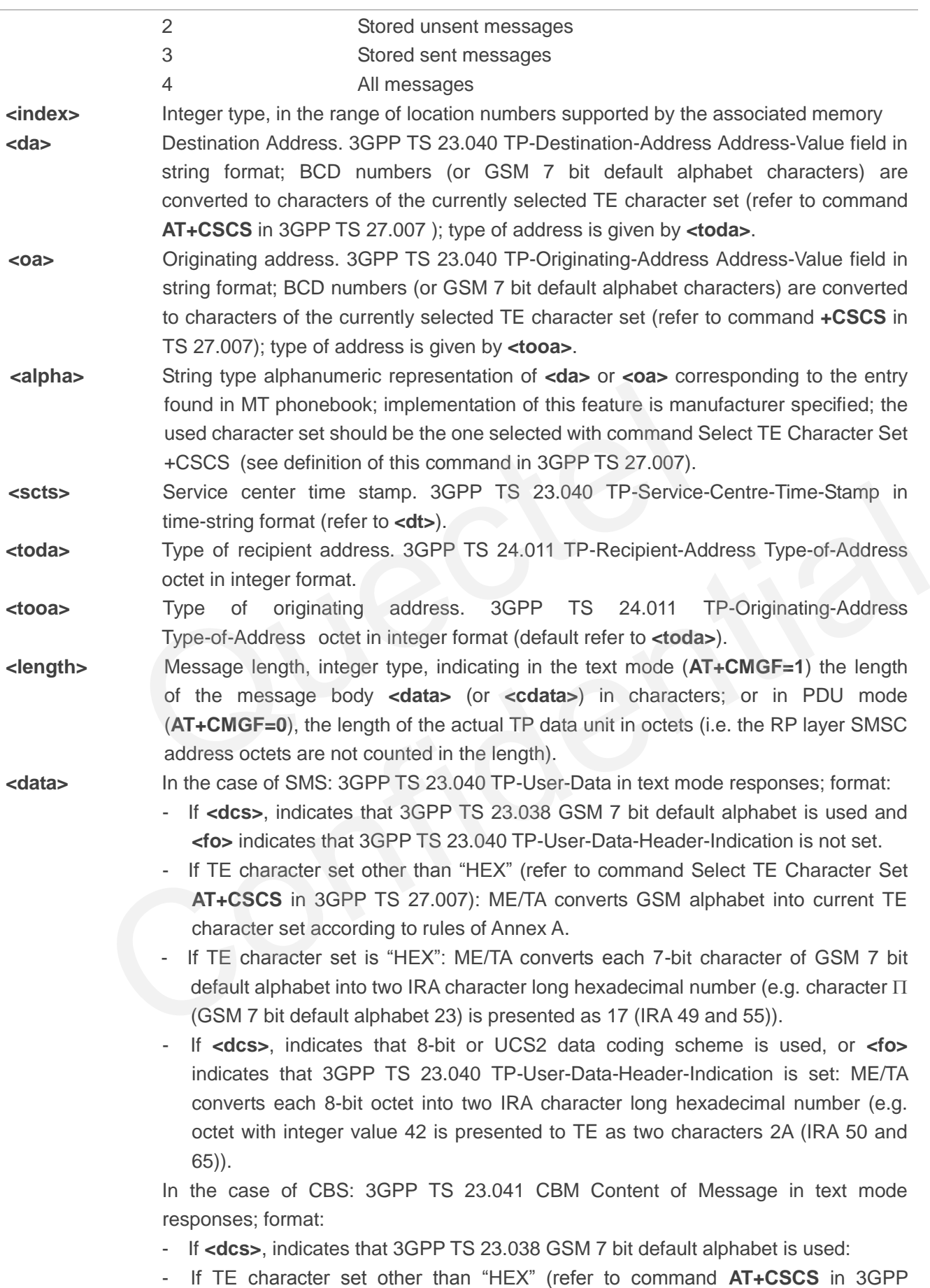

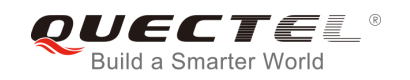

TS27.007): ME/TA converts GSM alphabet into current TE character set according to rules of Annex A. - If TE character set is "HEX": ME/TA converts each 7-bit character of the GSM 7 bit default alphabet into two IRA character long hexadecimal number. - If **<dcs>**, indicates that 8-bit or UCS2 data coding scheme is used: ME/TA converts each 8-bit octet into two IRA character long hexadecimal number. **<pdu>** In the case of SMS: 3GPP TS 24.011 SC address followed by 3GPP TS 23.040 TPDU in hexadecimal format: ME/TA converts each octet of TP data unit into two IRA character long hexadecimal number (e.g. octet with integer value 42 is presented to TE as two characters 2A (IRA 50 and 65)) 3GPP TS 27.007.

**NOTE**

The command in CDMA network now only supports Text mode. I in CDMA network now only supports Text mode.

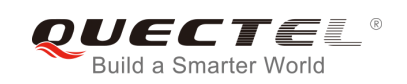

# **10 Packet Domain Commands**

# **10.1. AT+CGATT Attachment or Detachment of PS**

AT+CGATT write command is used to attach the MT to, or detach the MT from the Packet Domain service. After the command has been completed, the MT remains in V.25ter command state. If the MT is already in the requested state, the command is ignored and the **OK** response will be returned. If the requested state cannot be achieved, an **ERROR** or **+CME ERROR** response is returned.

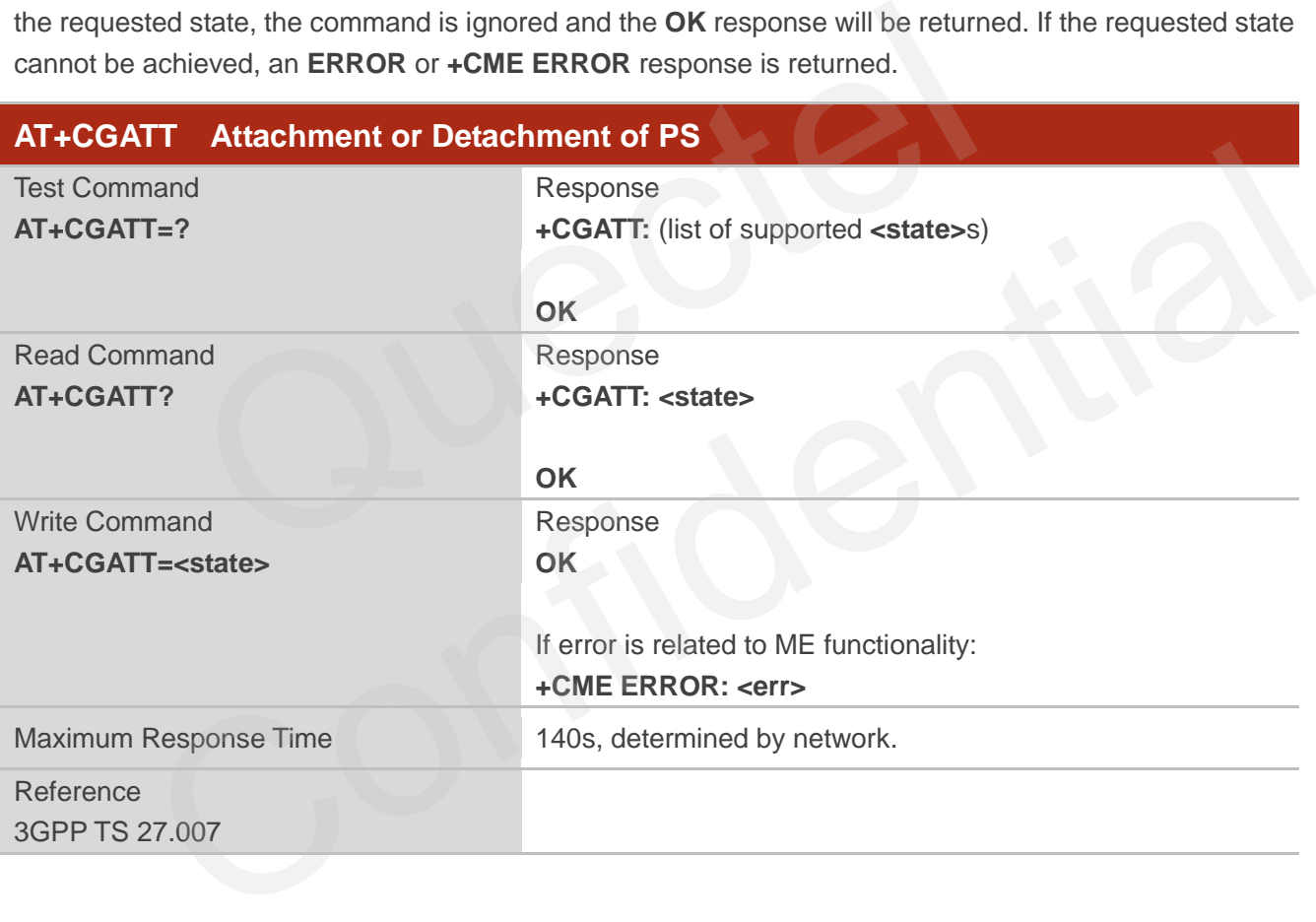

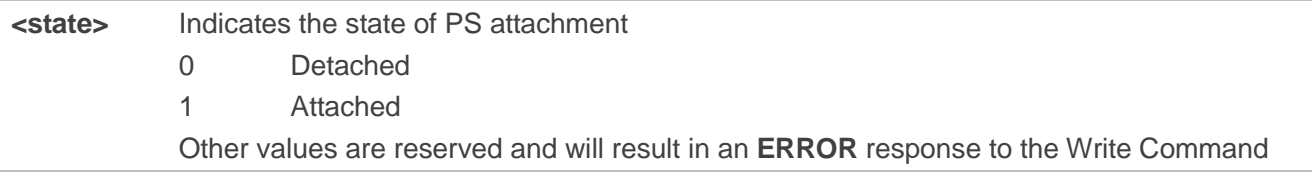

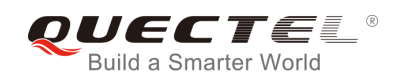

## **Example**

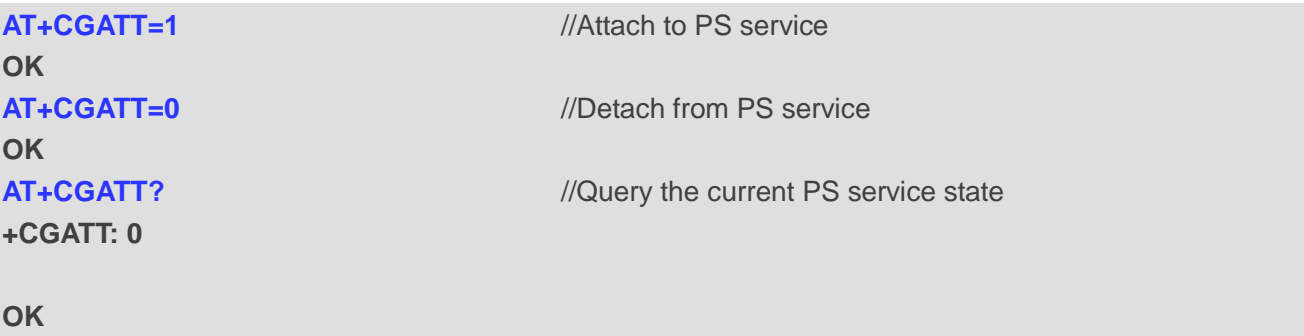

# **10.2. AT+CGDCONT Define PDP Context**

AT+CGDCONT specifies PDP context parameters for a specific context **<cid>**. A special form of the write command (AT+CGDCONT=<cid>) causes the values for context **<cid>** to become undefined. It is not allowed to change the definition of an already activated context.

The AT+CGDCONT read command returns the current settings for each defined PDP context.

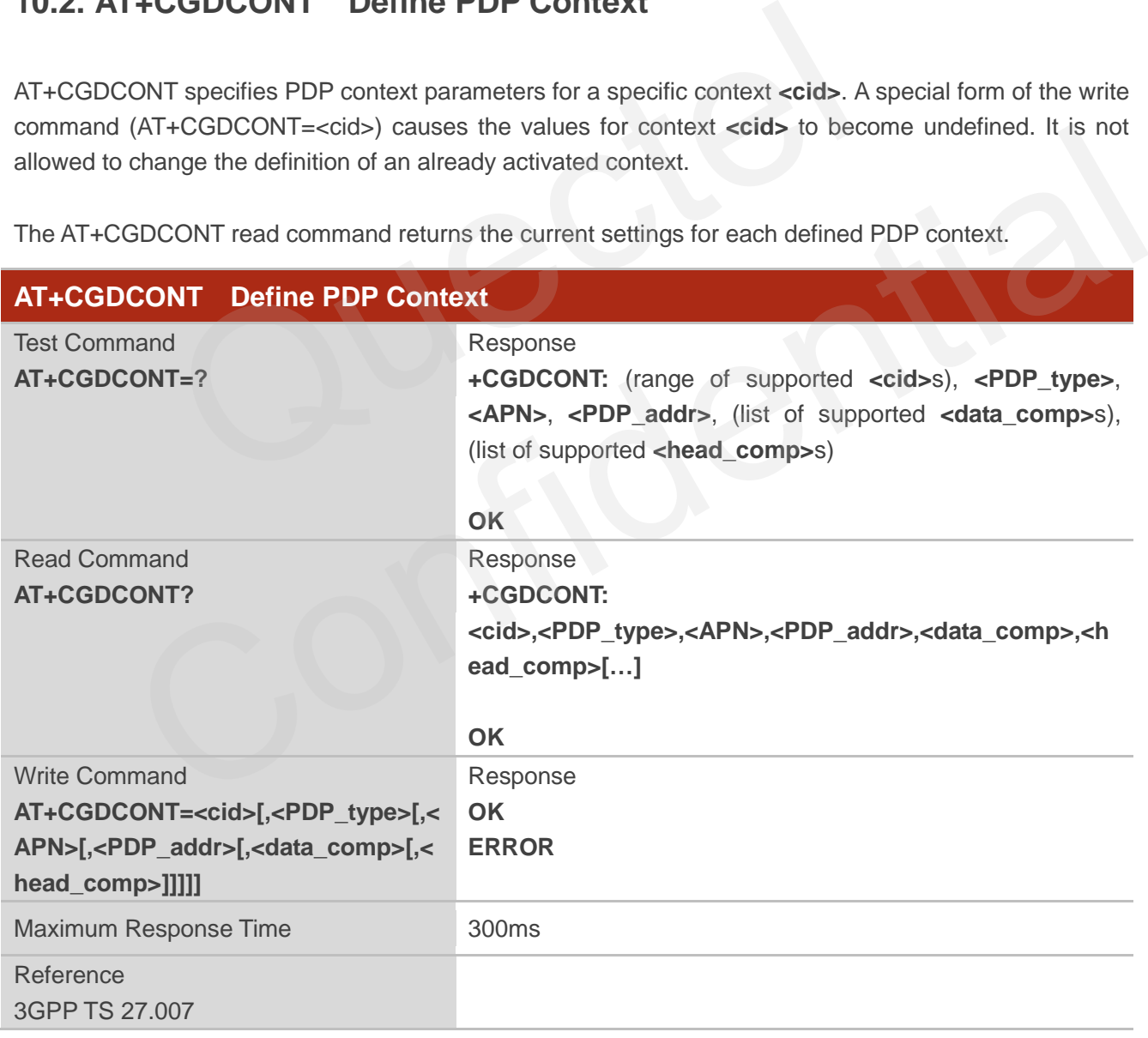

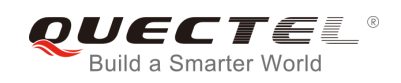

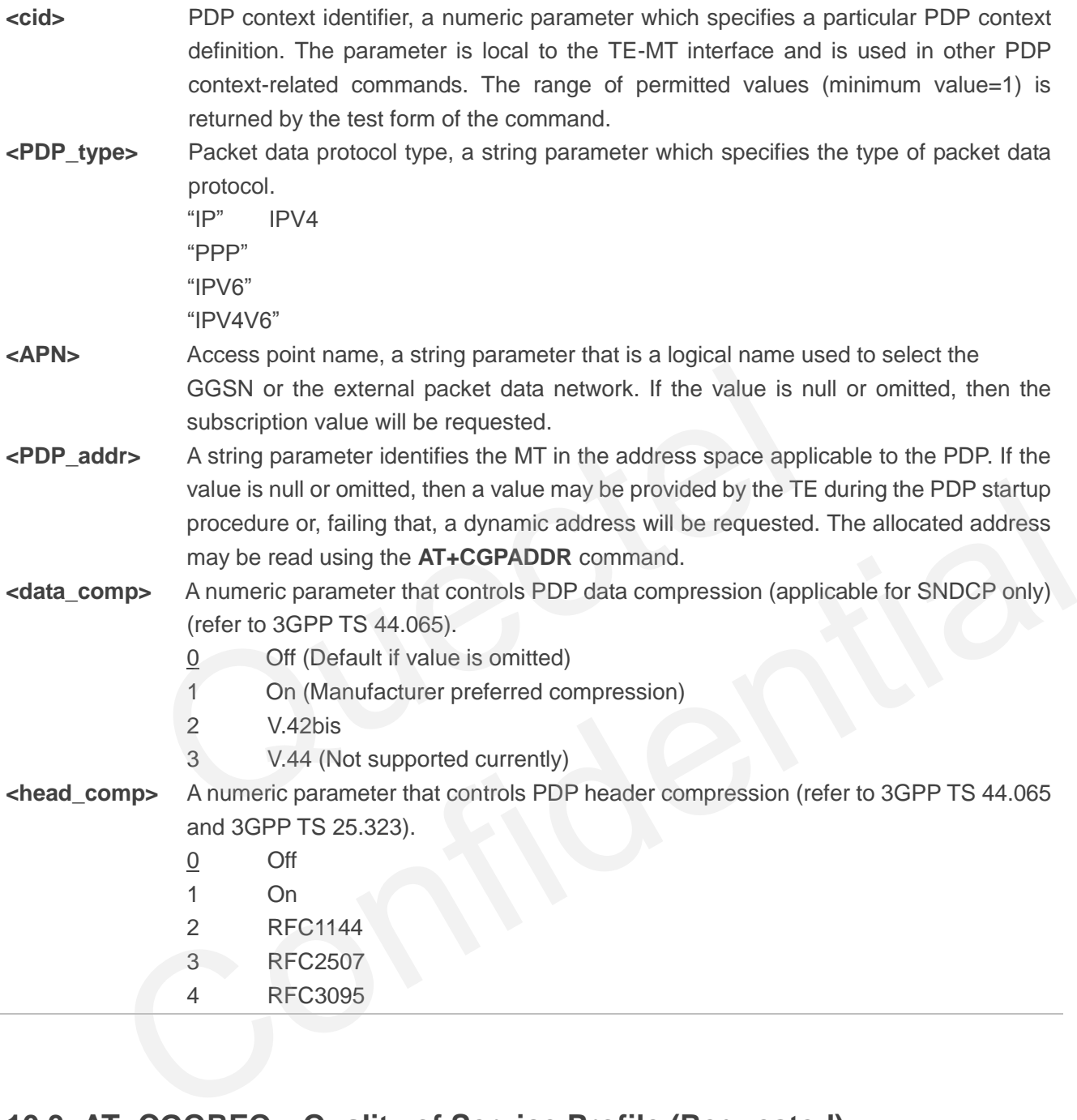

# **10.3. AT+CGQREQ Quality of Service Profile (Requested)**

AT+CGQREQ allows the TE to specify the quality of service profile that is used when the MT activates a PDP context.

The write command specifies a profile for the context **<cid>.** A special form of the write command, AT+CGQREQ=<cid> causes the requested profile for context number **<cid>** to become undefined. The read command returns the current settings for each defined context. Details can be found in 3GPP TS 23.107 and all parameters are saved in NV automatically.

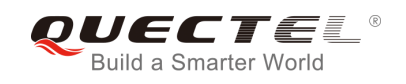

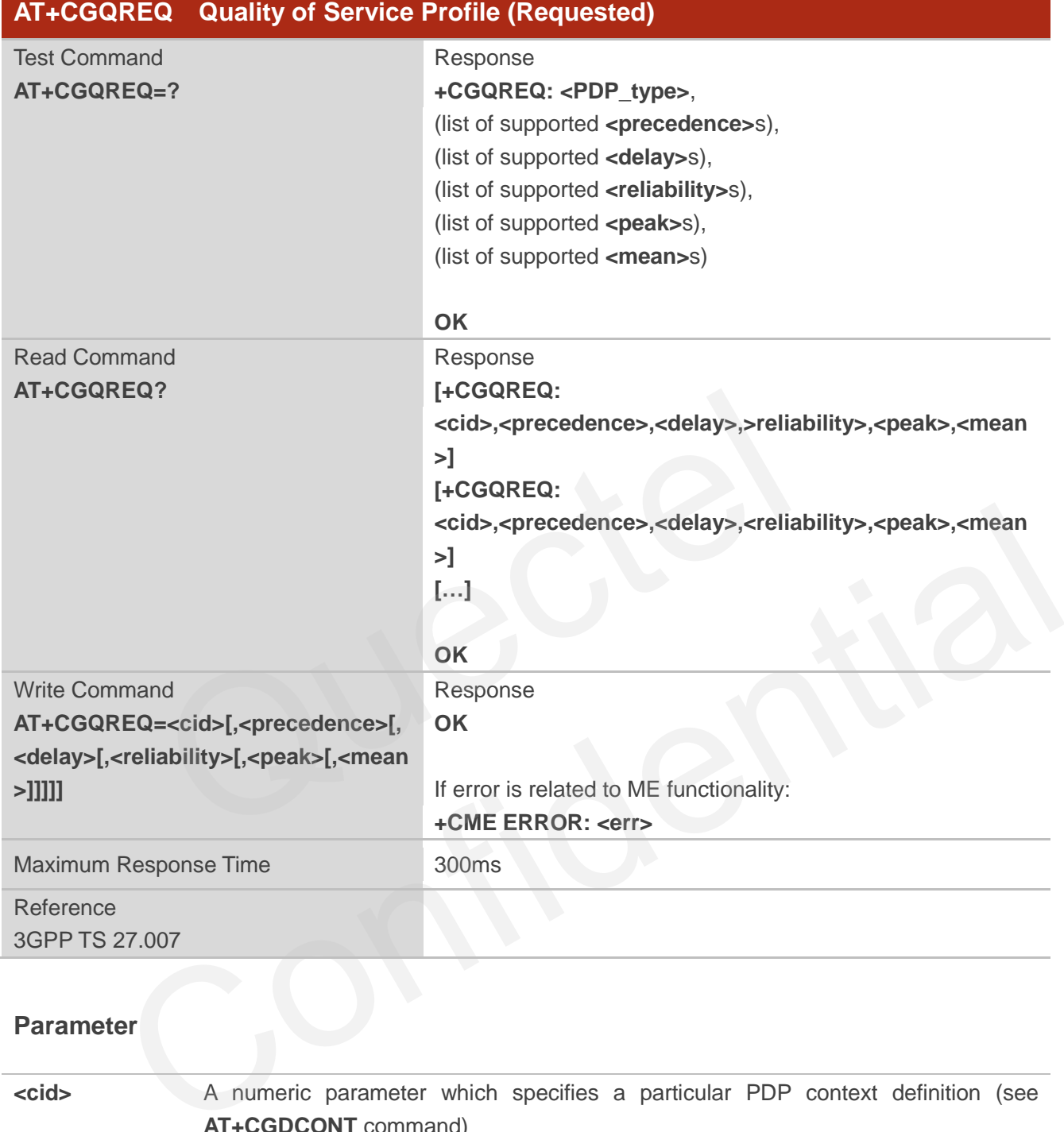

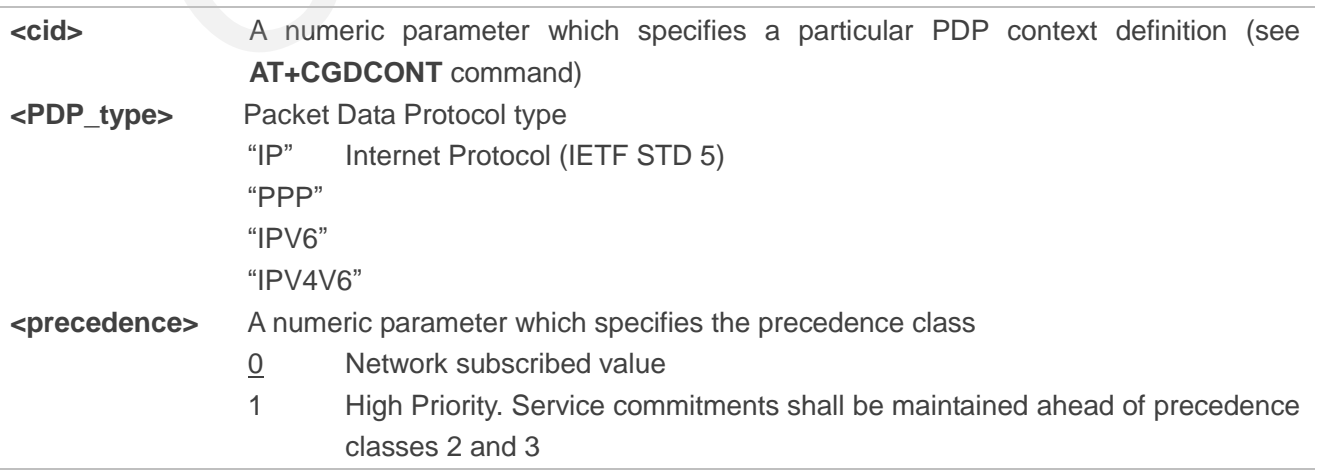

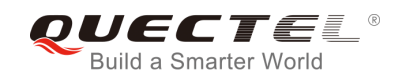

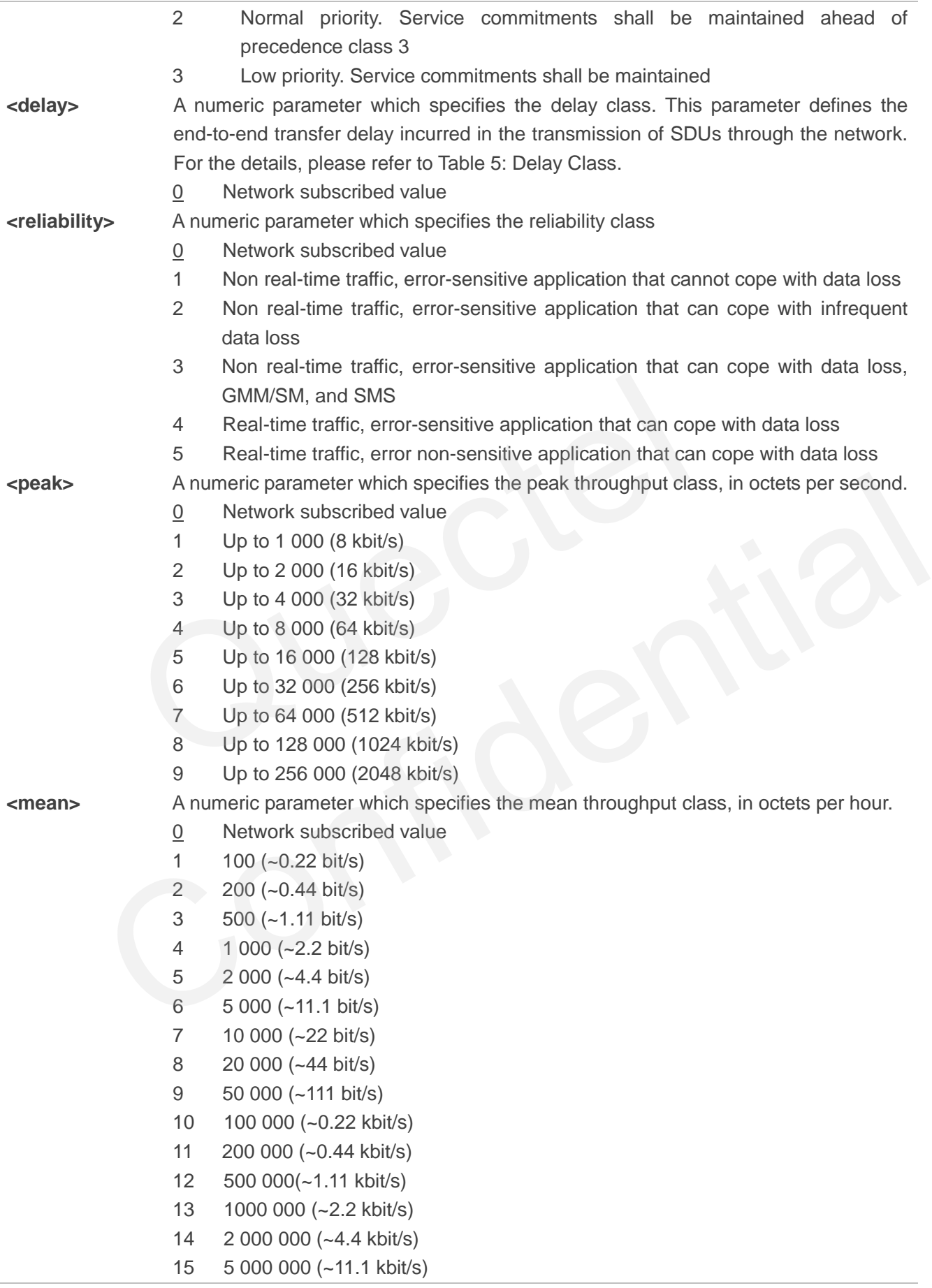

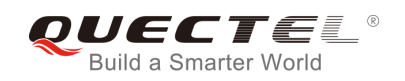

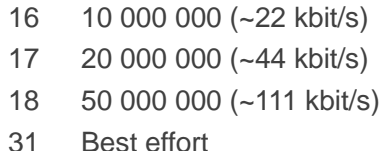

#### **Table 5: Delay Class**

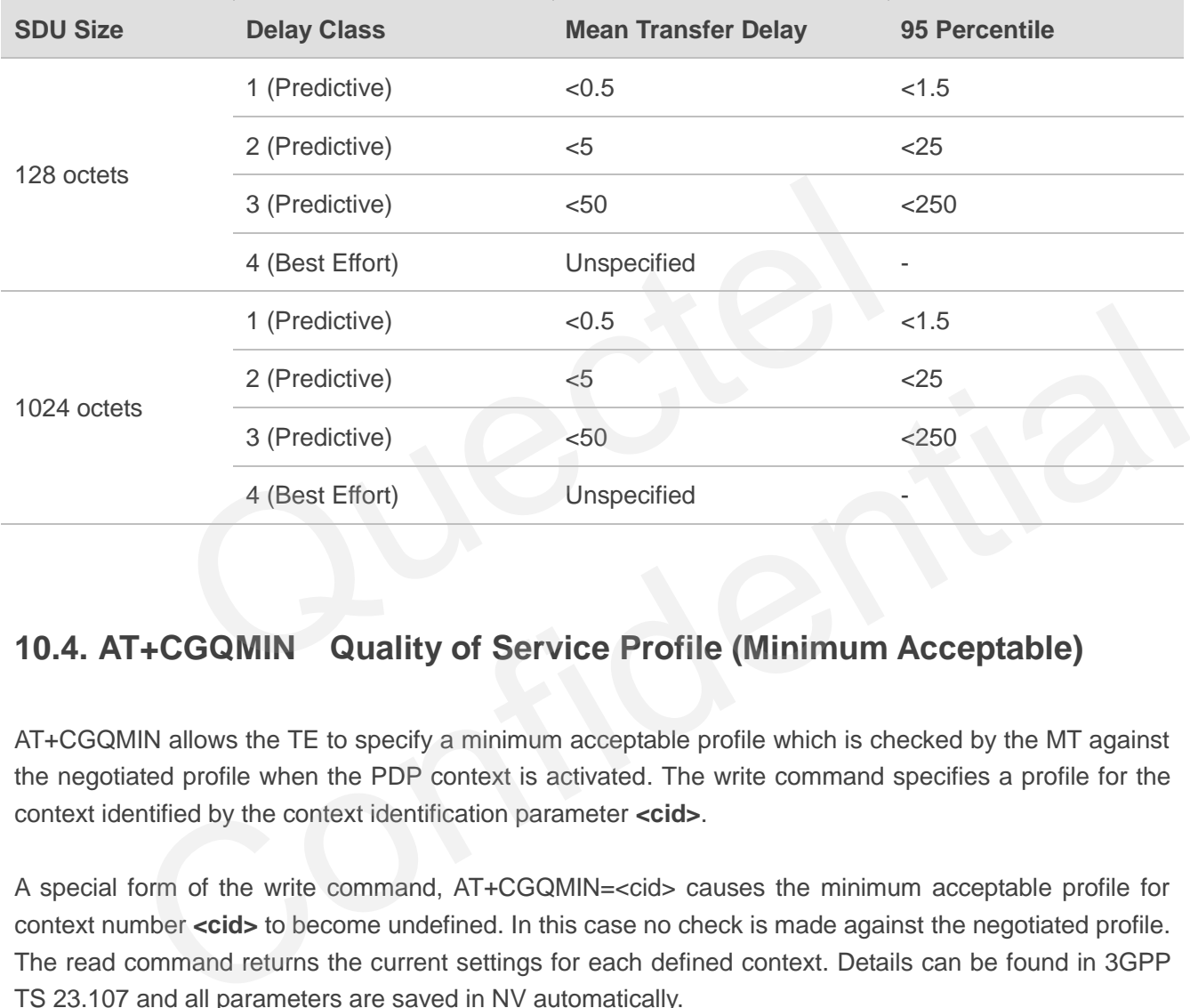

# **10.4. AT+CGQMIN Quality of Service Profile (Minimum Acceptable)**

AT+CGQMIN allows the TE to specify a minimum acceptable profile which is checked by the MT against the negotiated profile when the PDP context is activated. The write command specifies a profile for the context identified by the context identification parameter **<cid>**.

A special form of the write command, AT+CGQMIN=<cid> causes the minimum acceptable profile for context number **<cid>** to become undefined. In this case no check is made against the negotiated profile. The read command returns the current settings for each defined context. Details can be found in 3GPP TS 23.107 and all parameters are saved in NV automatically.

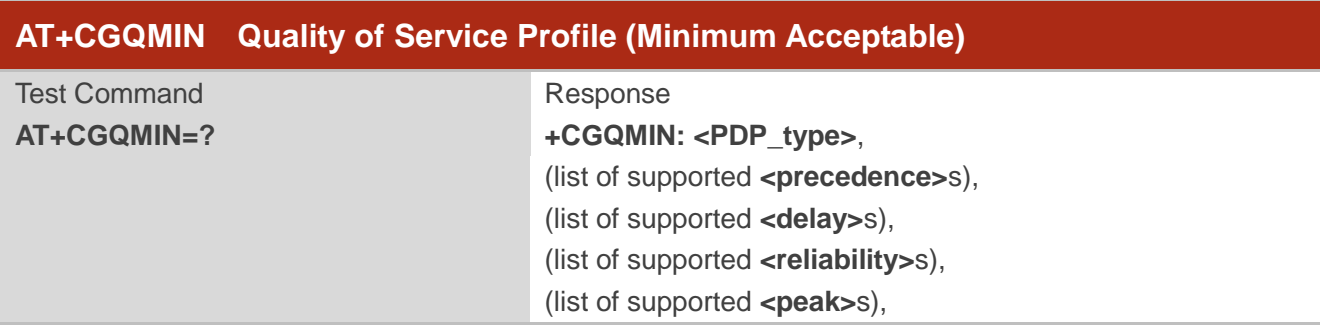

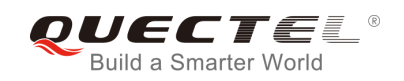

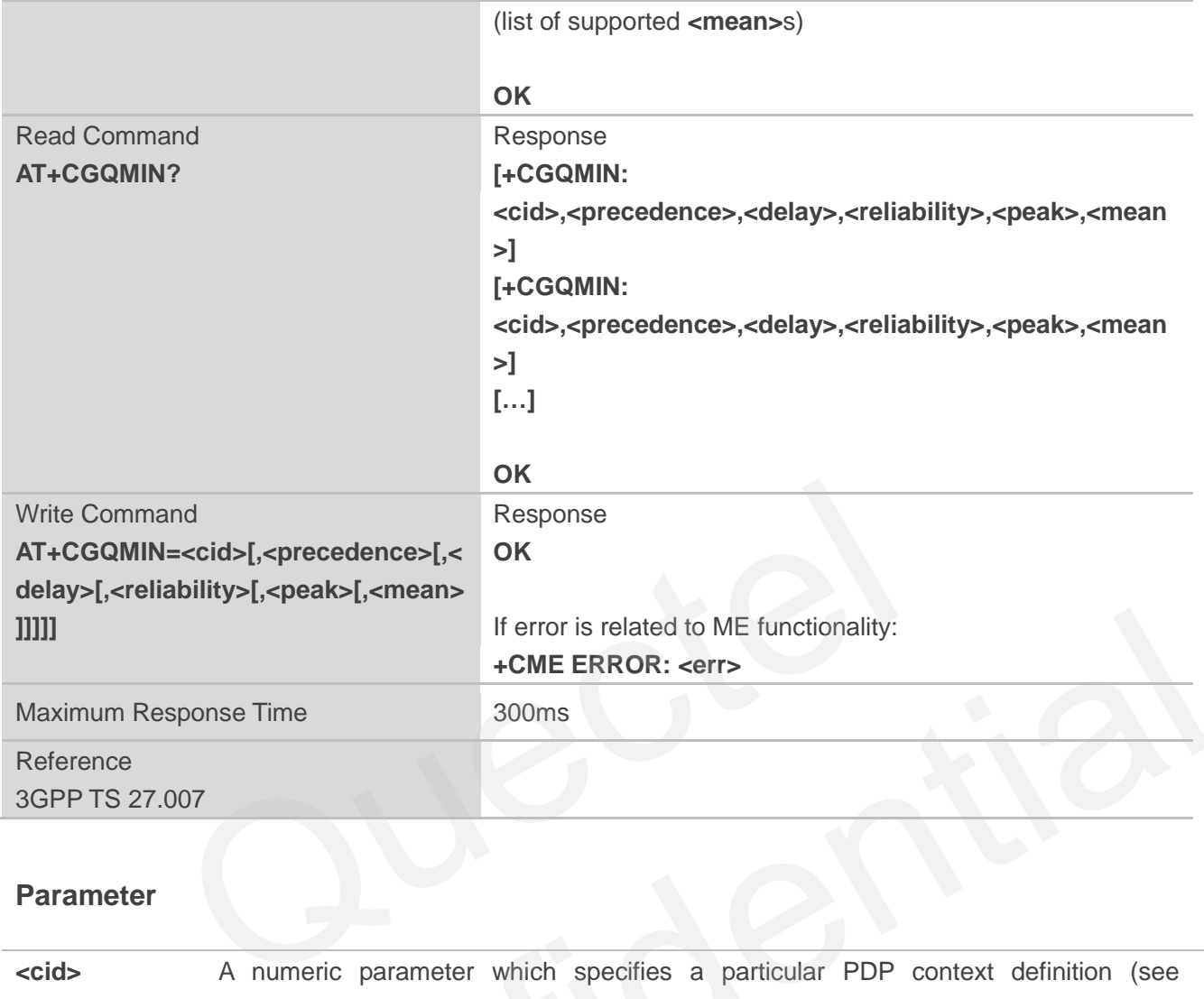

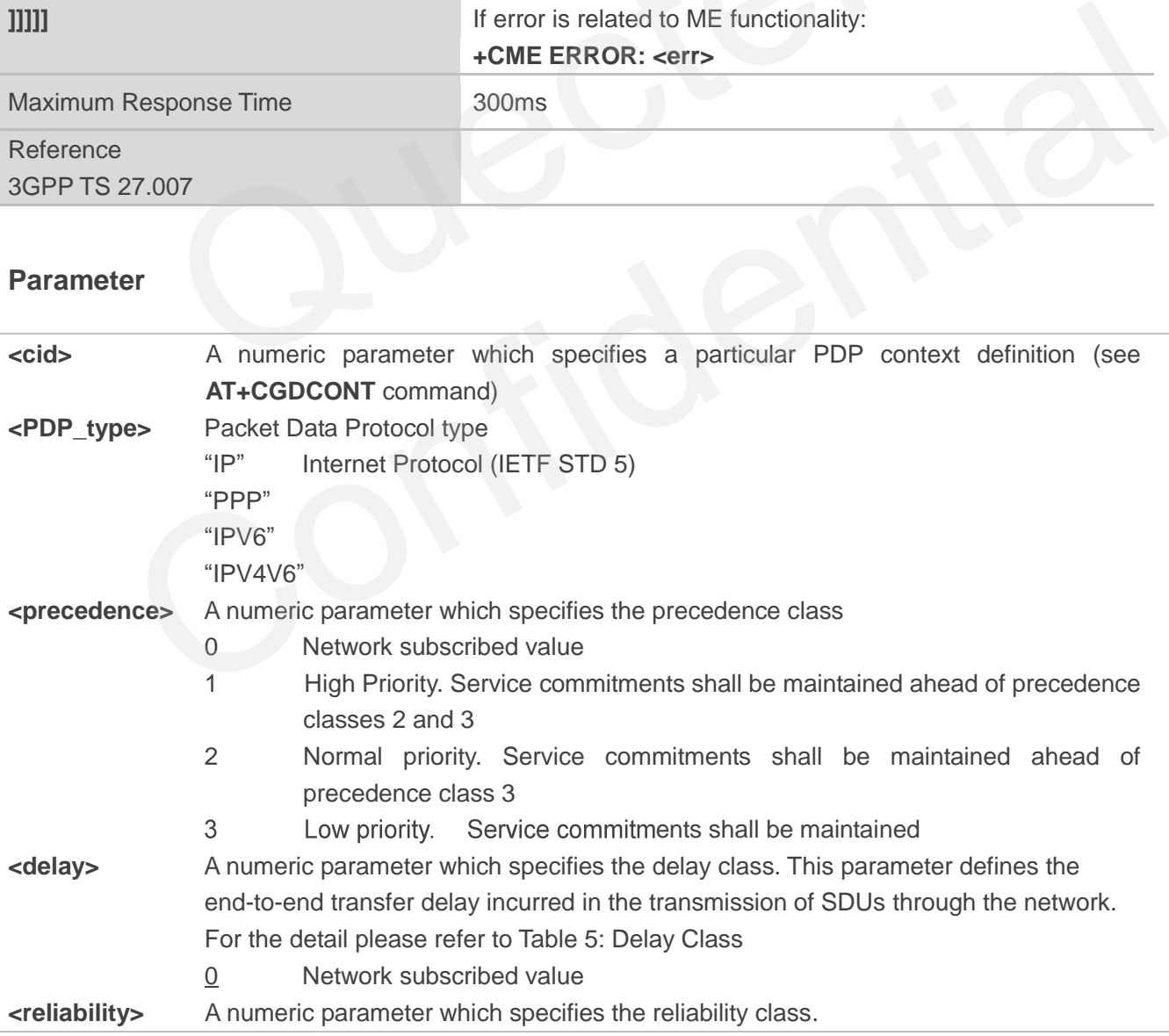

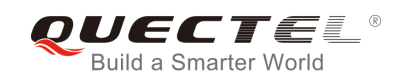

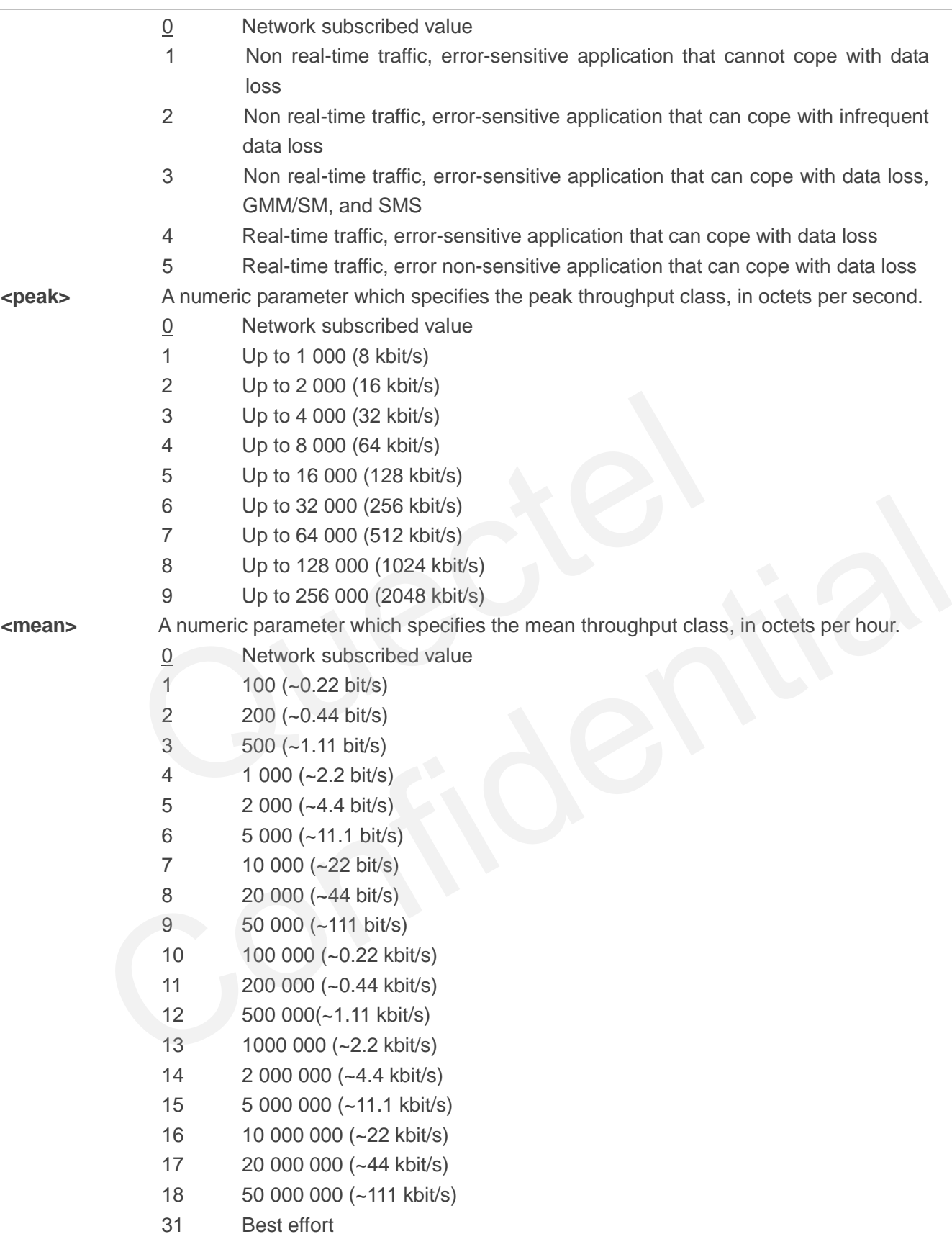

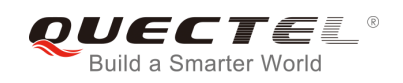

# **10.5. AT+CGEQREQ 3G Quality of Service Profile (Requested)**

AT+CGEQREQ allows the TE to specify a UMTS Quality of Service Profile that is used when the MT activates a PDP context. Details can be found in 3GPP TS 23.107 and all parameters are saved in NV automatically.

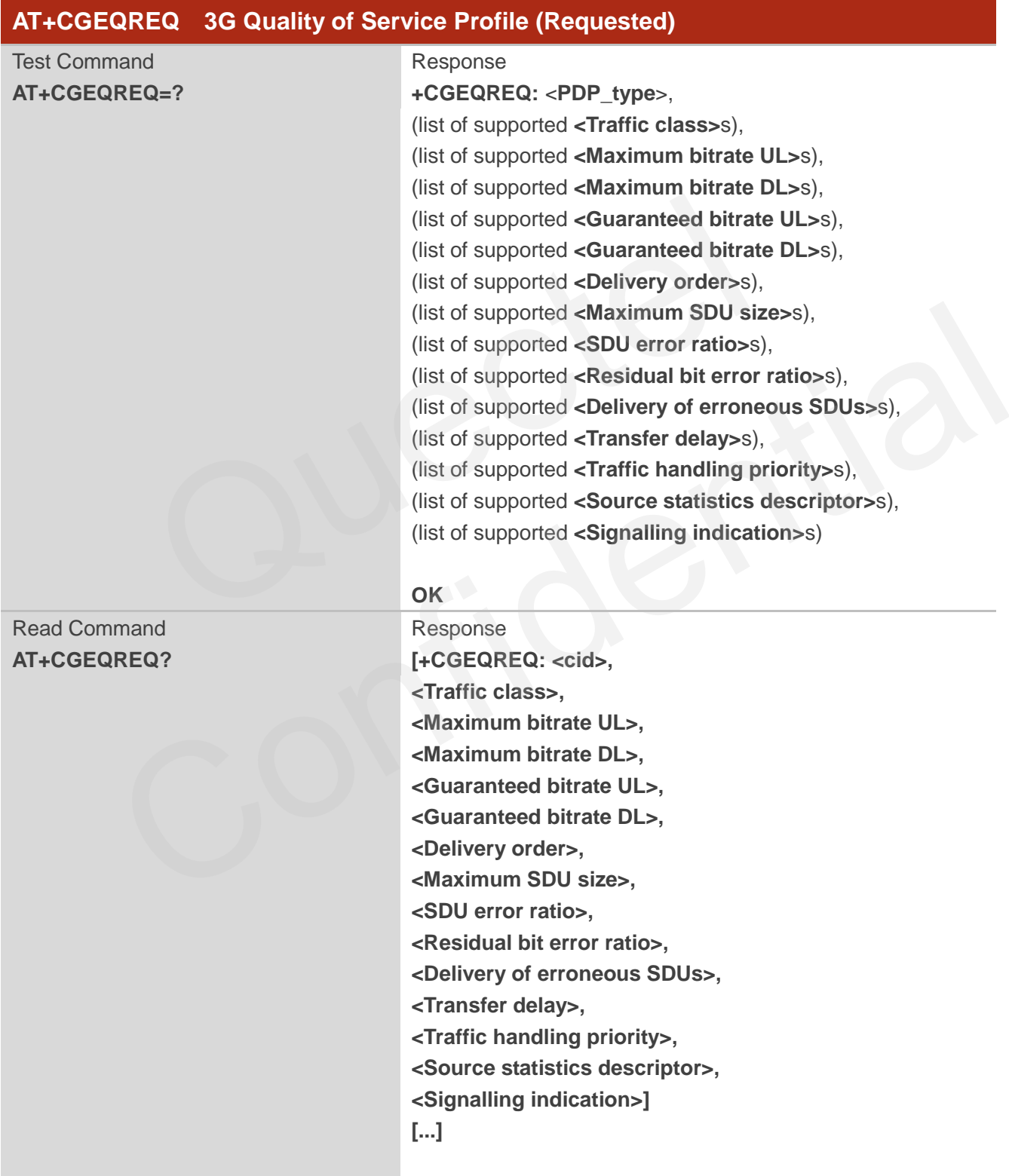

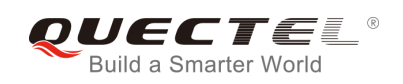

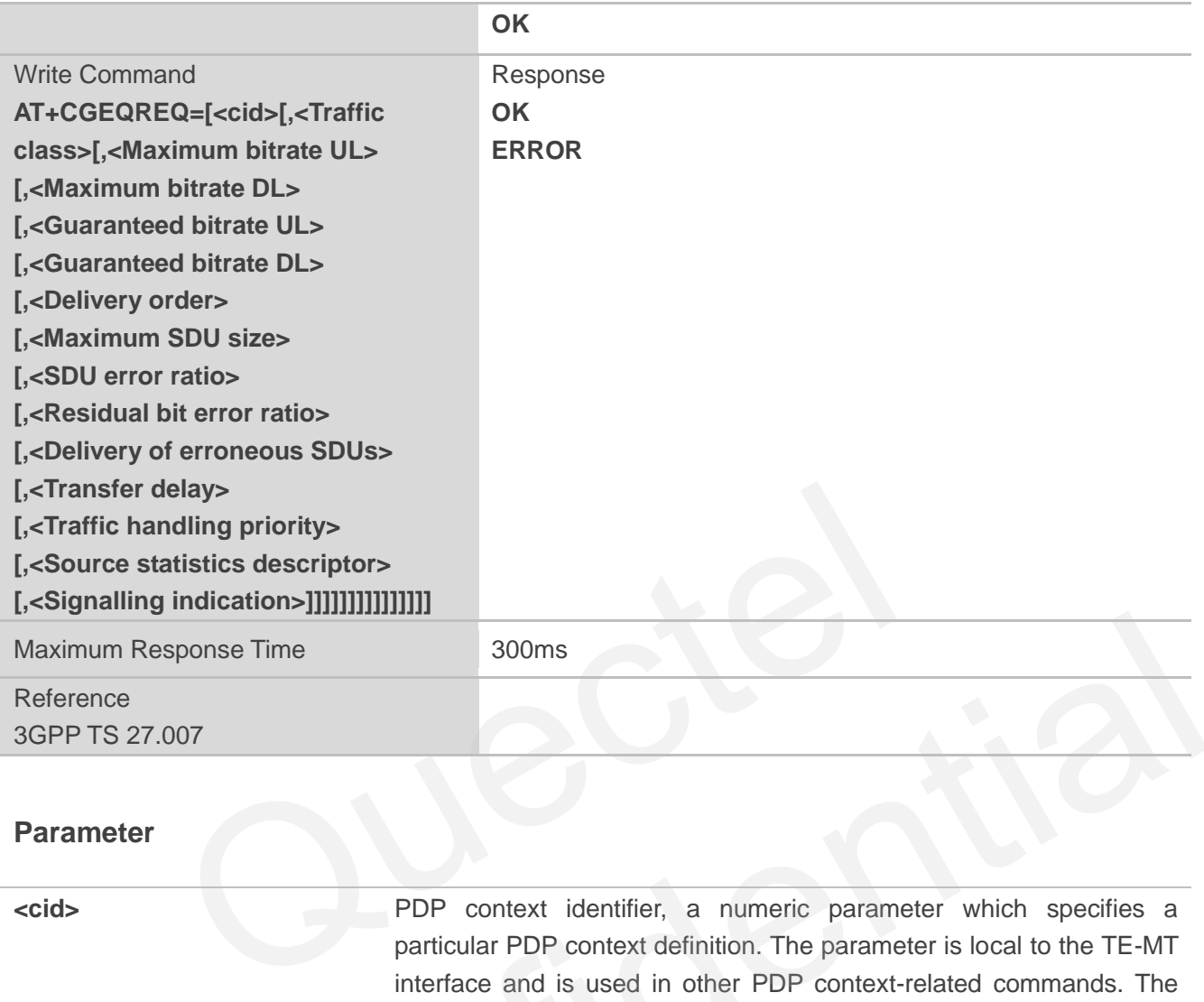

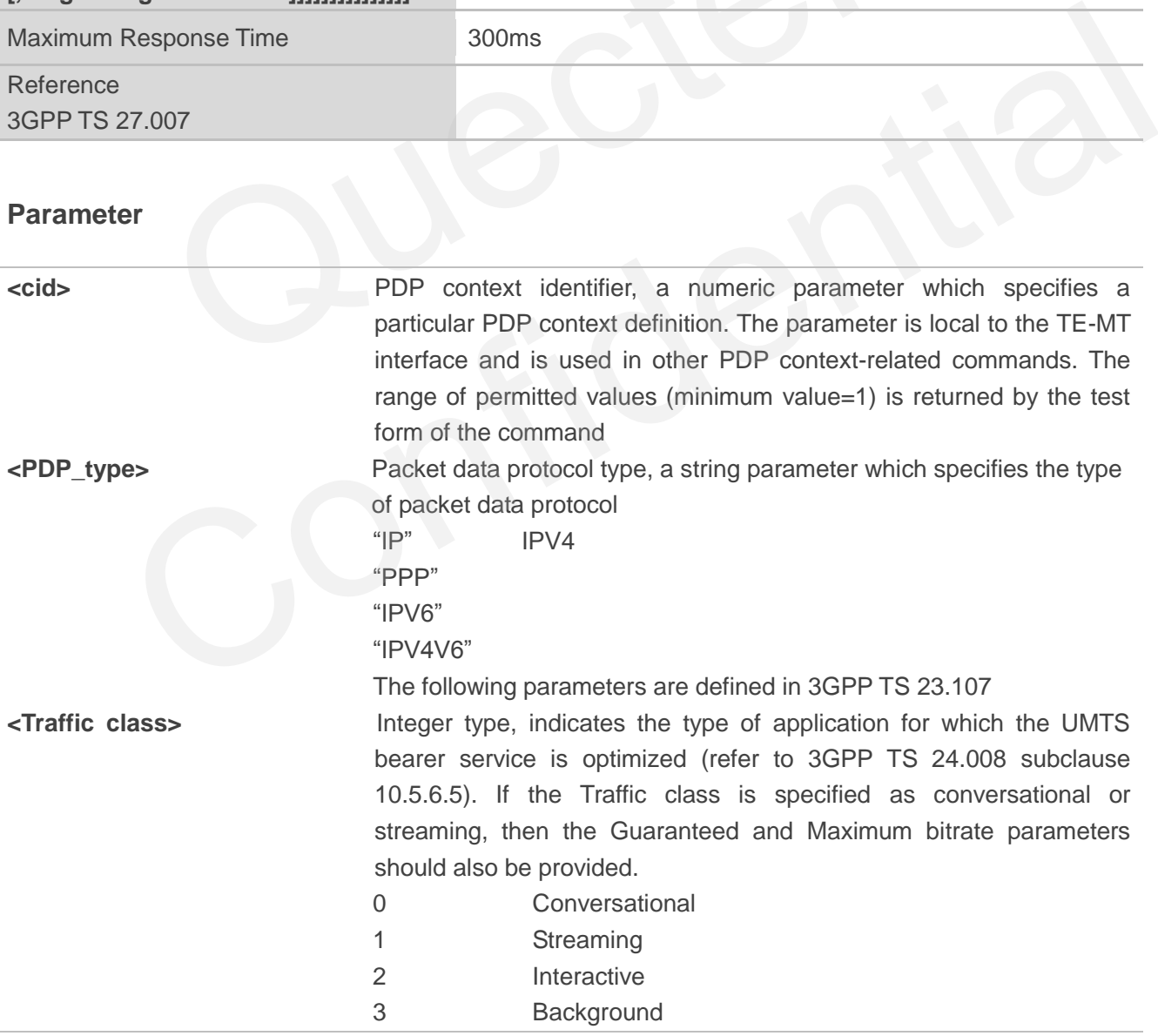

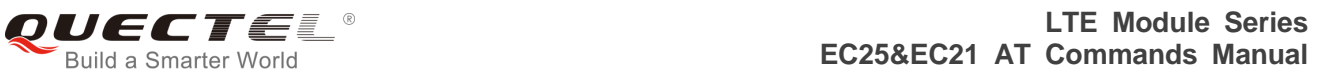

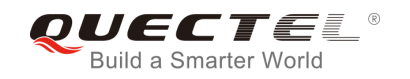

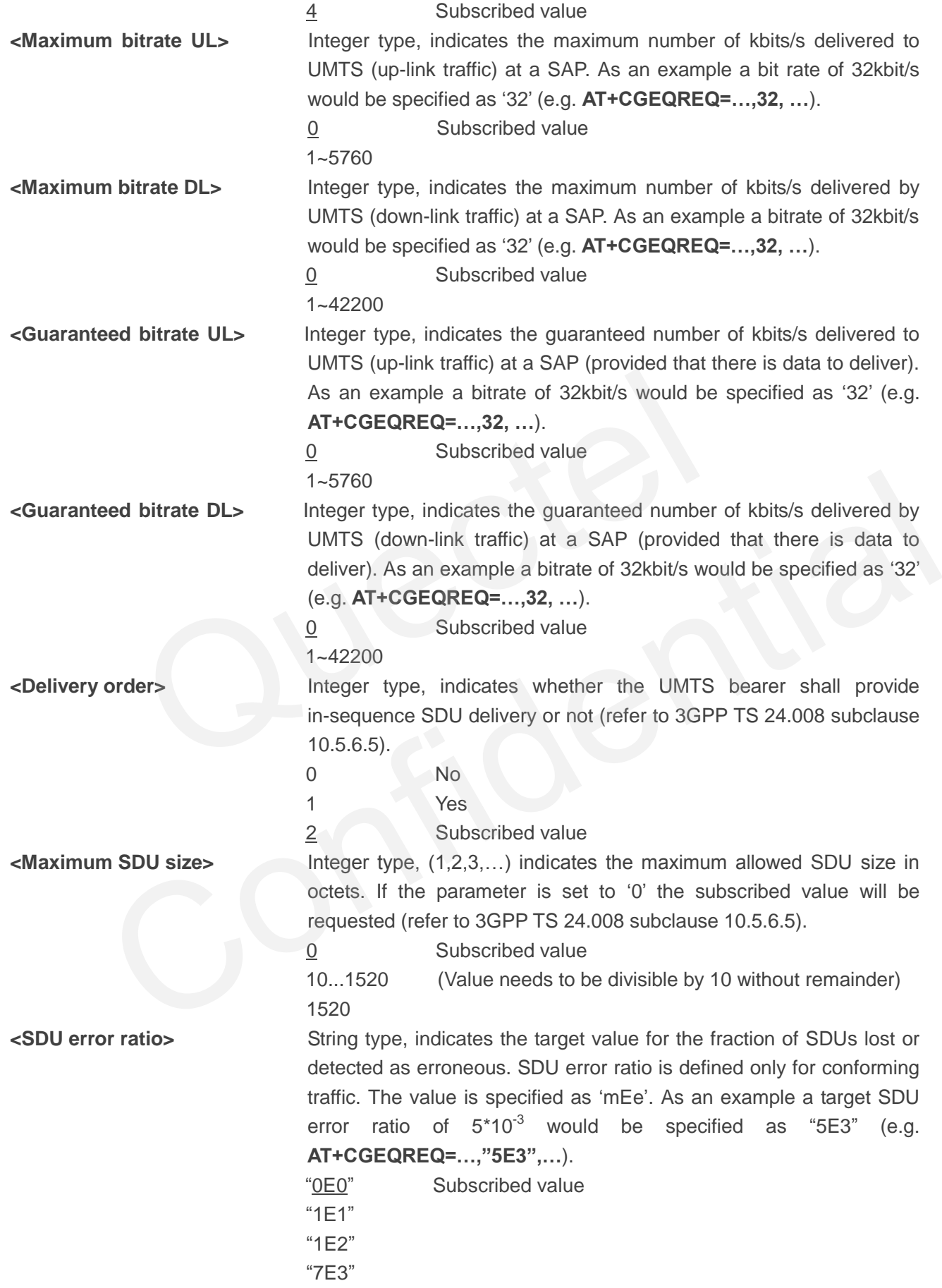

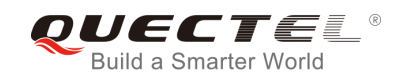

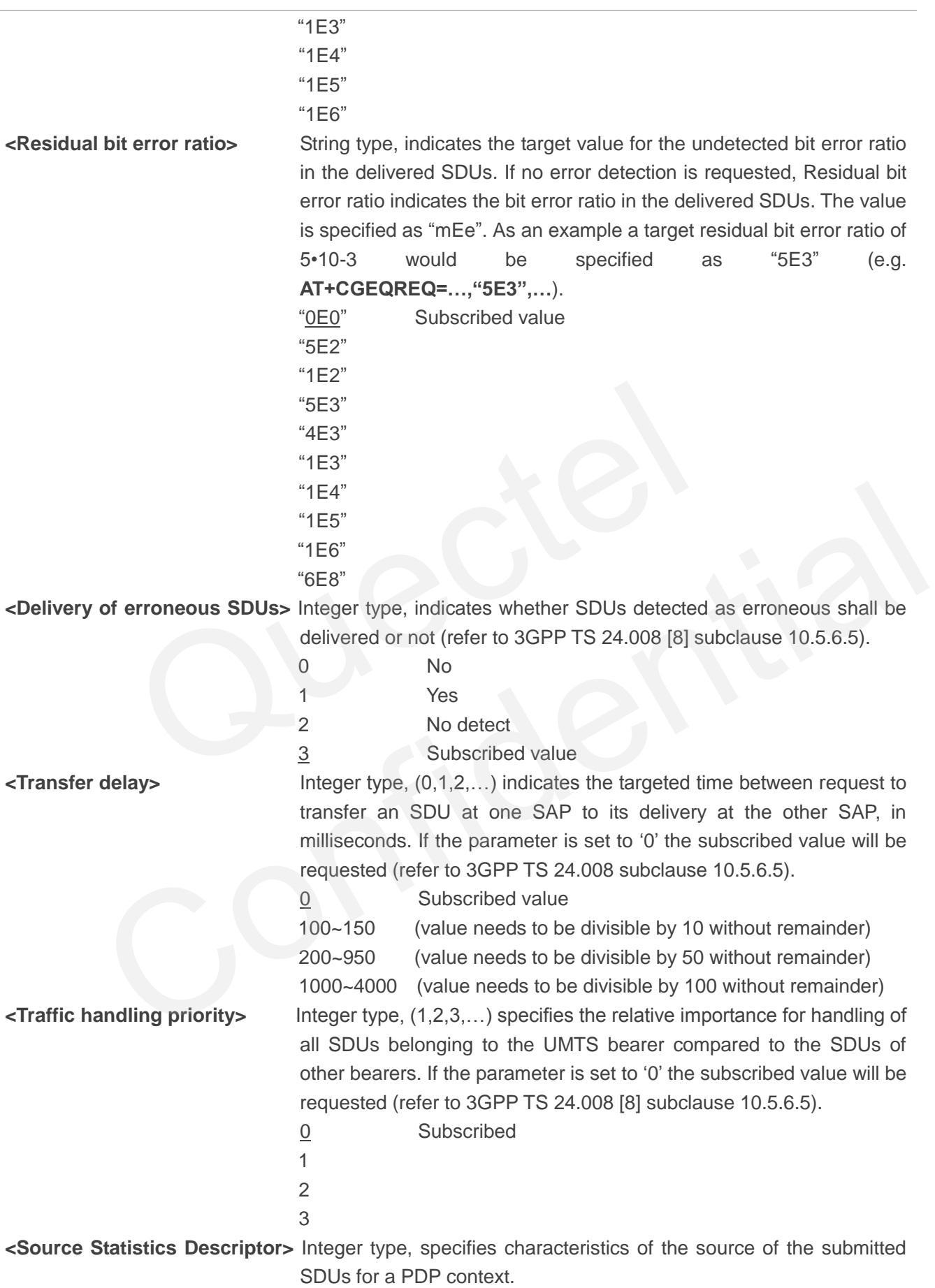

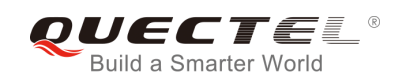

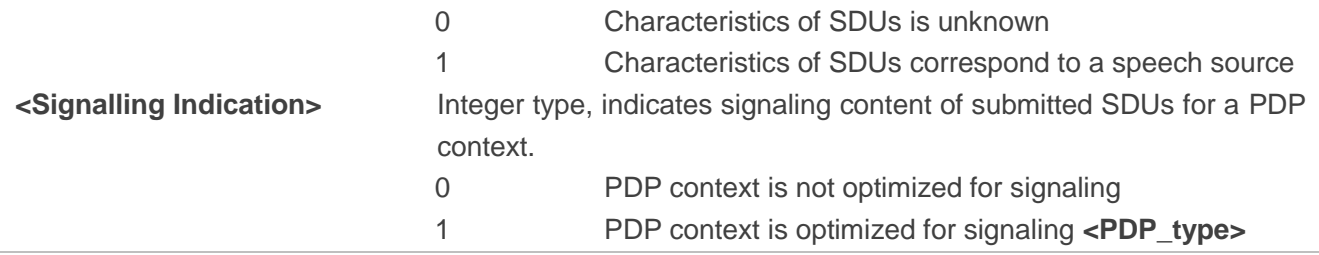

# **10.6. AT+CGEQMIN 3G Quality of Service Profile (Minimum Acceptable)**

AT+CGEQMIN allows the TE to specify a minimum acceptable profile, which is checked by the MT against the negotiated profile returned in the PDP context establishment and PDP context modification procedures. Details can be found in 3GPP TS 23.107 and all parameters are saved in NV automatically.

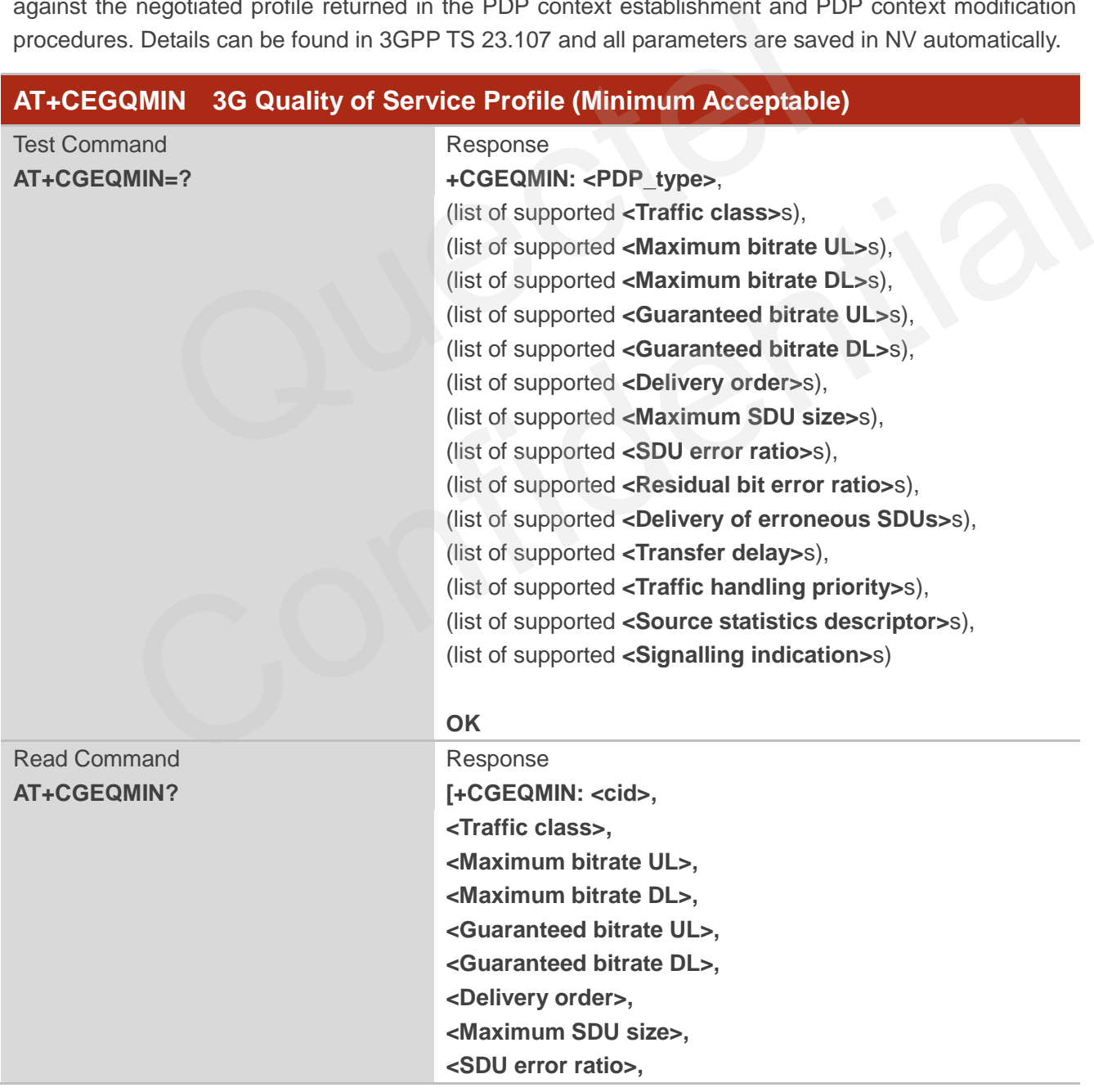

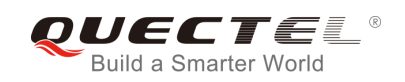

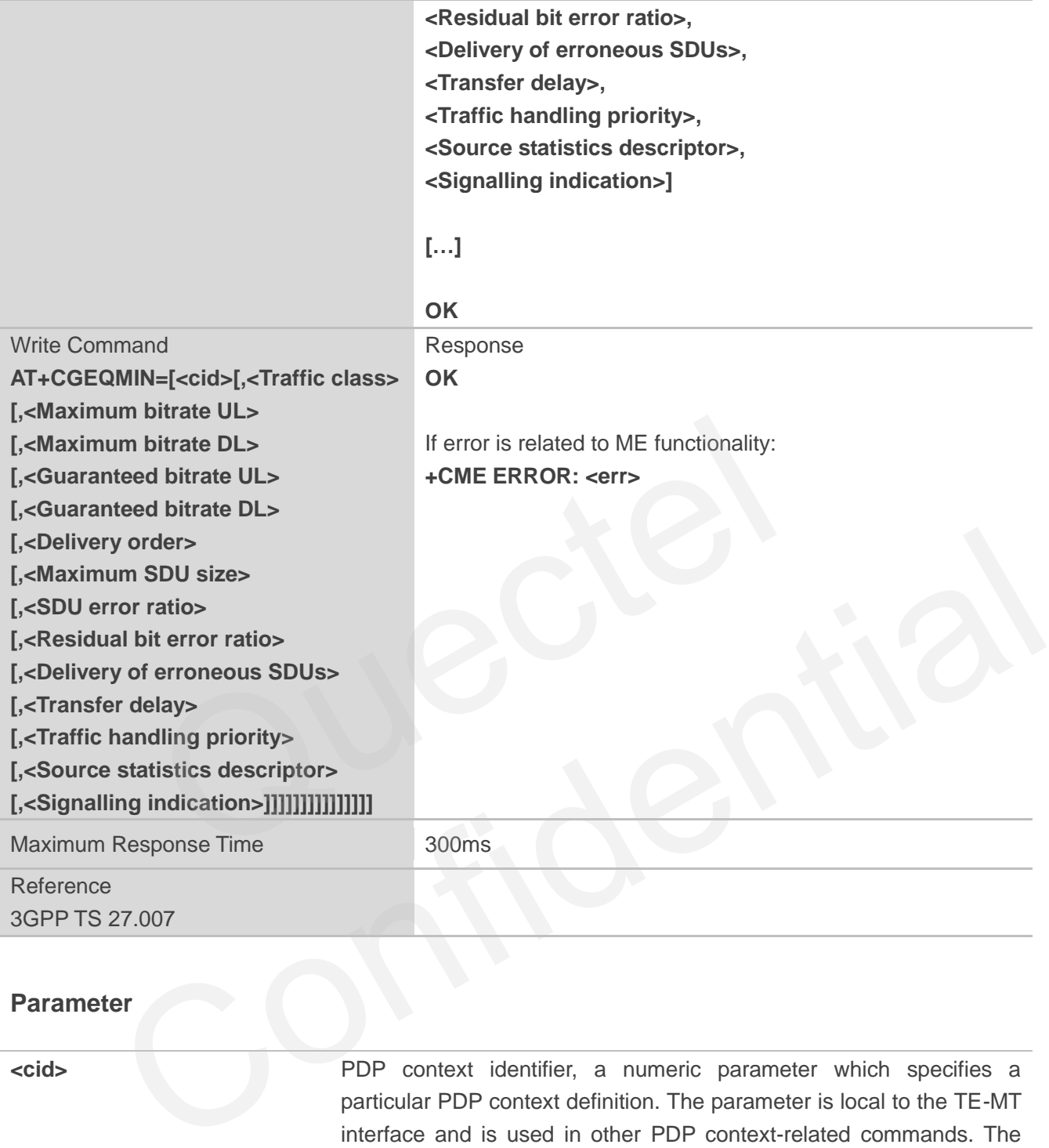

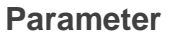

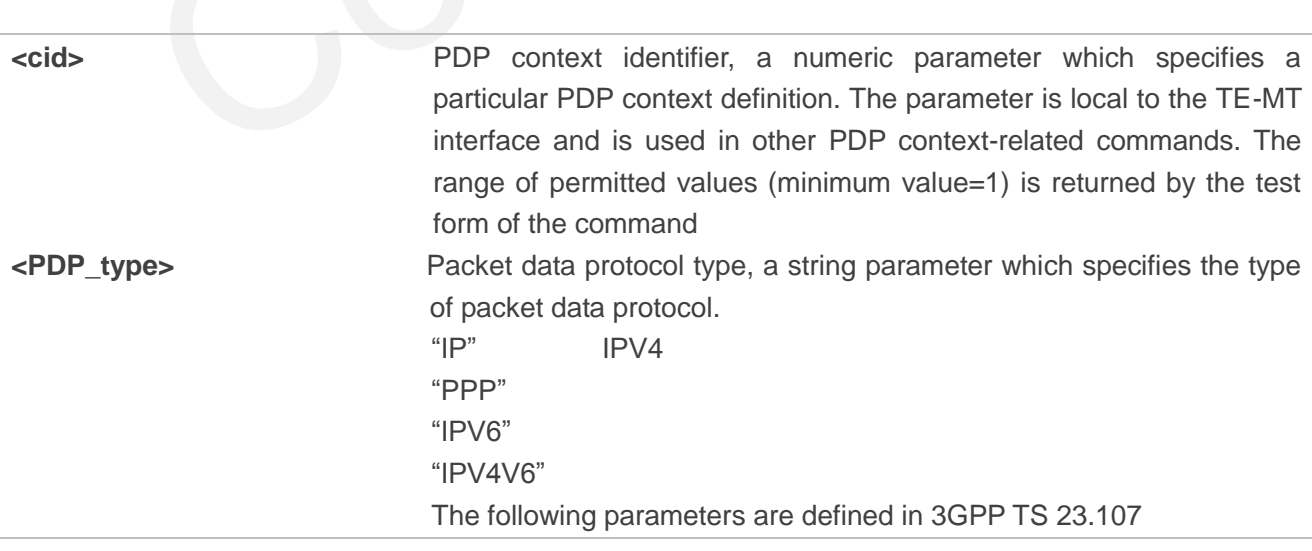

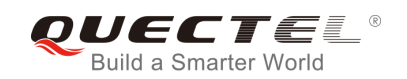

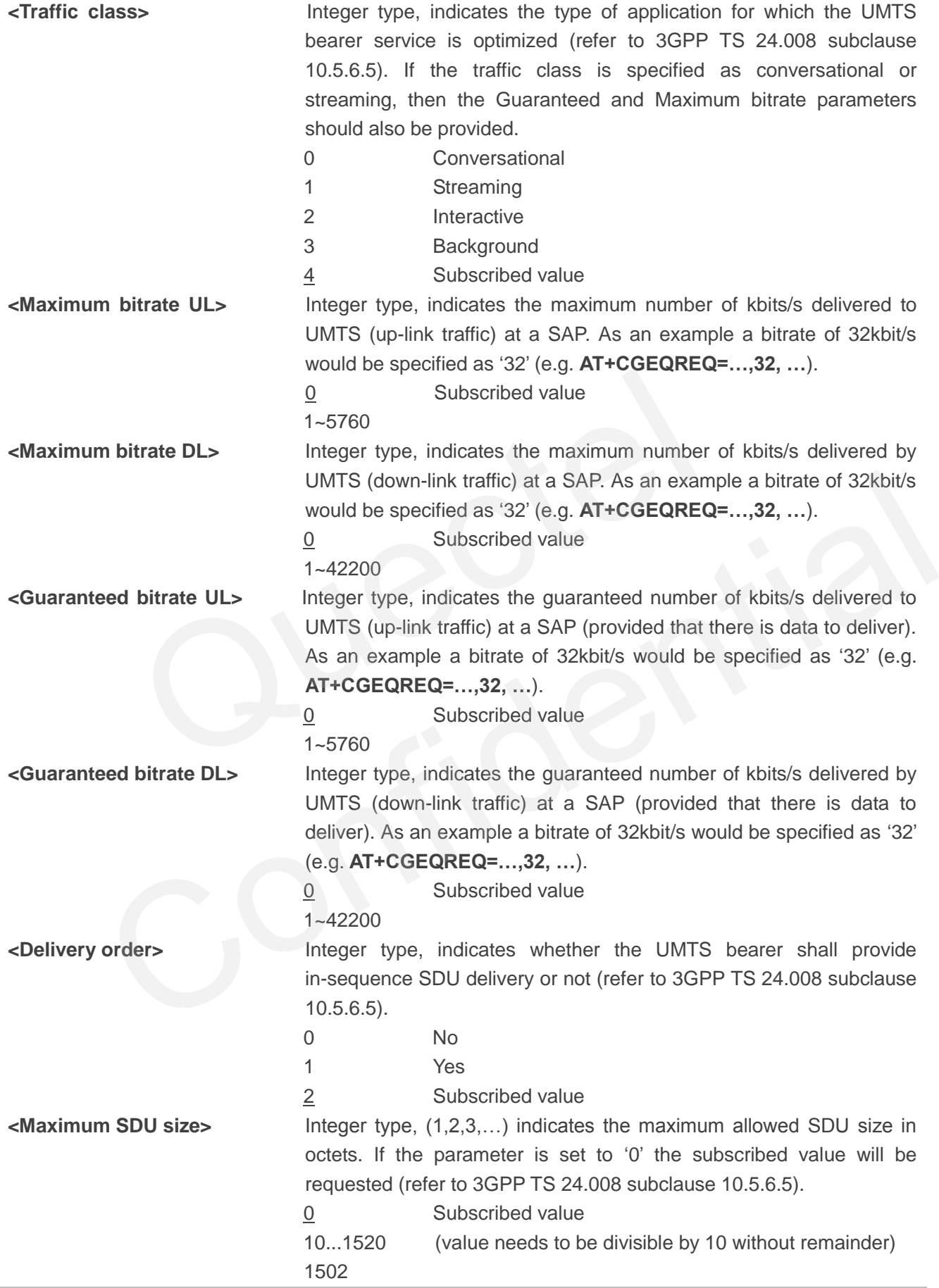

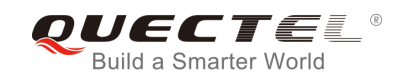

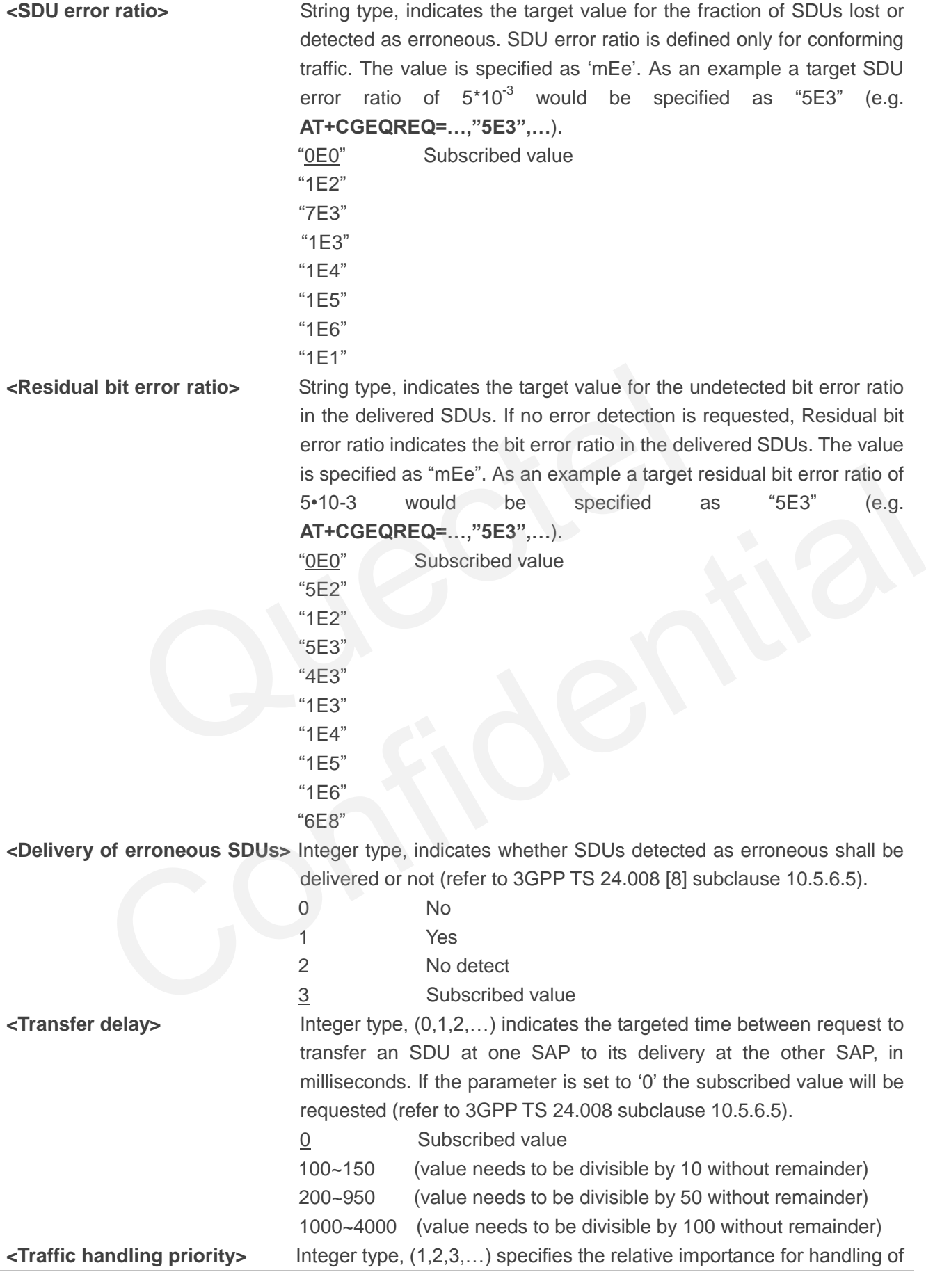

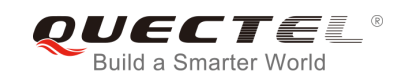

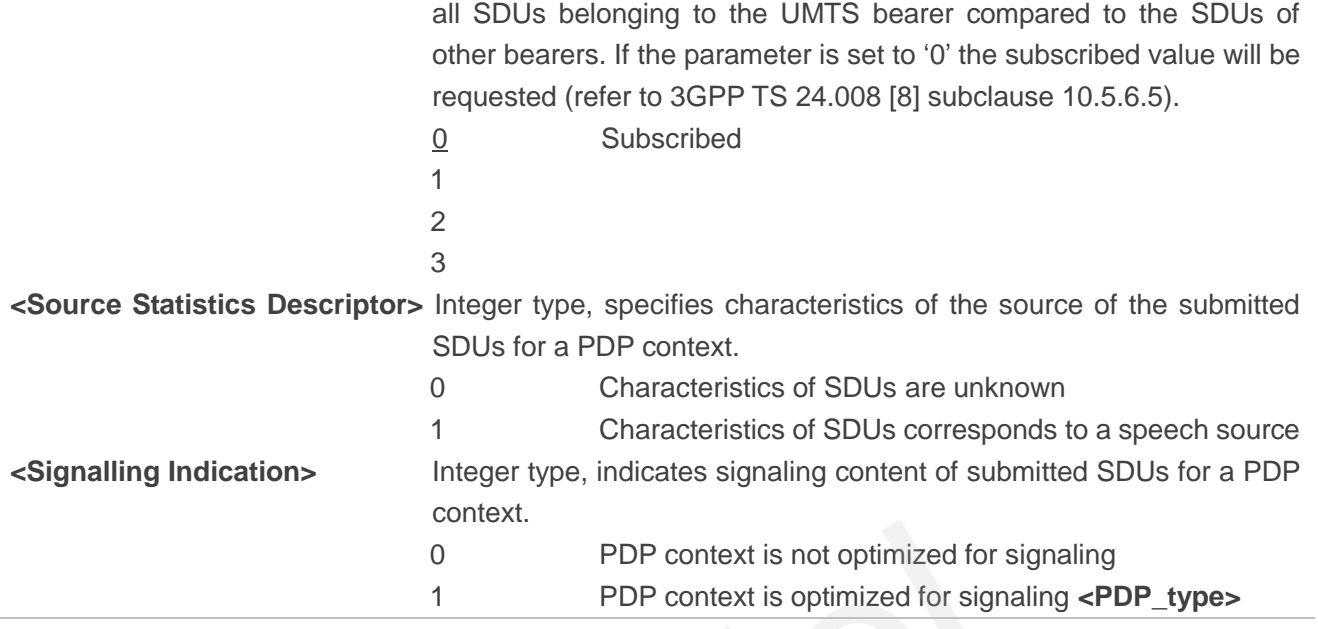

# **10.7. AT+CGACT Activate or Deactivate PDP Context**

The AT+CGACT write command is used to activate or deactivate the specified PDP context(s). After the command has been completed, the MT remains in V.250 command state. If any PDP context is already in the requested state, the state for that context remains unchanged. If the MT is not PS attached when the activation form of the command is executed, the MT first performs a PS attach and then attempts to activate the specified contexts. If no **<cid>**s specify the activation/deactivation form of the command, it will activate or deactivate all defined contexts. o PDP context is not optimized for signal<br>
1 PDP context is optimized for signaling<br>
2GACT Activate or Deactivate PDP Context<br>
2T write command is used to activate or deactivate the specified PDP<br>
been completed, the MT re

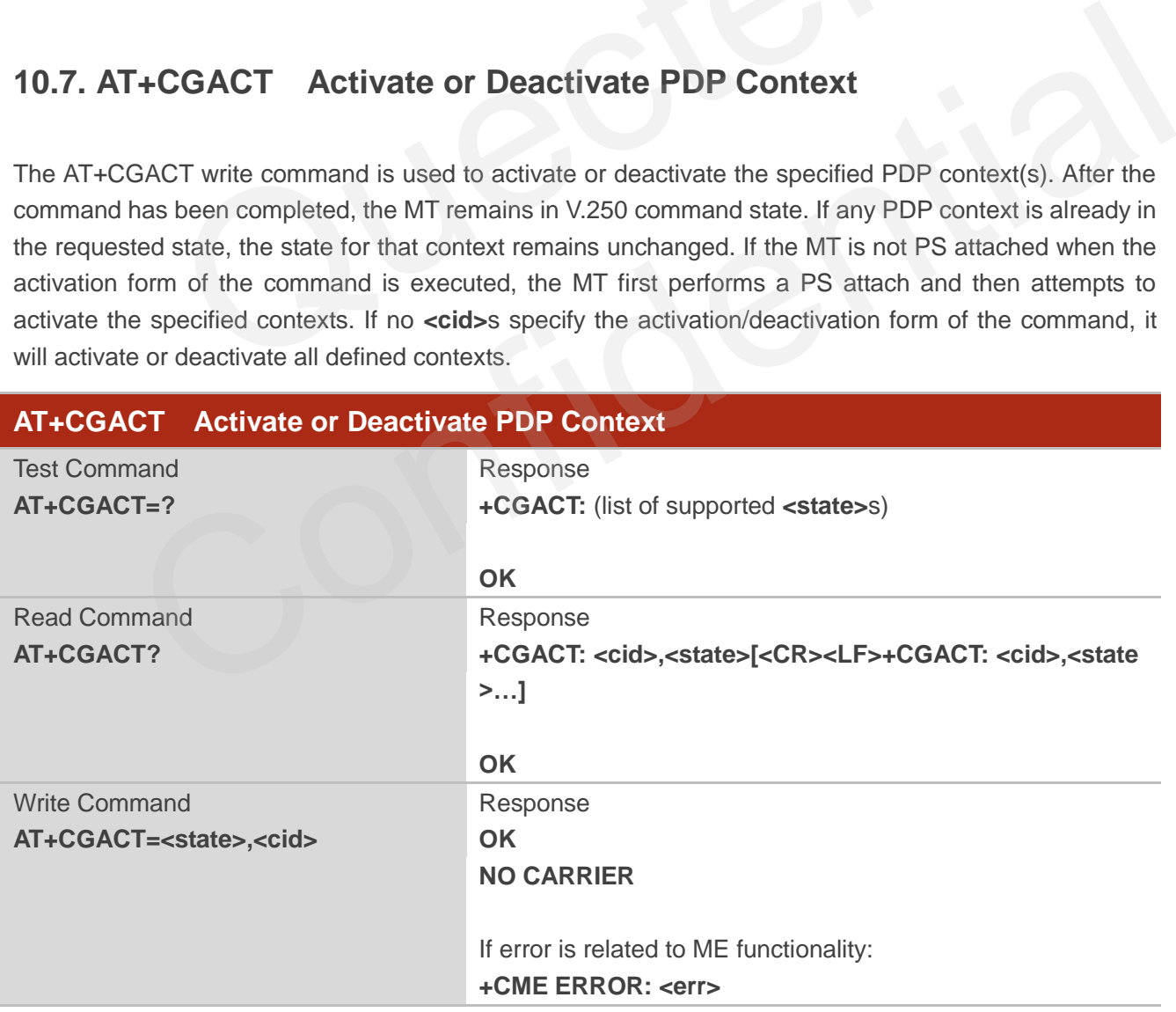

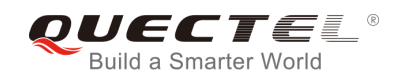

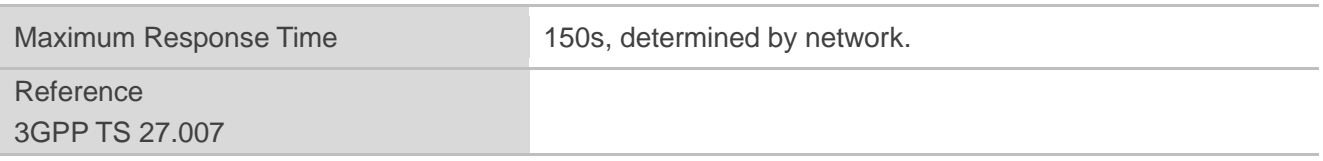

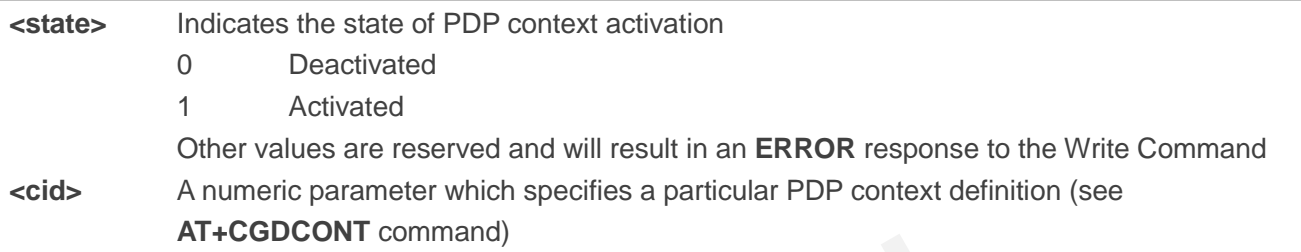

#### **Example**

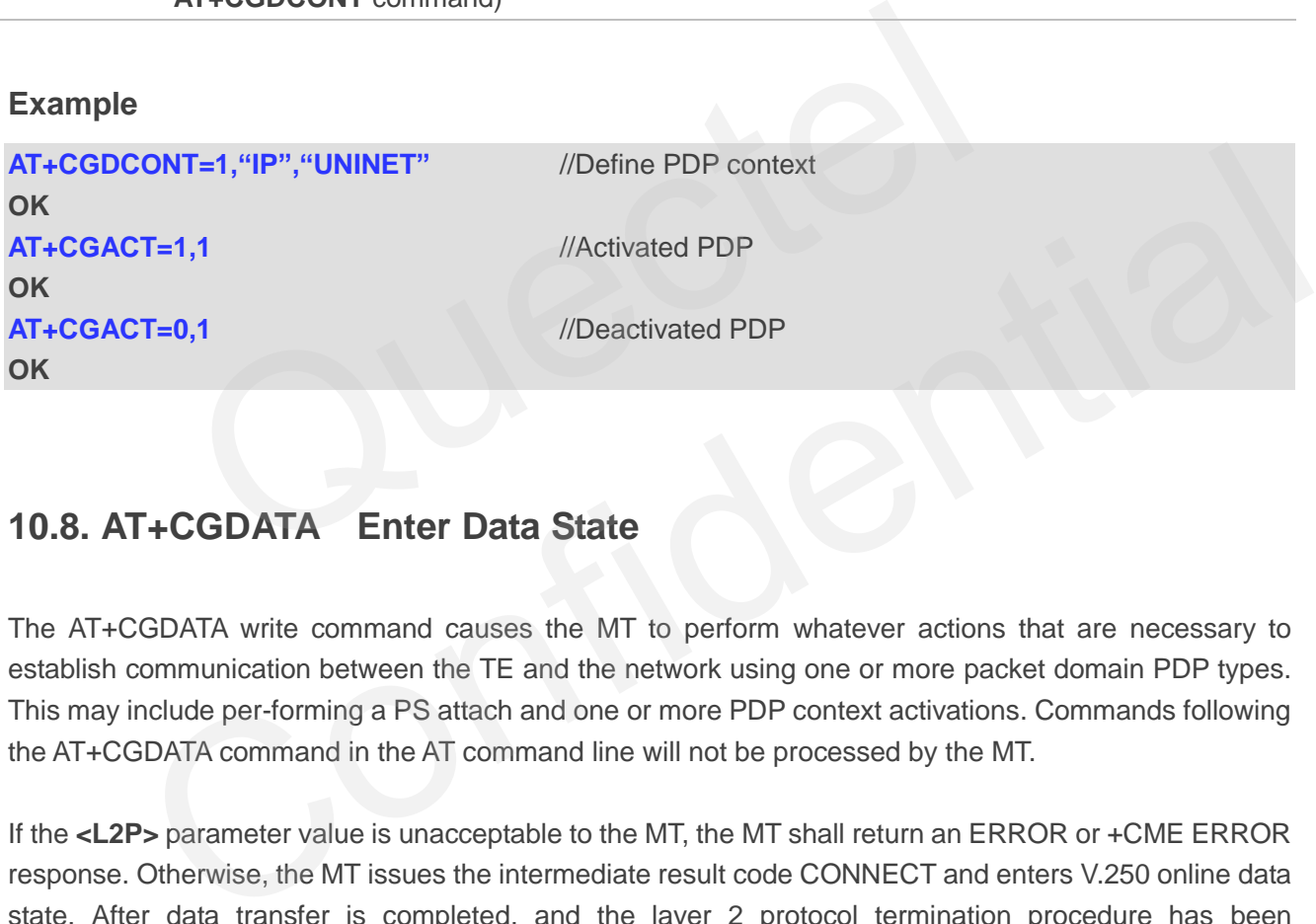

# **10.8. AT+CGDATA Enter Data State**

The AT+CGDATA write command causes the MT to perform whatever actions that are necessary to establish communication between the TE and the network using one or more packet domain PDP types. This may include per-forming a PS attach and one or more PDP context activations. Commands following the AT+CGDATA command in the AT command line will not be processed by the MT.

If the **<L2P>** parameter value is unacceptable to the MT, the MT shall return an ERROR or +CME ERROR response. Otherwise, the MT issues the intermediate result code CONNECT and enters V.250 online data state. After data transfer is completed, and the layer 2 protocol termination procedure has been completed successfully, the command state is reentered and the MT returns the final result code OK.

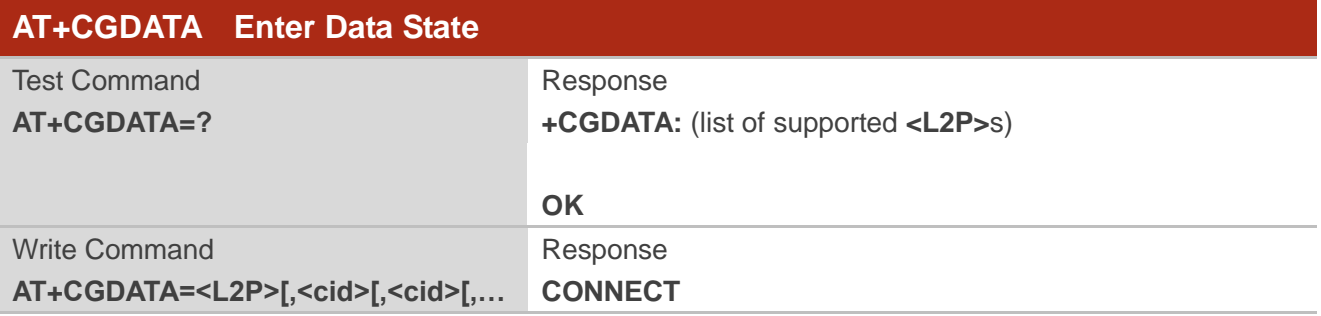

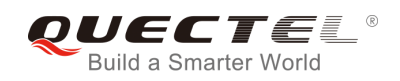

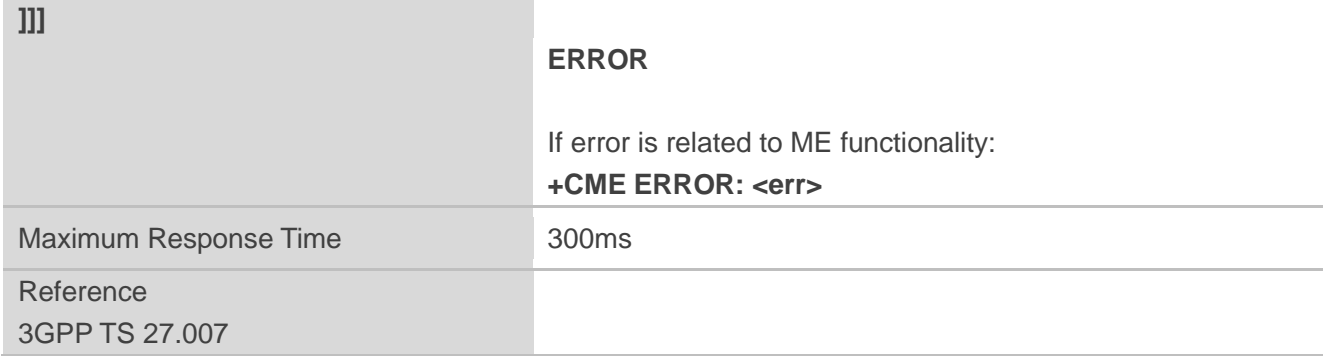

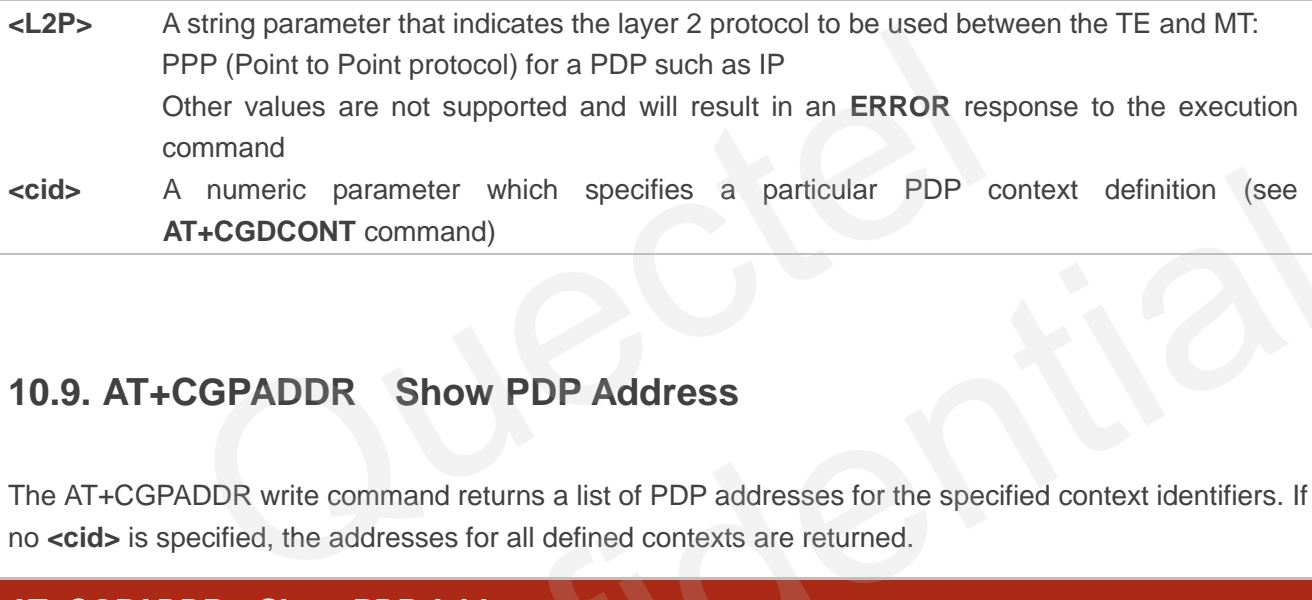

# **10.9. AT+CGPADDR Show PDP Address**

The AT+CGPADDR write command returns a list of PDP addresses for the specified context identifiers. If no **<cid>** is specified, the addresses for all defined contexts are returned.

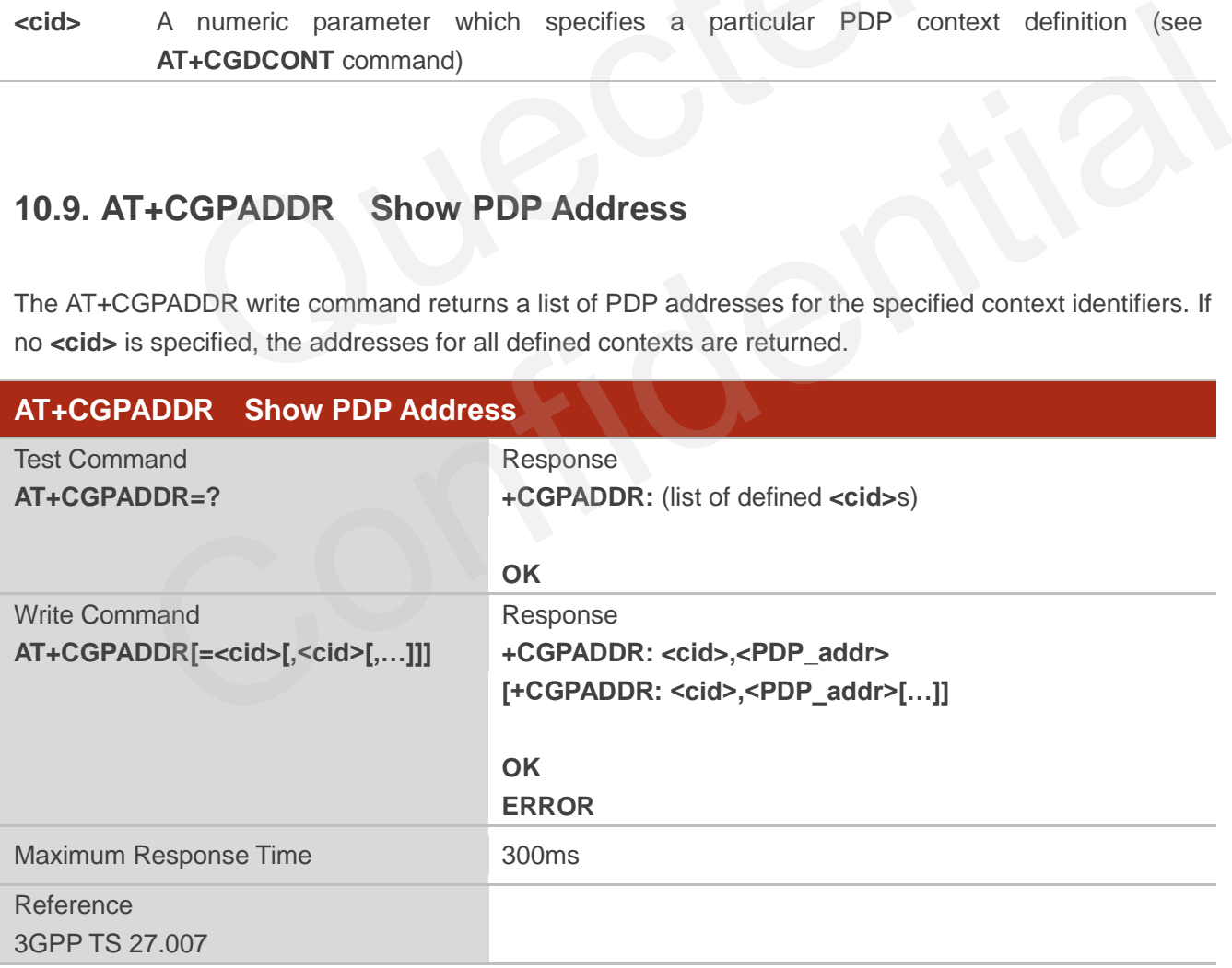

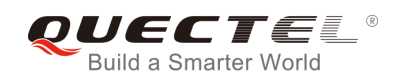

**<cid>** A numeric parameter which specifies a particular PDP context definition (see **+CGDCONT** command)

**<PDP\_addr>**A string that identifies the MT in the address space applicable to the PDP. The address may be static or dynamic. For a static address, it will be the one set by the **+CGDCONT** command when the context was defined. For a dynamic address it will be the one assigned during the last PDP context activation that used the context definition referred to by **<cid>**. **<PDP\_address>** is omitted if none is available

#### **Example**

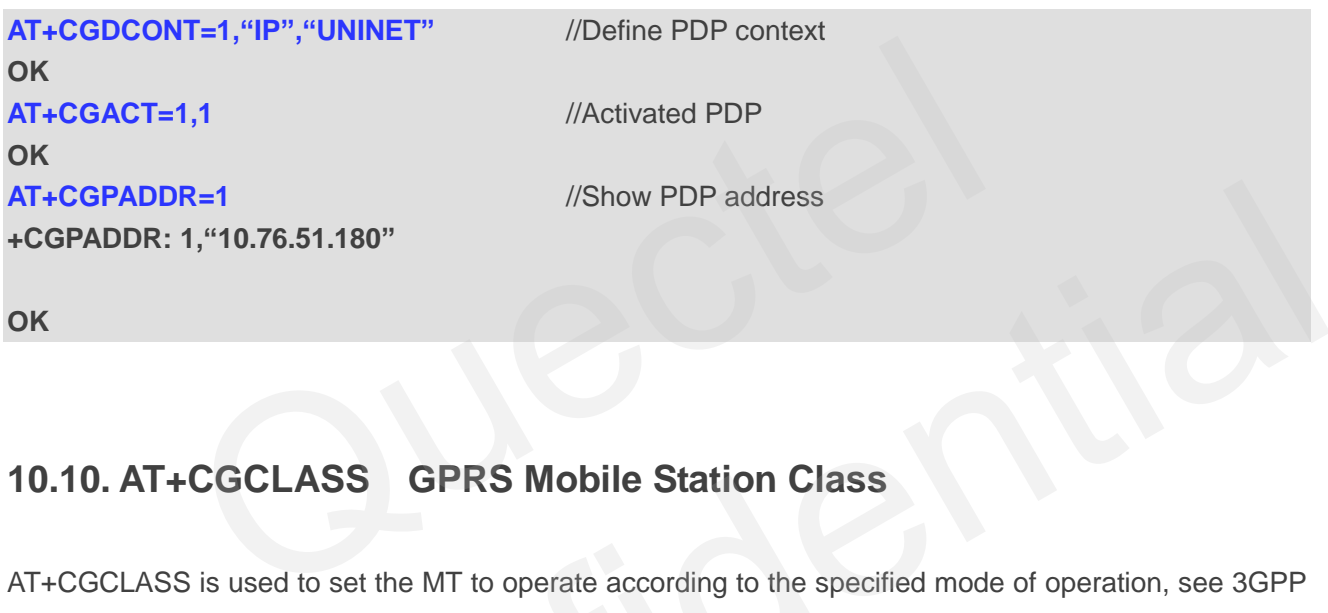

# **10.10. AT+CGCLASS GPRS Mobile Station Class**

AT+CGCLASS is used to set the MT to operate according to the specified mode of operation, see 3GPP TS 23.060.

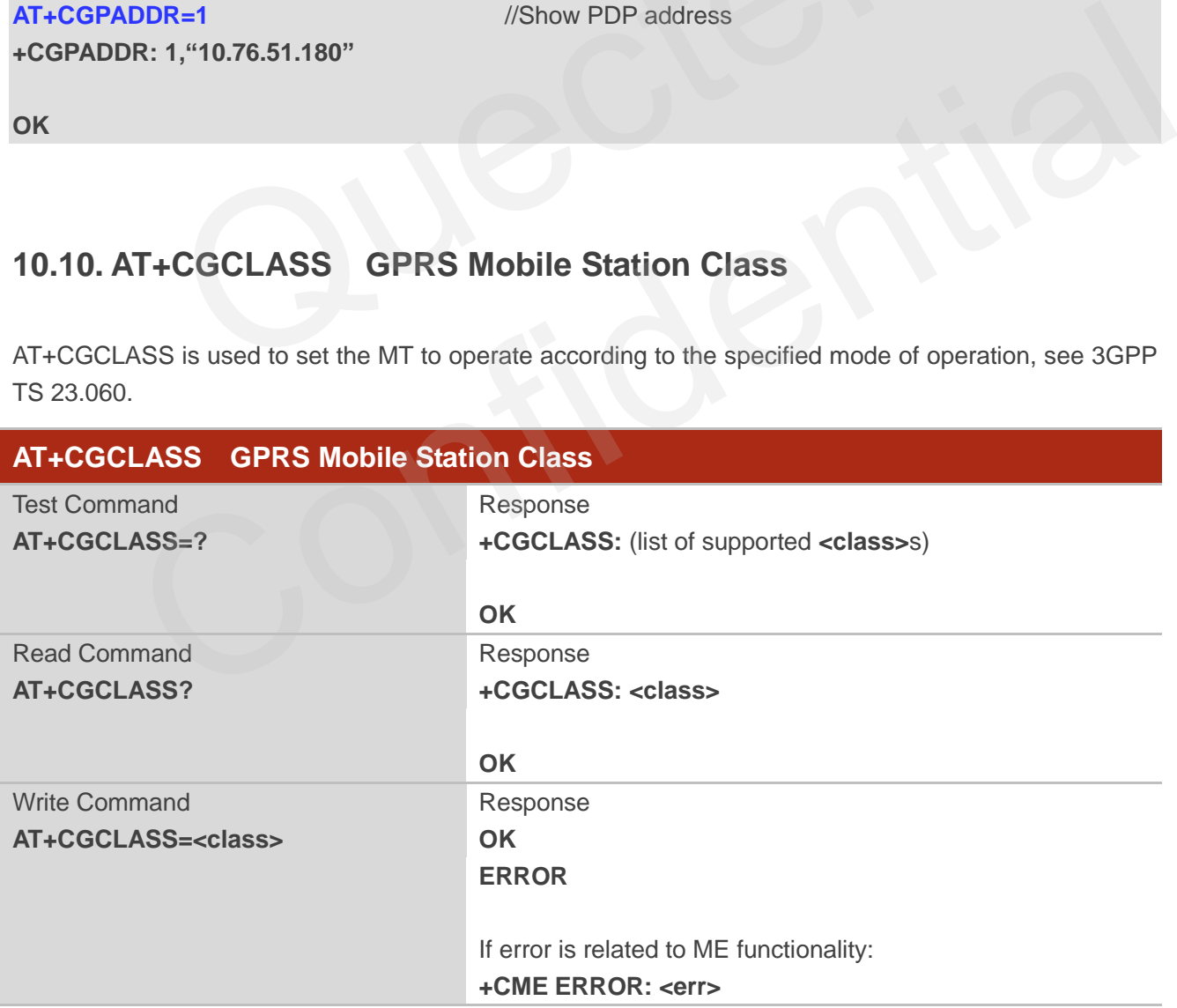

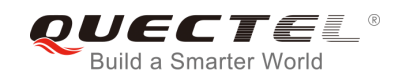

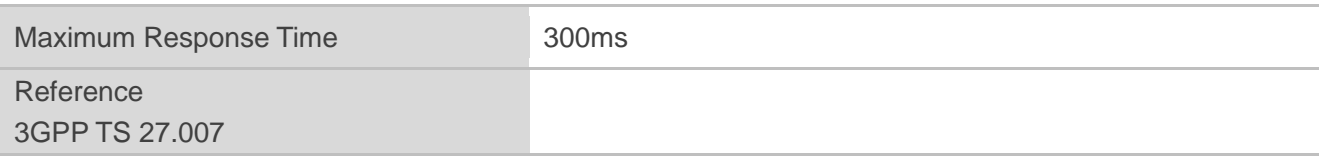

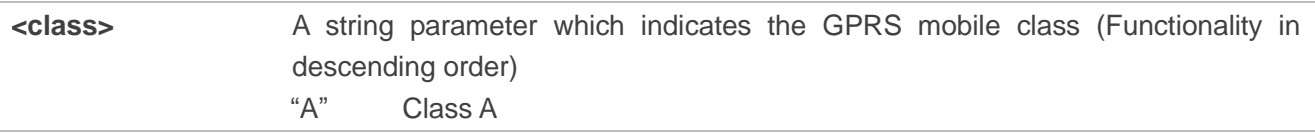

# **10.11. AT+CGREG Network Registration Status**

The AT+CGREG command queries the network registration status and controls the presentation of an unsolicited result code **+CGREG: <stat>** when <n>=1 and there is a change in the MT"s GPRS network registration status in GERAN/UTRAN, or unsolicited result code **+CGREG: <stat>[,[<lac>],[<ci>],[<Act> ],[<rac>]]** when <n>=2 and there is a change of the network cell in GERAN/UTRAN.

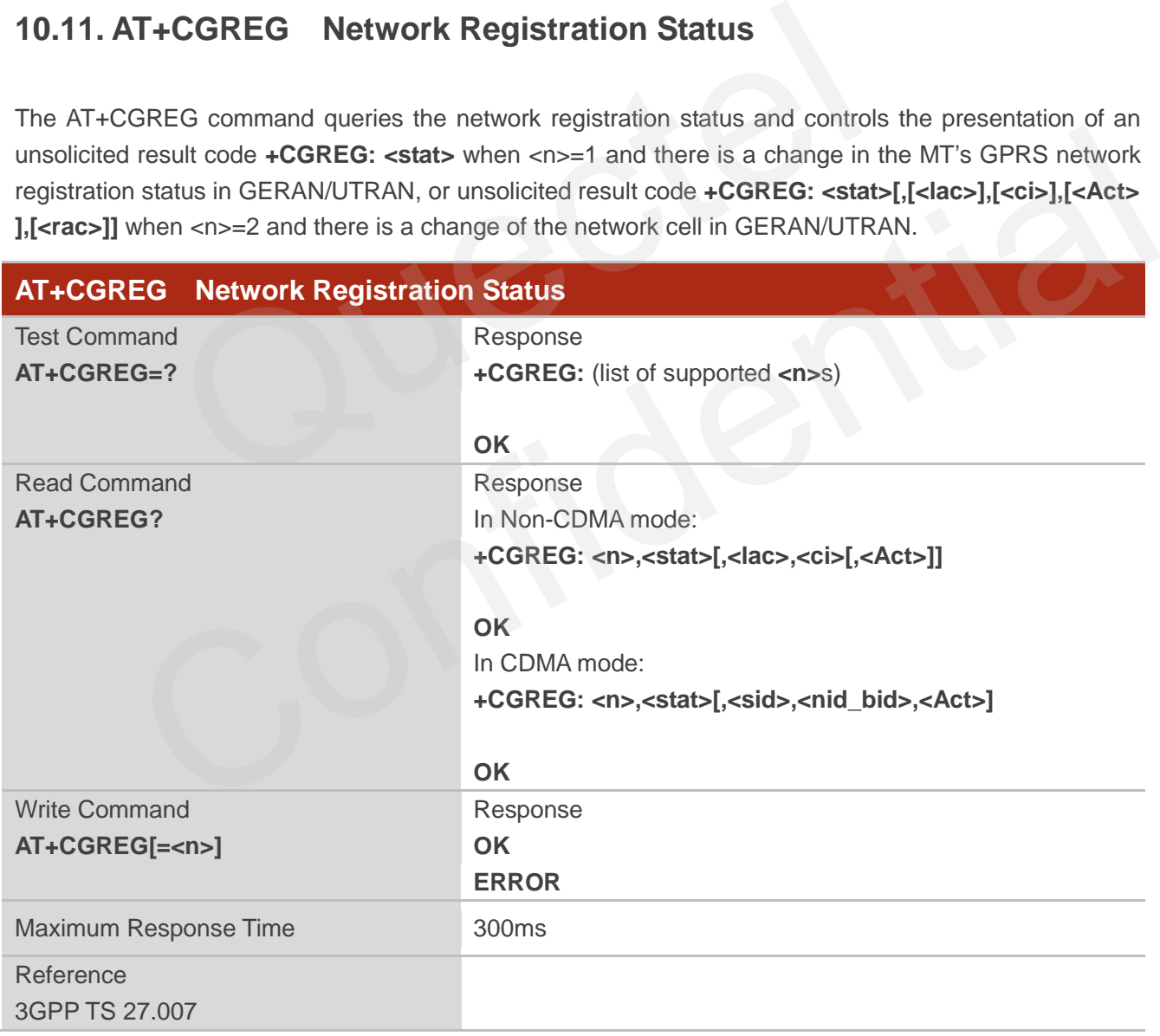

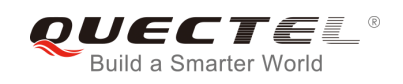

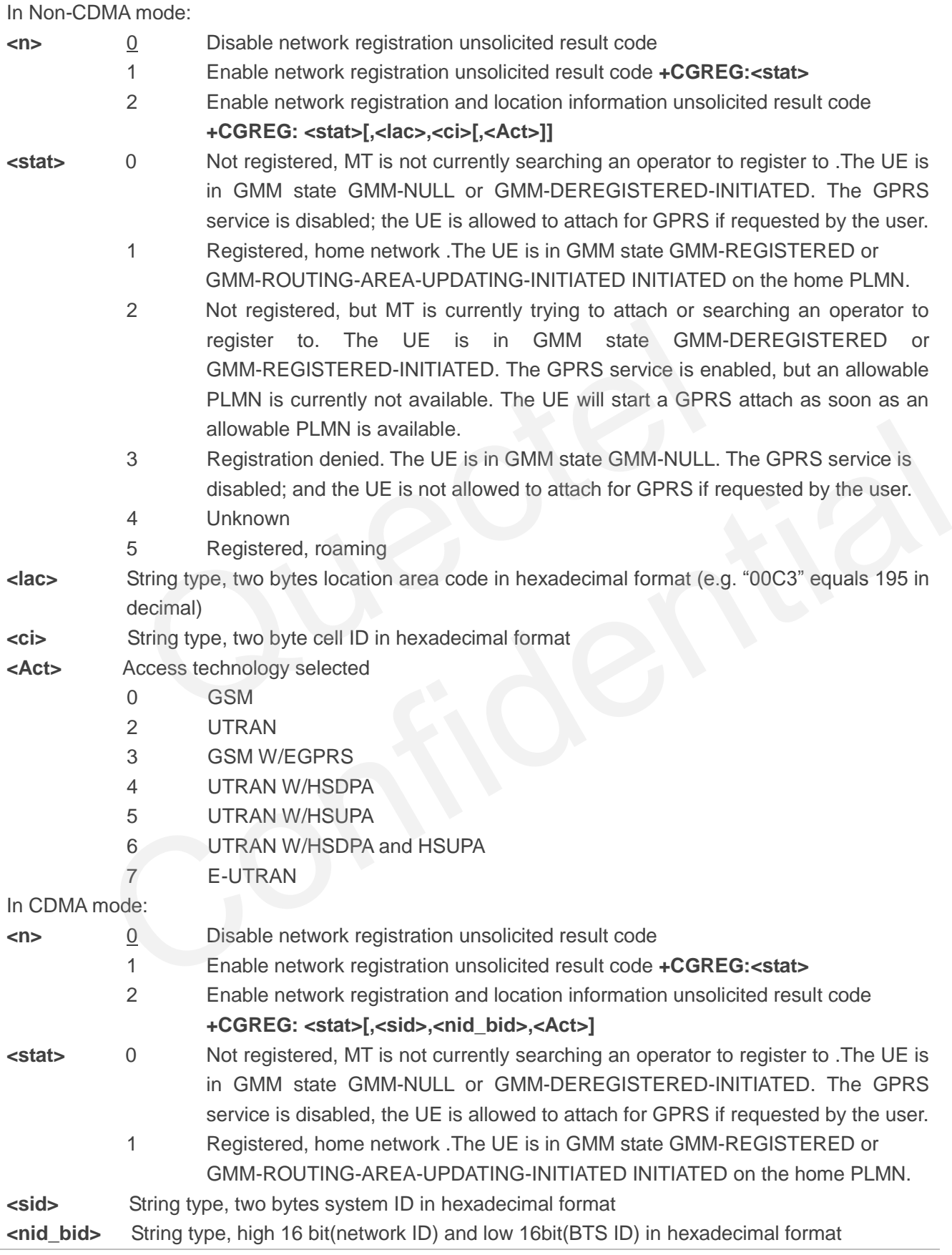

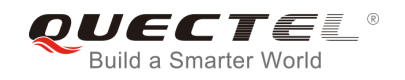

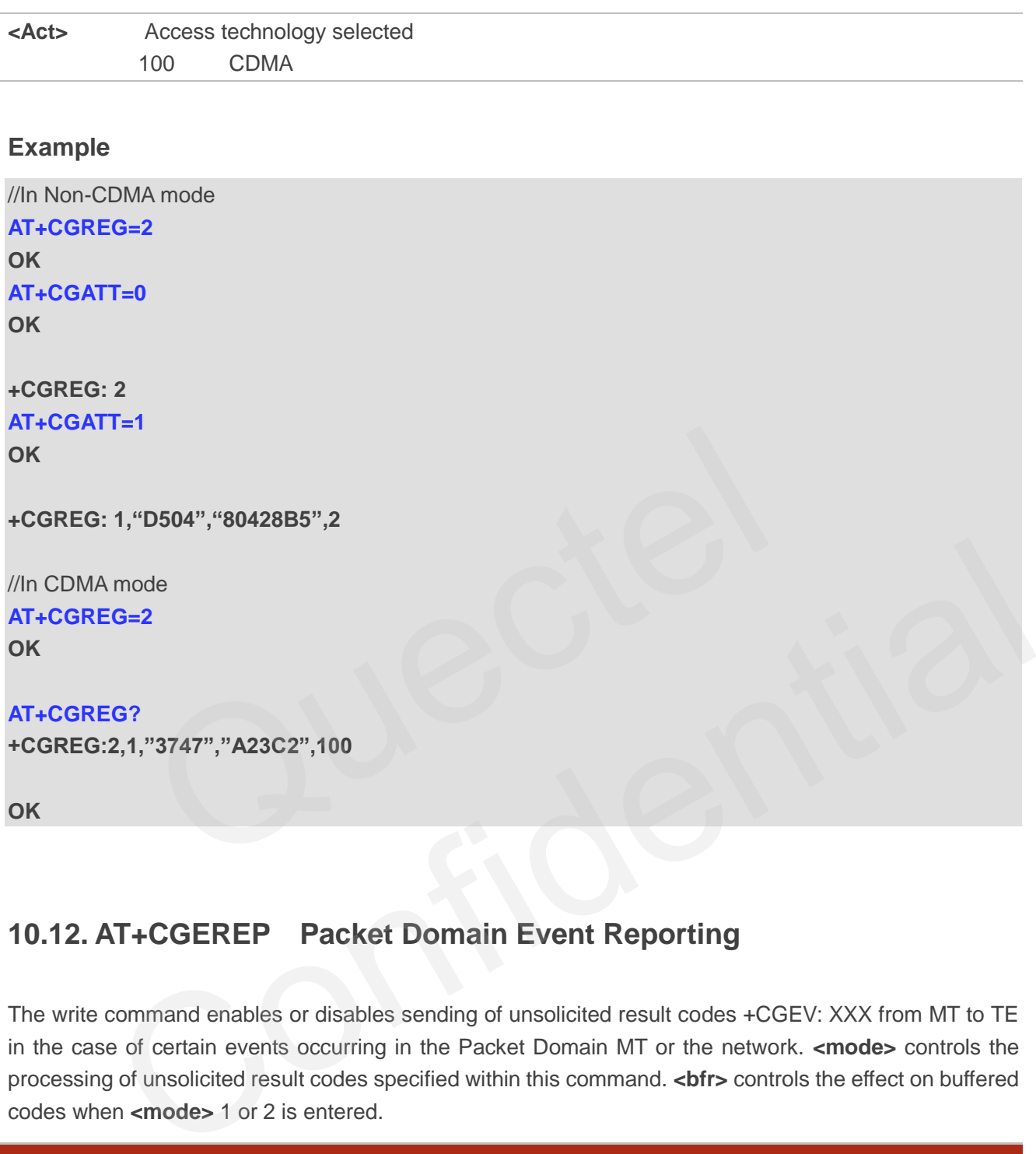

# **10.12. AT+CGEREP Packet Domain Event Reporting**

The write command enables or disables sending of unsolicited result codes +CGEV: XXX from MT to TE in the case of certain events occurring in the Packet Domain MT or the network. **<mode>** controls the processing of unsolicited result codes specified within this command. **<bfr>** controls the effect on buffered codes when **<mode>** 1 or 2 is entered.

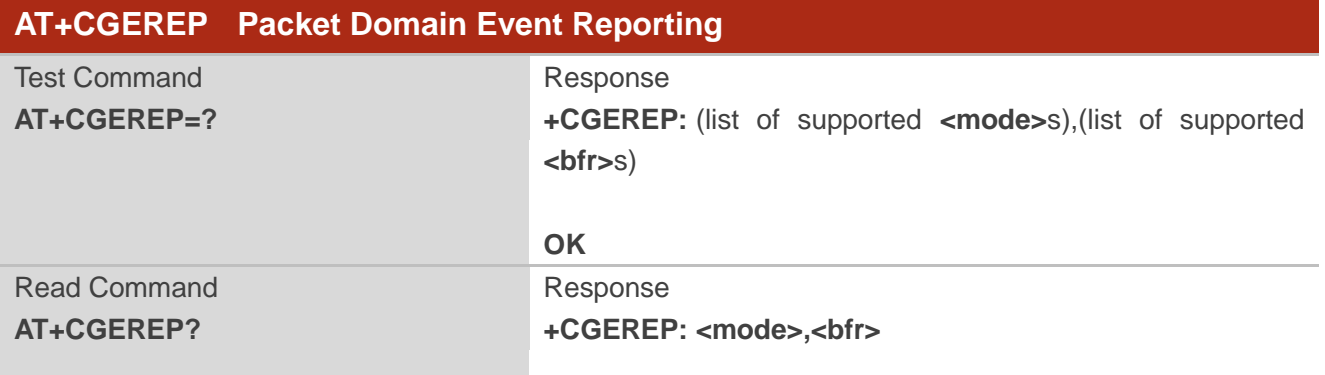

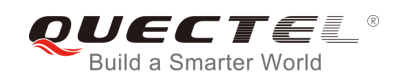

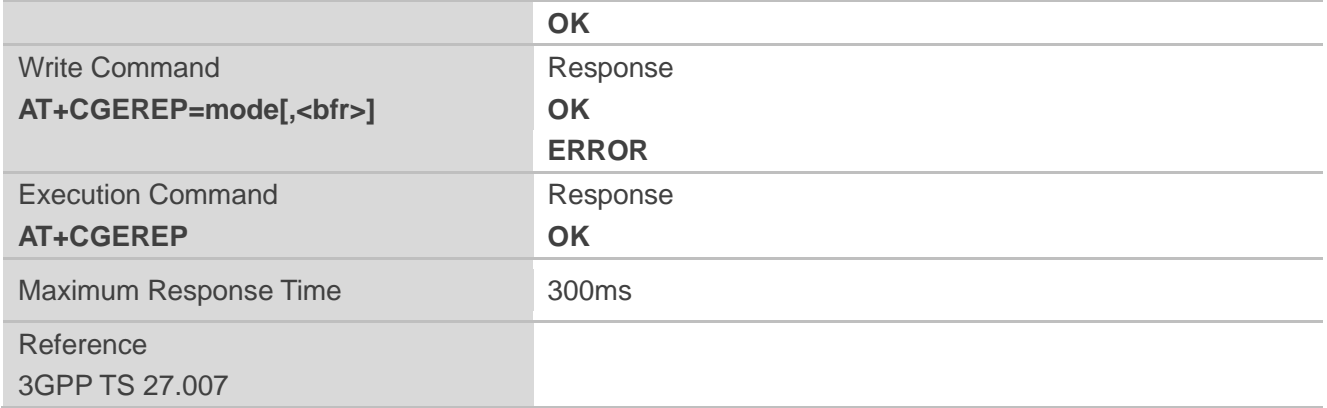

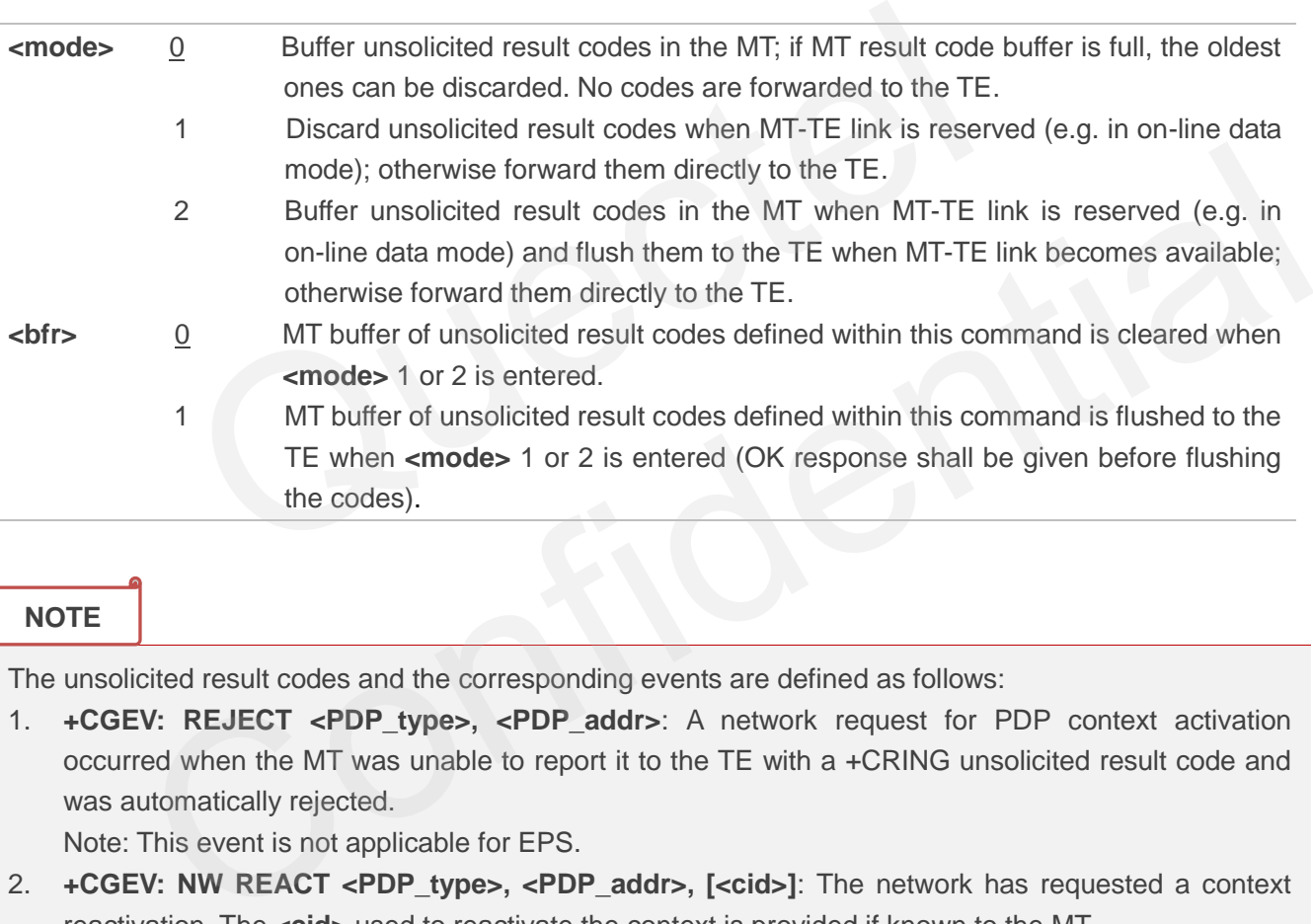

## **NOTE**

The unsolicited result codes and the corresponding events are defined as follows:

1. **+CGEV: REJECT <PDP\_type>, <PDP\_addr>**: A network request for PDP context activation occurred when the MT was unable to report it to the TE with a +CRING unsolicited result code and was automatically rejected.

Note: This event is not applicable for EPS.

- 2. **+CGEV: NW REACT <PDP\_type>, <PDP\_addr>, [<cid>]**: The network has requested a context reactivation. The **<cid>** used to reactivate the context is provided if known to the MT. Note: This event is not applicable for EPS.
- 3. **+CGEV: NW DEACT <PDP\_type>, <PDP\_addr>, [<cid>]**: The network has forced a context deactivation. The **<cid>** used to activate the context is provided if known to the MT.
- 4. **+CGEV: ME DEACT <PDP\_type>, <PDP\_addr>, [<cid>]**: The mobile equipment has forced a context deactivation. The **<cid>** used to activate the context is provided if known to the MT.
- 5. **+CGEV: NW DETACH**: The network has forced a Packet Domain detach. This implies that all active contexts have been deactivated. These are not reported separately.
- 6. **+CGEV: ME DETACH**: The mobile equipment has forced a Packet Domain detach. This implies that

all active contexts have been deactivated. These are not reported separately.

- 7. **+CGEV: NW CLASS <class>**: The network has forced a change of MS class. The highest available class is reported (see **AT+CGCLASS**).
- 8. **+CGEV: ME CLASS <class>**: The mobile equipment has forced a change of MS class. The highest available class is reported (see **AT+CGCLASS**).
- 9. **+CGEV: PDN ACT <cid>**: Activated a context. The context represents a PDN connection in LTE or a Primary PDP context in GSM/UMTS.
- 10. **+CGEV: PDN DEACT <cid>**: Deactivated a context. The context represents a PDN connection in LTE or a Primary PDP context in GSM/UMTS.

#### **Example**

```
AT+CGEREP=? 
+CGEREP: (0-2),(0,1)
OK
AT+CGEREP? 
+CGEREP: 0,0 
OK
                       \begin{bmatrix} -2 \\ -2 \end{bmatrix},(0,1)<br>
2<br>
0<br>
0<br>
CGSMS Select Service for MO SMS Messages<br>
specifies the service or service preference that the MT will use to
```
# **10.13. AT+CGSMS Select Service for MO SMS Messages**

AT+CGSMS specifies the service or service preference that the MT will use to send MO (mobile originated) SMS messages.

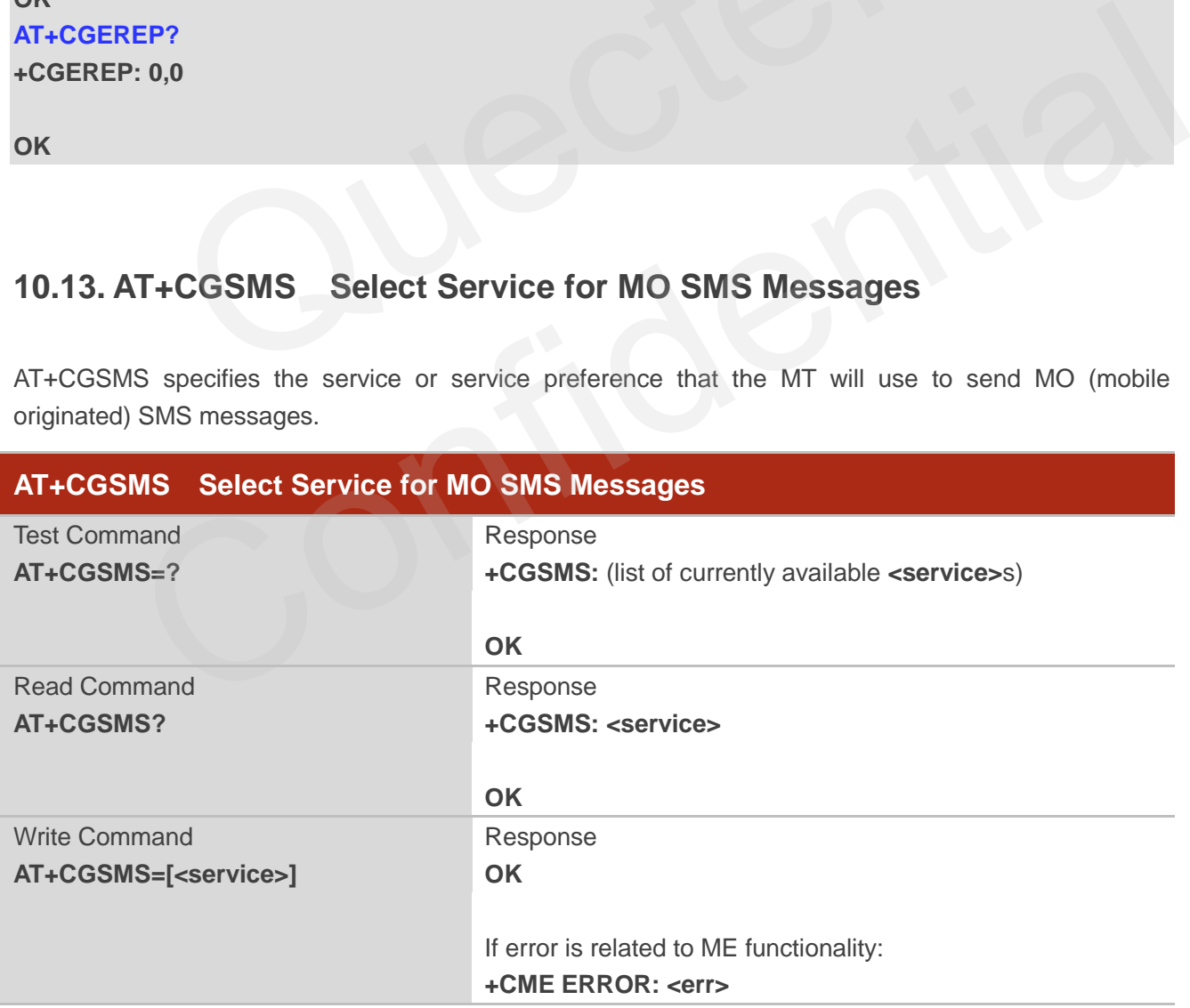
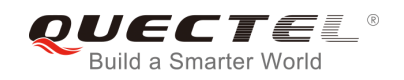

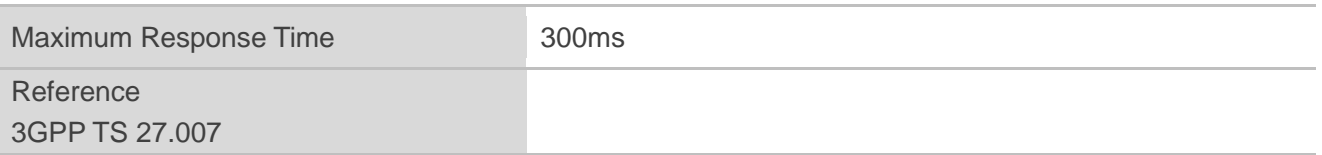

**<service>** A numeric parameter which indicates the service or service preference to be used 0 GPRS

- 
- 1 Circuit switch
- 2 GPRS preferred (use circuit switched if GPRS not available)
- 3 Circuit switch preferred (use GPRS if circuit switched not available)

#### **NOTE**

The circuit switched service route is the default method.

## **10.14. AT+CEREG EPS Network Registration Status**

The AT+CEREG command queries the network registration status and controls the presentation of an unsolicited result code **+CEREG: <stat>** when <n>=1 and there is a change in the MT"s EPS network registration status in E-UTRAN, or unsolicited result code **+CEREG: <stat>[,[<tac>],[<ci>],[<Act>]]**  when <n>=2 and there is a change of the network cell in E-UTRAN. tched service route is the default method.<br>
CEREG EPS Network Registration Status<br>
EG command queries the network registration status and controls the<br>
sult code +CEREG: <stat> when <n>=1 and there is a change in the<br>
tatu

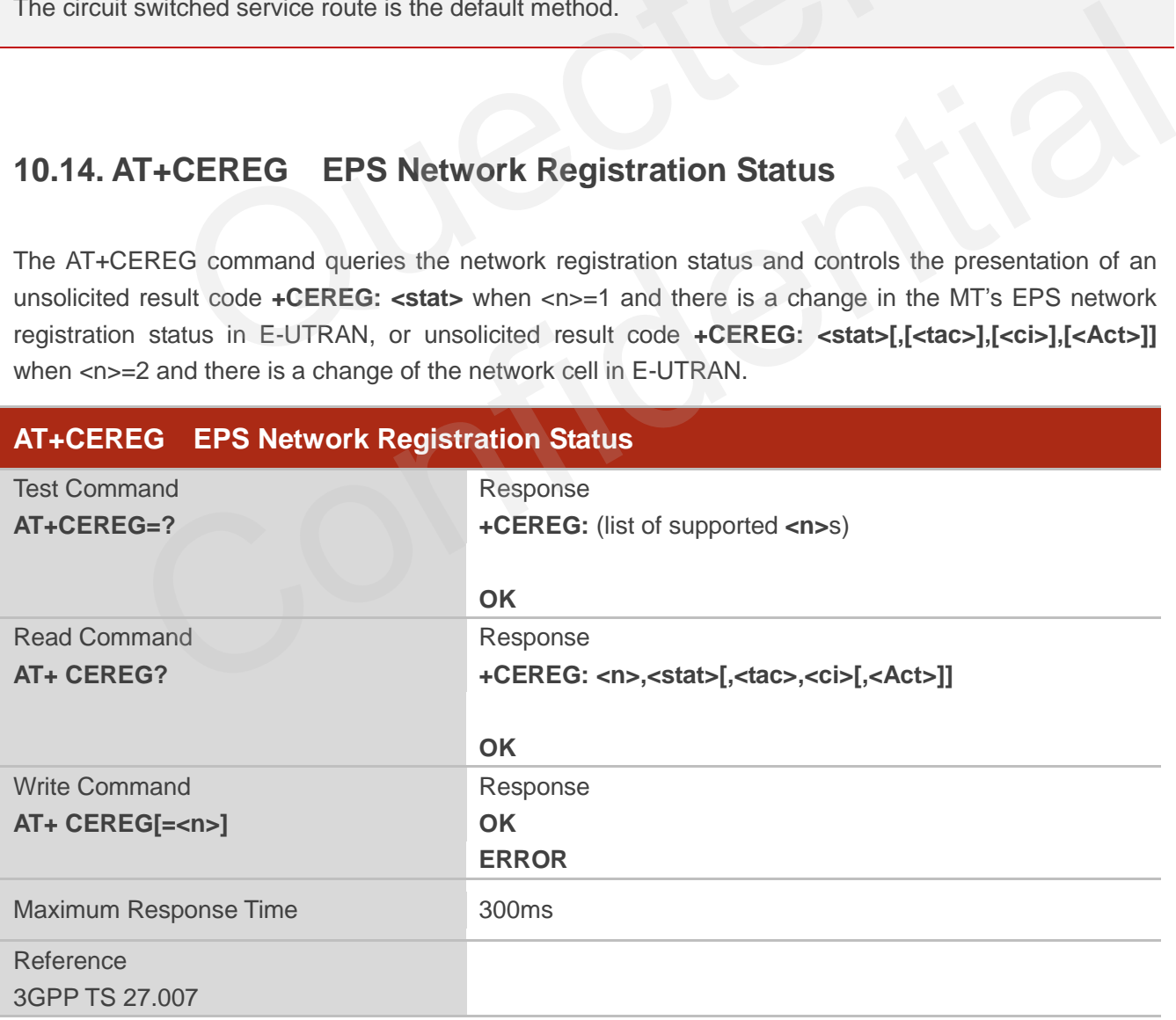

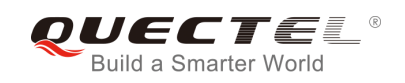

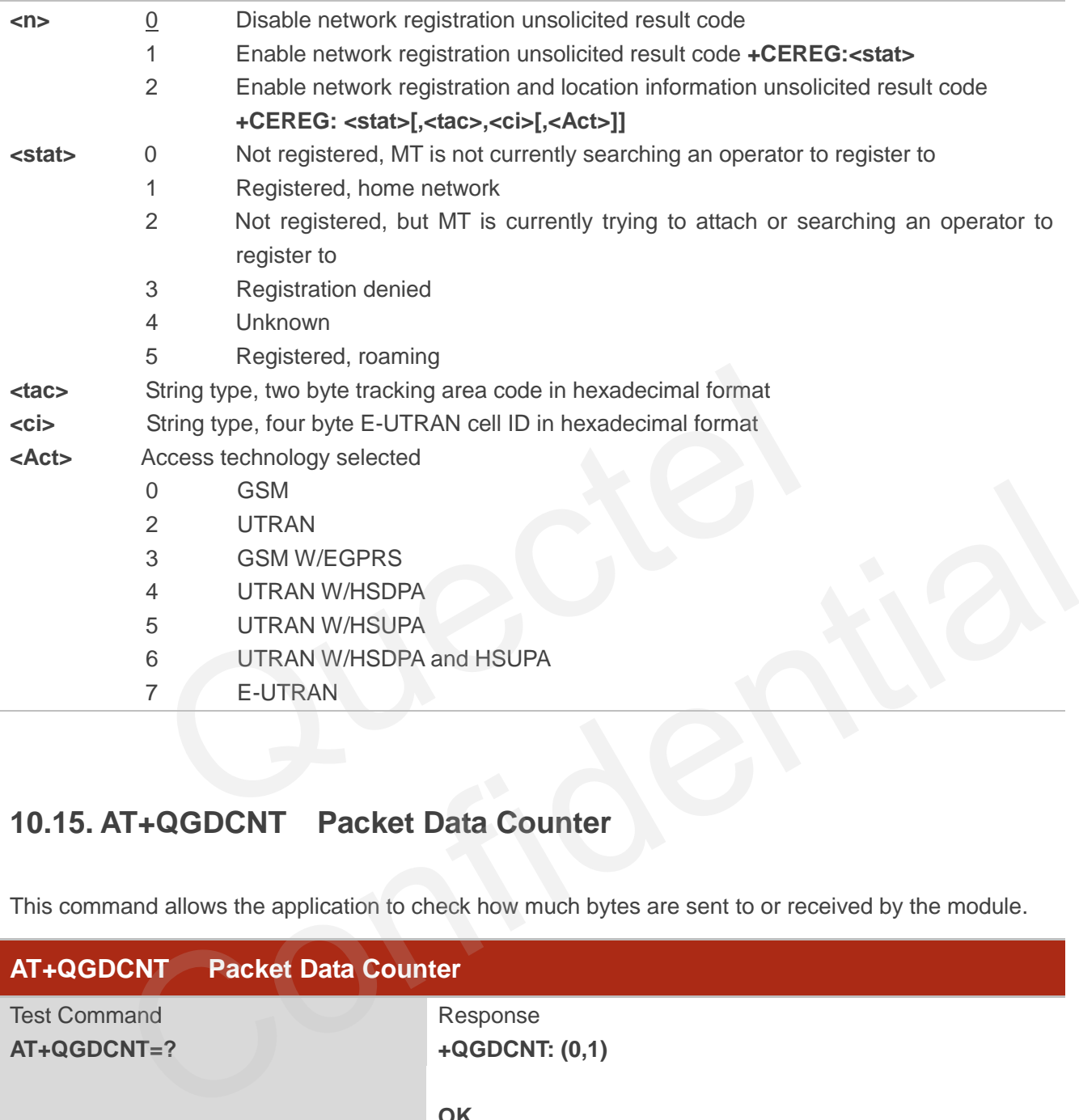

## **10.15. AT+QGDCNT Packet Data Counter**

This command allows the application to check how much bytes are sent to or received by the module.

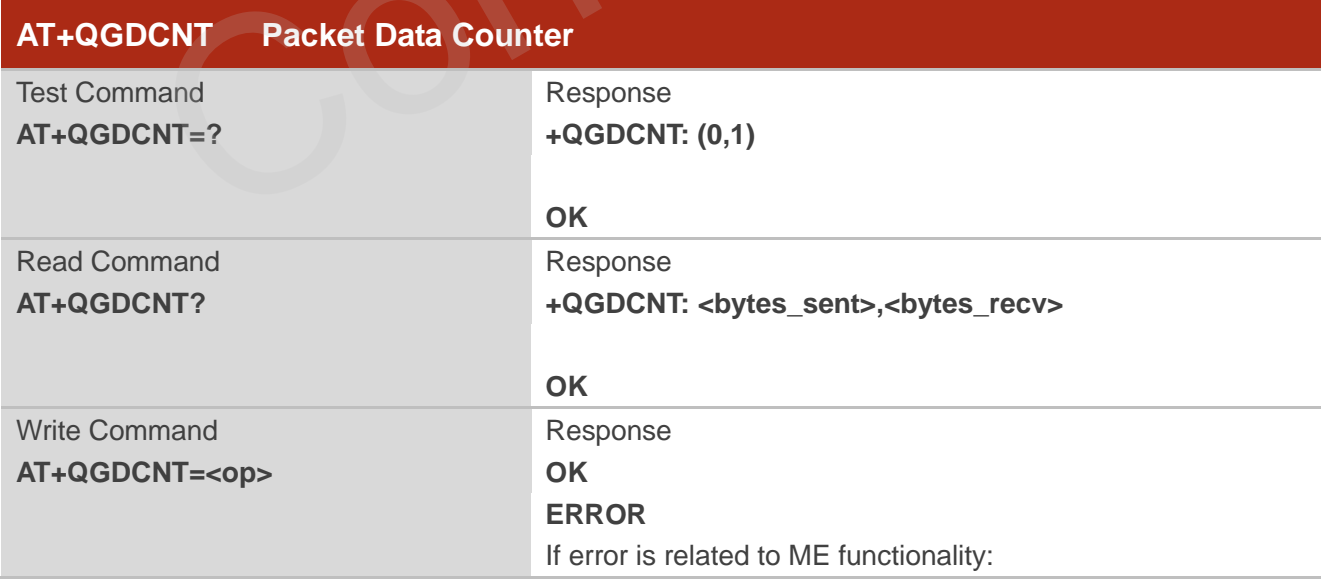

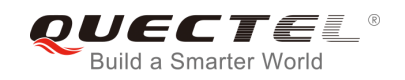

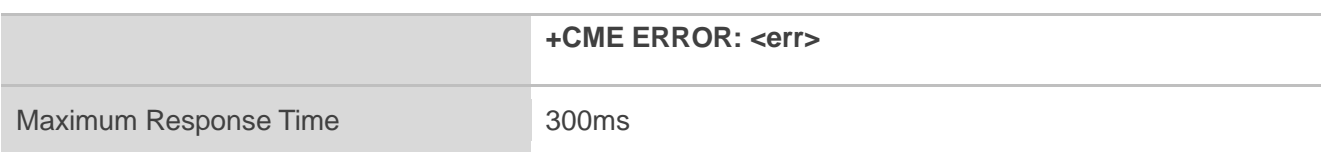

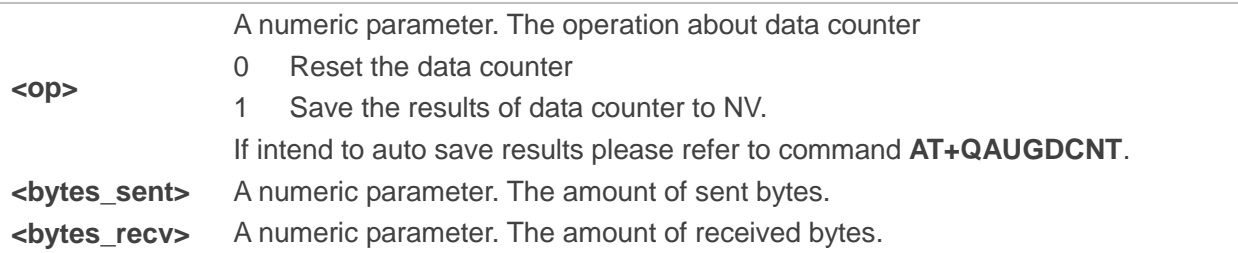

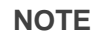

When module is powered on, <br />bytes\_sent> and <br />bytes\_recv> will be loaded from results of data counter in NV. The default result in NV is 0. is powered on, **cbytes\_sent>** and **cbytes\_recv>** will be loaded f<br>The default result in NV is 0.<br>=? //Test command<br>,1) dule is powered on, **kbytes\_sent>** and **kbytes\_recv>** will be loaded from results of data<br>NV. The default result in NV is 0.<br>Polymeral in NV is 0.<br>Confidential in NV is 0.<br>Confidential in NV is 0.<br>The confidence of the cur

#### **Example**

**AT+QGDCNT=?** //Test command **+QGDCNT: (0,1)** 

**OK**

**AT+QGDCNT?** //Query the current <br/>kytes\_sent> and <br/> <br/>kytes\_recv> **+QGDCNT: 3832,4618**

**OK**

**AT+QGDCNT=1** //Save the results to NV **OK**

**AT+QGDCNT =0** //Reset counter **OK**

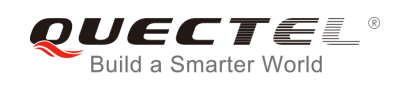

## **10.16. AT+QAUGDCNT Auto Save Packet Data Counter**

This command allows command AT+QGDCNT to save results to NV automatically.

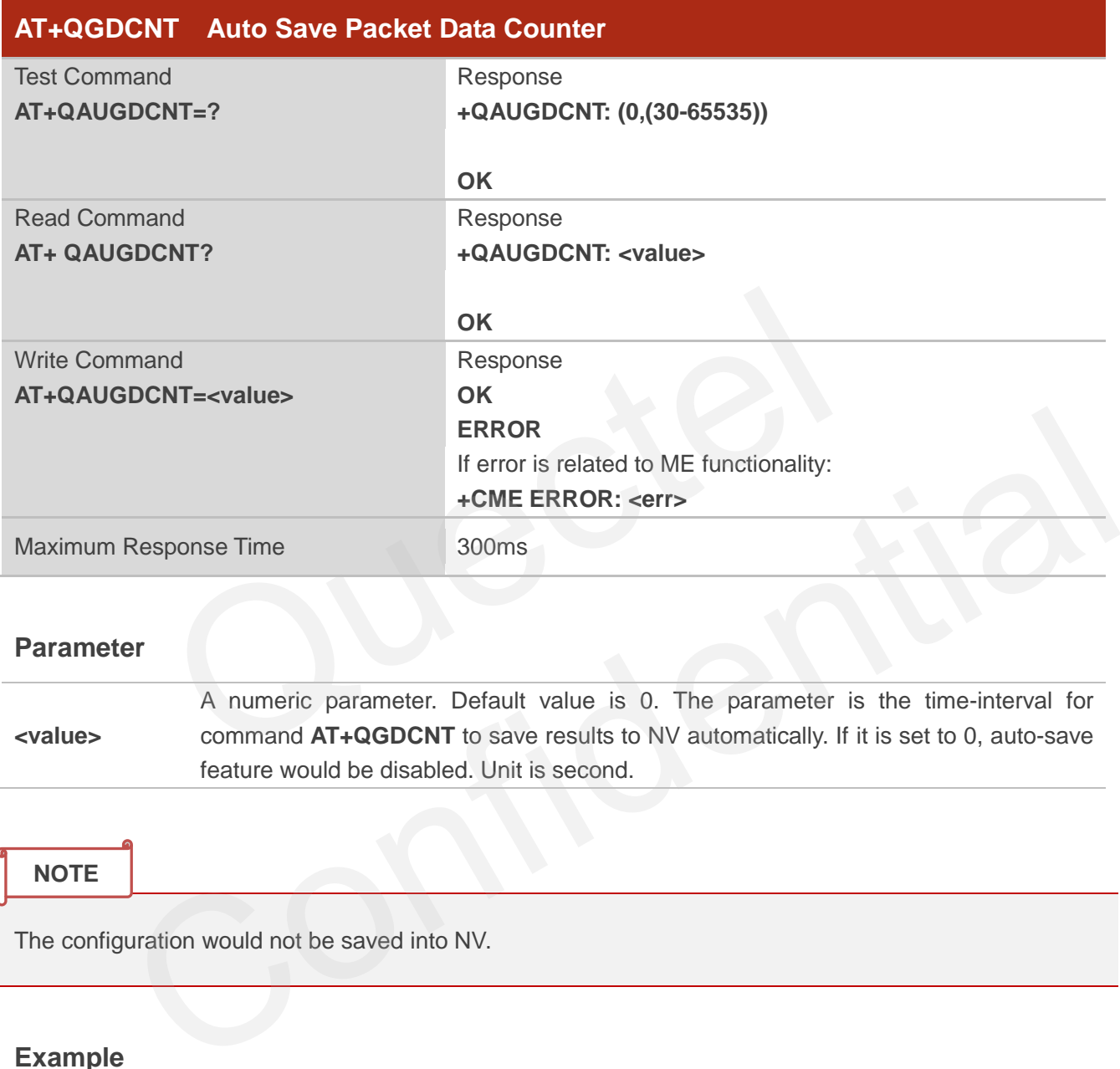

#### **Parameter**

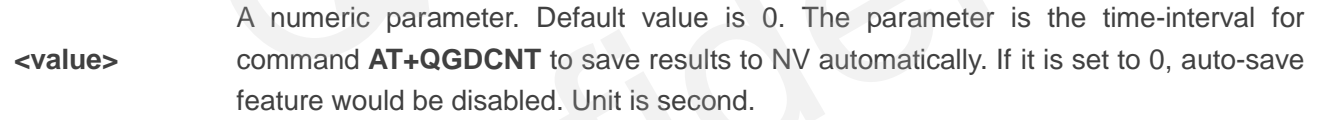

#### **NOTE**

The configuration would not be saved into NV.

#### **Example**

```
AT+QAUGDCNT=? //Test command
+QAUGDCNT: (0,30-65535)
```
**OK**

```
AT+QGDCNT=35 //Set <value> 
OK
```
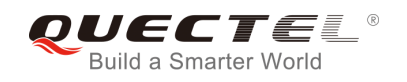

## **+QAUGDCNT: 35**

**AT+QAUGDCNT?** //Query the interval of auto-save

**OK**

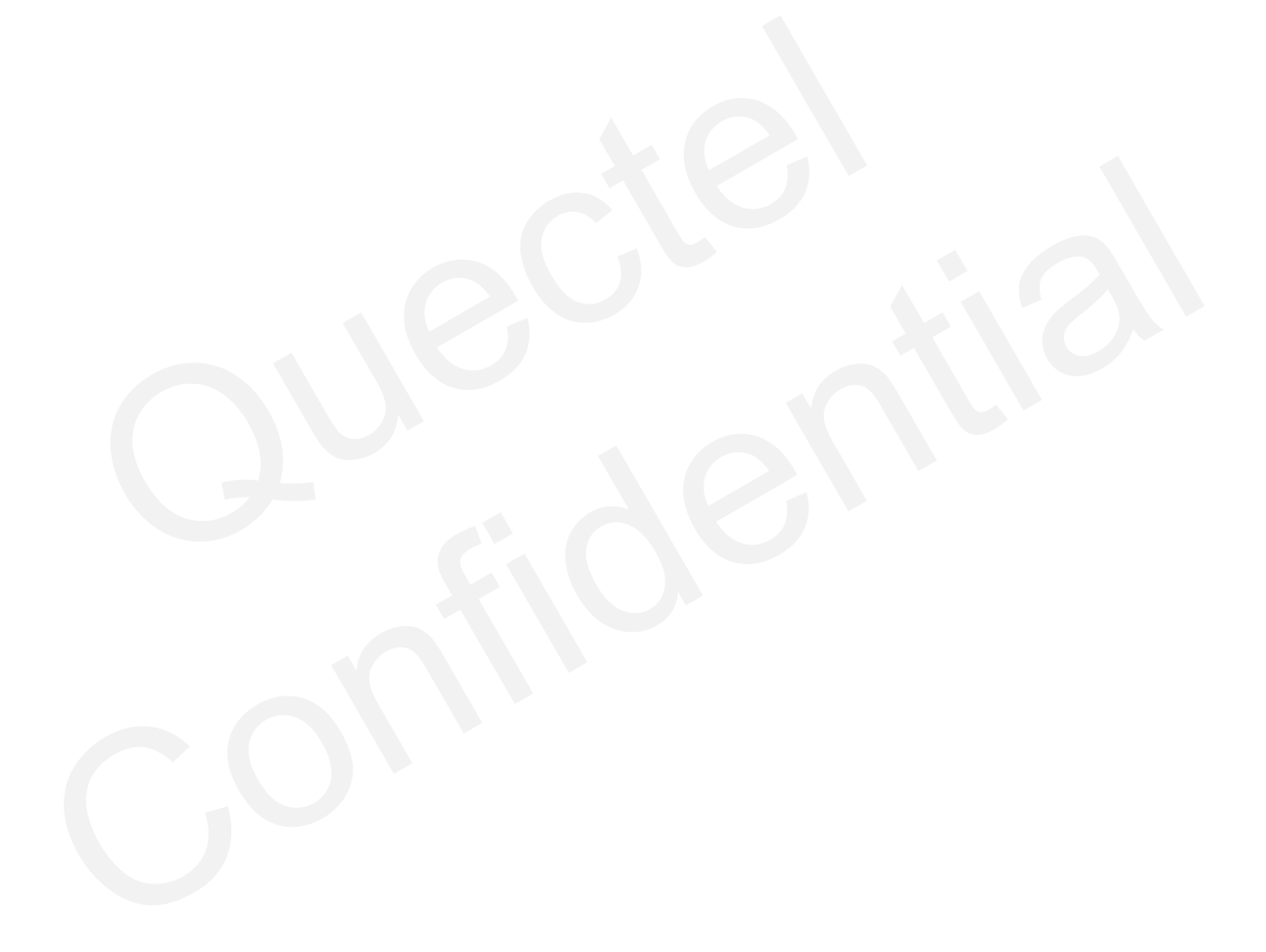

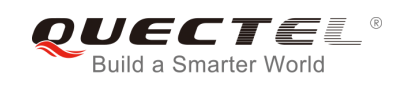

# **11 Supplementary Service Commands**

## **11.1. AT+CCFC Call Forwarding Number and Conditions Control**

AT+CCFC allows control of the call forwarding supplementary service according to 3GPP TS 22.082. Registration, erasure, activation, deactivation and status query are supported.

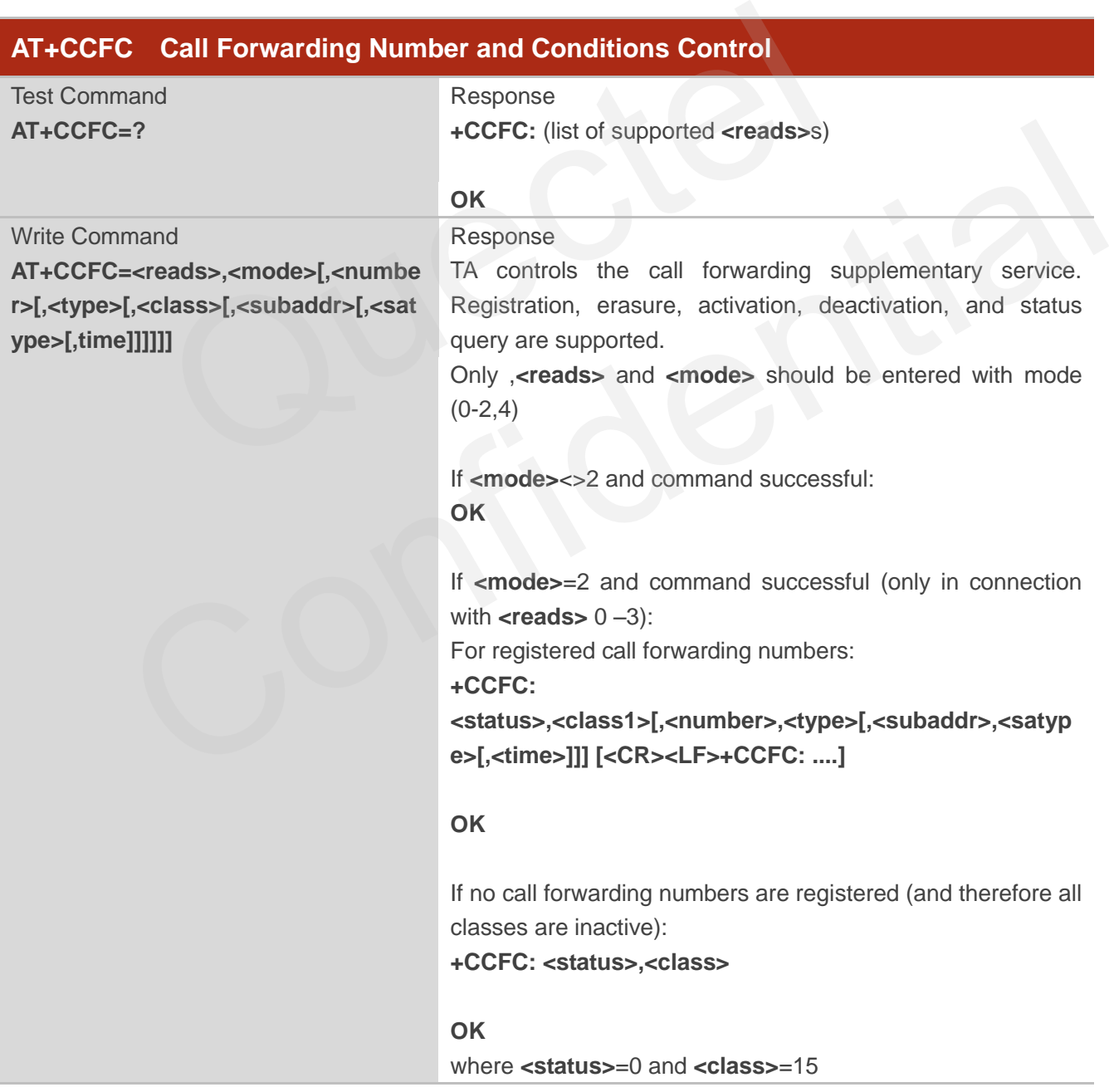

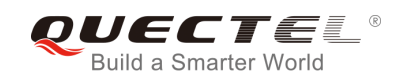

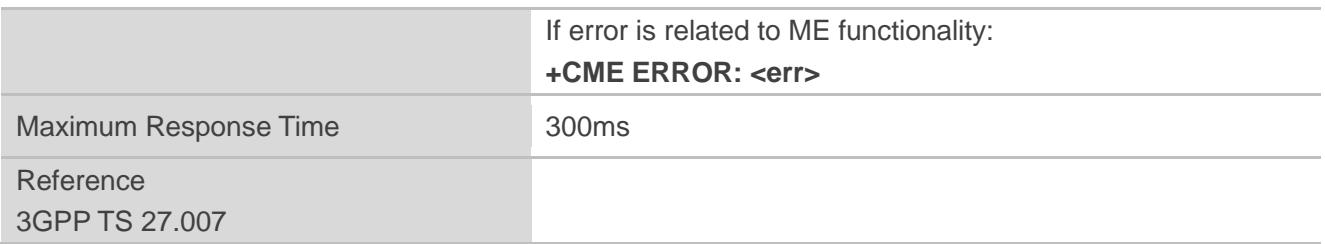

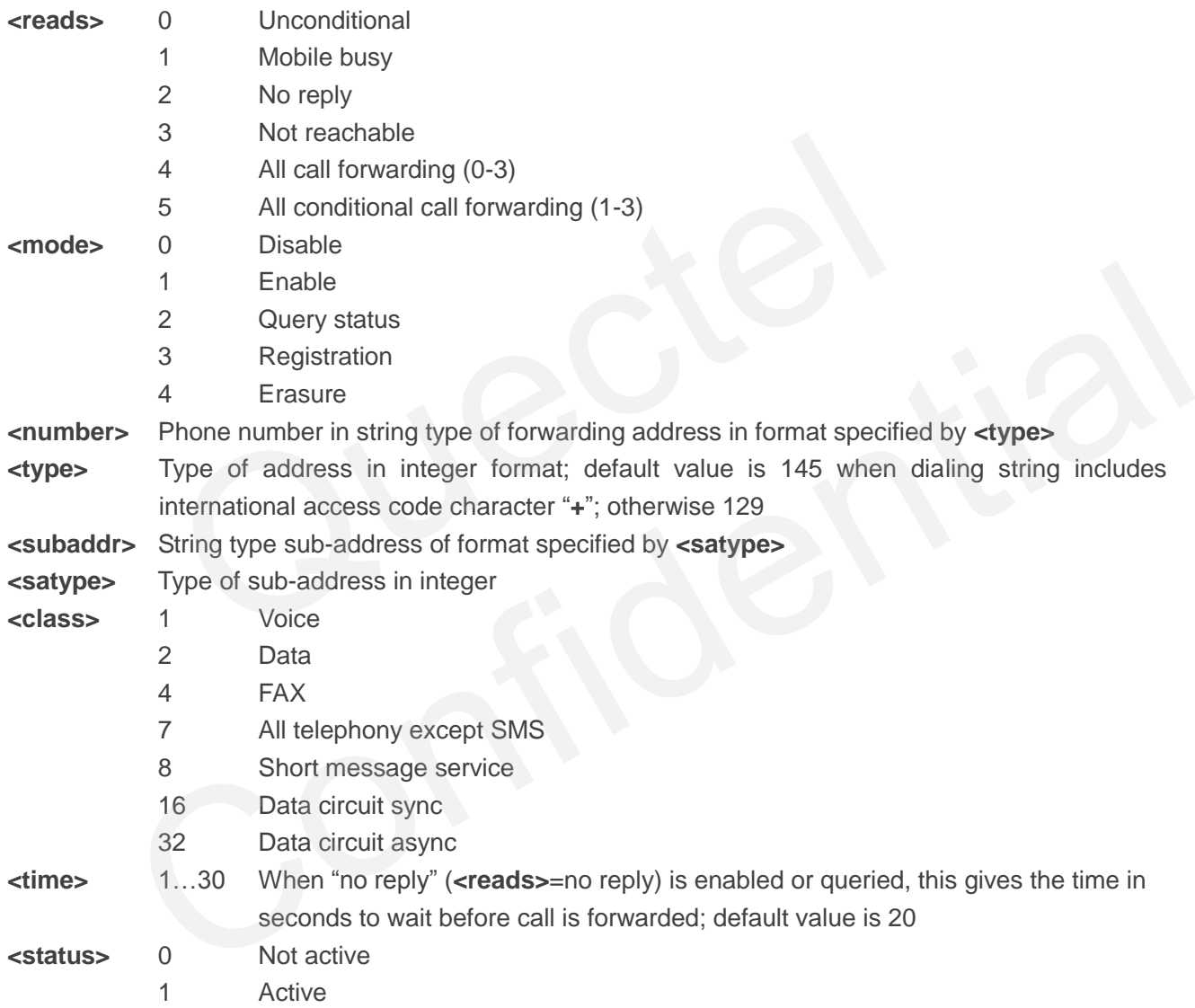

## **Example**

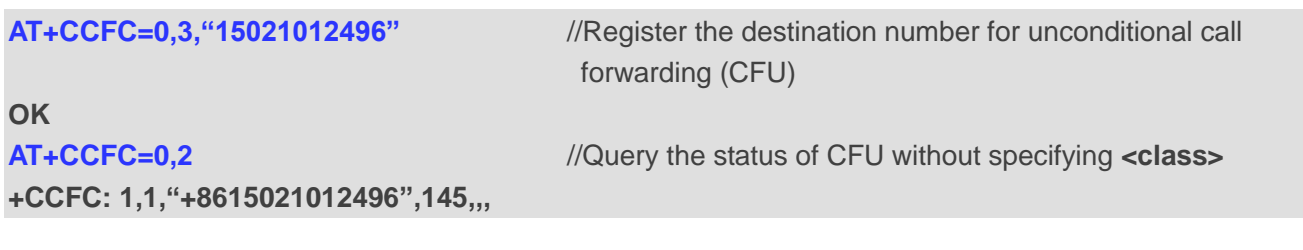

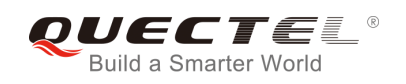

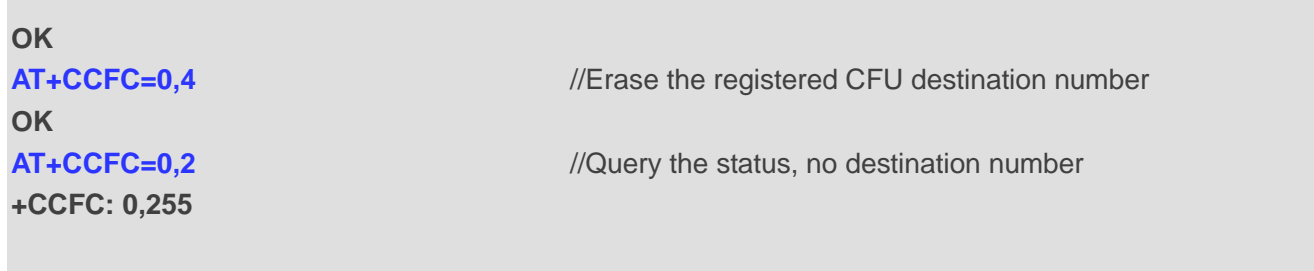

**OK**

## **11.2. AT+CCWA Call Waiting Control**

The command allows control of the call waiting supplementary service according to 3GPP TS 22.083. Activation, deactivation and status query are supported.

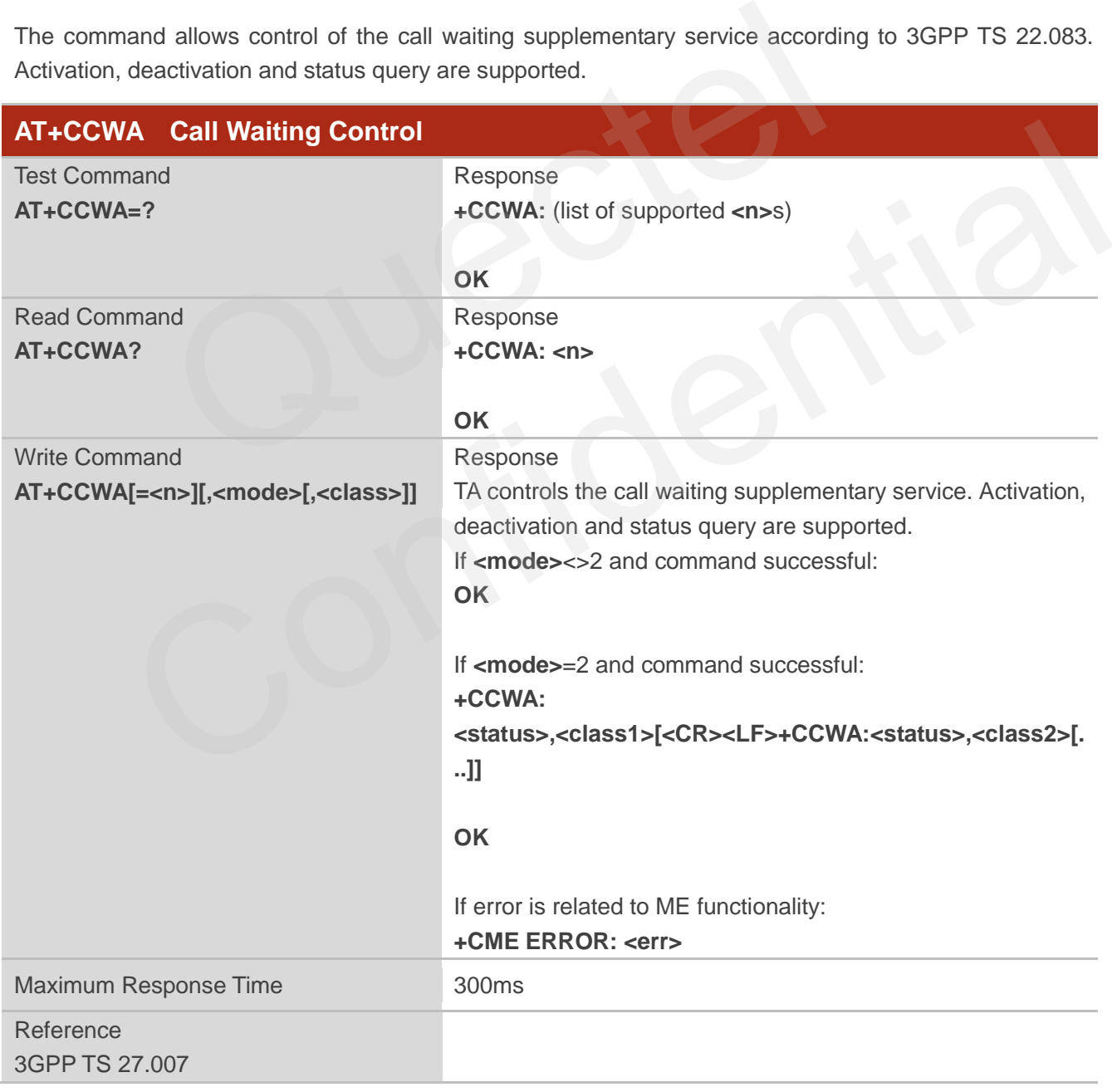

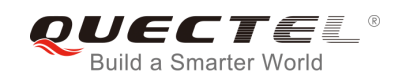

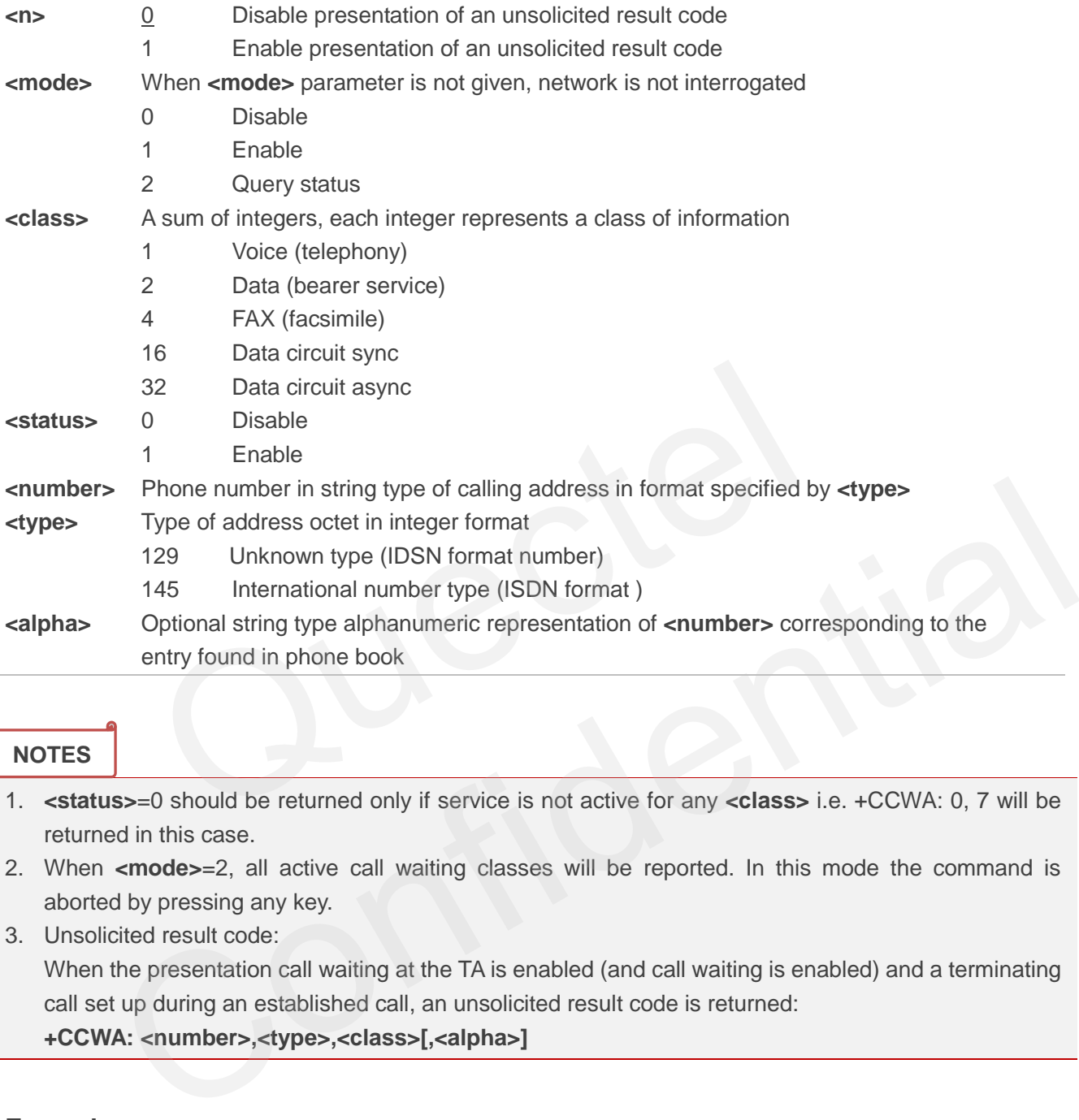

## **NOTES**

- 1. **<status>**=0 should be returned only if service is not active for any **<class>** i.e. +CCWA: 0, 7 will be returned in this case.
- 2. When **<mode>**=2, all active call waiting classes will be reported. In this mode the command is aborted by pressing any key.
- 3. Unsolicited result code:

When the presentation call waiting at the TA is enabled (and call waiting is enabled) and a terminating call set up during an established call, an unsolicited result code is returned:

**+CCWA: <number>,<type>,<class>[,<alpha>]**

## **Example**

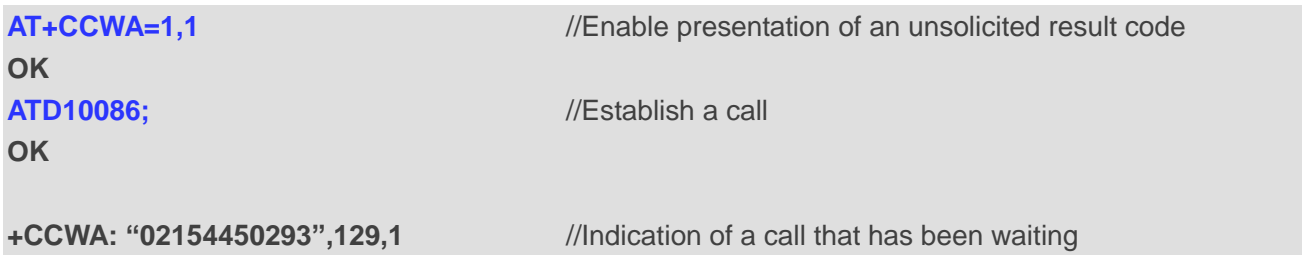

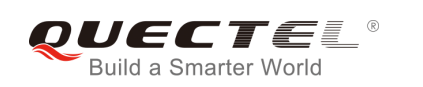

## **11.3. AT+CHLD Call Related Supplementary Services**

The command allows the control of the following call related services:

- A call can be temporarily disconnected from the MT but the connection is retained by the network;
- $\bullet$  Multiparty conversation (conference calls):
- The served subscriber who has two calls (one held and the other either active or alerting) can connect the other parties and release the served subscriber"s own connection.

Calls can be put on hold, recovered, released and added to a conversation, and transferred similarly as defined in 3GPP TS 22.030.

This is based on the GSM/UMTS supplementary services HOLD (Call Hold; refer to 3GPP TS 22.083 clause 2), MPTY (MultiParty; refer to 3GPP TS 22.084) and ECT (Explicit Call Transfer; refer to 3GPP TS 22.091). The interaction of this command with other commands based on other GSM/UMTS supplementary services is described in the GSM/UMTS standards. Call Hold, MultiParty and Explicit Call Transfer are only applicable to teleservice 11.

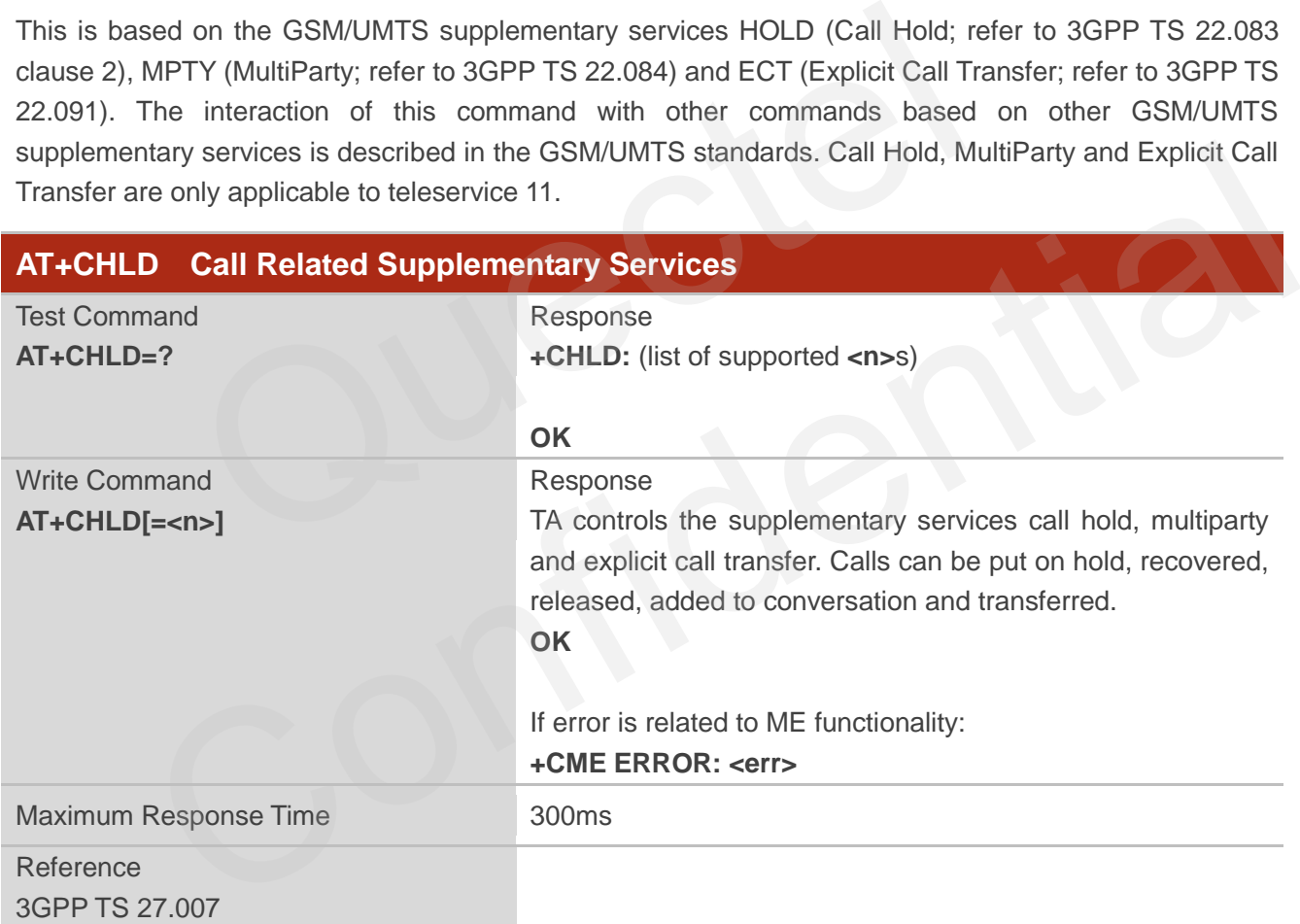

## **Parameter**

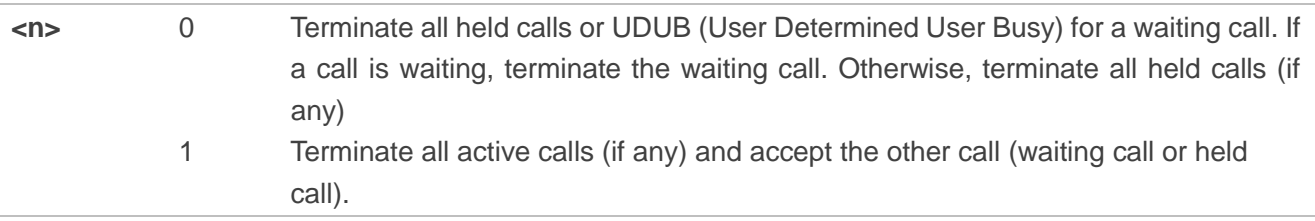

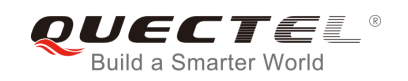

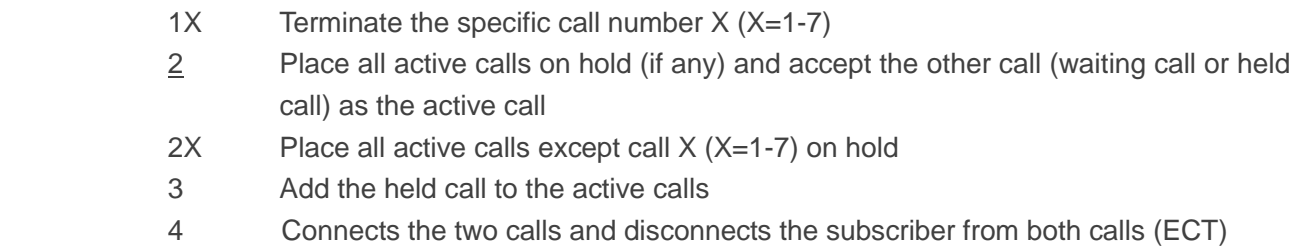

## **Example**

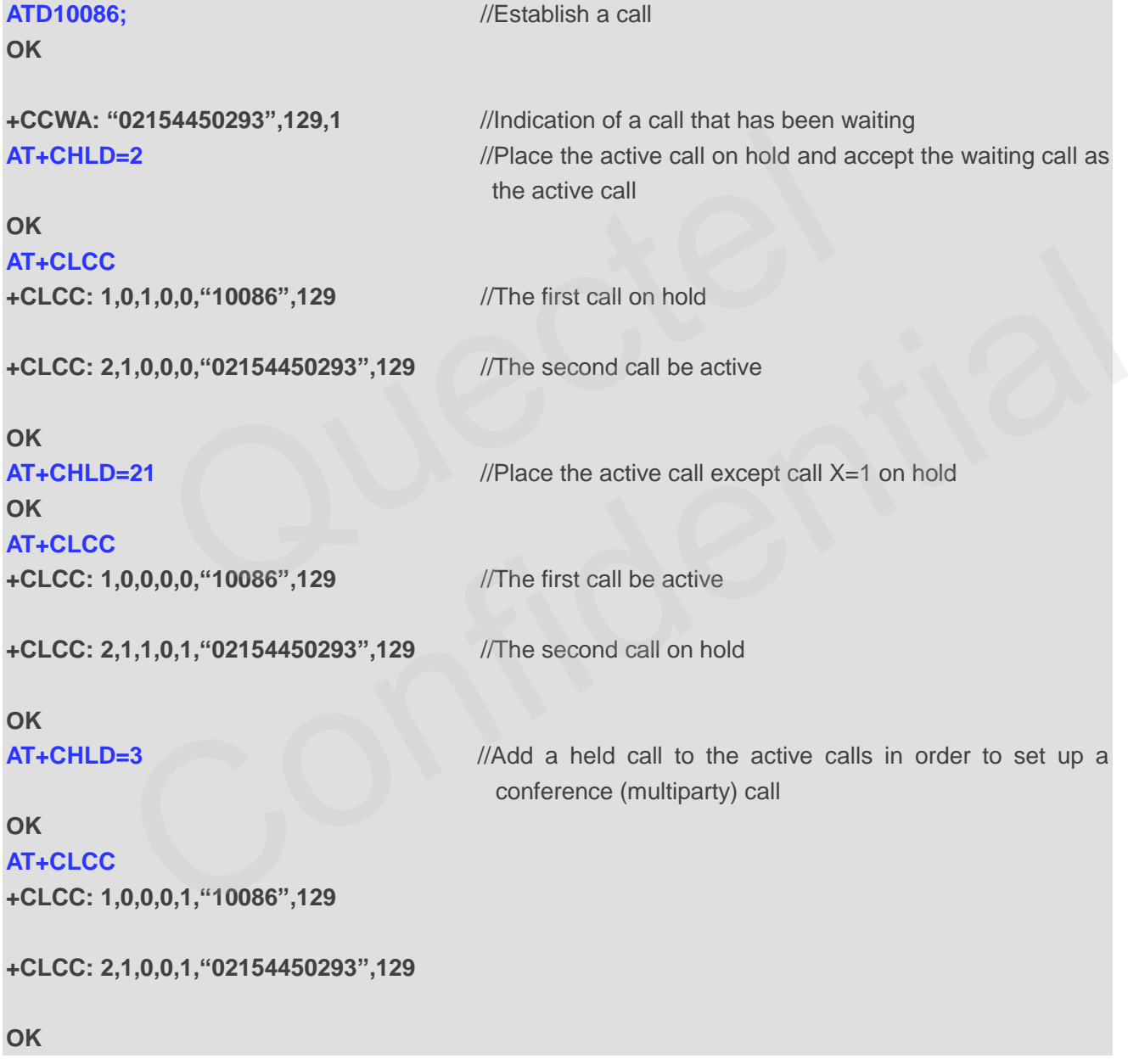

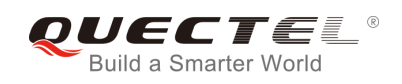

## **11.4. AT+CLIP Calling Line Identification Presentation**

AT+CLIP refers to the GSM/UMTS supplementary service CLIP (Calling Line Identification Presentation) that enables a called subscriber to get the calling line identity (CLI) of the calling party when receiving a mobile terminated call.

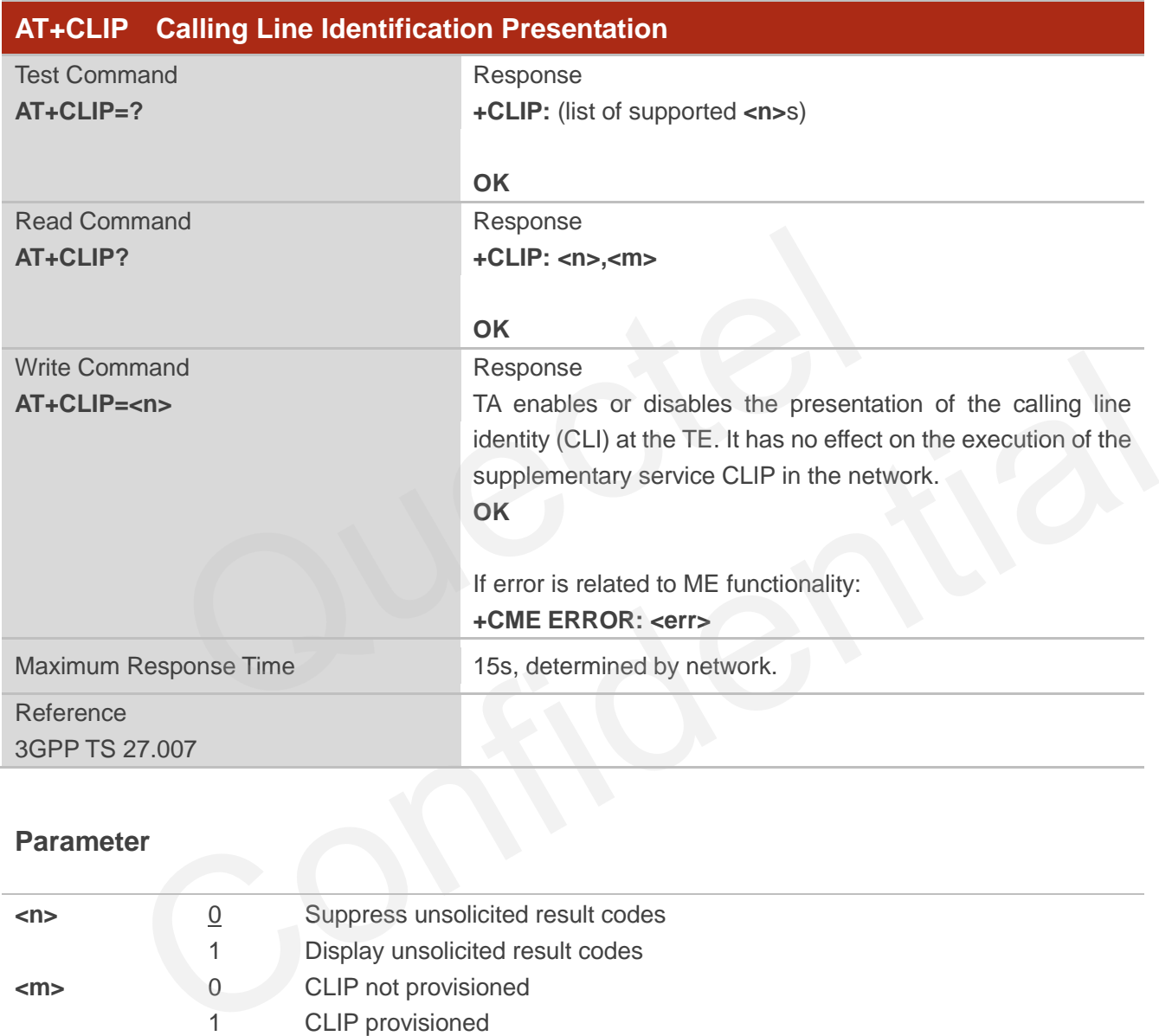

## **Parameter**

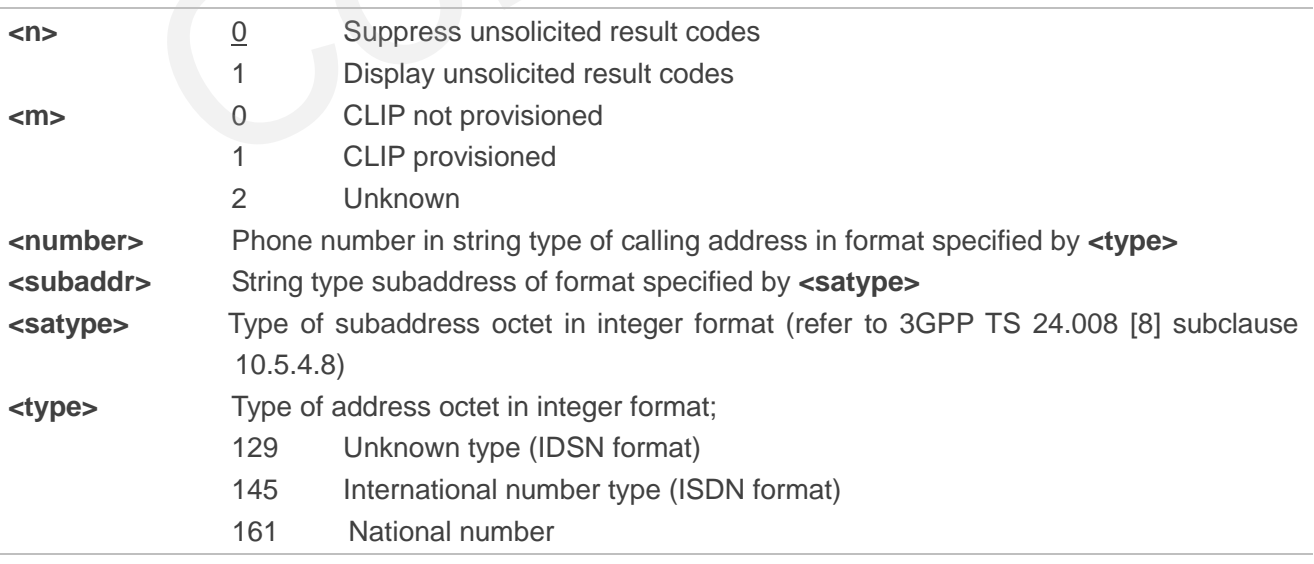

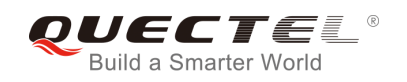

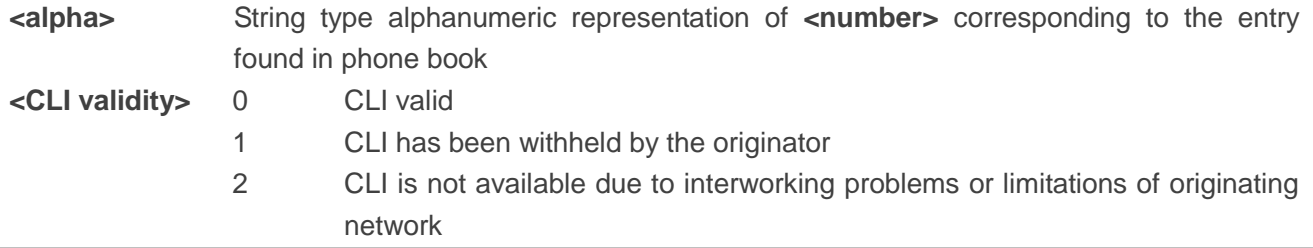

## **NOTE**

Unsolicited result code:

When the presentation of the CLIP at the TE is enabled (and calling subscriber allows), an unsolicited result code is returned after every RING (or **+CRING: <type>**) at a mobile terminating call:

**+CLIP: <number>,<type>,[subaddr],[satype],[<alpha>],<CLI validity>**

#### **Example**

```
AT+CPBW=1,"02151082965",129,"QUECTEL"
OK
AT+CLIP=1 
OK
RING 
+CLIP: "02151082965",129,,,"QUECTEL",0
                      0er>,<type>,[subaddr],[satype],[<alpha>],<CLI validity><br>"02151082965",129,"QUECTEL"<br>1082965",129,,,"QUECTEL",0
                Vertical Confidential Confidential Confidential Confidential Confidential Confidential Confidential Confidential Confidential Confidential Confidential Confidential Confidential Confidential Confidential Confidential Confi
```
## **11.5. AT+CLIR Calling Line Identification Restriction**

AT+CLIR refers to the CLIR supplementary service (Calling Line Identification Restriction) according to 3GPP TS 22.081 and the OIR supplementary service (Originating Identification Restriction) according to 3GPP TS 24.607 that allows a calling subscriber to enable or disable the presentation of the calling line identity (CLI) to the called party when originating a call.

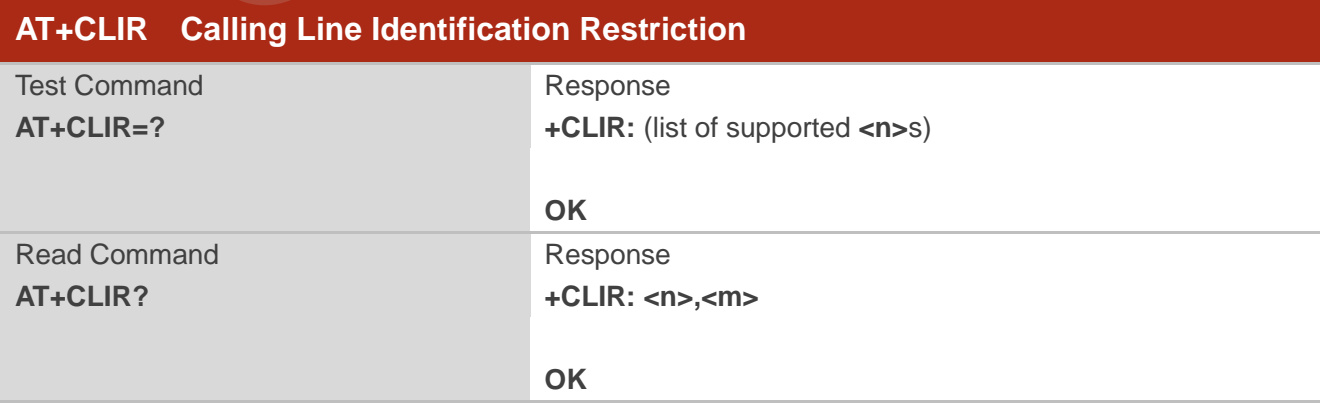

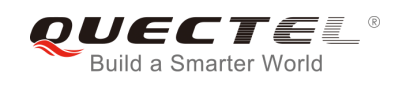

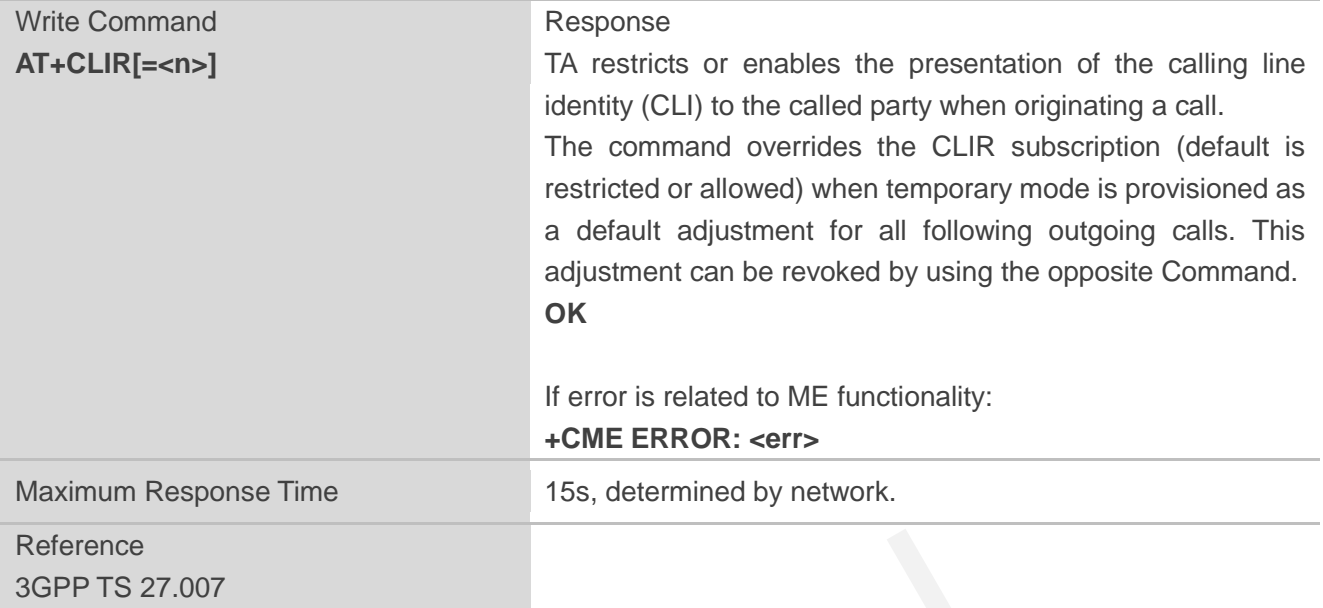

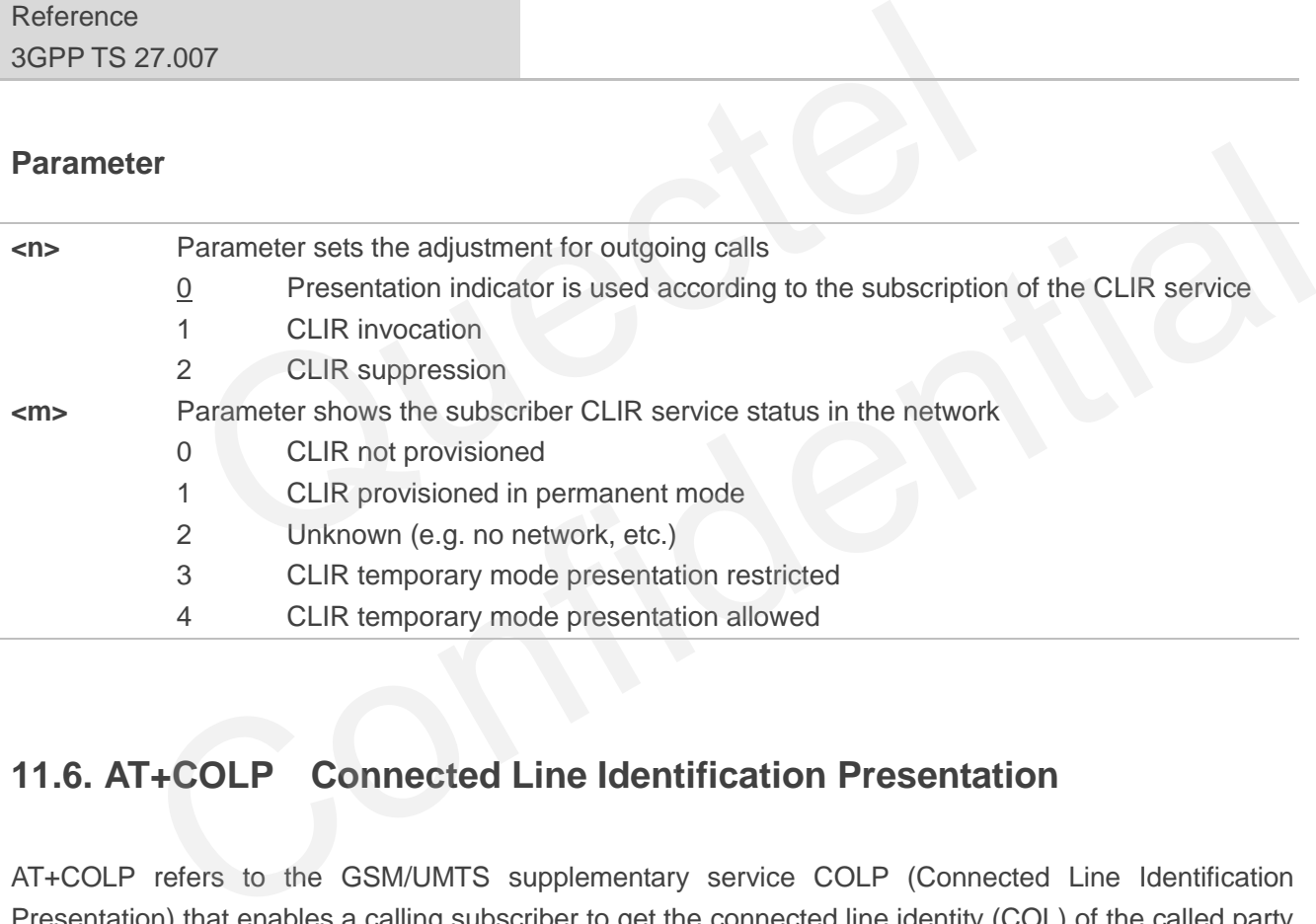

## **11.6. AT+COLP Connected Line Identification Presentation**

AT+COLP refers to the GSM/UMTS supplementary service COLP (Connected Line Identification Presentation) that enables a calling subscriber to get the connected line identity (COL) of the called party after setting up a mobile originated call. The command enables or disables the presentation of the COL at the TE. It has no effect on the execution of the supplementary service COLR in the network.

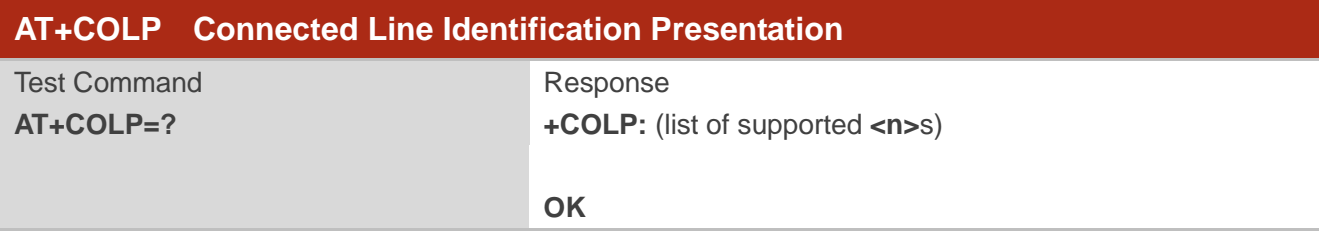

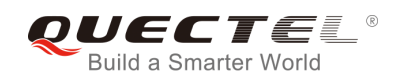

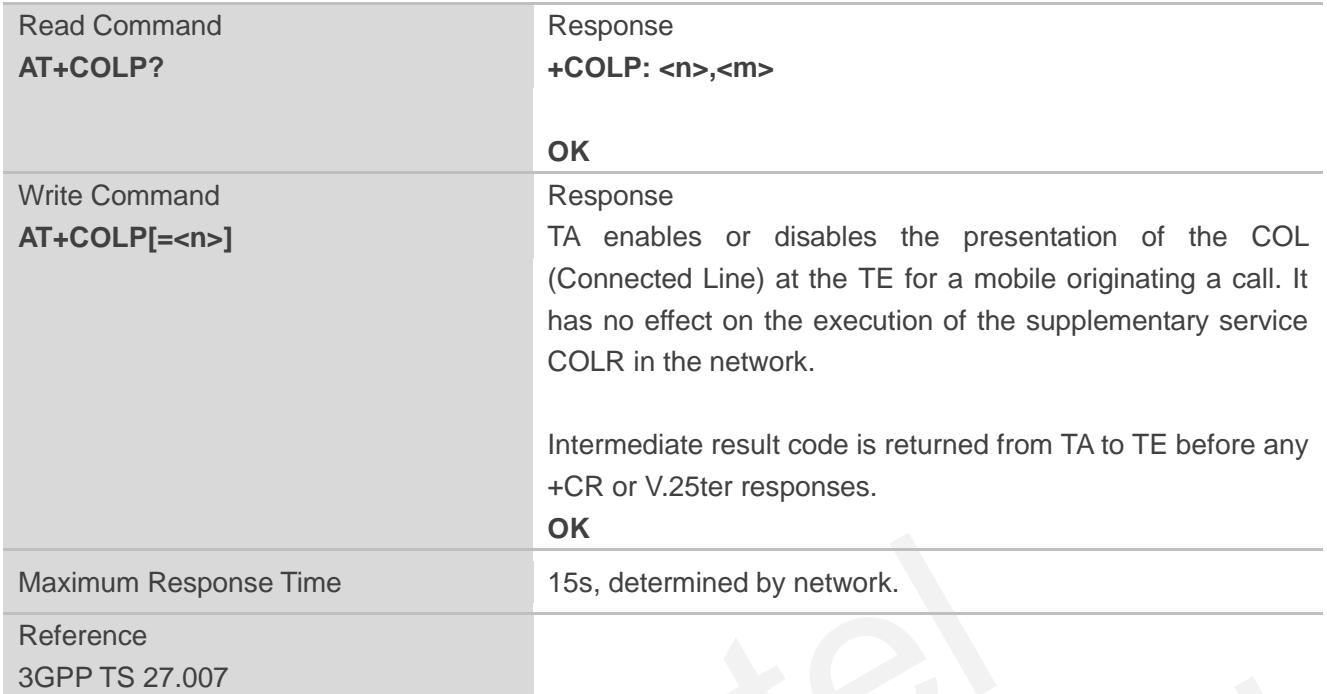

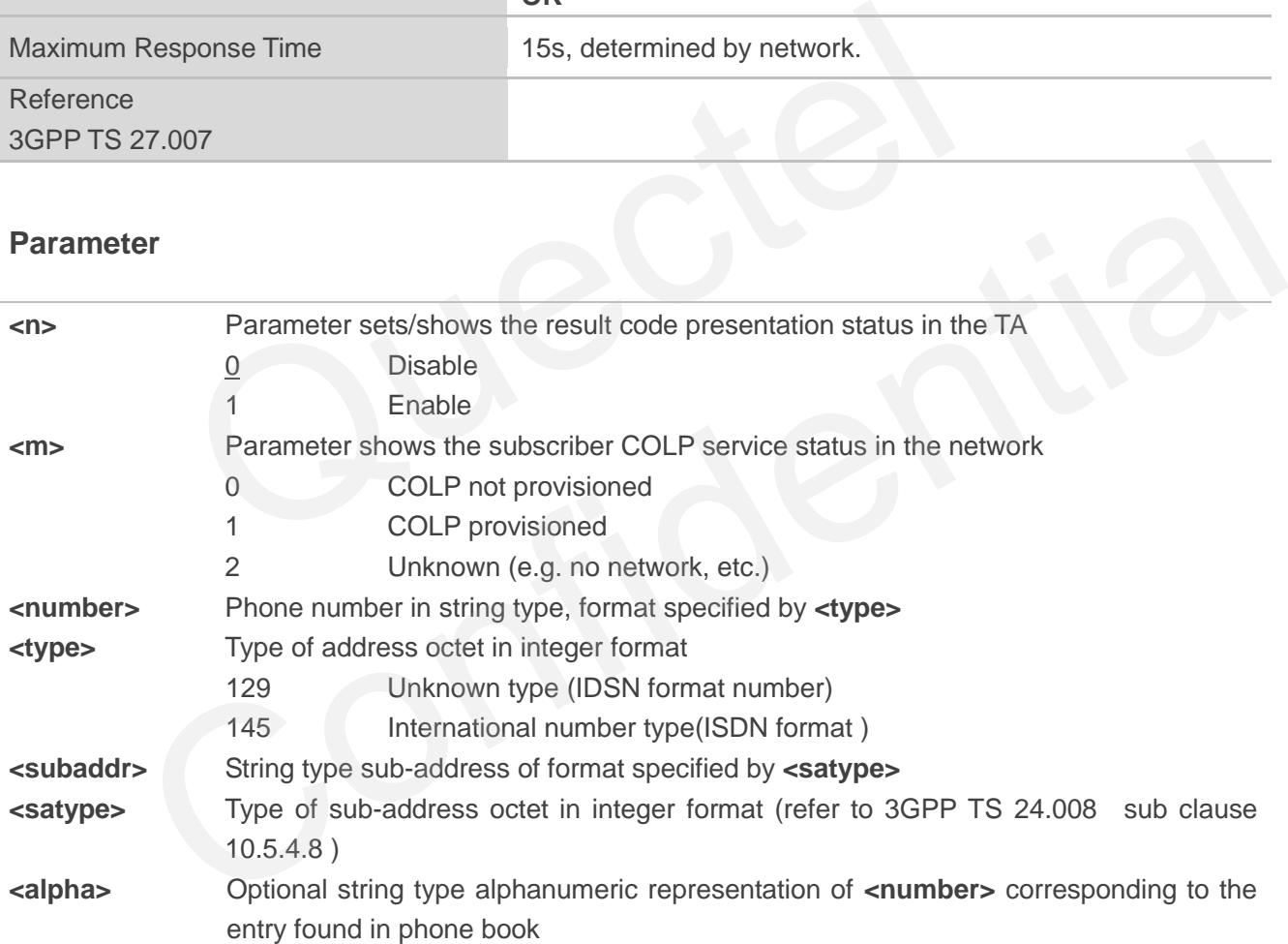

## **NOTE**

Intermediate result code:

When enabled (and called subscriber allows), an intermediate result code is returned before any +CR or V.25ter responses:

**+COLP: <number>,<type>,[<subaddr>],[<satype>],[<alpha>]**

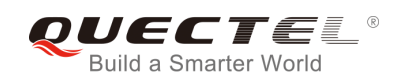

## **Example**

**AT+CPBW=1,"02151082965",129,"QUECTEL" OK AT+COLP=1 OK ATD02151082965; +COLP: "02151082965",129,,,"QUECTEL"**

**OK**

## **11.7. AT+CSSN Supplementary Service Notifications**

AT+CSSN refers to supplementary service related network initiated notifications. The write command enables/disables the presentation of notification result codes from TA to TE.

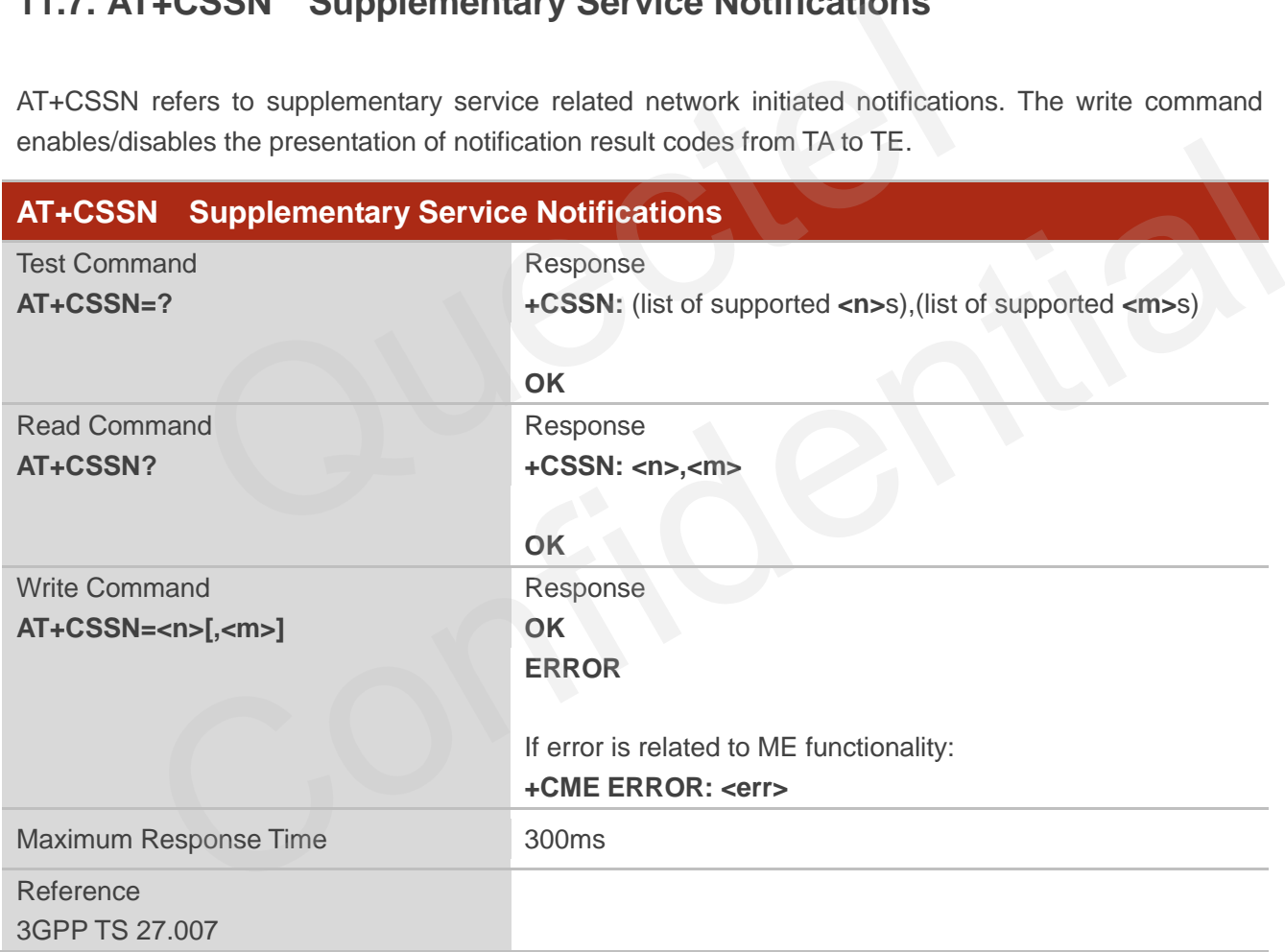

## **Parameter**

![](_page_195_Picture_161.jpeg)

![](_page_196_Picture_1.jpeg)

![](_page_196_Picture_174.jpeg)

## **NOTES**

1. When <n>=1 and a supplementary service notification is received after a mobile originated call setup, the **+CSSI** intermediate result code is sent to TE before any other MO call setup result codes: **+CSSI: <code1>** CONSIDERATION SURVEY IS a supplementary service notification is received after a mobile originated call setup,<br>
CONSIDER Intermediate result code is sent to TE before any other MO call setup result codes:<br>
CONCONSIDERATIO

2. When **<m>**=1 and a supplementary service notification is received during a mobile terminated call setup or during a call, the **+CSSU** unsolicited result code is sent to TE: **+CSSU: <code2>**

## **11.8. AT+CUSD Unstructured Supplementary Service Data**

AT+CUSD allows control of the Unstructured Supplementary Service Data (USSD) according to 3GPP TS 22.090. Both network and mobile initiated operations are supported.

Parameter **<mode>** is used to disable/enable the presentation of an unsolicited result code. The value **<mode>**=2 is used to cancel an ongoing USSD session. For an USSD response from the network, or a network initiated operation, the format is: **+CUSD: <status>[,<rspstr>,[<dcs>]]**.

When **<reqstr>** is given, a mobile initiated USSD string or a response USSD string to a network initiated operation is sent to the network. The response USSD string from the network is returned in a subsequent **+CUSD** URC.

![](_page_197_Picture_1.jpeg)

![](_page_197_Picture_164.jpeg)

![](_page_197_Picture_165.jpeg)

![](_page_198_Picture_0.jpeg)

## **12 Audio Commands**

## **12.1. AT+CLVL Loudspeaker Volume Level Selection**

AT+CLVL is used to select the volume of the internal loudspeaker of the MT.

![](_page_198_Picture_135.jpeg)

## **Parameter**

![](_page_198_Picture_136.jpeg)

#### **NOTE**

This parameter will not be saved.

![](_page_199_Picture_0.jpeg)

## **12.2. AT+CMUT Mute Control**

AT+CMUT is used to enable/disable the uplink voice muting during a voice call.

![](_page_199_Picture_151.jpeg)

![](_page_199_Picture_152.jpeg)

1 Mute ON

This parameter will not be saved.

## **12.3. AT+QAUDLOOP Enable Audio Loop Test**

This command is used to enable audio loop test.

![](_page_199_Picture_153.jpeg)

![](_page_200_Picture_0.jpeg)

![](_page_200_Picture_141.jpeg)

![](_page_200_Picture_142.jpeg)

## **12.4. AT+VTS DTMF and Tone Generation**

The command is used to send ASCII characters which cause MSC to transmit DTMF tones to a remote subscriber. This command can only be operated in voice call.

![](_page_200_Picture_143.jpeg)

![](_page_201_Picture_0.jpeg)

![](_page_201_Picture_167.jpeg)

![](_page_201_Picture_168.jpeg)

![](_page_201_Picture_169.jpeg)

## **12.5. AT+VTD Set Tone Duration**

AT+VTD sets the duration of DTMF tones. This command can also set time interval of two tones when sending multiple tones at a time.

![](_page_201_Picture_170.jpeg)

![](_page_202_Picture_0.jpeg)

![](_page_202_Picture_170.jpeg)

| <b>Parameter</b>                    |                                                                                                    |
|-------------------------------------|----------------------------------------------------------------------------------------------------|
| <duration></duration>               | The duration tone in 1/10 seconds with tolerance. The value ranges from 0 to<br>255, and the default is 3. If the duration is less than the minimum time<br>specified by the network, the actual duration will be network specified time. |
| <interval></interval>               | The time interval of two tones when sending multiple tones at a time by                                                                                                    |
|                                     | AT+VTS. The value ranges from 0 to 255, and the default is 0.                                                                                                    |
| <b>NOTE</b>                         |                                                                                                    |
| These parameters will not be saved. |                                                                                                    |
|                                     |                                                                                                    |
| 12.6. AT+QAUDMOD Set Audio Mode     |                                                                                                    |
| activity.                           | AT+QAUDMOD sets the audio mode required for the connected device. It will take effect at next sound                                                                                                    |
| AT+QAUDMOD Set Audio Mode           |                                                                                                    |
| Test Command                        | Resnonse                                                                                                    |

**NOTE**

## **12.6. AT+QAUDMOD Set Audio Mode**

![](_page_202_Picture_171.jpeg)

![](_page_203_Picture_0.jpeg)

![](_page_203_Picture_191.jpeg)

![](_page_203_Picture_192.jpeg)

## **12.7. AT+QDAI Digital Audio Interface Configuration**

AT+QDAI is used to configure the digital audio interface. When **<io>**=1, the user can define the PCM mode (master/slave mode) by configuration setting; when **<io>**=3, the external codec chip linked with PCM interface is the ALC5616 model through the I2C. The settings will take effect after module reboot. Echo canceller, noise suppressor, digital gain and calibration param<br>
Echo canceller, noise suppressor, digital gain and calibration param<br>
2 Echo canceller, noise suppressor, digital gain and calibration param<br>
2 DAI Digi

![](_page_203_Picture_193.jpeg)

![](_page_204_Picture_0.jpeg)

![](_page_204_Picture_176.jpeg)

## **NOTES**

- 1. Configuration of **<io>** will be saved to NV immediately by default.
- 2. Now master& slave mode under short sync signal, and master mode under long sync signal are supported. <sup>1</sup> 8-bit a-law<br>
<sup>2</sup> 8-bit u-law<br>
1 8-bit u-law<br>
uration of <io> will be saved to NV immediately by default.<br>
1 and master mode under long sync signal are<br>
1 you select short-sync& master mode, 256K-4096K clock frequency i
- 3. When you select short-sync& master mode, 256K-4096K clock frequency is supported. And if you select long-sync& master mode, only 128K clock frequency is supported.
- 4. When you select slave mode, you must provide master & sync clock for the module.

#### **Example**

![](_page_204_Picture_177.jpeg)

#### **OK**

**AT+QDAI?** //Query the current interface configuration. **+QDAI: 1,0,0,4,0** 

#### **OK**

```
AT+QDAI=1,1,0,4,1 //Set AUX PCM interface to slave short-sync mode, PCM format 8-bit a-law. 
OK
```
![](_page_205_Picture_0.jpeg)

![](_page_205_Picture_1.jpeg)

## **12.8. AT+QEEC Set Echo Cancellation Parameters**

AT+QEEC is used to set echo cancellation parameters.

![](_page_205_Picture_143.jpeg)

#### **Parameter**

![](_page_205_Picture_144.jpeg)

#### **NOTE**

These parameters will not be saved.

#### **Example**

**AT+QEEC=?** //Query the range. **+QEEC: (0-49), (0-65535) OK AT+QEEC=6,1234** //Set the value of index 6 to 1234. **OK**

![](_page_206_Picture_0.jpeg)

## **12.9. AT+QSIDET Set the Side Tone Gain in Current Mode**

AT+QSIDET is used to set the side tone gain value in current mode. It will take effect at next sound activity.

![](_page_206_Picture_153.jpeg)

**<st\_gain>** Numeric type, indicates the configured side tone gain in current mode Range: 0-65535. Default value might be different in different audio modes.

**NOTE**

This parameter will not be saved.

## **12.10. AT+QMIC Set Uplink Gains of MIC**

The command is used to set the uplink gains of microphone.

![](_page_206_Picture_154.jpeg)

![](_page_207_Picture_0.jpeg)

![](_page_207_Picture_161.jpeg)

![](_page_207_Picture_162.jpeg)

#### **NOTE**

These parameters will not be saved.

## **12.11. AT+QRXGAIN Set Downlink Gains of RX**

The command is used to set RX digital gains to change the downlink volume.

![](_page_207_Picture_163.jpeg)

![](_page_208_Picture_0.jpeg)

![](_page_208_Picture_142.jpeg)

**<rxgain>** Numeric type, indicates downlink digital gains. The range is 0-65535. The default value might be different in different audio modes**.**

## **Example**

![](_page_208_Picture_143.jpeg)

## **12.12. AT+QIIC IIC Read & Write**

![](_page_208_Picture_144.jpeg)

![](_page_209_Picture_0.jpeg)

![](_page_209_Picture_111.jpeg)

![](_page_209_Picture_112.jpeg)

#### **NOTE**

These parameters will not be saved.

## **Example**

![](_page_209_Picture_113.jpeg)

![](_page_210_Picture_1.jpeg)

## **13 Hardware Related Commands**

## **13.1. AT+QPOWD Power off**

The command is used to shut down the module. The UE will return OK immediately when the command is executed. Then the UE deactivates the network. After it is completed, the UE outputs message "POWERED DOWN" and enters into the shutdown state. The maximum time for unregistering network is 60 seconds. The UE is not allowed to turn off the power before the module STATE pin is set low or the URC "POWERED DOWN" is output to avoid data loss.

![](_page_210_Picture_142.jpeg)

#### **Parameter**

![](_page_210_Picture_143.jpeg)

## **13.2. AT+CCLK Clock**

AT+CCLK sets and queries the real time clock (RTC) of the module. The current setting is retained until the module is totally disconnected from power.

![](_page_210_Picture_144.jpeg)

![](_page_211_Picture_0.jpeg)

![](_page_211_Picture_182.jpeg)

**<time>** String type value, format is "yy/MM/dd,hh:mm:ss±zz", indicating year (two last digits), month, day, hour, minutes, seconds and time zone (indicates the difference, expressed in quarters of an hour, between the local time and GMT; range  $-48...+56$ ). E.g. May  $6<sup>th</sup>$ , 1994, 22:10:00 GMT+2 hours equals to "94/05/06,22:10:00+08". String type value, format is "yy/MM/dd,hh:mm:ss±zz", indicating year<br>month, day, hour, minutes, seconds and time zone (indicates the differ<br>quarters of an hour, between the local time and GMT; range -48...+56).<br>22:10:00 GM String type value, format is "yy/MM/dd,hh:mm:ss±zz", indicating year (two last digits),<br>month, day, hour, minutes, seconds and time zone (indicates the difference, expressed in<br>quarters of an hour, between the local time a

#### **Example**

**AT+CCLK?** //Query the local time

**+CCLK: "08/01/04,00:19:43+00"**

**OK**

## **13.3. AT+CBC Battery Charge**

AT+CBC returns battery charge status **<bcs>** and battery charge level **<bcl>** of the MT.

![](_page_211_Picture_183.jpeg)

![](_page_212_Picture_0.jpeg)

![](_page_212_Picture_158.jpeg)

![](_page_212_Picture_159.jpeg)

## **13.4. AT+QADC Read ADC Value**

The command is used to read the voltage value of ADC channel.

![](_page_212_Picture_160.jpeg)

## **Parameter**

![](_page_212_Picture_161.jpeg)

![](_page_213_Picture_0.jpeg)

0 Fail

1 Success

**<value>** The voltage of specified ADC channel. Unit is mV.

## **13.5. AT+QSCLK Configure Whether or Not to Enter into Sleep Mode**

AT+QSCLK command is used to control whether the module enters into sleep mode. When AT+QSCLK is enabled, DTR is pulled up, and WAKEUP\_IN is pulled up, the module can directly enter into sleep mode. If AT+QSCLK is enabled, DTR is pulled down, and WAKEUP\_IN is pulled down, you need to pull the DTR pin and the WAKEUP\_IN pin up first, and then the module can enter into sleep mode.

![](_page_213_Picture_138.jpeg)

![](_page_214_Picture_0.jpeg)

## **14 Appendix**

## **14.1. References**

#### **Table 6: Related Documents**

![](_page_214_Picture_142.jpeg)

### **Table 7: Terms and Abbreviations**

![](_page_214_Picture_143.jpeg)

![](_page_215_Picture_0.jpeg)

![](_page_215_Picture_171.jpeg)

## **14.2. Factory Default Settings Restorable with AT&F**

## **Table 8: Factory Default Settings Restorable with AT&F**

![](_page_215_Picture_172.jpeg)
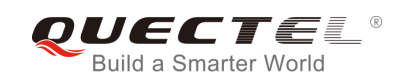

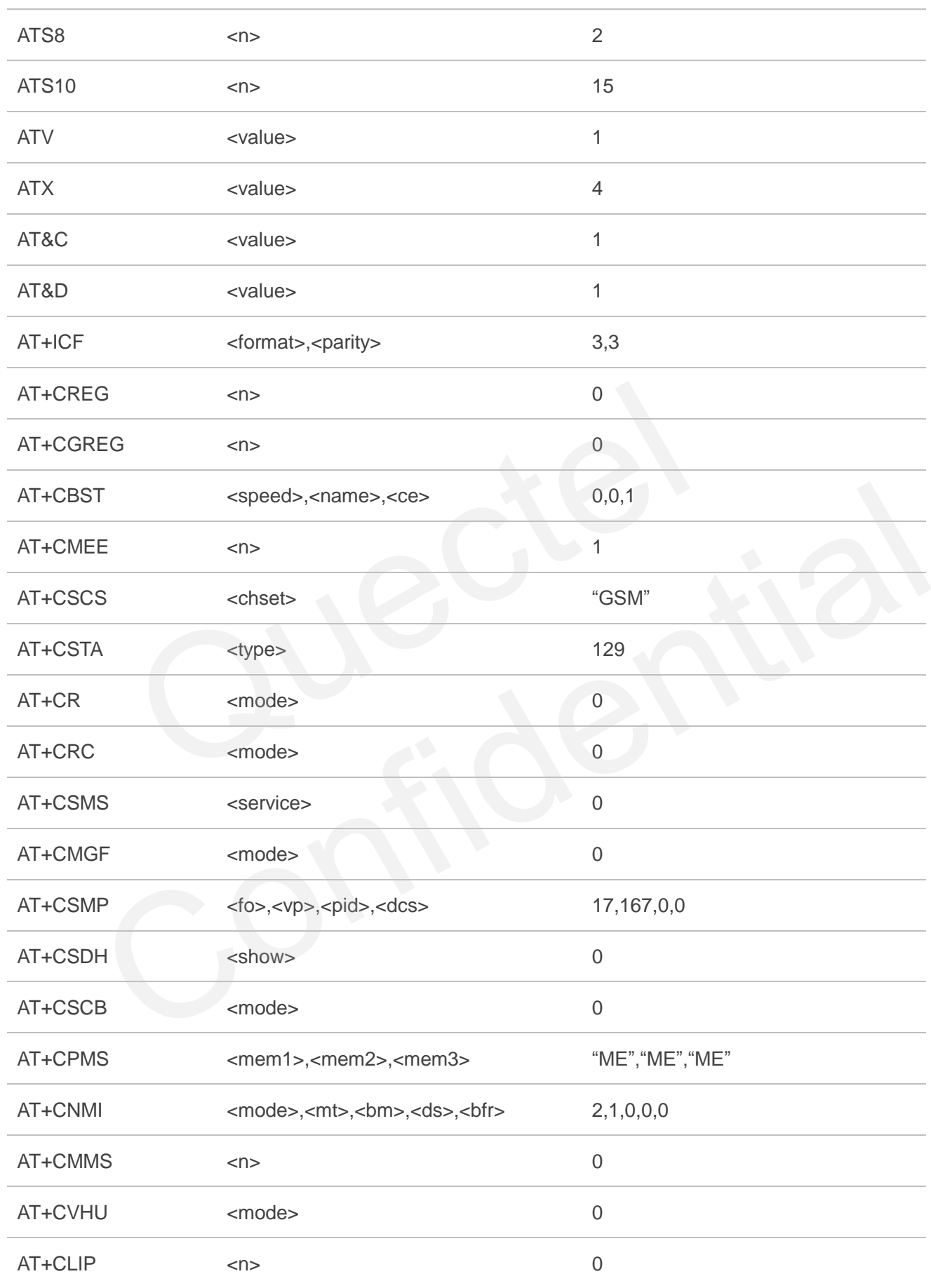

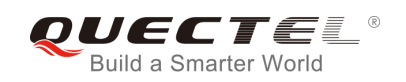

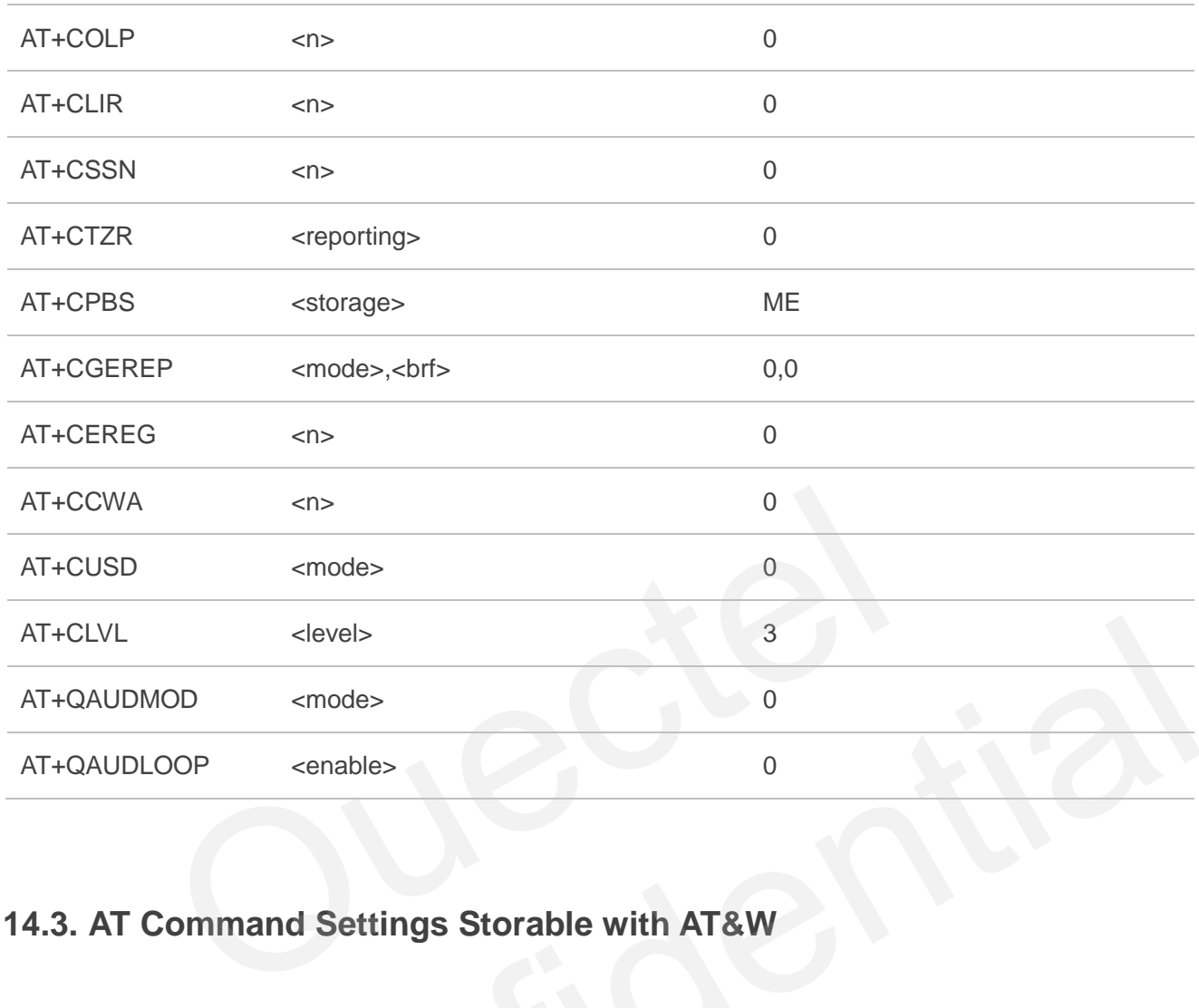

# **14.3. AT Command Settings Storable with AT&W**

## **Table 9: AT Command Settings Storable with AT&W**

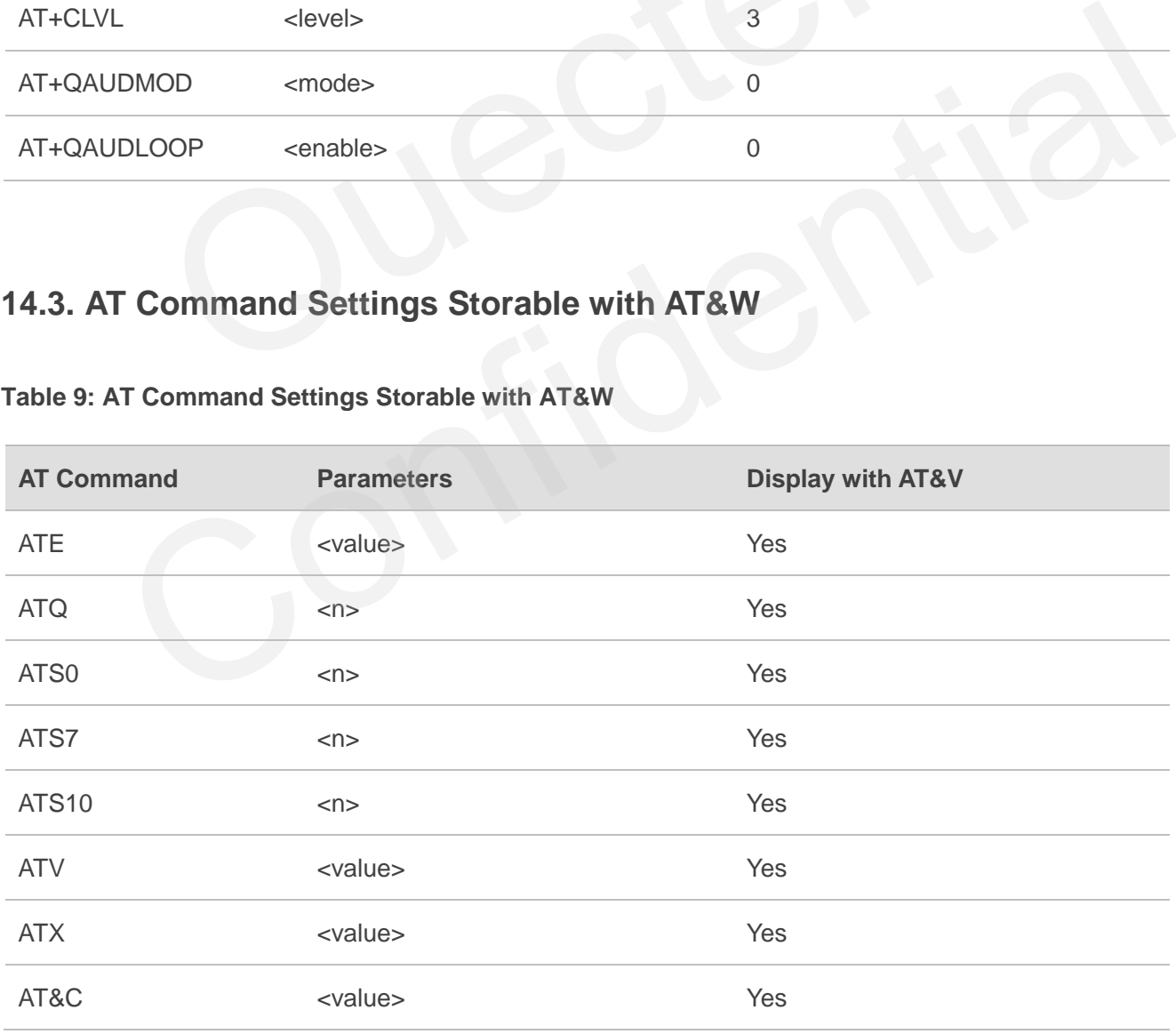

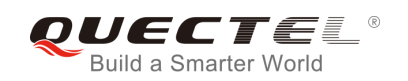

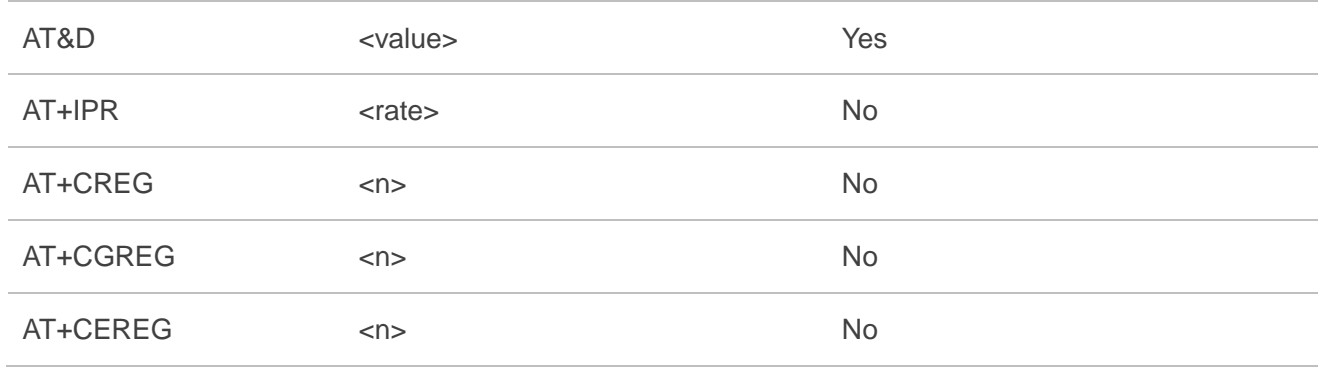

# **14.4. AT Command Settings Storable with ATZ**

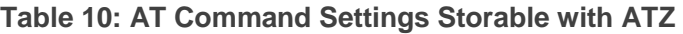

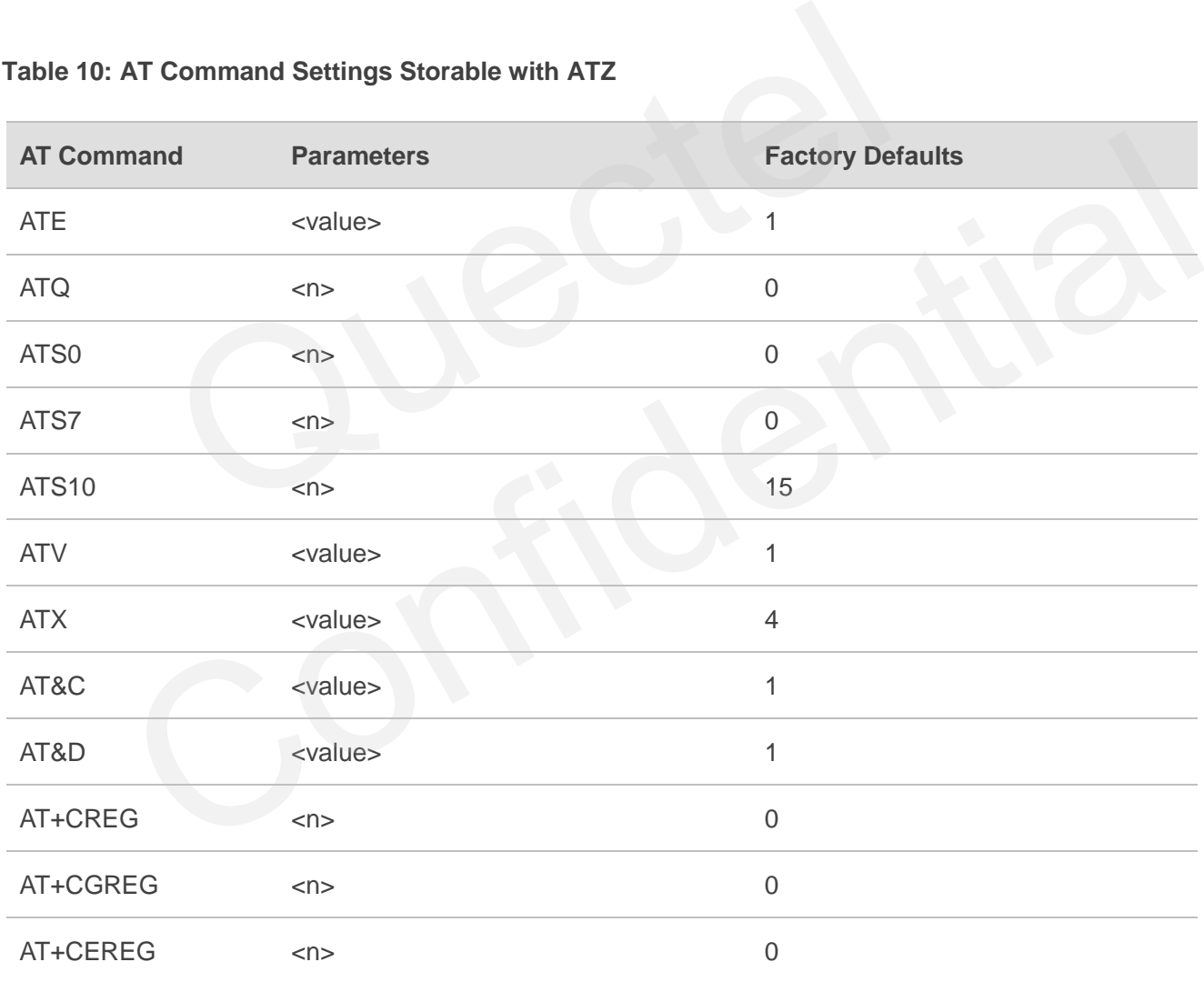

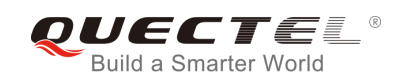

## **14.5. Summary of CME ERROR Codes**

Final result code **+CME ERROR: <err>** indicates an error related to mobile equipment or network. The operation is similar to **ERROR** result code. None of the following commands in the same command line is executed. Neither **ERROR** nor **OK** result code shall be returned.

**<err>** values are mostly used by common message commands. The following table lists most of general and GRPS related **ERROR** codes. For some GSM protocol failure cause described in GSM specifications, the corresponding **ERROR** codes are not included.

## **Table 11: Different Coding Schemes of +CME ERROR: <err>**

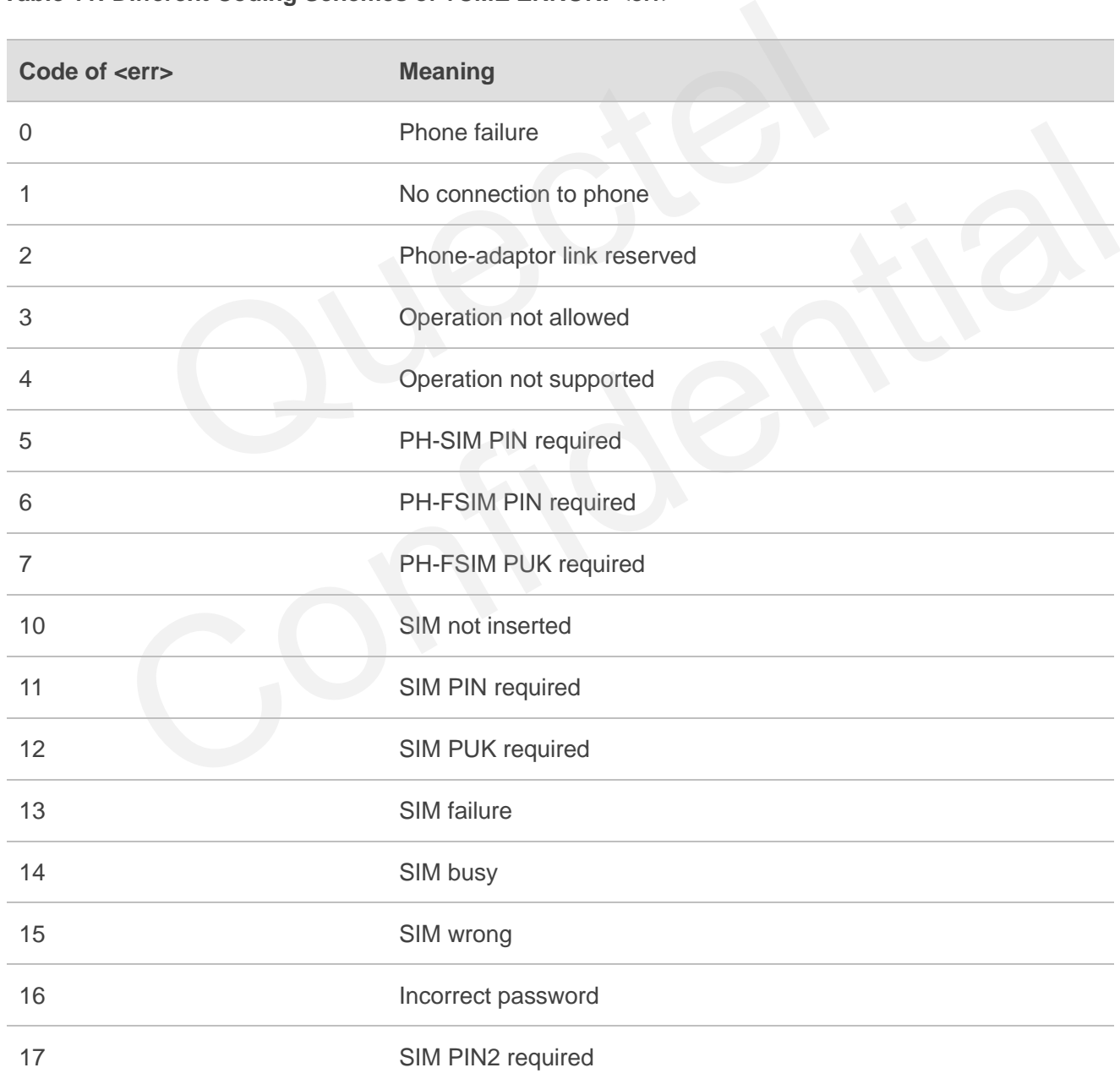

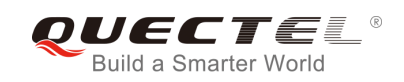

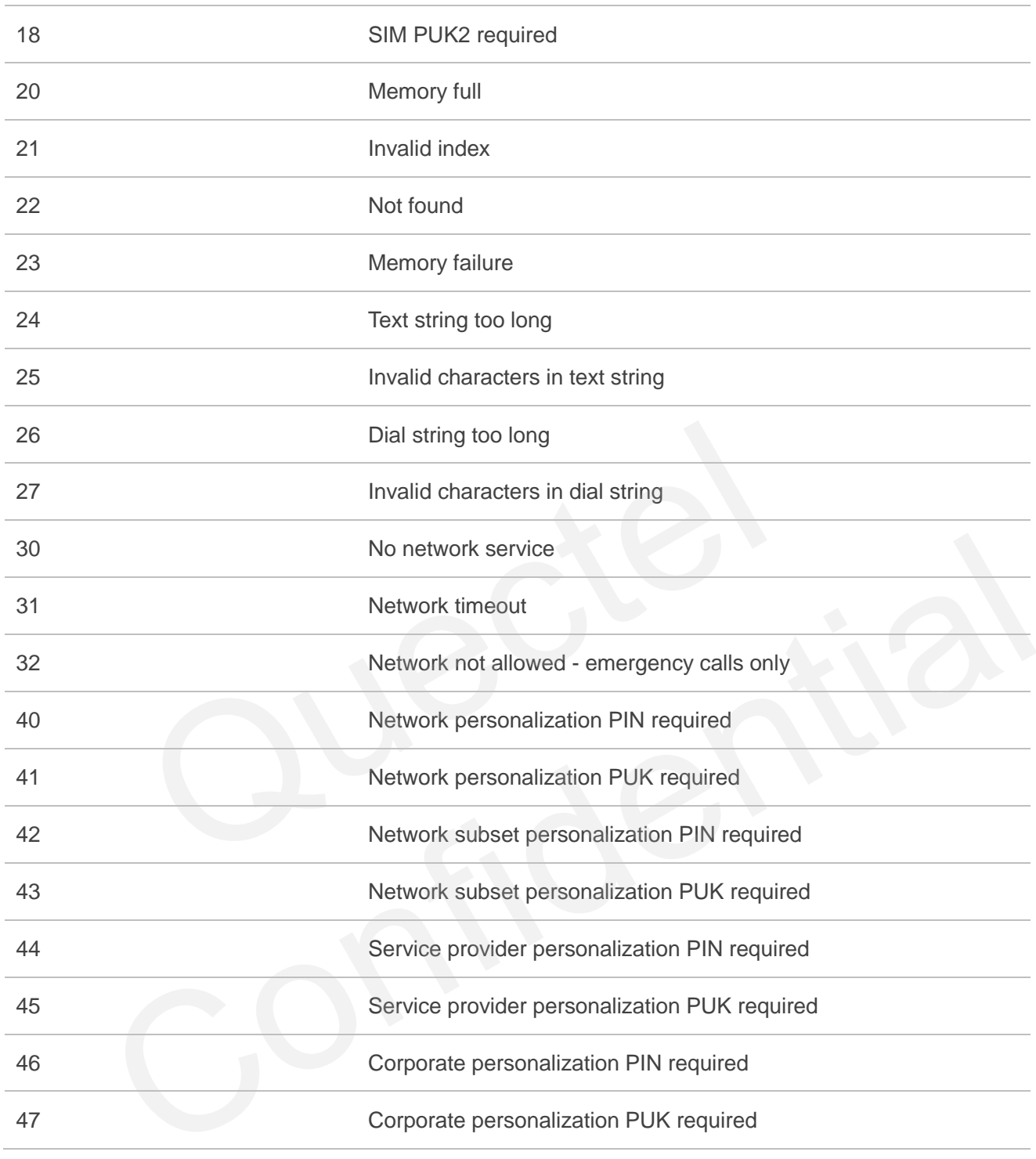

## **14.6. Summary of CMS ERROR Codes**

Final result code **+CMS ERROR: <err>** indicates an error related to mobile equipment or network. The operation is similar to ERROR result code. None of the following commands in the same command line is executed. Neither **ERROR** nor **OK** result code shall be returned.

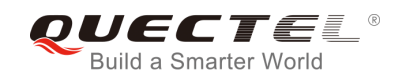

**<err>** values are mostly used by common message commands:

#### **Table 12: Different Coding Schemes of +CMS ERROR: <err>**

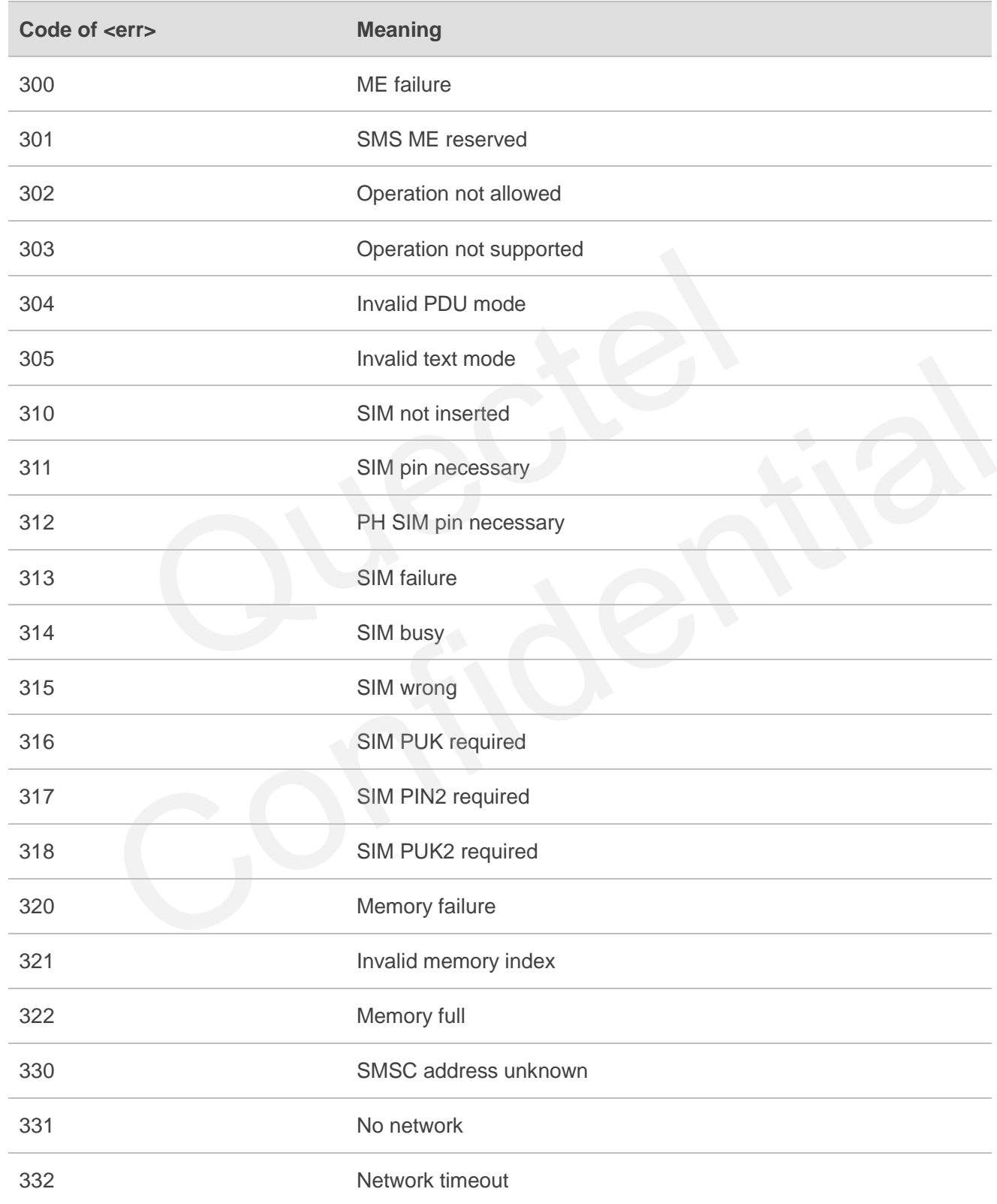

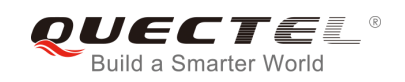

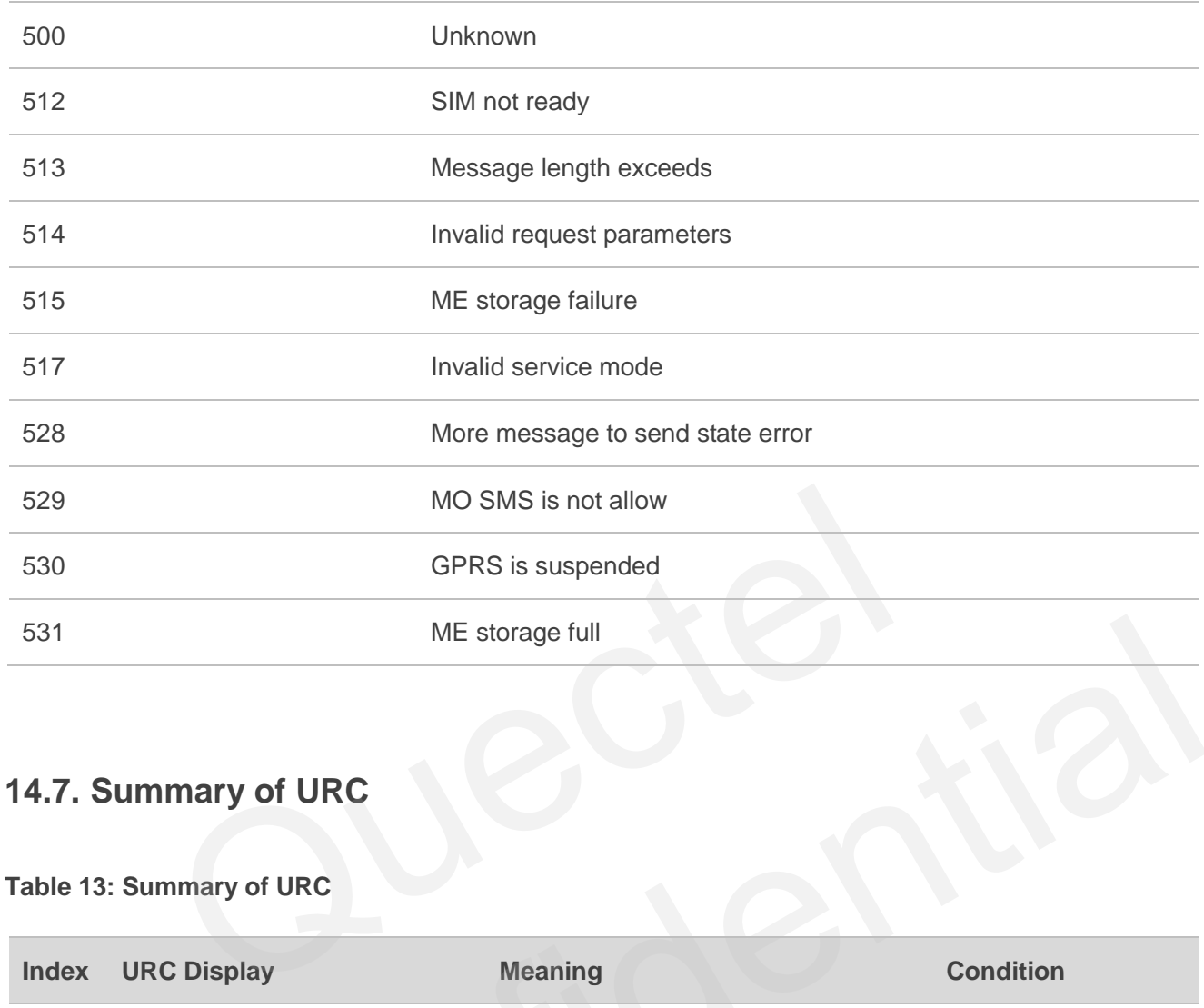

# **14.7. Summary of URC**

## **Table 13: Summary of URC**

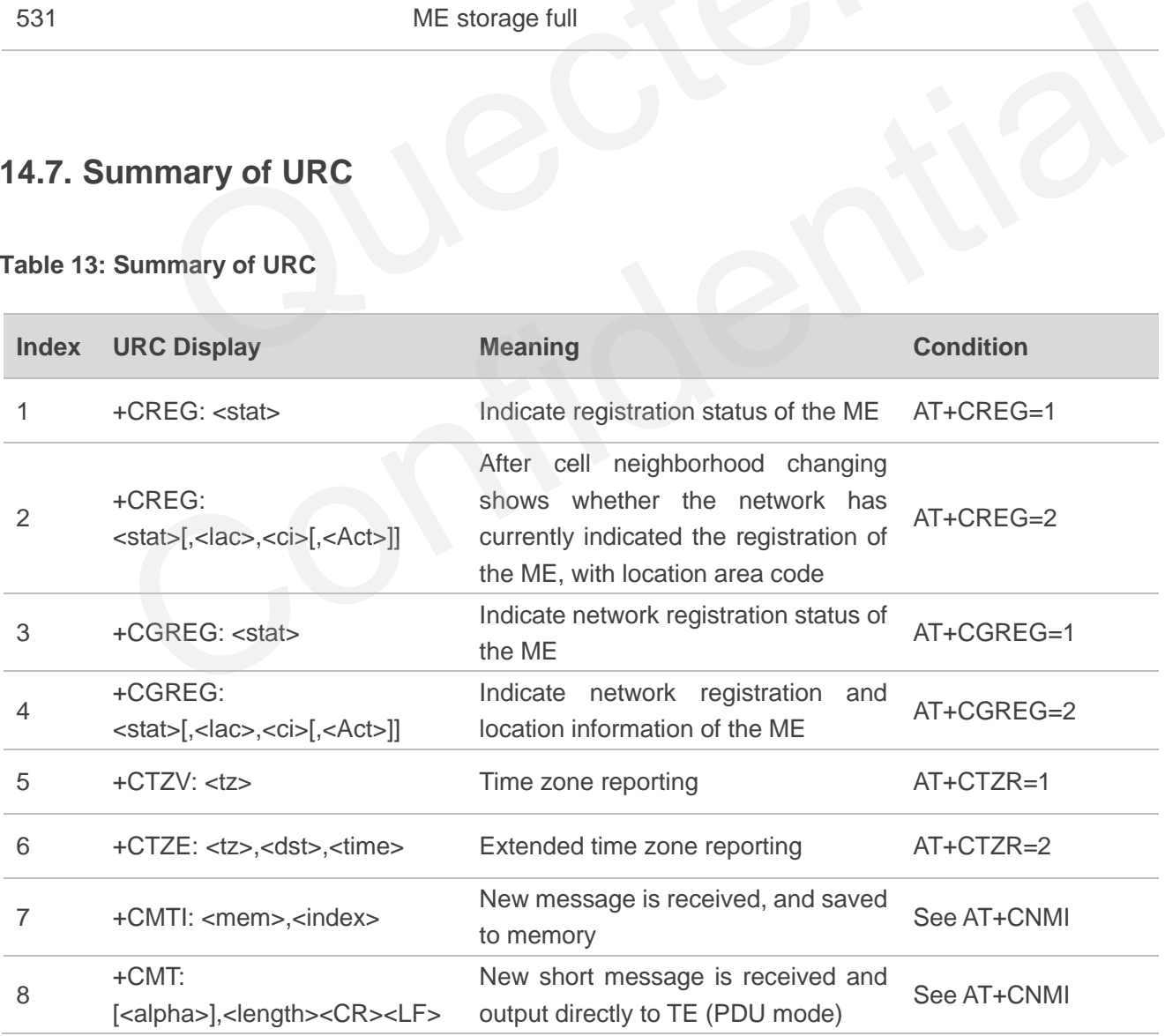

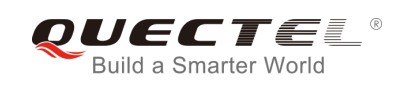

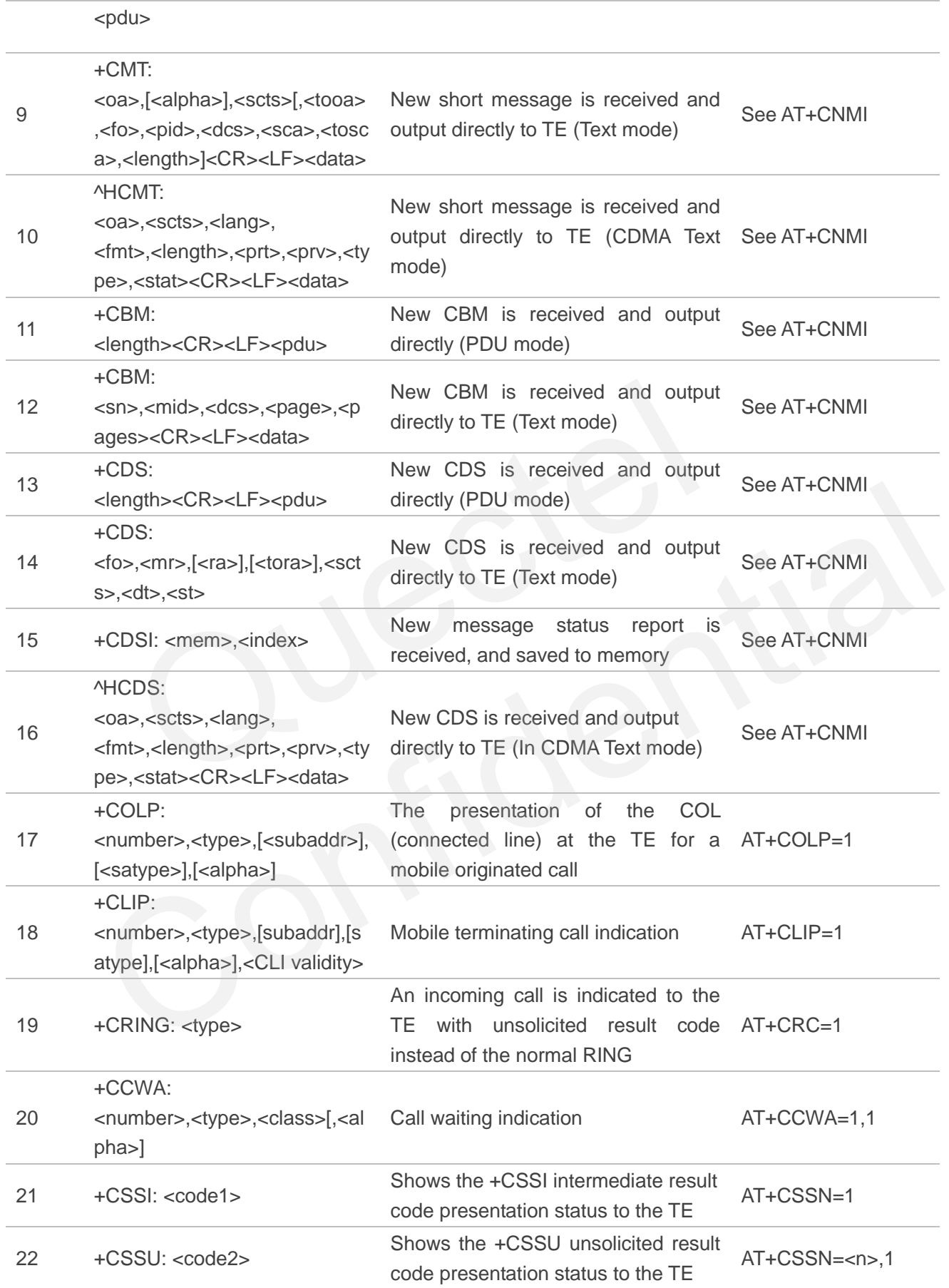

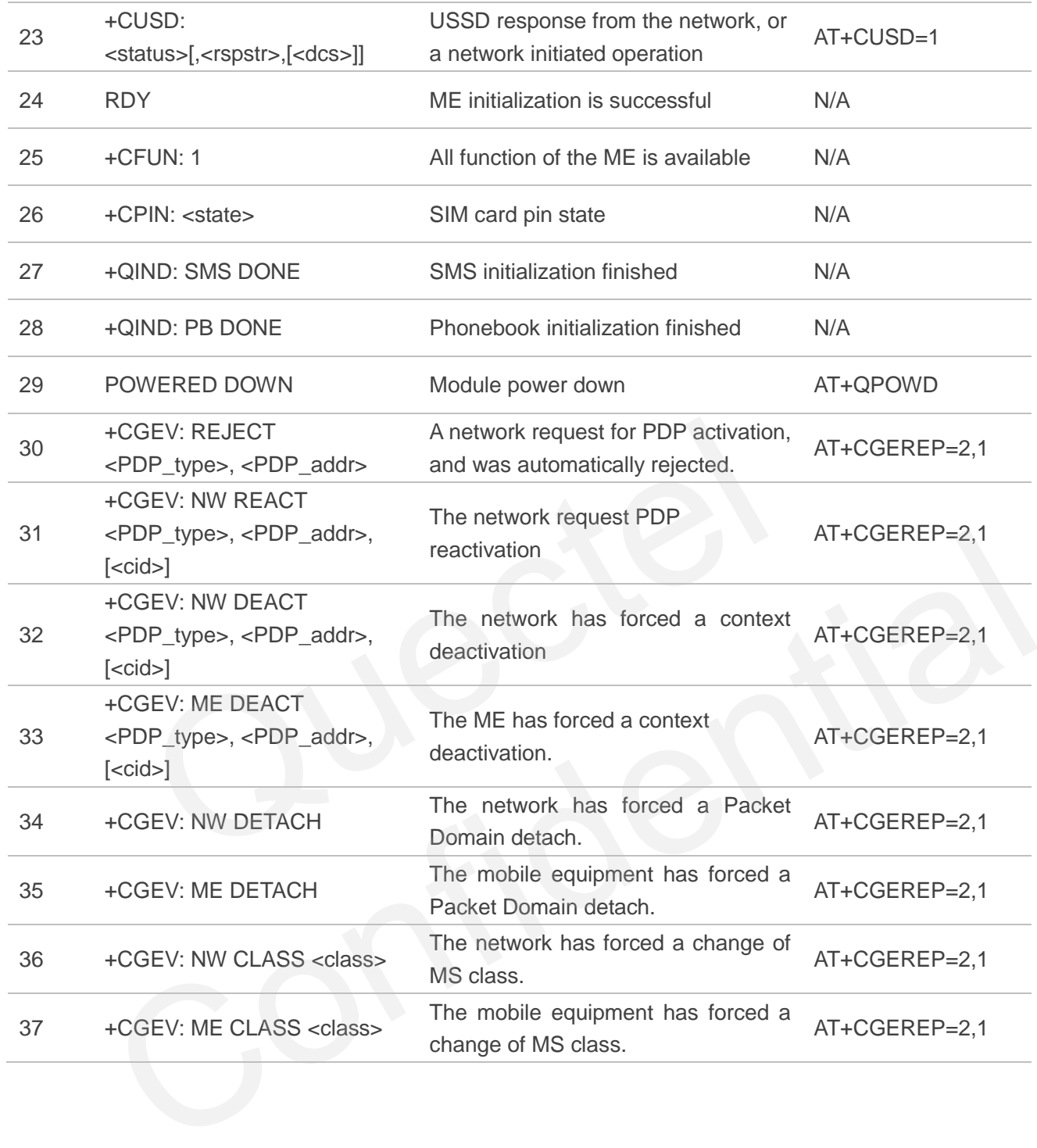

# **14.8. SMS Character Sets Conversions**

In 3GPP TS 23.038 DCS (Data Coding Scheme) defined three kinds of alphabets in SMS, GSM 7 bit default alphabet, 8 bit data and UCS2(16bit). AT+CSMP can set the DCS in text mode (AT+CMGF=1). In text mode, DCS (Data Coding Scheme) and AT+CSCS determine the way of SMS text input or output.

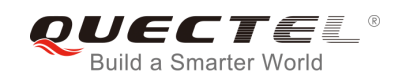

#### **Table 14: The Way of SMS Text Input or Output**

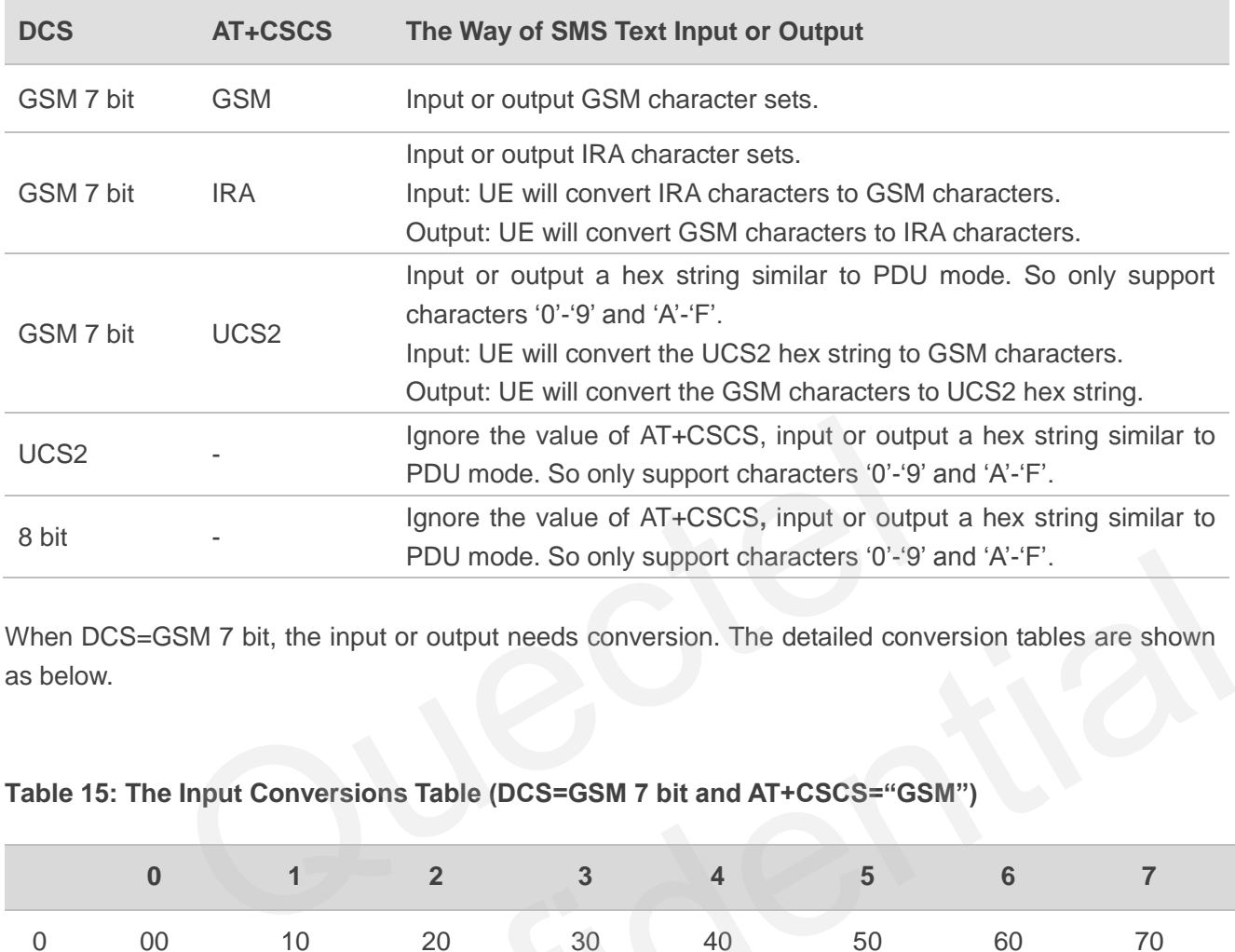

When DCS=GSM 7 bit, the input or output needs conversion. The detailed conversion tables are shown as below.

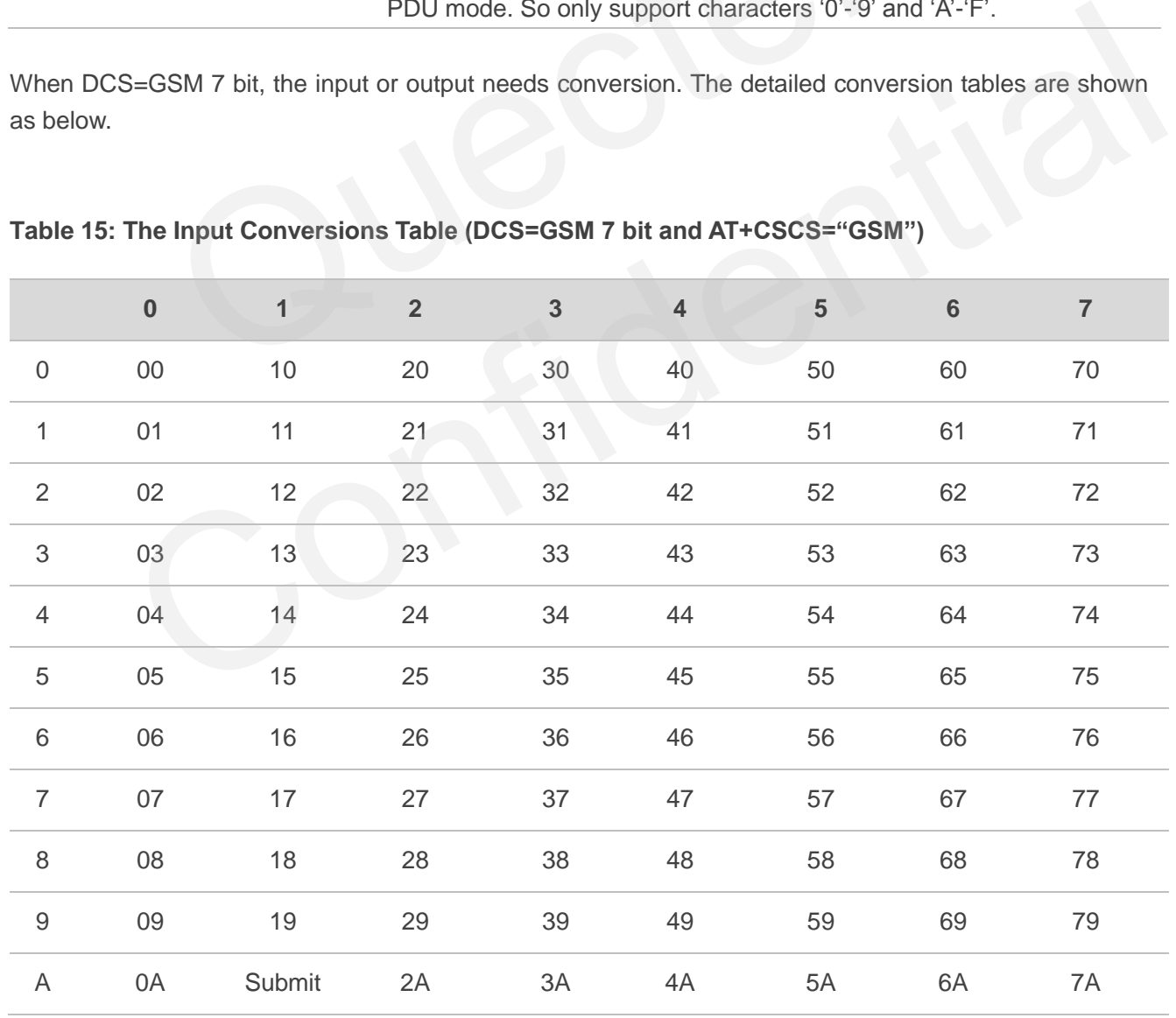

#### **Table 15: The Input Conversions Table (DCS=GSM 7 bit and AT+CSCS="GSM")**

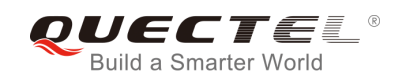

| B  | OB | Cancel 2B |    | 3B | 4B | 5B | 6B | 7B |
|----|----|-----------|----|----|----|----|----|----|
| C  | OC | 1C        | 2C | 3C | 4C | 5C | 6C | 7C |
| D  | 0D | 1A        | 2D | 3D | 4D | 5D | 6D | 7D |
| E. | 0E | 1E        | 2E | 3E | 4E | 5E | 6E | 7E |
| F  | 0F | 1F        | 2F | 3F | 4F | 5F | 6F | 7F |

**Table 16: The Output Conversions Table (DCS=GSM 7 bit and AT+CSCS="GSM")**

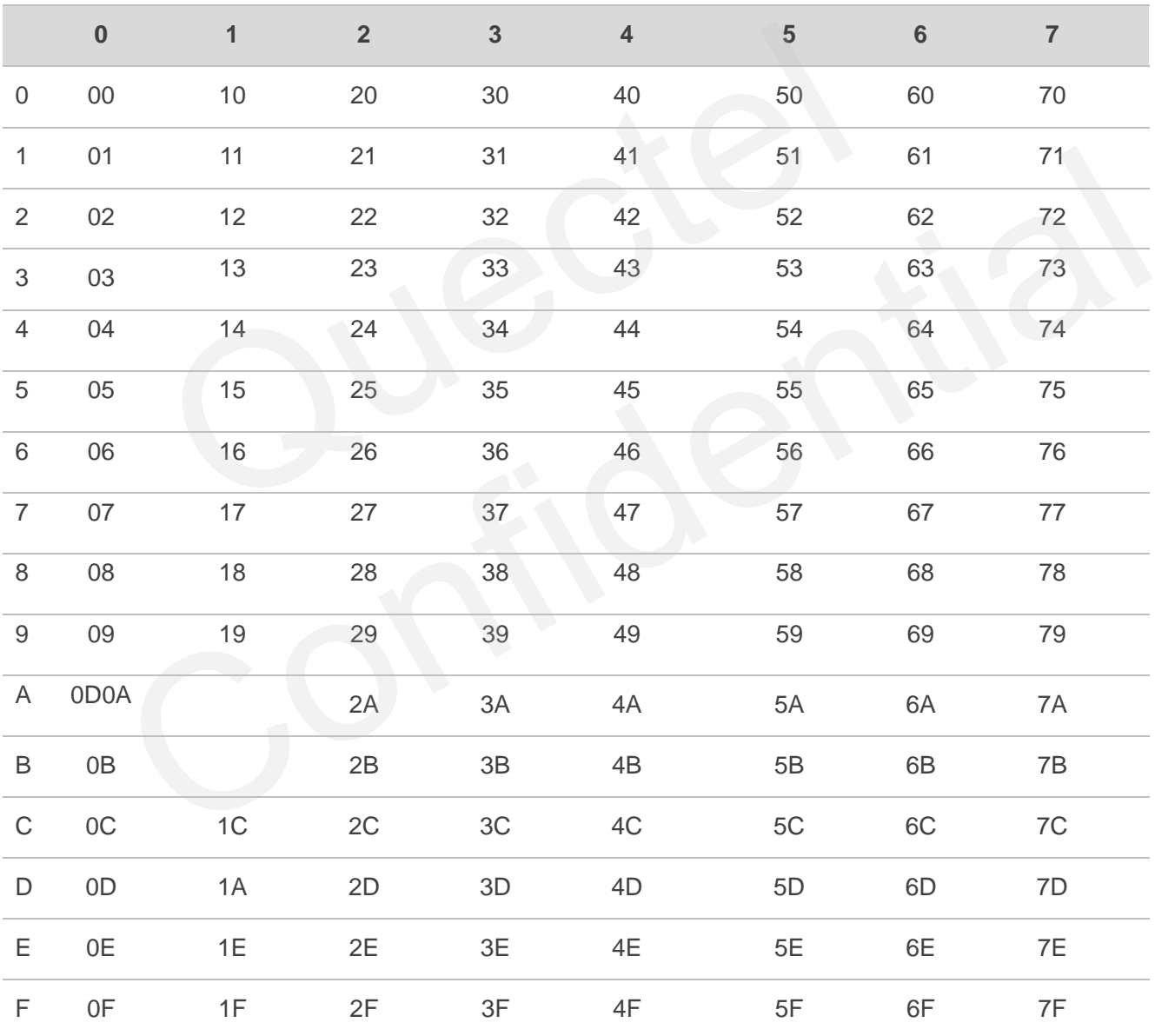

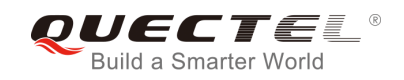

#### **Table 17: GSM Extended Characters**

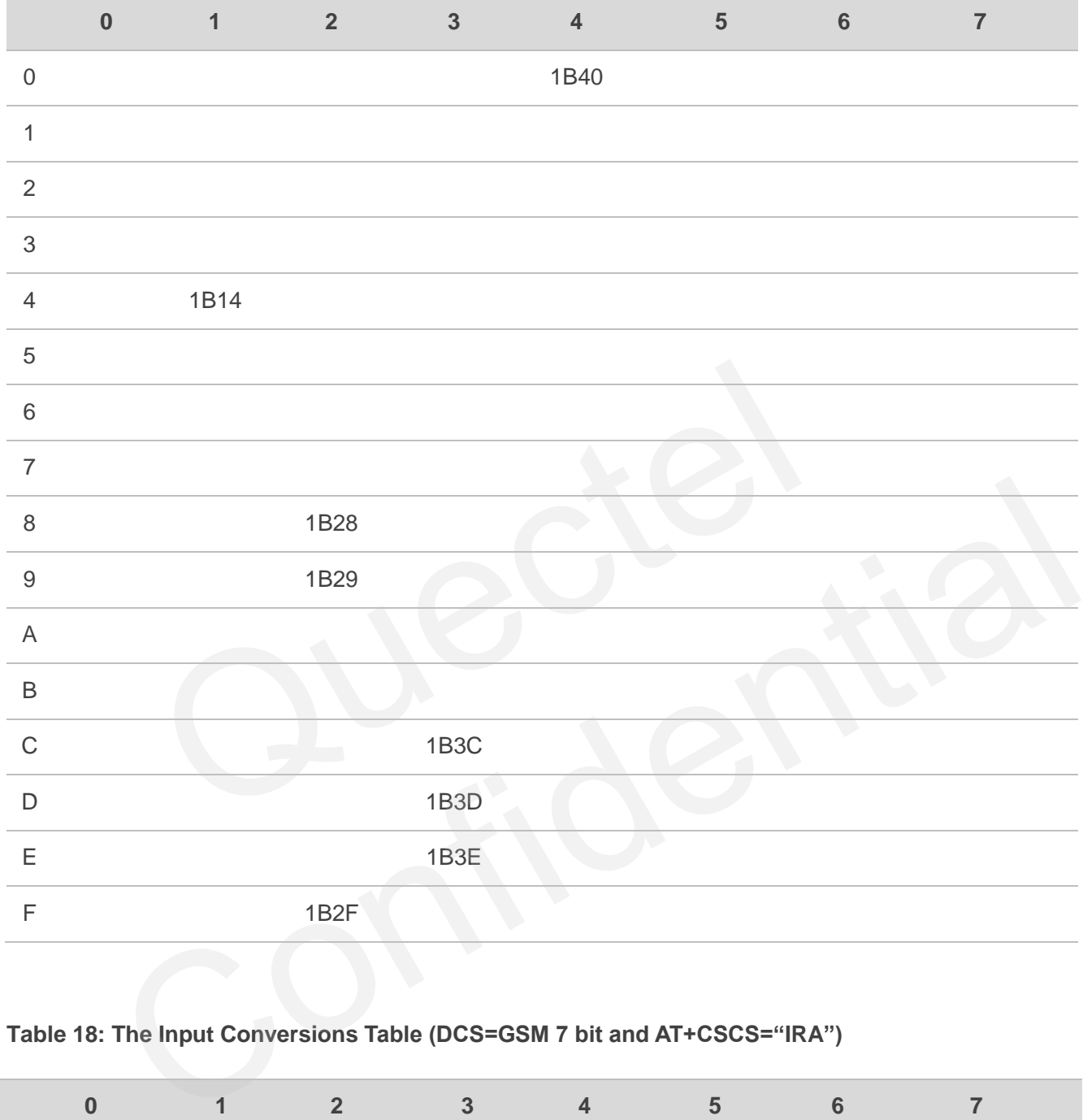

#### **Table 18: The Input Conversions Table (DCS=GSM 7 bit and AT+CSCS="IRA")**

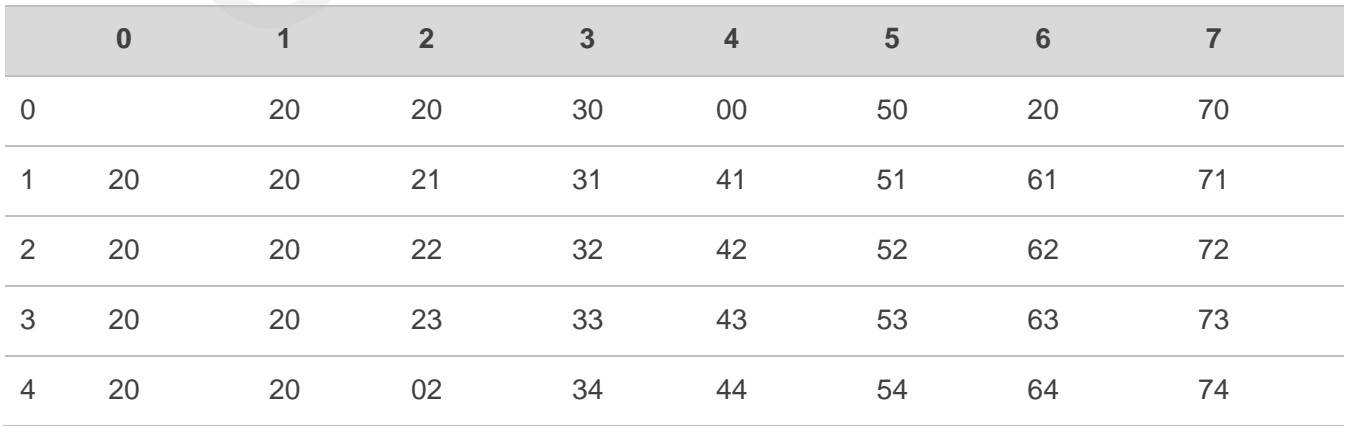

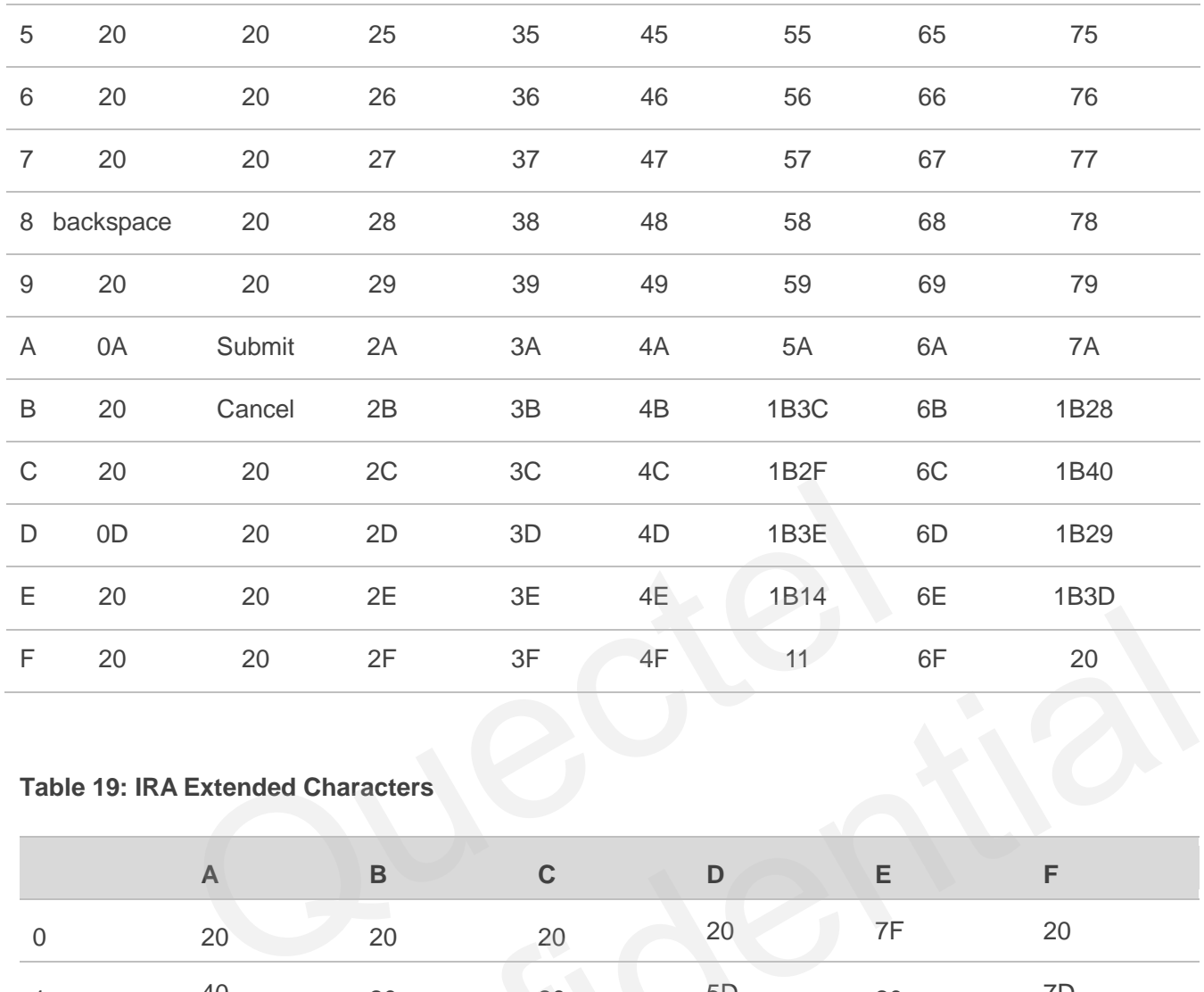

## **Table 19: IRA Extended Characters**

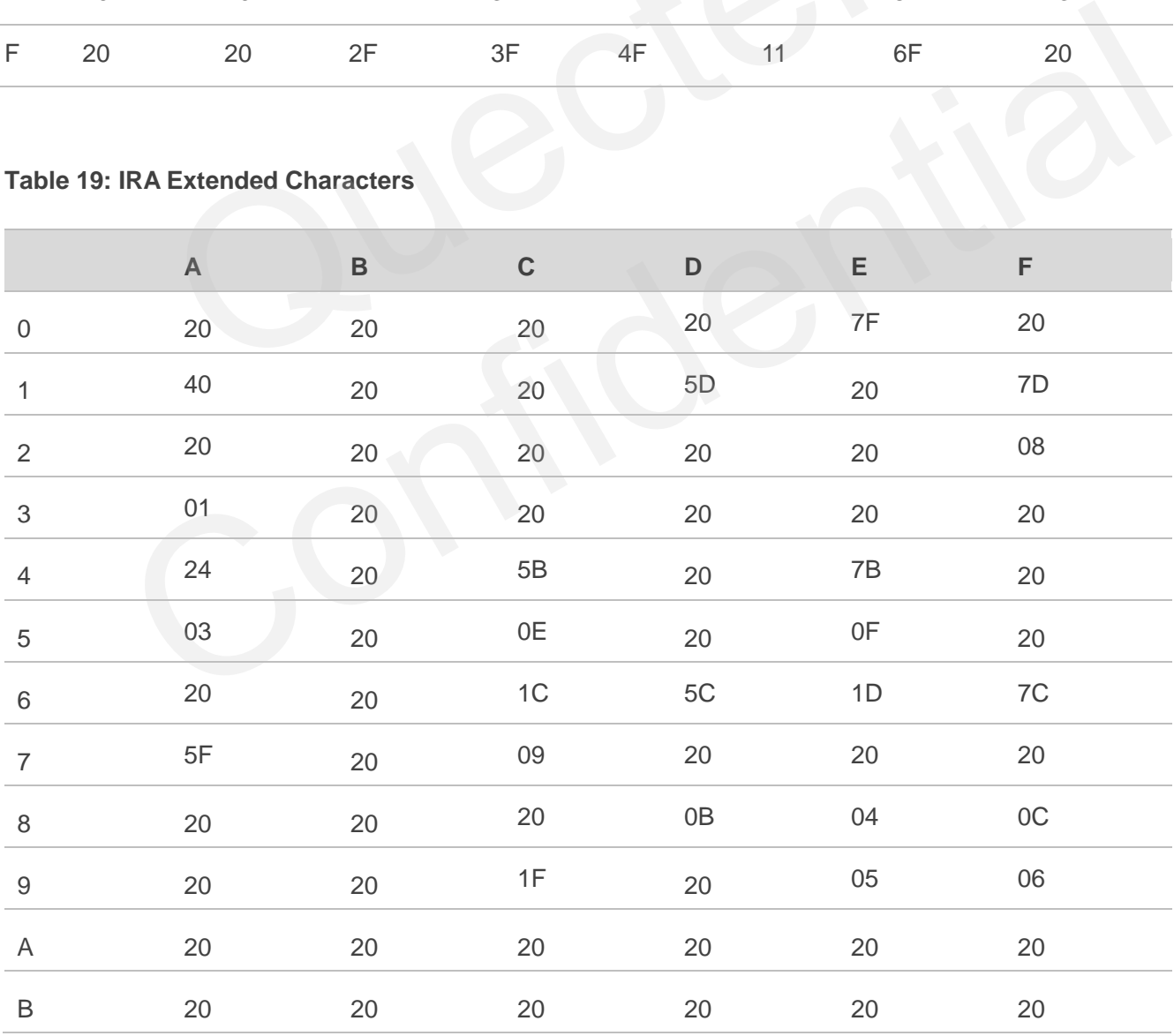

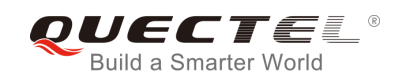

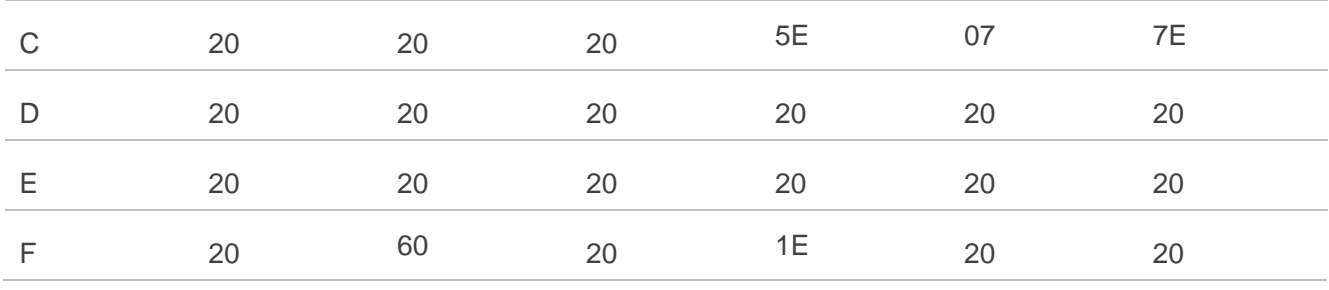

#### **Table 20: The Output Conversions Table (DCS=GSM 7 bit and AT+CSCS="IRA")**

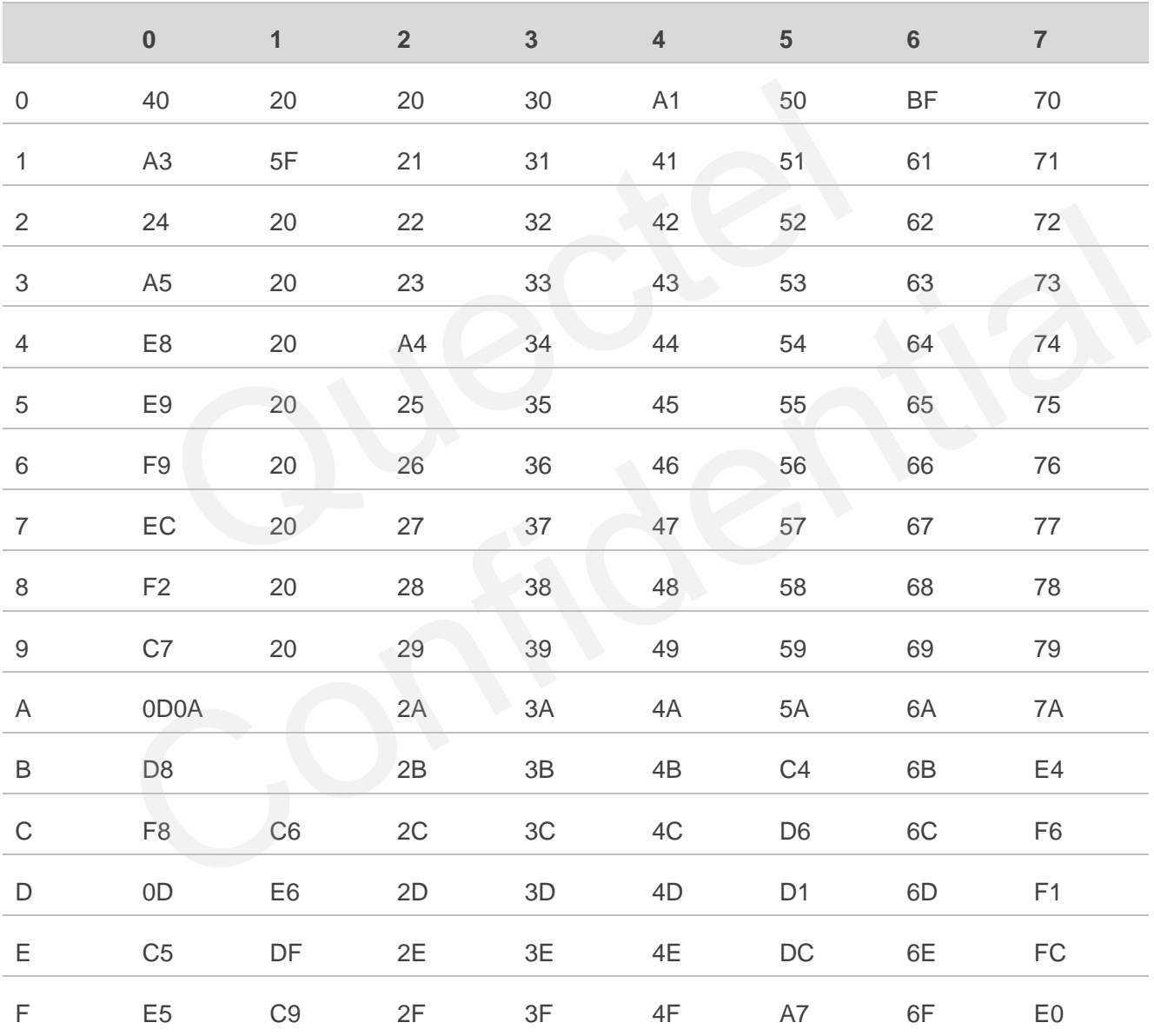

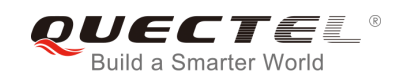

#### **Table 21: GSM Extended Characters**

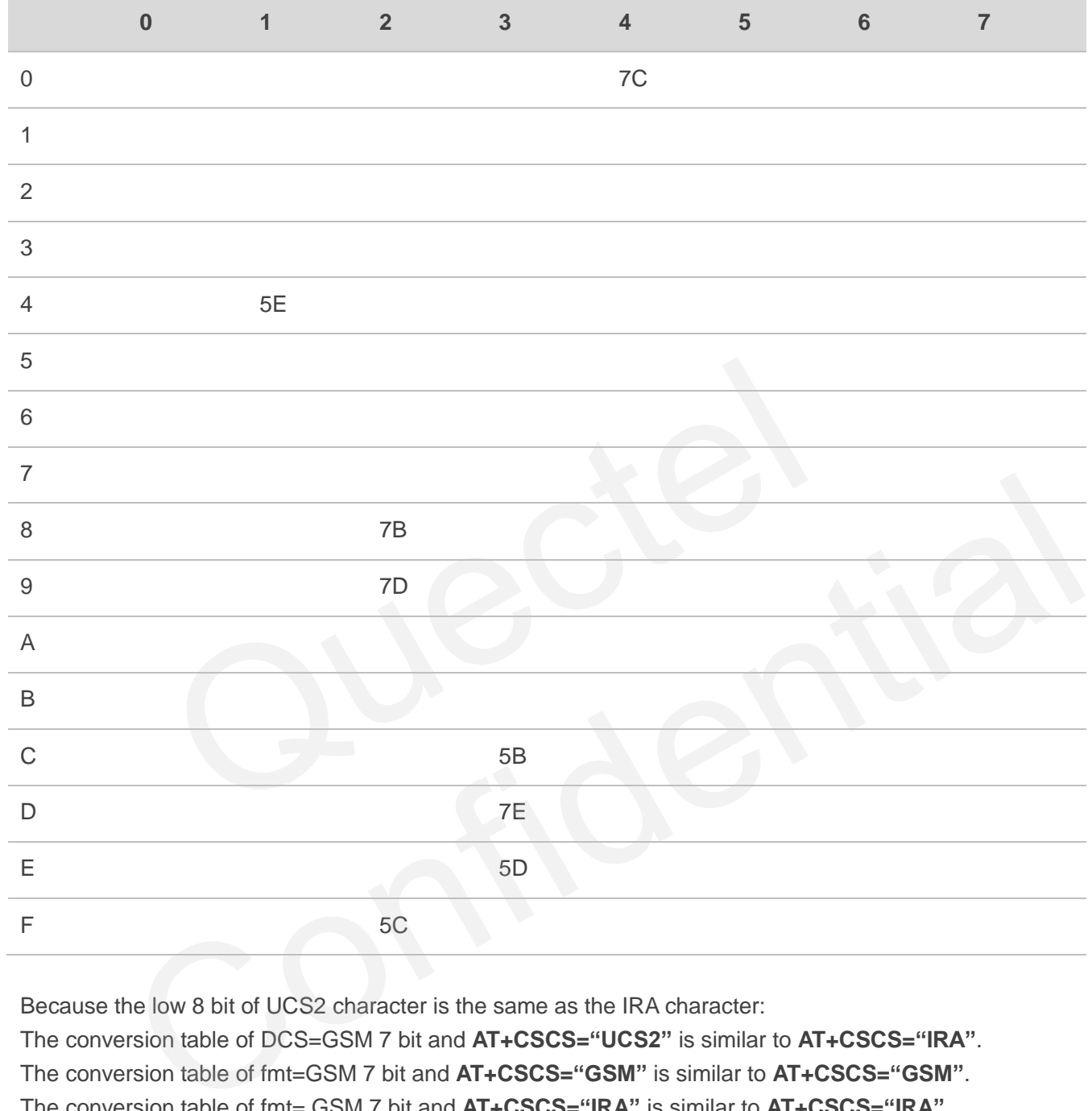

Because the low 8 bit of UCS2 character is the same as the IRA character:

The conversion table of DCS=GSM 7 bit and **AT+CSCS="UCS2"** is similar to **AT+CSCS="IRA"**. The conversion table of fmt=GSM 7 bit and **AT+CSCS="GSM"** is similar to **AT+CSCS="GSM"**. The conversion table of fmt= GSM 7 bit and **AT+CSCS="IRA"** is similar to **AT+CSCS="IRA"**. The conversion table of fmt=GSM 7 bit and **AT+CSCS="UCS2"** is similar to **AT+CSCS="IRA"**. The difference is the way of SMS text input or output. Please refer to Table 14 for more details.

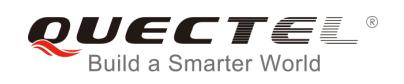

## **14.9. Release Cause Text List of AT+CEER**

#### **Table 22: Release Cause Text List of AT+CEER**

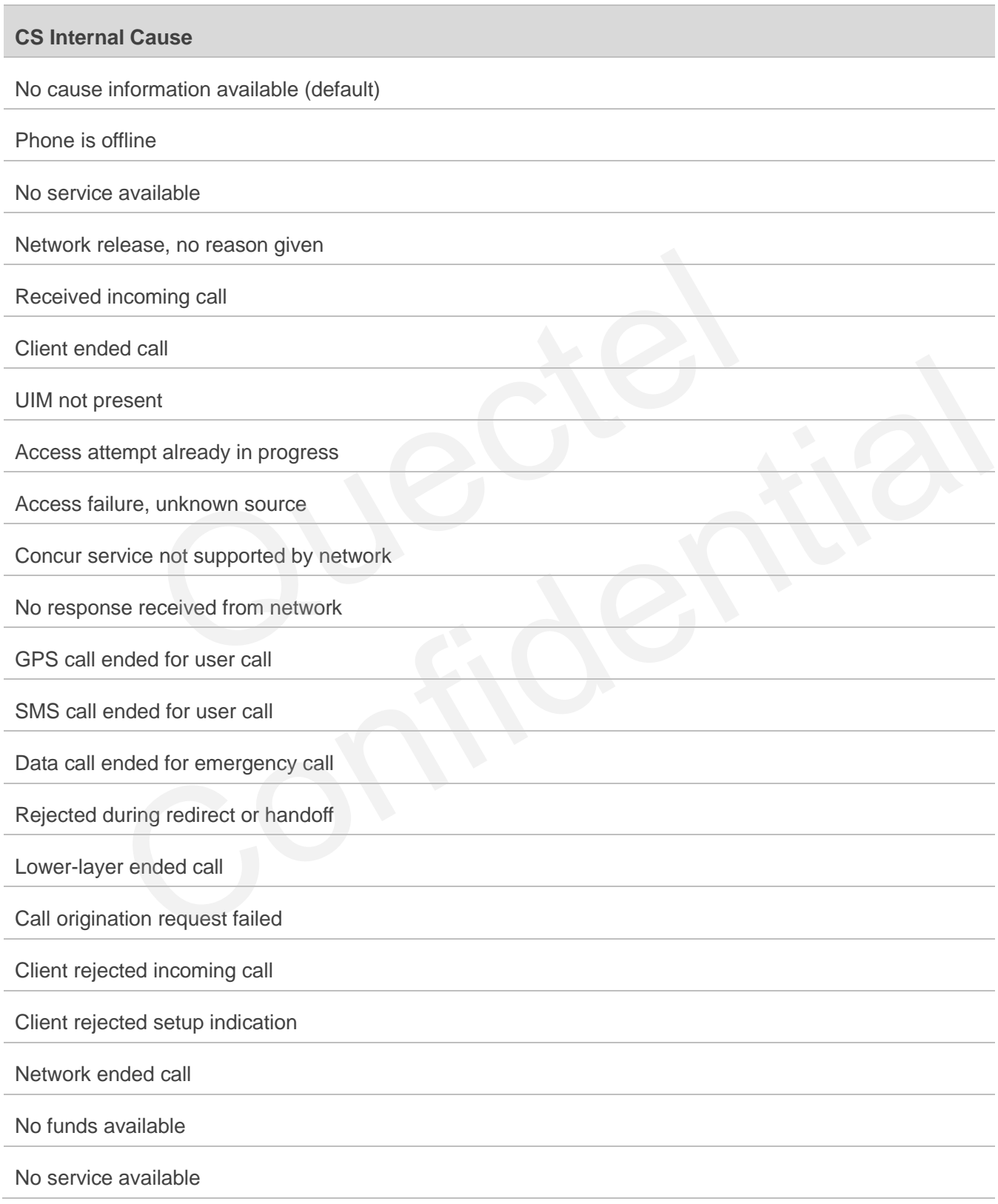

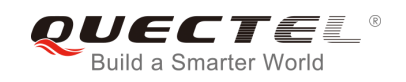

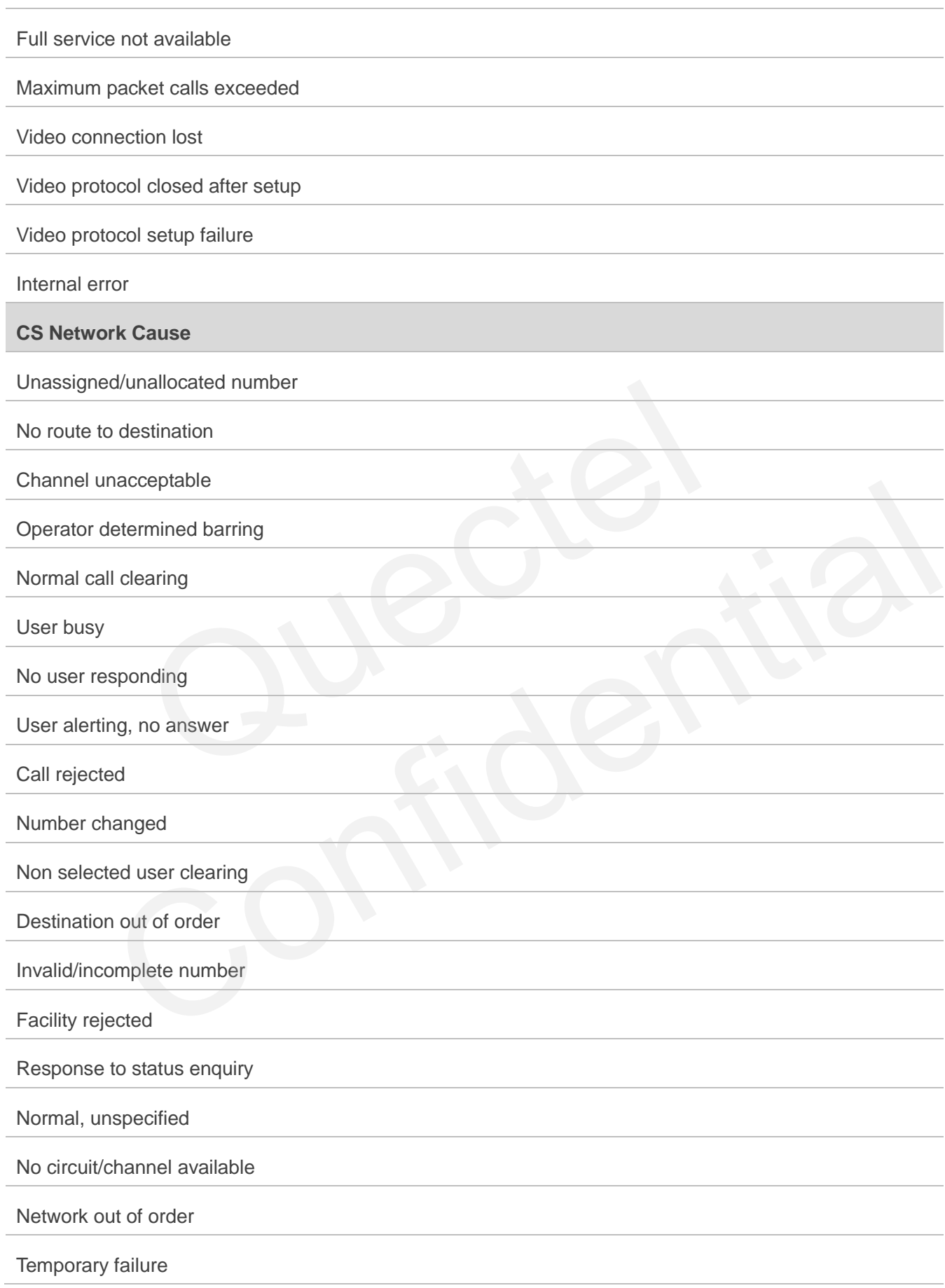

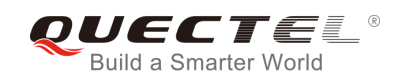

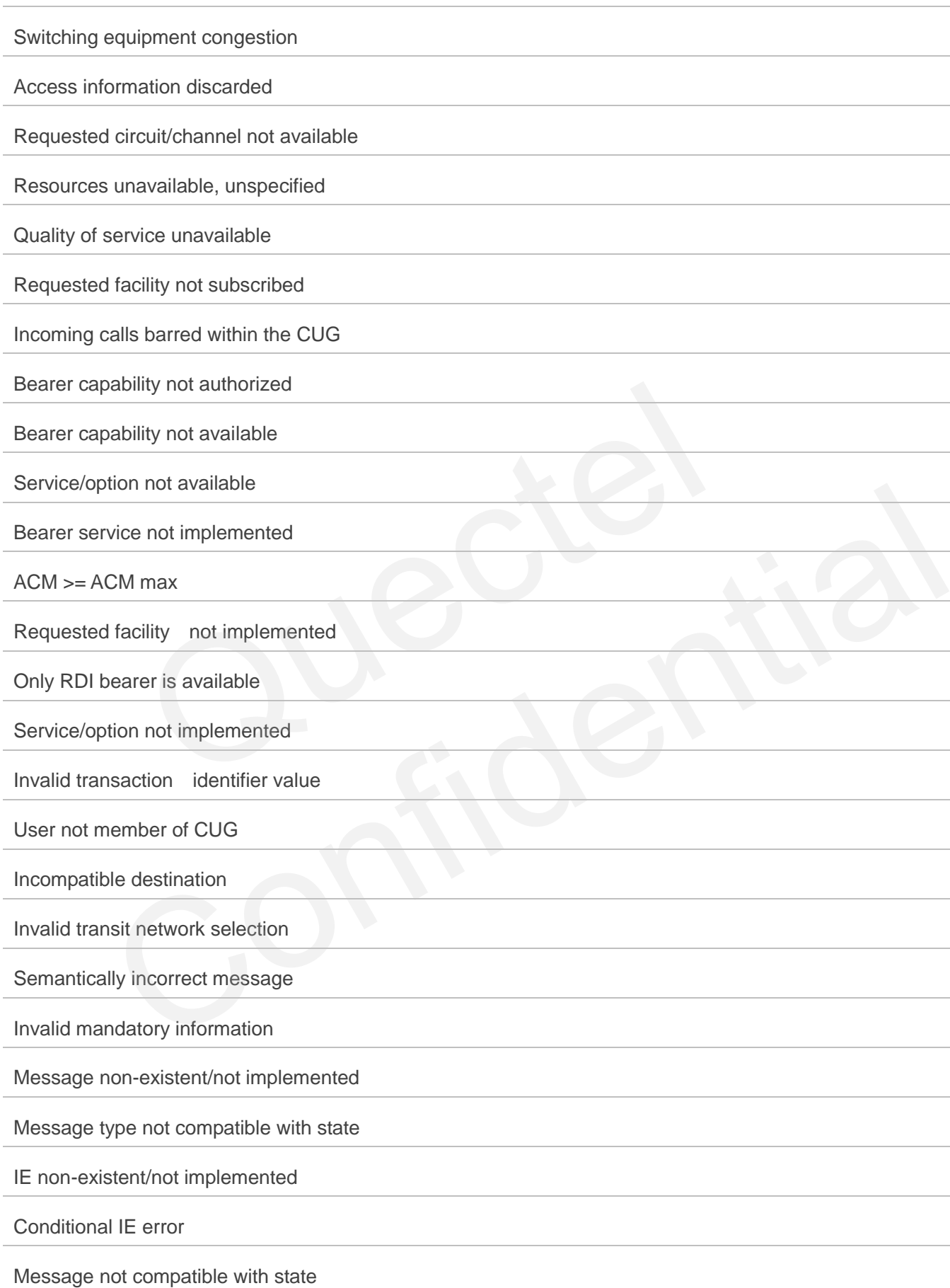

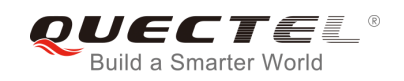

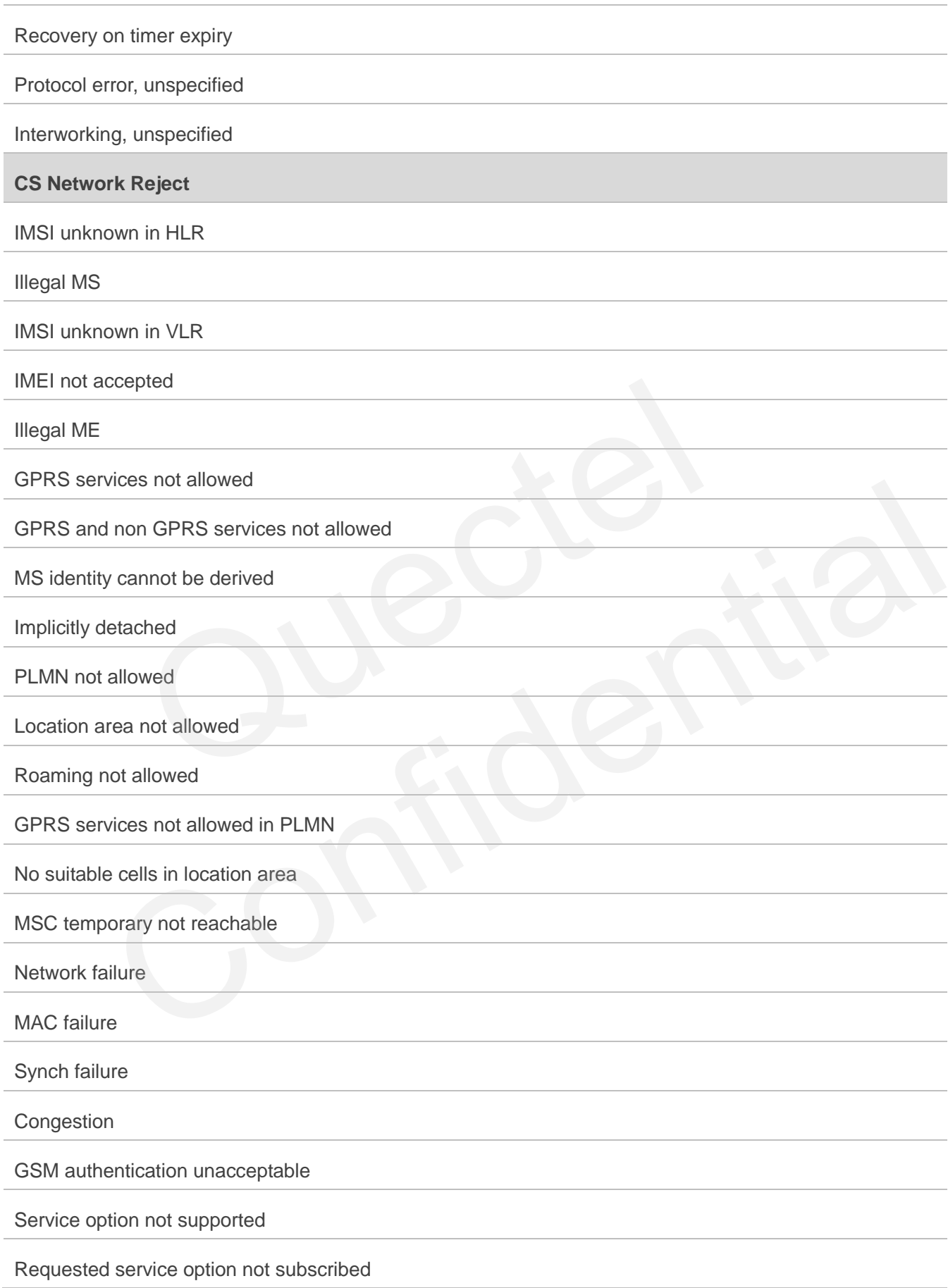

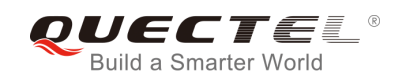

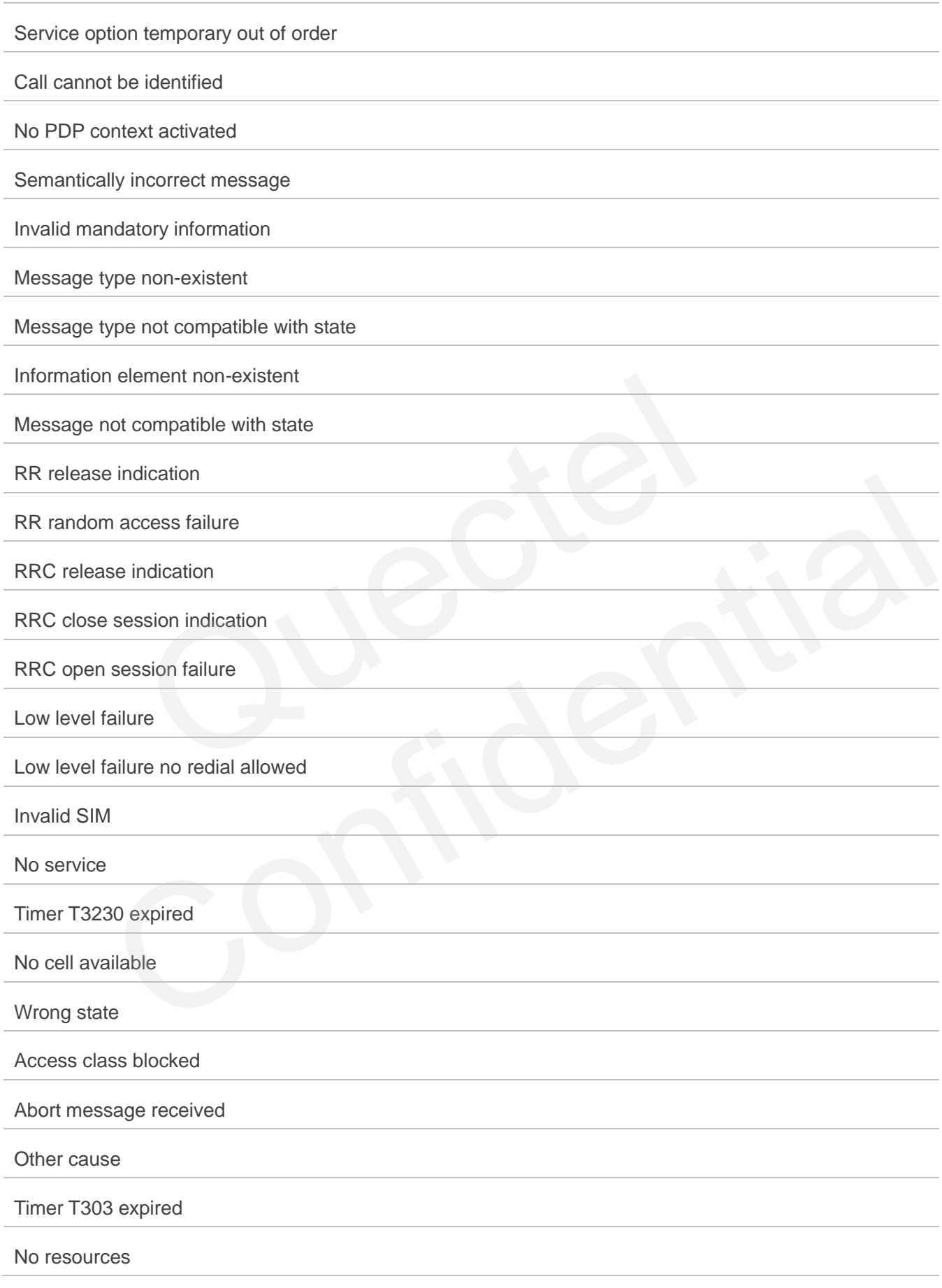

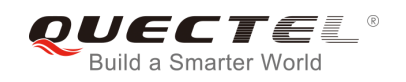

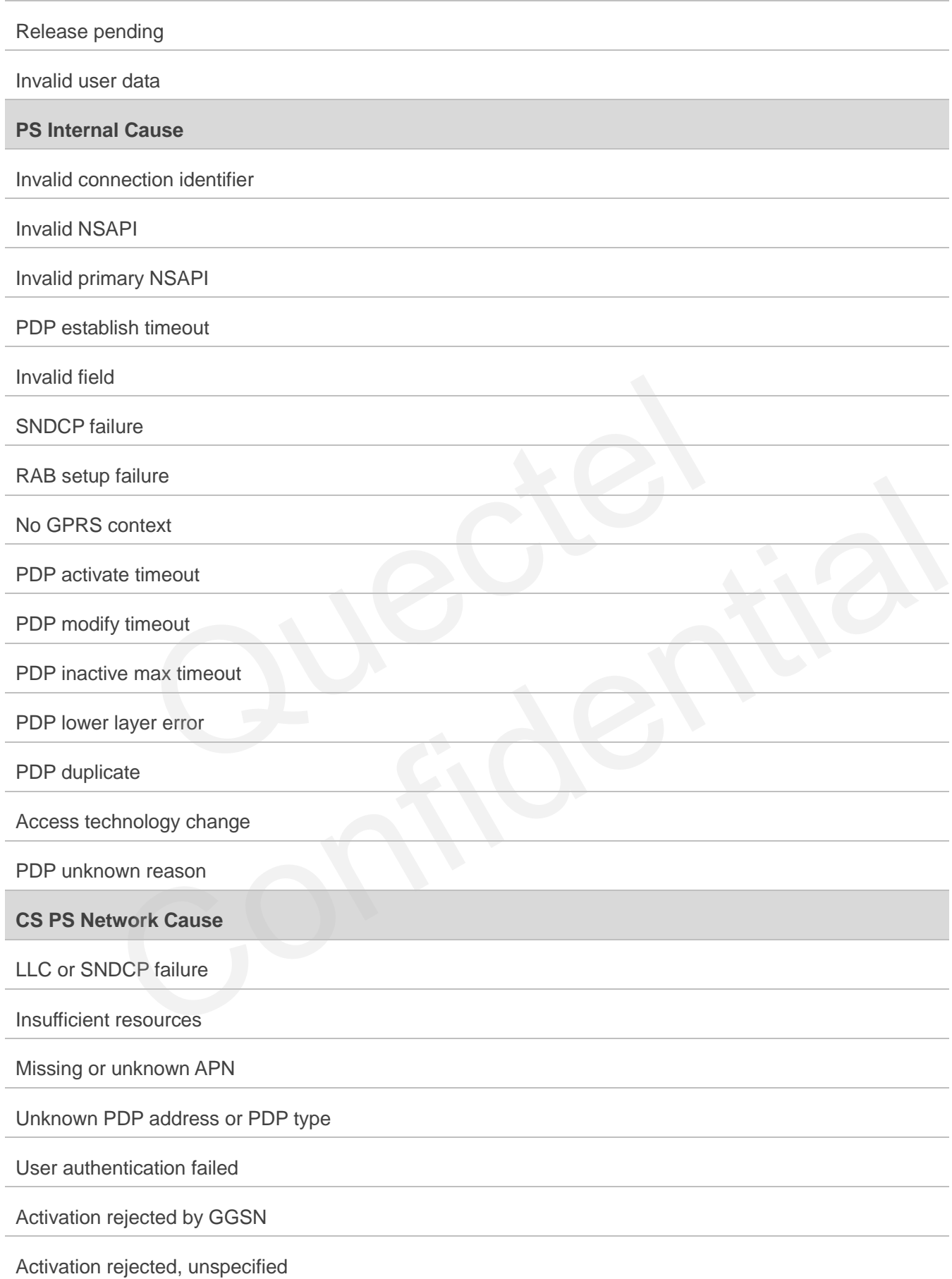

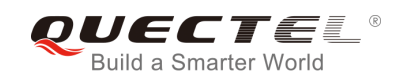

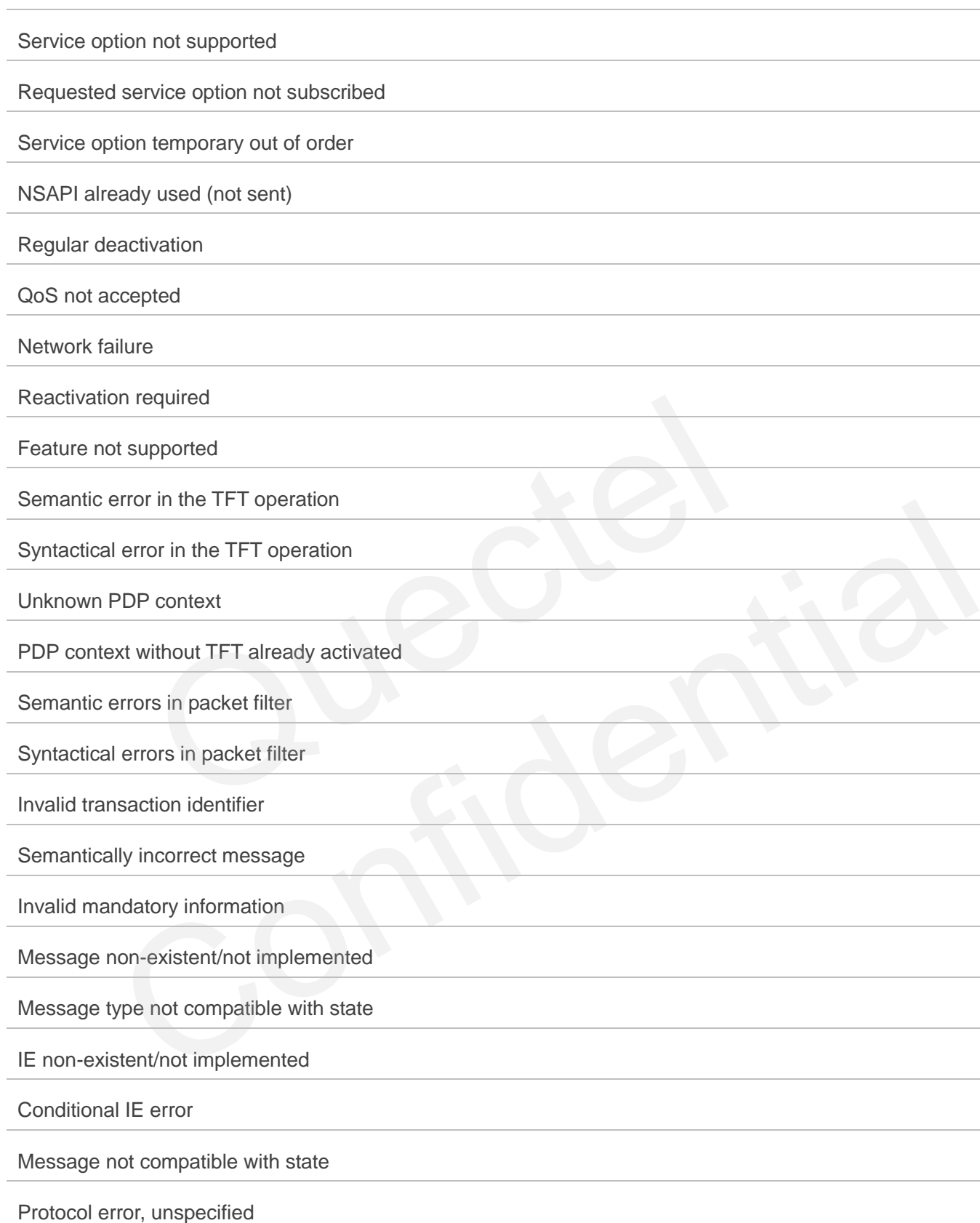